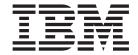

# **CICSPlex SM Administration**

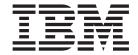

# **CICSPlex SM Administration**

| Note Before using this information and the product it supports, read the information in "Notices" on page 631. |  |  |  |  |  |  |  |
|----------------------------------------------------------------------------------------------------|--|--|--|--|--|--|--|
|                                                                                                    |  |  |  |  |  |  |  |
|                                                                                                    |  |  |  |  |  |  |  |
|                                                                                                    |  |  |  |  |  |  |  |
|                                                                                                    |  |  |  |  |  |  |  |
|                                                                                                    |  |  |  |  |  |  |  |
|                                                                                                    |  |  |  |  |  |  |  |
|                                                                                                    |  |  |  |  |  |  |  |
|                                                                                                    |  |  |  |  |  |  |  |
|                                                                                                    |  |  |  |  |  |  |  |
|                                                                                                    |  |  |  |  |  |  |  |
|                                                                                                    |  |  |  |  |  |  |  |
|                                                                                                    |  |  |  |  |  |  |  |
|                                                                                                    |  |  |  |  |  |  |  |
|                                                                                                    |  |  |  |  |  |  |  |
|                                                                                                    |  |  |  |  |  |  |  |
|                                                                                                    |  |  |  |  |  |  |  |
|                                                                                                    |  |  |  |  |  |  |  |
|                                                                                                    |  |  |  |  |  |  |  |
|                                                                                                    |  |  |  |  |  |  |  |
|                                                                                                    |  |  |  |  |  |  |  |
|                                                                                                    |  |  |  |  |  |  |  |
|                                                                                                    |  |  |  |  |  |  |  |
|                                                                                                    |  |  |  |  |  |  |  |
|                                                                                                    |  |  |  |  |  |  |  |
|                                                                                                    |  |  |  |  |  |  |  |
|                                                                                                    |  |  |  |  |  |  |  |
|                                                                                                    |  |  |  |  |  |  |  |
|                                                                                                    |  |  |  |  |  |  |  |
|                                                                                                    |  |  |  |  |  |  |  |
|                                                                                                    |  |  |  |  |  |  |  |

© Copyright IBM Corporation 1994, 2012. US Government Users Restricted Rights – Use, duplication or disclosure restricted by GSA ADP Schedule Contract with IBM Corp.

# Contents

| Preface vii                                                                                         | CMAS to MAS links                                          |
|----------------------------------------------------------------------------------------------------|------------------------------------------------------------|
| Who this book is for vii                                                                            | Managing CICSplex definitions 44                           |
| What you need to know vii                                                                           |                                                            |
| CICSPlex SM management of CICS releases vii                                                         | Chapter 4. Managing a CMAS                                 |
| Notes on terminology viii                                                                           | configuration 47                                           |
| Syntax notation and conventions used in this book viii                                              | oomigaration                                               |
| Changes in CICS Transaction Server for                                                              | Chapter 5. Establishing the topology of                    |
| Changes in CICS Transaction Server for                                                              | a CICSplex 49                                              |
| z/OS, Version 4 Release 2 xi                                                                        | Preparing to define the topology of a CICSplex 49          |
|                                                                                                    | Establishing a CICSplex                                    |
| Chapter 1. Introduction to CICSPlex SM                                                              | Combining CICS systems and CICS system                     |
| administration                                                                                      | groups                                                     |
| Setting the CMAS context, context and scope 1                                                       | Components of a CICS system definition 50                  |
| Accessing Web User Interface administration views . 1                                               | CICSPlex SM time zone attributes                           |
| Using the action buttons                                                                            | Attribute definitions                                      |
| Actions in administration views                                                                     | Specifications to system group links -                     |
| renord in administration views                                                                      | LNKSMSCG                                                   |
| Chapter 2. Batch tools for managing                                                                 | Topology definitions                                       |
| -                                                                                                   | Managing topology definitions 55                           |
| data repository definitions 3                                                                       | Managing CICS system group definitions 56                  |
| The EYU9XDBT CICSPlex SM definition utility 3                                                       | Working with CICS system definitions 56                    |
| EYU9XDBT utility commands 4                                                                         | Managing time period definitions 57                        |
| Data sets used by the EYU9XDBT utility 7                                                            | Working with MAS topology definitions 58                   |
| Parameters used in EYUJXBTP 8                                                                       | Stopping an active MAS                                     |
| Parameters used in EYUJXBT1 8                                                                       | Updating an active MAS                                     |
| Parameters used in EYUJXBT2                                                                         |                                                            |
| Parameters used in EYUJXBT3                                                                         | Chapter 6. Example tasks:                                  |
| Parameters used in EYUJXBT4                                                                         | configuration and topology 61                              |
| EYU9XDBT utility error handling                                                                     | Establishing CMAS to CMAS connections 61                   |
| The batched repository-update facility (BATCHREP) 13                                                | Creating time period definitions                           |
| Submitting a batched repository-update                                                              | Organizing CICS systems into groups                        |
| (BATCHREP) job                                                                                      | Enabling a CMAS to send generic alerts to NetView 64       |
| Creating a batched repository-update                                                                | Litability a Civil to serial generic alerts to iverview of |
| (BATCHREP) input file                                                                               | Chapter 7. Tracing CMAS components 65                      |
| Creating a data set for re-input to the batched repository-update facility                          | Chapter 7. Tracing CMAS components 65                      |
| Using the WUI to submit a batched                                                                   | OL 1 0 T 1 MAO 1 0T                                        |
| repository-update (BATCHREP) job                                                                    | Chapter 8. Tracing MAS components 67                       |
| Using the batched repository-update utility                                                         |                                                            |
| BATCHREP supported resource tables 24                                                               | Chapter 9. CICSPlex SM operations                          |
| Examples of managing records in the data                                                            | views 69                                                   |
| repository                                                                                          | System groups - CSYSGRP 69                                 |
| repository                                                                                          | CICS system definitions - CSYSDEF                          |
| Chapter 2 Configuring a CMAS 25                                                                     | MASs known to CICSplex - MAS                               |
| Chapter 3. Configuring a CMAS 35                                                                    | MAS status by CMAS - MASSTAT 105                           |
| Preparing to configure a CMAS                                                                       | CMASs known to local CMAS - CMASLIST 107                   |
| CMAS                                                                                                | CICSplexes managed by CMAS - CMASPLEX 109                  |
|                                                                                                    | CMASs managing CICSplex - CICSPLEX 110                     |
| Associating a CICSplex with one or more CMASs 36<br>Using direct and indirect CMAS communication 37 | CMAS to CMAS links - CMTCMLNK                              |
| Establishing communication links between a                                                          | CMAS to MAS links - CMTPMLNK                               |
| CMAS and a MAS                                                                                      |                                                            |
| Working with maintenance point CMASs                                                                | Chapter 10. Administration views 123                       |
| CMAS configuration definitions and their related                                                    | Batched repository update requests - BATCHREP 123          |
| views                                                                                               | CMAS configuration administration views 124                |
| Managing CMAS to CMAS links                                                                         | CICSplex definitions - CPLEXDEF                            |
| ividing hig Civino to Civino mins 45                                                                | -I                                                         |

| CMAS in CICSplex definitions - CPLXCMAS                                      | 131 | RTA analysis point monitoring                  | 313  |
|------------------------------------------------------------------------------|-----|------------------------------------------------|------|
| CMAS to CMAS link definitions - CMTCMDEF                                     | 138 | Analysis point specifications - APSPEC         |      |
| CMAS to remote MAS link definitions -                                        |     | Groups - RTAGROUP                              | 314  |
| CMTPMDEF                                                                     | 142 | Definitions - RTADEF                           | 316  |
| Monitor administration views                                                 |     | Evaluations - EVALDEF                          |      |
| Specifications - MONSPEC                                                     |     | Actions - ACTION                               |      |
| Groups - MONGROUP                                                            |     | Time periods - PERIODEF                        |      |
| Definitions - MONDEF                                                         | 148 | Primary CMAS analysis point specifications -   |      |
| Time periods - PERIODEF                                                      | 150 | CMDMPAPS                                       | 333  |
| Specifications to system links - LNKSMSCS                                    |     | Secondary CMAS analysis point specifications - |      |
| Specifications to system group links -                                       |     | CMDMSAPS                                       | 335  |
| LNKSMSCG                                                                     | 153 | Group in analysis point specifications -       | 000  |
| Monitor groups in monitor specifications -                                   | 100 | RTAINAPS                                       | 336  |
| MONINSPC                                                                     | 154 | Definitions in groups - RTAINGRP               | 337  |
| Definitions in groups - MONINGRP                                             |     | Status definitions in RTA groups - STAINGRP    | 338  |
| Topology administration views                                                |     | Basic CICS resource administration views       |      |
| CICS system definitions - CSYSDEF                                            |     | Resource groups - RESGROUP                     |      |
|                                                                              |     |                                                |      |
| System groups - CSYSGRP                                                      |     | Resource descriptions - RESDESC                | 341  |
| System group to group links - CSGLCGCG                                       |     | CICS resource definitions in resource group -  | 260  |
| System to group links - CSGLCGCS                                             |     | RESINGRP                                       | 308  |
| Time periods - PERIODEF                                                      |     | Resource groups in resource description -      | 260  |
| Workload manager administration views                                        |     | RESINDSC                                       |      |
| Specifications - WLMSPEC                                                     |     | Resource description - RDSCPROC                |      |
| Groups - WLMGROUP                                                            | 184 | CICS system - SYSRES                           | 372  |
| Definitions - WLMDEF                                                         |     | CICS resource definitions                      |      |
| Transaction group definitions - TRANGRP                                      |     | Atomservice definitions - ATOMDEF              |      |
| Specifications to system links - LNKSWSCS                                    | 192 | Bundle definitions - BUNDDEF                   |      |
| Specifications to system group links -                                       |     | CICS-deployed JAR file definitions - EJDJDEF   | 380  |
| LNKSWSCG                                                                     |     | CorbaServer definitions - EJCODEF              |      |
|                                                                              | 195 | DB2 connection definitions - DB2CDEF           |      |
| Definitions in WLM groups - WLMINGRP                                         |     | DB2 entry definitions - DB2EDEF                |      |
| Transactions in transaction groups - DTRINGRP                                |     | DB2 transaction definitions - DB2TDEF          |      |
| RTA system availability monitoring                                           |     | Document template definitions - DOCDEF         |      |
| CICS system definitions - CSYSDEF                                            | 198 | FEPI node definitions - FENODDEF               | 406  |
| Specifications - RTASPEC                                                     |     | FEPI pool definitions - FEPOODEF               | 408  |
| Actions - ACTION                                                             | 221 | FEPI property set definitions - FEPRODEF       | 411  |
| Time periods - PERIODEF                                                      | 224 | FEPI target definitions - FETRGDEF             |      |
| Specification to system links - LNKSRSCS                                     | 226 | File definitions - FILEDEF                     | 416  |
| Specification to system group links -                                        |     | File segment definitions - FSEGDEF             | 426  |
| LNKSRSCG                                                                     | 227 | Enqueue Model definitions - ENQMDEF            | 437  |
| CICS system links and related resources                                      | 228 | IPIC connection definitions - IPCONDEF         | 440  |
| All system links - SYSLINK                                                   | 228 | ISC/MRO connection definitions - CONNDEF       | 448  |
| ISC/MRO connection definitions - CONNDEF                                     | 230 | Journal model definitions - JRNMDEF            | 455  |
| Session definitions - SESSDEF                                                | 238 | JVM Server definitions - JVMSVDEF              | 458  |
| IPIC connection definitions - IPCONDEF                                       | 245 | LIBRARY definitions - LIBDEF                   |      |
| TCP/IP service definitions - TCPDEF                                          |     |                                                | 469  |
| CICS system definitions - CSYSDEF                                            |     | Map set definitions - MAPDEF                   | 476  |
| RTA MAS resource monitoring                                                  |     | WebSphere MQ Connection definitions -          |      |
| Specifications - RTASPEC                                                     |     | MQCONDEF                                       | 478  |
| Groups - RTAGROUP                                                            |     | Partition set definitions - PRTNDEF            |      |
| Definitions - RTADEF                                                         |     | Partner definitions - PARTDEF                  |      |
| Evaluations - EVALDEF                                                        |     | Pipeline definitions - PIPEDEF                 |      |
| Status probes - STATDEF                                                      |     | Process type definitions - PROCDEF             |      |
| Actions - ACTION                                                             |     | Profile definitions - PROFDEF                  |      |
| Time periods - PERIODEF                                                      |     | Program definitions - PROGDEF                  |      |
| Specification to system links - LNKSRSCS                                     |     | Request model definitions - RQMDEF             |      |
|                                                                              | 500 | Session definitions - SESSDEF                  |      |
| Specification to system group links - LNKSRSCG                               | 308 | TCP/IP service definitions - TCPDEF            |      |
|                                                                              |     |                                                |      |
| Groups in specifications - RTAINSPC                                          |     | Temporary storage model definitions - TSMDEF   |      |
| Definitions in groups - RTAINGRP Status definitions in RTA groups - STAINGRP | 310 | Terminal definitions - TERMDEF                 | 539  |
| DIAIDS OPHINDOIS III INTA 9TOUDS - STAINGKE                                  | JII | HAUSACHOH CIASS GEHIHLIONS - LIXIX LIJEE       | 0.77 |

| Transaction definitions - TRANDEF 542              | Resource assignment - RASPROC 626 |
|----------------------------------------------------|-----------------------------------|
| Transient data queue definitions - TDQDEF 553      | CICS system - SYSRES 628          |
| Typeterm definitions - TYPTMDEF 561                |                                   |
| URI mapping definitions - URIMPDEF 577             | Notices 631                       |
| Web service definitions - WEBSVDEF 584             | Trademarks                        |
| Fully functional Business Application Services     |                                   |
| (BAS) administration views                         | Bibliography                      |
| Resource groups in resource description - RESINDSC | Accessibility 635                 |
| Resource assignments in resource description -     | les de la co                      |
| RASINDSC                                           | Index 637                         |
| Resource description - RDSCPROC 624                |                                   |

# **Preface**

This book provides information you need to administer the CICSPlex<sup>®</sup> SM environment.

# Who this book is for

This book is for the individual responsible for administering CICSPlex SM to meet the needs of your enterprise.

# What you need to know

When customizing CICSPlex SM, it is assumed you have experience with the IBM® MVS/ESA operating system and the System Modification Program/Extended (SMP/E) licensed program. It is also assumed that you have read:

# CICSPlex System Manager Concepts and Planning

For information about using the CICSPlex SM Web User Interface

# CICSPlex System Manager Web User Interface Guide

For an introduction to CICSPlex SM

# **CICSPlex SM management of CICS releases**

This release of CICSPlex SM can be used to control CICS® systems that are directly connected to it.

For this release of CICSPlex SM, the connectable CICS systems are:

- CICS Transaction Server for z/OS<sup>®</sup> 3.1
- CICS Transaction Server for z/OS 2.3
- CICS Transaction Server for z/OS 2.2
- CICS Transaction Server for OS/390<sup>®</sup> 1.3

You can use this release of CICSPlex SM to control systems running supported releases of CICS that are connected to, and managed by, your previous release of CICSPlex SM. However, if you have any directly-connectable release levels of CICS, as listed above, that are connected to a previous release of CICSPlex SM, you are strongly recommended to migrate them to the current release of CICSPlex SM, to take full advantage of the enhanced management services. See the CICS Transaction Server for z/OS Migration from CICS TS Version 2.3 for information on how to do this.

Table 1 shows which supported CICS systems can be directly connected to which releases of CICSPlex SM.

Table 1. Directly-connectable CICS systems by CICSPlex SM release

| CICS system | CICSPlex SM<br>component of CICS<br>TS 3.1 | CICSPlex SM<br>component of CICS<br>TS 2.3 | CICSPlex SM<br>component of CICS<br>TS 2.2 | CICSPlex SM<br>component of CICS<br>TS 1.3 |
|-------------|--------------------------------------------|--------------------------------------------|--------------------------------------------|--------------------------------------------|
| CICS TS 3.1 | Yes                                        | No                                         | No                                         | No                                         |
| CICS TS 2.3 | Yes                                        | Yes                                        | No                                         | No                                         |

Table 1. Directly-connectable CICS systems by CICSPlex SM release (continued)

| CICS system      | CICSPlex SM<br>component of CICS<br>TS 3.1 | CICSPlex SM<br>component of CICS<br>TS 2.3 | CICSPlex SM<br>component of CICS<br>TS 2.2 | CICSPlex SM<br>component of CICS<br>TS 1.3 |
|------------------|--------------------------------------------|--------------------------------------------|--------------------------------------------|--------------------------------------------|
| CICS TS 2.2      | Yes                                        | Yes                                        | Yes                                        | No                                         |
| CICS TS 1.3      | Yes                                        | Yes                                        | Yes                                        | Yes                                        |
| TXSeries 4.3.0.4 | No                                         | Yes                                        | Yes                                        | No                                         |
| TXSeries 5.0     | No                                         | Yes                                        | Yes                                        | No                                         |

# Notes on terminology

In the text of this book, the term **CICSPlex SM** (spelled with an uppercase letter *P*) means the IBM CICSPlex SM element of CICS Transaction Server for OS/390. The term CICSplex (spelled with a lowercase letter p) means the largest set of CICS systems to be managed by CICSPlex SM as a single entity.

Other terms used in this book are:

Term Meaning

CICS TS for z/OS

The CICS element of the CICS TS for OS/390

KB 1 024 bytes

MB 1 048 576 bytes

MVS MVS<sup>1M</sup>/Enterprise Systems Architecture SP (MVS)

The phrase issue the command is used in this book to mean that a command may be either typed in the COMMAND field of an Information Display panel or invoked by pressing the PF key to which it is assigned. When the location of the cursor affects command processing, this phrase also means that you can do one of the following:

- Type the command in the COMMAND field, place the cursor on the appropriate field, and press Enter.
- Move the cursor to the appropriate field and press the PF key to which the command is assigned.

# Syntax notation and conventions used in this book

The syntax descriptions of the CICSPlex SM commands use the following symbols:

- Braces { } enclose two or more alternatives from which one must be chosen.
- Square brackets [ ] enclose one or more optional alternatives.
- The OR symbol | separates alternatives.

The following conventions also apply to CICSPlex SM syntax descriptions:

- Commands and keyword parameters are shown in uppercase characters. If a command or parameter may be abbreviated, the minimum permitted abbreviation is in uppercase characters; the remainder is shown in lowercase characters and may be omitted.
- Variable parameters are shown in lowercase characters. You must replace them with your own information.
- Parameters that are not enclosed by braces { } or brackets [ ] are required.

- A default parameter value is shown like this: <u>KEYWORD</u>. It is the value that is assumed if you do not select one of the optional values.
- Punctuation symbols, uppercase characters, and special characters must be coded exactly as shown.
- The ellipsis ... means that the immediately preceding parameter can be included one or more times.

# Changes in CICS Transaction Server for z/OS, Version 4 Release 2

For information about changes that have been made in this release, please refer to *What's New* in the information center, or the following publications:

- CICS Transaction Server for z/OS What's New
- CICS Transaction Server for z/OS Upgrading from CICS TS Version 4.1
- CICS Transaction Server for z/OS Upgrading from CICS TS Version 3.2
- CICS Transaction Server for z/OS Upgrading from CICS TS Version 3.1

Any technical changes that are made to the text after release are indicated by a vertical bar (|) to the left of each new or changed line of information.

# Chapter 1. Introduction to CICSPlex SM administration

This section contains general information you need to know about using the CICSPlex SM Web User Interface to perform CICSPlex SM administration tasks.

# Setting the CMAS context, context and scope

You can set the context, CMAS context and scope to be used when you navigate from the current menu in the selection criteria area of a menu and the selection criteria and refresh area of a view.

To change one of these values, overtype the required field and select the **Set** button.

Either the context or the CMAS context is used for all operations. These terms are used as follows:

#### Context

This is the CICSplex name and is used for almost all views.

#### CMAS context

This is the CMAS name. This is used only when you are viewing CMAS level configuration data such as CMAS status and the CICSplexes connected to a CMAS.

## Scope

This is a CICSplex, CICS group MAS or logical scope name. The scope is a subset of the context, and limits the effects of CICSPlex SM commands to particular CICS systems or resources. If the CMAS context is being used, the scope is ignored. The scope is only used for certain resource types.

# Accessing Web User Interface administration views

To access CICSPlex SM administration views from the Web User Interface main menu click **Administration views**.

Administration views are divided into:

- General views, which include views to manage CICSPlex configuration and topology
- Real time analysis views, which include views to monitor system availability and MAS resources
- CICS resource definitions using Business Application Services (BAS), which includes views to manage all types of CICS and CICSPlex SM resources.
   Working with real-time analysis administration views

# Using the action buttons

Action buttons on the WUI views allow you to perform actions such as create, update or remove. Available actions for a particular view are displayed as buttons at the bottom of the view's work area.

To use an action button from an open view:

- 1. Optionally, select the record or records on which you intend to apply the action by selecting one or more record check boxes on the left of the work area, or by using the **Select all** button.
- Click the required action button. This displays one or a succession of confirmation panels. The confirmation panel allows you to confirm or cancel the action for each selected resource, and in some cases contain additional options.
- 3. Complete each confirmation panel by selecting the required button or in some cases by entering parameters, selecting check boxes or selecting radio buttons.

The action is processed and the view is redisplayed showing the results of the action. If the action competed successfully, message EYUVC1230I is displayed in the message area at the top of the work area. If the action is not successful, one or more error messages are displayed.

# Actions in administration views

There are several common types of actions that you can use with the administration views.

**Create** creates a new definition and adds it to the data repository. An administration definition name can be 1 to 8 characters in length. The name can contain alphabetic, numeric, or national characters. However, the first character must be alphabetic.

#### Add to ...

adds an association between two definitions. The resulting confirmation panel prompts you to identify the other definition with which you want to create an association. Adding an association creates a relationship between the definitions in the data repository. Associations can be added between definitions and groups, between groups and specifications, and between specifications and CICS systems.

**Map** To display a visual map of related definitions in the data repository , click **Map**.

#### Remove

removes a definition or an association between two definitions from the data repository.

# Update

updates a definition in the data repository. The resulting panel is an editable detail view of a selected resource.

All of these actions affect the contents of the data repository and the changes are applied immediately. However most of these changes to the data repository have no effect, on CICS systems that are currently active. These changes affect a CICS system the next time the CICS system is restarted.

#### Note:

- 1. When you use the **Time period definitions** (EYUSTARTPERIODEF) view to update definitions, the changes affect both the data repository and currently active CICS systems.
- 2. Changes to a currently running MAS are not included in the data repository.
- 3. All of these actions can also be performed using the batched repository-update facility described in "The batched repository-update facility (BATCHREP)" on page 13.

# Chapter 2. Batch tools for managing data repository definitions

CICSPlex SM provides batch tools for managing the data repository.

The data repository associated with each CMAS contains the definitions that establish your CICSPlex SM environment. These definitions are stored as individual records. You can create and maintain these definitions by using the WUI views described in Chapter 3, "Configuring a CMAS," on page 35 and Chapter 5, "Establishing the topology of a CICSplex," on page 49. However, if you have a large volume of definitions to update, for example if you are moving an application from one CMAS to another, or if there is a large element of repetition in your management tasks, it is easier to use one of the batch tools to do the job. These allow you to create and update definitions in the data repository and import and export data repository definitions including CMAS to CMAS link definitions from one CMAS to another. Two batch tools are provided:

# The EYU9XDBT CICSPlex SM definition utility

This is an easy-to-use REXX tool using simplified terminology, predefined default information, and filtering to simplify complex management tasks. It also has enhanced debugging facilities. It is limited to data repositories at the same release level as CICSPlex SM. EYU9XDBT is used during installation to set up your initial CICSPlex SM environment. It is supplied with comprehensive sample JCL.

## The batched repository-update facility (BATCHREP)

With this tool you can perform batched update tasks by creating and editing an input file but it does not include the predefined information or samples of EYU9XDBT. It does enable you to import definitions from CMASs at earlier release levels and does not require that you have a REXX environment. You can submit BATCHREP jobs either using the CICSPlex SM batched repository-update utility, the WUI, or the CICSPlex SM API.

You cannot use either of these tools to create a CMAS.

# The EYU9XDBT CICSPlex SM definition utility

The EYU9XDBT CICSPlex SM definition utility uses the CICSPlex SM API to specify the required CICSplex names in some simple parameters. The utility sets up the definitions for you. Unlike the BATCHREP utility, you do not manually edit an input file.

You can use this utility to perform all CMAS and CICSplex definition activities after the basic CMAS environment has been established. These activities include:

- Defining CICS regions, CICS groups, and CICSplexes to a CMAS
- · Removing CICS regions, CICS groups, and CICSplexes from a CMAS
- · Adding CICS regions to CICS groups
- · Removing CICS regions from CICS groups
- Creating CMAS to CMAS link definitions
- Importing, printing, or exporting CICSPlex SM objects defined to CMAS or CICSplex contexts.

The following samples are provided:

## EYUJXBT0

Contains annotated EYU9XDBT JCL syntax for use as a quick reference.

# **EYUIXBT1**

Contains sample JCL for invoking EYU9XDBT and defining a CICSplex, a CICS system group, and a CICS system definition.

## EYUJXBT2

Contains sample JCL for invoking EYU9XBTP and creating a CMAS-to-CMAS link definition for CMASs that are on the same MVS image and running at the same CICS TS release level.

# EYUJXBT3

Contains sample JCL for invoking EYU9XBTP and creating a CMAS-to-CMAS link definition for CMASs on different MVS images setting the context to the first CMAS name and importing the link to the second CMAS.

## **EYUJXBT4**

Contains sample JCL for invoking EYU9XBTP and creating a CMAS-to-CMAS link definition for CMASs on different MVS images setting the context to the second CMAS name and importing the link to the first CMAS.

# EYU9XDBT utility commands

You can use a number of commands in the EYU9XDBT CICSPlex SM definition utility command stream.

## ADD TOGROUP groupname

Add regions or groups to a CICS group. You specify the object to be added on either a REGION or CICSGRP sub-parameter following the ADD command. For examples of the ADD command, see "Parameters used in EYUJXBT1" on page 8.

#### **CONTEXT** {*cmas\_name* | *CICSPlex\_name*}

Set the context for the commands that follow. For examples of the CONTEXT command, see "Parameters used in EYUJXBT1" on page 8.

# **DEFINE** object\_type object\_name mandatory\_identifies<sup>+</sup>

Define the specified object, the type of which can be CICSPLEX, REGION, or CICSGRP. The object types, CICSPLEX, REGION, and CICSGRP, are synonyms for the CPLEXDEF, CSYSDEF, and CICSGRP definitions.

To define a CICSPLEX, you must specify the *object\_type* as CICSPLEX and specify the *object\_name*; the object name is the 1- to 8-character alphanumeric name of the CICSplex that you are defining. Note that the first character of the object\_name must be alphabetic. There are no other mandatory identifiers associated with the CICSPLEX object type. The command takes the following form:

DEFINE CICSPLEX plexname

This command creates a CPLEXDEF in the CICSPlex SM CMAS repository.

To define a REGION, you must specify the *object\_type* as REGION, the 1to 8-character alphanumeric name of the CICS region that you are defining as the *object\_name*, and the following mandatory identifiers: APPLID, SYSID, and CMASID. The command takes the following form:

```
DEFINE REGION region_name -
APPLID region_applid -
SYSID region_sysidnt -
CMASID cmasname
```

This command creates a CSYSDEF in the CICSPlex SM CMAS repository.

• To define a CICSGRP, you must specify the *object\_type* as CICSGRP and specify the *object\_name*; the object name is the 1- to 8-character alphanumeric name of the CICS system group that you are defining. Note that the first character of the *object\_name* must be alphabetic. There are no other mandatory identifiers associated with the CICSGRP object type. The command takes the following form:

```
DEFINE CICSGRP group name
```

This command creates a CICSGRP in the CICSPlex SM CMAS repository.

For examples of the DEFINE command, see "Parameters used in EYUJXBT1" on page 8.

## **DELETE** *object\_type object\_name*

Delete the specified object, the type of which can be one of CICSPLEX, REGION, or CICSGRP. You can specify an asterisk in *object\_name* as a wildcard character.

## **EXPORT** DDname resource\_type resource\_id

Write all the definitions of the specified type and identifier in the current context to the specified output file. For *resource\_type*, specify in full one of the CICSPlex SM resource types or an asterisk, \*, for all resource types. You can specify an asterisk in *resource\_id* as a generic (wildcard) character. If you specify two asterisks for the resource type and resource identifier, EYU9XDBT exports all the definitions within the current context.

**Note:** Trailing blanks are treated as trailing wildcard characters, so EXPORT *DDname* exports all the definitions in the *DDname* context.

# **IMPORT** DDname resource\_type resource\_id

Import into the repository, in the current context, all the definitions of the specified type and identifier from the input file defined on the named DD statement. For <code>resource\_type</code>, specify in full one of the CICSPlex SM resource types or an asterisk for all resource types. You can specify an asterisk in <code>resource\_id</code> as a wildcard character. If you specify two asterisks for the resource type and resource identifier, EYU9XDBT imports all the definitions it finds in the input data set.

Note the following rules for imported files:

- Use a record size of 80 bytes, because column widths for the imported file might be truncated to 72 characters.
- Double quotation marks in the import file, ", are used as string delimiters. Therefore, if you want to include a double quotation mark character in the input file, you must use a consecutive pair of double quotation marks in the text string. For example the following string in the import file, "double""quote""example" becomes double"quote"example when the file is imported into the CPSM object.
- Continuation lines are used in import files to represent lines that would otherwise exceed the maximum length. The following example uses the program definition of a JVM class, which is represented as a 255 byte string, to show how continuation lines are represented in an import file:

```
PROGDEF_JVMCLASS = PROGDEF._JVMCLASS || "BBBBBBBBCCCCCCCCCCCCCC";
...
PROGDEF JVMCLASS = PROGDEF. JVMCLASS || "ZZZZZZ";
```

The program definition statement, PROGDEF\_JVMCLASS = "AAA..." overflows the first line and continues on each successive line by appending the next section of the definition to the previous one. The REXX syntax for a stem variable, ., is used to indicate that a line is a continuation line. In this example, PROGDEF\_JVMCLASS is replaced with PROGDEF.\_JVMCLASS for each continuation line. The REXX concatenation bars, ||, on the continuation line append the next section of the string to the existing string.

## OPTION [DUPREC | FEEDBACK]

Request the action that EYU9XDBT is to take during IMPORT command processing. This request can be either DUPREC or FEEDBACK. If you want both the DUPREC and FEEDBACK options, specify them on separate OPTION command statements. The DUPREC and FEEDBACK actions each have options that you can select:

# DUPREC {REJECT | SKIP | UPDATE}

DUPREC specifies the action you want EYU9XDBT to take in the event of a duplicate record being found during import processing. This command must precede the IMPORT or DEFINE statement to which it refers. Permitted options are:

- REJECT: If there is duplication of the name of an object being defined and the name of an existing repository definition when processing a DEFINE or IMPORT command, the duplicate name being defined or imported is skipped and the data repository is not changed. The REJECT option is handled as an error and EYU9XDBT writes a message to the job log. EYU9XDBT raises return code 8 for a REJECT error. REJECT is the default option.
- **ABORT**: If there is duplication of the name of an object being defined and the name of an existing repository definition when processing a DEFINE or IMPORT command, the duplicate name being defined or imported is skipped and the data repository is not changed. The ABORT option is treated as an unrecoverable error: EYU9XDBT writes a message to the job log and raises return code 12. The job is stopped immediately.
- SKIP: If the name of an object being defined is the same as the name of an existing repository definition when processing a DEFINE or IMPORT command, the new definition is skipped, and the data repository is not changed. This is handled as normal (return code 0).
- **UPDATE**: If there is duplication of the name of an object being defined and the name of an existing repository definition when processing a DEFINE or IMPORT command, the existing definition is updated with the attributes of the record being defined or imported. If the existing definition cannot be updated by modifying specific attributes, it is deleted and recreated from the DEFINE or IMPORT command. This action is handled as normal (return code 0).

#### FEEDBACK {OUIET | VERBOSE}

FEEDBACK specifies how EYU9XDBT handles exception condition reporting if an error is returned from the CICSPlex SM API. Permitted options are as follows:

- QUIET: EYU9XDBT writes only a basic EYU9XDBT message to the job log. QUIET is the default FEEDBACK option.
- VERBOSE: In addition to the standard message reporting response and reason codes, EYU9XDBT writes any associated CICSPlex SM feedback data to the destination specified on the SYSTSPRT DD statement.

## **PRINT** resource\_type resource\_id

Print definitions in the current context from CMAS repository. For resource\_type, specify in full one of the CICSPlex SM resource types or an asterisk for all resource types. You can specify an asterisk in resource\_id as a wildcard character. If you specify two asterisks for the resource type and resource identifier, EYU9XDBT prints all definitions within the current context.

# **REMOVE FROMGROUP** groupname

Remove the specified object from the named group. You specify the object on either a REGION or CICSGRP sub-parameter following the REMOVE command.

EYU9XDBT reads and processes all commands in the input stream sequentially. Specify the commands in the correct sequence, with commands such as OPTION DUPREC and OPTION FEEDBACK preceding the commands to which they relate and operate on. For example, OPTION DUPREC precedes the IMPORT command on which you want it to operate.

#### Comments

You can include comments in the EYU9XDBT command stream. An asterisk in column 1 and a blank in column 2 indicates a comment.

#### Continuation

A hyphen (-) indicates continuation. A continuation character is supported on the DEFINE and REMOVE commands. For example, the DEFINE REGION command has a number of subparameters, which can be on separate lines, shown as follows:

```
DEFINE REGION
               region name
      APPLID
               region applid -
      SYSID
               region sysidnt -
      CMASID
               cmasname
```

# Data sets used by the EYU9XDBT utility

To define CICSplexes, CICS regions, and CICS groups, the EYU9XDBT CICSPlex SM definition utility uses some predefined information supplied in the SEYUPARM library.

The following DD statements reference this information:

#### **EYUCPDEF**

This DD statement references the member called EYUCPDEF, which provides default values in support of the DEFINE CICSPLEX command. You can modify the CPLEXDEF in it to suit your own installation requirements.

#### **EYUCSDEF**

This DD statement references the member called EYUCSDEF, which provides default values in support of the DEFINE REGION command. You can modify the CSYSDEF in it to suit your own installation requirements.

#### **EYUCSGRP**

This DD statement references the member called EYUCSGRP, which provides default values in support of the DEFINE CICSGRP command. You can modify the CSYSGRP in it to suit your own installation requirements.

# Parameters used in EYUJXBTP

EYUJXBTP is a JCL procedure used by the samples EYUJXBT1, EYUJXBT2, EYUJXBT3 and EYUJXBT4 to invoke the EYU9XDBT program.

For descriptions of data sets used, see "Data sets used by the EYU9XDBT utility" on page 7.

# Parameters used in EYUJXBT1

The EYUJXBT1 JCL sample provides the initial definition of a CICSplex, the association of the CICSplex with a CMAS as the maintenance point, and the association, and grouping, of CICS systems with that CICSplex.

The CMAS that owns the repository in which you are creating definitions must be active when you run the EYUJXBT1 job. Also, the EYUJXBT1 job must run in the same z/OS image as the CMAS. The EYUJXBT1 JCL does not have a data set definition (DD) statement for the repository because all access to the repository is through the CMAS, using the API.

EYUJXBT1 has the following parameters, which you edit to specify your own names:

#### CONTEXT

Sets the CICSPlex SM context in which the utility is to operate. Define the context as the CMAS only when you are defining a CICSplex. For actions that operate on an existing CICSplex, such as defining extra regions, or importing or exporting objects, set the context to the CICSplex.

The EYUJXBT1 job uses this parameter twice. The first use is to enable the utility to locate and communicate with your CMAS, (see below for the second use). The format of the parameter to set the CMAS context is:

CONTEXT cmasname

where *cmasname* is the name of the CMAS that will be the maintenance point for the CICSplex.

# **DEFINE CICSPLEX**

Specifies the name of your CICSplex. When you define the CICSplex, the CMAS named on the CONTEXT parameter becomes the maintenance point for the CICSplex.

The format of this parameter is:

DEFINE CICSPLEX plexname

Choose a 1- to 8-character name for your CICSplex, perhaps using a naming convention that allows you to define more than one CICSplex. For example:

- The first three letters might identify the location, such as HUR for Hursley
- The middle letters the type, such as TEST or PROD for test and production CICSplexes.
- The last a unique alphanumeric identifier for the CICSplex.

All other parameters required to complete the CICSplex definition are supplied by the EYUCPDEF file defined on the EYUCPDEF DD statement in the supplied EYUJXBTP sample.

The supplied EYUJXBT1 job is set up to define only one CICSplex. You are recommended to create a separate CICSplex for the Web User Interface server by adding the required definitions to EYUJXBT1.

#### CONTEXT

The second use of CONTEXT appears *after* the DEFINE CICSPLEX parameter, to reset the context to the CICSplex.

The format of the parameter to set the context to the CICSplex is: CONTEXT plexname

where *plexname* is the name you specified on the DEFINE CICSPLEX parameter.

## **DEFINE CICSGRP**

Defines a CICS system group, which is a subset of a CICSplex.

The format of this parameter is:

```
DEFINE CICSGRP group name
```

where *group\_name* is a 1- to 8-character alphanumeric name for the CICS system group. The first character must be alphabetic.

#### **DEFINE REGION**

Specifies the name and other key attributes of each CICS region you want to include in the CICSplex. The parameter and its subparameters have the following format:

```
DEFINE REGION region_name -
APPLID region_applid -
SYSID region_sysidnt -
CMASID cmasname
```

You are recommended to use the APPLID as the region name in these definitions. Making the region name the same as the APPLID has the following advantages:

- You do not have to invent another name for the region
- It avoids confusion if the names are the same instead of regions having two identifiers
- By excluding the NAME EYUPARM, the EYUPARM parameters can be shared across CICS regions. The NAME EYUPARM for each CICS region defaults to the z/OS Communications Server APPLID as specified on the APPLID system initialization table parameter for each CICS region.

SYSID is the name specified on the region's SYSIDNT system initialization parameter and CMASID is the name of your CMAS to which this CICS region will connect.

The EYUJXBT1 job includes the DEFINE REGION parameters once, but you can define as many as you need, in any groupings that suit your requirements.

# ADD TOGROUP

Specifies the name of the CICS region that you want to add to the CICS system group defined by a DEFINE CICSGRP command.

The format of this parameter for adding a CICS region to a group is:

```
ADD TOGROUP grpname - REGION regname
```

You can also nest CICS system groups by including a group in another group. The format of the parameter for adding a group to a group is:

```
ADD TOGROUP grpname1 - CICSGRP grpname2
```

After you have run the EYUJXBT1 job and created the initial definitions of your CICSplex, you might want to create another CICSplex, or add more regions or CICS system groups. If so, run the EYUJXBT1 job again, suitably modified to add the additional objects to your CMAS data repository. You can also save the previous definitions before making changes in case you have to back out the update.

# Parameters used in EYUJXBT2

The EYUJXBT2 sample imports definitions to create a CMAS-to-CMAS connection. The sample sets the context to the first CMAS name and imports the link to the second CMAS. Then the sample changes the context to the second CMAS name and imports the link to the first CMAS.

The CMAS that owns the repository in which you are creating definitions must be active when you run the EYUJXBT2 job. Also, the EYUJXBT2 job must run in the same z/OS image as the CMAS. The EYUJXBT2 JCL does not have a data set definition (DD) statement for the repository because all access to the repository is through the CMAS, using the API.

EYUJXBT2 gives an example of using the IMPORT commands and has the following parameters, which you edit to specify your own names:

#### CONTEXT

Sets the CICSPlex SM context in which the utility is to operate.

The format of the parameter to set the context is:

CONTEXT cmasname

where *cmasname* is the name of the CMAS to which you want to make changes.

#### **OPTION DUPREC**

Specifies the action that the program takes if it detects any definitions in the IMPORT stream that already exist in the local data repository. Permitted options are as follows:

- OPTION DUPREC REJECT. Commands that follow the duplicate definition are rejected.
- OPTION DUPREC ABORT. The job is terminated.
- OPTION DUPREC SKIP. Leave the existing record in place.
- OPTION DUPREC UPDATE. Replace the existing definition.

# **IMPORT**

Imports definitions into the repository.

The format of the parameter is:

IMPORT CMAS1LNK \* \*

EYUJXBT2 has an input data stream for CMAS1LNK which includes a CMAS-to-CMAS definition (CMTCMDEF resource table).

If you are adding a secondary CMAS, you must assign it to your CICSplex before it can participate in CICSplex management. Do this in one of the following ways:

- Issue an Assign action from the EYUSTARTCPLEXDEF WUI view.
- Use the CICSplex SM API action of ASSIGN against the CPLEXDEF resource table.

# Parameters used in EYUJXBT3

Use the EYUJXBT3 and EYUJXBT4 samples to import definitions to create a CMAS-to-CMAS connection for CMASs on different z/OS images. EYUJXBT3 sets the context to the first CMAS name and imports the link to the second CMAS.

The CMAS that owns the repository in which you are creating definitions must be active when you run EYUJXBT3. The EYUJXBT3 job must run in the same z/OS image as the CMAS in which you are creating definitions. The EYUJXBT3 JCL does not have a data set definition (DD) statement for the repository because all access to the repository is through the CMAS, using the API.

EYUJXBT3 gives an example of using the IMPORT commands and has the following parameters, which you edit to specify your own names:

#### CONTEXT

Sets the CICSPlex SM context in which the utility is to operate.

The format of the parameter to set the context is:

CONTEXT cmasname

where *cmasname* is the name of the CMAS to which you want to make changes.

# **OPTION DUPREC**

Specifies the action that the program takes if it detects any definitions in the IMPORT stream that already exist in the local data repository. You can specify one of the following options:

#### REJECT

Rejects any commands that follow the duplicate definition.

#### **ABORT**

Terminates the job.

#### SKIP

Leaves the existing record in place.

## UPDATE

Replaces the existing definition.

#### **IMPORT**

Imports definitions into the repository.

The format of the parameter is:

IMPORT CMAS1LNK \* \*

EYUJXBT3 has an input data stream for CMAS1LNK which includes a CMAS-to-CMAS definition (created using the CMTCMDEF resource table).

If you are adding a secondary CMAS, you must assign it to your CICSplex before it can participate in CICSplex management. Do this in one of the following ways:

• Issue an ASSIGN action command from the EYUSTARTCPLEXDEF WUI view.

 Use the CICSplex SM API action of ASSIGN against the CPLEXDEF resource table.

# Parameters used in EYUJXBT4

Use the EYUJXBT4 and EYUJXBT3 samples to import definitions to create a CMAS-to-CMAS connection for CMASs on different z/OS images. EYUJXBT4 sets the context to the second CMAS name and imports the link to the first CMAS.

The CMAS that owns the repository in which you are creating definitions must be active when you run EYUJXBT4. The EYUJXBT4 job must run in the same z/OS image as the CMAS in which you are creating definitions. The EYUJXBT4 JCL does not have a data set definition (DD) statement for the repository because all access to the repository is through the CMAS, using the API.

EYUJXBT4 gives an example of using the IMPORT commands and has the following parameters, which you edit to specify your own names:

#### CONTEXT

Sets the CICSPlex SM context in which the utility is to operate.

The format of the parameter to set the context is:

CONTEXT cmasname

where cmasname is the name of the CMAS which is to be changed..

#### **OPTION DUPREC**

Specifies the action that the program takes if it detects any definitions in the import stream that already exist in the local data repository. You can specify one of the following options:

#### **REJECT**

Rejects any commands that follow the duplicate definition.

#### **ABORT**

Terminates the job.

# SKIP

Leaves the existing record in place.

#### **UPDATE**

Replaces the existing definition.

# **IMPORT**

Imports definitions into the repository.

The format of the parameter is:

IMPORT CMAS2LNK \* \*

EYUJXBT4 has an input data stream for CMAS2LNK, which includes a CMAS-to-CMAS definition (created using the CMTCMDEF resource table).

If you are adding a secondary CMAS, you must assign it to your CICSplex before it can participate in CICSplex management. You can do this in one of the following ways:

- Issue an ASSIGN action command from the EYUSTARTCPLEXDEF WUI view.
- Use the CICSplex SM API action of ASSIGN against the CPLEXDEF resource table.

# EYU9XDBT utility error handling

Three levels of error can occur in EYU9XDBT utility program processing.

These errors are as follows:

- Errors in the command parameter stream that are detected by EYU9XDBT.
   EYU9XDBT processes each command as it occurs in the command input stream.
   If the utility program detects an error in a command (for example, an unrecognized parameter), it stops processing without reading any more commands and issues message EYUXU1448E Data stream rejected which gives an EYU9XDBT return code of 12.
- Errors in the CICSPlex SM API detected by CICSPlex SM when it is processing calls from EYU9XDBT.

If a command and its parameters are recognized by EYU9XDBT, it calls the CICSPlex SM API to perform the specified action. However, if CICSPlex SM detects an error, only that command fails (with an EYU9XDBT return code of 8 or 12), and EYU9XDBT continues with the next command. For example, a DEFINE REGION command that specifies SYSID ABCDE is accepted by EYU9XDBT but rejected by CICSPlex SM because the SYSID value is more than 4 characters long, producing the following error messages:

#### EYUAR0021E

Length of data for attribute (CSYSDEF.\_SYSID) is invalid.

#### EYUXU1441S

TBUILD failed for CSYSDEF data: FAILURE.

### EYUXU1448E

Datastream rejected.

 Abend code 878 when a program attempts to use more storage than it has allocated.

In EYU9XDBT this abend is caused by an insufficient region size. The solution is to increase the region size. This abend code can occur in the following situation:

 Not accounting for the retention by EYU9XDBT of large numbers of definitions in memory when setting your region size.

You can calculate the storage required by multiplying the definition size by the definition count. However, if you cannot modify the region size, you might be able to modify the existing commands to use less storage. Because each command is run separately, reducing the number of definitions per command is a straightforward and effective way of lowering storage requirements.

One way of reducing storage requirements is to avoid using the generic \* (asterisk) character to define the definition type and the definition name in IMPORT, EXPORT, and PRINT commands because it can result in large numbers of definitions held in storage. Instead, use separate commands that select the least number of definitions feasible.

# The batched repository-update facility (BATCHREP)

The BATCHREP batched repository-update facility can streamline the process of managing your data repositories.

Instead of using multiple view screens repeatedly to create large numbers of definitions, you can create a standard input file to add the definitions to the data repository all at one time. This can reduce the effort of creating such definitions as the Transaction in Transaction Group (DTRINGRP) associations, which can involve

identifying hundreds of transactions. Similarly, when you use Business Application Services (BAS) to create and maintain your CICS resource definitions, the batched repository-update facility can speed up the definition process.

# Submitting a batched repository-update (BATCHREP) job

There are three steps in submitting a BATCHREP job.

To submit a batched repository-update job, you must:

- 1. Create a sequential data set or partitioned data set member to contain your input to the batched repository-update facility. The data set must have a fixed blocked format, RECFM(FB), and a logical record length of 80, LRECL(80). If you are directing the output to a partitioned data set member, you should ensure that the data set has enough directory entries and space to successfully execute the command. Failure to do this could cause the CMAS to terminate.
- 2. Create your input, as described in "Creating a batched repository-update (BATCHREP) input file."
- 3. Use one of the following methods to submit the batched repository-update job:
  - Batched repository update job WUI view, as described in "Using the WUI to submit a batched repository-update (BATCHREP) job" on page 22.
  - Batched repository-update utility, as described in "Using the batched repository-update utility" on page 22.
  - CICSPlex SM API to make use of the BATCHREP resource table.

Submitting a batched repository-update job that processes the same definition in quick succession may result in one or more control statements failing. In such circumstances the best procedure would be to divide the repository-update job and submit the resultant jobs sequentially.

# Creating a batched repository-update (BATCHREP) input file

A batched repository-update facility input file consists of control statements that describe the updates you want to make to the data repository.

The input file must adhere to the following requirements:

- Control statements must be in upper case.
- Each control statement must be terminated with a semicolon (;).
- Comments must be delimited with /\* at the beginning and \*/ at the end. (Any line with \* in column 1 is also treated as a comment.)

Control statements and comments can span multiple lines.

When creating your input file, you must first identify the context (CMAS or CICSplex) to which the updates apply. To do this, use the control statement: CONTEXT [plexid]

where plexid is the name of the local CMAS or of a CICSplex associated with the local CMAS (the local CMAS is the CMAS on which the batched repository-update job runs). If you specify a CICSplex as the context for the update, the local CMAS must be the maintenance point for that CICSplex. If you omit this parameter, the local CMAS is assumed to be the context.

Once you have established a context, it remains in effect for the batched repository-update job until you explicitly change it with another CONTEXT statement.

The rest of the control statements in an input file vary according to the type of updates you are making. The following sections describe the control statements for each type of update in detail.

# Creating and maintaining CICSPlex SM definitions

To create, update, remove, or review CICSPlex SM definitions in the data repository, use one or more control statements.

Control statements take the form:

command object keyword1(value) keyword2

where:

#### command

Is the name of a batched repository-update facility command, in uppercase letters. Specify one of the following:

#### **CREATE**

To create a record and add it to the data repository associated with the local CMAS.

#### **UPDATE**

To update an existing record in the data repository.

**Note:** You cannot update LNKSxSCG records using the batched repository-update facility, although you can do so through the WUI.

#### **REMOVE**

To remove an existing record from the data repository.

When you remove a record, all associations between that record and other records in the data repository are lost. For example, if you remove a CICS system definition, associations between that CICS system and any CICS system groups or component specifications are also removed.

When removing BAS definitions the DEFVER( ) keyword must be specified.

**LIST** To list a record from the data repository.

# DUMP

To list a record from the data repository and insert a CREATE control statement in front of it.

You can use the output resulting from a DUMP command as input to another batched repository-update job that creates definitions. The output of a DUMP command is formatted as follows:

- Data lines are broken at column 72
- Continuation characters are placed in column 1.

By default, the output is written to a spool file and must be extracted from the spool, and edited, before it can be used as input to the batched repository-update facility. The extracted records contain ANS control characters in column 1, therefore you must shift the records one character to the left to align the data for processing by CICSPlex SM. You must also remove all the page header information from the data set. For an example of a listing, see Figure 2 on page 31. However, you can use the OUTPUT

command to write the output in the correct format, direct to a data set. For details, see "Creating a data set for re-input to the batched repository-update facility" on page 20.

CICSPlex SM requires certain definitions to exist before others can be created. Therefore, you should adhere to the following guidelines when dumping data repository records:

- Always dump CICS system (CSYSDEF) and CICS system group (CSYSGRP) records first.
- Dump basic CICSPlex SM definition records (such as, xxxDEF, xxxGROUP, and xxxSPEC) before association records (such as, LNKxxxxx, xxxINGRP, or xxxINSPC).
- For Business Application Services:
  - Dump RESGROUP records before RESDESC and RASGNDEF records.
  - Dump RESDESC and RASGNDEF records before RESINDSC and RASINDSC records.
  - Dump resource definition records (such as FILEDEF) before xxxINGRP records (such as FILINGRP).
  - Dump CONNDEF, SESSDEF, IPCONDEF, and TCPDEF records before SYSLINK records.

If you follow these guidelines, the output from a DUMP command is in the correct order for the batched repository-update facility to create new definitions. For an example of using the DUMP command output to create new definitions, see "Examples of managing records in the data repository" on page 29.

**Note:** Output from the DUMP and LIST commands contains a visible record of any passwords associated with CICS resources (such as connections or files). To prevent possible security exposures, you should restrict access to such output.

**object** Is one of the resource table names shown in Table 2 on page 25.

For a detailed description of each of these resource tables, their fields, and valid values, see the CICSPlex System Manager Resource Tables Reference Vol 1.

## keyword1(value)

Is the name of a field in the specified resource table and the data that is appropriate for that field, in uppercase letters. The required input for the various commands is as follows:

#### **CREATE**

Provide all of the information required to define the resource, for example the same type of information as required by the equivalent WUI **Create** view.

You can derive the input to the CREATE statement from the output of a DFHCSDUP EXTRACT or BATCHREP DUMP request. See "Creating a data set for re-input to the batched repository-update facility" on page 20, "Example 6 - Dumping records as input to create new records" on page 31 for further information. If you do not create your input in this way, you must specify all the required attributes.

**Note:** For some definition records you should not specify certain operands; for example, for CPLEXDEF, do not specify the STATUS operand.

#### **UPDATE**

Identify the specific record to be updated. For CICS resource definitions created as part of business application services (BAS), this must include the version (DEFVER) of the resource. Specify the attributes that will be updated.

#### **REMOVE**

Identify the specific record to be removed. For CICS resource definitions created as part of business application services (BAS), this must include the version (DEFVER) of the resource.

# LIST and DUMP

Provide a specific or generic record name, where generic names can contain the plus sign (+), asterisk (\*), or both.

# keyword2

Indicate how the creation or removal of a specification-to-CICS system group link record (LNKSxSCG) should affect the current members of the CICS system group. The keywords for the CREATE and REMOVE commands must be entered in uppercase letters and are as follows:

#### **CREATE**

Specify one of the following:

**FORCE** All current members of the CICS system group should have implicit links established to the named specification. When a link already exists, it is replaced with the newly CREATEd link.

**NULL** Current members of the CICS system group should have implicit links established to the named specification only if no link already exists.

**NONE** No implicit links should be established.

When you use the CREATE command, the default value for keyword2 is NONE

#### **REMOVE**

Specify one of the following:

**KEEP** All implicit links are to be converted to explicit links.

**NONE** No implicit links are to be converted to explicit links.

There is no default value for keyword2 when you use the REMOVE command; you must specify a value.

When you submit the batched repository-update job, the syntax of each command is checked for validity. If multiple commands are being issued, syntax checking can have the following results:

- When a LIST, DUMP, MAPLEFT or MAPRIGHT command is invalid, that command is not executed; processing of all subsequent commands continues.
- When a modification command (CREATE, UPDATE, or REMOVE) is invalid, that command is not executed. All subsequent modification commands are checked for validity; however, no subsequent modification commands are executed.

# **Creating CICS resource definitions**

To create CICS resource, and optionally add them to a resource group in the data repository, use one or more control statements.

Control statements take the form:

```
CREATE object NAME(defname) [RESGROUP(resgroup)]
```

where:

**object** Is one of the resource table names shown in Table 2 on page 25 that represent a CICS resource type (such as CONNDEF).

## defname

Is the name of the resource definition you are creating.

#### resgroup

Is the name of an existing resource group in the data repository to which the resource definition should be added.

# Producing a map of CICSPlex SM definitions

In addition to creating and maintaining CICSPlex SM definitions, you can produce a visual map of the definitions in the data repository.

To produce a map, use one or more control statements in the form:

```
command object NAME(defname)
```

where:

#### command

Is the name of a batched repository-update facility command, in uppercase letters. Specify one of the following:

#### **MAPLEFT**

To produce a map of the definitions to the left of the starting point; that is, those definitions that refer to the starting point.

# MAPRIGHT

To produce a map of the definitions to the right of the starting point; that is, those definitions that are referred to by the starting point.

**object** Is a resource table name that identifies the type of definition to be displayed in the map.

You can produce a map of the following definitions:

# **Topology**

- CSYSDEF
- CSYSGRP
- PERIODEF

## Workload management

- TRANGRP
- WLMDEF
- WLMGROUP
- WLMSPEC

#### Real-time analysis

ACTION

- APSPEC
- EVALDEF
- RTADEF
- RTAGROUP
- RTASPEC
- STATDEF

## Resource monitoring

- MONDEF
- MONGROUP
- MONSPEC

# **Business application services**

- xxxxDEF (resource definitions such as FILEDEF)
- RESGROUP
- RESDESC
- RASGNDEF

## **NAME**

Is the field name of the key field for the resource being mapped. For all resources the key field name is NAME, with the following exceptions:

- The key field for CSYSGRP is GROUP.
- The key field for RESGROUP is RESGROUP.
- The key field for RESDESC is RESDESC.
- The key field for RASGNDEF is RESASSGN.

## defname

Is the specific or generic name of a definition that is to be the starting point for a map. If you enter a generic name, a map is produced for each definition whose name matches the pattern.

# Setting processing options for repository-update commands

The default behavior of batched repository-update commands can be modified by the OPTION command.

The format of the OPTION command is:

OPTION type keyword [keyword ...]

#### where

- *type* identifies the option which is being set.
- *keyword* specifies the value(s) to be set for an option type.

The following option types are currently supported:

# **DUPREC**

Specify how the CREATE command will handle the RECORD\_EXISTS condition. One of the following keywords must be specified:

## REJECT (default)

The existing record is not modified; the BATCHREP input stream is flushed and no more commands are processed.

#### **ABORT**

The existing record is not modified; the job is terminated immediately.

SKIP The existing record is not modified; processing continues with the next BATCHREP command.

#### **UPDATE**

The existing record is updated by redriving the CREATE command as if it were an UPDATE.

#### Note:

1. Several link type CICSPlex SM resource tables do not support the UPDATE action. If a BATCHREP input stream that creates any of the following resource types must be restarted, OPTION DUPREC SKIP must be specified or the command retry will fail. Affected resource tables are:

CMDMPAPS - APSPEC to Primary CMAS

CMDMSAPS - APSPEC to Secondary CMAS

CSGLCGCG - CICSGRP in CICSGRP

CSGLCGCS - CICSSYS in CICSGRP

LNKSxSCG - xxxSPEC to CICSGRP, where xxx is MON, RTA or WLM

LNKSxSCS - xxxSPEC to CICSSYS, where xxx is MON, RTA or WLM

If a STATUS other than RECORD\_EXISTS is returned by the CREATE command, the command is not retried and all remaining commands in the input file are flushed.

Multiple OPTION commands can be placed in the BATCHREP input stream. An OPTION command affects all commands until another OPTION command is encountered for the same option type or the input command stream reaches end-of-file.

# Creating a data set for re-input to the batched repository-update facility

You can create an output data set from the batched repository-update facility to hold the CREATE statements produced from DUMP commands.

This data set is in the correct format for re-input to the batched repository-update facility without further editing; that is, it does not contain heading lines and the data is aligned in the correct columns. Note, however, that you may still need to edit this output data to modify the context, group names, version numbers, and so on.

When you use the DUMP command (see "Creating and maintaining CICSPlex SM definitions" on page 15), you may use the OUTPUT command to request that any resulting CREATE commands are written to an output data set, in addition to the normal report. The OUTPUT command must be the first command in the BATCHREP input data stream, to ensure that the command precedes any DUMP commands. You cannot specify more than one OUTPUT command.

Note: If a partitioned data set is used as the output data set, you must ensure that the data set has enough space to handle the output. A full partitioned data set without sufficient directory space may cause multiple abends resulting in the termination of the CMAS. To avoid multiple abends during CICS recovery, direct output to a sequential data set. If required, you can then copy the sequential data set output to a partitioned data set.

The format of the OUTPUT command is: OUTPUT DATASET DSNAME(data.set.name(member)) INQUOTES(NO YES); where:

#### **DATASET**

This keyword must be specified.

# **DSNAME**

Specifies a data set name. You must specify a data set name and the data set must exist. The output data set cannot be the same as the input data set. The data set must consist of fixed-length, 80-byte records; the records may be blocked and any block size is acceptable.

#### data.set.name

The data set name must not exceed 44 characters in length. Each component of the name cannot be more than 8 characters long, and the components must be separated by full stops. The data set name must be a fully-qualified data set name. The first component of the data set name does not default to the logged-on user id.

#### member

The member name, if the output data set is partitioned. The member name cannot be more than 8 characters long. The member name must be omitted if the output data set is not partitioned.

#### INQUOTES(NO | YES)

Identifies whether or not you want field values enclosed in quotes on the output data set. You may need to use this control statement if you have any data on your data repository that contains unbalanced parentheses. If you omit this keyword, the default value of NO is assumed.

<u>NO</u> The values of parameters are not enclosed in quotes on the output data set. This setting is perfectly adequate for input to the batched repository-update facility, but you might encounter problems if the parameter values contain unbalanced parentheses.

Note that, if you specify INQUOTES(NO), the BATCHREP output can be used as input to any release of the CICSPlex SM batched repository-update facility.

YES All values of parameters are enclosed in quotes on the output data set. The CICSPlex SM batched repository-update facility terminates the parameter value at the final quote, not at an embedded parenthesis.

For example, suppose a DESCRIPTION field contains the value:

1) Describe Resource

If you specify INQUOTES(NO), which is the default, the DUMP routine will produce the following statement in the output data set:  $\frac{1}{2} \int_{-\infty}^{\infty} \frac{1}{2} \left( \frac{1}{2} \int_{-\infty}^{\infty} \frac{1}{2} \left( \frac{1}{2} \int_{-\infty}^{\infty} \frac{1}{2$ 

DESCRIPTION(1) Describe Resource)

The CICSPlex SM batched repository-update facility interprets this as a DESCRIPTION field containing the value 1, followed by two unrecognizable keywords.

If you specify INQUOTES(YES), the DUMP routine places quotes around the field value. The output data set would contain the statement:

DESCRIPTION('1) Describe Resource')

This statement is interpreted correctly by the CICSPlex SM batched repository-update facility.

# Using the WUI to submit a batched repository-update (BATCHREP) job

To submit a batched repository-update job using the WUI from the main menu (EYUSTARTMENU) click Administration views > Batched repository update requests This will display the Batched repository update reugests view that allows you to view information about currently running batched repository-update jobs.

The following procedure allows you to submit a selected batched repository-update job:

- 1. Open the **Batched repository update requests** view.
- 2. Select the record you intend to submit and click Execute. This opens the **Execute** view. If no batched repository-update jobs are running then only the dummy stopped record is available for selection.

**Note:** Clicking the Check button opens the Check view which allows you to check the command format of all the input statements of the batched repository-update job.

3. Fill in the Execute view by completing the following fields:

## Input data set name

Specify the name of the sequential or partitioned data set (PDS) containing the input to the batched repository-update job.

## Input member name

When using a PDS, specify the name of the member that contains the input to the batched repository-update job.

#### Print class

(Optional.) Specify a 1-character class designation. If you omit a value, class A is assumed.

#### Print node

Specify the 8-character identifier of a designation node that the system spooler is to use to route the file.

#### Destination userid

Specify the 8-character identifier of the eventual writer program or of the user who will process the report for spooled records intended for the printer. The report will carry this identifier, which will be used to select the report at its destination.

4. Select Yes to submit the job.

To apply updates to a particular data repository, you must ensure that the WUI server is connected to the CMAS which is associated with the data repository you want to update.

# Using the batched repository-update utility

The batched repository-update utility connects to a CMAS and submits batched repository (BATCHREP) updates to run in that CMAS.

To make batched repository updates to a particular data repository, run the utility so that it connects to, and submits batched updates to run in, the CMAS that is associated with the data repository you want to update.

To run the utility, prepare the necessary JCL and define the input parameters for the utility itself, such as the name of the CMAS associated with the data repository you want to update.

Here is an example of JCL to run the batched repository update utility:

```
//jobname JOB (acct), 'name', CLASS=x, MSGCLASS=x
//BTCHUPD EXEC PGM=EYU9XDBC, REGION=2048K
//STEPLIB DD DSN=CICSTS42.CPSM.SEYUAUTH, DISP=SHR
// DD DSN=CICSTS42.CPSM.SEYULOAD, DISP=SHR
//SYSPRINT DD SYSOUT=*
//SYSABEND DD SYSOUT=*
//SYSIN DD *
CMASNAME(EYUCMS1A)
CHECK
INPUTDSN(EXAMPLE.INPUT.DATASET)
INPUTMEMBER(MEMBER1)
OUTPUTUSER(EXUSER)
PRINTNODE(LOCAL)
/*
```

Here is an example of the output from the batched repository-update utility: CICSPlex/SM Batched Repository Update Utility Version 320

```
Parameters specified:

CMASNAME(EYUCMS1A)
CHECK
INPUTDSN(EXAMPLE.INPUT.DATASET)
INPUTMEMBER(MEMBER1)
OUTPUTUSER(EXUSER)
PRINTNODE(LOCAL)
```

EYUXD0908I A batched repository update has been submitted to run in CMAS EYUCMS1A.

The output of the batched repository-update utility is a short report that lists the input parameters and a message to show the CMAS in which the batched updates have been submitted. Review this output to verify the utility successfully submitted the batched updates in the CMAS.

The batched updates that run in the CMAS produce output using the standard CICS spooling facilities. You must also review this second output to verify batched updates have run successfully.

#### Batched repository-update utility parameters

This section describes the input parameters that you must specify to use the batched repository update utility. These parameters must be supplied in the SYSIN data set.

The following syntax rules apply:

- Parameters must be specified in uppercase
- Parameters can be specified in any order
- A given parameter must be specified once only in a given SYSIN stream
- · A given parameter must appear all on one line
- Spaces will be ignored
- An asterisk (\*) as the first character will mean that the line is ignored.

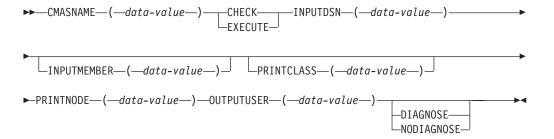

The parameters can be specified as follows:

#### **CMASNAME**

Specifies the 1-to-8 character name of a CMAS to which the utility is to connect and whose data repository is to be modified by the batched repository update processing. This parameter is mandatory. It is this CMAS in which batched repository update processing takes place and from which output is produced by the CICS spooling facilities.

#### **CHECK or EXECUTE**

Must be specified for the type of run. CHECK specifies a syntax check of the input file and EXECUTE specifies the commands in the input file that must be executed. These keywords are mutually exclusive.

#### **INPUTDSN**

Specifies a 1-to-44 character string for the data set name of a sequential data set or a PDS that contains the input to the batched repository update processing. The CMAS must have access to the data set specified via the INPUTDSN parameter. This parameter is mandatory.

#### **INPUTMEMBER**

Specifies a 1-to-8 character name of a member when using a PDS that contains the input file. This parameter is optional.

#### **PRINTCLASS**

Specifies a 1-character print class identifier. This parameter is optional. The default is A.

#### **PRINTNODE**

Specifies a 1-to-8 character print node identifier to be used by the system spooler for routing the job output. This parameter is mandatory.

#### **OUTPUTUSER**

Specifies a 1-to-8 character user identifier to be associated with the spooled output. This parameter is mandatory.

#### **DIAGNOSE**

Intended for use only under guidance by IBM service personnel.

#### **NODIAGNOSE**

Intended for use only under guidance by IBM service personnel.

# **BATCHREP** supported resource tables

Most CICSPlex SM resource tables are supported by the batched repository update facility.

Table 2 on page 25 lists the CICSPlex SM resource tables that you can process using the batched repository-update facility.

Table 2. Resource table names

| Resource type          | Table name | Definitions affected                                                 |  |
|------------------------|------------|----------------------------------------------------------------------|--|
| Configuration          | CMTCMDEF   | CMAS-to-CMAS definitions                                             |  |
|                        | CMTPMDEF   | CMAS-to-remote MAS definitions                                       |  |
|                        | CPLEXDEF   | CICSPlex definitions                                                 |  |
| Topology               | CSGLCGCG   | Association between a CICS system group and a CICS system group      |  |
|                        | CSGLCGCS   | Association between a CICS system and a CICS system group            |  |
|                        | CSYSDEF    | CICS systems                                                         |  |
|                        | CSYSGRP    | CICS system groups                                                   |  |
|                        | PERIODEF   | Time periods                                                         |  |
|                        | SYSLINK    | System links                                                         |  |
| Workload<br>management | DTRINGRP   | Association between a transaction and a transaction group            |  |
|                        | LNKSWSCG   | Association between a workload specification and a CICS system group |  |
|                        | LNKSWSCS   | Association between a workload specification and a CICS system       |  |
|                        | TRANGRP    | Transaction groups                                                   |  |
|                        | WLMDEF     | Workload definitions                                                 |  |
|                        | WLMGROUP   | Workload groups                                                      |  |
|                        | WLMINGRP   | Association between a workload definition and a workload group       |  |
|                        | WLMINSPC   | Association between a workload group and a workload specification    |  |
|                        | WLMSPEC    | Workload specifications                                              |  |

Table 2. Resource table names (continued)

| Resource type      | Table name | Definitions affected                                                      |  |
|--------------------|------------|---------------------------------------------------------------------------|--|
| Real-time analysis | ACTION     | Action definitions                                                        |  |
|                    | APSPEC     | Analysis point specifications                                             |  |
|                    | CMDMPAPS   | Association between a primary CMAS and an analysis point specification    |  |
|                    | CMDMSAPS   | Association between a secondary CMAS and an analysis point specification  |  |
|                    | EVALDEF    | Evaluation definitions                                                    |  |
|                    | LNKSRSCG   | Association between an analysis specification and a CICS system group     |  |
|                    | LNKSRSCS   | Association between an analysis specification and a CICS system           |  |
|                    | RTADEF     | Analysis definitions                                                      |  |
|                    | RTAGROUP   | Analysis groups                                                           |  |
|                    | RTAINAPS   | Association between an analysis group and an analysis point specification |  |
|                    | RTAINGRP   | Association between an analysis definition and an analysis group          |  |
|                    | RTAINSPC   | Association between an analysis group and an analysis specification       |  |
|                    | RTASPEC    | Analysis specifications                                                   |  |
|                    | STAINGRP   | Association between a status definition a an analysis group               |  |
|                    | STATDEF    | Status definitions                                                        |  |
| Monitor            | LNKSMSCG   | Association between a monitor specification and a CICS system group       |  |
|                    | LNKSMSCS   | Association between a monitor specification and a CICS system             |  |
|                    | MONDEF     | Monitor definitions                                                       |  |
|                    | MONGROUP   | Monitor groups                                                            |  |
|                    | MONINGRP   | Association between a monitor definition and a monitor group              |  |
|                    | MONINSPC   | Association between a monitor group and a monitor specification           |  |
|                    | MONSPEC    | Monitor specifications                                                    |  |
|                    |            |                                                                           |  |

Table 2. Resource table names (continued)

| Resource type                                                          | Table name | Definitions affected                                                                  |  |  |
|------------------------------------------------------------------------|------------|---------------------------------------------------------------------------------------|--|--|
| Business application services                                          | ATMINGRP   | Association between an Atom document definition and a resource group                  |  |  |
|                                                                        | BUNINGRP   | Association between a bundle definition a resource group                              |  |  |
|                                                                        | CONINGRP   | Association between an MRO or ISC over SNA connection definition and a resource group |  |  |
|                                                                        | DOCINGRP   | Association between a document template definition and a resource group               |  |  |
|                                                                        | D2CINGRP   | Association between a DB2® connection definition and a resource group                 |  |  |
|                                                                        | D2EINGRP   | Association between a DB2 entry definition and a resource group                       |  |  |
|                                                                        | D2TINGRP   | Association between a DB2 transaction definition and a resource group                 |  |  |
|                                                                        | EJCINGRP   | Association between a CorbaServer definition and a resource group                     |  |  |
|                                                                        | EJDINGRP   | Association between a DJAR definition and a resource group                            |  |  |
|                                                                        | ENQINGRP   | Association between an ENQ/DEQ model definition and a resource group                  |  |  |
|                                                                        | FILINGRP   | Association between a file definition and a resource group                            |  |  |
|                                                                        | FNOINGRP   | Association between a FEPI node definition and a resource group                       |  |  |
|                                                                        | FPOINGRP   | Association between a FEPI pool definition and a resource group                       |  |  |
|                                                                        | FPRINGRP   | Association between a FEPI property set definition and a resource group               |  |  |
|                                                                        | FSGINGRP   | Association between an OS/2 file segment definition and a resource group              |  |  |
|                                                                        | FTRINGRP   | Association between a FEPI target definition and a resource group                     |  |  |
|                                                                        | IPCINGRP   | Association between an IPIC connection definition and a resource group                |  |  |
|                                                                        | JRMINGRP   | Association between a journal model definition and a resource group                   |  |  |
|                                                                        | LIBINGRP   | Association between a LIBRARY definition and a resource group                         |  |  |
|                                                                        | MAPINGRP   | Association between a map set definition and a resource group                         |  |  |
|                                                                        | MQCINGRP   | Association between a WebSphere® MQ connection definition and a resource group        |  |  |
| PARINGRP Association between a partner definition and a resource group |            |                                                                                       |  |  |

Table 2. Resource table names (continued)

| Resource type                             | Table name                                                         | Definitions affected                                                                  |  |
|-------------------------------------------|--------------------------------------------------------------------|---------------------------------------------------------------------------------------|--|
| PGMINGRP                                  | Association between a program definition and a resource group      |                                                                                       |  |
| PIPINGRP                                  | Association between a pipeline definition and a resource group     |                                                                                       |  |
| PRCINGRP                                  | Association between a process type definition and a resource group |                                                                                       |  |
| Business application services (continued) | PRNINGRP                                                           | Association between a partition set definition and a resource group                   |  |
|                                           | PROINGRP                                                           | Association between a profile definition and a resource group                         |  |
|                                           | RASGNDEF                                                           | Resource assignments                                                                  |  |
|                                           | RASINDSC                                                           | Association between a resource assignment and a resource description                  |  |
|                                           | RESDESC                                                            | Resource descriptions                                                                 |  |
|                                           | RESGROUP                                                           | Resource groups                                                                       |  |
|                                           | RESINDSC                                                           | Association between a resource group and a resource description                       |  |
|                                           | RQMINGRP                                                           | Association between a request model definition and a resource group                   |  |
|                                           | SESINGRP                                                           | Association between a session definition and a resource group                         |  |
|                                           | TCLINGRP                                                           | Association between a transaction class definition and a resource group               |  |
|                                           | TCPINGRP                                                           | Association between a TCP/IP service definition and a resource group                  |  |
|                                           | TDQINGRP                                                           | Association between a transient data queue definition and a resource group            |  |
|                                           | TRMINGRP                                                           | Association between a terminal definition and a resource group                        |  |
|                                           | TRNINGRP                                                           | Association between a transaction definition and a resource group                     |  |
|                                           | TSMINGRP                                                           | Association between a temporary storage model definition and a resource group         |  |
|                                           | TYPINGRP                                                           | Association between a typeterm definition and a resource group                        |  |
|                                           | URIINGRP                                                           | Association between the universal resource identifier definition and a resource group |  |
|                                           | WEBINGRP                                                           | Association between a Web services definition and a resource group                    |  |

Note: The information displayed in the CICS resource definitions in group (RESINGRP) view can be found separately in the xxxINGRP resource table for each resource type.

Table 2. Resource table names (continued)

| Resource type        | Table name                   | Definitions affected                                                                                                    |  |
|----------------------|------------------------------|----------------------------------------------------------------------------------------------------|--|
| Business application | • ATOMDEF                    | Atom document definitions                                                                                                    |  |
| services (continued) | • BUNDDEF                    | Bundle definitions                                                                                                    |  |
|                      | <ul> <li>CONNDEF</li> </ul>  | Connection definitions                                                                                                    |  |
|                      | • DB2CDEF                    | DB2 connection definitions                                                                                                    |  |
|                      | • DB2EDEF                    | DB2 entry definitions                                                                                                    |  |
|                      | • DB2TDEF                    | <ul><li>DB2 transaction definitions</li><li>Document template definitions</li><li>CorbaServer definitions</li><li>DJAR definitions</li></ul> |  |
|                      | • DOCDEF                     |                                                                                                    |  |
|                      | • EJCODEF                    |                                                                                                    |  |
|                      | • EJDJDEF                    |                                                                                                    |  |
|                      | • ENQMDEF                    | ENQ/DEQ model definitions                                                                                                    |  |
|                      | • FENODDEF                   | FEPI node definitions                                                                                                    |  |
|                      | • FEPOODEF                   | FEPI pool definitions                                                                                                    |  |
|                      | • FEPRODEF                   | FEPI property set definitions                                                                                                    |  |
|                      | • FETRGDEF                   | FEPI target definitions                                                                                                    |  |
|                      | • FILEDEF                    | File definitions                                                                                                    |  |
|                      | • FSEGDEF                    | OS/2 file segment definitions                                                                                                    |  |
|                      | • IPCONDEF                   | <ul><li> IPIC connection definitions</li><li> Journal model definitions</li></ul>                                                            |  |
|                      | • JRNMDEF                    |                                                                                                    |  |
|                      | • LSRDEF                     | LSR pool definitions                                                                                                    |  |
|                      | • LIBDEF                     | LIBRARY definitions                                                                                                    |  |
|                      | • MAPDEF                     | Mapset definitions                                                                                                    |  |
|                      | <ul> <li>MQCONDEF</li> </ul> | WebSphere MQ connection definitions                                                                                                    |  |
|                      | • PARTDEF                    | Partner definitions                                                                                                    |  |
|                      | • PIPEDEF                    | Pipeline definitions                                                                                                    |  |
|                      | • PROCDEF                    | Process type definitions                                                                                                    |  |
|                      | • PROFDEF                    | Profile definitions                                                                                                    |  |
|                      | • PROGDEF                    | Program definitions                                                                                                    |  |
|                      | • PRTNDEF                    | Partition set definitions                                                                                                    |  |
|                      | RASGNDEF                     | Resource assignments definitions                                                                                                    |  |
|                      | • RQMDEF                     | Request model definitions                                                                                                    |  |
|                      | • SESSDEF                    | Session definitions                                                                                                    |  |
|                      | • TCPDEF                     | TCP/IP service definitions                                                                                                    |  |
|                      | • TDQDEF                     | Transient data queue definitions                                                                                                    |  |
|                      | • TERMDEF                    | Terminal definitions                                                                                                    |  |
|                      | • TRANDEF                    | Transaction definitions                                                                                                    |  |
|                      | • TRNCLDEF                   | Transaction class definitions                                                                                                    |  |
|                      | • TSMDEF                     | Temporary storage model definitions                                                                                                    |  |
|                      | • TYPTMDEF                   | Typeterm definitions                                                                                                    |  |
|                      | • URIMPDEF                   | Universal resource identifier definitions                                                                                                    |  |
|                      | • WEBSVDEF                   | Web services definitions                                                                                                    |  |

# Examples of managing records in the data repository

The following examples illustrate how you might create, remove, list, and dump definition records in the data repository, and add a CICS system to a CICS system group.

### Example 1 - Creating a record

To create a workload specification, you can use the **Workload management (WLM) specification** (EYUSTARTWLMSPEC.CREATE) WUI view or the batched repository-update facility.

Figure 1 illustrates how to specify information when preparing a batched repository-update job:

Figure 1. Using the batched repository-update facility to create a WLM specification

### Example 2 - Removing a record

These examples illustrate how to remove a record from the data repository.

```
To remove the workload specification named EYUWMS01, you might specify: CONTEXT EYUPLX01; REMOVE WLMSPEC NAME(EYUWMS01);
```

To remove the BAS PROGDEF named EYUPROG1, you might specify:

```
CONTEXT EYUPLX01;
REMOVE PROGDEF NAME(EYUPROG1)
DEFVER(1);
```

#### Example 3 - Creating a link record

This example illustrates how to create a link record in the data repository.

To create a link called WLMSPC01 between a workload specification and a CICS system group, you might specify:

```
CREATE LNKSWSCG SPEC(WLMSPC01)
GROUP(EYUCSG01)
FORCE;
```

### **Example 4 - Listing records**

This example illustrates how to list selected records in the data repository.

To list all workload specification records that have names beginning with EYU, you would specify:

```
CONTEXT EYUPLX01;
LIST WLMSPEC NAME(EYU*);
```

Figure 2 on page 31 illustrates the output format of records that you list from the data repository. Note that the output produced by the DUMP control statement is very similar; the major difference being that the word CREATE precedes the resource table name. If you use the OUTPUT command, the DUMP command will produce both a report, as illustrated in Figure 2 on page 31, and a data set, which contains the CREATE commands in a form suitable for re-input to the CICSPlex SM batched repository-update facility; see "Example 6 - Dumping records as input

to create new records."

```
CICSPlex SM - Repository Process Report
Input DSN:
              CPSM.BATCH.SAMPLE
                                                        Input Member: TEST
CONTEXT EYUPLX01;
LIST WLMSPEC NAME(EYU*);
EYUXU0218I CVMBBC Batch LIST request complete - Status(OK)
Last Change: 9/06/93 21:18:25.85895
       WLMSPEC NAME(EYUWMS02)
               DESC(Sample definition 1)
               AFFINITY (USERID)
               AFFLIFE(SIGNON)
               MATCH(USERID)
               AORSCOPE (EYUCSG01)
               EVENTNAME (PAGERATE)
               ABENDCRIT(0)
               ABENDTHRESH(0)
               ALGTYPE (GOAL)
Last Change:
               8/14/93 15:27:05.34023
       WLMSPEC NAME(EYUWMS03)
               DESC(Sample definition 2)
               AFFINITY (GLOBAL)
               AFFLIFE (PERMANENT)
               MATCH(N/A)
               AORSCOPE (EYUCSG01)
               EVENTNAME()
               ABENDCRIT(0)
               ABENDTHRESH(0)
               ALGTYPE(N/A)
```

Figure 2. Sample output produced when listing data repository definitions

**Note:** In the EYUWMS03 record in Figure 2, EVENTNAME is an example of a keyword that has no value; MATCH and ALGTYPE are examples of keywords with a value of N/A.

#### Example 5 - Dumping records as a backup

This example illustrates how to back up selected records in the data repository.

To back up all of the workload management records in the data repository, you would specify:

```
CONTEXT EYUPLX01;

DUMP WLMSPEC NAME(*);

DUMP WLMGROUP NAME(*);

DUMP WLMDEF NAME(*);

DUMP TRANGRP NAME(*);

DUMP DTRINGRP TRANGRP(*);

DUMP WLMINGRP GROUP(*);

DUMP WLMINSPC NAME(*);
```

#### Example 6 - Dumping records as input to create new records

The OUTPUT command causes all CREATE records to be written to data set EYUIR01.MYOUT1.

To dump all versions of the CICS resource definitions in the correct order, directly to a data set that is to be resubmitted as input for creating new records, you would specify the following:

```
OUTPUT DATASET DSNAME(EYUIR01.MYOUT1) INQUOTES(NO);
CONTEXT EYUPLX01;
DUMP CSYSDEF NAME(*);
DUMP CSYSGRP GROUP (*);
DUMP RESGROUP RESGROUP(*);
DUMP RESDESC RESDESC(*);
DUMP RASGNDEF RESASSGN(*);
DUMP RASINDSC RESDESC(*)
              RESASSGN(*);
DUMP RESINDSC RESDESC(*)
              RESGROUP(*);
DUMP CONNDEF NAME(*);
DUMP SESSDEF NAME(*);
DUMP xxxxDEF NAME(*);
DUMP CONINGRP CONNGROUP(*)
              CONNNAME(*);
DUMP SESINGRP SESSGROUP(*)
              SESSNAME(*);
DUMP xxxINGRP xxxxGROUP(*)
            xxxxNAME(*);
DUMP SYSLINK FROMCSYS(*)
             TOCSYS(*);
```

#### where:

- xxxxDEF is the CICS resource definition type. Examples are CONNDEF, FILEDEF, and MAPDEF, the xxxx string representing either a 3- or 4- character string and is the same for xxxxDEF, xxxxNAME, and xxxxGROUP.
- xxxxNAME is the name of the CICS resource definition, given as an attribute in the xxxINGRP resource table.
- xxxxGROUP is the name of the resource group to which the resource definition belongs, given as an attribute in the xxxINGRP resource table.
- xxxINGRP is the CICSPlex SM Business Application Services definition describing the membership of the CICS resource definition in a resource group. Examples are CONINGRP, FILINGRP, and MAPINGRP.

See the CICSPlex System Manager Resource Tables Reference Vol 1 for all possible variants of xxxxDEF and xxxINGRP definitions.

**Note:** The xxxxDEF and xxxINGRP resource tables also include version attributes, which enable you to process a specific version of the record. You can specify:

- DEFVER(n) for an xxxxDEF record
- xxxxVER(n) for an xxxINGRP record

### Example 7 - Adding a CICS system to a CICS system group

This example illustrates how to add a CICS system to a system group.

To add a CICS system to a CICS system group associated with a monitor specification, and to create the link between the CICS system and the monitor specification, you might specify:

```
CONTEXT EYUPLX01;
CREATE CSGLCGCS GROUP(EYUCSG01) CICSNAME(EYUMAS1A);
CREATE LNKSMSCS SPEC(MONSPC01) SYSTEM(EYUMAS1A);
```

When used to create a CICS system to CICS system group link record (CSGLCGCS) with the system group already associated with a specification, the batched repository-update facility does not create a specification-to-CICS system link record (LNKSxSCS). To associate the CICS system with the specification, the LNKSxSCS record must be created explicitly.

# **Chapter 3. Configuring a CMAS**

CICSPlex SM configuration definitions establish the relationships that can exist between a CICSPlex SM address space (CMAS) and a CICSplex, and another CMAS.

# Preparing to configure a CMAS

Configuration views allow you to establish and maintain definitions associated with a CMAS.

Configuration views allow you to establish and maintain definitions that:

- Define one or more CICSplexes to a CMAS and, optionally, identify other CMASs that are involved in managing those CICSplexes.
- Link a CMAS to another CMAS to permit direct communication.

### Associating one or more CICSplexes with a CMAS

There is no limit to the number of CICSplexes that you can associate with a CMAS as long as the name of each CICSplex is unique within your CICSPlex SM environment.

When you define a CICSplex to a CMAS, as described "CMAS configuration administration views" on page 124, the definition is stored in the data repository for that CMAS.

Figure 3 on page 36 illustrates a CMAS named EYUCMS1A and its data repository. In this example, the data repository contains a single CICSplex definition. The definition identifies the CICSplex as EYUPLX01 and associates it with the CMAS named EYUCMS1A.

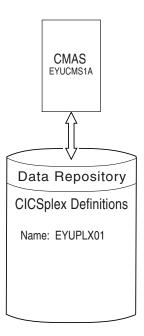

Figure 3. A CICSplex defined to a CMAS

# Associating a CICSplex with one or more CMASs

When multiple CMASs are involved in the management of a CICSplex, the CMAS identified as the current context when the CICSplex was defined becomes the maintenance point CMAS for the CICSplex.

As described "Topology administration views" on page 157, the names of the other CMASs are then added to the CICSplex definition. In Figure 4 on page 37, for example, the data repository for the CMAS named EYUCMS1A shows that the CICSplex named EYUPLX01 is to be managed by three CMASs. In this example, EYUCMS1A is the maintenance point CMAS.

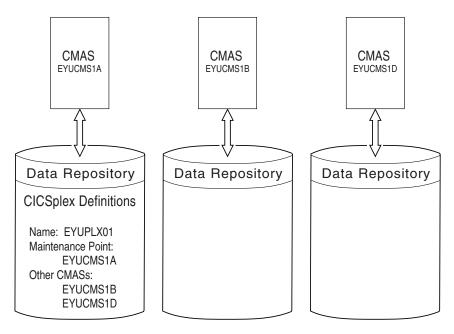

Figure 4. A CICSplex definition identifying multiple CMASs

Note that because no communication links exist between the CMASs shown in Figure 4, the data repositories for the CMASs named EYUCMS1B and EYUCMS1D do not contain any CICSplex definitions. Once communication is established, the maintenance point CMAS informs the other CMASs that they are involved in managing the CICSplex. The maintenance point CMAS also informs the other CMASs, via repository resynchronization, when any administration definitions relating to the CICSplex are added, updated, or removed. This ensures that the data repository for each CMAS contains the same information.

For additional information about working with multiple CMASs, see "Working with maintenance point CMASs" on page 39.

# Using direct and indirect CMAS communication

When multiple CMASs are involved in an action, such as managing a CICSplex, they can communicate with each other either directly or indirectly, where:

- Direct communication is established when you define a CMAS-to-CMAS link, as described "Managing CMAS to CMAS links" on page 43. This allows one CMAS to communicate with an adjacent CMAS.
- Indirect communication occurs when a CMAS uses one or more intermediary CMASs to communicate with another CMAS.

Figure 5 on page 38 illustrates direct communication links that exist between EYUCMS1A and EYUCMS1B and between EYUCMS1B and EYUCMS1D. In this example, there is no direct link between EYUCMS1A and EYUCMS1D. This means that for EYUCMS1A to communicate with EYUCMS1D, it must pass information to EYUCMS1B, the adjacent CMAS to which it does have a direct link. (Indirect links, such as the connection between EYUCMS1A and EYUCMS1D, can be seen in the access type column of the CICSPLex SM operations view CMASs know to local CMASs (EYUSTARTCMASLIST).) Because EYUCMS1B has a direct link to EYUCMS1D, the information is passed on to that CMAS.

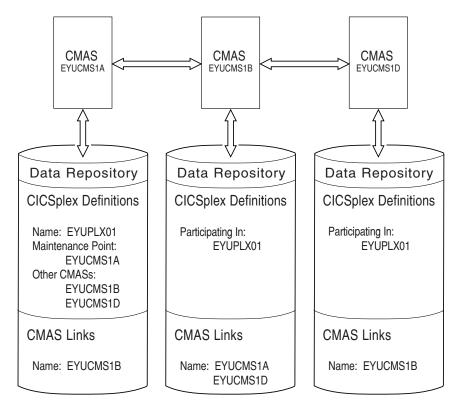

Figure 5. Direct communication links between CMASs

The only requirement on your use of direct and indirect communication links between CMASs is that there must be at least one path for each CMAS to the maintenance point CMAS.

# Establishing communication links between a CMAS and a MAS

A MAS is a CICS system that is defined to CICSPlex SM and contains MAS agent code.

As illustrated in Figure 6 on page 39, a MAS is local to the CMAS to which it is associated.

A *local MAS* resides in the same MVS image as the CMAS and uses CICSPlex SM facilities provided by Environment Services System Services (ESSS) to communicate with the CMAS. (The ESSS is the component that owns all of the data spaces used by CICSPlex SM in an MVS image.)

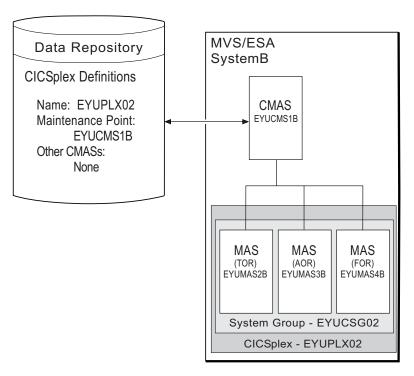

Figure 6. CMAS-to-MAS communication link

### Working with maintenance point CMASs

A CMAS provides the single-system image of the CICS systems comprising each CICSplex it manages.

To do this, the CMAS uses the CICSPlex SM definitions stored in the data repository. There is one data repository for each CMAS that you establish.

When a CICSplex consists of a large number of CICS systems or when the systems are spread across multiple MVS images, you may want multiple CMASs to be involved in managing the CICSplex. In cases like this, one of the CMASs is identified as the maintenance point for the CICSplex. The maintenance point CMAS is responsible for informing the other CMASs when any administration definitions relating to the CICSplex are added, updated, or changed. This ensures that the data repository for each CMAS involved in managing a CICSplex contains the same information.

If the maintenance point CMAS is unavailable when you attempt to perform an administration task, you will see an error message to this effect at the top of the related tabular view. Click on the error message number to display the full text of message, which contains explanatory information and help on how to proceed.

When the maintenance point becomes available, you are reminded that any changes made while the maintenance point CMAS was unavailable will be ignored. You can remove the association between a CMAS and a CICSplex (as described in "CMAS in CICSplex definitions - CPLXCMAS" on page 131), as long as the CMAS is not the maintenance point for the CICSplex.

#### **CAUTION:**

Do not change the maintenance point CMAS for a CICSplex. If you need to move the maintenance point CMAS from one z/OS image to another, submit the existing CMAS to run on the new z/OS image without changing any of its attributes.

Each CMAS is identified by four attributes:

- jobname
- VTAM® applid
- · CPSM name
- CICS SYSIDNT

Although it is possible to change the *jobname* and z/OS Communications Server applid of a CMAS, it is not possible to change the CPSM name and the CICS SYSIDNT. If it is necessary to have a different CPSM name or CICS SYSIDNT for a CMAS, you must create a new CMAS with the attributes you want.

If you must change the CPSM name and/or CICS SYSIDNT of the maintenance point CMAS, which creates a different CMAS to be the maintenance point CMAS, you need to remove the CICSplex and all of its associated definitions from the data repository and redefine them to the new CMAS, as follows:

- 1. Display the Administration views > CMAS configuration administration views > CMAS in CICSplex definitions view (CPLXCMAS object). Set the CMAS context field to the old maintenance point CMAS and the CICSplex field to the name of the CICSplex, then click Refresh. A list of all CMASs that participate in the management of the CICSplex is displayed.
- 2. Terminate normally all CMASs that participate in the management of the CICSplex. To do this:
  - From the main menu, click CICSPlex SM operations views > CMASs known to local CMAS.
  - Click a CMAS name to display the **CMAS detail** view (CMAS object).
  - Click the Shutdown... button. The Shutdown view is displayed. Click Yes to confirm that the CMAS is to be shut down.
  - Repeat this process for each CMAS participating in the management of the CICSplex.

Alternatively, you can use either the CICSPlex SM API equivalent or the COSD transaction. It is imperative that you terminate the CMASs normally to ensure the integrity of the data repositories for the next step.

- 3. Back up the data repositories for each CMAS that participates in the management of the CICSplex.
- 4. Start all CMASs that currently participate in the management of the CICSplex.
- 5. With the context set to the old maintenance point CMAS, use the batched repository-update facility DUMP command to extract all the CICSPlex SM definitions associated with the CICSplex from the data repository. See the description of the DUMP command in "Creating and maintaining CICSPlex SM definitions" on page 15 for guidance on ordering the command. This also describes possible editing requirements for the command output before it can be used as input in creating the new maintenance point CMAS. Also, see "Creating a data set for re-input to the batched repository-update facility" on page 20 for further guidance.
- 6. If the WUI server is defined as a MAS within the CICSplex, leave it running. Ensure that all other MASs for the CICSplex are terminated. You can verify

- this through the MASs known to CICSplex view (MAS object), specifying the CICSplex as the context and scope for the view.
- 7. Ensure that all CMASs that participate in the management of the CICSplex are active and connected, either directly or indirectly, to the maintenance point CMAS. You can verify this through the CICSplex SM operations views > CMASs known to local CMAS view (CMASLIST object), with the context set to the old maintenance point CMAS.
- 8. With the context still set to the old maintenance point CMAS, use the Administration views > CMAS configuration administration views > CMAS in CICSplex definitions view (CPLXCMAS object) to completely remove all non-maintenance point CMASs from the CICSplex, as described in "CMAS in CICSplex definitions - CPLXCMAS" on page 131.
- 9. If the WUI server is not defined as a MAS within the CICSplex, use the Administration views > CMAS configuration administration views > CICSplex definitions view (CPLEXDEF object) view to remove the CICSplex definition from the data repository, as described in "CMAS configuration administration views" on page 124.
  - If the WUI server is a MAS within the CICSplex, terminate the WUI server. Then use a CICSPlex SM API program to issue a REMOVE action against the CPLEXDEF definition for the CICSplex.
  - All of the topology, workload management, real-time analysis, resource monitoring, and business application services definitions associated with that CICSplex are also removed from the data repository.
- 10. Terminate all CMASs in the network, whether or not they participate in the management of the CICSplex, by using the CICSPlex SM API or the COSD transaction.
- 11. Start the CMAS that is to be defined as the new maintenance point for the CICSplex.
- 12. With the context set to the CMAS that is to be the new maintenance point for the CICSplex, use the EYU9XDBT utility to create the CICSplex definition on the new maintenance point CMAS. An example of using the EYU9XDBT DEFINE CICSPLEX command is included in the EYUJXBT1 sample. That sample goes on to define CICS regions and groups. You just need to define the CICSplex.
- 13. Using the output from the DUMP command, submit a batched repository-update facility job to re-create all the CICSPlex SM definitions for the CICSplex on the new CMAS data repository. For an example of using DUMP output from the batched repository-update facility to create new definitions, see "Examples of managing records in the data repository" on page 29.
- 14. With the maintenance point CMAS still active, start all the other CMASs in the network.
- 15. For each CMAS that should have a connection to the maintenance point CMAS, use the EYU9XDBT utility to create the CMTCMDEF definitions.
- 16. Start a WUI server that is accessible from the new maintenance point CMAS either within the CICSplex you are moving or in a separate CICSplex.
- 17. With the CMAS context set to the new maintenance point CMAS, use the WUI Administration views > CMAS configuration administration views > CICSplex definitions view (CPLEXDEF object) to assign the non-maintenance point CMASs to the CICSplex, as described in "CMAS configuration administration views" on page 124.

- 18. Update the EYUPARMs for all MASs that are to connect to the maintenance point CMAS, ensuring that if CMASSYSID is specified, it points to the maintenance point.
- 19. Start the MASs that are included in the CICSplex.

### CMAS configuration definitions and their related views

CMAS configuration definitions are stored in the data repository associated with the CMAS identified as the maintenance point for the CICSplex. This CMAS ensures that any other CMASs involved in managing the CICSplex also know about the configuration definitions.

Figure 7 illustrates the relationship between a CMAS configuration and the WUI views used to create and maintain that configuration.

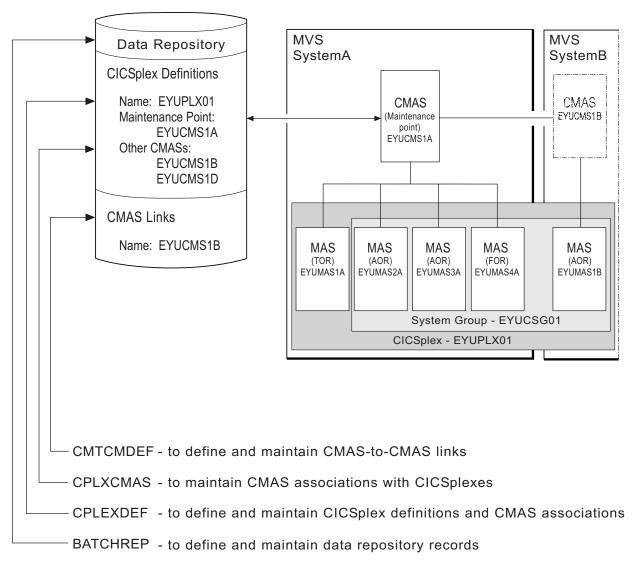

Figure 7. Defining a CMAS configuration

Additional views that you can use to manage configuration definitions once their associated CMASs or CICS systems are active are described in Chapter 4, "Managing a CMAS configuration," on page 47.

Online help is available for each view and for the fields in each view. You can access CMAS configuration views from the main menu by clicking Administration views > CMAS configuration administration views. For additional information about accessing these views, see "Accessing Web User Interface administration views" on page 1 and the detailed description of each view.

Remember: Unless noted otherwise, only the context setting is recognized when you are creating and maintaining configuration definitions. For additional information about setting the context to a CMAS, see "Setting the CMAS context, context and scope" on page 1.

### Managing CMAS to CMAS links

To manage the direct LU 6.2 and MRO communication links between the local CMAS and any other CMAS click **Administration views** > **CMAS configuration** administration views > CMAS to CMAS link definitions.

This view allows you to create, update and remove links.

### Creating CMAS to CMAS links

Follow this procedure to create a link definition to another CMAS and add it to the data repository of the local CMAS.

- 1. Open the CMAS to CMAS link definitions view, which displays any existing links in tabular form. If you want to base a new link definition on an existing link, select a link definition using the adjacent check box.
- 2. Click the Create button at the bottom of the view.
  - The CMAS to CMAS link definitions create panel (EYUSTARTCMTCMDEF.CREATE) is displayed. If you first selected an existing link definition, this panel contains values from the selected link.
- 3. Complete the CMAS to CMAS link definitions screen.
- 4. Click Yes at the bottom of the screen to add the link definition to the data repository of the local CMAS.
- 5. Repeat this procedure for each CMAS with which the local CMAS is to have direct communication. Then, change the context to another CMAS and repeat this procedure for that CMAS. For example, to establish two-way communication between EYUCMS1A and EYUCMS1B, first set the context to EYUCMS1A and define a link to EYUCMS1B. Then, change the context to EYUCMS1B and define a link to EYUCMS1A.
  - The CICS resource definitions needed to establish communication with the designated CMAS are installed automatically using EXEC CICS CREATE interface.

### Updating a CMAS to CMAS link definition description

Follow this procedure to update a CMAS to CMAS link definition description in the data repository.

- 1. Select a link definition from the CMAS to CMAS link definitions view and click the **Update** action button.
  - The CMAS to CMAS link definitions create panel is displayed containing details of the selected link. You can modify only the Description field.
- 2. Update the description and click Yes to update the link definition in the data repository.

### Removing a CMAS to CMAS link definition description

Follow this procedure to remove a CMAS link definition from the data repository of the local CMAS.

- 1. Select a link definition from the CMAS to CMAS link definitions view and click **Remove**.
  - A confirmation panel is displayed.
- 2. Click **Yes** to remove the link definition from the data repository or click **No** to return.

### CMAS to MAS links

A CMAS can communicate with other MASs.

 A local MAS resides in the same MVS image as the CMAS and uses CICSPlex SM facilities to communicate with that CMAS. All of the information CICSPlex SM needs to know about a local MAS is automatically provided by CICSPlex SM itself.

### Managing CICSplex definitions

To display information about the CICSplexes associated with the local CMAS click Administration views—>CMAS configuration administration views—>CICSplex **definitions**. This tabular view lists the CICSplexes defined to the local CMAS.

### Creating a CICSplex definition

Follow this procedure to create a CICSplex definition and add it to the data repository.

- 1. Open the CICSplex definitions tabular view. If you want to base a new CICSplex definition on an existing definition, select a CICSplex definition using the adjacent check box.
- 2. Click the **Create** action button at the bottom of the view.
  - The CICSplex definitions create panel is displayed. If you first selected an existing CICSplex definition, this panel contains values from the selected CICSplex.
- 3. Supply the required information in the create screen. See "CICSplex definitions - CPLEXDEF" on page 124 for a description of the fields.
- 4. Click **Yes** to add the CICSPlex definition to the data repository.

There is no restriction on the number of CICSplexes that you can associate with a single CMAS.

The CICSplex becomes available as soon as its definition is added to the data repository for the local CMAS.

### Assigning a CMAS to a CICSplex

Follow this procedure to add a CMAS to a CICSPlex definition in the data repository.

When a CICSplex is to be managed by multiple CMASs, the CMAS in effect when you create the CICSplex becomes the maintenance point CMAS for that CICSplex. There is no restriction on the number of CMASs that can be involved in the management of a single CICSplex.

- 1. Open the CICSplex definitions tabular view and select the CICSplex you want to assign.
- 2. Click the **Assign** action button.

- The **CICSplex definitions** assign panel is displayed.
- 3. Specify the 1- to 8-character name of the CMAS that is to be associated with the designated CICSplex
- 4. Click **Yes** to confirm the operation or **No** to cancel. The specified CMAS is added to the CICSPlex definition in the data repository and the CICSplex definition tabular view is redisplayed.

### Unassigning a CMAS from a CICSplex definition

When you remove a CMAS involved in managing a CICSplex, the action you take depends on the state of communications between the CMAS to be removed and the maintenance point CMAS.

Before you use the unassign action ensure that there are no active MASs in the updated CICSplex connected to the CMAS to be removed.

- When the CMAS to be removed is currently accessible, or will be accessible later, to the maintenance point CMAS you must do the following:
  - Select the check box associated with the CMAS to be removed and click Unassign
  - Click Yes to remove the selected CMAS from the CICSplex This action causes the selected CMAS to be immediately removed from the management of the CICSplex in the data repository for the maintenance point CMAS. Then, if the selected CMAS is currently accessible, its data repository is updated to reflect this change; otherwise, the action is placed in a pending status until the selected CMAS becomes accessible.
- When the CMAS is not currently accessible and will never be accessible to the local CMAS, do the following:
  - Select the check box associated with the CMAS to be removed and click Unassign
  - Select the FORCE check box from the Unassign view
  - Click **Yes** to remove the selected CMAS from the CICSplex This action causes the selected CMAS to be removed from the management of the CICSplex in the data repository for the maintenance point CMAS. Because the selected CMAS is not accessible, the data repository for the selected CMAS is not altered to reflect this change.

Note: You cannot remove the association between a CICSplex and the maintenance point CMAS. If you determine that a different CMAS should be the maintenance point CMAS for the CICSplex, the entire CICSplex and all of its definitions must be deleted and recreated on the new maintenance point CMAS.

# Chapter 4. Managing a CMAS configuration

You can get information about managing a CMAS configuration by clicking CICSPlex SM operations views.

From this menu you can open the following CMAS configuration views:

- CMASs known to local CMAS
- CICSplexes managed by CMAS
- CMASs managing CICSplex
- CMAS to CMAS links
- CMAS to MAS links

# Chapter 5. Establishing the topology of a CICSplex

This topic describes the topology definitions that CICSPlex SM uses when constructing a single-system image of the CICS systems comprising a CICSplex. These definitions associate CICS systems with a CICSplex and, optionally, identify subsets of those systems as CICS system groups within the CICSplex.

# Preparing to define the topology of a CICSplex

Topology definitions enable you to establish logical associations of CICS systems within your enterprise.

This means that you can combine one or more related CICS systems to form a CICSplex and, within each CICSplex, combine one or more subsets of the CICS systems to form CICS system groups.

### **Establishing a CICSplex**

A CICSplex is identified to CICSPlex SM via the CICSplex definitions view.

To access this from the WUI main menu, click **Administration views > CMAS configuration administration views > CICSplex definitions**. Once a CICSplex exists, you can assign an unlimited number CICS systems and CICS system groups to it.

The names of the CICS systems and CICS system groups associated with each CICSplex must be unique and must not exceed eight characters in length. The names can match any name that is not assigned by CICSPlex SM, such as z/OS Communications Server APPLIDs.

The JCL used to start the CICS systems within a CICSplex must include the EYUPARM parameters as described in the CICS Transaction Server for z/OS Installation Guide.

# Combining CICS systems and CICS system groups

Although you can define a CICS system to only one CICSplex, you can assign a CICS system to multiple CICS system groups within the CICSplex. You can also assign the CICS system group to any number of other CICS system groups.

If you do not plan on using workload management facilities, there are no restrictions on how you combine CICS systems and CICS system groups to form a CICSplex. For example, you might associate CICS systems by:

- Geographic area within the CICSplex.
- Function, such as all CICS systems that are application-owning regions (AORs), file-owning regions (FORs), or terminal-owning regions (TORs).
- Application, such as the CICS systems serving as AORs, FORs, and TORs that are used by a specific application or group of applications.
- Time period, such as all CICS systems that are normally active during specific hours of the day or night.

If you do plan to use workload management facilities, you must be aware that each CICS region can act as one or more of the following:

#### Requesting region

The CICS region in which the work request originates.

#### Routing region

The CICS region in which the decision is taken on where the work will run.

#### Target region

The CICS region where the request is actioned.

For *dynamic transaction routing*, the requesting region and the routing region are typically TORs and the target region is typically an AOR.

For *inbound DPL client requests*, the requesting region and the routing region are typically TORs and the target region is typically an AOR.

For EXEC CICS START commands associated with a terminal, the requesting region is typically an AOR, the routing region is typically a TOR, and the target region is typically an AOR.

For *peer-to-peer DPL requests*, the requesting region, routing region, and target region are typically AORs.

For *enterprise bean invocations*, the requesting region is the client code that invokes the enterprise bean, the routing region is typically a CICS listener region, and the target region is typically an AOR.

You must ensure that:

- Each CICS system that is to act as a target region for specific workload
  processing must be in the same CICSplex as the CICS systems acting as routing
  regions. The routing regions associated with a CICSplex can be in the same or
  different MVS images.
- CICS systems acting as the routing regions must be locally attached to a CMAS.

# Components of a CICS system definition

When you define a CICS system to a CICSplex, you need to provide several types of information.

#### General

Identifying a CICS system includes such information as whether security checking is to occur and the time zone in which the CICS system is located.

#### Workload management

For workload management to occur, you must ensure that:

- Workload management is turned on and the CICS system is identified as a routing region or target region, or both.
- The CICS system or its CICS system group is associated with a
  workload specification. To check this from the WUI main menu click
  Administration views > Workload manager administration views >
  Specifications.

#### Real-time analysis

For real-time analysis to occur, you must ensure that:

 Real-time analysis is turned on. You can also indicate whether you want to override certain values specified with the analysis specification to which this CICS system is associated. The CICS system or its CICS system group is associated with an analysis specification. To check this from the WUI main menu click
 Administration views > RTA system availability monitoring > Specifications.

The CICS system or its CICS system group can also, or instead, be associated with an analysis point specification.

#### Resource monitoring

For resource monitoring to occur, you must ensure that:

- Resource monitoring is turned on. You can also indicate whether you
  want to override certain values specified with the monitor specification
  to which this CICS system is associated.
- The CICS system or its CICS system group is associated with a monitor specification. To check this from the WUI main menu click Administration views > Monitor administration views > Specifications.

#### **Business Application Services**

Identifying a CICS system to Business Application Services (BAS) includes such information as whether resource definitions should be automatically installed when the MAS connects to the CMAS, and what action should be taken if automatic installation errors occur.

### **CICSPlex SM time zone attributes**

CICSPlex SM uses three attributes to facilitate timing services.

These attributes and their available values are:

#### Time Zone

B through Z

#### Time Zone Offset

0 through 59 minutes

#### Daylight saving in effect

YES or NO

These attributes are used to help CICSPlex SM:

- Standardize relative time values within a CICSplex
- Control CICSPlex SM monitor intervals
- Schedule time-started monitor definitions, analysis definitions, and status definitions
- Schedule the time during which System Availability Monitoring (SAM) is active.

These attributes are specified for the following CICSPlex SM definitions:

### **CMAS**

Using the CICSPlex SM EYU9XDUT utility.

#### **CICSplex**

Using the CICSplex definitions (CPLEXDEF) view.

### CICS system

Using the CICS system definitions (CSYSDEF) view.

#### Time period

Using the **Time period** (PERIODEF) view.

"Managing CICSplex definitions" on page 44

To display information about the CICSplexes associated with the local CMAS click Administration views—>CMAS configuration administration views—>CICSplex definitions. This tabular view lists the CICSplexes defined to the local CMAS.

"Working with CICS system definitions" on page 56

In order to be managed by CICSPlex SM, a CICS system must be associated with a CICSplex that is defined to CICSPlex SM.

"Managing time period definitions" on page 57

A time period definition identifies a specific range of hours and minutes. These definitions are used with resource monitoring and real-time analysis to designate when specific actions are to start and stop.

"Time periods - PERIODEF" on page 150

The Time period definition (PERIODEF) views display information about the time periods used with resource monitoring and real-time analysis to designate when when specific actions are to start and stop.

### Attribute definitions

Three attributes facilitate timing services.

These attributes are defined as follows:

#### Time Zone

CICSPlex SM uses the international standard for time zones. This consists of 24 zones around the world, separated in time by 60 minutes each. The standard for these zones is the prime meridian, and time at the prime meridian is referred to as Greenwich Mean Time (GMT).

The area having Greenwich Mean Time is referred to as time zone Z. The next time zone to the east, where time is 60 minutes (one hour) ahead of GMT, is time zone B. When GMT is 12:00 noon, the time in time-zone B is 13:00. The next time zone to the east, 120 minutes (two hours) ahead of GMT, is time zone C. For each time zone to the east, time advances one hour, until time zone M, where local time is 12 hours ahead of GMT. Time zone M is at the international date line.

The next time zone east, time zone N, is (like time zone M) separated from GMT by 12 hours. However, because it is considered to be on the opposite side of the international date line from time zone M, it is 12 hours behind GMT. Similarly, the next time zone east, time zone O, is 11 hours behind GMT. When GMT is 12:00 noon, the time in time zone O is 01:00. For each time zone to the east, one hour is subtracted, until time zone Y, which is one hour behind GMT.

Note that there is no time zone A.

#### Time Zone Adjustment

Some locations around the world have implemented times that are different from GMT by times that are not 60 minute multiples. For situations such as these, CICSPlex SM uses a time zone adjustment. To define the time zone of such a location to CICSPlex SM, the time zone of the next lowest 60 minute multiple is used, and the difference, in minutes, between the 60 minute multiple and the location's time is entered as the Time Zone Adjustment. For example, when the time is 13:00 in London, England (this is GMT, or time zone Z), it is 22:00 in Tokyo, Japan (time zone J), and 22:30 in Adelaide, Australia. To define Adelaide's location to CICSPlex SM, the time zone is specified as time zone J, and the time zone

adjustment is specified as 30 (to indicate that the time in Adelaide has 30 minutes *added to* the time in the adjacent time zone to the west).

### Daylight saving

Some locations around the world modify their time offset from GMT twice a year. Usually, the first change occurs in March or April, when local standard time (LST) is moved *ahead* by one hour, creating local daylight saving time (LDST). For locations in time zones Z through M, LDST is one hour farther ahead of GMT. For locations in time zones N through Y, LDST is one hour closer to GMT. In October or November, locations that use LDST usually change back to LST. Time in these locations then reverts to the standard difference from GMT.

For operation of CICSPlex SM, sites in locations that make use of LDST *must* modify the appropriate CICSPlex SM definition twice a year. This means indicating YES to daylight saving when LDST is in effect, and NO when LST is in effect. When the daylight saving indicator is NO, CICSPlex SM considers an entity in that time zone to be the normal number of hours from GMT. When the daylight saving indicator is YES, CICSPlex SM considers that entity to be one hour further ahead of GMT (than during standard time) for time zones Z through M, and one hour closer to GMT for time zones N through Y.

**Note:** After changing the system time to adjust for LDST, you need to use the PERFORM RESETTIME command in the CMAS.

# Specifications to system group links - LNKSMSCG

The **Monitor specifications to system group links** (LNKSMSCG) views display information about the CICS system groups that are associated with monitor specifications

### Supplied views

To access from the main menu, click:

Administration views > Monitor administration views > Specifications to system group links

Table 3. Views in the supplied Monitor specifications to system group links (LNKSMSCG) view set

| View                                         | Notes                                                                    |  |  |
|----------------------------------------------|--------------------------------------------------------------------------|--|--|
| Monitor specifications to system group links | Update the link between a monitor specification and a CICS system group. |  |  |
| EYUSTARTLNKSMSCG.CHGSPEC                     |                                                                          |  |  |
| Monitor specifications to system group links | Create a link between a monitor specification and a CICS                 |  |  |
| EYUSTARTLNKSMSCG.CREATE                      | system group.                                                            |  |  |
| Monitor specifications to system group links | Detailed information about a selected link.                              |  |  |
| EYUSTARTLNKSMSCG.DETAILED                    |                                                                          |  |  |
| Monitor specifications to system group links | Remove a link between a CICS system group and a                          |  |  |
| EYUSTARTLNKSMSCG.REMOVE                      | monitor specification.                                                   |  |  |
| Monitor specifications to system group links | Tabular information about all monitor specifications and                 |  |  |
| EYUSTARTLNKSMSCG.TABULAR                     | associated CICS system groups within the current context.                |  |  |

### **Actions**

Table 4. Actions available for LNKSMSCG views

| Action  | Description                                                              |
|---------|--------------------------------------------------------------------------|
| CHGSPEC | Update the link between a monitor specification and a CICS system group. |
| CREATE  | Create a link between a monitor specification and a CICS system group.   |
| REMOVE  | Remove a link between a CICS system group and a monitor specification.   |

#### **Fields**

Table 5. Fields in LNKSMSCG views

| Field                           | Attribute name | Description                                                                                                    |
|---------------------------------|----------------|----------------------------------------------------------------------------------------------------|
| Last modification agent         | CHANGEAGENT    | The change agent identifier that made the last modification.  • DREPAPI - Resource was last changed by a CICSPlex SM API command. |
| Last modification agent release | CHANGEAGREL    | The CICS release level of the agent that made the last modification.                                                              |
| Last modification               | CHANGETIME     | The local time when the definition was last changed.                                                                              |
| Last modification user ID       | CHANGEUSRID    | The user ID that made the last modification.                                                                                      |
| Time created                    | CREATETIME     | The local time when the definition was created.                                                                                   |
| System group                    | GROUP          | The name of a linked CICS system group.                                                                                           |
| Monitor specification           | SPEC           | The name of the monitor specification                                                                                             |

# **Topology definitions**

Topology definitions are stored in the data repositories for all CMASs participating in the management of the CICSplex.

Figure 8 on page 55 illustrates the relationship between the topology definitions establishing a CICSplex and the views used to create and maintain those definitions. For additional information about the data repository, see the description on page "Working with maintenance point CMASs" on page 39.

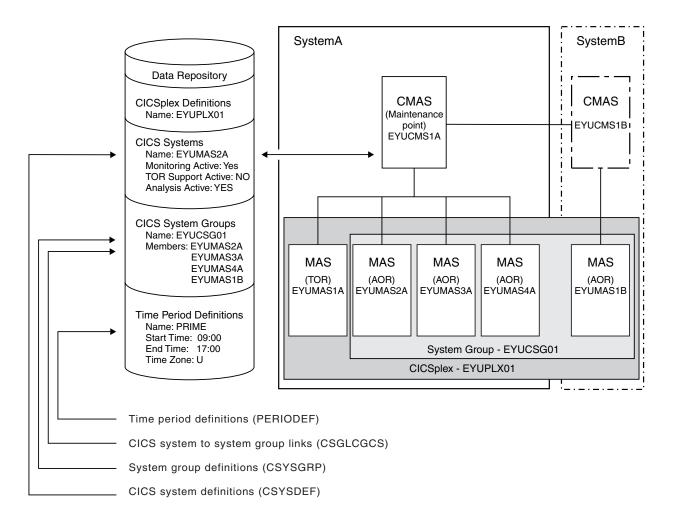

Figure 8. The relationship between CICSplex components and the topology views

In addition, you can use the CICSPlex SM operations views > MASs known to CICSplex (EYUSTARTMAS) view to manage an active CICS system as described in "Working with MAS topology definitions" on page 58.

Note: Using the Administration views > RTA system availability monitoring > CICS system definitions and Administration views > RTA system availability monitoring > Time period definitions views to update definitions affects both a currently running system and the definitions in the data repository.

# Managing topology definitions

You can manage topology definitions in the WUI using a series of views accessed by clicking **Administration views** > **Topology administration views**.

See "Topology administration views" on page 157 for a description of these views.

**Reminder**: Unless noted otherwise, only the context setting is recognized when you are creating and maintaining topology definitions.

The remainder of this section describes how to use the WUI to perform topology tasks.

### Managing CICS system group definitions

A CICS system group identifies a subset of the CICS systems comprising a CICSplex. Each subset can consist of one or more CICS systems, CICS system groups, or both. They are referred to as the *members* of a CICS system group.

### Creating a CICS system group definition

Follow this procedure to create a CICS system group definition and add it to the data repository.

- 1. Click Administration views > Topology administration views > System groups definitions to open the System groups tabular view.
  - This view displays a summary any CICS system groups already defined to the CICSPlex.
- 2. If you want to use some of the information from an existing definition in the creation of your new definition, select an existing definition by selecting a check box in the **Record** column.
- 3. Click the Create action button.
  - This opens the **System group definitions** create panel.
- 4. Provide the following information.

#### System group name

Specify a 1- to 8-character name for the CICS system group. The name can contain alphabetic, numeric, or national characters. However, the first character must be alphabetic.

**Note:** The name of a CICS system group must be unique within the CICSplex identified as the context; it should not be the same as the name of another CICS system group, a CICS system, or the CICSplex itself.

#### Description

(Optional.) Specify a 1- to 30-character description of the CICS system group.

5. Click **Yes** to add the CICS system group definition to the data repository.

There is no limit to the number of CICS system groups you can associate with a CICSplex.

# Working with CICS system definitions

In order to be managed by CICSPlex SM, a CICS system must be associated with a CICSplex that is defined to CICSPlex SM.

### Creating a CICS system definition

Follow this procedure to create a CICS system definition and add it to the data repository.

- 1. Click **Topology administration views > System definitions** to open the **System definitions** tabular view .
  - This view displays a summary any CICS systems already defined to the CICSPlex.
- 2. If you want to use some of the information from an existing definition in the creation of your new definition, select an existing definition by selecting a check box in the **Record** column
- 3. Click the Create button.

- This opens the CICS system definitions create screen. This is a large panel with attributes divided into groups.
- 4. Type in the required information. See "CICS system definitions CSYSDEF" on page 70 for a description of the fields.
- 5. Click Yes.

The CICS system definition is added to the data repository and the System **definition** tabular view is redisplayed.

### Adding a CICS system to a CICS system group using the Web **User Interface**

Follow this procedure to add a CICS system definition to an existing CICS system group in the data repository.

- 1. Click Topology administration views > System definitions to open the CICS system definitions tabular view.
  - This view displays a summary of any CICS systems already defined to the CICSPlex.
- 2. Select one of the listed CICS system definitions and click Add to CICS system group.
  - This opens a new panel.
- 3. Specify the name of an existing CICS system group to which the CICS system is to be associated and click Yes.
  - The CICS system is added to the specified CICS system group and the CICS **system definitions** panel is redisplayed.

**Note:** If you are using the Business Application Services component, adding a CICS system to a CICS system group could result in inconsistent resource set or inconsistent scope errors. For information about this type of problem and how to resolve it, see CICSPlex System Manager Managing Business Applications.

# Managing time period definitions

A time period definition identifies a specific range of hours and minutes. These definitions are used with resource monitoring and real-time analysis to designate when specific actions are to start and stop.

### Creating a time period definition

Follow this procedure to create a time period definition in the data repository.

- 1. Click Administration views > Topology administration views > Time periods. This opens the Time period definitions tabular view, which displays a summary any time period definitions already defined.
- 2. If you want to use some of the information from an existing definition in the creation of your new definition, select an existing definition by selecting a check box in the Record column.
- 3. Click the Create action button.
  - This opens the **Time period definitions** create panel.
- 4. Provide the required information, as appropriate. See "Time periods -PERIODEF" on page 150 for a description of the fields.
- 5. Click Yes.

The new time period definition is added to the data repository and the Time **period definitions** panel is redisplayed.

#### Time zone codes:

Time zone codes represent the single-character Greenwich codes, which are based on the 24 standard international time zones. Each code indicates the time zone's relationship to Greenwich Mean Time (GMT).

Table 6 identifies the time zone codes that you can use in a time period definition.

#### Time zone setting in a period definition:

When a period definition is for time zone A, all events controlled by that period definition become active at the same *clock* time, based upon the start time specified in the period definition, and the time zone, time zone adjustment, and daylight saving indicator within the entity (CMAS or CICS system).

Similarly, events become inactive at the same *clock* time, based upon the end time specified in the period definition, and the time zone, time zone adjustment, and daylight saving indicator within the entity (CMAS, or CICS system).

When a period definition is for a time zone other than time zone A, all events controlled by that period definition become active at exactly the same *real time*, regardless of the time zone in which the events are occurring. The activation time is based upon the period definition's start time, time zone, and time zone adjustment. Similarly, events controlled by that period definition become inactive at the same *real time*, based upon the period definition's ending time, time zone, and time zone adjustment. For both activation and deactivation, the time zone specified refers to the standard time for that time zone, regardless of whether daylight saving time is in effect.

For more information about the time zone attributes and their use, see "CICSPlex SM time zone attributes" on page 51.

Table 6. Time zone codes

| Code | GMT<br>offset | Description                        | Code | GMT<br>offset | Description               |
|------|---------------|------------------------------------|------|---------------|---------------------------|
| A    | n/a           | Current local time*                | N    | -12           | (West of date line)       |
| В    | +1            | Central European time              | O    | -11           | Bering standard time      |
| C    | +2            | Eastern Europe                     | P    | -10           | Hawaii standard time      |
| D    | +3            | Arabia                             | Q    | -9            | Alaska standard time      |
| E    | +4            | Mauritius, United<br>Arab Emirates | R    | -8            | Pacific standard time     |
| F    | +5            | Pakistan                           | S    | -7            | Mountain standard time    |
| G    | +6            | Bay of Bengal                      | T    | -6            | Central standard time     |
| Н    | +7            | Thailand                           | U    | -5            | Eastern standard time     |
| I    | +8            | Philippines                        | V    | -4            | Atlantic standard time    |
| J    | +9            | Japan                              | W    | -3            | Greenland                 |
| K    | +10           | Eastern Australia                  | X    | -2            | Azores                    |
| L    | +11           | New Caledonia                      | Y    | -1            | West Africa               |
| M    | +12           | New Zealand (East of date line)    | Z    | 0             | Greenwich mean time (GMT) |

<sup>\*</sup>Note: Time zone A can be specified only in a period definition

# Working with MAS topology definitions

This section describes how you can obtain information about active CICS systems using the MASs known to CICSplex (EYUSTARTMAS) view.

## Stopping an active MAS

Follow these steps to stop MAS agent code within an active CICS system.

- 1. Click CICSPlex SM operations view > MASs known to CICSplex. This opens the MASs known to CICSplex tabular view, which displays information about CICS systems that are known to the CICSplex identified as the context.
- 2. Select one or more of the listed CICS systems.
- 3. Click **Stop** and confirm the action by clicking **Yes** on the confirmation screen.

Note: When the Workload manager status field for a CICS system contains YES, you may not be able to stop the MAS agent code. If the CICS system is acting as a requesting region, or, for enterprise beans, a routing region, with a dynamic routing program of EYU9XLOP, you cannot stop the MAS agent code. (To determine which CICS systems are acting as either requesting regions or, for enterprise beans, routing regions click Active workload views > Target regions in an active workload.)

If you want to stop the MAS agent code in a CICS system of this type, you must first change the dynamic routing program to something other than EYU9XLOP. (You can use the CICS regions view to change the dynamic routing program.)

#### Related reference:

"MASs known to CICSplex - MAS" on page 87 The MASs known to CICSplex (MAS) views display information about MASs known to CICSplex.

# **Updating an active MAS**

Follow this procedure to update an active MAS.

Any changes that you make to a CICS system definition take effect immediately. They remain in effect as long as the CICS system is active or until you change them again.

Note: If you turn on workload management, real-time analysis, or resource monitoring from these panels, their status will not be shown as active until the component is fully initialized.

- 1. Click CICSPlex SM operations view > MASs known to CICSplex. This opens the MASs known to CICSplex (MAS) view, which displays information about CICS systems that are known to the CICSplex identified as the context.
- 2. Click on the CICS system name column of one of the listed active CICS systems to open the MASs known to CICSplex detail view. On this view you can update monitoring, RTA and WLM status of the selected active CICS system. You can also alter time zone and security attributes. See "MASs known to CICSplex - MAS" on page 87 for a description of the fields.
  - For more information about the Time Zone, Time Zone Offset, and Daylight Time attributes, see the description of CICSPlex SM time zone attributes in "CICSPlex SM time zone attributes" on page 51.
- 3. To apply the changes you have made to the active CICS system, click **Apply** changes. The changes take effect immediately and remain in effect until you change them or the CICS system stops.

# Chapter 6. Example tasks: configuration and topology

This section includes examples of some typical setup-related tasks.

## **Establishing CMAS to CMAS connections**

If more than one CMAS is to be involved in the management of a CICSplex, you are recommended to create links between those CMASs. This example describes how to define links between two CMASs, CMSSYS1 and CMSSYS2, which will both be involved in managing the CICSplex PLXPROD1.

Note that you must define the CMAS to CMAS links *before* defining CICSplex PLXPROD1 to the CMASs. If you define PLXPROD1 to the CMASs before creating the CMAS to CMAS links, a duplicate maintenance point condition is raised and the CMAS to CMAS connection is terminated.

The CMASs are running on separate MVS images. You have to create two links, one from CMSSYS1 to CMSSYS2, and one from CMSSYS2 back to CMSSYS1. Both CMASs should be running while you define these links.

- 1. Display any existing CMAS to CMAS links defined from CMSSYS1.
  - a. From the main menu click Administration views > CMAS configuration administration views > CMAS to CMAS link definitions to open the CMAS to CMAS link definitions tabular view.
  - b. The context, which is displayed near the top of the tabular view, must be the CMAS for any configuration task. Start with CMSSYS1, if the context is not CMSSYS1, specify CMSSYS1 in the CMAS context field and click Refresh. The context is then fixed for all subsequent views and menus until changed.
- 2. Create a new CMAS to CMAS link.
  - a. Click Create to open the CMAS to CMAS link definition create view.
  - b. Provide the following information:

**Target CMAS** 

CMSSY2

Description

Link to CMSSYS2 on system 2

Target VTAM application ID

CMSSYS2

**Note:** VTAM is now z/OS Communications Server.

Target system ID

CM2B

Link protocol LU62

Send buffer size

4060

Receive buffer size

4060

Type of attach-time security to be used

LOCAL

Other fields can remain blank.

c. Click **Yes** to confirm.

The CMAS to CMAS link definition view is redisplayed, and includes an entry for the link you have just created. This confirms that the link from CMSSYS1 to CMSSYS2 has been defined in the data repository of CMSSYS1. Now you have to create the corresponding link from CMSSYS2 to CMSSYS1.

3. Change the context.

From the CMAS to CMAS link definitions view, type CMSSYS2 into the CMAS context field and click Refresh. (Remember that you need to store this definition in CMSSYS2's data repository, and so CMSSYS2 must be the context.) The CMAS to CMAS link definitions view is refreshed to show any CMAS to CMAS links that have already been defined to CMSSYS2.

4. Repeat step 2 on page 61, using appropriate data for a link from CMASSYS2 to CMASSYS1.

A two-way link has now been created between CMSSYS1 and CMSSYS2. The link is available immediately: you do not have to restart the CMASs first. When the CMASs are restarted the required definitions are created automatically during the CMAS startup.

**Note:** With MRO connections, this can result in a transient error (message DFHIR3788, return code X'68') if the connection has not yet been created on the remote CMAS. The error should resolve itself automatically once the connection has been created.

# Creating time period definitions

Some CICSPlex SM functions can be activated and deactivated automatically at specific times.

For example, you can tell CICSPlex SM to install a particular monitor definition at 10:45 and remove it at 15.00. You define these from-and-to times to CICSPlex SM via time period definitions. It is a good idea to create some standard time period definitions when you first define your CICSplex configuration to CICSPlex SM.

In this example, you will see how to create typical time period definitions for the prime shift, for the lunch period, and for the evening hours.

- 1. Display any time period definitions already defined for PLXPROD1.
  - a. From the main menu click Administration views > Monitor administration **views** > **Time periods** to open the **Time period definitions** tabular view.
  - b. If the context is not PLXPROD1, specify PLXPROD1 in the Context field and click Refresh. The context is then fixed for all subsequent views and menus until changed.
- 2. Create a new time period definition.
  - a. Click **Create** to open the **Time period definitions** create view.
  - b. Provide the following information:

Name PDFPRIME

Description

Prime shift

Start time

08:30

End time

18:00

Time zone

R

Time zone adjustment factor

0

**Note:** As you are creating this definition for a standard time zone, you do not need to specify a zone adjustment.

- **c**. Click **Yes** to confirm. The **Time period definitions** tabular view is redisplayed showing an entry for PDFPRIME.
- 3. Create a second time period definition.
  - a. Select the entry for PDFPRIME in the **Time period definitions** view, and click **Create**. The create time period definition panel is displayed, showing values from the PDFPRIME time period definition.
  - b. Type PDFLUNCH in the **Name** field, 12:00 in the **Start time** field, 14:30 in the **End time** field, and "Lunch time" in the **Description** field. The two time zone fields are as they were for PDFPRIME.
  - c. Click **Yes** to confirm. The **Time period definitions** view is redisplayed.
- 4. Repeat step 3 to create a time period definition called PDFEVENG, with a Start Time of 17:30 and an End Time of 23:59.
- 5. Update a time period definition.

Suppose that now you want to alter the PDFPRIME definition to change the end time to 17:30. On the **Time period definitions** view, select the entry for PDFPRIME and click **Update**. Overtype the **End time** value with 17:30 and click **Yes**. The change takes effect immediately, and the **Time period definitions** view is redisplayed showing the updated definition.

# **Organizing CICS systems into groups**

CICS system groups are a basic building block of the CICSPlex SM configuration.

The context is then fixed for all subsequent views and menus until changed.

- 1. Create a new CICS system group.
  - a. Click Create to open the System group definitions create view.
  - b. Provide the following information:

System group name

CSGAORS1

Description

AORs PA01, PA02, PA03

- c. Click **Yes**. The **System group definition** tabular view is redisplayed showing an entry for the new group.
- 2. Add CICS systems to the new CICS system group.
  - a. From the CICSPlex SM operations views menu open the CICS system definition tabular view.
  - b. Select the entry for CICSPA0 and click **Add to CICS system group**.
  - c. In the **Group which member will join** field type in CICSPA01 and click **Yes**. The CICS system CICSPA01 is added to the CSGAORS1 group and the **CICS system definition** tabular view is redisplayed .

You have two more systems (CICSPA02 and CICSPA03) to add to the group, so need to repeat this step (step 2) twice more.

3. If you want to check when you have finished that CICSGRP contains the correct systems, open the **System group definition** tabular view and click on

CICSGRP in the System group name field. The System group definitions detailed view is displayed. Select CICS systems in this CICS system group to open the CICS system to system group links view.

4. Update the CICS system group.

If you want to remove CICS system CICSPA02 from the group, open the CICS system to system group links view and select the entry for CICSPA02. Click Remove. The Remove confirmation panel is displayed. Click Yes to confirm the operation.

The CICS system to system group links view is redisplayed, showing CICS systems that are still defined as members of CSGAORS1. The list does not include CICSPA02.

## Enabling a CMAS to send generic alerts to NetView

This example task is part of a larger, real-time analysis task that requires you to update a CMAS definition. This example illustrates only the CMAS-related part of the task.

If you want CICSPlex SM to send SNA generic alerts to NetView<sup>®</sup>, the NetView program to program interface (PPI) must be activated in the relevant CMAS. (This is the CMAS on the same MVS image as the NetView instance.) This example shows how to activate the NetView PPI in a given CMAS, CMSSYS1.

- 1. First, check that the context is correct (CMSSYS1 in this example). If it is not, change the context field to CMSSYS1 in the current view and click **Set**. The context is then fixed for all subsequent views and menus until changed.
- 2. Display the CMAS definition.
  - a. From the main menu click CICSPlex SM operations views —> CMASs known to local CMAS to open the CMASs known to local CMAS tabular view.
  - b. If the context is not CMSSYS1, specify CMSSYS1 in the **Context** field and click **Refresh**. The context is then fixed for all subsequent views and menus until changed.
  - c. Locate the entry for CMSSYS1 and click **Local** in the **Type of access** field to open the **CMAS detail** view.
- 3. Update the CMAS definition.

On the **CMAS** detail view locate the **Netview PPI to be used** field and change the entry from **No** to **Yes**. Scroll to the bottom of the view and click **Apply changes**. The view is redisplayed, showing the updated value. The NetView PPI interface is now activated.

# **Chapter 7. Tracing CMAS components**

CMAS component tracing is provided for the use of IBM service personnel. CMAS trace settings are normally not active. Activating tracing may have an adverse effect on performance.

You use the **CMAS detail** (EYUSTARTCMAS.TRACE) view to control the amount of tracing that occurs in a CMAS. For information about how to access and use this view, see *CICSPlex System Manager Problem Determination*.

# **Chapter 8. Tracing MAS components**

MAS component tracing is provided for the use of IBM service personnel. CMAS trace settings are normally not active. Activating tracing may have an adverse effect on performance.

You use the **MASs known to CICSplex** (EYUSTARTMAS.TRACE) view to control the tracing that occurs in a MAS. To open this view:

- 1. Click CICSPlex SM operations views > MASs known to CICSplex to open the tabular view.
- 2. Select a CICS system in the in the CICS system name column and click to open the MASs known to CICSplex detail view.
- 3. At the bottom of the detail view, click Trace details (Alter trace flag settings only when asked to by IBM System Support Center personnel).

For details, see CICSPlex System Manager Problem Determination.

# Chapter 9. CICSPlex SM operations views

The CICSPlex SM operations views allow you to configure and maintain CICSPlex SM.

## **System groups - CSYSGRP**

The CICSPlex SM Topology Definition (CSYSGRP) views describe a CICS system group, which is used to set the scope for a CICSplex.

### Supplied views

To access from the main menu, click:

#### Administration views > Topology administration views > System groups

Table 7. Views in the supplied System group definitions (CSYSGRP) view set

| View                     | Notes                                                    |  |
|--------------------------|----------------------------------------------------------|--|
| System group definitions | Add one or more system group definitions to a CICS       |  |
| EYUSTARTCSYSGRP.ADDTOGRP | system group.                                            |  |
| System group definitions | Create or update a system group definition and add it to |  |
| EYUSTARTCSYSGRP.CREATE   | the data repository.                                     |  |
| System group definitions | Detailed information about a selected system group       |  |
| EYUSTARTCSYSGRP.DETAILED | definition.                                              |  |
| System group definitions | Remove a system group definition from the data           |  |
| EYUSTARTCSYSGRP.REMOVE   | repository.                                              |  |
| System group definitions | Tabular information about all system group definitions   |  |
| EYUSTARTCSYSGRP.TABULAR  | for the CICSplex identified as the context.              |  |

#### **Actions**

Table 8. Actions available for CSYSGRP views

| Action   | Description                                                                      |
|----------|----------------------------------------------------------------------------------|
| ADDTOGRP | Add one or more system group definitions to a CICS system group.                 |
| CREATE   | Create or update a system group definition and add it to the data repository.    |
| REMOVE   | Remove a system group definition from the data repository.                       |
| UPDATE   | Update the description of a CICS system group definition in the data repository. |

#### **Fields**

Table 9. Fields in CSYSGRP views

| Field                                | Attribute name | Description                                                                                                    |
|--------------------------------------|----------------|----------------------------------------------------------------------------------------------------|
| Last modification agent              | CHANGEAGENT    | The change agent identifier that made the last modification.  • DREPAPI - Resource was last changed by a CICSPlex SM API command. |
| Last modification agent release      | CHANGEAGREL    | The CICS release level of the agent that made the last modification.                                                              |
| Last time the definition was changed | CHANGETIME     | The local date and time when the definition was last changed.                                                                     |
| Last modification user ID            | CHANGEUSRID    | The user ID that made the last modification.                                                                                      |
| Time created                         | CREATETIME     | The local time when the definition was created.                                                                                   |
| Description code page                | DESC           | A 1- to 58-character description of the system group.                                                                             |
| Description code page                | DESCCODEPAGE   | The code page of the description field.                                                                                           |
| System group name                    | GROUP          | The name of the system group.                                                                                                    |

# **CICS system definitions - CSYSDEF**

The **CICS system definitions** (CSYSDEF) views display a CPSM topology definition that describes a CICS system to be managed as part of a CICSPlex.

### Supplied views

To access from the main menu, click:

Administration views > CICS system links and related resources > CICS system definitions

Table 10. Views in the supplied CICS system definitions (CSYSDEF) view set

| View                     | Notes                                                                                                    |
|--------------------------|----------------------------------------------------------------------------------------------------|
| CICS system definitions  | Add one or more CICS system definitions to a CICS                                                                                                    |
| EYUSTARTCSYSDEF.ADDTOGRP | system group.                                                                                                    |
| CICS system definitions  | Create a CICS system definition and add it to the data                                                                                                    |
| EYUSTARTCSYSDEF.CREATE   | repository.                                                                                                    |
| CICS system definitions  | Detailed information about a selected CICS system                                                                                                    |
| EYUSTARTCSYSDEF.DETAILED | definition.                                                                                                    |
| CICS system definitions  | Remove a CICS system definition from the data                                                                                                    |
| EYUSTARTCSYSDEF.REMOVE   | repository.  • Note: If the CICS system definition name is specified as a SCOPE in a BAS definition, the REMOVE will fail, with an indication that the record is in use. |
| CICS system definitions  | Tabular information about all CICS system definitions for                                                                                                    |
| EYUSTARTCSYSDEF.TABULAR  | the CICSplex identified as the context.                                                                                                    |

## **Actions**

Table 11. Actions available for CSYSDEF views

| Action   | Description                                                                                                    |
|----------|----------------------------------------------------------------------------------------------------|
| ADDTOGRP | Add one or more CICS system definitions to a CICS system group.                                                                                                    |
| CREATE   | Create a CICS system definition and add it to the data repository.                                                                                                    |
| REMOVE   | Remove a CICS system definition from the data repository.  • Note: If the CICS system definition name is specified as a SCOPE in a BAS definition, the REMOVE will fail, with an indication that the record is in use. |
| UPDATE   | Update a CICS system definition in the data repository.                                                                                                    |

## **Fields**

Table 12. Fields in CSYSDEF views

| Field                      | Attribute name | Description                                                                                                    |
|----------------------------|----------------|----------------------------------------------------------------------------------------------------|
| Period definition name     | ACTVTIME       | The name of the period definition that identifies the hours during which this CICS system is to be running.                                                                                                    |
| BAS install failure action | AINSFAIL       | Indicates the action to be taken in the event of a BAS install failure. Options are:  • CONTINUE  - Continue installing other resources.  • NORMAL  - Shut down the CICS system normally.  • PROMPT  - Prompt the operator console for an action. The resource installation process in the CICS system is suspended until the operator responds, but all other MAS processing continues.  • TERMINATE  - Terminate the resource installation process. No more resources are installed. Any resources that were successfully installed are not removed.  • IMMEDIATE  - Shut down the CICS system immediately. |
| Application ID             | APPLID         | The application ID of a CICS system is the name by which it is known in the intercommunication network; that is, its netname.                                                                                                    |

Table 12. Fields in CSYSDEF views (continued)

| Field                        | Attribute name | Description                                                                                                    |
|------------------------------|----------------|----------------------------------------------------------------------------------------------------|
| Install BAS resources option | AUTOINST       | Indicates whether resources associated with the system through a resource description should be automatically installed when the MAS connects to the CMAS:  • ALWAYS - Install resources every time the MAS connects after a CICS startup.  • COLDONLY - Install resources only when the MAS connects after a CICS INITIAL or COLD start.  • NEVER - Resources should never be automatically installed in this CICS system.  • WARMONLY - Install resources only when the MAS connects after a CICS warm start or emergency restart (AUTO).                                                                                                    |
| RS server bottom tier        | BOTRSUPD       | For sysplex optimized workloads, this value is converted from a task load percentage to an actual task count. That count will be used to define the bottom tier task load range (from zero up to this value).  The value range is from 1 to 25, or INHERIT.  • A value of INHERIT means assign the value that is specified for this attribute in the parent CICSplex definition (CPLEXDEF) object for this CICS region. This is the default setting for this attribute.  • Values between 1 and 25 are applied as an arithmetic percentage to a region's MAXTASKS setting. The task count value from zero up to this value is deemed to be the task load bottom tier. If the task load in a region falls into this range, then it will be broadcast to the coupling facility for every change in the load. Once the load reaches this value, then the RS server update frequency task rules will be activated.  The default value is 1%. You should only |
|                              |                | change this value after giving consideration to the impact that the change may have on your workload and coupling facility throughput. Any change to this value will be applied at the next region startup.                                                                                                    |
| Last modification agent      | CHANGEAGENT    | The change agent identifier that made the last modification.  • DREPAPI - Resource was last changed by a CICSPlex SM API command.  • DREPBATCH - Changed by a CICSPlex SM utility.                                                                                                    |

Table 12. Fields in CSYSDEF views (continued)

| Field                                      | Attribute name | Description                                                                                                    |
|--------------------------------------------|----------------|----------------------------------------------------------------------------------------------------|
| Last modification agent release            | CHANGEAGREL    | The CICS release level of the agent that made the last modification.                                                                                                    |
| Last modification                          | CHANGETIME     | The local time when the definition was last changed.                                                                                                    |
| Last modification user ID                  | CHANGEUSRID    | The user ID that made the last modification.                                                                                                    |
| Sample interval for CICS region monitoring | CICSSAMP       | The number of seconds in the range 1 - 86400 that CICSPlex SM is to wait between requests to collect sample data for the named type of monitoring. A value of INHERIT means that the CICS system uses the value specified with its associated monitor specification.                                                                                                    |
| Sample interval for connection monitoring  | CONNSAMP       | The number of seconds in the range 1 - 86400 that CICSPlex SM is to wait between requests to collect sample data for the named type of monitoring. A value of INHERIT means that the CICS system uses the value specified with its associated monitor specification.                                                                                                    |
| CSYSDEF context                            | CONTEXT        | This is an output only field, identifying the CICSplex context for a query. It is required to enable the Hyperlinks on the UPDATERS and READRS attributes.                                                                                                    |
| Time created                               | CREATETIME     | The local time when the definition was created.                                                                                                    |
| Daylight saving time in effect             | DAYLGHTSV      | <ul> <li>Indicates whether you are currently recognizing daylight saving time. Specify:</li> <li>YES - Recognize daylight saving time.</li> <li>NO - Do not recognize daylight saving time.</li> <li>INHERIT - to inherit the value assigned to the CMAS to which this CICS system is connected when active. When this CICS system is inactive, the value is inherited from the CMAS assigned the task of monitoring the availability of this CICS system.</li> <li>INHERIT can only be specified if both the Time zone (TMEZONE) and Time zone offset (TMEZONEO) values are INHERIT.</li> </ul> |
| Sample interval for DB2/DBCTRL monitoring  | DBXSAMP        | The number of seconds in the range 1 - 86400 that CICSPlex SM is to wait between requests to collect sample data for the named type of monitoring. A value of INHERIT means that the CICS system uses the value specified with its associated monitor specification.                                                                                                    |
| Description                                | DESC           | A 1 to 58-character description of the CICS system definition.                                                                                                    |
| Description code page                      | DESCCODEPAGE   | The code page of the description field.                                                                                                    |

Table 12. Fields in CSYSDEF views (continued)

| Field                                        | Attribute name | Description                                                                                                    |
|----------------------------------------------|----------------|----------------------------------------------------------------------------------------------------|
| Target region active at startup              | DYNROUTE       | Indicates whether or not this CICS system is to be active as a target region and accept work for the workload for which it is a target at CICS startup.  • YES - The CICS system is to be an active target and accept work for the workload for which it is a target at CICS startup.  • NO - The CICS system is not a target region, or the CICS system is to be quiesced and will not accept work for the workload for which it is a target at CICS startup.  The Target region in active workload (EYUSTARTWLMAWAOR) view may be used to Activate or Quiesce target regions in a workload.  A target region would normally have this option set to YES. A routing region may |
|                                              |                | have this option set to YES, if it is also acting as a target region in the workload.                                                                                                    |
| Sample interval for file monitoring          | FILESAMP       | The number of seconds in the range 1 - 86400 that CICSPlex SM is to wait between requests to collect sample data for the named type of monitoring. A value of INHERIT means that the CICS system uses the value specified with its associated monitor specification.                                                                                                    |
| Sample interval for global region monitoring | GLBLSAMP       | The number of seconds in the range 1 - 86400 that CICSPlex SM is to wait between requests to collect sample data for the named type of monitoring. A value of INHERIT means that the CICS system uses the value specified with its associated monitor specification.                                                                                                    |
| Host name                                    | HOST           | The 116-character host name of the system decimal IPv4 address (for example, 9.20.181.3), or its colon hexadecimal IPv6 address (for example ABCD:EF01::2345:6789). If an IPv4 address is entered as an IPv4 compatible IPv6 address (deprecated) or an IPv4 mapped IPv6 address (for example ::FFFF:1.2.3.4) it is converted to a standard IPv4 dotted decimal address. IPv6 addresses should not be used for CICS Transaction Server for z/OS, Version 3 Release 2 and earlier releases. This is used for IPIC SYSLINK connections.                                                                                                    |

Table 12. Fields in CSYSDEF views (continued)

| Field                                    | Attribute name | Description                                                                                                    |
|------------------------------------------|----------------|----------------------------------------------------------------------------------------------------|
| Sample interval for journal monitoring   | JRNLSAMP       | The number of seconds in the range 1 - 86400 that CICSPlex SM is to wait between requests to collect sample data for the named type of monitoring. A value of INHERIT means that the CICS system uses the value specified with its associated monitor specification.                                                                                                    |
| Monitoring status                        | MONSTATUS      | <ul> <li>Indicates whether resource monitoring is to be active when this CICS system is started. Specify:</li> <li>YES - Resource monitoring is to be active. For this to occur, the CICS system must be associated with a monitor specification.</li> <li>NO - Resource monitoring is not to be active.</li> <li>INHERIT - Inherit the value specified with the monitor specification to which this CICS system is associated.</li> </ul>                                                                        |
| Maintenance point CMAS id                | MPCMASID       | This is an output only field, identifying the maintenance point CMAS for the CICSplex. It is required to enable the Hyperlinks on the UPDATERS and READRS attributes.                                                                                                    |
| Action for CICS-at-maximum-tasks event   | MXTACTION      | The name of the action definition to be used when generating a notification about the named condition. Specify * to inherit the action definition from the analysis specification.                                                                                                    |
| Severity for CICS-at-maximum-tasks event | MXTSEV         | The severity level that is to be associated with the named condition. The options are:  • VLS - Very low severe • LS - Low severe • LW - Low warning • HW - High warning • HS - High severe • VHS - Very high severe • NO - The condition is not to be monitored • INHERIT - Derive the severity from the analysis specification • N_A - The default severity level for this condition is to be used  Note: Workload Manager (WLM) health is assessed independently of SAM and is not influenced by SAM settings. |
| CICS system definition name              | NAME           | The 1- to 8-character name for the CICS system to be associated with the CICSplex identified as the context.                                                                                                    |

Table 12. Fields in CSYSDEF views (continued)

| Field                                  | Attribute name | Description                                                                                                    |
|----------------------------------------|----------------|----------------------------------------------------------------------------------------------------|
| Network ID                             | NETWORKID      | The network ID of the system.  NETWORKID is used in combination with the APPLID option to ensure unique naming for connecting systems via IPIC. This is used for IPIC SYSLINK connections.                                                                                                    |
| Action for Non-responsive-MAS event    | NRMACTION      | The name of the action definition to be used when generating a notification about the named condition. Specify * to inherit the action definition from the analysis specification.                                                                                                    |
| Severity for Non-responsive-MAS event  | NRMSEV         | The severity level that is to be associated with the named condition. The options are:  • VLS - Very low severe • LS - Low severe • LW - Low warning • HW - High warning • HS - High severe • VHS - Very high severe • NO - The condition is not to be monitored • INHERIT - Derive the severity from the analysis specification • N_A - The default severity level for this condition is to be used  Note: Workload Manager (WLM) health is assessed independently of SAM and is not influenced by SAM settings. |
| Port number                            | PORT           | This is used by IPIC SYSLINK processing to override the TCPIPSERVICE port number on which inbound requests are received. Valid values are a decimal number in the range of 1 to 65535.                                                                                                    |
| Primary CMAS name                      | PRICMAS        | The name of the CMAS that is assigned the task of monitoring the availability of this CICS system. When the CICS system is part of a CICSplex that is managed by a single CMAS, specify the name of that CMAS. When multiple CMASs participate in managing the CICSplex, identify the CMAS to which the CICS system normally connects. Naming a CMAS does not prevent the CICS system from connecting to another CMAS when, for example, the primary CMAS is not available.                                       |
| Sample interval for program monitoring | PROGSAMP       | The number of seconds in the range 1 - 86400 that CICSPlex SM is to wait between requests to collect sample data for the named type of monitoring. A value of INHERIT means that the CICS system uses the value specified with its associated monitor specification.                                                                                                    |

Table 12. Fields in CSYSDEF views (continued)

| Field                   | Attribute name | Description                                                                                                    |
|-------------------------|----------------|----------------------------------------------------------------------------------------------------|
| RS server read interval | READRS         | Within a workload running in optimized mode, this value specifies the minimum interval between target region status refreshes that a routing region would request from the CICS CFDT server. This value will be used to override the default interval value specified in CICSplex definition, which is the parent of this CICS system definition.                                                                                                    |
|                         |                | The value range is from 0 to 2000 or INHERIT, and represents units of milliseconds:  • A value of INHERIT means assign the value that is specified for this attribute in the parent CICSplex definition (CPLEXDEF) object for this CICS region. This is the default setting for this attribute.  • A value of 0 means that a routing region will request a status update of a target region on every occasion that it examines that target region's status.  • Values between 1 and 2000 specify the minimum millisecond time interval that must expire before a target region's status data can be refreshed.  A low value mean that the router will |
|                         |                | refresh a target's status from the RS server more often than for a higher value. For workloads in QUEUE mode, this will result in a task load more evenly balanced across the CICS regions in the workload target scope (assuming all other health and link factors are equal). However, the utilization of the RS server will be correspondingly increased, which may consequently result in a higher utilization of your coupling facility.                                                                                                    |
|                         |                | A value of 1000 represents a one second interval. The default value is 200 milliseconds  The value specified here will be applied the next time this CICS region is started. If you want the change to be applied to a running instance of this CICS region, then it may be changed in-flight using the MAS views.                                                                                                    |

Table 12. Fields in CSYSDEF views (continued)

| Field                                              | Attribute name | Description                                                                                                    |
|----------------------------------------------------|----------------|----------------------------------------------------------------------------------------------------|
| Time data is kept after monitoring stops (minutes) | RETENTION      | The number of minutes collected data is to be kept after resource monitoring stops. (Resource monitoring stops when the CICS system stops or when the MAS view command is used to stop resource monitoring for the CICS system.) The retention period can be:  1 - 1440  Collected data is to be kept the specified number of minutes.  1 - Collected data is not to be kept.  INHERIT  The CICS system is to use the value specified with its associated monitor specification.                                                                                                    |
| Real time analysis status                          | RTASTATUS      | <ul> <li>Indicates whether or not the system availability monitoring (SAM) and MAS resource monitoring (MRM) components of real-time analysis are to be active when this CICS system is started.</li> <li>YES - System availability monitoring and MAS resource monitoring are active.</li> <li>NO - No RTA monitoring is active. If the MAS has just been initialized or has been updated to turn analysis on, NO is displayed until RTA is fully initialized.</li> <li>SAM - System availability monitoring is active.</li> <li>MRM - MAS resource monitoring is active.</li> <li>N/A - The MAS is not connected to its CMAS (the MAS Status field shows INACTIVE).</li> </ul> |
| Action for system availability monitoring event    | SAMACTION      | The name of the action definition to be used when generating a notification about the named condition. Specify * to inherit the action definition from the analysis specification.                                                                                                    |

Table 12. Fields in CSYSDEF views (continued)

| Field                                             | Attribute name | Description                                                                                                    |
|---------------------------------------------------|----------------|----------------------------------------------------------------------------------------------------|
| Severity for system availability monitoring event | SAMSEV         | The severity level that is to be associated with the named condition. The options are:  • VLS - Very low severe • LS - Low severe • LW - Low warning • HW - High warning • HS - High severe • VHS - Very high severe • NO - The condition is not to be monitored • INHERIT - Derive the severity from the analysis specification • N_A - The default severity level for this condition is to be used  Note: Workload Manager (WLM) health is assessed independently of SAM and is not influenced by SAM settings. |
| Action for system dump event                      | SDMACTION      | The name of the action definition to be used when generating a notification about the named condition. Specify * to inherit the action definition from the analysis specification.                                                                                                    |
| Severity for system dump event                    | SDMSEV         | The severity level that is to be associated with the named condition. The options are:  • VLS - Very low severe • LS - Low severe • LW - Low warning • HW - High warning • HS - High severe • VHS - Very high severe • NO - The condition is not to be monitored • INHERIT - Derive the severity from the analysis specification • N_A - The default severity level for this condition is to be used  Note: Workload Manager (WLM) health is assessed independently of SAM and is not influenced by SAM settings. |
| Exemption from simulated security checks          | SECBYPASS      | Indicates whether CICSPlex SM Exemption security is active for this CICS system. Exemption security allows simulated CICS security checks to be bypassed.  • YES - Exemption security is active for this CICS system.  • NO - Exemption security is not active for this CICS system.  • INHERIT - Inherit the Security checking exemption value assigned to the CICSplex with which this CICS system is associated.                                                                                               |

Table 12. Fields in CSYSDEF views (continued)

| Field                                            | Attribute name | Description                                                                                                    |
|--------------------------------------------------|----------------|----------------------------------------------------------------------------------------------------|
| Simulated CICS-command security checking status  | SECCMDCHK      | Indicates whether or not CICSPlex SM security checking is to simulate CICS command checking for this CICS system.  Specify:  YES - Simulate CICS command checking for this CICS system.  NO - Do not simulate CICS command checking for this CICS system.  INHERIT - Inherit the value assigned to the CICSplex with which this CICS system is associated.                                                                                                    |
| Simulated CICS-resource security checking status | SECRESCHK      | <ul> <li>Indicates whether CICSPlex SM security checking is to simulate CICS resource checking for this CICS system. Specify:</li> <li>YES - Simulate CICS resource checking for this CICS system.</li> <li>NO - Do not simulate CICS resource checking for this CICS system.</li> <li>INHERIT - Inherit the value assigned to the CICSplex with which this CICS system is associated.</li> </ul>                                                                                                    |
| Action for short on storage (SOS) event          | SOSACTION      | The name of the action definition to be used when generating a notification about the named condition. Specify * to inherit the action definition from the analysis specification.                                                                                                    |
| Severity for short-on-storage (SOS) event        | SOSSEV         | The severity level that is to be associated with the named condition. The options are:  • VLS - Very low severe • LS - Low severe • LW - Low warning • HW - High warning • HS - High severe • VHS - Very high severe • NO - The condition is not to be monitored • INHERIT - Derive the severity from the analysis specification • N_A - The default severity level for this condition is to be used  Note: Workload Manager (WLM) health is assessed independently of SAM and is not influenced by SAM settings. |
| Action for CICS-stalled event                    | STLACTION      | The name of the action definition to be used when generating a notification about the named condition. Specify * to inherit the action definition from the analysis specification.                                                                                                    |

Table 12. Fields in CSYSDEF views (continued)

| Field                               | Attribute name | Description                                                                                                    |
|-------------------------------------|----------------|----------------------------------------------------------------------------------------------------|
| Severity for CICS-stalled event     | STLSEV         | The severity level that is to be associated with the named condition. The options are:  • VLS - Very low severe • LS - Low severe • LW - Low warning • HW - High warning • HS - High severe • VHS - Very high severe • NO - The condition is not to be monitored • INHERIT - Derive the severity from the analysis specification • N_A - The default severity level for this condition is to be used  Note: Workload Manager (WLM) health is assessed independently of SAM and is not influenced by SAM settings. |
| System ID                           | SYSID          | The 4-character system ID of the CICS system. The value specified must match the CICS SYSIDNT SIT operand or override.                                                                                                    |
| Action for transaction dump event   | TDMACTION      | The name of the action definition to be used when generating a notification about the named condition. Specify * to inherit the action definition from the analysis specification.                                                                                                    |
| Severity for transaction dump event | TDMSEV         | The severity level that is to be associated with the named condition. The options are:  • VLS - Very low severe • LS - Low severe • LW - Low warning • HW - High warning • HS - High severe • VHS - Very high severe • NO - The condition is not to be monitored • INHERIT - Derive the severity from the analysis specification • N_A - The default severity level for this condition is to be used  Note: Workload Manager (WLM) health is assessed independently of SAM and is not influenced by SAM settings. |
| Sample interval for TDQ monitoring  | TDQSAMP        | The number of seconds in the range 1 - 86400 that CICSPlex SM is to wait between requests to collect sample data for the named type of monitoring. A value of INHERIT means that the CICS system uses the value specified with its associated monitor specification.                                                                                                    |

Table 12. Fields in CSYSDEF views (continued)

| Field                                   | Attribute name | Description                                                                                                    |
|-----------------------------------------|----------------|----------------------------------------------------------------------------------------------------|
| Sample interval for terminal monitoring | TERMSAMP       | The number of seconds in the range 1 - 86400 that CICSPlex SM is to wait between requests to collect sample data for the named type of monitoring. A value of INHERIT means that the CICS system uses the value specified with its associated monitor specification.                                                                                                    |
| Time zone                               | TMEZONE        | The time zone in which this CICS system is located. Specify:  • A time zone code letter in the range B through Z. For details of the time zone codes, see table 'Time zone codes' in the CICSPlex SM Administration manual.  • INHERIT - to inherit the time zone assigned to the CMAS to which this CICS system is connected when active. When this CICS system is inactive, the time zone is inherited from the CMAS assigned the task of monitoring the availability of this CICS system. INHERIT can only be specified if both the Time zone offset (TMEZONEO) is INHERIT and daylight saving time (DAYLGHTSV) is INHERIT.                                                                                                    |
| Time zone offset                        | TMEZONEO       | The adjustment value that is to be applied to the computed time. This value is used to resolve time references in areas that do not use a standard zone. Specify:  • A value between 0 and 59 to identify the number of minutes to be added to the time for that time zone (for areas that do not use a standard time zone).  • INHERIT - to inherit the time zone offset assigned to the CMAS to which this CICS system is connected when active. When this CICS system is inactive, the time zone offset is inherited from the CMAS assigned the task of monitoring the availability of this CICS system. INHERIT can only be specified if both the Time zone (TMEZONE) is INHERIT and daylight saving time (DAYLGHTSV) is INHERIT |

Table 12. Fields in CSYSDEF views (continued)

| Field                                      | Attribute name | Description                                                                                                    |
|--------------------------------------------|----------------|----------------------------------------------------------------------------------------------------|
| RS server top tier                         | TOPRSUPD       | For sysplex optimized workloads, this value is converted from a task load percentage to an actual task count. That count will be subtracted from the MAXTASK value for the region to determine top tier task load range. This value will be used to override the default value specified in CICSplex definition, which is the parent of this CICS system definition.  The value range is from 1 to 25, or INLEDIT.                                                                                                    |
|                                            |                | <ul> <li>INHERIT.</li> <li>A value of INHERIT means assign the value that is specified for this attribute in the parent CICSplex definition (CPLEXDEF) object for this CICS region. This is the default setting for this attribute.</li> <li>Values between 1 and 25 are applied as an arithmetic percentage to a region's MAXTASKS setting. The resultant task count value is subtracted from the region's MAXTASKS setting to establish a task load top tier. If the task load in a region runs up to its MAXTASKS limit, then the task load must drop back below this value before the MAXTASKS state for the region is switched off and broadcast to the coupling facility.</li> </ul> |
|                                            |                | The default value is 5%. You should only change this value after giving consideration to the impact that the change may have on your workload and coupling facility throughput. Any change to this value will be applied at the next region startup.                                                                                                    |
| Sample interval for transaction monitoring | TRANSAMP       | The number of seconds in the range 1 - 86400 that CICSPlex SM is to wait between requests to collect sample data for the named type of monitoring. A value of INHERIT means that the CICS system uses the value specified with its associated monitor specification.                                                                                                    |

Table 12. Fields in CSYSDEF views (continued)

| Field                                       | Attribute name   | Description                                                                                                    |
|---------------------------------------------|------------------|----------------------------------------------------------------------------------------------------|
| RS server update frequency                  | UPDATERS         | Within a workload running in optimized mode, this value specifies the frequency with which the CICS CFDT (RS) server will be called to modify the value of the task load within a target CICS region. This value will be used to override the default frequency value specified in CICSplex definition, which is the parent of this CICS system definition.                                                                                                    |
|                                             |                  | <ul> <li>The value range is from 0 to 25, or INHERIT:</li> <li>A value of INHERIT means assign the value that is specified for this attribute in the parent CICSplex definition (CPLEXDEF) object for this CICS region. This is the default setting for this attribute.</li> <li>A value of 0 means that the RS Server is not notified of any task load count changes, which disables the optimized workload function for regions within the scope of this CICSplex.</li> <li>Values between 1 and 25 are applied as an arithmetic percentage to a region's MAXTASKS setting. The resultant task count value is used as a numeric threshold to drive an update call to the RS Server.</li> </ul> |
|                                             |                  | For example, with a MAXTASKS setting of 120, and with this attribute set to 20, the RS Server will be called to update the WLM load count when the regions task count changes between:  • 23 and 24 tasks - (20%),  • 47 and 48 tasks - (40%),  • 71 and 72 tasks - (60%),  • 95 and 96 tasks - (80%),  • 119 and 120 tasks - (100%).  The RS Server would be updated when a                                                                                                    |
|                                             |                  | regions task load increments or decrements across these boundaries.  If you specify a value that is at the lower end of the 1-25 scale, then that will cause an increase in the frequency of updates to the RS Server across its task load range. For workloads in QUEUE mode, this will result in a task load more evenly balanced across the CICS regions in the workload target scope (assuming all other health and link factors are equal). However, the utilization of the RS server will be correspondingly increased, which may consequently result in a higher utilization of your coupling facility.                                                                                   |
| <b>84</b> CICS TS for z/OS 4.2: CICSPlex SM | I Administration | The value specified here will be applied the next time this CICS region is started. If you want the change to be applied to a running instance of this CICS region, then it may be changed in-flight using the                                                                                                    |

Table 12. Fields in CSYSDEF views (continued)

| Field                       | Attribute name | Description                                                                                                    |
|-----------------------------|----------------|----------------------------------------------------------------------------------------------------|
| WLM optimization enablement | WLMOPTEN       | This attribute controls the enablement of the optimized dynamic routing function.  When set to ENABLED, the region will attempt to connect to the CICS Region Status server when the CICSplex SM workload management agent starts. If that connection is successful, then the region will be eligible to participate in optimized workload routing requests.  If this attribute is set to DISABLED, then the region will not connect to the Region Status server when it starts, and optimized dynamic workload routing requests will be suppressed.  The setting of this definition may be overridden at runtime through the MAS |
| Task load queue mode        | WLMQMODE       | views.  This attribute is used by CICSPlex SM Workload Manager. This value specifies how the queued task load of a target CICS region is to be evaluated:  • MAXTASK - specifies that both active and MAXTASK queued tasks are to be included in the task load evaluation for the region.  • ALL - specifies that the task load evaluation for the region will include active tasks, tasks queued for the MAXTASK limit and tasks that are queued because of a TRANCLASS limit.  The default value is ALL. Any change to this value will be applied at the next region startup.                                                   |

Table 12. Fields in CSYSDEF views (continued)

| Field                            | Attribute name | Description                                                                                                    |
|----------------------------------|----------------|----------------------------------------------------------------------------------------------------|
| Routing region active at startup | WLMSTATUS      | Indicates whether or not this CICS system is to participate in its associated workload as a routing region when the CICS system is started. Options are:  • YES - The CICS system is to join its associated workload as a routing region at CICS startup.  • NO - The CICS system will not attempt to act as a routing region at CICS startup.  Use the WLM specifications to CICS systems link (EYUSTARTLNKSWSCS) view, the WLM specifications to CICS system group links (EYUSTARTLNKSWSCG) view, or Workload management Map function to identify the associated workload. If the CICS system is not associated with a workload, it will not be activated as a routing region.  A routing region would normally have this option set to YES. A target region must also have this option set to YES, if it is to receive requests using the CICS distributed routing model (DSRTPGM). |

Table 12. Fields in CSYSDEF views (continued)

| Field                      | Attribute name | Description                                                                                                    |
|----------------------------|----------------|----------------------------------------------------------------------------------------------------|
| Task load health threshold | WLMTHRSH       | This attribute is used by CICSPlex SM Workload Manager. It specifies a percentage threshold of the current region's task load, which is calculated by dividing the current task count by the maximum task count. When the load for a target region reaches this threshold, then WLM considers the region to be relatively unhealthy. This will cause higher link weights to be applied to the WLM routing algorithm when evaluating this region. When a target scope covers local and remote regions relative to the router, then WLM will favour local targets over remote ones. The effect of this attribute is that when this load threshold in the local regions is achieved, then WLM will start to favour remote targets instead. When all targets in the scope achieve this load threshold, then WLM will revert to favouring local targets again.  The value range is from 1 to 100, and the default value is 60. The value specified here will be applied the next time this CICS region is started.  Note: this value is nullified when applied to the routing factor of link neutral dynamic routing requests. This is because the link weight itself is ignored for the LNQUEUE and LNGOAL algorithms. |

# MASs known to CICSplex - MAS

The MASs known to CICSplex (MAS) views display information about MASs known to CICSplex.

### Supplied views

To access from the main menu, click:

#### CICSPlex SM operations views > MASs known to CICSplex

Table 13. Views in the supplied MASs known to CICSplex (MAS) view set

| View                                        | Notes                                                                                                    |
|---------------------------------------------|----------------------------------------------------------------------------------------------------|
| MASs known to CICSplex EYUSTARTMAS.CPSMDUMP | Capture a CICSPlex SM diagnostic dump, including the MAS, the managing CMAS, and the ESSS (Environmental Services Subsystem) address spaces, and selected component data spaces. |
| MASs known to CICSplex EYUSTARTMAS.DETAIL1  | Detailed real time analysis information about a selected MAS.                                                                                                    |

Table 13. Views in the supplied MASs known to CICSplex (MAS) view set (continued)

| View                                           | Notes                                                                                                    |
|------------------------------------------------|----------------------------------------------------------------------------------------------------|
| MASs known to CICSplex                         | Detailed monitoring information about a selected MAS.                                                                                                    |
| EYUSTARTMAS.DETAIL2                            |                                                                                                    |
| MASs known to CICSplex                         | Detailed general information about a selected MAS.                                                                                                    |
| EYUSTARTMAS.DETAILED                           |                                                                                                    |
| MASs known to CICSplex EYUSTARTMAS.FORCEDISCON | Terminates the ESSS connection of the MAS. <b>Note:</b> Abends may occur if ForceDiscon is issued against an active system. ForceDiscon should only be used if the system terminated as a CICS system but remained connected to the ESSS. ForceDiscon can only be issued if a previous StopUncon was issued and did not terminate the system from the ESSS. |
| MASs known to CICSplex                         | Change the attributes of a selected MAS.                                                                                                    |
| EYUSTARTMAS.SET                                |                                                                                                    |
| MASs known to CICSplex EYUSTARTMAS.STOP        | Stops the MAS agent code within a CICS system. <b>Note:</b> If a MAS is acting as a routing region for workload management, and the DTR program is EYU9XLOP, you cannot stop the MAS agent code.                                                                                                    |
| MASs known to CICSplex EYUSTARTMAS.STOPUNCON   | Stops the MAS agent code within a CICS system. <b>Note:</b> If a MAS is acting as a routing region for workload management, and the DTR program is EYU9XLOP, StopUncon will stop the MAS agent code. This may lead to EYUO abends in the MAS if subsequent routes are attempted.                                                                            |
| MASs known to CICSplex EYUSTARTMAS.TABULAR     | Tabular information about all MASs associated with the CICSplex identified as the context.                                                                                                    |

## **Actions**

Table 14. Actions available for MAS views

| Action      | Description                                                                                                    |
|-------------|----------------------------------------------------------------------------------------------------|
| CPSMDUMP    | Capture a CICSPlex SM diagnostic dump, including the MAS, the managing CMAS, and the ESSS (Environmental Services Subsystem) address spaces, and selected component data spaces.                                                                                                    |
| FORCEDISCON | Terminates the ESSS connection of the MAS. <b>Note:</b> Abends may occur if ForceDiscon is issued against an active system. ForceDiscon should only be used if the system terminated as a CICS system but remained connected to the ESSS. ForceDiscon can only be issued if a previous StopUncon was issued and did not terminate the system from the ESSS. |
| SET         | Change the attributes of a selected MAS.                                                                                                    |
| STOP        | Stops the MAS agent code within a CICS system. <b>Note:</b> If a MAS is acting as a routing region for workload management, and the DTR program is EYU9XLOP, you cannot stop the MAS agent code.                                                                                                    |
| STOPUNCON   | Stops the MAS agent code within a CICS system. <b>Note:</b> If a MAS is acting as a routing region for workload management, and the DTR program is EYU9XLOP, StopUncon will stop the MAS agent code. This may lead to EYUO abends in the MAS if subsequent routes are attempted.                                                                            |

## **Fields**

Table 15. Fields in MAS views

| Field                                           | Attribute name | Description                                                                                                    |
|-------------------------------------------------|----------------|----------------------------------------------------------------------------------------------------|
| Period definition name                          | ACTVTIME       | The name of the period definition that identifies the hours during which this CICS system is to be running.                                                                                                    |
| Autoinstall failure action                      | AINSFAIL       | The name of the action definition to be used when generating notification about the named condition. Specify <b>inherit</b> to derive the action definition action from the analysis specification.                                                                                                    |
| Autoinstall request type                        | AUTOINST       | Indicates whether resources associated with the system through a resource description should be automatically installed when the MAS connects to the CMAS:  • ALWAYS - Install resources every time the MAS connects after a CICS startup.  • COLDONLY - Install resources only when the MAS connects after a CICS INITIAL or COLD start.  • NEVER - Resources should never be automatically installed in this CICS system.  • WARMONLY - Install resources only when the MAS connects after a CICS warm start or emergency restart (AUTO). |
| Business Application Services (BAS) trace flags | BASTRACE       | Business Application Services trace flag settings.  Alter trace flag settings only when asked to by IBM System Support center personnel.                                                                                                    |

Table 15. Fields in MAS views (continued)

| Field                      | Attribute name | Description                                                                                                    |
|----------------------------|----------------|----------------------------------------------------------------------------------------------------|
| RS server bottom tier      | BOTRSUPD       | This attribute applies to CICSPlex SM sysplex optimized workloads. If the MAS is not at a sufficiently high enough release to support sysplex optimized workloads, then this value will contain zero, and will not be changeable to any other value.  If the MAS is at high enough release for optimized workload support, then the following help explanation applies:  For sysplex optimized workloads, this value is converted from a task load percentage to an actual task count. That count will be used to define the bottom tier task load range (from zero up to this value).                                                                                                    |
|                            |                | The value range is from 1 to 25, or INHERIT.  • A value of INHERIT means assign the value that is specified for this attribute in the parent CICSplex definition (CPLEXDEF) object for this CICS region. This is the default setting for this attribute.  • Values between 1 and 25 are applied as an arithmetic percentage to a region's MAXTASKS setting. The task count value from zero up to this value is deemed to be the task load bottom tier. If the task load in a region falls into this range, then it will be broadcast to the coupling facility for every change in the load. Once the load reaches this value, then the RS server update frequency task rules will be activated. |
|                            |                | The default value is 1%. You may change this value here to dynamically change the value assigned to the current CICS region. If you want the change to be applied to this CICS region after it has been restarted, then you must also change this value in the CICS system definition panel.                                                                                                    |
|                            |                | You should only change this value after giving consideration to the impact that the change may have on your workload and coupling facility throughput.                                                                                                    |
| Cache services trace flags | CHETRACE       | The cache services trace flag settings.  Alter trace flag settings only when asked to by IBM System Support center personnel.                                                                                                    |

Table 15. Fields in MAS views (continued)

| Field                                      | Attribute name | Description                                                                                                    |
|--------------------------------------------|----------------|----------------------------------------------------------------------------------------------------|
| CICS system name                           | CICSNAME       | The name of a CICS system that is currently known to CICSPlex SM. Once a CICS system makes itself known to CICSPlex SM, it is considered a MAS.                                                                                                    |
| Sample interval for CICS region monitoring | CICSSAMP       | The number of seconds in the range 1 - 86400 that CICSPlex SM is to wait between requests to collect sample data for the named type of monitoring. A value of 0 means that no resource monitoring is to occur.                                                                                                    |
| MAS status                                 | CICSSTATE      | The status of the MAS is either ACTIVE or INACTIVE. CICSPlex SM can only manage MASs that are active.  • ACTIVE  - The CICS system is active and connected to CICSPlex SM.  • INACTIVE  - The CICS system is inactive, or not connected to CICSPlex SM, or communication to the CMAS that manages the MAS is not active.  A MAS can be inactive for one of two reasons:  • The Stop action was used to stop the MAS agent  • The CICS system itself is inactive, but is still known  Other valid options are LOSTCONN, LOSTCMAS, and LOSTMAS. Note:  If this field is blank, the MAS is temporarily between an inactive and active state. |
| CMAS name                                  | CMASNAME       | The name of a CMAS that participates in the management of the specified MAS.                                                                                                    |
| Communications trace flags                 | COMTRACE       | The communications trace flag settings.                                                                                                    |
|                                            |                | Alter trace flag settings only when asked to by IBM System Support center personnel.                                                                                                    |
| Sample interval for connection monitoring  | CONNSAMP       | The number of seconds in the range 1 - 86400 that CICSPlex SM is to wait between requests to collect sample data for the named type of monitoring. A value of 0 means that no resource monitoring is to occur.                                                                                                    |
| CPSM version of MAS                        | CPSMVER        | The CICSPlex SM version of the current MAS.                                                                                                    |
| Data repository services trace flags       | DATTRACE       | The data repository services trace flag settings.                                                                                                    |
|                                            |                | Alter trace flag settings only when asked to by IBM System Support center personnel.                                                                                                    |

Table 15. Fields in MAS views (continued)

| Field                                        | Attribute name | Description                                                                                                    |
|----------------------------------------------|----------------|----------------------------------------------------------------------------------------------------|
| Daylight saving time in effect               | DAYLGHTSV      | <ul> <li>Indicates whether you are currently recognizing daylight saving time. Specify:</li> <li>YES - Recognize daylight saving time.</li> <li>NO - Do not recognize daylight saving time.</li> <li>INHERIT - Use the value assigned to the daylight time indicator assigned to the CMAS to which this CICS system is connected, or the primary CMAS, if the CICS system is inactive.</li> <li>N_A - Not applicable.</li> </ul> |
| Sample interval for DB2/DBCTRL monitoring    | DBXSAMP        | The number of seconds in the range 1 - 86400 that CICSPlex SM is to wait between requests to collect sample data for the named type of monitoring. A value of 0 means that no resource monitoring is to occur.                                                                                                    |
| CICS system description                      | DESC           | A description of the CICS system.                                                                                                    |
| Sample interval for file monitoring          | FILESAMP       | The number of seconds in the range 1 - 86400 that CICSPlex SM is to wait between requests to collect sample data for the named type of monitoring. A value of 0 means that no resource monitoring is to occur.                                                                                                    |
| Sample interval for global region monitoring | GLBLSAMP       | The number of seconds in the range 1 - 86400 that CICSPlex SM is to wait between requests to collect sample data for the named type of monitoring. A value of 0 means that no resource monitoring is to occur.                                                                                                    |
| Host Name                                    | HOST           | The 116-character host name of the system (for example, www.example.com), or its dotted decimal IP address (for example, 9.20.181.3). This is used for IPIC SYSLINK connections.                                                                                                    |
| Sample interval for journal monitoring       | JRNLSAMP       | The number of seconds in the range 1 - 86400 that CICSPlex SM is to wait between requests to collect sample data for the named type of monitoring. A value of 0 means that no resource monitoring is to occur.                                                                                                    |
| Kernel linkage trace flags                   | KNLTRACE       | The kernel linkage trace flag settings.  Alter trace flag settings only when asked to by IBM System Support center personnel.                                                                                                    |
| MAS services trace flags                     | MASTRACE       | The MAS services trace flag settings.  Alter trace flag settings only when asked to by IBM System Support center personnel.                                                                                                    |

Table 15. Fields in MAS views (continued)

| Field                                    | Attribute name | Description                                                                                                    |
|------------------------------------------|----------------|----------------------------------------------------------------------------------------------------|
| MAS type                                 | MASTYPE        | The type of relationship that exists between this MAS and the specified CMAS:  • LOCAL - The MAS resides in the same MVS image as the CMAS and uses the CICSPlex SM ESSS facility to communicate with it.  • N_A - The MAS is not currently active; its type cannot be determined.                                                                                                    |
| Monitoring status                        | MONSTATUS      | Indicates whether resource monitoring is active in this MAS. The valid values are:  • YES  - Resource monitoring is active in this MAS.  • NO  - Resource monitoring is inactive in this MAS. If the MAS has just been initialized or has been updated to turn monitoring on, this value is displayed until monitoring is fully initialized.  • N_A  - The MAS is not connected to its CMAS (the MAS Status field shows INACTIVE).  • FORCE  - To stop resource monitoring even if it is being used by real-time analysis. All resource monitoring will stop. If an evaluation definition names a monitor table resource, that evaluation definition becomes inactive.  Note: For Monitoring to become fully initialized the MAS must have a Monitoring Specification associated with it. |
| Message services trace flags             | MSGTRACE       | The message services trace flag settings.  Alter trace flag settings only when asked to by IBM System Support center personnel.                                                                                                    |
| Action for CICS-at-maximum-tasks event   | MXTACTION      | The name of the action definition to be used when generating notification about the named condition. Specify <b>inherit</b> to derive the action definition action from the analysis specification.                                                                                                    |
| Severity for CICS-at-maximum-tasks event | MXTSEV         | The severity level that is to be associated with the named condition. The severity codes are: VLS, LS, LW, HW, HS, or VHS. Specify N_A to exclude this condition from monitoring.                                                                                                    |

Table 15. Fields in MAS views (continued)

| Field                                  | Attribute name | Description                                                                                                    |
|----------------------------------------|----------------|----------------------------------------------------------------------------------------------------|
| Network ID                             | NETWORKID      | The network ID of the system.  NETWORKID is used in combination with the APPLID option to ensure unique naming for connecting systems via IPIC. This is used for IPIC SYSLINK connections.                                                                    |
| Action for Non-responsive-MAS event    | NRMACTION      | The name of the action definition to be used when generating notification about the named condition. Specify <b>inherit</b> to derive the action definition action from the analysis specification.                                                           |
| Severity for Non-responsive-MAS event  | NRMSEV         | The severity level that is to be associated with the named condition. The severity codes are: VLS, LS, LW, HW, HS, or VHS. Specify N_A to exclude this condition from monitoring.                                                                             |
| Port number                            | PORT           | A decimal number, in the range 1 through 65535, specifying the port number to be used for outbound requests on this IPIC connection. That is, the number of the port on which the remote system will be listening. This is used for IPIC SYSLINK connections. |
| Primary CMAS name                      | PRICMAS        | The name of the CMAS that is assigned the task of monitoring the availability of this CICS system.                                                                                                    |
| Sample interval for program monitoring | PROGSAMP       | The number of seconds in the range 1 - 86400 that CICSPlex SM is to wait between requests to collect sample data for the named type of monitoring. A value of 0 means that no resource monitoring is to occur.                                                |
| Queue services trace flags             | QUETRACE       | The queue services trace flag settings.  Alter trace flag settings only when asked to by IBM System Support center personnel.                                                                                                    |

Table 15. Fields in MAS views (continued)

| Field                   | Attribute name | Description                                                                                                    |
|-------------------------|----------------|----------------------------------------------------------------------------------------------------|
| RS server read interval | READRS         | This attribute applies to CICSPlex SM Sysplex Optimized Workloads. If the MAS is not at a sufficiently high enough release to support Sysplex Optimized Workloads, then this value will contain zero, and will not be changeable to any other value.                                                                                                    |
|                         |                | If the MAS is at high enough release for Optimized Workload support, then the following help explanation applies:                                                                                                    |
|                         |                | Within a workload running in optimized mode, this value specifies the minimum interval between region status refreshes that a routing region would request from the CICS CFDT server. This is the current value used by this CICS region.                                                                                                    |
|                         |                | <ul> <li>The value range is from 0 to 2000, and represents units of milliseconds:</li> <li>A value of 0 means that a routing region will request a status update of this region on every occasion that it examines this region's status.</li> <li>Values between 1 and 2000 specify the minimum millisecond time interval that must expire before this region's status data can be refreshed.</li> </ul>                                                                             |
|                         |                | A low value mean that the router will refresh a target's status from the RS server more often than for a higher value. For workloads in QUEUE mode, this will result in a task load more evenly balanced across the CICS regions in the workload target scope (assuming all other health and link factors are equal) . However, the utilization of the RS server will be correspondingly increased, which may consequently result in a higher utilization of your coupling facility. |
|                         |                | A value of 1000 represents a one second interval. The default value is 200 milliseconds                                                                                                    |
|                         |                | You may change this value here to dynamically change the value assigned to the current CICS region. If you want the change to be applied to this CICS region after it has been restarted, then you must also change this value in the CICS System definition panel.                                                                                                    |

Table 15. Fields in MAS views (continued)

| Field                                             | Attribute name | Description                                                                                                    |
|---------------------------------------------------|----------------|----------------------------------------------------------------------------------------------------|
| Monitoring data retention period                  | RETENTION      | The number of minutes collected data is to be kept after resource monitoring stops. (Resource monitoring stops when the CICS system stops or when the MAS view command is used to stop resource monitoring for the CICS system.) The retention period can be:  • 1 - 1440  - Collected data is to be kept the specified number of minutes.  • 0  - Collected data is not to be kept.                                                                                                    |
| Real time analysis status                         | RTASTATUS      | Indicates whether real time analysis (RTA) is active in this MAS. The valid values are:  • YES  - System availability monitoring and MAS resource monitoring are active.  • NO  - No RTA monitoring is active. If the MAS has just been initialized or has been updated to turn analysis on, NO is displayed until RTA is fully initialized.  • SAM  - System availability monitoring is active.  • MRM  - MAS resource monitoring is active.  • N_A  - The MAS is not connected to its CMAS (the MAS Status field shows INACTIVE).  Note: For Real time analysis to become fully initialized the MAS must have a Real time analysis Specification associated with it. |
| Real time analysis (RTA) trace flags              | RTATRACE       | The real time analysis trace flag settings.  Alter trace flag settings only when asked to by IBM System Support center personnel.                                                                                                    |
| Action for system availability monitoring event   | SAMACTION      | The name of the action definition to be used when generating notification about the named condition. Specify <b>inherit</b> to derive the action definition action from the analysis specification.                                                                                                    |
| Severity for system availability monitoring event | SAMSEV         | The severity level that is to be associated with the named condition. The severity codes are: VLS, LS, LW, HW, HS, or VHS. Specify N_A to exclude this condition from monitoring.                                                                                                    |

Table 15. Fields in MAS views (continued)

| Field                                     | Attribute name | Description                                                                                                    |
|-------------------------------------------|----------------|----------------------------------------------------------------------------------------------------|
| Action for system dump event              | SDMACTION      | The name of the action definition to be used when generating notification about the named condition. Specify <b>inherit</b> to derive the action definition action from the analysis specification.                                                                                                    |
| Severity for system dump event            | SDMSEV         | The severity level that is to be associated with the named condition. The severity codes are: VLS, LS, LW, HW, HS, or VHS. Specify N_A to exclude this condition from monitoring.                                                                                                    |
| Simulated security exemption check        | SECBYPASS      | <ul> <li>Indicates whether all simulated CICS security checking is to be bypassed for this CICS system:</li> <li>YES - Bypass all simulated CICS security checking for this CICS system.</li> <li>NO - Do not bypass simulated CICS security checking for this CICS system.</li> <li>INHERIT (asterisk) - Use the value assigned to the CICSplex with which this CICS system is associated.</li> <li>N_A - Not applicable.</li> </ul>                   |
| Simulated security command check          | SECCMDCHK      | <ul> <li>Indicates whether or not CICSPlex SM security checking is to simulate CICS command checking for this CICS system.</li> <li>Specify: <ul> <li>YES - Simulate CICS security checking for this CICS system.</li> <li>NO - Do not simulate CICS security checking for this CICS system.</li> <li>INHERIT - Use the value assigned to the CICSplex with which this CICS system is associated.</li> <li>N_A - Not applicable.</li> </ul> </li> </ul> |
| Simulated security resource check         | SECRESCHK      | <ul> <li>Indicates whether CICSPlex SM security checking is to simulate CICS command checking for this CICS system. Specify:</li> <li>YES - Simulate CICS security checking for this CICS system.</li> <li>NO - Do not simulate CICS security checking for this CICS system.</li> <li>INHERIT (asterisk) - Use the value assigned to the CICSplex with which this CICS system is associated.</li> </ul>                                                 |
| Action for short on storage (SOS) event   | SOSACTION      | The name of the action definition to be used when generating notification about the named condition. Specify <b>inherit</b> to derive the action definition action from the analysis specification.                                                                                                    |
| Severity for short on storage (SOS) event | SOSSEV         | The severity level that is to be associated with the named condition. The severity codes are: VLS, LS, LW, HW, HS, or VHS. Specify N_A to exclude this condition from monitoring.                                                                                                    |

Table 15. Fields in MAS views (continued)

| Field                                   | Attribute name | Description                                                                                                    |
|-----------------------------------------|----------------|----------------------------------------------------------------------------------------------------|
| Common services trace flags             | SRVTRACE       | The external services trace flag settings.                                                                                                    |
|                                         |                | Alter trace flag settings only when asked to by IBM System Support center personnel.                                                                                                    |
| Action for CICS-stalled event           | STLACTION      | The name of the action definition to be used when generating notification about the named condition. Specify <b>inherit</b> to derive the action definition action from the analysis specification.                                                                                          |
| Severity for CICS-stalled event         | STLSEV         | The severity level that is to be associated with the named condition. The severity codes are: VLS, LS, LW, HW, HS, or VHS. Specify N_A to exclude this condition from monitoring.                                                                                                    |
| Action for transaction dump event       | TDMACTION      | The name of the action definition to be used when generating notification about the named condition. Specify <b>inherit</b> to derive the action definition action from the analysis specification.                                                                                          |
| Severity for transaction dump event     | TDMSEV         | The severity level that is to be associated with the named condition. The severity codes are: VLS, LS, LW, HW, HS, or VHS. Specify N_A to exclude this condition from monitoring.                                                                                                    |
| Sample interval for TDQ monitoring      | TDQSAMP        | The number of seconds in the range 1 - 86400 that CICSPlex SM is to wait between requests to collect sample data for the named type of monitoring. A value of 0 means that no resource monitoring is to occur.                                                                               |
| Sample interval for terminal monitoring | TERMSAMP       | The number of seconds in the range 1 - 86400 that CICSPlex SM is to wait between requests to collect sample data for the named type of monitoring. A value of 0 means that no resource monitoring is to occur.                                                                               |
| Time zone                               | TMEZONE        | <ul> <li>The time zone in which this CICS system is located. Specify:</li> <li>A code in the range B through Z.</li> <li>INHERIT - Inherit the time zone offset assigned to the CMAS to which this CICS system is connected, or the primary CMAS, if the CICS system is inactive.</li> </ul> |
|                                         |                | <b>Note:</b> If you specify * (asterisk) for any one of the time fields, you must specify asterisk for all three time fields.                                                                                                    |

Table 15. Fields in MAS views (continued)

| Field            | Attribute name | Description                                                                                                    |
|------------------|----------------|----------------------------------------------------------------------------------------------------|
| Time zone offset | TMEZONEO       | The adjustment value that is to be applied to the computed time. This value is used to resolve time references in areas that do not use a standard zone. Specify:  • A value between 0 and 59 to identify the number of minutes to be added to the time for that time zone (for areas that do not use a standard time zone).  • INHERIT - Inherit the time zone offset assigned to the CMAS to which this CICS system is connected, or the primary CMAS, if the CICS system is inactive |

Table 15. Fields in MAS views (continued)

| sy is to to the the the the the the the the the the | escription                                                                                                    |
|-----------------------------------------------------|----------------------------------------------------------------------------------------------------|
| gi<br>ch                                            | his attribute applies to CICSPlex SM visplex optimized workloads. If the MAS is not at a sufficiently high enough release is support sysplex optimized workloads, aren this value will contain zero, and will not be changeable to any other value.  If the MAS is at high enough release for primized workload support, then the following help explanation applies:  For sysplex optimized workloads, this alue is converted from a task load ercentage to an actual task count. That fount will be subtracted from the MAXTASK value for the region to etermine top tier task load range.  The value of INHERIT means assign the value that is specified for this attribute in the parent CICSplex definition (CPLEXDEF) object for this CICS region. This is the default setting for this attribute.  Values between 1 and 25 are applied as an arithmetic percentage to a region's MAXTASKS setting. The resultant task count value is subtracted from the region's MAXTASKS setting to establish a task load top tier. If the task load in a region runs up to its MAXTASKS limit, then the task load must drop back below this value before the MAXTASKS state for the region is switched off and broadcast to the coupling facility.  The default value is 5%. You may change his value here to dynamically change the alue assigned to the current CICS region. You want the change to be applied to his CICS region after it has been estarted, then you must also change this alue in the CICS system definition panel.  The MASTASH workload and outpling facility throughput. |
| A                                                   | he topology trace flag settings.  Iter trace flag settings only when asked by IBM System Support center                                                                                                    |

Table 15. Fields in MAS views (continued)

| Field                                      | Attribute name | Description                                                                                                    |
|--------------------------------------------|----------------|----------------------------------------------------------------------------------------------------|
| Sample interval for transaction monitoring | TRANSAMP       | The number of seconds in the range 1 - 86400 that CICSPlex SM is to wait between requests to collect sample data for the named type of monitoring. A value of 0 means that no resource monitoring is to occur. |
| Trace services trace flags                 | TRATRACE       | The trace services trace flag settings.  Alter trace flag settings only when asked to by IBM System Support center personnel.                                                                                  |

Table 15. Fields in MAS views (continued)

| Field                                 | Attribute name   | Description                                                                                                    |
|---------------------------------------|------------------|----------------------------------------------------------------------------------------------------|
| RS server update frequency            | UPDATERS         | This attribute applies to CICSPlex SM sysplex optimized workloads. If the MAS is not at a sufficiently high enough release to support sysplex optimized workloads, then this value will contain zero, and will not be changeable to any other value.                                                                                                    |
|                                       |                  | If the MAS is at high enough release for optimized workload support, then the following help explanation applies:                                                                                                    |
|                                       |                  | Within a workload running in optimized mode, this value specifies the frequency with which the CICS CFDT (RS) server will be called to modify the value of the task load within a target CICS region. This is the current value used by this CICS region.                                                                                                    |
|                                       |                  | <ul> <li>The value range is from 0 to 25:</li> <li>A value of 0 means that the RS server is not notified of any task load count changes, which disables the optimized workload function for this CICS region.</li> <li>Values between 1 and 25 are applied as an arithmetic percentage to a region's MAXTASKS setting. The resultant task count value is used as a numeric threshold to drive an update call to the RS server.</li> </ul>                                                                                                 |
|                                       |                  | For example, with a MAXTASKS setting of 120, and with this attribute set to 20, the RS server will be called to update the WLM load count when the regions task count changes between:  • 23 and 24 tasks - (20%),  • 47 and 48 tasks - (40%),  • 71 and 72 tasks - (60%),  • 95 and 96 tasks - (80%),  • 119 and 120 tasks - (100%).                                                                                                    |
|                                       |                  | The RS server would be updated when a regions task load increments or decrements across these boundaries.                                                                                                    |
|                                       |                  | If you specify a value that is at the lower end of the 1-25 scale, then that will cause an increase in the frequency of updates to the RS server across its task load range. For workloads in QUEUE mode, this will result in a task load more evenly balanced across the CICS regions in the workload target scope (assuming all other health and link factors are equal). However, the utilization of the RS server will be correspondingly increased, which may consequently result in a higher utilization of your coupling facility. |
| 102 CICS TS for z/OS 4.2: CICSPlex SM | 1 Administration | You may change this value here to dynamically change the value assigned to the current CICS region. If you want the change to be applied to this CICS region                                                                                                    |

Table 15. Fields in MAS views (continued)

| Field                       | Attribute name | Description                                                                                                    |
|-----------------------------|----------------|----------------------------------------------------------------------------------------------------|
| WLM optimization enablement | WLMOPTEN       | This attribute shows if optimized workload routing is enabled.                                                                                                    |
|                             |                | When set to ENABLED, this region can utilize optimized workload management.                                                                                                    |
|                             |                | If this attribute is set to DISABLED, then optimized workload management is suppressed.                                                                                                    |
|                             |                | The value can be changed to dynamically alter the value assigned to the current CICS region. If this change is to be applied to this CICS region after it has been restarted, then you must also change this value in the CICS System definitions panel.                                                                                                    |
| Task load queue mode        | WLMQMODE       | This attribute is used by CICSPlex SM Workload Manager and applies to target regions. This value specifies how the queued task load of a target CICS region is to be evaluated:  • MAXTASK - specifies that both active and MAXTASK queued tasks are to be included in the task load evaluation for the region.  • ALL - specifies that the task load evaluation for the region will include active tasks, tasks queued for the MAXTASK limit and tasks that are queued because of a TRANCLASS limit.  The default value is ALL.  If this value specifies N_a , then the current MAS is not at a high enough CICS release to support this function, and you will not be able to change it to any other value.  You may change this value here to dynamically change the value assigned to the current CICS region. If you want the change to be applied to this CICS region after it has been restarted, then you must also change this value in the CICS System |

Table 15. Fields in MAS views (continued)

| Field                   | Attribute name | Description                                                                                                    |
|-------------------------|----------------|----------------------------------------------------------------------------------------------------|
| Workload manager status | WLMSTATUS      | Indicates whether the workload manager (WLM) is active in this MAS. The valid values are:  • YES  - The workload manager (WLM) is active in this MAS.  • NO  - The workload manager (WLM) is inactive in this MAS. If the MAS has just been initialized or has been updated to turn workload management on, this value is displayed until WLM is fully initialized.  • N_A  - The MAS is not connected to its CMAS (the MAS Status field shows INACTIVE).  Note: For the workload manager to become fully initialized the MAS must have a workload manager Specification associated with it. |

Table 15. Fields in MAS views (continued)

| Field                           | Attribute name | Description                                                                                                    |
|---------------------------------|----------------|----------------------------------------------------------------------------------------------------|
| Task load health threshold      | WLMTHRSH       | This attribute is used by CICSPlex SM Workload Manager. It specifies a percentage threshold of the current region's task load, which is calculated by dividing the current task count by the maximum task count. When the load for a target region reaches this threshold, then WLM considers the region to be relatively unhealthy. This will cause higher link weights to be applied to the WLM routing algorithm when evaluating this region.  When a target scope covers local and remote regions relative to the router, then WLM will favour local targets over remote ones. The effect of this attribute is that when this load threshold in the local regions is achieved, then WLM will start to favour remote targets instead. When all targets in the scope achieve this load threshold, then WLM will revert to favouring local targets again.  The value range is from 1 to 100, and the default value is 60. If this value specifies 0, then the current MAS is not at a high enough CICS release to support this function, and you will not be able to change it to any other value.  Note: this value is nullified when applied to the routing factor of link neutral dynamic routing requests. This is because the link weight itself is ignored for the LNQUEUE and LNGOAL algorithms.  You may change this value here to dynamically change the value assigned to the current CICS region. If you want the change to be applied to this CICS region after it has been restarted, then you must also change this value in the CICS System |
| Workload management trace flags | WLMTRACE       | definition panel.  The workload management trace flag                                                                                                    |
| Trondoux management trace mags  | WENTINGE.      | settings.                                                                                                    |
|                                 |                | Alter trace flag settings only when asked to by IBM System Support center personnel.                                                                                                    |

# MAS status by CMAS - MASSTAT

The MAS status by CMAS (MASSTAT) views display information about the join status of CICS systems in each CMAS in a CICSplex.

# **Supplied views**

To access from the main menu, click:

### CICSPlex SM operations views > MAS status by CMAS

Table 16. Views in the supplied MAS status by CMAS (MASSTAT) view set

| View                     | Notes                                                                        |
|--------------------------|------------------------------------------------------------------------------|
| MAS status by CMAS       | Detailed information about the status of MASes in each CMAS in the CICSplex. |
| EYUSTARTMASSTAT.DETAILED | CHILD III the Crespiex.                                                      |
| MAS status by CMAS       | Tabular information about the status of MASes in each                        |
| EYUSTARTMASSTAT.TABULAR  | CMAS in the CICSplex.                                                        |

### **Actions**

None.

Table 17. Fields in MASSTAT views

| Field                   | Attribute name | Description                                                                                                    |
|-------------------------|----------------|----------------------------------------------------------------------------------------------------|
| CICS system name        | CICSNAME       | The name of a CICS system that is currently known to CICSPlex SM. Once a CICS system makes itself known to CICSPlex SM, it is considered a MAS.                                                                                                    |
| MAS status              | CICSSTATE      | The status of the MAS is either ACTIVE or INACTIVE. CICSPlex SM can only manage MASs that are active. If all CMASs involved in management of the CICSplex have connected and synchronized properly, all CMASs should report identical status for any individual CICS system.  A MAS can be inactive for one of two reasons:  The Stop action was used to stop the MAS agent The CICS system itself is inactive, but is still known  Note: If this field is blank, the MAS is temporarily between an inactive and active state. |
| CMAS name               | CMASNAME       | The name of the local CMAS to which the MAS is connected.                                                                                                    |
| CICS system description | DESC           | A description of the CICS system.                                                                                                    |

Table 17. Fields in MASSTAT views (continued)

| Field               | Attribute name | Description                                                                                                    |
|---------------------|----------------|----------------------------------------------------------------------------------------------------|
| MAS type            | MASTYPE        | The type of relationship that exists between this MAS and the specified CMAS:  • LOCAL - The MAS resides in the same MVS image as the CMAS and uses the CICSPlex SM ESSS facility to communicate with it.  • N/A - The MAS is not currently active; its type cannot be determined. |
| Reporting CMAS name | RPTCMAS        | The name of the CMAS from which the information on a line was reported.                                                                                                    |

# **CMASs known to local CMAS - CMASLIST**

The CMASs known to local CMAS (CMASLIST) views display information about CMASs known to local CMAS.

### Supplied views

To access from the main menu, click:

### CICSPlex SM operations views > CMASs known to local CMAS

Table 18. Views in the supplied CMASs known to local CMAS (CMASLIST) view set

| View                                                  | Notes                                                                                                    |
|-------------------------------------------------------|----------------------------------------------------------------------------------------------------|
| CMASs known to local CMAS EYUSTARTCMASLIST.CPSMDUMP   | Capture a CICSPlex SM diagnostic dump, including the selected CMAS, the ESSS (Environmental Services Subsystem) address spaces, selected component data spaces, and optionally one additional address space.                   |
| CMASs known to local CMAS                             | Detailed general information about a selected CMAS.                                                                                                    |
| EYUSTARTCMASLIST.DETAILED                             |                                                                                                    |
| CMASs known to local CMAS EYUSTARTCMASLIST.PURGE      | Purge any in-storage copies of security profiles that have been inherited from other CMASs                                                                                                    |
| CMASs known to local CMAS EYUSTARTCMASLIST.RESET      | Force a CMAS to discard security information from the cache before timeout processing has occurred. Any change made to a user ID becomes visible only when the CMAS discards security information for the user from the cache. |
| CMASs known to local CMAS EYUSTARTCMASLIST.RESETTIME  | Reset the internal CICS clock of the selected CMAS.                                                                                                    |
| CMASs known to local CMAS EYUSTARTCMASLIST.SECREBUILD | Rebuild the in-storage external security manager (ESM) profiles for a CMAS                                                                                                    |
| CMASs known to local CMAS EYUSTARTCMASLIST.SHUTDOWN   | Perform a normal shut down of a CMAS.                                                                                                    |
| CMASs known to local CMAS EYUSTARTCMASLIST.TABULAR    | Tabular information about all CMASs associated with the CICSplex identified as the context.                                                                                                    |

### **Actions**

Table 19. Actions available for CMASLIST views

| Action     | Description                                                                                                    |
|------------|----------------------------------------------------------------------------------------------------|
| CPSMDUMP   | Capture a CICSPlex SM diagnostic dump, including the selected CMAS, the ESSS (Environmental Services Subsystem) address spaces, selected component data spaces, and optionally one additional address space.                   |
| PURGE      | Purge any in-storage copies of security profiles that have been inherited from other CMASs                                                                                                    |
| RESET      | Force a CMAS to discard security information from the cache before timeout processing has occurred. Any change made to a user ID becomes visible only when the CMAS discards security information for the user from the cache. |
| RESETTIME  | Reset the internal CICS clock of the selected CMAS.                                                                                                    |
| SECREBUILD | Rebuild the in-storage external security manager (ESM) profiles for a CMAS                                                                                                    |
| SHUTDOWN   | Perform a normal shut down of a CMAS.                                                                                                    |

Table 20. Fields in CMASLIST views

| Field                | Attribute name | Description                                                                                                    |
|----------------------|----------------|----------------------------------------------------------------------------------------------------|
| Type of access       | ACCESSTYPE     | <ul> <li>The type of access that this CMAS has to the local CMAS, as one of the following:</li> <li>ADJACENT  <ul> <li>The CMAS has a direct</li> <li>CMAS-to-CMAS link with the local</li> <li>CMAS.</li> </ul> </li> <li>INDIRECT  <ul> <li>The CMAS is connected to the local</li> <li>CMAS via one or more intermediate transit CMASs.</li> </ul> </li> <li>LOCAL  <ul> <li>The CMAS is the local CMAS, which means it is the current context.</li> </ul> </li> <li>N_A  <ul> <li>There is currently no connection between this CMAS and the local CMAS.</li> </ul> </li> </ul> |
| CMAS                 | CMASNAME       | The name of the CMAS.                                                                                                    |
| CPSM version of CMAS | CPSMVER        | The 4-character number of a valid CICSPlex SM release, such as 0320 for CICS Transaction Server for z/OS, Version 3 Release 2                                                                                                    |
| MVS job ID           | JOBID          | The MVS job ID of this CICS system.                                                                                                    |
| MVS job name         | JOBNAME        | The MVS job name of this CICS system.                                                                                                    |

Table 20. Fields in CMASLIST views (continued)

| Field                   | Attribute name | Description                                                                                                    |
|-------------------------|----------------|----------------------------------------------------------------------------------------------------|
| Status of CMAS          | STATUS         | The current status of a CMAS as known to the local CMAS. The status is one of the following:  • ACTIVE  - The CMAS is active and available to perform work  • CREATING  - Contact with the CMAS is still being established; the CMAS is not yet available for work.  • INACTIVE  - The CMAS is not available for work. A CMAS is considered inactive if it shut down normally or if no contact was ever made with the local CMAS.  • LOSTCON  - Contact with the CMAS has been lost; the true state of the CMAS is not known. Contact can be lost if the CMAS terminated abnormally or if the CMAS-to-CMAS link failed.  • N_A  - Not applicable. |
| CICS system ID          | SYSID          | The 4-character system ID of the CICS system.                                                                                                    |
| First transit CMAS      | TRANSITCMAS    | For CMASs with an access type of INDIRECT, the name of the transit CMAS through which the local CMAS communicates.                                                                                                    |
| Number of transit CMASs | TRANSITCNT     | For CMASs with an access type of INDIRECT, the number of transit CMASs through which communications must pass before reaching the target CMAS.                                                                                                    |

# **CICSplexes managed by CMAS - CMASPLEX**

The CICSplexes managed by CMAS (CMASPLEX) views display information about the CICSplexes being managed by the local CMAS.

### Supplied views

To access from the main menu, click:

### CICSPlex SM operations views > CICSplexes managed by CMAS

Table 21. Views in the supplied CICSplexes managed by CMAS (CMASPLEX) view set

| View                       | Notes                                                                     |
|----------------------------|---------------------------------------------------------------------------|
| CICSplexes managed by CMAS | Tabular information about the CICSplexes being managed by the local CMAS. |
| EYUSTARTCMASPLEX.TABULAR   | 0 0 ,                                                                     |
| CICSplexes managed by CMAS | Detailed information about a selected CICSplex being managed by the local |
| EYUSTARTCMASPLEX.DETAILED  | CMAS.                                                                     |

### **Actions**

Table 22. Actions available for CMASPLEX views

| Action       | Description                                                                          |
|--------------|--------------------------------------------------------------------------------------|
| FORCEREMPLEX | Remove the CONTEXT CMAS from a CICSplex definition when the MPSTATE is NOTCONNECTED. |
|              | Remove the CONTEXT CMAS from a CICSplex definition when the MPSTATE is VALID.        |

### **Fields**

Table 23. Fields in CMASPLEX views

| Field                     | Attribute name | Output values                                                                                                    |
|---------------------------|----------------|----------------------------------------------------------------------------------------------------|
| CICSplex                  | PLEXNAME       | The name of a CICSplex that the local CMAS participates in managing.                                                                                                    |
| CMAS is maintenance point | MPSTATUS       | Indicates whether the local CMAS is the maintenance point for the specified CICSplex.                                                                                                    |
| Maintenance point CMAS    | MPCMAS         | The name of the maintenance point CMAS.                                                                                                    |
| State of MP CMAS          | MPSTATE        | The status of the maintenance point CMAS. This value can be on of the following:  VALID The maintenance point CMAS is connect to the CONTEXT CMAS and has confirmed it is the maintenance point CMAS.  INVALID  The maintenance point CMAS is connect to the CONTEXT CMAS and has confirmed it is not the maintenance point CMAS.  NOTCONNECTED  The maintenance point CMAS is not connected to the CONTEXT CMAS, therefore it cannot be determined if the named MP CMAS is actually the MP CMAS. |

# **CMASs managing CICSplex - CICSPLEX**

The CMASs managing CICSplex (CICSPLEX) views display information about all CMASs associated with a CICSplex, whether or not the local CMAS is the maintenance point for the CICSplex.

# Supplied views

To access from the main menu, click:

### CICSPlex SM operations views > CMASs managing CICSplex

Table 24. Views in the supplied CMASs managing CICSplex (CICSPLEX) view set

| View                      | Notes                                               |
|---------------------------|-----------------------------------------------------|
| CMASs managing CICSplex   | Detailed general information about a selected CMAS. |
| EYUSTARTCICSPLEX.DETAILED |                                                     |
| CMASs managing CICSplex   | Tabular information about all CMASs managing a      |
| EYUSTARTCICSPLEX.TABULAR  | CICSplex.                                           |

### **Actions**

None.

Table 25. Fields in CICSPLEX views

| Field                                       | Attribute name | Description                                                                                                    |
|---------------------------------------------|----------------|----------------------------------------------------------------------------------------------------|
| Type of access from this CMAS to local CMAS | ACCESSTYPE     | <ul> <li>The type of access that this CMAS has to the local CMAS, as one of the following:</li> <li>ADJACENT - The CMAS has a direct CMAS-to-CMAS link with the local CMAS.</li> <li>INDIRECT - The CMAS is connected to the local CMAS via one or more intermediate transit CMASs.</li> <li>LOCAL - The CMAS is the local CMAS, which means it is the current context.</li> <li>N_A - There is currently no connection between this CMAS and the local CMAS.</li> </ul> |

Table 25. Fields in CICSPLEX views (continued)

| Field                         | Attribute name | Description                                                                                                    |
|-------------------------------|----------------|----------------------------------------------------------------------------------------------------|
| RS server bottom tier         | BOTRSUPD       | For sysplex optimized workloads, this value is converted from a task load percentage to an actual task count. That count will be used to define the bottom tier task load range (from zero up to this value).                                                                            |
|                               |                | The value range is from 1 to 25. When a region's task load falls within this range, then the task load will be broadcast to the coupling facility for every change in the task load. Once the load reaches this value, then the RS server update frequency task rules will be activated. |
|                               |                | The default value is 1%. You should only change this value after giving consideration to the impact that the change may have on your workload and coupling facility throughput.                                                                                                    |
|                               |                | The value shown here at the CICSplex level may be overridden at the CICS definition level to allow fine tuning of the value on an individual CICS region basis.                                                                                                    |
| CMAS                          | CMASNAME       | The name of a CMAS associated with the CICSplex.                                                                                                    |
| CMAS maintenance point status | MPSTATUS       | Indicates whether this CMAS is the maintenance point for the specified CICSplex.                                                                                                    |
| CICSplex                      | PLEXNAME       | The name of the CICSplex.                                                                                                    |

Table 25. Fields in CICSPLEX views (continued)

| Field                   | Attribute name | Description                                                                                                    |
|-------------------------|----------------|----------------------------------------------------------------------------------------------------|
| RS server read interval | READRS         | Within a workload running in optimized mode, this value specifies the minimum interval between refreshes of a target region status from a CICS CFDT server. These refresh requests will be issued by a routing region that is evaluating a target region for a dynamic routing request.                                                                                                    |
|                         |                | <ul> <li>The value range is from 0 to 2000, and represents units of milliseconds:</li> <li>A value of 0 means that a routing region will request a status update of a target region on every occasion that it examines that target region's status.</li> <li>Values between 1 and 2000 specify the minimum time interval that must expire before the status of a target region can be refreshed.</li> </ul>                                                                          |
|                         |                | A low interval value means that the CFDT server will be polled more often for a status update, than for a higher value. For workloads in QUEUE mode, this will result in a task load more evenly balanced across the CICS regions in the workload target scope (assuming all other health and link factors are equal). However, the utilization of the RS server will be correspondingly increased, which may consequently result in a higher utilization of your coupling facility. |
|                         |                | A value of 1000 represents a one second interval. The default value is 200 milliseconds                                                                                                    |
|                         |                | The value specified here at the CICSplex level may be overridden at the CICS definition level to allow fine tuning of the value on an individual CICS region basis.                                                                                                    |

Table 25. Fields in CICSPLEX views (continued)

| Field               | Attribute name | Description                                                                                                    |
|---------------------|----------------|----------------------------------------------------------------------------------------------------|
| RS server pool name | RSPOOLID       | For sysplex optimized workloads, region status data is maintained within a coupling facility data table. That table will be contained within a CFDT pool identified by this attribute. For an optimized workload to activate, there must be an active Region Status server which manages data for the pool name specified here.                                                                                                    |
|                     |                | If your CICSplex identifiers are not unique within your sysplex, you must ensure that the RS server pool names are unique. If your Sysplex comprises unique CICSplex identifiers, then they may all specify the same RS server pool name.                                                                                                    |
|                     |                | The default name is DFHRSTAT. You may choose to employ an existing CFDT pool for containing your CICSplex data tables. If you do, be aware that the throughput of your optimized workloads may be impeded by any user application activity to the specified pool name. Likewise, any application throughput to the pool may be impacted by sysplex optimized workloads. It is recommended that a discrete RS server and poolname is defined for the optimized workload function.                                                                                                    |
| CMAS status         | STATUS         | The current status of a CMAS as known to the local CMAS. The status will be one of the following:  • ACTIVE - The CMAS is active and available to manage the CICSplex.  • CREATING - Contact with the CMAS is still being established; the CMAS is not yet available for work.  • INACTIVE - The CMAS is not available to manage the CICSplex. A CMAS is considered inactive if it shut down normally.  • LOSTCON - Contact with the CMAS has been lost; the true state of the CMAS is not known. Contact can be lost if the CMAS terminated abnormally or if the CMAS-to-CMAS link failed.  • N/A - The CMAS has never been active or has never made contact with the local CMAS. |
| CMAS system ID      | SYSID          | The 4-character system ID of the CICS system.                                                                                                    |

Table 25. Fields in CICSPLEX views (continued)

| Field                                             | Attribute name | Description                                                                                                    |
|---------------------------------------------------|----------------|----------------------------------------------------------------------------------------------------|
| RS server top tier                                | TOPRSUPD       | For sysplex optimized workloads, this value is converted from a task load percentage to an actual task count. That count will be subtracted from the MAXTASKS value for the region to determine top tier task load range.  The value range is from 1 to 25. The value is applied as an arithmetic percentage to a region's MAXTASKS setting. The resultant task count value is subtracted from the region's MAXTASKS setting to establish a task load top tier. If the task load in a region runs up to its MAXTASKS limit, then the task load must drop back below this value before the MAXTASKS state for the region is switched off and broadcast to the coupling facility.  The default value is 5%. You should only |
|                                                   |                | change this value after giving consideration to the impact that the change may have on your workload and coupling facility throughput.  The value shown here at the CICSplex level may be overridden at the CICS                                                                                                    |
|                                                   |                | definition level to allow fine tuning of the value on an individual CICS region basis.                                                                                                    |
| First transit CMAS                                | TRANSITCMAS    | For CMASs with an access type of INDIRECT, the name of the transit CMAS through which the local CMAS communicates.                                                                                                    |
| For indirect access CMAS, number of transit CMASs | TRANSITCNT     | For CMASs with an access type of INDIRECT, the number of transit CMASs through which communications must pass before reaching the target CMAS.                                                                                                    |

Table 25. Fields in CICSPLEX views (continued)

| Field                      | Attribute name | Description                                                                                                    |
|----------------------------|----------------|----------------------------------------------------------------------------------------------------|
| RS server update frequency | UPDATERS       | Within a workload running in optimized mode, this value indicates the frequency with which the CICS CFDT (RS) server will be called to modify the value of the task load within a target CICS region. This value will be the default frequency value for all CICS regions within the current CICSplex definition.                                                                                                    |
|                            |                | <ul> <li>The value range is from 0 to 25:</li> <li>A value of 0 means that the RS server is not notified of any task load count changes, which disables the optimized workload function for regions within the scope of this CICSplex.</li> <li>Values between 1 and 25 are applied as an arithmetic percentage to a region's MAXTASKS setting. The resultant task count value is used as a numeric threshold to drive an update call to the RS server.</li> </ul>                                                                   |
|                            |                | For example, with a MAXTASKS setting of 120, and with this attribute set to 20, the RS server will be called to update the WLM load count when the regions task count changes between:  • 23 and 24 tasks - (20%),  • 47 and 48 tasks - (40%),  • 71 and 72 tasks - (60%),  • 95 and 96 tasks - (80%),  • 119 and 120 tasks - (100%).                                                                                                    |
|                            |                | The RS server would be updated when a regions task load increments or decrements across these boundaries.                                                                                                    |
|                            |                | If the value reported is at the lower end of the 1-25 scale, then that will cause an increase in the frequency of updates to the RS server across its task load range. For workloads in QUEUE mode, this will result in a task load more evenly balanced across the CICS regions in the workload target scope (assuming all other health and link factors are equal) . However, the utilization of the RS server will be correspondingly increased, which may consequently result in a higher utilization of your coupling facility. |
|                            |                | The value shown here at the CICSplex level may be overridden at the CICS definition level to allow fine tuning of the value on an individual CICS region basis.                                                                                                    |

### **CMAS to CMAS links - CMTCMLNK**

The CMAS to CMAS links (CMTCMLNK) views display information about the links that exist between the local CMAS and one or more other CMASs.

### Supplied views

To access from the main menu, click:

### CICSPlex SM operations views > CMAS to CMAS links

Table 26. Views in the supplied CMAS to CMAS links (CMTCMLNK) view set

| View                      | Notes                                               |
|---------------------------|-----------------------------------------------------|
| CMAS to CMAS links        | Attempt to set inservice and acquire an LU62 CMAS   |
| EYUSTARTCMTCMLNK.ACQUIRE  | link.                                               |
| CMAS to CMAS links        | Detailed general information about a selected link. |
| EYUSTARTCMTCMLNK.DETAILED |                                                     |
| CMAS to CMAS links        | Discard a CMAS link                                 |
| EYUSTARTCMTCMLNK.DISCARD  |                                                     |
| CMAS to CMAS links        | Tabular information about all CMAS to CMAS links    |
| EYUSTARTCMTCMLNK.TABULAR  | within the current context.                         |

#### **Actions**

Table 27. Actions available for CMTCMLNK views

| Action  | Description                                             |
|---------|---------------------------------------------------------|
| ACQUIRE | Attempt to set inservice and acquire an LU62 CMAS link. |
| DISCARD | Discard a CMAS link                                     |

Table 28. Fields in CMTCMLNK views

| Field                                 | Attribute name | Description                                                                          |
|---------------------------------------|----------------|--------------------------------------------------------------------------------------|
| Application ID                        | APPLID         | The VTAM applid of the target CMAS.                                                  |
| Number of bytes received (compressed) | CBYTRCVD       | The total number of bytes received over the CMAS link in compressed form.            |
| Number of bytes sent (compressed)     | CBYTSENT       | The total number of bytes actually transmitted over the CMAS link after compression. |

Table 28. Fields in CMTCMLNK views (continued)

| Field                                                   | Attribute name | Description                                                                                                    |
|---------------------------------------------------------|----------------|----------------------------------------------------------------------------------------------------|
| CICS connection status                                  | CICSCONN       | <ul> <li>For LU6.2 links, the CICS connection status as one of the following:</li> <li>ACQUIRED - The connection is acquired, which means the partner LU has been contacted and the initial CNOS exchange has been done.</li> <li>AVAILABLE - The connection is acquired, but there are currently no bound sessions.</li> <li>FREEING - The connection is being released.</li> <li>OBTAINING - The connection is being acquired.</li> <li>RELEASED - The connection is released.</li> </ul> |
| CICS service status                                     | CICSSERV       | <ul> <li>The CICS service status as one of the following:</li> <li>INSERVICE - The connection is in service; the system can send and receive data.</li> <li>OUTSERVICE - The connection is not in service; the system can not send or receive data.</li> <li>GOINGOUT - An OUTSERVICE request was issued for the connection, but can not be processed until all current work is complete.</li> </ul>                                                                                        |
| Connection status                                       | CPSMCONN       | <ul> <li>The logical state of the CMAS-to-CMAS link as known to CICSPlex SM:</li> <li>CONACT - The logical connection is active and available for use.</li> <li>RESET - The logical connection is in reset state; it is not currently in use.</li> <li>PENDING - The logical connection is in the process of becoming active.</li> </ul>                                                                                                    |
| Cumulative time to execute CICSPlex SM service requests | EXECCLK        | The total amount of time that outbound messages for which a response is expected spent executing in another CMAS. Execution is marked from the time transmission is complete to the time a response is received from the other CMAS.                                                                                                    |
| Total requests received                                 | MALSRCVD       | The number of messages received for the local CMAS from the target CMAS. Messages that are passed on to another CMAS are not counted. Each message represents either a request for service or a response.                                                                                                    |
| Total requests sent                                     | MALSSENT       | The number of messages sent from the local CMAS to the target CMAS. Each message represents either a request for service or a response.                                                                                                    |

Table 28. Fields in CMTCMLNK views (continued)

| Field                                                    | Attribute name | Description                                                                                                    |
|----------------------------------------------------------|----------------|----------------------------------------------------------------------------------------------------|
| Number of message packets received                       | MSGSRCVD       | The number of message packets received for the local CMAS from the target CMAS. Message packets that are passed on to another CMAS are not counted. Each message can consist of one or more message packets.                                                                         |
| Number of message packets sent                           | MSGSSENT       | The number of message packets sent from<br>the local CMAS to the target CMAS. Each<br>message can consist of one or more<br>message packets.                                                                                                    |
| Target CMAS                                              | NAME           | The name of a CMAS to which the local CMAS is linked.                                                                                                    |
| Link protocol                                            | PROTOCOL       | The type of protocol used for this CMAS-to-CMAS link (LU62 or MRO).                                                                                                    |
| Cumulative time to receive CICSPlex SM service requests  | RCVCLK         | The total amount of time required to receive inbound messages.                                                                                                    |
| Cumulative time to schedule CICSPlex SM service requests | SCHEDCLK       | The total amount of time spent waiting to schedule CICSPlex SM service requests.                                                                                                    |
| Target system ID                                         | SYSID          | The CICS system identifier of the target CMAS.                                                                                                    |
| Number of transit buffers received                       | TBUFRCVD       | The number of transit message packets received from the target CMAS. Message packets that pass through the local CMAS on their way to another destination are considered to be in transit. The actual source and target of a transit message packet are not known to the local CMAS. |
| Number of transit buffers sent                           | TBUFSENT       | The number of transit message packets sent to the target CMAS. Message packets that pass through the local CMAS on their way to another destination are considered to be in transit. The actual source and target of a transit message packet are not known to the local CMAS.       |
| Cumulative time to transmit CICSPlex SM service requests | TRANSCLK       | The total amount of time required to transmit outbound messages.                                                                                                    |
| Number of bytes received (uncompressed)                  | UBYTRCVD       | The total number of bytes received by the local CMAS as uncompressed message packets.                                                                                                    |
| Number of bytes sent (uncompressed)                      | UBYTSENT       | The total number of bytes sent by the local CMAS as message packets to be compressed prior to transmission.                                                                                                    |

# **CMAS to MAS links - CMTPMLNK**

The CMAS to MAS links (CMTPMLNK) views display information about the physical connections that exist between the local CMAS and the local MASs to which it is linked.

# **Supplied views**

To access from the main menu, click:

### CICSPlex SM operations views > CMAS to MAS links

Table 29. Views in the supplied CMAS to MAS links (CMTPMLNK) view set

| View                      | Notes                                                  |
|---------------------------|--------------------------------------------------------|
| CMAS to MAS links         | Detailed general information about a selected link.    |
| EYUSTARTCMTPMLNK.DETAILED |                                                        |
| CMAS to MAS links         | Discard a CMAS to MAS link                             |
| EYUSTARTCMTPMLNK.DISCARD  |                                                        |
| CMAS to MAS links         | Tabular information about all CMAS to MAS links within |
| EYUSTARTCMTPMLNK.TABULAR  | the current context.                                   |

### **Actions**

Table 30. Actions available for CMTPMLNK views

| Action  | Description                |
|---------|----------------------------|
| DISCARD | Discard a CMAS to MAS link |

Table 31. Fields in CMTPMLNK views

| Field                                 | Attribute name | Description                                                                                                    |
|---------------------------------------|----------------|----------------------------------------------------------------------------------------------------|
| VTAM application ID                   | APPLID         | The VTAM applid of the target MAS.                                                                                                    |
| Number of bytes received (compressed) | CBYTRCVD       | For remote MAS links, the total number of bytes received over the link in compressed form.                                                                                                    |
| Number of bytes sent (compressed)     | CBYTSENT       | For remote MAS links, the total number of bytes actually transmitted over the link after compression.                                                                                                    |
| CICS connection status                | CICSCONN       | For LU6.2 links, the CICS connection status as one of the following:  • ACQUIRED - The connection is acquired, which means the partner LU has been contacted and the initial CNOS exchange has been done.  • AVAILABLE - The connection is acquired, but there are currently no bound sessions.  • FREEING - The connection is being released.  • OBTAINING - The connection is being acquired.  • RELEASED - The connection is released.  Note: This field does not apply to local MAS links, so a value of N/A is displayed. |

Table 31. Fields in CMTPMLNK views (continued)

| Field                                                 | Attribute name | Description                                                                                                    |
|-------------------------------------------------------|----------------|----------------------------------------------------------------------------------------------------|
| CICS service status                                   | CICSSERV       | For remote MAS links, the CICS service status as one of the following:  • INSERVICE - The connection is in service; the system can send and receive data.  • OUTSERVICE - The connection is not in service; the system can not send or receive data.  • GOINGOUT - An OUTSERVICE request was issued for the connection, but can not be processed until all current work is complete. |
|                                                       |                | <b>Note:</b> This field does not apply to local MAS links, so a value of N/A is displayed.                                                                                                    |
| CICSPlex SM connection status                         | CPSMCONN       | <ul> <li>The logical state of the CMAS-to-MAS link as known to CICSPlex SM:</li> <li>CONACT - The logical connection is active and available for use.</li> <li>RESET - The logical connection is in reset state; it is not currently in use.</li> <li>PENDING - The logical connection is in the process of becoming active.</li> </ul>                                              |
| Total execution time for CICSPlex SM service requests | EXECCLK        | The total amount of time that outbound messages for which a response is expected spent executing in the MAS. Execution is marked from the time transmission is complete to the time a response is received from the MAS.                                                                                                    |
| Number of service requests and responses received     | MALSRCVD       | The number of messages received for the local CMAS from the target MAS.  Messages that are passed on to another CMAS are not counted. Each message represents either a request for service or a response.                                                                                                    |
| Number of service requests and responses sent         | MALSSENT       | The number of messages sent from the local CMAS to the target MAS. Each message represents either a request for service or a response.                                                                                                    |
| Number of message packets received                    | MSGSRCVD       | The number of message packets received for the local CMAS from the target MAS. Message packets that are passed on to another CMAS are not counted. For remote MAS links, each message can consist of one or more message packets; for local MAS links, each message consists of a single message packet.                                                                             |
| Number of message packets sent                        | MSGSSENT       | The number of message packets sent from<br>the local CMAS to the target MAS. For<br>remote MAS links, each message can<br>consist of one or more message packets;<br>for local MAS links, each message consists<br>of a single message packet.                                                                                                    |

Table 31. Fields in CMTPMLNK views (continued)

| Field                                                | Attribute name | Description                                                                                                    |
|------------------------------------------------------|----------------|----------------------------------------------------------------------------------------------------|
| MAS name                                             | NAME           | The name of a MAS to which the local CMAS is linked.                                                                                                    |
| Name of CICSplex which MAS belongs to                | PLEXNAME       | For links in the CONACT state, the name of the CICSplex to which the MAS belongs.                                                                                                    |
| Link protocol                                        | PROTOCOL       | The type of protocol used for this CMAS-to-MAS link:  • LU6.2 - remote MASs only  • MRO - remote MASs only  • CICSPlex SM ESSS facility - local MASs only.                                                                                                    |
| Total receive time for CICSPlex SM service requests  | RCVCLK         | For remote MAS links, the total amount of time required to receive inbound messages.                                                                                                    |
| Total wait time for CICSPlex SM service requests     | SCHEDCLK       | The total amount of time spent waiting to schedule CICSPlex SM service requests.                                                                                                    |
| MAS system ID                                        | SYSID          | The 4-character CICS system identifier of the target MAS                                                                                                    |
| Number of transit buffers received                   | TBUFRCVD       | The number of transit message packets received from the target MAS. Message packets that pass through the local CMAS on their way to another destination are considered to be in transit. The actual source and target of a transit message packet are not known to the local CMAS. |
| Number of transit buffers sent                       | TBUFSENT       | The number of transit message packets sent to the target MAS. Message packets that pass through the local CMAS on their way to another destination are considered to be in transit. The actual source and target of a transit message packet are not known to the local CMAS.       |
| Total transmit time for CICSPlex SM service requests | TRANSCLK       | For remote MAS links, the total amount of time required to transmit outbound messages.                                                                                                    |
| Number of bytes received (uncompressed)              | UBYTRCVD       | For remote MAS links, the total number of bytes received by the local CMAS as uncompressed message packets.                                                                                                    |
| Number of bytes sent (uncompressed)                  | UBYTSENT       | For remote MAS links, the total number of bytes sent by the local CMAS as message packets to be compressed prior to transmission.                                                                                                    |

# **Chapter 10. Administration views**

With the administration views you can create, maintain, and manage your CICSPlex SM environment.

## Batched repository update requests - BATCHREP

The **Batched repository update requests** (BATCHREP) views display information about batched repository update jobs within the current context. The batched repository update facility allows you to create, update, and remove definition records from the data repository of the local CMAS.

### Supplied views

There are no BATCHREP supplied views.

### **Actions**

Table 32. Actions available for BATCHREP views

| Action  | Description                                                                                          |
|---------|----------------------------------------------------------------------------------------------------|
| CHECK   | Check the commands specified in the batched repository update facility input file for syntax errors. |
| EXECUTE | Submit the batched repository updates to run in the CMAS identified as the context.                  |

Table 33. Fields in BATCHREP views

| Field               | Attribute name | Description                                                                                                    |
|---------------------|----------------|----------------------------------------------------------------------------------------------------|
| Input data set      | INPUTDSN       | The name of the sequential or partitioned data set (PDS) that contains the input to the batched repository update job.                                                                                                    |
| Input member        | INPUTMEMBER    | When the input data set is a PDS, the name of the member that contains the input to the batched repository update job.                                                                                                    |
| Destination user ID | OUTPUTUSER     | Identifies the eventual writer program or the user who will process the report for spooled records intended for the printer. The batched repository report will carry this identifier, which will be used to select the report at its destination. |
| Output class        | PRINTCLASS     | Identifies the print class to be used for job output. If this field is blank, print class A is assumed.                                                                                                    |
| Destination node    | PRINTNODE      | Identifies the print node used by the system spooler to route the file.                                                                                                    |
| Processing state    | PROCESS        | Indicates whether or not the batched repository update job is running.                                                                                                    |

Table 33. Fields in BATCHREP views (continued)

| Field          | Attribute name | Description                                                                                                    |
|----------------|----------------|----------------------------------------------------------------------------------------------------|
| Batch run type | RUNTYPE        | <ul> <li>Indicates the type of run:</li> <li>CHECK</li> <li>Check the commands specified in the batched repository update facility input file.</li> <li>EXECUTE</li> <li>Submit the batched repository updates.</li> </ul> |

# **CMAS** configuration administration views

The CMAS configuration administration views allow CMASs to be configured and maintained.

# **CICSplex definitions - CPLEXDEF**

The CICSplex definition (CPLEXDEF) views display information about the CICSplexes associated with the local CMAS.

### Supplied views

To access from the main menu, click:

Administration views > CMAS configuration administration views > CICSplex definitions

Table 34. Views in the supplied CICSplex definitions (CPLEXDEF) view set

| View                      | Notes                                                  |
|---------------------------|--------------------------------------------------------|
| CICSplex definitions      | Add a CMAS to a CICSplex definition in the data        |
| EYUSTARTCPLEXDEF.ASSIGN   | repository.                                            |
| CICSplex definitions      | Create a CICSplex definition and add it to the data    |
| EYUSTARTCPLEXDEF.CREATE   | repository.                                            |
| CICSplex definitions      | Detailed information about a selected CICSplex         |
| EYUSTARTCPLEXDEF.DETAILED | definition.                                            |
| CICSplex definitions      | Remove a CICSplex definition from the data repository. |
| EYUSTARTCPLEXDEF.REMOVE   |                                                        |
| CICSplex definitions      | Tabular information about all CICSplex definitions     |
| EYUSTARTCPLEXDEF.TABULAR  | associated with the CMAS identified as the context.    |
| CICSplex definitions      | Remove a selected CMAS from a CICSplex definition      |
| EYUSTARTCPLEXDEF.UNASSIGN | with or without the FORCE option.                      |

### **Actions**

Table 35. Actions available for CPLEXDEF views

| Action | Description                                                 |  |
|--------|-------------------------------------------------------------|--|
| ASSIGN | Add a CMAS to a CICSplex definition in the data repository. |  |

Table 35. Actions available for CPLEXDEF views (continued)

| Action   | Description                                                                         |  |
|----------|-------------------------------------------------------------------------------------|--|
| CREATE   | Create a CICSplex definition and add it to the data repository.                     |  |
| REMOVE   | Remove a CICSplex definition from the data repository.                              |  |
| UNASSIGN | Remove a selected CMAS from a CICSplex definition with or without the FORCE option. |  |
| UPDATE   | Update a CICSplex definition in the data repository.                                |  |

Table 36. Fields in CPLEXDEF views

| Field                           | Attribute name | Description                                                                                                    |
|---------------------------------|----------------|----------------------------------------------------------------------------------------------------|
| RS server bottom tier           | BOTRSUPD       | For sysplex optimized workloads, this value is converted from a task load percentage to an actual task count. That count will be used to define the bottom tier task load range (from zero up to this value).                                                                            |
|                                 |                | The value range is from 1 to 25. When a region's task load falls within this range, then the task load will be broadcast to the coupling facility for every change in the task load. Once the load reaches this value, then the RS server update frequency task rules will be activated. |
|                                 |                | The default value is 1%. You should only change this value after giving consideration to the impact that the change may have on your workload and coupling facility throughput.                                                                                                    |
|                                 |                | The value shown here at the CICSplex level may be overridden at the CICS definition level to allow fine tuning of the value on an individual CICS region basis.                                                                                                    |
| Last modification agent         | CHANGEAGENT    | <ul> <li>The change agent identifier that made the last modification.</li> <li>DREPAPI - Resource was last changed by a CICSPlex SM API command.</li> <li>DREPBATCH - Changed by a CICSPlex SM utility.</li> </ul>                                                                       |
| Last modification agent release | CHANGEAGREL    | The CICS release level of the agent that made the last modification.                                                                                                    |
| Last modification               | CHANGETIME     | The local date and time when the definition was last changed.                                                                                                    |
| Last modification user ID       | CHANGEUSRID    | The user ID that made the last modification.                                                                                                    |
| CICSplex name                   | CICSPLEX       | The 1- to 8-character name for the CICSplex. The name can contain alphabetic, numeric, or national characters. However, the first character must be alphabetic.                                                                                                    |

Table 36. Fields in CPLEXDEF views (continued)

| Attribute name | Description                                                                                                    |
|----------------|----------------------------------------------------------------------------------------------------|
| CREATETIME     | The local time when the definition was created.                                                                                                    |
| DAYLGHTSV      | Indicates whether or not the specified time zone is currently recognizing daylight saving time.                                                                                                    |
| DESC           | A description of the CICSplex.  Input Values: 1- to 58-character description                                                                                                    |
| DESCCODEPAGE   | The code page of the description field.                                                                                                    |
| INTVL          | The number of minutes in the range 15-1440 after which counters holding monitoring data are reset to zero. The default is 480.  The value used must be evenly divisible into 1440. For example, 60, 120, 240, and so on. If the value entered is in the valid range, but is not evenly divisible into 1440, the number will be rounded up to the next legitimate value. |
|                | DAYLGHTSV  DESC  DESCCODEPAGE                                                                                                    |

Table 36. Fields in CPLEXDEF views (continued)

| Field                               | Attribute name | Description                                                                                                    |
|-------------------------------------|----------------|----------------------------------------------------------------------------------------------------|
| RS server read interval             | READRS         | Within a workload running in optimized mode, this value specifies the minimum interval between refreshes of a target region status from a CICS CFDT server. These refresh requests will be issued by a routing region that is evaluating a target region for a dynamic routing request.                                                                                                    |
|                                     |                | <ul> <li>The value range is from 0 to 2000, and represents units of milliseconds:</li> <li>A value of 0 means that a routing region will request a status update of a target region on every occasion that it examines that target region's status.</li> <li>Values between 1 and 2000 specify the minimum time interval that must expire before the status of a target region can be refreshed.</li> </ul>                                                                          |
|                                     |                | A low interval value means that the CFDT server will be polled more often for a status update, than for a higher value. For workloads in QUEUE mode, this will result in a task load more evenly balanced across the CICS regions in the workload target scope (assuming all other health and link factors are equal). However, the utilization of the RS server will be correspondingly increased, which may consequently result in a higher utilization of your coupling facility. |
|                                     |                | A value of 1000 represents a one second interval. The default value is 200 milliseconds                                                                                                    |
|                                     |                | The value specified here at the CICSplex level may be overridden at the CICS definition level to allow fine tuning of the value on an individual CICS region basis.                                                                                                    |
| Resource status facility population | RODMPOP        | Indicates whether the CICSplex is to be identified to and monitored by the resource status facility.                                                                                                    |

Table 36. Fields in CPLEXDEF views (continued)

| Field                                     | Attribute name | Description                                                                                                    |
|-------------------------------------------|----------------|----------------------------------------------------------------------------------------------------|
| RS server pool name                       | RSPOOLID       | For sysplex optimized workloads, region status data is maintained within a coupling facility data table. That table will be contained within a CFDT pool identified by this attribute. For an optimized workload to activate, there must be an active Region Status server which manages data for the pool name specified here.                                                                                                    |
|                                           |                | If your CICSplex identifiers are not unique within your sysplex, you must ensure that the RS server pool names are unique. If your Sysplex comprises unique CICSplex identifiers, then they may all specify the same RS server pool name.                                                                                                    |
|                                           |                | The default name is DFHRSTAT. You may choose to employ an existing CFDT pool for containing your CICSplex data tables. If you do, be aware that the throughput of your optimized workloads may be impeded by any user application activity to the specified pool name. Likewise, any application throughput to the pool may be impacted by sysplex optimized workloads. It is recommended that a discrete RS server and poolname is defined for the optimized workload function. |
|                                           |                | Note: All routers and targets active in the CICSplex when this value is changed will be forced out of the optimized state until they are restarted. If the RSPOOLID is changed by mistake, changing it back to its original value will cause all routers and targets to resume their optimization state.                                                                                                    |
| Security checking exemption               | SECBYPASS      | Indicates whether CICSPlex SM is to check specific user IDs for exemption from CICS command and resource checking.                                                                                                    |
| Simulated CICS-command security checking  | SECCMDCHK      | Input Values: YES   NO  Indicates whether CICSPlex SM security is used to simulate CICS command checking for the CICS systems associated with the CICSplex.                                                                                                    |
| Simulated CICS-resource security checking | SECRESCHK      | Input Values: YES   NO  Indicates whether CICSPlex SM security is used to simulate CICS resource checking for the CICS systems associated with the CICSplex.                                                                                                    |

Table 36. Fields in CPLEXDEF views (continued)

| Field                                | Attribute name | Description                                                                                                    |
|--------------------------------------|----------------|----------------------------------------------------------------------------------------------------|
| State of CICSplex                    | STATE          | The state of the CICSplex:  • Active  - The CICSplex is active.  • Pending  - The CICSplex is to be removed when bindings to all member CMASes have been removed.  • Recreated  - The CICSplex is being recreated.                                                                                                    |
| Status of attempt to delete CICSplex | STATUS         | Status (deprecated).                                                                                                    |
| Time zone                            | TMEZONE        | A code identifying the time zone that is associated with this CICSplex.                                                                                                    |
| Time zone offset                     | TMEZONEO       | A number of minutes, between 0 and 59, that are to be added to the specified time zone. This adjustment is used to resolve time references in areas that do not use a standard zone.                                                                                                    |
| RS server top tier                   | TOPRSUPD       | For sysplex optimized workloads, this value is converted from a task load percentage to an actual task count. That count will be subtracted from the MAXTASK value for the region to determine top tier task load range.                                                                                                    |
|                                      |                | The value range is from 1 to 25. The value is applied as an arithmetic percentage to a region's MAXTASKS setting. The resultant task count value is subtracted from the region's MAXTASKS setting to establish a task load top tier. If the task load in a region runs up to its MAXTASKS limit, then the task load must drop back below this value before the MAXTASKS state for the region is switched off and broadcast to the coupling facility. |
|                                      |                | The default value is 5%. You should only change this value after giving consideration to the impact that the change may have on your workload and coupling facility throughput.                                                                                                    |
|                                      |                | The value shown here at the CICSplex level may be overridden at the CICS definition level to allow fine tuning of the value on an individual CICS region basis.                                                                                                    |

Table 36. Fields in CPLEXDEF views (continued)

| Field                      | Attribute name | Description                                                                                                    |
|----------------------------|----------------|----------------------------------------------------------------------------------------------------|
| RS server update frequency | UPDATERS       | Within a workload running in optimized mode, this value specifies the frequency with which the CICS CFDT (RS) server will be called to modify the value of the task load with a target CICS region. This value will be the default frequency value for all CICS regions within the current CICSplex definition.                                                                                                    |
|                            |                | <ul> <li>The value range is from 0 to 25:</li> <li>A value of 0 means that the RS server is not notified of any task load count changes, which disables the optimized workload function for regions within the scope of this CICSplex.</li> <li>Values between 1 and 25 are applied as an arithmetic percentage to a region's MAXTASKS setting. The resultant task count value is used as a numeric threshold to drive an update call to the RS server.</li> </ul>                                                                         |
|                            |                | For example, with a MAXTASKS setting of 120, and with this attribute set to 20, the RS server will be called to update the WLM load count when the regions task count changes between:  • 23 and 24 tasks - (20%),  • 47 and 48 tasks - (40%),  • 71 and 72 tasks - (60%),  • 95 and 96 tasks - (80%),  • 119 and 120 tasks - (100%).                                                                                                    |
|                            |                | The RS server would be updated when a regions task load increments or decrements across these boundaries.                                                                                                    |
|                            |                | If you specify a value that is at the lower end of the 1-25 scale, then that will cause an increase in the frequency of updates to the RS server across its task load range. For workloads in QUEUE mode, this will result in a task load more evenly balanced across the CICS regions in the workload target scope (assuming all other health and link factors are equal) . However, the utilization of the RS server will be correspondingly increased, which may consequently result in a higher utilization of your coupling facility. |
|                            |                | The value specified here at the CICSplex level may be overridden at the CICS definition level to allow fine tuning of the value on an individual CICS region basis.                                                                                                    |

## **CMAS in CICSplex definitions - CPLXCMAS**

The CMAS in CICSplex definition (CPLXCMAS) views display information about CMASs associated with a CICSplex.

### Supplied views

To access from the main menu, click:

Administration views > CMAS configuration administration views > CMAS in **CICSplex definitions** 

Table 37. Views in the supplied CMAS in CICSplex definitions (CPLXCMAS) view set

| View                         | Notes                                                           |
|------------------------------|-----------------------------------------------------------------|
| CMAS in CICSplex definitions | Detailed information about a selected CMAS definition.          |
| EYUSTARTCPLXCMAS.DETAILED    |                                                                 |
| CMAS in CICSplex definitions | Tabular information about all CMAS in CICSplex                  |
| EYUSTARTCPLXCMAS.TABULAR     | definitions associated with the CMAS identified as the context. |
| CMAS in CICSplex definitions | Remove a selected CMAS from a CICSplex definition               |
| EYUSTARTCPLXCMAS.UNASSIGN    | with or without the FORCE option.                               |

Table 38. Actions available for CPLXCMAS views

| Action   | Description                                                                         |
|----------|-------------------------------------------------------------------------------------|
| UNASSIGN | Remove a selected CMAS from a CICSplex definition with or without the FORCE option. |

Table 39. Fields in CPLXCMAS views

| Field                           | Attribute name | Description                                                                                                    |
|---------------------------------|----------------|----------------------------------------------------------------------------------------------------|
| RS server bottom tier           | BOTRSUPD       | For sysplex optimized workloads, this value is converted from a task load percentage to an actual task count. That count will be used to define the bottom tier task load range (from zero up to this value).                                                                            |
|                                 |                | The value range is from 1 to 25. When a region's task load falls within this range, then the task load will be broadcast to the coupling facility for every change in the task load. Once the load reaches this value, then the RS server update frequency task rules will be activated. |
|                                 |                | The default value is 1%. You should only change this value after giving consideration to the impact that the change may have on your workload and coupling facility throughput.                                                                                                    |
|                                 |                | The value shown here at the CICSplex level may be overridden at the CICS definition level to allow fine tuning of the value on an individual CICS region basis.                                                                                                    |
| Last modification agent         | CHANGEAGENT    | <ul> <li>The change agent identifier that made the last modification.</li> <li>DREPAPI - Resource was last changed by a CICSPlex SM API command.</li> <li>DREPBATCH - Changed by a CICSPlex SM utility.</li> </ul>                                                                       |
| Last modification agent release | CHANGEAGREL    | The CICS release level of the agent that made the last modification.                                                                                                    |
| Last modification               | CHANGETIME     | The local time when the definition was last changed.                                                                                                    |
| Last modification user ID       | CHANGEUSRID    | The user ID that made the last modification.                                                                                                    |
| CICSplex                        | CICSPLEX       | The 1- to 8-character name for the CICSplex. The name can contain alphabetic, numeric, or national characters. However, the first character must be alphabetic.                                                                                                    |
| CMAS                            | CMASNAME       | The name of a CMAS associated with the CICSplex.                                                                                                    |
| Time created                    | CREATETIME     | The local time when the definition was created.                                                                                                    |
| Daylight saving time in effect  | DAYLGHTSV      | Indicates whether or not the specified time zone is currently recognizing daylight saving time.                                                                                                    |

Table 39. Fields in CPLXCMAS views (continued)

| Field                                       | Attribute name | Description                                                                                                    |
|---------------------------------------------|----------------|----------------------------------------------------------------------------------------------------|
| Performance data interval                   | INTERVAL       | The number of minutes, from 15 to 1440, that monitor data is to be accumulated for this CICSplex before the statistics counters are reset.                                                                                                    |
| Maintenance point CMAS                      | MPNAME         | The name of the maintenance point CMAS.                                                                                                    |
| CMAS maintenance point status               | MPSTATUS       | Indicates whether or not a CMAS is the maintenance point CMAS for the CICSplex.                                                                                                    |
| RS server read interval                     | READRS         | Within a workload running in optimized mode, this value specifies the minimum interval between refreshes of a target region status from a CICS CFDT server. These refresh requests will be issued by a routing region that is evaluating a target region for a dynamic routing request.                                                                                                    |
|                                             |                | <ul> <li>The value range is from 0 to 2000, and represents units of milliseconds:</li> <li>A value of 0 means that a routing region will request a status update of a target region on every occasion that it examines that target region's status.</li> <li>Values between 1 and 2000 specify the minimum time interval that must expire before the status of a target region can be refreshed.</li> </ul>                                                                          |
|                                             |                | A low interval value means that the CFDT server will be polled more often for a status update, than for a higher value. For workloads in QUEUE mode, this will result in a task load more evenly balanced across the CICS regions in the workload target scope (assuming all other health and link factors are equal). However, the utilization of the RS server will be correspondingly increased, which may consequently result in a higher utilization of your coupling facility. |
|                                             |                | A value of 1000 represents a one second interval. The default value is 200 milliseconds                                                                                                    |
|                                             |                | The value specified here at the CICSplex level may be overridden at the CICS definition level to allow fine tuning of the value on an individual CICS region basis.                                                                                                    |
| Resource status facility populate indicator | RODMPOP        | Indicates whether the CICSplex is to be identified to and monitored by the resource status facility.                                                                                                    |

Table 39. Fields in CPLXCMAS views (continued)

| Field                   | Attribute name   | Description                                                                                                    |
|-------------------------|------------------|----------------------------------------------------------------------------------------------------|
| RS server pool name     | ol name RSPOOLID | For sysplex optimized workloads, region status data is maintained within a coupling facility data table. That table will be contained within a CFDT pool identified by this attribute. For an optimized workload to activate, there must be an active Region Status server which manages data for the pool name specified here.  If your CICSplex identifiers are not                                                                                                    |
|                         |                  | unique within your sysplex, you must<br>ensure that the RS server pool names are<br>unique. If your Sysplex comprises unique<br>CICSplex identifiers, then they may all<br>specify the same RS server pool name.                                                                                                    |
|                         |                  | The default name is DFHRSTAT. You may choose to employ an existing CFDT pool for containing your CICSplex data tables. If you do, be aware that the throughput of your optimized workloads may be impeded by any user application activity to the specified pool name. Likewise, any application throughput to the pool may be impacted by sysplex optimized workloads. It is recommended that a discrete RS server and poolname is defined for the optimized workload function. |
| Bypass security         | SECBYPASS        | <ul> <li>Indicates whether all simulated CICS security checking is to be bypassed for this CICS system:</li> <li>YES - Bypass all simulated CICS security checking for this CICS system.</li> <li>NO - Do not bypass simulated CICS security checking for this CICS system.</li> <li>INHERIT - Use the value assigned to the CICSplex with which this CICS system is associated.</li> </ul>                                                                                      |
| Security command check  | SECCMDCHK        | Indicates whether or not CICSPlex SM security is used to simulate CICS command checking for the CICS systems associated with the CICSplex.                                                                                                    |
| Security resource check | SECRESCHK        | Input Values: YES   NO  Indicates whether CICSPlex SM security is used to simulate CICS resource checking for the CICS systems associated with the CICSplex.                                                                                                    |
|                         |                  | Input Values: YES   NO                                                                                                    |

Table 39. Fields in CPLXCMAS views (continued)

| Field            | Attribute name | Description                                                                                                    |
|------------------|----------------|----------------------------------------------------------------------------------------------------|
| State            | STATE          | The current state of the CMAS association to the CICSplex, as one of the following:  • NORMAL - The CMAS is actively participating in the management of the CICSplex.  • CREATING - A request was made to add the CMAS to the management of the CICSplex, but the CMAS has not been contacted yet.  • REMOVING - A request was made to remove the CMAS from the management of the CICSplex, but the CMAS has not been contacted yet. |
| Status           | STATUS         | The status of the CICSplex, as one of the following:  • CREPEND - Create pending.  • ACTIVE - CICSplex active.  • UPDPEND - Updates pending.  • DELPEND - Removal pending  • UNDELETE - REM/CRE cycle                                                                                                    |
| CMAS system ID   | SYSID          | The 4-character system ID of the CMAS.                                                                                                    |
| Time zone        | TMEZONE        | A code identifying the time zone that is associated with this CICSplex.                                                                                                    |
| Time zone offset | TMEZONEO       | A number of minutes, between 0 and 59, that are to be added to the specified time zone. This adjustment is used to resolve time references in areas that do not use a standard zone.                                                                                                    |

Table 39. Fields in CPLXCMAS views (continued)

| Field              | Attribute name          | Description                                                                                                    |
|--------------------|-------------------------|----------------------------------------------------------------------------------------------------|
| RS server top tier | Attribute name TOPRSUPD | For sysplex optimized workloads, this value is converted from a task load percentage to an actual task count. That count will be subtracted from the MAXTASK value for the region to determine top tier task load range.  The value range is from 1 to 25. The value is applied as an arithmetic percentage to a region's MAXTASKS setting. The resultant task count value is subtracted from the region's MAXTASKS setting to establish a task load top tier. If the task load in a region runs up to its MAXTASKS limit, then the task load must drop back below this value before the MAXTASKS state for the region is switched off and broadcast to the coupling facility.  The default value is 5%. You should only change this value after giving consideration to the impact that the |
|                    |                         | consideration to the impact that the change may have on your workload and coupling facility throughput.                                                                                                    |
|                    |                         | The value shown here at the CICSplex level may be overridden at the CICS definition level to allow fine tuning of the value on an individual CICS region basis.                                                                                                    |

Table 39. Fields in CPLXCMAS views (continued)

| Field                      | Attribute name | Description                                                                                                    |
|----------------------------|----------------|----------------------------------------------------------------------------------------------------|
| RS server update frequency | UPDATERS       | Within a workload running in optimized mode, this value indicates the frequency with which the CICS CFDT (RS) server will be called to modify the value of the task load within a target CICS region. This value will be the default frequency value for all CICS regions within the current CICSplex definition.                                                                                                    |
|                            |                | <ul> <li>The value range is from 0 to 25:</li> <li>A value of 0 means that the RS server is not notified of any task load count changes, which disables the optimized workload function for regions within the scope of this CICSplex.</li> <li>Values between 1 and 25 are applied as an arithmetic percentage to a region's MAXTASKS setting. The resultant task count value is used as a numeric threshold to drive an update call to the RS server.</li> </ul>                                                                  |
|                            |                | For example, with a MAXTASKS setting of 120, and with this attribute set to 20, the RS server will be called to update the WLM load count when the regions task count changes between:  • 23 and 24 tasks - (20%),  • 47 and 48 tasks - (40%),  • 71 and 72 tasks - (60%),  • 95 and 96 tasks - (80%),  • 119 and 120 tasks - (100%).                                                                                                    |
|                            |                | The RS server would be updated when a regions task load increments or decrements across these boundaries.                                                                                                    |
|                            |                | If the value reported is at the lower end of the 1-25 scale, then that will cause an increase in the frequency of updates to the RS server across its task load range. For workloads in QUEUE mode, this will result in a task load more evenly balanced across the CICS regions in the workload target scope (assuming all other health and link factors are equal). However, the utilization of the RS server will be correspondingly increased, which may consequently result in a higher utilization of your coupling facility. |
|                            |                | The value shown here at the CICSplex level may be overridden at the CICS definition level to allow fine tuning of the value on an individual CICS region basis.                                                                                                    |

### **CMAS to CMAS link definitions - CMTCMDEF**

The CMAS to CMAS link definition (CMTCMDEF) views display information about the direct LU 6.2 and MRO communication links between the local CMAS and any other CMASs.

## Supplied views

To access from the main menu, click:

Administration views > CMAS configuration administration views > CMAS to CMAS link definitions

Table 40. Views in the supplied CMAS to CMAS link definitions (CMTCMDEF) view set

| View                          | Notes                                                           |
|-------------------------------|-----------------------------------------------------------------|
| CMAS to CMAS link definitions | Create a new CMAS to CMAS link definition.                      |
| EYUSTARTCMTCMDEF.CREATE       |                                                                 |
| CMAS to CMAS link definitions | Detailed information about a link to a selected target          |
| EYUSTARTCMTCMDEF.DETAILED     | CMAS.                                                           |
| CMAS to CMAS link definitions | Remove a CMAS to CMAS link definition from the data             |
| EYUSTARTCMTCMDEF.REMOVE       | repository.                                                     |
| CMAS to CMAS link definitions | Tabular information about all CMAS to CMAS link                 |
| EYUSTARTCMTCMDEF.TABULAR      | definitions associated with the CMAS identified as the context. |
| CMAS to CMAS link definitions | Update a CMAS to CMAS link definition in the data               |
| EYUSTARTCMTCMDEF.UPDATE       | repository.                                                     |

### **Actions**

Table 41. Actions available for CMTCMDEF views

| Action | Description                                                     |  |
|--------|-----------------------------------------------------------------|--|
| CREATE | Create a new CMAS to CMAS link definition.                      |  |
| REMOVE | Remove a CMAS to CMAS link definition from the data repository. |  |
| UPDATE | Update a CMAS to CMAS link definition in the data repository.   |  |

Table 42. Fields in CMTCMDEF views

| Field                           | Attribute name | Description                                                                                                    |
|---------------------------------|----------------|----------------------------------------------------------------------------------------------------|
| Last modification agent         | CHANGEAGENT    | The change agent identifier that made the last modification.  • DREPAPI - Resource was last changed by a CICSPlex SM API command. |
| Last modification agent release | CHANGEAGREL    | The CICS release level of the agent that made the last modification.                                                              |
| Last modification               | CHANGETIME     | The local time when the definition was last changed.                                                                              |
| Last modification user ID       | CHANGEUSRID    | The user ID that made the last modification.                                                                                      |

Table 42. Fields in CMTCMDEF views (continued)

| Attribute name | Description                                                                                                    |
|----------------|----------------------------------------------------------------------------------------------------|
| CREATETIME     | The local time when the definition was created.                                                                                                    |
| DESC           | A description of the CMAS-to-CMAS link.                                                                                                    |
|                | Input Values: 1- to 58-character description                                                                                                    |
| DESCCODEPAGE   | The code page of the description field.                                                                                                    |
| MODENAME       | For LU6.2 links, the VTAM mode table entry associated with the link.                                                                                                    |
| PROTOCOL       | The type of protocol used for this CMAS-to-CMAS link (LU62 or MRO).                                                                                                    |
| RECVBUF        | The size of the receive buffer for the link, in the range 256 - 30720. The size specified should be 36 bytes less than the smallest MAXDATA value in any NCP through which the link may pass. The 36 bytes provides allowance for VTAM required headers.  Notes:  • If the values specified for the Send and Receive buffers are too large for VTAM, VTAM errors cause attempted connections to fail. In fact, soon after the two CMASs connect, the connection is timed out. Connections can be reestablished, but they will continue to time out. When this occurs, verify that the specified buffer sizes are within the guidelines listed here.  When the buffer sizes are not as recommended, recreate the definition on both sides, using the CMAS to CMAS link definition view, specifying appropriate buffer sizes.  • For MRO, the SENDSIZE and RECEIVESIZE values on a connection are mostly ignored by CICS, especially when the only use of the connections is CICS DTP (which is the model that CMAS to CMAS communications uses). Therefore, it does not really matter what it is set to. More important for MRO links is IOAREALEN. However, with a CMAS to CMAS link definition you cannot change the IOAREALEN used on the SESSIONS definition that is subsequently installed in the CMAS. CICSPlex SM sets the IOAREALEN of MRO SESSIONS definitions to 8192, which is the maximum size of the buffer that CMAS to CMAS |
|                | DESC  DESCCODEPAGE  MODENAME  PROTOCOL                                                                                                    |

Table 42. Fields in CMTCMDEF views (continued)

| Field                                          | Attribute name | Description                                                                                                    |
|------------------------------------------------|----------------|----------------------------------------------------------------------------------------------------|
| MRO receive prefix                             | RECVPFX        | The 2-character prefix that is used as the first two characters of the Terminal Control Table Terminal Entry (TCTTE) names. Be careful that the prefix does not cause a TCTTE name to be generated that matches an existing connection or terminal name. (Required for MRO connections only.)                                                                                                    |
| Type of attach-time security to be used        | SECATTACH      | The source of the user ID(s) to be associated for incoming transactions on the link as:  • LOCAL  - The user ID associated with incoming transactions is the value associated with the Security Name field.  • IDENTIFY  - The user IDs associated with incoming transactions are the following:  - The system-verified user ID received from the target system, or the CICS default user if none is received.  - The user ID associated with the Security Name field. |
| User ID of remote system for security purposes | SECNAME        | For LU 6.2 links, a user ID to be associated with incoming transactions. If no value is specified the CICS default user ID is used.  For MRO links this value is ignored and the Security Name value used is the CICS region user ID associated with the target system.                                                                                                    |

Table 42. Fields in CMTCMDEF views (continued)

| Field                      | Attribute name | Description                                                                                                    |
|----------------------------|----------------|----------------------------------------------------------------------------------------------------|
| Send buffer size           | SENDBUF        | The size of the send buffer for the link, in the range 256 - 30720. The size specified should be 36 bytes less than the smallest MAXDATA value in any NCP through which the link may pass. The 36 bytes provides allowance for VTAM required headers.                                                                                                    |
|                            |                | Notes:  • If the values specified for the Send and Receive buffers are too large for VTAM, VTAM errors cause attempted connections to fail. In fact, soon after the two CMASs connect, the connection is timed out. Connections can be reestablished, but they will continue to time out. When this occurs, verify that the specified buffer sizes are within the guidelines listed here.                                                                                                    |
|                            |                | When the buffer sizes are not as recommended, recreate the definition on both sides, using the CMAS to CMAS link definition view, specifying appropriate buffer sizes.  • For MRO, the SENDSIZE and RECEIVESIZE values on a connection are mostly ignored by CICS, especially when the only use of the connections is CICS DTP (which is the model that CMAS to CMAS communications uses). Therefore, it does not really matter what it is set to. More important for MRO links is IOAREALEN. However, with a CMAS to CMAS link definition you cannot change the IOAREALEN used on the SESSIONS definition that is subsequently installed in the CMAS. CICSPlex SM sets the IOAREALEN of MRO SESSIONS definitions to 8192, which is the maximum size of the buffer that CMAS to CMAS communications uses. |
| MRO send prefix            | SENDPFX        | The 2-character prefix that is used as the first two characters of the TCTTE names. Be careful that the prefix does not cause a TCTTE name to be generated that matches an existing connection or terminal name. (Required for MRO connections only.)                                                                                                    |
| Target system ID           | SYSID          | The CICS sysid of the target CMAS.                                                                                                    |
| Target VTAM application ID | TARGETAPPL     | The VTAM applid of the target CMAS.                                                                                                    |
| Target CMAS                | TARGETNAME     | The name of a CMAS to which the local CMAS is linked.                                                                                                    |

### CMAS to remote MAS link definitions - CMTPMDEF

Remote MASs are not supported in this release of CICS. The CMTPMDEF views are now obsolete.

### Supplied views

To access from the main menu, click:

Administration views > CMAS configuration administration views > CMAS to remote MAS link definitions

Table 43. Views in the supplied CMAS to remote MAS link definitions (CMTPMDEF) view set

| View                                | Notes                                                                     |
|-------------------------------------|---------------------------------------------------------------------------|
| CMAS to remote MAS link definitions | Detailed information about a selected CMAS to remote MAS link definition. |
| EYUSTARTCMTPMDEF.DETAILED           | THE MIK COMMON                                                            |
| CMAS to remote MAS link definitions | Tabular information about all CMAS to remote MAS link definitions.        |
| EYUSTARTCMTPMDEF.TABULAR            | definitions.                                                              |

#### **Actions**

None.

#### **Fields**

Table 44. Fields in CMTPMDEF views

| Field                                | Attribute name | Description                                                                                                    |
|--------------------------------------|----------------|----------------------------------------------------------------------------------------------------|
| Last modification agent              | CHANGEAGENT    | The change agent identifier that made the last modification.  • DREPAPI - Resource was last changed by a CICSPlex SM API command. |
| Last modification agent release      | CHANGEAGREL    | The CICS release level of the agent that made the last modification.                                                              |
| Last time the definition was changed | CHANGETIME     | The local time when the definition was last changed.                                                                              |
| Last modification userid             | CHANGEUSRID    | The userid that made the last modification.                                                                                       |
| Time created                         | CREATETIME     | The local time when the definition was created.                                                                                   |

### Monitor administration views

The monitor administration views allow your monitoring requirements to be defined and maintained. The monitoring functions support the collection of performance-related data, at user-defined intervals, for named resource instances within a CICSplex.

# Specifications - MONSPEC

The Monitor specifications (MONSPEC) views display information about CICS resource types that are to be monitored by CICSPlex SM. A monitor specification identifies the types of resources to be monitored and how frequently information about these resources is to be gathered. After you associate a monitor specification with a CICS system, that specification is automatically installed every time the CICS system starts.

### Supplied views

To access from the main menu, click:

### Administration views > Monitor administration views > Specifications

Table 45. Views in the supplied Monitor specifications (MONSPEC) view set

| View                      | Notes                                                    |
|---------------------------|----------------------------------------------------------|
| Monitor specifications    | Associate a monitor specification with a CICS System.    |
| EYUSTARTMONSPEC.ADDSYSDEF |                                                          |
| Monitor specifications    | Associate a monitor specification with a CICS System     |
| EYUSTARTMONSPEC.ADDSYSGRP | Group.                                                   |
| Monitor specifications    | Create a monitor specification and add it to the data    |
| EYUSTARTMONSPEC.CREATE    | repository.                                              |
| Monitor specifications    | Detailed information about a selected monitor            |
| EYUSTARTMONSPEC.DETAILED  | specification.                                           |
| Monitor specifications    | Remove a monitor specification from the data repository. |
| EYUSTARTMONSPEC.REMOVE    |                                                          |
| Monitor specifications    | Tabular information about all monitor specifications     |
| EYUSTARTMONSPEC.TABULAR   | within the current context.                              |

Table 46. Actions available for MONSPEC views

| Action    | Description                                                       |
|-----------|-------------------------------------------------------------------|
| ADDSYSDEF | Associate a monitor specification with a CICS System.             |
| ADDSYSGRP | Associate a monitor specification with a CICS System Group.       |
| CREATE    | Create a monitor specification and add it to the data repository. |
| REMOVE    | Remove a monitor specification from the data repository.          |
| UPDATE    | Update a selected monitor specification.                          |

Table 47. Fields in MONSPEC views

| Field                                      | Attribute name | Description                                                                                                    |
|--------------------------------------------|----------------|----------------------------------------------------------------------------------------------------|
| Monitor activation status                  | ACTSTATUS      | Indicates whether monitoring is to be activated or not during the initialization of an associated CICS system.  The field comes into effect only when 'Monitoring status' is set to 'INHERIT' in the associated definition for the CICS |
|                                            |                | system (CSYSDEF). This field does not apply to monitoring definitions installed dynamically, or dynamic changes made to active monitoring.                                                                                              |
| Last modification agent                    | CHANGEAGENT    | The change agent identifier that made the last modification.  • DREPAPI - Resource was last changed by a CICSPlex SM API command.                                                                                                    |
| Last modification agent release            | CHANGEAGREL    | The CICS release level of the agent that made the last modification.                                                                                                    |
| Last modification                          | CHANGETIME     | The local time when the definition was last changed                                                                                                    |
| Last modification user ID                  | CHANGEUSRID    | The user ID that made the last modification.                                                                                                    |
| Sample interval for CICS region monitoring | CICSSAMP       | The number of seconds in the range 1 - 86400 that CICSPlex SM is to wait between requests to collect sample data for the named type of monitoring. A value of 0 means that no resource monitoring is to occur.                          |
|                                            |                | <b>Note:</b> The field comes into effect only when the CICSSAMP is set to INHERIT in the associated definition for the CICS system (CSYSDEF).                                                                                           |
| Sample interval for connection monitoring  | CONNSAMP       | The number of seconds in the range 1 - 86400 that CICSPlex SM is to wait between requests to collect sample data for the named type of monitoring. A value of 0 means that no resource monitoring is to occur.                          |
|                                            |                | <b>Note:</b> The field comes into effect only when the CONNSAMP is set to INHERIT in the associated definition for the CICS system (CSYSDEF).                                                                                           |
| Time created                               | CREATETIME     | The local time when the definition was created.                                                                                                    |

Table 47. Fields in MONSPEC views (continued)

| Field                                         | Attribute name | Description                                                                                                    |
|-----------------------------------------------|----------------|----------------------------------------------------------------------------------------------------|
| Sample interval for DB2 and DBCTRL monitoring | DBXSAMP        | The number of seconds in the range 1 - 86400 that CICSPlex SM is to wait between requests to collect sample data for the named type of monitoring. A value of 0 means that no resource monitoring is to occur. |
|                                               |                | <b>Note:</b> The field comes into effect only when the DBXSAMP is set to INHERIT in the associated definition for the CICS system (CSYSDEF).                                                                   |
| Description                                   | DESC           | A description of the monitor specification.                                                                                                    |
| Description code page                         | DESCCODEPAGE   | The code page of the description field.                                                                                                    |
| Sample interval for file monitoring           | FILESAMP       | The number of seconds in the range 1 - 86400 that CICSPlex SM is to wait between requests to collect sample data for the named type of monitoring. A value of 0 means that no resource monitoring is to occur. |
|                                               |                | <b>Note:</b> The field comes into effect only when the FILESAMP is set to INHERIT in the associated definition for the CICS system (CSYSDEF).                                                                  |
| Sample interval for global region monitoring  | GLBLSAMP       | The number of seconds in the range 1 - 86400 that CICSPlex SM is to wait between requests to collect sample data for the named type of monitoring. A value of 0 means that no resource monitoring is to occur. |
|                                               |                | <b>Note:</b> The field comes into effect only when the GLBLSAMP is set to INHERIT in the associated definition for the CICS system (CSYSDEF).                                                                  |
| Sample interval for journal monitoring        | JRNLSAMP       | The number of seconds in the range 1 - 86400 that CICSPlex SM is to wait between requests to collect sample data for the named type of monitoring. A value of 0 means that no resource monitoring is to occur. |
|                                               |                | <b>Note:</b> The field comes into effect only when the JRNLSAMP is set to INHERIT in the associated definition for the CICS system (CSYSDEF).                                                                  |
| Specification                                 | NAME           | The name of the monitoring specification.                                                                                                    |

Table 47. Fields in MONSPEC views (continued)

| Field                                   | Attribute name | Description                                                                                                    |
|-----------------------------------------|----------------|----------------------------------------------------------------------------------------------------|
| Sample interval for program monitoring  | PROGSAMP       | The number of seconds in the range 1 - 86400 that CICSPlex SM is to wait between requests to collect sample data for the named type of monitoring. A value of 0 means that no resource monitoring is to occur.                                                                                                    |
|                                         |                | <b>Note:</b> The field comes into effect only when the PROGSAMP is set to INHERIT in the associated definition for the CICS system (CSYSDEF).                                                                                                    |
| Data retention period                   | RETENTION      | The number of minutes collected data is to be kept after resource monitoring stops. (Resource monitoring stops when the CICS system stops or when the MAS view command is used to stop resource monitoring for the CICS system.) The retention period can be:  • 1 - 1440  - Collected data is to be kept the specified number of minutes.  • 0  - Collected data is not to be kept.  • INHERIT  - The CICS system is to use the value specified with its associated monitor specification.  Note: This value can be overridden by the |
| Resource status facility CMAS name      | RODMCMAS       | RETENTION value set in CSYSDEF and MAS views.  Identifies the CMAS that is to handle all                                                                                                    |
| Resource status facility Civil to fame  | NODIVICIONI IO | the resource status facility requests associated with this monitor specification.                                                                                                    |
| Sample interval for TDQ monitoring      | TDQSAMP        | The number of seconds in the range 1 - 86400 that CICSPlex SM is to wait between requests to collect sample data for the named type of monitoring. A value of 0 means that no resource monitoring is to occur.                                                                                                    |
|                                         |                | <b>Note:</b> The field comes into effect only when the TDQSAMP is set to INHERIT in the associated definition for the CICS system (CSYSDEF).                                                                                                    |
| Sample interval for terminal monitoring | TERMSAMP       | The number of seconds in the range 1 - 86400 that CICSPlex SM is to wait between requests to collect sample data for the named type of monitoring. A value of 0 means that no resource monitoring is to occur.                                                                                                    |
|                                         |                | <b>Note:</b> The field comes into effect only when the TERMSAMP is set to INHERIT in the associated definition for the CICS system (CSYSDEF).                                                                                                    |

Table 47. Fields in MONSPEC views (continued)

| Field                                      | Attribute name | Description                                                                                                    |
|--------------------------------------------|----------------|----------------------------------------------------------------------------------------------------|
| Sample interval for transaction monitoring | TRANSAMP       | The number of seconds in the range 1 - 86400 that CICSPlex SM is to wait between requests to collect sample data for the named type of monitoring. A value of 0 means that no resource monitoring is to occur.  Note: The field comes into effect only when the TRANSAMP is set to INHERIT |
|                                            |                | in the associated definition for the CICS system (CSYSDEF).                                                                                                    |

# **Groups - MONGROUP**

The Monitor group definition (MONGROUP) views display information about monitor groups. A monitor group is a collection of monitor definitions that are treated as a single entity.

### Supplied views

To access from the main menu, click:

#### Administration views > Monitor administration views > Groups

Table 48. Views in the supplied Monitor group definitions (MONGROUP) view set

| View                      | Notes                                                     |
|---------------------------|-----------------------------------------------------------|
| Monitor group definitions | Add an association between a monitor group and a          |
| EYUSTARTMONGROUP.ADDTOSPC | monitor specification.                                    |
| Monitor group definitions | Create a monitor group and add it to the data repository. |
| EYUSTARTMONGROUP.CREATE   |                                                           |
| Monitor group definitions | Detailed information about a selected monitor group.      |
| EYUSTARTMONGROUP.DETAILED |                                                           |
| Monitor group definitions | Install the monitor definitions associated with a monitor |
| EYUSTARTMONGROUP.INSTALL  | group into a CICS system or CICS system group.            |
| Monitor group definitions | Remove a monitor group from the data repository.          |
| EYUSTARTMONGROUP.REMOVE   |                                                           |
| Monitor group definitions | Tabular information about all monitor groups within the   |
| EYUSTARTMONGROUP.TABULAR  | current context.                                          |

Table 49. Actions available for MONGROUP views

| Action   | Description                                                             |
|----------|-------------------------------------------------------------------------|
| ADDTOSPC | Add an association between a monitor group and a monitor specification. |
| CREATE   | Create a monitor group and add it to the data repository.               |

Table 49. Actions available for MONGROUP views (continued)

| Action  | Description                                                                                              |
|---------|----------------------------------------------------------------------------------------------------|
| INSTALL | Install the monitor definitions associated with a monitor group into a CICS system or CICS system group. |
| REMOVE  | Remove a monitor group from the data repository.                                                         |
| UPDATE  | Update a selected monitor group.                                                                         |

Table 50. Fields in MONGROUP views

| Field                           | Attribute name | Description                                                                                                    |
|---------------------------------|----------------|----------------------------------------------------------------------------------------------------|
| Last modification agent         | CHANGEAGENT    | The change agent identifier that made the last modification.  • DREPAPI - Resource was last changed by a CICSPlex SM API command. |
| Last modification agent release | CHANGEAGREL    | The CICS release level of the agent that made the last modification.                                                              |
| Last modification               | CHANGETIME     | The local time when the defition was last changed.                                                                                |
| Last modification user ID       | CHANGEUSRID    | The user ID that made the last modification.                                                                                      |
| Time created                    | CREATETIME     | The local time when the definition was created.                                                                                   |
| Description code page           | DESC           | A 1- to 58-character description of the monitor group.                                                                            |
| Description code page           | DESCCODEPAGE   | The code page of the description field.                                                                                           |
| Name                            | NAME           | The name of the monitor group.                                                                                                    |

## **Definitions - MONDEF**

The **Monitor definition** (MONDEF) views display information about the resource types identified in a monitor specification that are to be included in or excluded from monitoring. A monitor definition also identifies which resources are to be reported to the resource status facility.

### Supplied views

To access from the main menu, click:

#### Administration views > Monitor administration views > Definitions

Table 51. Views in the supplied Monitor definitions (MONDEF) view set

| View                    | Notes                                                   |
|-------------------------|---------------------------------------------------------|
| Monitor definitions     | Add one or more monitor definitions to a monitor group. |
| EYUSTARTMONDEF.ADDTOGRP |                                                         |
| Monitor definitions     | Create a monitor definition and add it to the data      |
| EYUSTARTMONDEF.CREATE   | repository.                                             |

Table 51. Views in the supplied Monitor definitions (MONDEF) view set (continued)

| View                    | Notes                                                     |
|-------------------------|-----------------------------------------------------------|
| Monitor definitions     | Detailed information about a selected monitor definition. |
| EYUSTARTMONDEF.DETAILED |                                                           |
| Monitor definitions     | Install a monitor definition into a CICS system or CICS   |
| EYUSTARTMONDEF.INSTALL  | system group.                                             |
| Monitor definitions     | Remove a monitor definition from the data repository.     |
| EYUSTARTMONDEF.REMOVE   |                                                           |
| Monitor definitions     | Tabular information about all monitor definitions within  |
| EYUSTARTMONDEF.TABULAR  | the current context.                                      |

Table 52. Actions available for MONDEF views

| Action   | Description                                                           |
|----------|-----------------------------------------------------------------------|
| ADDTOGRP | Add one or more monitor definitions to a monitor group.               |
| CREATE   | Create a monitor definition and add it to the data repository.        |
| INSTALL  | Install a monitor definition into a CICS system or CICS system group. |
| REMOVE   | Remove a monitor definition from the data repository.                 |
| UPDATE   | Update a selected monitor definition.                                 |

Table 53. Fields in MONDEF views

| Field                               | Attribute name | Description                                                                                                    |
|-------------------------------------|----------------|----------------------------------------------------------------------------------------------------|
| Last modification agent             | CHANGEAGENT    | The change agent identifier that made the last modification.  • DREPAPI - Resource was last changed by a CICSPlex SM API command.             |
| Last modification agent release     | CHANGEAGREL    | The CICS release level of the agent that made the last modification.                                                                          |
| Last modification                   | CHANGETIME     | The local time when the definition was last changed.                                                                                          |
| Last modification user ID           | CHANGEUSRID    | The user ID that made the last modification.                                                                                                  |
| Time created                        | CREATETIME     | The local time when the definition was created.                                                                                               |
| Description                         | DESC           | A description of the monitor definition.                                                                                                    |
| Description code page               | DESCCODEPAGE   | The code page of the description field.                                                                                                    |
| Inclusion in CPSM monitoring option | INCLUDE        | Indicates whether the resource identified in the resource name and type fields are to be included in or excluded from CICSPlex SM monitoring. |
| Name                                | NAME           | The name of the monitor definition.                                                                                                    |

Table 53. Fields in MONDEF views (continued)

| Field                                            | Attribute name | Description                                                                                                    |
|--------------------------------------------------|----------------|----------------------------------------------------------------------------------------------------|
| Monitoring resource class                        | RESCLASS       | The monitor resource class. Options are: MCONN, MFILE, MJRNL, MPROG, MTDQS, MTERM, MTRAN.                                                                                           |
| Name or generic name of resource being monitored | RESNAME        | The name of the resource(s) to which the monitor definition applies. A name that includes an asterisk (*) or plus signs (+) is a generic name and may represent multiple resources. |
| Resource status facility population              | RODMPOP        | Indicates whether the resource(s) identified in the resource name and type fields are to be identified to and monitored by the resource status facility.                            |

## **Time periods - PERIODEF**

The **Time period definition** (PERIODEF) views display information about the time periods used with resource monitoring and real-time analysis to designate when when specific actions are to start and stop.

### Supplied views

To access from the main menu, click:

### Administration views > RTA analysis point monitoring > Time periods

Table 54. Views in the supplied Time period definitions (PERIODEF) view set

| View                      | Notes                                                 |
|---------------------------|-------------------------------------------------------|
| Time period definitions   | Create a new time period definition.                  |
| EYUSTARTPERIODEF.CREATE   |                                                       |
| Time period definitions   | Detailed information about a selected time period     |
| EYUSTARTPERIODEF.DETAILED | definition.                                           |
| Time period definitions   | Remove a time period definition from the data         |
| EYUSTARTPERIODEF.REMOVE   | repository.                                           |
| Time period definitions   | Tabular information about all time period definitions |
| EYUSTARTPERIODEF.TABULAR  | within the current context.                           |

Table 55. Actions available for PERIODEF views

| Action | Description                                               |
|--------|-----------------------------------------------------------|
| CREATE | Create a new time period definition.                      |
| REMOVE | Remove a time period definition from the data repository. |
| UPDATE | Change an existing time period definition.                |

Table 56. Fields in PERIODEF views

| Field                           | Attribute name | Description                                                                                                    |
|---------------------------------|----------------|----------------------------------------------------------------------------------------------------|
| Last modification agent         | CHANGEAGENT    | The change agent identifier that made the last modification.  • DREPAPI - Resource was last changed by a CICSPlex SM API command.                                                                                                    |
| Last modification agent release | CHANGEAGREL    | The CICS release level of the agent that made the last modification.                                                                                                    |
| Last modification               | CHANGETIME     | The local date and time when the definition was last changed.                                                                                                    |
| Last modification user ID       | CHANGEUSRID    | The user ID that made the last modification.                                                                                                    |
| Time created                    | CREATETIME     | The local time when the definition was created.                                                                                                    |
| Description code page           | DESC           | A description of the period definition.                                                                                                    |
|                                 |                | Input Values: 1- to 58-character description                                                                                                    |
| Description code page           | DESCCODEPAGE   | The code page of the description field.                                                                                                    |
| End time                        | END            | The time at which the period ends, in hours and minutes.                                                                                                    |
|                                 |                | Input Values: 00:00 - 23:59                                                                                                    |
| Name                            | NAME           | The name of the period definition, which is unique within the CICSplex.                                                                                                    |
| Start time                      | START          | The time at which the period starts, in hours and minutes.                                                                                                    |
|                                 |                | Input Values: 00:00 - 24:00                                                                                                    |
| Time zone                       | ZONE           | A one-character code from A to Z that identifies the time zone to which this period definition applies.                                                                                                    |
|                                 |                | These codes represent the military ID of each of the 24 standard international time zones. Starting with Z, which is Greenwich Mean Time (GMT), and moving backwards through the alphabet, the codes represent time zones to the west of GMT. |
|                                 |                | <b>Note:</b> A period definition that uses a time zone code of A will be applied according to the current time zone of the CMAS or CICS system that is using the definition.                                                                  |
| Time zone adjustment factor     | ZONEADJ        | A number of minutes to be added to the time zone, for those areas that do not use a standard time zone.                                                                                                    |
|                                 |                | This value is ignored if the time zone for the time period definition is A.                                                                                                    |
|                                 |                | Input Values: 0 - 59                                                                                                    |

## Specifications to system links - LNKSMSCS

The Monitor specifications to CICS system links (LNKSMSCS) views display information about the CICS systems that are associated with monitor specifications

### Supplied views

To access from the main menu, click:

Administration views > Monitor administration views > Specifications to system

Table 57. Views in the supplied Monitor specifications to CICS system links (LNKSMSCS) view set

| View                                        | Notes                                                              |
|---------------------------------------------|--------------------------------------------------------------------|
| Monitor specifications to CICS system links | Update the link between a monitor specification and a CICS system. |
| EYUSTARTLNKSMSCS.CHGSPEC                    | CICS System.                                                       |
| Monitor specifications to CICS system links | Create a link between a monitor specification and a CICS           |
| EYUSTARTLNKSMSCS.CREATE                     | system.                                                            |
| Monitor specifications to CICS system links | Detailed information about a selected link.                        |
| EYUSTARTLNKSMSCS.DETAILED                   |                                                                    |
| Monitor specifications to CICS system links | Remove a link between a CICS system and a monitor                  |
| EYUSTARTLNKSMSCS.REMOVE                     | specification.                                                     |
| Monitor specifications to CICS system links | Tabular information about all links between monitor                |
| EYUSTARTLNKSMSCS.TABULAR                    | specifications and CICS systems within the current context         |

#### **Actions**

Table 58. Actions available for LNKSMSCS views

| Action  | Description                                                        |
|---------|--------------------------------------------------------------------|
| CHGSPEC | Update the link between a monitor specification and a CICS system. |
| CREATE  | Create a link between a monitor specification and a CICS system.   |
| REMOVE  | Remove a link between a CICS system and a monitor specification.   |

Table 59. Fields in LNKSMSCS views

| Field                           | Attribute name | Description                                                                                                    |
|---------------------------------|----------------|----------------------------------------------------------------------------------------------------|
| Last modification agent         | CHANGEAGENT    | <ul><li>The change agent identifier that made the last modification.</li><li>DREPAPI - Resource was last changed by a CICSPlex SM API command.</li></ul> |
| Last modification agent release | CHANGEAGREL    | The CICS release level of the agent that made the last modification.                                                                                     |
| Last modification               | CHANGETIME     | The local time when the definition was last changed.                                                                                                    |
| Last modification user ID       | CHANGEUSRID    | The user ID that made the last modification.                                                                                                    |

Table 59. Fields in LNKSMSCS views (continued)

| Field                                        | Attribute name | Description                                                                                                    |
|----------------------------------------------|----------------|----------------------------------------------------------------------------------------------------|
| Time created                                 | CREATETIME     | The local time when the definition was created.                                                                                                    |
| System group that MONSPEC was inherited from | GROUP          | The name of the CICS system group from which the monitor specification was inherited.                                                                                                    |
| Creation mode                                | LINK           | Indicates how the CICS system is associated with the monitor specification:  • EXPLICIT  - The CICS system is directly associated with the specification.  • INHERIT  - The CICS system inherited the specification from a CICS system group of which it is a member. |
| Monitor specification                        | SPEC           | The name of the monitor specification                                                                                                    |
| CICS system                                  | SYSTEM         | The name of a linked CICS system.                                                                                                    |

## Specifications to system group links - LNKSMSCG

The Monitor specifications to system group links (LNKSMSCG) views display information about the CICS system groups that are associated with monitor specifications

### Supplied views

To access from the main menu, click:

Administration views > Monitor administration views > Specifications to system group links

Table 60. Views in the supplied Monitor specifications to system group links (LNKSMSCG) view set

| View                                         | Notes                                                                    |
|----------------------------------------------|--------------------------------------------------------------------------|
| Monitor specifications to system group links | Update the link between a monitor specification and a CICS system group. |
| EYUSTARTLNKSMSCG.CHGSPEC                     | Cles system group.                                                       |
| Monitor specifications to system group links | Create a link between a monitor specification and a CICS                 |
| EYUSTARTLNKSMSCG.CREATE                      | system group.                                                            |
| Monitor specifications to system group links | Detailed information about a selected link.                              |
| EYUSTARTLNKSMSCG.DETAILED                    |                                                                          |
| Monitor specifications to system group links | Remove a link between a CICS system group and a                          |
| EYUSTARTLNKSMSCG.REMOVE                      | monitor specification.                                                   |
| Monitor specifications to system group links | Tabular information about all monitor specifications and                 |
| EYUSTARTLNKSMSCG.TABULAR                     | associated CICS system groups within the current context.                |

Table 61. Actions available for LNKSMSCG views

| Action  | Description                                                              |
|---------|--------------------------------------------------------------------------|
| CHGSPEC | Update the link between a monitor specification and a CICS system group. |
| CREATE  | Create a link between a monitor specification and a CICS system group.   |
| REMOVE  | Remove a link between a CICS system group and a monitor specification.   |

#### **Fields**

Table 62. Fields in LNKSMSCG views

| Field                           | Attribute name | Description                                                                                                    |
|---------------------------------|----------------|----------------------------------------------------------------------------------------------------|
| Last modification agent         | CHANGEAGENT    | <ul><li>The change agent identifier that made the last modification.</li><li>DREPAPI - Resource was last changed by a CICSPlex SM API command.</li></ul> |
| Last modification agent release | CHANGEAGREL    | The CICS release level of the agent that made the last modification.                                                                                     |
| Last modification               | CHANGETIME     | The local time when the definition was last changed.                                                                                                    |
| Last modification user ID       | CHANGEUSRID    | The user ID that made the last modification.                                                                                                    |
| Time created                    | CREATETIME     | The local time when the definition was created.                                                                                                    |
| System group                    | GROUP          | The name of a linked CICS system group.                                                                                                    |
| Monitor specification           | SPEC           | The name of the monitor specification                                                                                                    |

# Monitor groups in monitor specifications - MONINSPC

The Monitor groups in monitor specifications (MONINSPC) views display the names of monitor specifications and the monitor groups associated with them.

## Supplied views

To access from the main menu, click:

Administration views > Monitor administration views > Monitor groups in monitor specifications

Table 63. Views in the supplied Monitor groups in monitor specifications (MONINSPC) view set

| View                                     | Notes                                                                      |
|------------------------------------------|----------------------------------------------------------------------------|
| Monitor groups in monitor specifications | Create an association between a monitor group and a monitor specification. |
| EYUSTARTMONINSPC.CREATE                  | intofator specification.                                                   |
| Monitor groups in monitor specifications | Detailed information about a selected monitor specification.               |
| EYUSTARTMONINSPC.DETAILED                | specification.                                                             |

Table 63. Views in the supplied Monitor groups in monitor specifications (MONINSPC) view set (continued)

| View                                     | Notes                                                                                                    |
|------------------------------------------|----------------------------------------------------------------------------------------------------|
| Monitor groups in monitor specifications | Remove a link between a monitor group and a monitor specification.                                             |
| EYUSTARTMONINSPC.REMOVE                  | specification.                                                                                                 |
| Monitor groups in monitor specifications | Tabular information about all monitor specifications and associated monitor groups within the current context. |
| EYUSTARTMONINSPC.TABULAR                 | associated monitor groups within the earlest context.                                                          |

Table 64. Actions available for MONINSPC views

| Action | Description                                                                |
|--------|----------------------------------------------------------------------------|
| CREATE | Create an association between a monitor group and a monitor specification. |
| REMOVE | Remove a link between a monitor group and a monitor specification.         |

### **Fields**

Table 65. Fields in MONINSPC views

| Field                           | Attribute name | Description                                                                                                    |
|---------------------------------|----------------|----------------------------------------------------------------------------------------------------|
| Last modification agent         | CHANGEAGENT    | The change agent identifier that made the last modification.  • DREPAPI - Resource was last changed by a CICSPlex SM API command. |
| Last modification agent release | CHANGEAGREL    | The CICS release level of the agent that made the last modification.                                                              |
| Last modification               | CHANGETIME     | The local time when the definition was last changed.                                                                              |
| Last modification user ID       | CHANGEUSRID    | The user ID that made the last modification.                                                                                      |
| Time created                    | CREATETIME     | The local time when the definition was created.                                                                                   |
| Monitor group                   | GROUP          | The name of a monitor group associated with the monitor specification.                                                            |
| Monitor specification           | SPEC           | The name of the monitor specification.                                                                                            |

# **Definitions in groups - MONINGRP**

The MONINGRP views display information about the membership of a monitor definition (MONDEF) in a monitor group (MONGROUP).

## Supplied views

To access from the main menu, click:

Administration views > Monitor administration views > Definitions in groups

Table 66. Views in the supplied Monitor definitions in groups (MONINGRP) view set

| View                          | Notes                                                                                     |
|-------------------------------|-------------------------------------------------------------------------------------------|
| Monitor definitions in groups | Change the time period definition associated with a monitor group and monitor definition. |
| EYUSTARTMONINGRP.CREATE       | monitor group and monitor deminion.                                                       |
| Monitor definitions in groups | Detailed information about a selected monitor definition.                                 |
| EYUSTARTMONINGRP.DETAILED     |                                                                                           |
| Monitor definitions in groups | Remove an association between an monitor definition                                       |
| EYUSTARTMONINGRP.REMOVE       | and a monitor group from the data repository                                              |
| Monitor definitions in groups | Tabular information about all monitor definitions and                                     |
| EYUSTARTMONINGRP.TABULAR      | associated monitor groups within the current context.                                     |

Table 67. Actions available for MONINGRP views

| Action | Description                                                                                      |
|--------|--------------------------------------------------------------------------------------------------|
| CREATE | Change the time period definition associated with a monitor group and monitor definition.        |
| REMOVE | Remove an association between an monitor definition and a monitor group from the data repository |
| UPDATE | Change the time period definition associated with a linked monitor group and monitor definition. |

Table 68. Fields in MONINGRP views

| Field                           | Attribute name | Description                                                                                                    |
|---------------------------------|----------------|----------------------------------------------------------------------------------------------------|
| Period definition               | ACTIVETIME     | The time period for which the monitor definitions in this group will be active. To review a list of existing period definitions, use the <b>Time period definitions</b> (EYUSTARTPERIODEF) TABULAR view. |
| Last modification agent         | CHANGEAGENT    | The change agent identifier that made the last modification.  • DREPAPI - Resource was last changed by a CICSPlex SM API command.                                                                        |
| Last modification agent release | CHANGEAGREL    | The CICS release level of the agent that made the last modification.                                                                                                    |
| Last modification               | CHANGETIME     | The local time when the definition was last changed.                                                                                                    |
| Last modification user ID       | CHANGEUSRID    | The user ID that made the last modification.                                                                                                    |
| Time created                    | CREATETIME     | The local time when the definition was created.                                                                                                    |
| Monitor definition              | DEFNAME        | The name of a monitor definition associated with the monitor group.                                                                                                    |
| Monitor group                   | GROUP          | The name of the monitor group.                                                                                                    |

# **Topology administration views**

The topology administration views allow CICS system definitions, CICS system group definitions, and time period definitions to be created and maintained.

## **CICS system definitions - CSYSDEF**

The CICS system definitions (CSYSDEF) views display a CPSM topology definition that describes a CICS system to be managed as part of a CICSPlex.

### Supplied views

To access from the main menu, click:

Administration views > CICS system links and related resources > CICS system definitions

Table 69. Views in the supplied CICS system definitions (CSYSDEF) view set

| View                     | Notes                                                                                                    |
|--------------------------|----------------------------------------------------------------------------------------------------|
| CICS system definitions  | Add one or more CICS system definitions to a CICS                                                                                                    |
| EYUSTARTCSYSDEF.ADDTOGRP | system group.                                                                                                    |
| CICS system definitions  | Create a CICS system definition and add it to the data                                                                                                    |
| EYUSTARTCSYSDEF.CREATE   | repository.                                                                                                    |
| CICS system definitions  | Detailed information about a selected CICS system                                                                                                    |
| EYUSTARTCSYSDEF.DETAILED | definition.                                                                                                    |
| CICS system definitions  | Remove a CICS system definition from the data                                                                                                    |
| EYUSTARTCSYSDEF.REMOVE   | <ul> <li>Note: If the CICS system definition name is specified as a SCOPE in a BAS definition, the REMOVE will fail, with an indication that the record is in use.</li> </ul> |
| CICS system definitions  | Tabular information about all CICS system definitions for                                                                                                    |
| EYUSTARTCSYSDEF.TABULAR  | the CICSplex identified as the context.                                                                                                    |

Table 70. Actions available for CSYSDEF views

| Action   | Description                                                                                                    |
|----------|----------------------------------------------------------------------------------------------------|
| ADDTOGRP | Add one or more CICS system definitions to a CICS system group.                                                                                                    |
| CREATE   | Create a CICS system definition and add it to the data repository.                                                                                                    |
| REMOVE   | Remove a CICS system definition from the data repository.     Note: If the CICS system definition name is specified as a SCOPE in a BAS definition, the REMOVE will fail, with an indication that the record is in use. |
| UPDATE   | Update a CICS system definition in the data repository.                                                                                                    |

Table 71. Fields in CSYSDEF views

| Field                        | Attribute name | Description                                                                                                    |
|------------------------------|----------------|----------------------------------------------------------------------------------------------------|
| Period definition name       | ACTVTIME       | The name of the period definition that identifies the hours during which this CICS system is to be running.                                                                                                    |
| BAS install failure action   | AINSFAIL       | Indicates the action to be taken in the event of a BAS install failure. Options are:  • CONTINUE  - Continue installing other resources.  • NORMAL  - Shut down the CICS system normally.  • PROMPT  - Prompt the operator console for an action. The resource installation process in the CICS system is suspended until the operator responds, but all other MAS processing continues.  • TERMINATE  - Terminate the resource installation process. No more resources are installed. Any resources that were successfully installed are not removed.  • IMMEDIATE  - Shut down the CICS system immediately. |
| Application ID               | APPLID         | The application ID of a CICS system is the name by which it is known in the intercommunication network; that is, its netname.                                                                                                    |
| Install BAS resources option | AUTOINST       | Indicates whether resources associated with the system through a resource description should be automatically installed when the MAS connects to the CMAS:  • ALWAYS - Install resources every time the MAS connects after a CICS startup.  • COLDONLY - Install resources only when the MAS connects after a CICS INITIAL or COLD start.  • NEVER - Resources should never be automatically installed in this CICS system.  • WARMONLY - Install resources only when the MAS connects after a CICS warm start or emergency restart (AUTO).                                                                   |

Table 71. Fields in CSYSDEF views (continued)

| Field                                      | Attribute name | Description                                                                                                    |
|--------------------------------------------|----------------|----------------------------------------------------------------------------------------------------|
| RS server bottom tier                      | BOTRSUPD       | For sysplex optimized workloads, this value is converted from a task load percentage to an actual task count. That count will be used to define the bottom tier task load range (from zero up to this value).                                                                                                    |
|                                            |                | <ul> <li>The value range is from 1 to 25, or INHERIT.</li> <li>A value of INHERIT means assign the value that is specified for this attribute in the parent CICSplex definition (CPLEXDEF) object for this CICS region. This is the default setting for this attribute.</li> <li>Values between 1 and 25 are applied as an arithmetic percentage to a region's MAXTASKS setting. The task count value from zero up to this value is deemed to be the task load bottom tier. If the task load in a region falls into this range, then it will be broadcast to the coupling facility for every change in the load. Once the load reaches this value, then the RS server update frequency task rules will be activated.</li> <li>The default value is 1%. You should only change this value after giving</li> </ul> |
|                                            |                | consideration to the impact that the change may have on your workload and coupling facility throughput. Any change to this value will be applied at the next region startup.                                                                                                    |
| Last modification agent                    | CHANGEAGENT    | The change agent identifier that made the last modification.  • DREPAPI - Resource was last changed by a CICSPlex SM API command.  • DREPBATCH - Changed by a CICSPlex SM utility.                                                                                                    |
| Last modification agent release            | CHANGEAGREL    | The CICS release level of the agent that made the last modification.                                                                                                    |
| Last modification                          | CHANGETIME     | The local time when the definition was last changed.                                                                                                    |
| Last modification user ID                  | CHANGEUSRID    | The user ID that made the last modification.                                                                                                    |
| Sample interval for CICS region monitoring | CICSSAMP       | The number of seconds in the range 1 - 86400 that CICSPlex SM is to wait between requests to collect sample data for the named type of monitoring. A value of INHERIT means that the CICS system uses the value specified with its associated monitor specification.                                                                                                    |

Table 71. Fields in CSYSDEF views (continued)

| Sample interval for connection monitoring  CSYSDEF context | CONTEXT      | The number of seconds in the range 1 - 86400 that CICSPlex SM is to wait between requests to collect sample data for the named type of monitoring. A value of INHERIT means that the CICS system uses the value specified with its associated monitor specification.  This is an output only field, identifying                                                                                                    |
|------------------------------------------------------------|--------------|----------------------------------------------------------------------------------------------------|
| CSYSDEF context                                            | CONTEXT      | This is an output only field identifying                                                                                                    |
|                                                            |              | the CICSplex context for a query. It is required to enable the Hyperlinks on the UPDATERS and READRS attributes.                                                                                                    |
| Time created                                               | CREATETIME   | The local time when the definition was created.                                                                                                    |
| Daylight saving time in effect                             | DAYLGHTSV    | <ul> <li>Indicates whether you are currently recognizing daylight saving time. Specify:</li> <li>YES - Recognize daylight saving time.</li> <li>NO - Do not recognize daylight saving time.</li> <li>INHERIT - to inherit the value assigned to the CMAS to which this CICS system is connected when active. When this CICS system is inactive, the value is inherited from the CMAS assigned the task of monitoring the availability of this CICS system.</li> <li>INHERIT can only be specified if both the Time zone (TMEZONE) and Time zone offset (TMEZONEO) values are INHERIT.</li> </ul> |
| Sample interval for DB2/DBCTRL monitoring                  | DBXSAMP      | The number of seconds in the range 1 - 86400 that CICSPlex SM is to wait between requests to collect sample data for the named type of monitoring. A value of INHERIT means that the CICS system uses the value specified with its associated monitor specification.                                                                                                    |
| Description                                                | DESC         | A 1 to 58-character description of the CICS system definition.                                                                                                    |
| Description code page                                      | DESCCODEPAGE | The code page of the description field.                                                                                                    |

Table 71. Fields in CSYSDEF views (continued)

| Field                                        | Attribute name | Description                                                                                                    |
|----------------------------------------------|----------------|----------------------------------------------------------------------------------------------------|
| Target region active at startup              | DYNROUTE       | Indicates whether or not this CICS system is to be active as a target region and accept work for the workload for which it is a target at CICS startup.  • YES - The CICS system is to be an active target and accept work for the workload for which it is a target at CICS startup.  • NO - The CICS system is not a target region, or the CICS system is to be quiesced and will not accept work for the workload for which it is a target at CICS startup.  The Target region in active workload (EYUSTARTWLMAWAOR) view may be used to Activate or Quiesce target regions in a workload.  A target region would normally have this option set to YES. A routing region may have this option set to YES, if it is also |
| Sample interval for file monitoring          | FILESAMP       | acting as a target region in the workload.  The number of seconds in the range 1 - 86400 that CICSPlex SM is to wait between requests to collect sample data for the named type of monitoring. A value of INHERIT means that the CICS system uses the value specified with its associated monitor specification.                                                                                                    |
| Sample interval for global region monitoring | GLBLSAMP       | The number of seconds in the range 1 - 86400 that CICSPlex SM is to wait between requests to collect sample data for the named type of monitoring. A value of INHERIT means that the CICS system uses the value specified with its associated monitor specification.                                                                                                    |
| Host name                                    | HOST           | The 116-character host name of the system decimal IPv4 address (for example, 9.20.181.3), or its colon hexadecimal IPv6 address (for example ABCD:EF01::2345:6789). If an IPv4 address is entered as an IPv4 compatible IPv6 address (deprecated) or an IPv4 mapped IPv6 address (for example ::FFFF:1.2.3.4) it is converted to a standard IPv4 dotted decimal address. IPv6 addresses should not be used for CICS Transaction Server for z/OS, Version 3 Release 2 and earlier releases. This is used for IPIC SYSLINK connections.                                                                                                    |

Table 71. Fields in CSYSDEF views (continued)

| Field                                    | Attribute name | Description                                                                                                    |
|------------------------------------------|----------------|----------------------------------------------------------------------------------------------------|
| Sample interval for journal monitoring   | JRNLSAMP       | The number of seconds in the range 1 - 86400 that CICSPlex SM is to wait between requests to collect sample data for the named type of monitoring. A value of INHERIT means that the CICS system uses the value specified with its associated monitor specification.                                                                                                    |
| Monitoring status                        | MONSTATUS      | <ul> <li>Indicates whether resource monitoring is to be active when this CICS system is started. Specify:</li> <li>YES - Resource monitoring is to be active. For this to occur, the CICS system must be associated with a monitor specification.</li> <li>NO - Resource monitoring is not to be active.</li> <li>INHERIT - Inherit the value specified with the monitor specification to which this CICS system is associated.</li> </ul>                                                                        |
| Maintenance point CMAS id                | MPCMASID       | This is an output only field, identifying the maintenance point CMAS for the CICSplex. It is required to enable the Hyperlinks on the UPDATERS and READRS attributes.                                                                                                    |
| Action for CICS-at-maximum-tasks event   | MXTACTION      | The name of the action definition to be used when generating a notification about the named condition. Specify * to inherit the action definition from the analysis specification.                                                                                                    |
| Severity for CICS-at-maximum-tasks event | MXTSEV         | The severity level that is to be associated with the named condition. The options are:  • VLS - Very low severe • LS - Low severe • LW - Low warning • HW - High warning • HS - High severe • VHS - Very high severe • NO - The condition is not to be monitored • INHERIT - Derive the severity from the analysis specification • N_A - The default severity level for this condition is to be used  Note: Workload Manager (WLM) health is assessed independently of SAM and is not influenced by SAM settings. |
| CICS system definition name              | NAME           | The 1- to 8-character name for the CICS system to be associated with the CICSplex identified as the context.                                                                                                    |

Table 71. Fields in CSYSDEF views (continued)

| Field                                  | Attribute name | Description                                                                                                    |
|----------------------------------------|----------------|----------------------------------------------------------------------------------------------------|
| Network ID                             | NETWORKID      | The network ID of the system.  NETWORKID is used in combination with the APPLID option to ensure unique naming for connecting systems via IPIC. This is used for IPIC SYSLINK connections.                                                                                                    |
| Action for Non-responsive-MAS event    | NRMACTION      | The name of the action definition to be used when generating a notification about the named condition. Specify * to inherit the action definition from the analysis specification.                                                                                                    |
| Severity for Non-responsive-MAS event  | NRMSEV         | The severity level that is to be associated with the named condition. The options are:  • VLS - Very low severe • LS - Low severe • LW - Low warning • HW - High warning • HS - High severe • VHS - Very high severe • NO - The condition is not to be monitored • INHERIT - Derive the severity from the analysis specification • N_A - The default severity level for this condition is to be used  Note: Workload Manager (WLM) health is assessed independently of SAM and is not influenced by SAM settings. |
| Port number                            | PORT           | This is used by IPIC SYSLINK processing to override the TCPIPSERVICE port number on which inbound requests are received. Valid values are a decimal number in the range of 1 to 65535.                                                                                                    |
| Primary CMAS name                      | PRICMAS        | The name of the CMAS that is assigned the task of monitoring the availability of this CICS system. When the CICS system is part of a CICSplex that is managed by a single CMAS, specify the name of that CMAS. When multiple CMASs participate in managing the CICSplex, identify the CMAS to which the CICS system normally connects. Naming a CMAS does not prevent the CICS system from connecting to another CMAS when, for example, the primary CMAS is not available.                                       |
| Sample interval for program monitoring | PROGSAMP       | The number of seconds in the range 1 - 86400 that CICSPlex SM is to wait between requests to collect sample data for the named type of monitoring. A value of INHERIT means that the CICS system uses the value specified with its associated monitor specification.                                                                                                    |

Table 71. Fields in CSYSDEF views (continued)

| Field                   | Attribute name | Description                                                                                                    |
|-------------------------|----------------|----------------------------------------------------------------------------------------------------|
| RS server read interval | READRS         | Within a workload running in optimized mode, this value specifies the minimum interval between target region status refreshes that a routing region would request from the CICS CFDT server. This value will be used to override the default interval value specified in CICSplex definition, which is the parent of this CICS system definition.                                                                                                    |
|                         |                | <ul> <li>The value range is from 0 to 2000 or INHERIT, and represents units of milliseconds:</li> <li>A value of INHERIT means assign the value that is specified for this attribute in the parent CICSplex definition (CPLEXDEF) object for this CICS region. This is the default setting for this attribute.</li> <li>A value of 0 means that a routing region will request a status update of a target region on every occasion that it examines that target region's status.</li> <li>Values between 1 and 2000 specify the minimum millisecond time interval that must expire before a target region's status data can be refreshed.</li> </ul> |
|                         |                | A low value mean that the router will refresh a target's status from the RS server more often than for a higher value. For workloads in QUEUE mode, this will result in a task load more evenly balanced across the CICS regions in the workload target scope (assuming all other health and link factors are equal). However, the utilization of the RS server will be correspondingly increased, which may consequently result in a higher utilization of your coupling facility.                                                                                                    |
|                         |                | A value of 1000 represents a one second interval. The default value is 200 milliseconds  The value specified here will be applied the next time this CICS region is started. If you want the change to be applied to a running instance of this CICS region, then it may be changed in-flight using the MAS views.                                                                                                    |

Table 71. Fields in CSYSDEF views (continued)

| Field                                              | Attribute name | Description                                                                                                    |
|----------------------------------------------------|----------------|----------------------------------------------------------------------------------------------------|
| Time data is kept after monitoring stops (minutes) | RETENTION      | The number of minutes collected data is to be kept after resource monitoring stops. (Resource monitoring stops when the CICS system stops or when the MAS view command is used to stop resource monitoring for the CICS system.) The retention period can be:  • 1 - 1440  - Collected data is to be kept the specified number of minutes.  • 0  - Collected data is not to be kept.  • INHERIT  - The CICS system is to use the value specified with its associated monitor specification.                                                                                                    |
| Real time analysis status                          | RTASTATUS      | Indicates whether or not the system availability monitoring (SAM) and MAS resource monitoring (MRM) components of real-time analysis are to be active when this CICS system is started.  • YES - System availability monitoring and MAS resource monitoring are active.  • NO - No RTA monitoring is active. If the MAS has just been initialized or has been updated to turn analysis on, NO is displayed until RTA is fully initialized.  • SAM - System availability monitoring is active.  • MRM - MAS resource monitoring is active.  • N/A - The MAS is not connected to its CMAS (the MAS Status field shows INACTIVE). |
| Action for system availability monitoring event    | SAMACTION      | The name of the action definition to be used when generating a notification about the named condition. Specify * to inherit the action definition from the analysis specification.                                                                                                    |

Table 71. Fields in CSYSDEF views (continued)

| Field                                             | Attribute name | Description                                                                                                    |
|---------------------------------------------------|----------------|----------------------------------------------------------------------------------------------------|
| Severity for system availability monitoring event | SAMSEV         | The severity level that is to be associated with the named condition. The options are:  • VLS - Very low severe • LS - Low severe • LW - Low warning • HW - High warning • HS - High severe • VHS - Very high severe • NO - The condition is not to be monitored • INHERIT - Derive the severity from the analysis specification • N_A - The default severity level for this condition is to be used  Note: Workload Manager (WLM) health is assessed independently of SAM and is not influenced by SAM settings. |
| Action for system dump event                      | SDMACTION      | The name of the action definition to be used when generating a notification about the named condition. Specify * to inherit the action definition from the analysis specification.                                                                                                    |
| Severity for system dump event                    | SDMSEV         | The severity level that is to be associated with the named condition. The options are:  • VLS - Very low severe • LS - Low severe • LW - Low warning • HW - High warning • HS - High severe • VHS - Very high severe • NO - The condition is not to be monitored • INHERIT - Derive the severity from the analysis specification • N_A - The default severity level for this condition is to be used  Note: Workload Manager (WLM) health is assessed independently of SAM and is not influenced by SAM settings  |
| Exemption from simulated security checks          | SECBYPASS      | influenced by SAM settings.  Indicates whether CICSPlex SM Exemption security is active for this CICS system. Exemption security allows simulated CICS security checks to be bypassed.  • YES - Exemption security is active for this CICS system.  • NO - Exemption security is not active for this CICS system.  • INHERIT - Inherit the Security checking exemption value assigned to the CICSplex with which this CICS system is associated.                                                                  |

Table 71. Fields in CSYSDEF views (continued)

| Field                                            | Attribute name | Description                                                                                                    |
|--------------------------------------------------|----------------|----------------------------------------------------------------------------------------------------|
| Simulated CICS-command security checking status  | SECCMDCHK      | Indicates whether or not CICSPlex SM security checking is to simulate CICS command checking for this CICS system. Specify:  • YES - Simulate CICS command checking for this CICS system.  • NO - Do not simulate CICS command checking for this CICS system.  • INHERIT - Inherit the value assigned to the CICSplex with which this CICS system is associated.                                                                                                    |
| Simulated CICS-resource security checking status | SECRESCHK      | <ul> <li>Indicates whether CICSPlex SM security checking is to simulate CICS resource checking for this CICS system. Specify:</li> <li>YES - Simulate CICS resource checking for this CICS system.</li> <li>NO - Do not simulate CICS resource checking for this CICS system.</li> <li>INHERIT - Inherit the value assigned to the CICSplex with which this CICS system is associated.</li> </ul>                                                                                                    |
| Action for short on storage (SOS) event          | SOSACTION      | The name of the action definition to be used when generating a notification about the named condition. Specify * to inherit the action definition from the analysis specification.                                                                                                    |
| Severity for short-on-storage (SOS) event        | SOSSEV         | The severity level that is to be associated with the named condition. The options are:  • VLS - Very low severe • LS - Low severe • LW - Low warning • HW - High warning • HS - High severe • VHS - Very high severe • NO - The condition is not to be monitored • INHERIT - Derive the severity from the analysis specification • N_A - The default severity level for this condition is to be used  Note: Workload Manager (WLM) health is assessed independently of SAM and is not influenced by SAM settings. |
| Action for CICS-stalled event                    | STLACTION      | The name of the action definition to be used when generating a notification about the named condition. Specify * to inherit the action definition from the analysis specification.                                                                                                    |

Table 71. Fields in CSYSDEF views (continued)

| Field                               | Attribute name | Description                                                                                                    |
|-------------------------------------|----------------|----------------------------------------------------------------------------------------------------|
| Severity for CICS-stalled event     | STLSEV         | The severity level that is to be associated with the named condition. The options are:  • VLS - Very low severe • LS - Low severe • LW - Low warning • HW - High warning • HS - High severe • VHS - Very high severe • NO - The condition is not to be monitored • INHERIT - Derive the severity from the analysis specification • N_A - The default severity level for this condition is to be used  Note: Workload Manager (WLM) health is assessed independently of SAM and is not influenced by SAM settings. |
| System ID                           | SYSID          | The 4-character system ID of the CICS system. The value specified must match the CICS SYSIDNT SIT operand or override.                                                                                                    |
| Action for transaction dump event   | TDMACTION      | The name of the action definition to be used when generating a notification about the named condition. Specify * to inherit the action definition from the analysis specification.                                                                                                    |
| Severity for transaction dump event | TDMSEV         | The severity level that is to be associated with the named condition. The options are:  • VLS - Very low severe • LS - Low severe • LW - Low warning • HW - High warning • HS - High severe • VHS - Very high severe • NO - The condition is not to be monitored • INHERIT - Derive the severity from the analysis specification • N_A - The default severity level for this condition is to be used  Note: Workload Manager (WLM) health is assessed independently of SAM and is not influenced by SAM settings. |
| Sample interval for TDQ monitoring  | TDQSAMP        | The number of seconds in the range 1 - 86400 that CICSPlex SM is to wait between requests to collect sample data for the named type of monitoring. A value of INHERIT means that the CICS system uses the value specified with its associated monitor specification.                                                                                                    |

Table 71. Fields in CSYSDEF views (continued)

| Field                                   | Attribute name | Description                                                                                                    |
|-----------------------------------------|----------------|----------------------------------------------------------------------------------------------------|
| Sample interval for terminal monitoring | TERMSAMP       | The number of seconds in the range 1 - 86400 that CICSPlex SM is to wait between requests to collect sample data for the named type of monitoring. A value of INHERIT means that the CICS system uses the value specified with its associated monitor specification.                                                                                                    |
| Time zone                               | TMEZONE        | The time zone in which this CICS system is located. Specify:  • A time zone code letter in the range B through Z. For details of the time zone codes, see table 'Time zone codes' in the CICSPlex SM Administration manual.  • INHERIT - to inherit the time zone assigned to the CMAS to which this CICS system is connected when active. When this CICS system is inactive, the time zone is inherited from the CMAS assigned the task of monitoring the availability of this CICS system. INHERIT can only be specified if both the Time zone offset (TMEZONEO) is INHERIT and daylight saving time (DAYLGHTSV) is INHERIT.                                                                                                    |
| Time zone offset                        | TMEZONEO       | The adjustment value that is to be applied to the computed time. This value is used to resolve time references in areas that do not use a standard zone. Specify:  • A value between 0 and 59 to identify the number of minutes to be added to the time for that time zone (for areas that do not use a standard time zone).  • INHERIT - to inherit the time zone offset assigned to the CMAS to which this CICS system is connected when active. When this CICS system is inactive, the time zone offset is inherited from the CMAS assigned the task of monitoring the availability of this CICS system. INHERIT can only be specified if both the Time zone (TMEZONE) is INHERIT and daylight saving time (DAYLGHTSV) is INHERIT |

Table 71. Fields in CSYSDEF views (continued)

| Field                                      | Attribute name | Description                                                                                                    |
|--------------------------------------------|----------------|----------------------------------------------------------------------------------------------------|
| RS server top tier                         | TOPRSUPD       | For sysplex optimized workloads, this value is converted from a task load percentage to an actual task count. That count will be subtracted from the MAXTASK value for the region to determine top tier task load range. This value will be used to override the default value specified in CICSplex definition, which is the parent of this CICS system definition.                                                                                                    |
|                                            |                | <ul> <li>The value range is from 1 to 25, or INHERIT.</li> <li>A value of INHERIT means assign the value that is specified for this attribute in the parent CICSplex definition (CPLEXDEF) object for this CICS region. This is the default setting for this attribute.</li> <li>Values between 1 and 25 are applied as an arithmetic percentage to a region's MAXTASKS setting. The resultant task count value is subtracted from the region's MAXTASKS setting to establish a task load top tier. If the task load in a region runs up to its MAXTASKS limit, then the task load must drop back below this value before the MAXTASKS state for the region is switched off and broadcast to the coupling facility.</li> </ul> |
|                                            |                | The default value is 5%. You should only change this value after giving consideration to the impact that the change may have on your workload and coupling facility throughput. Any change to this value will be applied at the next region startup.                                                                                                    |
| Sample interval for transaction monitoring | TRANSAMP       | The number of seconds in the range 1 - 86400 that CICSPlex SM is to wait between requests to collect sample data for the named type of monitoring. A value of INHERIT means that the CICS system uses the value specified with its associated monitor specification.                                                                                                    |

Table 71. Fields in CSYSDEF views (continued)

| Field                      | Attribute name | Description                                                                                                    |
|----------------------------|----------------|----------------------------------------------------------------------------------------------------|
| RS server update frequency | UPDATERS       | Within a workload running in optimized mode, this value specifies the frequency with which the CICS CFDT (RS) server will be called to modify the value of the task load within a target CICS region. This value will be used to override the default frequency value specified in CICSplex definition, which is the parent of this CICS system definition.                                                                                                    |
|                            |                | <ul> <li>The value range is from 0 to 25, or INHERIT:</li> <li>A value of INHERIT means assign the value that is specified for this attribute in the parent CICSplex definition (CPLEXDEF) object for this CICS region. This is the default setting for this attribute.</li> <li>A value of 0 means that the RS Server is not notified of any task load count changes, which disables the optimized workload function for regions within the scope of this CICSplex.</li> <li>Values between 1 and 25 are applied as an arithmetic percentage to a region's MAXTASKS setting. The resultant task count value is used as a numeric threshold to drive an update call to the RS Server.</li> </ul> |
|                            |                | For example, with a MAXTASKS setting of 120, and with this attribute set to 20, the RS Server will be called to update the WLM load count when the regions task count changes between:  • 23 and 24 tasks - (20%),  • 47 and 48 tasks - (40%),  • 71 and 72 tasks - (60%),  • 95 and 96 tasks - (80%),  • 119 and 120 tasks - (100%).                                                                                                    |
|                            |                | The RS Server would be updated when a regions task load increments or decrements across these boundaries.                                                                                                    |
|                            |                | If you specify a value that is at the lower end of the 1-25 scale, then that will cause an increase in the frequency of updates to the RS Server across its task load range. For workloads in QUEUE mode, this will result in a task load more evenly balanced across the CICS regions in the workload target scope (assuming all other health and link factors are equal). However, the utilization of the RS server will be correspondingly increased, which may consequently result in a higher utilization of your coupling facility.                                                                                                    |
|                            |                | The value specified here will be applied the next time this Addition is exerted 77. If you want the change to be applied to a running instance of this CICS region, then it may be changed in-flight using the                                                                                                    |

Table 71. Fields in CSYSDEF views (continued)

| Field                       | Attribute name | Description                                                                                                    |
|-----------------------------|----------------|----------------------------------------------------------------------------------------------------|
| WLM optimization enablement | WLMOPTEN       | This attribute controls the enablement of the optimized dynamic routing function.  When set to ENABLED, the region will attempt to connect to the CICS Region Status server when the CICSplex SM workload management agent starts. If that connection is successful, then the region will be eligible to participate in optimized workload routing requests.  If this attribute is set to DISABLED, then the region will not connect to the Region Status server when it starts, and optimized dynamic workload routing requests will be suppressed.  The setting of this definition may be overridden at runtime through the MAS views. |
| Task load queue mode        | WLMQMODE       | This attribute is used by CICSPlex SM Workload Manager. This value specifies how the queued task load of a target CICS region is to be evaluated:  • MAXTASK - specifies that both active and MAXTASK queued tasks are to be included in the task load evaluation for the region.  • ALL - specifies that the task load evaluation for the region will include active tasks, tasks queued for the MAXTASK limit and tasks that are queued because of a TRANCLASS limit.  The default value is ALL. Any change to this value will be applied at the next region startup.                                                                  |

Table 71. Fields in CSYSDEF views (continued)

| Field                            | Attribute name | Description                                                                                                    |
|----------------------------------|----------------|----------------------------------------------------------------------------------------------------|
| Routing region active at startup | WLMSTATUS      | Indicates whether or not this CICS system is to participate in its associated workload as a routing region when the CICS system is started. Options are:  • YES - The CICS system is to join its associated workload as a routing region at CICS startup.  • NO - The CICS system will not attempt to act as a routing region at CICS startup.  Use the WLM specifications to CICS systems link (EYUSTARTLNKSWSCS) view, the WLM specifications to CICS system group links (EYUSTARTLNKSWSCG) view, or Workload management Map function to identify the associated workload. If the CICS system is not associated with a workload, it will not be activated as a routing region.  A routing region would normally have this option set to YES. A target region must also have this option set to YES, if it is to receive requests using the CICS distributed routing model (DSRTPGM). |

Table 71. Fields in CSYSDEF views (continued)

| Field                      | Attribute name | Description                                                                                                    |
|----------------------------|----------------|----------------------------------------------------------------------------------------------------|
| Task load health threshold | WLMTHRSH       | This attribute is used by CICSPlex SM Workload Manager. It specifies a percentage threshold of the current region's task load, which is calculated by dividing the current task count by the maximum task count. When the load for a target region reaches this threshold, then WLM considers the region to be relatively unhealthy. This will cause higher link weights to be applied to the WLM routing algorithm when evaluating this region. When a target scope covers local and remote regions relative to the router, then WLM will favour local targets over remote ones. The effect of this attribute is that when this load threshold in the local regions is achieved, then WLM will start to favour remote targets instead. When all targets in the scope achieve this load threshold, then WLM will revert to favouring local targets again.  The value range is from 1 to 100, and the default value is 60. The value specified here will be applied the next time this CICS region is started.  Note: this value is nullified when applied to the routing factor of link neutral dynamic routing requests. This is because the link weight itself is ignored for the LNQUEUE and LNGOAL algorithms. |

## **System groups - CSYSGRP**

The CICSPlex SM Topology Definition (CSYSGRP) views describe a CICS system group, which is used to set the scope for a CICSplex.

### Supplied views

To access from the main menu, click:

## Administration views > Topology administration views > System groups

Table 72. Views in the supplied System group definitions (CSYSGRP) view set

| View                     | Notes                                                    |
|--------------------------|----------------------------------------------------------|
| System group definitions | Add one or more system group definitions to a CICS       |
| EYUSTARTCSYSGRP.ADDTOGRP | system group.                                            |
| System group definitions | Create or update a system group definition and add it to |
| EYUSTARTCSYSGRP.CREATE   | the data repository.                                     |
| System group definitions | Detailed information about a selected system group       |
| EYUSTARTCSYSGRP.DETAILED | definition.                                              |

Table 72. Views in the supplied System group definitions (CSYSGRP) view set (continued)

| View                     | Notes                                                                                              |
|--------------------------|----------------------------------------------------------------------------------------------------|
| System group definitions | Remove a system group definition from the data repository.                                         |
| EYUSTARTCSYSGRP.REMOVE   | repository.                                                                                        |
| System group definitions | Tabular information about all system group definitions for the CICSplex identified as the context. |
| EYUSTARTCSYSGRP.TABULAR  | to the erespect mentalica as the context.                                                          |

Table 73. Actions available for CSYSGRP views

| Action   | Description                                                                      |
|----------|----------------------------------------------------------------------------------|
| ADDTOGRP | Add one or more system group definitions to a CICS system group.                 |
| CREATE   | Create or update a system group definition and add it to the data repository.    |
| REMOVE   | Remove a system group definition from the data repository.                       |
| UPDATE   | Update the description of a CICS system group definition in the data repository. |

### **Fields**

Table 74. Fields in CSYSGRP views

| Field                                | Attribute name | Description                                                                                                    |
|--------------------------------------|----------------|----------------------------------------------------------------------------------------------------|
| Last modification agent              | CHANGEAGENT    | The change agent identifier that made the last modification.  • DREPAPI - Resource was last changed by a CICSPlex SM API command. |
| Last modification agent release      | CHANGEAGREL    | The CICS release level of the agent that made the last modification.                                                              |
| Last time the definition was changed | CHANGETIME     | The local date and time when the definition was last changed.                                                                     |
| Last modification user ID            | CHANGEUSRID    | The user ID that made the last modification.                                                                                      |
| Time created                         | CREATETIME     | The local time when the definition was created.                                                                                   |
| Description code page                | DESC           | A 1- to 58-character description of the system group.                                                                             |
| Description code page                | DESCCODEPAGE   | The code page of the description field.                                                                                           |
| System group name                    | GROUP          | The name of the system group.                                                                                                    |

## System group to group links - CSGLCGCG

The System group to group links (CSGLCGCG) views display information about the links that exist between CICS system groups.

## Supplied views

To access from the main menu, click:

## Administration views > Topology administration views > System group to group

Table 75. Views in the supplied CICS system group to system group links (CSGLCGCG) view set

| View                                    | Notes                                                                                  |
|-----------------------------------------|----------------------------------------------------------------------------------------|
| CICS system group to system group links | Create a new link between two system groups so that one is contained within the other. |
| EYUSTARTCSGLCGCG.CREATE                 | one is contained within the other.                                                     |
| CICS system group to system group links | Detailed information about a selected CICS system group                                |
| EYUSTARTCSGLCGCG.DETAILED               | to system group link.                                                                  |
| CICS system group to system group links | Remove a system group to system group link                                             |
| EYUSTARTCSGLCGCG.REMOVE                 |                                                                                        |
| CICS system group to system group links | Tabular information about all CICS system group to                                     |
| EYUSTARTCSGLCGCG.TABULAR                | system group links within the current context.                                         |

### **Actions**

Table 76. Actions available for CSGLCGCG views

| Action | Description                                                                            |
|--------|----------------------------------------------------------------------------------------|
| CREATE | Create a new link between two system groups so that one is contained within the other. |
| REMOVE | Remove a system group to system group link                                             |

### **Fields**

Table 77. Fields in CSGLCGCG views

| Field                           | Attribute name | Description                                                                                                    |
|---------------------------------|----------------|----------------------------------------------------------------------------------------------------|
| Last modification agent         | CHANGEAGENT    | <ul><li>The change agent identifier that made the last modification.</li><li>DREPAPI - Resource was last changed by a CICSPlex SM API command.</li></ul> |
| Last modification agent release | CHANGEAGREL    | The CICS release level of the agent that made the last modification.                                                                                     |
| Last modification               | CHANGETIME     | The local time when the definition was last changed.                                                                                                    |
| Last modification user ID       | CHANGEUSRID    | The user ID that made the last modification.                                                                                                    |
| Time created                    | CREATETIME     | The local time when the definition was created.                                                                                                    |
| Group within containing group   | GROUP          | The name of the CICS system group that is contained in another system group.                                                                             |
| Name of containing group        | TOGROUP        | The name of the CICS system group that contains one or more other system groups.                                                                         |

## System to group links - CSGLCGCS

The CICS system to system group links (CSGLCGCS) views display information about the links that exist between the CICS systems and CICS system groups.

To access from the main menu, click:

## Administration views > Topology administration views > System to group links

Table 78. Views in the supplied CICS system to system group links (CSGLCGCS) view set

| View                              | Notes                                                |
|-----------------------------------|------------------------------------------------------|
| CICS system to system group links | Create a new link between a CICS system and a CICS   |
| EYUSTARTCSGLCGCS.CREATE           | system group.                                        |
| CICS system to system group links | Detailed information about all CICS system to system |
| EYUSTARTCSGLCGCS.DETAILED         | group links within the current context.              |
| CICS system to system group links | Remove a system to system group link                 |
| EYUSTARTCSGLCGCS.REMOVE           |                                                      |
| CICS system to system group links | Tabular information about all CICS system to system  |
| EYUSTARTCSGLCGCS.TABULAR          | group links within the current context.              |

### **Actions**

Table 79. Actions available for CSGLCGCS views

| Action | Description                                                      |
|--------|------------------------------------------------------------------|
| CREATE | Create a new link between a CICS system and a CICS system group. |
| REMOVE | Remove a system to system group link                             |

Table 80. Fields in CSGLCGCS views

| Field                           | Attribute name | Description                                                                                                    |
|---------------------------------|----------------|----------------------------------------------------------------------------------------------------|
| Last modification agent         | CHANGEAGENT    | The change agent identifier that made the last modification.  • DREPAPI - Resource was last changed by a CICSPlex SM API command. |
| Last modification agent release | CHANGEAGREL    | The CICS release level of the agent that made the last modification.                                                              |
| Last modification               | CHANGETIME     | The local time when the definition was last changed.                                                                              |
| Last modification user ID       | CHANGEUSRID    | The user ID that made the last modification.                                                                                      |
| CICS system                     | CICSNAME       | The name of the CICS system associated with a CICS system group.                                                                  |
| Time created                    | CREATETIME     | The local time when the definition was created.                                                                                   |
| CICS system group               | GROUP          | The name of the CICS system group that contains one or more CICS systems.                                                         |

## **Time periods - PERIODEF**

The Time period definition (PERIODEF) views display information about the time periods used with resource monitoring and real-time analysis to designate when when specific actions are to start and stop.

### Supplied views

To access from the main menu, click:

### Administration views > RTA analysis point monitoring > Time periods

Table 81. Views in the supplied Time period definitions (PERIODEF) view set

| View                      | Notes                                                 |
|---------------------------|-------------------------------------------------------|
| Time period definitions   | Create a new time period definition.                  |
| EYUSTARTPERIODEF.CREATE   |                                                       |
| Time period definitions   | Detailed information about a selected time period     |
| EYUSTARTPERIODEF.DETAILED | definition.                                           |
| Time period definitions   | Remove a time period definition from the data         |
| EYUSTARTPERIODEF.REMOVE   | repository.                                           |
| Time period definitions   | Tabular information about all time period definitions |
| EYUSTARTPERIODEF.TABULAR  | within the current context.                           |

### **Actions**

Table 82. Actions available for PERIODEF views

| Action | Description                                               |
|--------|-----------------------------------------------------------|
| CREATE | Create a new time period definition.                      |
| REMOVE | Remove a time period definition from the data repository. |
| UPDATE | Change an existing time period definition.                |

Table 83. Fields in PERIODEF views

| Field                           | Attribute name | Description                                                                                                    |
|---------------------------------|----------------|----------------------------------------------------------------------------------------------------|
| Last modification agent         | CHANGEAGENT    | <ul><li>The change agent identifier that made the last modification.</li><li>DREPAPI - Resource was last changed by a CICSPlex SM API command.</li></ul> |
| Last modification agent release | CHANGEAGREL    | The CICS release level of the agent that made the last modification.                                                                                     |
| Last modification               | CHANGETIME     | The local date and time when the definition was last changed.                                                                                            |
| Last modification user ID       | CHANGEUSRID    | The user ID that made the last modification.                                                                                                    |
| Time created                    | CREATETIME     | The local time when the definition was created.                                                                                                    |

Table 83. Fields in PERIODEF views (continued)

| Field                       | Attribute name | Description                                                                                                    |
|-----------------------------|----------------|----------------------------------------------------------------------------------------------------|
| Description code page       | DESC           | A description of the period definition.                                                                                                    |
|                             |                | Input Values: 1- to 58-character description                                                                                                    |
| Description code page       | DESCCODEPAGE   | The code page of the description field.                                                                                                    |
| End time                    | END            | The time at which the period ends, in hours and minutes.                                                                                                    |
|                             |                | Input Values: 00:00 - 23:59                                                                                                    |
| Name                        | NAME           | The name of the period definition, which is unique within the CICSplex.                                                                                                    |
| Start time                  | START          | The time at which the period starts, in hours and minutes.                                                                                                    |
|                             |                | Input Values: 00:00 - 24:00                                                                                                    |
| Time zone                   | ZONE           | A one-character code from A to Z that identifies the time zone to which this period definition applies.                                                                                                    |
|                             |                | These codes represent the military ID of each of the 24 standard international time zones. Starting with Z, which is Greenwich Mean Time (GMT), and moving backwards through the alphabet, the codes represent time zones to the west of GMT. |
|                             |                | <b>Note:</b> A period definition that uses a time zone code of A will be applied according to the current time zone of the CMAS or CICS system that is using the definition.                                                                  |
| Time zone adjustment factor | ZONEADJ        | A number of minutes to be added to the time zone, for those areas that do not use a standard time zone.                                                                                                    |
|                             |                | This value is ignored if the time zone for the time period definition is A.                                                                                                    |
|                             |                | Input Values: 0 - 59                                                                                                    |

## Workload manager administration views

The workload manager administration views allow your workload management requirements to be defined to CICSPlex SM. The workload management functions of CICSPlex SM support dynamic routing.

## Specifications - WLMSPEC

The WLM specification (WLMSPEC) views show default control attributes that are used for CICPlex SM workload management. When associated with a routing region, the specification name becomes the workload name for that region. The WLMSPEC also provides the anchor for all explicit workload definitions associated with the CICS system. Although a WLM specification may be associated with any number of routing regions, a CICS region may have only one WLMSPEC associated with it.

To access from the main menu, click:

# Administration views > Workload manager administration views > Specifications

Table 84. Views in the supplied WLM specifications (WLMSPEC) view set

| View                      | Notes                                                    |
|---------------------------|----------------------------------------------------------|
| WLM specifications        | Add an association between a WLM specification and a     |
| EYUSTARTWLMSPEC.ADDSYSDEF | CICS system.                                             |
| WLM specifications        | Add an association between a WLM specification and a     |
| EYUSTARTWLMSPEC.ADDSYSGRP | CICS group.                                              |
| WLM specifications        | Create a WLM specification and add it to the data        |
| EYUSTARTWLMSPEC.CREATE    | repository.                                              |
| WLM specifications        | Detailed information about a selected WLM specification. |
| EYUSTARTWLMSPEC.DETAILED  |                                                          |
| WLM specifications        | Remove a WLM specification from the data repository.     |
| EYUSTARTWLMSPEC.REMOVE    |                                                          |
| WLM specifications        | Tabular information about all WLM specifications within  |
| EYUSTARTWLMSPEC.TABULAR   | the current context.                                     |

### **Actions**

Table 85. Actions available for WLMSPEC views

| Action    | Description                                                       |
|-----------|-------------------------------------------------------------------|
| ADDSYSDEF | Add an association between a WLM specification and a CICS system. |
| ADDSYSGRP | Add an association between a WLM specification and a CICS group.  |
| CREATE    | Create a WLM specification and add it to the data repository.     |
| REMOVE    | Remove a WLM specification from the data repository.              |
| UPDATE    | Update a selected WLM specification.                              |

Table 86. Fields in WLMSPEC views

| Field                                 | Attribute name | Description                                                                                                    |
|---------------------------------------|----------------|----------------------------------------------------------------------------------------------------|
| Acceptable level of abend probability | ABENDCRIT      | The abend probability for a transaction associated with the default transaction group that should cause a target region to be considered unhealthy. |
| Acceptable abend load threshold       | ABENDTHRESH    | The abend probability for a transaction associated with the default transaction group that should cause a target region's load level to be doubled. |

Table 86. Fields in WLMSPEC views (continued)

| Field                              | Attribute name | Description                                                                                                    |
|------------------------------------|----------------|----------------------------------------------------------------------------------------------------|
| Automatic affinity creation option | AFFAUTO        | Indicates whether CICSPlex SM is to automatically create an affinity relationship for transactions that are not associated with a transaction group.  • YES - An affinity is created using the values in the Affinity Relation and Affinity Lifetime fields.  • NO - An affinity is not automatically created (but can be created by a customized version of the dynamic routing program EYU9WRAM).  • N_A - There are no values in the Affinity Relation and Affinity Lifetime fields, therefore, no affinity is created.                                                                                                    |
| Default affinity relationship      | AFFINITY       | The default affinity relationship to be used for transactions that are not associated with any installed transaction group. The affinity relationship values are:  • Global - All users at all terminals.  • Luname - Terminal logical unit name.  • Userid - User ID.  • Bappl - CICS BTS business application.  • Locked - LOCKED affinities can arise only between dynamically linked programs. A LOCKED affinity is created when a called program retains state data that is to be preserved after returning to its caller. Programs with this type of affinity are routed to the same target region until end of unit of work occurs. LOCKED can be used only for dynamic program link (DPL) requests with an associated affinity lifetime of UOW.  • N_a - No affinity relationship is defined  If this field is blank, no affinity relationship was defined.  This field and the Affinity Lifetime field are closely related. If you update this value, make sure an appropriate lifetime value is also specified. For a list of valid affinity relationship and lifetime combinations, see 'Relations and Lifetimes' in the CICS TS Information Center. |

Table 86. Fields in WLMSPEC views (continued)

| Field                     | Attribute name | Description                                                                                                    |
|---------------------------|----------------|----------------------------------------------------------------------------------------------------|
| Default affinity lifetime | AFFLIFE        | <ul> <li>The default affinity lifetime to be used with the default affinity relationship. This value is used for transactions that are not associated with any installed transaction group. The affinity lifetime values are: <ul> <li>Delimit - Until the pseudoconversation mode is END.</li> <li>Logon - For the duration of the terminal session.</li> <li>Pconv - For the duration of the pseudoconversation.</li> <li>Permanent - As long as the workload is active.</li> <li>Signon - As long as the user session is active.</li> <li>System - As long as the CICS BTS activity - As long as the CICS BTS activity is active.</li> <li>Process - As long as the CICS BTS process is active.</li> <li>Uow - For as long as the unit-of-work is active</li> <li>N_a - No affinity lifetime is defined</li> <li>If this field is blank, no affinity lifetime was defined.</li> </ul> </li> <li>This field and the Affinity Relationship field are closely related. If you update this value, make sure an appropriate affinity relation value is also specified. For a list of valid affinity relationship and lifetime combinations, see 'Relations and Lifetimes' in the CICS TS Information Center.</li> </ul> |

Table 86. Fields in WLMSPEC views (continued)

| Field                           | Attribute name | Description                                                                                                    |
|---------------------------------|----------------|----------------------------------------------------------------------------------------------------|
| Algorithm type                  | ALGTYPE        | The algorithm to be used when selecting the best target region in the Target Scope to which a transaction should be routed. Valid options are:  • QUEUE - Route the transaction to the target region with best combination of:  - Health (MaxTask, Short-on-storage, Dumping, Stalled)  - Task queue depth (or load)  - Link speed from the routing region  - Abend probability, when calculated  - RTA event impact, when defined  • LNQUEUE - Route the transaction to the target region with best combination of:  - Health (MaxTask, Short-on-storage, Dumping, Stalled)  - Task queue depth (or load)  - Abend probability, when calculated  - RTA event impact, when defined  Note - The link speed from the router to the target is not factored into the routing weight calculation for the LNQUEUE algorithm  • GOAL - Route the transaction to the target region that:  - Is the most likely to allow the transaction to meet the response time goal set for it and other transactions in its MVS workload management class  - When a specific target cannot be identified, apply the QUEUE algorithm to the remaining set of target regions  • LNGOAL - Route the transaction to the target region that:  - Is the most likely to allow the transaction to meet the response time goal set for it and other transaction to the target region that:  - Is the most likely to allow the transaction to the target region that:  - Is the most likely to allow the transaction to the target region that:  - Is the most likely to allow the transaction to meet the response time goal set for it and other transactions in its MVS workload management class  - When a specific target cannot be identified, apply the LNQUEUE algorithm to the remaining set of target regions |
| Default target scope            | AORSCOPE       | The name of the CICS system or CICS system group that is to be the target for any transactions not associated with an installed transaction group.                                                                                                    |
| Last modification agent         | CHANGEAGENT    | The change agent identifier that made the last modification.  • DREPAPI - Resource was last changed by a CICSPlex SM API command.                                                                                                    |
| Last modification agent release | CHANGEAGREL    | The CICS release level of the agent that made the last modification.                                                                                                    |

Table 86. Fields in WLMSPEC views (continued)

| Field                     | Attribute name | Description                                                                                                    |
|---------------------------|----------------|----------------------------------------------------------------------------------------------------|
| Last modification         | CHANGETIME     | The local time when the definition was last changed.                                                                                                    |
| Last modification user ID | CHANGEUSRID    | The user ID that made the last modification.                                                                                                    |
| Time created              | CREATETIME     | The local time when the definition was created.                                                                                                    |
| Description               | DESC           | A description of the workload specification.                                                                                                    |
| Description code page     | DESCCODEPAGE   | The code page of the description field.                                                                                                    |
| RTA event                 | EVENTNAME      | The name of an analysis definition (RTADEF) or status definition (STATDEF) that may affect transactions using the default transaction group for this workload specification. If a real-time analysis event is generated by this definition, WLM uses the information to select the best routing for those transactions.  If this field is blank, no analysis or status definition is associated with the default transaction group. |
| Primary search criterion  | MATCH          | Identifies whether the user name (USERID) or the logical unit name (LUNAME) is used as the primary search criteria for transactions that are not associated with an installed transaction group.                                                                                                    |
| Name                      | NAME           | The name of the workload specification (which is also the name of the workload).                                                                                                    |

## **Groups - WLMGROUP**

The WLM groups (WLMGROUP) views display information about related workload definitions. These definitions provide the association anchor between a set of WLMDEF definitions and a WLM specification (WLMSPEC).

## Supplied views

To access from the main menu, click:

### Administration views > Workload manager administration views > Groups

Table 87. Views in the supplied WLM groups (WLMGROUP) view set

| View                                 | Notes                                                            |
|--------------------------------------|------------------------------------------------------------------|
| WLM groups EYUSTARTWLMGROUP.ADDTOSPC | Add an association between a WLM group and a WLM specification.  |
| WLM groups EYUSTARTWLMGROUP.CREATE   | Create a WLM group definition and add it to the data repository. |

Table 87. Views in the supplied WLM groups (WLMGROUP) view set (continued)

| View                      | Notes                                               |
|---------------------------|-----------------------------------------------------|
| WLM groups                | Detailed information about a selected WLM group.    |
| EYUSTARTWLMGROUP.DETAILED |                                                     |
| WLM groups                | Install the workload definitions associated with a  |
| EYUSTARTWLMGROUP.INSTALL  | workload group into a workload.                     |
| WLM groups                | Remove a WLM group definition from the data         |
| EYUSTARTWLMGROUP.REMOVE   | repository.                                         |
| WLM groups                | Tabular information about all WLM groups within the |
| EYUSTARTWLMGROUP.TABULAR  | current context.                                    |

Table 88. Actions available for WLMGROUP views

| Action   | Description                                                                        |
|----------|------------------------------------------------------------------------------------|
| ADDTOSPC | Add an association between a WLM group and a WLM specification.                    |
| CREATE   | Create a WLM group definition and add it to the data repository.                   |
| INSTALL  | Install the workload definitions associated with a workload group into a workload. |
| REMOVE   | Remove a WLM group definition from the data repository.                            |
| UPDATE   | Update a selected WLM group definition.                                            |

Table 89. Fields in WLMGROUP views

| Field                           | Attribute name | Description                                                                                                    |
|---------------------------------|----------------|----------------------------------------------------------------------------------------------------|
| Last modification agent         | CHANGEAGENT    | The change agent identifier that made the last modification.  • DREPAPI - Resource was last changed by a CICSPlex SM API command. |
| Last modification agent release | CHANGEAGREL    | The CICS release level of the agent that made the last modification.                                                              |
| Last modification               | CHANGETIME     | The local time when the WLM group definition was last changed.                                                                    |
| Last modification user ID       | CHANGEUSRID    | The user ID that made the last modification.                                                                                      |
| Time created                    | CREATETIME     | The local time when the definition was created.                                                                                   |
| Description code page           | DESC           | A 1- to 58-character description of the workload group.                                                                           |
| Description code page           | DESCCODEPAGE   | The code page of the description field.                                                                                           |
| Workload management group       | NAME           | The name of the workload group.                                                                                                   |

### **Definitions - WLMDEF**

The **WLM definition** (WLMDEF) views display information about WLM definitions. These definitions describe the separation and affinity requirements for a set of dynamic transactions.

## Supplied views

To access from the main menu, click:

### Administration views > Workload manager administration views > Definitions

Table 90. Views in the supplied WLM definitions (WLMDEF) view set

| View                    | Notes                                                 |
|-------------------------|-------------------------------------------------------|
| WLM definitions         | Add an association between a WLM definition and a     |
| EYUSTARTWLMDEF.ADDTOGRP | WLM group.                                            |
| WLM definitions         | Create a WLM definition and add it to the data        |
| EYUSTARTWLMDEF.CREATE   | repository.                                           |
| WLM definitions         | Detailed information about a selected WLM definition. |
| EYUSTARTWLMDEF.DETAILED |                                                       |
| WLM definitions         | Install a workload definition into a workload.        |
| EYUSTARTWLMDEF.INSTALL  |                                                       |
| WLM definitions         | Remove a WLM definition from the data repository.     |
| EYUSTARTWLMDEF.REMOVE   |                                                       |
| WLM definitions         | Tabular information about all WLM definitions within  |
| EYUSTARTWLMDEF.TABULAR  | the current context.                                  |

### **Actions**

Table 91. Actions available for WLMDEF views

| Action   | Description                                                  |
|----------|--------------------------------------------------------------|
| ADDTOGRP | Add an association between a WLM definition and a WLM group. |
| CREATE   | Create a WLM definition and add it to the data repository.   |
| INSTALL  | Install a workload definition into a workload.               |
| REMOVE   | Remove a WLM definition from the data repository.            |
| UPDATE   | Update a selected WLM definition.                            |

Table 92. Fields in WLMDEF views

| Field                               | Attribute name | Description                                                                                                    |
|-------------------------------------|----------------|----------------------------------------------------------------------------------------------------|
| Scope name of set of target systems | AORSCOPE       | The name of the CICS system or CICS system group to which transactions associated with the workload definition are directed. |

Table 92. Fields in WLMDEF views (continued)

| Field                           | Attribute name | Description                                                                                                    |
|---------------------------------|----------------|----------------------------------------------------------------------------------------------------|
| Last modification agent         | CHANGEAGENT    | The change agent identifier that made the last modification.  • DREPAPI - Resource was last changed by a CICSPlex SM API command.                                                                                                    |
| Last modification agent release | CHANGEAGREL    | The CICS release level of the agent that made the last modification.                                                                                                    |
| Last modification               | CHANGETIME     | The local date and time when the definition was last changed.                                                                                                    |
| Last modification user ID       | CHANGEUSRID    | The user ID that made the last modification.                                                                                                    |
| Time created                    | CREATETIME     | The local time when the definition was created.                                                                                                    |
| Description                     | DESC           | A 1- to 58-character description of the workload definition.                                                                                                    |
| Description code page           | DESCCODEPAGE   | The code page of the description field.                                                                                                    |
| Terminal LU name                | LUNAME         | The specific or generic logical unit name used in matching a transaction with a workload definition.                                                                                                    |
| Workload management definition  | NAME           | The name of the workload definition.                                                                                                    |
| BTS process type                | PROCESSTYPE    | The specific or generic process type used in matching a transaction with the workload definition.  Terminal LU name and User ID must both be set to '*' if a specific process type is defined. A Transaction group of blanks or a specific name can be specified. You may only separate a workload by Transaction group and Process type or by Transaction group, Terminal LU name and User ID. |
| Transaction group               | TRANGRP        | The name of the transaction group associated with the workload definition.  If this field is blank, it means no transaction group was defined; the workload definition will use the default transaction group associated with its workload specification.  Input Values: 1- to 8-character transaction group name                                                                               |
| User ID                         | USERID         | The specific or generic user ID used in matching a transaction with the workload definition.                                                                                                    |

## **Transaction group definitions - TRANGRP**

The Transaction group definition (TRANGRP) views display information about groups of logically similar transactions. The similarity may be based on affinity requirements, common shared processing requirements or any other user-determined characteristic.

To access from the main menu, click:

### Administration views > Workload manager administration views > Transaction group definitions

Table 93. Views in the supplied Transaction group definitions (TRANGRP) view set

| View                          | Notes                                                    |
|-------------------------------|----------------------------------------------------------|
| Transaction group definitions | Add a transaction to a transaction group.                |
| EYUSTARTTRANGRP.ADDTRAN       |                                                          |
| Transaction group definitions | Create a transaction group and add it to the data        |
| EYUSTARTTRANGRP.CREATE        | repository.                                              |
| Transaction group definitions | Detailed information about a selected transaction group. |
| EYUSTARTTRANGRP.DETAILED      |                                                          |
| Transaction group definitions | Remove a transaction group from the data repository.     |
| EYUSTARTTRANGRP.REMOVE        |                                                          |
| Transaction group definitions | Tabular information about all transaction groups within  |
| EYUSTARTTRANGRP.TABULAR       | the current context.                                     |

### **Actions**

Table 94. Actions available for TRANGRP views

| Action  | Description                                                   |
|---------|---------------------------------------------------------------|
| ADDTRAN | Add a transaction to a transaction group.                     |
| CREATE  | Create a transaction group and add it to the data repository. |
| REMOVE  | Remove a transaction group from the data repository.          |
| UPDATE  | Update a selected transaction group.                          |

Table 95. Fields in TRANGRP views

| Field                                 | Attribute name | Description                                                                                                    |
|---------------------------------------|----------------|----------------------------------------------------------------------------------------------------|
| Acceptable level of abend probability | ABENDCRIT      | The abend probability for a transaction associated with the default transaction group that should cause a target region to be considered unhealthy. |
| Acceptable target region load level   | ABENDTHRESH    | The abend probability for a transaction associated with the default transaction group that should cause a target region's load level to be doubled. |

Table 95. Fields in TRANGRP views (continued)

| Field                       | Attribute name | Description                                                                                                    |
|-----------------------------|----------------|----------------------------------------------------------------------------------------------------|
| Automatic affinity creation | AFFAUTO        | <ul> <li>Indicates whether CICSPlex SM is to automatically create an affinity relationship for transactions associated with the transaction group.</li> <li>YES - An affinity is created using the values in the Affinity Relation and Affinity Lifetime fields.</li> <li>NO - An affinity is not automatically created (but can be created by a customized version of the dynamic routing program EYU9WRAM).</li> <li>N/A - There are no values in the Affinity Relation and Affinity Lifetime fields, therefore, no affinity is created.</li> </ul>                                                                                                    |
| Affinity relationship       | AFFINITY       | The affinity relationship to be used when processing transactions in this transaction group. The affinity relationship values are:  • Global - All users at all terminals.  • Luname - Terminal logical unit name.  • Userid - User ID.  • Bappl - CICS BTS business application.  • Locked - LOCKED affinities can arise only between dynamically linked programs. A LOCKED affinity is created when a called program retains state data that is to be preserved after returning to its caller. Programs with this type of affinity are routed to the same target region until end of unit of work occurs. LOCKED can be used only for dynamic program link (DPL) requests with an associated affinity lifetime of UOW.  • N_a - No affinity relationship is defined  If this field is blank, no affinity relation was defined.  This field and the Affinity Lifetime field are closely related. If you update this value, make sure an appropriate lifetime value is also specified. |

Table 95. Fields in TRANGRP views (continued)

| Field             | Attribute name | Description                                                                                                    |
|-------------------|----------------|----------------------------------------------------------------------------------------------------|
| Affinity lifetime | AFFLIFE        | The affinity lifetime to be used when processing transactions in this transaction group. The affinity lifetime values are:  • Delimit - Until the pseudoconversation mode is END.  • Logon - For the duration of the terminal session.  • Pconv - For the duration of the pseudo conversation.  • Permanent - As long as the workload is active.  • Signon - As long as the user session is active.  • System - As long as the AOR to which transactions are routed is active.  • Activity - As long as the CICS BTS activity is active.  • Process - As long as the CICS BTS process is active.  • Uow - For as long as the unit-of-work is active  • N_a - No affinity lifetime is defined  If this field is blank, no affinity lifetime was defined.  This field and the Affinity Relation field are closely related. If you update this value, make sure an appropriate affinity relation value is also specified. |

Table 95. Fields in TRANGRP views (continued)

| Field          | Attribute name          | Description                                                                                                    |
|----------------|-------------------------|----------------------------------------------------------------------------------------------------|
| Algorithm type | Attribute name  ALGTYPE | The algorithm to be used when selecting the best target region in the Target Scope to which a transaction in the current transaction group should be routed. Valid options are:  • QUEUE - Route the transaction to the target region with best combination of:  - Health (MaxTask, Short-on-storage, Dumping, Stalled)  - Task queue depth (or load)  - Link speed from the routing region  - Abend probability, when calculated  - RTA event impact, when defined  • LNQUEUE - (Link Neutral Queue) Route the transaction to the target region with best combination of:  - Health (MaxTask, Short-on-storage, Dumping, Stalled)  - Task queue depth (or load)  - Abend probability, when calculated  - RTA event impact, when defined  Note - The link speed from the router to the target is not factored into the routing weight calculation for the LNQUEUE algorithm  • GOAL - Route the transaction to the target region that:  - Is the most likely to allow the transaction to meet the response time goal set for it and other transactions in its z/OS workload management class  - When a specific target cannot be identified, apply the QUEUE algorithm to the remaining set of target regions  • LNGOAL - (Link Neutral Goal) Route the transaction to the target region that:  - Is the most likely to allow the transaction to the target region that: |
|                |                         | goal set for it and other transactions in its z/OS workload management class  - When a specific target cannot be identified, apply the LNQUEUE algorithm to the remaining set of target regions                                                                                                    |
|                |                         | Note The link speed from the router to the target is not factored into the routing weight calculation for the LNGOAL algorithm  • INHERIT - Use the algorithm type specified in the WLM specification (WLMSPEC) to which this transaction group is associated.                                                                                                    |

Table 95. Fields in TRANGRP views (continued)

| Field                           | Attribute name | Description                                                                                                    |
|---------------------------------|----------------|----------------------------------------------------------------------------------------------------|
| Last modification agent         | CHANGEAGENT    | The change agent identifier that made the last modification.  • DREPAPI - Resource was last changed by a CICSPlex SM API command.                                                                                                    |
| Last modification agent release | CHANGEAGREL    | The CICS release level of the agent that made the last modification.                                                                                                    |
| Last modification               | CHANGETIME     | The local time when the definition was last changed.                                                                                                    |
| Last modification user ID       | CHANGEUSRID    | The user ID that made the last modification.                                                                                                    |
| Time created                    | CREATETIME     | The local time when the definition was created.                                                                                                    |
| Description                     | DESC           | A description of the transaction group.                                                                                                    |
| Description code page           | DESCCODEPAGE   | The code page of the description field.                                                                                                    |
| RTA event                       | EVENTNAME      | The name of an analysis definition (RTADEF) or status definition (STATDEF) that may affect transactions associated with this transaction group. If a real-time analysis event is generated by this definition, WLM uses the information to select the best routing for those transactions.  If this field is blank, no analysis or status definition is associated with the |
| Primary search criterion        | MATCH          | transaction group.  Identifies whether the user name (USERID) or the logical unit name (LUNAME) is to be used as the primary search criteria for transactions associated with the transaction group.                                                                                                    |
| Name                            | NAME           | The name of the transaction group.                                                                                                    |
| Transaction group status        | STATE          | Indicates how an AOR is to be selected for transactions associated with the transaction group:  • ACTIVE - Selects an AOR from the AOR scope identified with the associated workload definition.  • DORMANT - Uses the AOR associated with the transaction when it was defined to CICS.                                                                                     |

## Specifications to system links - LNKSWSCS

The WLM specifications to CICS system links (LNKSWSCS) views display information about the links between CICS systems and WLM specifications.

## Supplied views

To access from the main menu, click:

### Administration views > Workload manager administration views > Specifications to system links

Table 96. Views in the supplied WLM specifications to CICS system links (LNKSWSCS) view set

| View                                    | Notes                                                          |
|-----------------------------------------|----------------------------------------------------------------|
| WLM specifications to CICS system links | Update the link between a WLM specification and a CICS system. |
| EYUSTARTLNKSWSCS.CHGSPEC                | oles system.                                                   |
| WLM specifications to CICS system links | Create a link between a WLM specification and a CICS           |
| EYUSTARTLNKSWSCS.CREATE                 | system.                                                        |
| WLM specifications to CICS system links | Detailed information about a specific WLM specification        |
| EYUSTARTLNKSWSCS.DETAILED               | to CICS system group link.                                     |
| WLM specifications to CICS system links | Remove a link between a WLM specification and a CICS           |
| EYUSTARTLNKSWSCS.REMOVE                 | system.                                                        |
| WLM specifications to CICS system links | Tabular information about all WLM specifications and           |
| EYUSTARTLNKSWSCS.TABULAR                | linked CICS systems within the current context.                |

### **Actions**

Table 97. Actions available for LNKSWSCS views

| Action  | Description                                                    |
|---------|----------------------------------------------------------------|
| CHGSPEC | Update the link between a WLM specification and a CICS system. |
| CREATE  | Create a link between a WLM specification and a CICS system.   |
| REMOVE  | Remove a link between a WLM specification and a CICS system.   |

Table 98. Fields in LNKSWSCS views

| Field                                             | Attribute name | Description                                                                                                    |
|---------------------------------------------------|----------------|----------------------------------------------------------------------------------------------------|
| Last modification agent                           | CHANGEAGENT    | <ul><li>The change agent identifier that made the last modification.</li><li>DREPAPI - Resource was last changed by a CICSPlex SM API command.</li></ul> |
| Last modification agent release                   | CHANGEAGREL    | The CICS release level of the agent that made the last modification.                                                                                     |
| Last modification                                 | CHANGETIME     | The local time when the definition was last changed.                                                                                                    |
| Last modification user ID                         | CHANGEUSRID    | The user ID that made the last modification.                                                                                                    |
| Time created                                      | CREATETIME     | The local time when the definition was created.                                                                                                    |
| System group WLM specification was inherited from | GROUP          | The name of the CICS system group from which the WLM specification was inherited.                                                                        |

Table 98. Fields in LNKSWSCS views (continued)

| Field             | Attribute name | Description                                                                                                    |
|-------------------|----------------|----------------------------------------------------------------------------------------------------|
| Creation mode     | LINK           | Indicates how the CICS system is associated with the WLM specification:  • EXPLICIT  - The CICS system is directly associated with the specification.  • INHERIT  - The CICS system inherited the specification from a CICS system group of which it is a member. |
| WLM specification | SPEC           | The name of the WLM specification.                                                                                                    |
| CICS system       | SYSTEM         | The name of a linked CICS system.                                                                                                    |

## Specifications to system group links - LNKSWSCG

The WLM specifications to CICS system group links (LNKSWSCG) views display information about the links between CICS system groups and WLM specifications.

### Supplied views

To access from the main menu, click:

Administration views > Workload manager administration views > Specifications to system group links

Table 99. Views in the supplied WLM specifications to system group links (LNKSWSCG) view set

| View                                     | Notes                                                                |
|------------------------------------------|----------------------------------------------------------------------|
| WLM specifications to system group links | Update the link between a WLM specification and a CICS system group. |
| EYUSTARTLNKSWSCG.CHGSPEC                 | group.                                                               |
| WLM specifications to system group links | Create a link between a WLM specification and a CICS                 |
| EYUSTARTLNKSWSCG.CREATE                  | system group.                                                        |
| WLM specifications to system group links | Detailed information about a specific WLM specification              |
| EYUSTARTLNKSWSCG.DETAILED                | and CICS system group link.                                          |
| WLM specifications to system group links | Remove a link between a WLM specification and a CICS                 |
| EYUSTARTLNKSWSCG.REMOVE                  | system group.                                                        |
| WLM specifications to system group links | Tabular information about all WLM specifications and                 |
| EYUSTARTLNKSWSCG.TABULAR                 | linked CICS system groups within the current context.                |

### **Actions**

Table 100. Actions available for LNKSWSCG views

| Action  | Description                                                          |
|---------|----------------------------------------------------------------------|
| CHGSPEC | Update the link between a WLM specification and a CICS system group. |
| CREATE  | Create a link between a WLM specification and a CICS system group.   |
| REMOVE  | Remove a link between a WLM specification and a CICS system group.   |

### **Fields**

Table 101. Fields in LNKSWSCG views

| Field                           | Attribute name | Description                                                                                                    |
|---------------------------------|----------------|----------------------------------------------------------------------------------------------------|
| Last modification agent         | CHANGEAGENT    | The change agent identifier that made the last modification.  • DREPAPI - Resource was last changed by a CICSPlex SM API command. |
| Last modification agent release | CHANGEAGREL    | The CICS release level of the agent that made the last modification.                                                              |
| Last modification               | CHANGETIME     | The local time when the definition was last changed.                                                                              |
| Last modification user ID       | CHANGEUSRID    | The user ID that made the last modification.                                                                                      |
| Time created                    | CREATETIME     | The local time when the definition was created.                                                                                   |
| System group                    | GROUP          | The name of a linked CICS system group.                                                                                           |
| WLM specification               | SPEC           | The name of the WLM specification.                                                                                                |

## WLM groups in specifications - WLMINSPC

The WLM groups in WLM specifications (WLMINSPC) views display information about workload specifications and the workload groups associated with them.

### Supplied views

To access from the main menu, click:

Administration views > Workload manager administration views > WLM groups in specifications

Table 102. Views in the supplied WLM groups in WLM specifications (WLMINSPC) view set

| View                             | Notes                                                                        |
|----------------------------------|------------------------------------------------------------------------------|
| WLM groups in WLM specifications | Create an association between a workload group and a workload specification. |
| EYUSTARTWLMINSPC.CREATE          | workload specification.                                                      |
| WLM groups in WLM specifications | Detailed information about a selected association.                           |
| EYUSTARTWLMINSPC.DETAILED        |                                                                              |
| WLM groups in WLM specifications | Remove a link between a WLM group and a WLM                                  |
| EYUSTARTWLMINSPC.REMOVE          | specification.                                                               |
| WLM groups in WLM specifications | Tabular information about all WLM specifications and                         |
| EYUSTARTWLMINSPC.TABULAR         | linked WLM groups within the current context.                                |

### **Actions**

Table 103. Actions available for WLMINSPC views

| Action | Description                                                   |
|--------|---------------------------------------------------------------|
| CREATE | Create an association between a workload group and a workload |
|        | specification.                                                |

Table 103. Actions available for WLMINSPC views (continued)

| Action | Description                                                |
|--------|------------------------------------------------------------|
| REMOVE | Remove a link between a WLM group and a WLM specification. |

### **Fields**

Table 104. Fields in WLMINSPC views

| Field                             | Attribute name | Description                                                                                                    |
|-----------------------------------|----------------|----------------------------------------------------------------------------------------------------|
| Last modification agent           | CHANGEAGENT    | The change agent identifier that made the last modification.  • DREPAPI - Resource was last changed by a CICSPlex SM API command. |
| Last modification agent release   | CHANGEAGREL    | The CICS release level of the agent that made the last modification.                                                              |
| Last modification                 | CHANGETIME     | The local time when the definition was last changed.                                                                              |
| Last modification user ID         | CHANGEUSRID    | The user ID that made the last modification.                                                                                      |
| Time created                      | CREATETIME     | The local time when the definition was created.                                                                                   |
| Workload management (WLM) group   | GROUP          | The name of a workload group associated with a workload specification.                                                            |
| Workload management specification | NAME           | The name of the workload specification.                                                                                           |

## **Definitions in WLM groups - WLMINGRP**

The WLMINGRP views display information about the membership of a workload definition (WLMDEF) in a workload group (WLMGROUP).

### Supplied views

To access from the main menu, click:

Administration views > Workload manager administration views > Definitions in WLM groups

Table 105. Views in the supplied WLM definitions in WLM groups (WLMINGRP) view set

| View                          | Notes                                                                     |
|-------------------------------|---------------------------------------------------------------------------|
| WLM definitions in WLM groups | Create an association between a workload definition and a workload group. |
| EYUSTARTWLMINGRP.CREATE       | a workload group.                                                         |
| WLM definitions in WLM groups | Detailed information about a selected association.                        |
| EYUSTARTWLMINGRP.DETAILED     |                                                                           |
| WLM definitions in WLM groups | Remove an association between a workload definition                       |
| EYUSTARTWLMINGRP.REMOVE       | and a workload group from the data repository                             |
| WLM definitions in WLM groups | Tabular information about all WLM definitions and                         |
| EYUSTARTWLMINGRP.TABULAR      | linked WLM groups within the current context.                             |

Table 106. Actions available for WLMINGRP views

| Action | Description                                                                                       |
|--------|---------------------------------------------------------------------------------------------------|
| CREATE | Create an association between a workload definition and a workload group.                         |
| REMOVE | Remove an association between a workload definition and a workload group from the data repository |

### **Fields**

Table 107. Fields in WLMINGRP views

| Field                                        | Attribute name | Description                                                                                                    |
|----------------------------------------------|----------------|----------------------------------------------------------------------------------------------------|
| Last modification agent                      | CHANGEAGENT    | The change agent identifier that made the last modification.  • DREPAPI - Resource was last changed by a CICSPlex SM API command. |
| Last modification agent release              | CHANGEAGREL    | The CICS release level of the agent that made the last modification.                                                              |
| Last modification                            | CHANGETIME     | The local time when the definition was last changed.                                                                              |
| Last modification user ID                    | CHANGEUSRID    | The user ID that made the last modification.                                                                                      |
| Time created                                 | CREATETIME     | The local time when the definition was created.                                                                                   |
| Name of workload management (WLM) definition | DEF            | The name of a workload definition associated with a workload group.                                                               |
| Workload management (WLM) group              | GROUP          | The name of the workload group.                                                                                                   |

## **Transactions in transaction groups - DTRINGRP**

The DTRINGRP views display information about a dynamic transaction used in a workload. Only transactions that have workload separation or affinity relationships need to be defined.

## Supplied views

To access from the main menu, click:

Administration views > Workload manager administration views > Transactions in transaction groups

Table 108. Views in the supplied Transactions in transaction groups (DTRINGRP) view set

| View                               | Notes                                                                     |
|------------------------------------|---------------------------------------------------------------------------|
| Transactions in transaction groups | Detailed information about a selected transaction in a transaction group. |
| EYUSTARTDTRINGRP.DETAILED          | transaction group.                                                        |
| Transactions in transaction groups | Remove an association between a dynamic transaction                       |
| EYUSTARTDTRINGRP.REMOVE            | definition and a resource group from the data repository                  |

Table 108. Views in the supplied Transactions in transaction groups (DTRINGRP) view set (continued)

| View                               | Notes                                                   |
|------------------------------------|---------------------------------------------------------|
| Transactions in transaction groups | Tabular information about all transaction groups within |
| EYUSTARTDTRINGRP.TABULAR           | the current context.                                    |

Table 109. Actions available for DTRINGRP views

| Action | Description                                                                                                  |
|--------|----------------------------------------------------------------------------------------------------|
| CREATE | Create an association between a dynamic transaction definition and a resource group.                         |
| REMOVE | Remove an association between a dynamic transaction definition and a resource group from the data repository |

### **Fields**

Table 110. Fields in DTRINGRP views

| Field                           | Attribute name | Description                                                                                                    |
|---------------------------------|----------------|----------------------------------------------------------------------------------------------------|
| Last modification agent         | CHANGEAGENT    | The change agent identifier that made the last modification.  • DREPAPI - Resource was last changed by a CICSPlex SM API command. |
| Last modification agent release | CHANGEAGREL    | The CICS release level of the agent that made the last modification.                                                              |
| Last modification               | CHANGETIME     | The local time when the definition was last changed.                                                                              |
| Last modification userid        | CHANGEUSRID    | The userid that made the last modification.                                                                                       |
| Time created                    | CREATETIME     | The local time when the definition was created.                                                                                   |
| Pseudo-conversational mode      | PCONV          | Indicates whether the transaction is the first (START) or last (END) transaction in a pseudo-conversation.                        |
| Transaction group               | TRANGRP        | The name of the transaction group.                                                                                                |
| Transaction                     | TRANID         | The identifier of a transaction associated with the transaction group.                                                            |

## RTA system availability monitoring

The RTA system availability monitoring views allow the real-time analysis system availability monitoring resources to be created and maintained. RTA SAM function monitors CICS systems during their planned hours of availability. If any of a set of predefined conditions occurs while a CICS system is being monitored, CICSPlex SM sends out external notifications at the start of the condition and also when it is resolved.

## **CICS** system definitions - CSYSDEF

The CICS system definitions (CSYSDEF) views display a CPSM topology definition that describes a CICS system to be managed as part of a CICSPlex.

To access from the main menu, click:

Administration views > CICS system links and related resources > CICS system definitions

Table 111. Views in the supplied CICS system definitions (CSYSDEF) view set

| View                     | Notes                                                                                                    |  |
|--------------------------|----------------------------------------------------------------------------------------------------|--|
| CICS system definitions  | Add one or more CICS system definitions to a CICS                                                                                                    |  |
| EYUSTARTCSYSDEF.ADDTOGRP | system group.                                                                                                    |  |
| CICS system definitions  | Create a CICS system definition and add it to the data                                                                                                    |  |
| EYUSTARTCSYSDEF.CREATE   | repository.                                                                                                    |  |
| CICS system definitions  | Detailed information about a selected CICS system                                                                                                    |  |
| EYUSTARTCSYSDEF.DETAILED | definition.                                                                                                    |  |
| CICS system definitions  | Remove a CICS system definition from the data                                                                                                    |  |
| EYUSTARTCSYSDEF.REMOVE   | <ul> <li>Note: If the CICS system definition name is specified as a SCOPE in a BAS definition, the REMOVE will fail, with an indication that the record is in use.</li> </ul> |  |
| CICS system definitions  | Tabular information about all CICS system definitions                                                                                                    |  |
| EYUSTARTCSYSDEF.TABULAR  | the CICSplex identified as the context.                                                                                                    |  |

### **Actions**

Table 112. Actions available for CSYSDEF views

| Action   | Description                                                                                                    |
|----------|----------------------------------------------------------------------------------------------------|
| ADDTOGRP | Add one or more CICS system definitions to a CICS system group.                                                                                                    |
| CREATE   | Create a CICS system definition and add it to the data repository.                                                                                                    |
| REMOVE   | Remove a CICS system definition from the data repository.  • Note: If the CICS system definition name is specified as a SCOPE in a BAS definition, the REMOVE will fail, with an indication that the record is in use. |
| UPDATE   | Update a CICS system definition in the data repository.                                                                                                    |

Table 113. Fields in CSYSDEF views

| Field                  | Attribute name | Description                                                                                                 |
|------------------------|----------------|----------------------------------------------------------------------------------------------------|
| Period definition name |                | The name of the period definition that identifies the hours during which this CICS system is to be running. |

Table 113. Fields in CSYSDEF views (continued)

| Field                        | Attribute name | Description                                                                                                    |
|------------------------------|----------------|----------------------------------------------------------------------------------------------------|
| BAS install failure action   | AINSFAIL       | Indicates the action to be taken in the event of a BAS install failure. Options are:  • CONTINUE  - Continue installing other resources.  • NORMAL  - Shut down the CICS system normally.  • PROMPT  - Prompt the operator console for an action. The resource installation process in the CICS system is suspended until the operator responds, but all other MAS processing continues.  • TERMINATE  - Terminate the resource installation process. No more resources are installed. Any resources that were successfully installed are not removed.  • IMMEDIATE  - Shut down the CICS system immediately. |
| Application ID               | APPLID         | The application ID of a CICS system is the name by which it is known in the intercommunication network; that is, its netname.                                                                                                    |
| Install BAS resources option | AUTOINST       | Indicates whether resources associated with the system through a resource description should be automatically installed when the MAS connects to the CMAS:  • ALWAYS - Install resources every time the MAS connects after a CICS startup.  • COLDONLY - Install resources only when the MAS connects after a CICS INITIAL or COLD start.  • NEVER - Resources should never be automatically installed in this CICS system.  • WARMONLY - Install resources only when the MAS connects after a CICS warm start or emergency restart (AUTO).                                                                   |

Table 113. Fields in CSYSDEF views (continued)

| Field                                      | Attribute name | Description                                                                                                    |
|--------------------------------------------|----------------|----------------------------------------------------------------------------------------------------|
| RS server bottom tier                      | BOTRSUPD       | For sysplex optimized workloads, this value is converted from a task load percentage to an actual task count. That count will be used to define the bottom tier task load range (from zero up to this value).                                                                                                    |
|                                            |                | <ul> <li>The value range is from 1 to 25, or INHERIT.</li> <li>A value of INHERIT means assign the value that is specified for this attribute in the parent CICSplex definition (CPLEXDEF) object for this CICS region. This is the default setting for this attribute.</li> <li>Values between 1 and 25 are applied as an arithmetic percentage to a region's MAXTASKS setting. The task count value from zero up to this value is deemed to be the task load bottom tier. If the task load in a region falls into this range, then it will be broadcast to the coupling facility for every change in the load. Once the load reaches this value, then the RS server update frequency task rules will be activated.</li> <li>The default value is 1%. You should only change this value after giving</li> </ul> |
|                                            |                | consideration to the impact that the change may have on your workload and coupling facility throughput. Any change to this value will be applied at the next region startup.                                                                                                    |
| Last modification agent                    | CHANGEAGENT    | The change agent identifier that made the last modification.  • DREPAPI - Resource was last changed by a CICSPlex SM API command.  • DREPBATCH - Changed by a CICSPlex SM utility.                                                                                                    |
| Last modification agent release            | CHANGEAGREL    | The CICS release level of the agent that made the last modification.                                                                                                    |
| Last modification                          | CHANGETIME     | The local time when the definition was last changed.                                                                                                    |
| Last modification user ID                  | CHANGEUSRID    | The user ID that made the last modification.                                                                                                    |
| Sample interval for CICS region monitoring | CICSSAMP       | The number of seconds in the range 1 - 86400 that CICSPlex SM is to wait between requests to collect sample data for the named type of monitoring. A value of INHERIT means that the CICS system uses the value specified with its associated monitor specification.                                                                                                    |

Table 113. Fields in CSYSDEF views (continued)

| Field                                     | Attribute name | Description                                                                                                    |
|-------------------------------------------|----------------|----------------------------------------------------------------------------------------------------|
| Sample interval for connection monitoring | CONNSAMP       | The number of seconds in the range 1 - 86400 that CICSPlex SM is to wait between requests to collect sample data for the named type of monitoring. A value of INHERIT means that the CICS system uses the value specified with its associated monitor specification.                                                                                                    |
| CSYSDEF context                           | CONTEXT        | This is an output only field, identifying the CICSplex context for a query. It is required to enable the Hyperlinks on the UPDATERS and READRS attributes.                                                                                                    |
| Time created                              | CREATETIME     | The local time when the definition was created.                                                                                                    |
| Daylight saving time in effect            | DAYLGHTSV      | <ul> <li>Indicates whether you are currently recognizing daylight saving time. Specify:</li> <li>YES - Recognize daylight saving time.</li> <li>NO - Do not recognize daylight saving time.</li> <li>INHERIT - to inherit the value assigned to the CMAS to which this CICS system is connected when active. When this CICS system is inactive, the value is inherited from the CMAS assigned the task of monitoring the availability of this CICS system.</li> <li>INHERIT can only be specified if both the Time zone (TMEZONE) and Time zone offset (TMEZONEO) values are INHERIT.</li> </ul> |
| Sample interval for DB2/DBCTRL monitoring | DBXSAMP        | The number of seconds in the range 1 - 86400 that CICSPlex SM is to wait between requests to collect sample data for the named type of monitoring. A value of INHERIT means that the CICS system uses the value specified with its associated monitor specification.                                                                                                    |
| Description                               | DESC           | A 1 to 58-character description of the CICS system definition.                                                                                                    |
| Description code page                     | DESCCODEPAGE   | The code page of the description field.                                                                                                    |

Table 113. Fields in CSYSDEF views (continued)

| Field                                        | Attribute name | Description                                                                                                    |
|----------------------------------------------|----------------|----------------------------------------------------------------------------------------------------|
| Target region active at startup              | DYNROUTE       | Indicates whether or not this CICS system is to be active as a target region and accept work for the workload for which it is a target at CICS startup.  • YES - The CICS system is to be an active target and accept work for the workload for which it is a target at CICS startup.  • NO - The CICS system is not a target region, or the CICS system is to be quiesced and will not accept work for the workload for which it is a target at CICS startup.  The Target region in active workload (EYUSTARTWLMAWAOR) view may be used to Activate or Quiesce target regions in a workload. |
|                                              |                | A target region would normally have this option set to YES. A routing region may have this option set to YES, if it is also acting as a target region in the workload.                                                                                                    |
| Sample interval for file monitoring          | FILESAMP       | The number of seconds in the range 1 - 86400 that CICSPlex SM is to wait between requests to collect sample data for the named type of monitoring. A value of INHERIT means that the CICS system uses the value specified with its associated monitor specification.                                                                                                    |
| Sample interval for global region monitoring | GLBLSAMP       | The number of seconds in the range 1 - 86400 that CICSPlex SM is to wait between requests to collect sample data for the named type of monitoring. A value of INHERIT means that the CICS system uses the value specified with its associated monitor specification.                                                                                                    |
| Host name                                    | HOST           | The 116-character host name of the system decimal IPv4 address (for example, 9.20.181.3), or its colon hexadecimal IPv6 address (for example ABCD:EF01::2345:6789). If an IPv4 address is entered as an IPv4 compatible IPv6 address (deprecated) or an IPv4 mapped IPv6 address (for example ::FFFF:1.2.3.4) it is converted to a standard IPv4 dotted decimal address. IPv6 addresses should not be used for CICS Transaction Server for z/OS, Version 3 Release 2 and earlier releases. This is used for IPIC SYSLINK connections.                                                         |

Table 113. Fields in CSYSDEF views (continued)

| Field                                    | Attribute name | Description                                                                                                    |
|------------------------------------------|----------------|----------------------------------------------------------------------------------------------------|
| Sample interval for journal monitoring   | JRNLSAMP       | The number of seconds in the range 1 - 86400 that CICSPlex SM is to wait between requests to collect sample data for the named type of monitoring. A value of INHERIT means that the CICS system uses the value specified with its associated monitor specification.                                                                                                    |
| Monitoring status                        | MONSTATUS      | <ul> <li>Indicates whether resource monitoring is to be active when this CICS system is started. Specify:</li> <li>YES - Resource monitoring is to be active. For this to occur, the CICS system must be associated with a monitor specification.</li> <li>NO - Resource monitoring is not to be active.</li> <li>INHERIT - Inherit the value specified with the monitor specification to which this CICS system is associated.</li> </ul>                                                                        |
| Maintenance point CMAS id                | MPCMASID       | This is an output only field, identifying the maintenance point CMAS for the CICSplex. It is required to enable the Hyperlinks on the UPDATERS and READRS attributes.                                                                                                    |
| Action for CICS-at-maximum-tasks event   | MXTACTION      | The name of the action definition to be used when generating a notification about the named condition. Specify * to inherit the action definition from the analysis specification.                                                                                                    |
| Severity for CICS-at-maximum-tasks event | MXTSEV         | The severity level that is to be associated with the named condition. The options are:  • VLS - Very low severe • LS - Low severe • LW - Low warning • HW - High warning • HS - High severe • VHS - Very high severe • NO - The condition is not to be monitored • INHERIT - Derive the severity from the analysis specification • N_A - The default severity level for this condition is to be used  Note: Workload Manager (WLM) health is assessed independently of SAM and is not influenced by SAM settings. |
| CICS system definition name              | NAME           | The 1- to 8-character name for the CICS system to be associated with the CICSplex identified as the context.                                                                                                    |

Table 113. Fields in CSYSDEF views (continued)

| Field                                  | Attribute name | Description                                                                                                    |
|----------------------------------------|----------------|----------------------------------------------------------------------------------------------------|
| Network ID                             | NETWORKID      | The network ID of the system.  NETWORKID is used in combination with the APPLID option to ensure unique naming for connecting systems via IPIC. This is used for IPIC SYSLINK connections.                                                                                                    |
| Action for Non-responsive-MAS event    | NRMACTION      | The name of the action definition to be used when generating a notification about the named condition. Specify * to inherit the action definition from the analysis specification.                                                                                                    |
| Severity for Non-responsive-MAS event  | NRMSEV         | The severity level that is to be associated with the named condition. The options are:  • VLS - Very low severe • LS - Low severe • LW - Low warning • HW - High warning • HS - High severe • VHS - Very high severe • NO - The condition is not to be monitored • INHERIT - Derive the severity from the analysis specification • N_A - The default severity level for this condition is to be used  Note: Workload Manager (WLM) health is assessed independently of SAM and is not influenced by SAM settings. |
| Port number                            | PORT           | This is used by IPIC SYSLINK processing to override the TCPIPSERVICE port number on which inbound requests are received. Valid values are a decimal number in the range of 1 to 65535.                                                                                                    |
| Primary CMAS name                      | PRICMAS        | The name of the CMAS that is assigned the task of monitoring the availability of this CICS system. When the CICS system is part of a CICSplex that is managed by a single CMAS, specify the name of that CMAS. When multiple CMASs participate in managing the CICSplex, identify the CMAS to which the CICS system normally connects. Naming a CMAS does not prevent the CICS system from connecting to another CMAS when, for example, the primary CMAS is not available.                                       |
| Sample interval for program monitoring | PROGSAMP       | The number of seconds in the range 1 - 86400 that CICSPlex SM is to wait between requests to collect sample data for the named type of monitoring. A value of INHERIT means that the CICS system uses the value specified with its associated monitor specification.                                                                                                    |

Table 113. Fields in CSYSDEF views (continued)

| Field                   | Attribute name | Description                                                                                                    |
|-------------------------|----------------|----------------------------------------------------------------------------------------------------|
| RS server read interval | READRS         | Within a workload running in optimized mode, this value specifies the minimum interval between target region status refreshes that a routing region would request from the CICS CFDT server. This value will be used to override the default interval value specified in CICSplex definition, which is the parent of this CICS system definition.                                                                                                    |
|                         |                | <ul> <li>The value range is from 0 to 2000 or INHERIT, and represents units of milliseconds:</li> <li>A value of INHERIT means assign the value that is specified for this attribute in the parent CICSplex definition (CPLEXDEF) object for this CICS region. This is the default setting for this attribute.</li> <li>A value of 0 means that a routing region will request a status update of a target region on every occasion that it examines that target region's status.</li> <li>Values between 1 and 2000 specify the minimum millisecond time interval that must expire before a target region's status data can be refreshed.</li> </ul> |
|                         |                | A low value mean that the router will refresh a target's status from the RS server more often than for a higher value. For workloads in QUEUE mode, this will result in a task load more evenly balanced across the CICS regions in the workload target scope (assuming all other health and link factors are equal). However, the utilization of the RS server will be correspondingly increased, which may consequently result in a higher utilization of your coupling facility.                                                                                                    |
|                         |                | A value of 1000 represents a one second interval. The default value is 200 milliseconds  The value specified here will be applied the next time this CICS region is started. If you want the change to be applied to a running instance of this CICS region, then it may be changed in-flight using the MAS views.                                                                                                    |

Table 113. Fields in CSYSDEF views (continued)

| Field                                              | Attribute name | Description                                                                                                    |
|----------------------------------------------------|----------------|----------------------------------------------------------------------------------------------------|
| Time data is kept after monitoring stops (minutes) | RETENTION      | The number of minutes collected data is to be kept after resource monitoring stops. (Resource monitoring stops when the CICS system stops or when the MAS view command is used to stop resource monitoring for the CICS system.) The retention period can be:  • 1 - 1440  - Collected data is to be kept the specified number of minutes.  • 0  - Collected data is not to be kept.  • INHERIT  - The CICS system is to use the value specified with its associated monitor specification.                                                                                                    |
| Real time analysis status                          | RTASTATUS      | Indicates whether or not the system availability monitoring (SAM) and MAS resource monitoring (MRM) components of real-time analysis are to be active when this CICS system is started.  • YES - System availability monitoring and MAS resource monitoring are active.  • NO - No RTA monitoring is active. If the MAS has just been initialized or has been updated to turn analysis on, NO is displayed until RTA is fully initialized.  • SAM - System availability monitoring is active.  • MRM - MAS resource monitoring is active.  • N/A - The MAS is not connected to its CMAS (the MAS Status field shows INACTIVE). |
| Action for system availability monitoring event    | SAMACTION      | The name of the action definition to be used when generating a notification about the named condition. Specify * to inherit the action definition from the analysis specification.                                                                                                    |

Table 113. Fields in CSYSDEF views (continued)

| Field                                             | Attribute name | Description                                                                                                    |
|---------------------------------------------------|----------------|----------------------------------------------------------------------------------------------------|
| Severity for system availability monitoring event | SAMSEV         | The severity level that is to be associated with the named condition. The options are:  • VLS - Very low severe • LS - Low severe • LW - Low warning • HW - High warning • HS - High severe • VHS - Very high severe • NO - The condition is not to be monitored • INHERIT - Derive the severity from the analysis specification • N_A - The default severity level for this condition is to be used  Note: Workload Manager (WLM) health is assessed independently of SAM and is not influenced by SAM settings. |
| Action for system dump event                      | SDMACTION      | The name of the action definition to be used when generating a notification about the named condition. Specify * to inherit the action definition from the analysis specification.                                                                                                    |
| Severity for system dump event                    | SDMSEV         | The severity level that is to be associated with the named condition. The options are:  • VLS - Very low severe • LS - Low severe • LW - Low warning • HW - High warning • HS - High severe • VHS - Very high severe • NO - The condition is not to be monitored • INHERIT - Derive the severity from the analysis specification • N_A - The default severity level for this condition is to be used  Note: Workload Manager (WLM) health is assessed independently of SAM and is not influenced by SAM settings  |
| Exemption from simulated security checks          | SECBYPASS      | <ul> <li>influenced by SAM settings.</li> <li>Indicates whether CICSPlex SM Exemption security is active for this CICS system. Exemption security allows simulated CICS security checks to be bypassed.</li> <li>YES - Exemption security is active for this CICS system.</li> <li>NO - Exemption security is not active for this CICS system.</li> <li>INHERIT - Inherit the Security checking exemption value assigned to the CICSplex with which this CICS system is associated.</li> </ul>                    |

Table 113. Fields in CSYSDEF views (continued)

| Field                                            | Attribute name | Description                                                                                                    |
|--------------------------------------------------|----------------|----------------------------------------------------------------------------------------------------|
| Simulated CICS-command security checking status  | SECCMDCHK      | Indicates whether or not CICSPlex SM security checking is to simulate CICS command checking for this CICS system. Specify:  • YES - Simulate CICS command checking for this CICS system.  • NO - Do not simulate CICS command checking for this CICS system.  • INHERIT - Inherit the value assigned to the CICSplex with which this CICS system is associated.                                                                                                    |
| Simulated CICS-resource security checking status | SECRESCHK      | <ul> <li>Indicates whether CICSPlex SM security checking is to simulate CICS resource checking for this CICS system. Specify:</li> <li>YES - Simulate CICS resource checking for this CICS system.</li> <li>NO - Do not simulate CICS resource checking for this CICS system.</li> <li>INHERIT - Inherit the value assigned to the CICSplex with which this CICS system is associated.</li> </ul>                                                                                                    |
| Action for short on storage (SOS) event          | SOSACTION      | The name of the action definition to be used when generating a notification about the named condition. Specify * to inherit the action definition from the analysis specification.                                                                                                    |
| Severity for short-on-storage (SOS) event        | SOSSEV         | The severity level that is to be associated with the named condition. The options are:  • VLS - Very low severe  • LS - Low severe  • LW - Low warning  • HW - High warning  • HS - High severe  • VHS - Very high severe  • NO - The condition is not to be monitored  • INHERIT - Derive the severity from the analysis specification  • N_A - The default severity level for this condition is to be used  Note: Workload Manager (WLM) health is assessed independently of SAM and is not influenced by SAM settings. |
| Action for CICS-stalled event                    | STLACTION      | The name of the action definition to be used when generating a notification about the named condition. Specify * to inherit the action definition from the analysis specification.                                                                                                    |

Table 113. Fields in CSYSDEF views (continued)

| Field                               | Attribute name | Description                                                                                                    |
|-------------------------------------|----------------|----------------------------------------------------------------------------------------------------|
| Severity for CICS-stalled event     | STLSEV         | The severity level that is to be associated with the named condition. The options are:  • VLS - Very low severe • LS - Low severe • LW - Low warning • HW - High warning • HS - High severe • VHS - Very high severe • NO - The condition is not to be monitored • INHERIT - Derive the severity from the analysis specification • N_A - The default severity level for this condition is to be used  Note: Workload Manager (WLM) health is assessed independently of SAM and is not influenced by CAM and the same are the severity and the same are the same and the same are the same are the |
| System ID                           | SYSID          | influenced by SAM settings.  The 4-character system ID of the CICS system. The value specified must match the CICS SYSIDNT SIT operand or override.                                                                                                    |
| Action for transaction dump event   | TDMACTION      | The name of the action definition to be used when generating a notification about the named condition. Specify * to inherit the action definition from the analysis specification.                                                                                                    |
| Severity for transaction dump event | TDMSEV         | The severity level that is to be associated with the named condition. The options are:  • VLS - Very low severe • LS - Low severe • LW - Low warning • HW - High warning • HS - High severe • VHS - Very high severe • NO - The condition is not to be monitored • INHERIT - Derive the severity from the analysis specification • N_A - The default severity level for this condition is to be used  Note: Workload Manager (WLM) health is assessed independently of SAM and is not influenced by SAM settings.                                                                                                    |
| Sample interval for TDQ monitoring  | TDQSAMP        | The number of seconds in the range 1 - 86400 that CICSPlex SM is to wait between requests to collect sample data for the named type of monitoring. A value of INHERIT means that the CICS system uses the value specified with its associated monitor specification.                                                                                                    |

Table 113. Fields in CSYSDEF views (continued)

| Field                                   | Attribute name | Description                                                                                                    |
|-----------------------------------------|----------------|----------------------------------------------------------------------------------------------------|
| Sample interval for terminal monitoring | TERMSAMP       | The number of seconds in the range 1 - 86400 that CICSPlex SM is to wait between requests to collect sample data for the named type of monitoring. A value of INHERIT means that the CICS system uses the value specified with its associated monitor specification.                                                                                                    |
| Time zone                               | TMEZONE        | The time zone in which this CICS system is located. Specify:  • A time zone code letter in the range B through Z. For details of the time zone codes, see table 'Time zone codes' in the CICSPlex SM Administration manual.  • INHERIT - to inherit the time zone assigned to the CMAS to which this CICS system is connected when active. When this CICS system is inactive, the time zone is inherited from the CMAS assigned the task of monitoring the availability of this CICS system. INHERIT can only be specified if both the Time zone offset (TMEZONEO) is INHERIT and daylight saving time (DAYLGHTSV) is INHERIT.                                                                                                    |
| Time zone offset                        | TMEZONEO       | The adjustment value that is to be applied to the computed time. This value is used to resolve time references in areas that do not use a standard zone. Specify:  • A value between 0 and 59 to identify the number of minutes to be added to the time for that time zone (for areas that do not use a standard time zone).  • INHERIT - to inherit the time zone offset assigned to the CMAS to which this CICS system is connected when active. When this CICS system is inactive, the time zone offset is inherited from the CMAS assigned the task of monitoring the availability of this CICS system. INHERIT can only be specified if both the Time zone (TMEZONE) is INHERIT and daylight saving time (DAYLGHTSV) is INHERIT. |

Table 113. Fields in CSYSDEF views (continued)

| Field                                      | Attribute name | Description                                                                                                    |
|--------------------------------------------|----------------|----------------------------------------------------------------------------------------------------|
| RS server top tier                         | TOPRSUPD       | For sysplex optimized workloads, this value is converted from a task load percentage to an actual task count. That count will be subtracted from the MAXTASK value for the region to determine top tier task load range. This value will be used to override the default value specified in CICSplex definition, which is the parent of this CICS system definition.                                                                                                    |
|                                            |                | <ul> <li>The value range is from 1 to 25, or INHERIT.</li> <li>A value of INHERIT means assign the value that is specified for this attribute in the parent CICSplex definition (CPLEXDEF) object for this CICS region. This is the default setting for this attribute.</li> <li>Values between 1 and 25 are applied as an arithmetic percentage to a region's MAXTASKS setting. The resultant task count value is subtracted from the region's MAXTASKS setting to establish a task load top tier. If the task load in a region runs up to its MAXTASKS limit, then the task load must drop back below this value before the MAXTASKS state for the region is switched off and broadcast to the coupling facility.</li> </ul> |
|                                            |                | The default value is 5%. You should only change this value after giving consideration to the impact that the change may have on your workload and coupling facility throughput. Any change to this value will be applied at the next region startup.                                                                                                    |
| Sample interval for transaction monitoring | TRANSAMP       | The number of seconds in the range 1 - 86400 that CICSPlex SM is to wait between requests to collect sample data for the named type of monitoring. A value of INHERIT means that the CICS system uses the value specified with its associated monitor specification.                                                                                                    |

Table 113. Fields in CSYSDEF views (continued)

| Field                      | Attribute name | Description                                                                                                    |
|----------------------------|----------------|----------------------------------------------------------------------------------------------------|
| RS server update frequency | UPDATERS       | Within a workload running in optimized mode, this value specifies the frequency with which the CICS CFDT (RS) server will be called to modify the value of the task load within a target CICS region. This value will be used to override the default frequency value specified in CICSplex definition, which is the parent of this CICS system definition.                                                                                                    |
|                            |                | <ul> <li>The value range is from 0 to 25, or INHERIT:</li> <li>A value of INHERIT means assign the value that is specified for this attribute in the parent CICSplex definition (CPLEXDEF) object for this CICS region. This is the default setting for this attribute.</li> <li>A value of 0 means that the RS Server is not notified of any task load count changes, which disables the optimized workload function for regions within the scope of this CICSplex.</li> <li>Values between 1 and 25 are applied as an arithmetic percentage to a region's MAXTASKS setting. The resultant task count value is used as a numeric threshold to drive an update call to the RS Server.</li> </ul> |
|                            |                | For example, with a MAXTASKS setting of 120, and with this attribute set to 20, the RS Server will be called to update the WLM load count when the regions task count changes between:  • 23 and 24 tasks - (20%),  • 47 and 48 tasks - (40%),  • 71 and 72 tasks - (60%),  • 95 and 96 tasks - (80%),  • 119 and 120 tasks - (100%).                                                                                                    |
|                            |                | The RS Server would be updated when a regions task load increments or decrements across these boundaries.  If you specify a value that is at the lower end of the 1-25 scale, then that will cause an increase in the frequency of updates to the RS Server across its task load range. For workloads in QUEUE mode, this will result in a task load more evenly balanced across the CICS regions in the workload target scope (assuming all other health and link factors are equal) . However, the utilization of the RS server will be correspondingly increased, which may consequently result in a higher utilization of your coupling facility.                                            |
|                            |                | The value specified here will be applied the next tipe this All integion is exarted 13. If you want the change to be applied to a running instance of this CICS region, then it may be changed in-flight using the                                                                                                    |

Table 113. Fields in CSYSDEF views (continued)

| Field                       | Attribute name | Description                                                                                                    |
|-----------------------------|----------------|----------------------------------------------------------------------------------------------------|
| WLM optimization enablement | WLMOPTEN       | This attribute controls the enablement of the optimized dynamic routing function.  When set to ENABLED, the region will attempt to connect to the CICS Region Status server when the CICSplex SM workload management agent starts. If that connection is successful, then the region will be eligible to participate in optimized workload routing requests.  If this attribute is set to DISABLED, then the region will not connect to the Region Status server when it starts, and optimized dynamic workload routing requests will be suppressed.  The setting of this definition may be overridden at runtime through the MAS |
| Task load queue mode        | WLMQMODE       | views.  This attribute is used by CICSPlex SM Workload Manager. This value specifies how the queued task load of a target CICS region is to be evaluated:  • MAXTASK - specifies that both active and MAXTASK queued tasks are to be included in the task load evaluation for the region.  • ALL - specifies that the task load evaluation for the region will include active tasks, tasks queued for the MAXTASK limit and tasks that are queued because of a TRANCLASS limit.  The default value is ALL. Any change to this value will be applied at the next region startup.                                                   |

Table 113. Fields in CSYSDEF views (continued)

| Field                            | Attribute name | Description                                                                                                    |
|----------------------------------|----------------|----------------------------------------------------------------------------------------------------|
| Routing region active at startup | WLMSTATUS      | Indicates whether or not this CICS system is to participate in its associated workload as a routing region when the CICS system is started. Options are:  • YES - The CICS system is to join its associated workload as a routing region at CICS startup.  • NO - The CICS system will not attempt to act as a routing region at CICS startup.  Use the WLM specifications to CICS systems link (EYUSTARTLNKSWSCS) view, the WLM specifications to CICS system group links (EYUSTARTLNKSWSCG) view, or Workload management Map function to identify the associated workload. If the CICS system is not associated with a workload, it will not be activated as a routing region.  A routing region would normally have this option set to YES. A target region must also have this option set to YES, if it is to receive requests using the CICS distributed routing model (DSRTPGM). |

Table 113. Fields in CSYSDEF views (continued)

| Field                      | Attribute name | Description                                                                                                    |
|----------------------------|----------------|----------------------------------------------------------------------------------------------------|
| Task load health threshold | WLMTHRSH       | This attribute is used by CICSPlex SM Workload Manager. It specifies a percentage threshold of the current region's task load, which is calculated by dividing the current task count by the maximum task count. When the load for a target region reaches this threshold, then WLM considers the region to be relatively unhealthy. This will cause higher link weights to be applied to the WLM routing algorithm when evaluating this region. When a target scope covers local and remote regions relative to the router, then WLM will favour local targets over remote ones. The effect of this attribute is that when this load threshold in the local regions is achieved, then WLM will start to favour remote targets instead. When all targets in the scope achieve this load threshold, then WLM will revert to favouring local targets again.  The value range is from 1 to 100, and the default value is 60. The value specified here will be applied the next time this CICS region is started.  Note: this value is nullified when applied to the routing factor of link neutral dynamic routing requests. This is because the link weight itself is ignored for the LNQUEUE and LNGOAL algorithms. |

## **Specifications - RTASPEC**

The RTA specification (RTASPEC) views show the default control attributes that are used for system availability monitoring and provide an anchor for all analysis definitions and status definitions associated with a CICS system.

## Supplied views

To access from the main menu, click:

### Administration views > RTA MAS resource monitoring > Specifications

Table 114. Views in the supplied RTA specifications (RTASPEC) view set

| View                      | Notes                                           |
|---------------------------|-------------------------------------------------|
| RTA specifications        | Associate a CICS system with the RTASPEC.       |
| EYUSTARTRTASPEC.ADDSYSDEF |                                                 |
| RTA specifications        | Associate a CICS system group with the RTASPEC. |
| EYUSTARTRTASPEC.ADDSYSGRP |                                                 |

Table 114. Views in the supplied RTA specifications (RTASPEC) view set (continued)

| View                     | Notes                                                    |
|--------------------------|----------------------------------------------------------|
| RTA specifications       | Create a new RTA specification.                          |
| EYUSTARTRTASPEC.CREATE   |                                                          |
| RTA specifications       | Detailed information about a selected RTA specification. |
| EYUSTARTRTASPEC.DETAILED |                                                          |
| RTA specifications       | Remove a selected RTA specification.                     |
| EYUSTARTRTASPEC.REMOVE   |                                                          |
| RTA specifications       | Tabular information about RTA specifications for the     |
| EYUSTARTRTASPEC.TABULAR  | CICSplex identified as the context.                      |

Table 115. Actions available for RTASPEC views

| Action    | Description                                     |
|-----------|-------------------------------------------------|
| ADDSYSDEF | Associate a CICS system with the RTASPEC.       |
| ADDSYSGRP | Associate a CICS system group with the RTASPEC. |
| CREATE    | Create a new RTA specification.                 |
| REMOVE    | Remove a selected RTA specification.            |
| UPDATE    | Update a selected RTA specification.            |

Table 116. Fields in RTASPEC views

| Field                                  | Attribute name | Description                                                                                                    |
|----------------------------------------|----------------|----------------------------------------------------------------------------------------------------|
| Last modification agent                | CHANGEAGENT    | The change agent identifier that made the last modification.  • DREPAPI - Resource was last changed by a CICSPlex SM API command.                                                    |
| Last modification agent release        | CHANGEAGREL    | The CICS release level of the agent that made the last modification.                                                                                                    |
| Last modification                      | CHANGETIME     | The local time when the definition was last changed.                                                                                                    |
| Last modification user ID              | CHANGEUSRID    | The user ID that made the last modification.                                                                                                    |
| Time created                           | CREATETIME     | The local time when the definition was created.                                                                                                    |
| Description code page                  | DESC           | A 1- to 58-character description of the RTA specification.                                                                                                    |
| Description code page                  | DESCCODEPAGE   | The code page of the description field.                                                                                                    |
| Action for CICS-at-maximum-tasks event | MXTACTION      | The name of an action definition to be used when a predefined system availability monitoring condition occurs. If you leave this field blank, the default action definition is used. |

Table 116. Fields in RTASPEC views (continued)

| Field                                    | Attribute name | Description                                                                                                    |
|------------------------------------------|----------------|----------------------------------------------------------------------------------------------------|
| Severity for CICS-at-maximum-tasks event | MXTSEV         | The severity level that is to be associated with the designated condition. The severity codes are:  • VLS  - Very low severe  • LS  - Low severe  • LW  - Low warning  • HW  - High warning  • HS  - High severe  • VHS  - Very high severe  NO and N_A are also valid options which prevent Events being raised for the condition.  Note: Workload Manager (WLM) health is assessed independently of SAM and is not influenced by SAM settings. |
| RTA specification name                   | NAME           | The name of the analysis specification.                                                                                                    |
| Action for Non-responsive-MAS event      | NRMACTION      | The name of an action definition to be used when a predefined system availability monitoring condition occurs. If you leave this field blank, the default action definition is used.                                                                                                    |
| Severity for Non-responsive-MAS event    | NRMSEV         | The severity level that is to be associated with the designated condition. The severity codes are:  • VLS  - Very low severe  • LS  - Low severe  • LW  - Low warning  • HW  - High warning  • HS  - High severe  • VHS  - Very high severe  NO and N_A are also valid options which prevent Events being raised for the condition.  Note: Workload Manager (WLM) health is assessed independently of SAM and is not influenced by SAM settings. |

Table 116. Fields in RTASPEC views (continued)

| Field                                             | Attribute name | Description                                                                                                    |
|---------------------------------------------------|----------------|----------------------------------------------------------------------------------------------------|
| Action for system availability monitoring event   | SAMACTION      | The name of an action definition to be used when a predefined system availability monitoring condition occurs. If you leave this field blank, the default action definition is used.                                                                                                    |
| Severity for system availability monitoring event | SAMSEV         | The severity level that is to be associated with the designated condition. The severity codes are:  • VLS  • Very low severe  • LS  • Low severe  • LW  • Low warning  • HW  • High warning  • HS  • High severe  • VHS  • Very high severe  NO and N_A are also valid options which prevent Events being raised for the condition.  Note: Workload Manager (WLM) health is assessed independently of SAM and is not influenced by SAM settings. |
| Action for system dump event                      | SDMACTION      | The name of an action definition to be used when a predefined system availability monitoring condition occurs. If you leave this field blank, the default action definition is used.                                                                                                    |
| Severity for system dump event                    | SDMSEV         | The severity level that is to be associated with the designated condition. The severity codes are:  • VLS  - Very low severe  • LS  - Low severe  • LW  - Low warning  • HW  - High warning  • HS  - High severe  • VHS  - Very high severe  NO and N_A are also valid options which prevent Events being raised for the condition.  Note: Workload Manager (WLM) health is assessed independently of SAM and is not influenced by SAM settings. |

Table 116. Fields in RTASPEC views (continued)

| Field                                     | Attribute name | Description                                                                                                    |
|-------------------------------------------|----------------|----------------------------------------------------------------------------------------------------|
| Action for short on storage (SOS) event   | SOSACTION      | The name of an action definition to be used when a predefined system availability monitoring condition occurs. If you leave this field blank, the default action definition is used.                                                                                                    |
| Severity for short on storage (SOS) event | SOSSEV         | The severity level that is to be associated with the designated condition. The severity codes are:  • VLS  • Very low severe  • LS  • Low severe  • LW  • Low warning  • HW  • High warning  • HS  • High severe  • VHS  • Very high severe  NO and N_A are also valid options which prevent Events being raised for the condition.  Note: Workload Manager (WLM) health is assessed independently of SAM and is not influenced by SAM settings. |
| Action for CICS-stalled event             | STLACTION      | The name of an action definition to be used when a predefined system availability monitoring condition occurs. If you leave this field blank, the default action definition is used.                                                                                                    |
| Severity for CICS-stalled event           | STLSEV         | The severity level that is to be associated with the designated condition. The severity codes are:  • VLS  - Very low severe  • LS  - Low severe  • LW  - Low warning  • HW  - High warning  • HS  - High severe  • VHS  - Very high severe  NO and N_A are also valid options which prevent Events being raised for the condition.  Note: Workload Manager (WLM) health is assessed independently of SAM and is not influenced by SAM settings. |

Table 116. Fields in RTASPEC views (continued)

| Field                               | Attribute name | Description                                                                                                    |
|-------------------------------------|----------------|----------------------------------------------------------------------------------------------------|
| Action for transaction dump event   | TDMACTION      | The name of an action definition to be used when a predefined system availability monitoring condition occurs. If you leave this field blank, the default action definition is used.                                                                                                    |
| Severity for transaction dump event | TDMSEV         | The severity level that is to be associated with the designated condition. The severity codes are:  • VLS  • Very low severe  • LS  • Low severe  • LW  • Low warning  • HW  • High warning  • HS  • High severe  • VHS  • Very high severe  NO and N_A are also valid options which prevent Events being raised for the condition.  Note: Workload Manager (WLM) health is assessed independently of SAM and is not influenced by SAM settings. |

## **Actions - ACTION**

The **Action definition** (ACTION) views show the type of external notification that is to occur when the condition or conditions identified in an analysis definition are true.

## Supplied views

To access from the main menu, click:

### Administration views > RTA analysis point monitoring > Actions

Table 117. Views in the supplied Action definitions (ACTION) view set

| View                                      | Notes                                                                                                    |
|-------------------------------------------|----------------------------------------------------------------------------------------------------|
| Action definitions  EYUSTARTACTION.CREATE | Create an action definition and add it to the data repository.                                                                                                    |
|                                           | When you use the Create action, some fields in the new view may contain values supplied by CICSPlex SM; you may change these values. If you select an existing definition, then click <b>Create</b> , fields in the new EYUSTARTACTION.CREATE view contain values to be modelled (from the existing action definition). |
| Action definitions                        | Detailed information about a selected action definition                                                                                                    |
| EYUSTARTACTION.DETAILED                   |                                                                                                    |

Table 117. Views in the supplied Action definitions (ACTION) view set (continued)

| View                   | Notes                                                    |
|------------------------|----------------------------------------------------------|
| Action definitions     | Remove an action definition from the data repository.    |
| EYUSTARTACTION.REMOVE  |                                                          |
| Action definitions     | Tabular information about all action definitions for the |
| EYUSTARTACTION.TABULAR | CICSplex identified as the context.                      |

Table 118. Actions available for ACTION views

| Action | Description                                                                                                    |
|--------|----------------------------------------------------------------------------------------------------|
| CREATE | Create an action definition and add it to the data repository.                                                                                                    |
|        | When you use the Create action, some fields in the new view may contain values supplied by CICSPlex SM; you may change these values. If you select an existing definition, then click <b>Create</b> , fields in the new EYUSTARTACTION.CREATE view contain values to be modelled (from the existing action definition). |
| REMOVE | Remove an action definition from the data repository.                                                                                                    |
| UPDATE | Update a selected action definition in the data repository.  This opens the EYUSTARTACTION.CREATE view containing values from the selected definition. You can modify the contents of any field in the view except <b>Action Name</b> .                                                                                 |

Table 119. Fields in ACTION views

| Field                              | Attribute name | Description                                                                                                    |
|------------------------------------|----------------|----------------------------------------------------------------------------------------------------|
| Message text when alert is cleared | ALERTMSGEND    | A 1- to 30-character message that is to be added to the SNA generic alert when the condition causing the alert ends.              |
| Message text when alert is raised  | ALERTMSGSTRT   | A 1- to 30-character message that is to be added to the SNA generic alert when the condition causing the alert starts.            |
| Last modification agent            | CHANGEAGENT    | The change agent identifier that made the last modification.  • DREPAPI - Resource was last changed by a CICSPlex SM API command. |
| Last modification agent release    | CHANGEAGREL    | The CICS release level of the agent that made the last modification.                                                              |
| Last modification                  | CHANGETIME     | The local time when the definition was last changed.                                                                              |
| Last modification userid           | CHANGEUSRID    | The userid that made the last modification.                                                                                       |
| Time created                       | CREATETIME     | The local time when the definition was created.                                                                                   |
| Description                        | DESC           | (Optional) A 1- to 30-character description of the definition .                                                                   |
| Description code page              | DESCCODEPAGE   | The code page of the description field.                                                                                           |

Table 119. Fields in ACTION views (continued)

| Field                                       | Attribute name | Description                                                                                                    |
|---------------------------------------------|----------------|----------------------------------------------------------------------------------------------------|
| Message to send when event occurs           | EVENTMSG       | A 1- to 30-character description that describes the event if a notification condition occurs.                                                                                                    |
|                                             |                | If the action definition is for use by a system availability monitoring condition, you can specify * (asterisk) to use the default event text for that condition.                                                                                                    |
| External message sent when event is cleared | EXTMSGEND      | A 1- to 30-character description that is to be added to the CICSPlex SM message produced when a notifiable condition ends.                                                                                                    |
| External message sent when event occurs     | EXTMSGSTRT     | A 1- to 30-character description that is to be added to the external message produced when a notifiable condition occurs.                                                                                                    |
| Generate SNA generic alert                  | GENALERT       | Indicates whether a SNA generic alert is to be sent to NetView as part of this action.                                                                                                    |
| Generate event                              | GENEVENT       | Indicates whether CICSPlex SM event messages are to be generated when a notification condition occurs. If you specify YES, provide the following information, as appropriate:  • Name of view that may provide useful information  • Action Priority  • Message to send when event occurs |
| Generate external message                   | GENEXTMSG      | Indicates whether or not external messages are to be generated when a notification condition occurs.                                                                                                    |
| Action                                      | NAME           | The 1- to 8-character name for the action definition. The name can contain alphabetic, numeric, or national characters. However, the first character must be alphabetic.                                                                                                    |
| CMAS to which NetView attached              | NETVIEW        | The name of the CMAS to which the NetView system is linked.                                                                                                    |
| Action priority                             | PRIORITY       | A value between 1 and 255, inclusive. This value and the severity code associated with the condition are used to determine the sort order of events shown in the EVENT view. The higher the priority, the higher in the list an event appears.                                            |

Table 119. Fields in ACTION views (continued)

| Field                 | Attribute name | Description                                                                                                    |
|-----------------------|----------------|----------------------------------------------------------------------------------------------------|
| MVS automatic restart | RESTARTMAS     | Indicates whether CICS systems affected by the event are to be immediately cancelled and restarted using the MVS automatic restart manager (ARM). The default is NO. For ARM restart to be successful, the CICS system must:  • Be known to CICSPlex SM as a local MAS  • Be running in an MVS image where ARM is active  • Have successfully registered with ARM during initialization  • Be eligible for restart according to current ARM policy |
| User data area        | VIEW           | (Optional) A string of up to 8 characters that allows you to provide additional site-specific data about the condition or to assist in resolving the condition.                                                                                                    |

## **Time periods - PERIODEF**

The Time period definition (PERIODEF) views display information about the time periods used with resource monitoring and real-time analysis to designate when when specific actions are to start and stop.

### Supplied views

To access from the main menu, click:

#### Administration views > RTA analysis point monitoring > Time periods

Table 120. Views in the supplied Time period definitions (PERIODEF) view set

| View                      | Notes                                                 |
|---------------------------|-------------------------------------------------------|
| Time period definitions   | Create a new time period definition.                  |
| EYUSTARTPERIODEF.CREATE   |                                                       |
| Time period definitions   | Detailed information about a selected time period     |
| EYUSTARTPERIODEF.DETAILED | definition.                                           |
| Time period definitions   | Remove a time period definition from the data         |
| EYUSTARTPERIODEF.REMOVE   | repository.                                           |
| Time period definitions   | Tabular information about all time period definitions |
| EYUSTARTPERIODEF.TABULAR  | within the current context.                           |

#### **Actions**

Table 121. Actions available for PERIODEF views

| Action | Description                                               |  |
|--------|-----------------------------------------------------------|--|
| CREATE | Create a new time period definition.                      |  |
| REMOVE | Remove a time period definition from the data repository. |  |

Table 121. Actions available for PERIODEF views (continued)

| Action | Description                                |
|--------|--------------------------------------------|
| UPDATE | Change an existing time period definition. |

Table 122. Fields in PERIODEF views

| Field                           | Attribute name | Description                                                                                                    |
|---------------------------------|----------------|----------------------------------------------------------------------------------------------------|
| Last modification agent         | CHANGEAGENT    | <ul><li>The change agent identifier that made the last modification.</li><li>DREPAPI - Resource was last changed by a CICSPlex SM API command.</li></ul>                                                                                      |
| Last modification agent release | CHANGEAGREL    | The CICS release level of the agent that made the last modification.                                                                                                    |
| Last modification               | CHANGETIME     | The local date and time when the definition was last changed.                                                                                                    |
| Last modification user ID       | CHANGEUSRID    | The user ID that made the last modification.                                                                                                    |
| Time created                    | CREATETIME     | The local time when the definition was created.                                                                                                    |
| Description code page           | DESC           | A description of the period definition.  Input Values: 1- to 58-character description                                                                                                    |
| Description code page           | DESCCODEPAGE   | The code page of the description field.                                                                                                    |
| End time                        | END            | The time at which the period ends, in hours and minutes.                                                                                                    |
|                                 |                | Input Values: 00:00 - 23:59                                                                                                    |
| Name                            | NAME           | The name of the period definition, which is unique within the CICSplex.                                                                                                    |
| Start time                      | START          | The time at which the period starts, in hours and minutes.                                                                                                    |
|                                 |                | Input Values: 00:00 - 24:00                                                                                                    |
| Time zone                       | ZONE           | A one-character code from A to Z that identifies the time zone to which this period definition applies.                                                                                                    |
|                                 |                | These codes represent the military ID of each of the 24 standard international time zones. Starting with Z, which is Greenwich Mean Time (GMT), and moving backwards through the alphabet, the codes represent time zones to the west of GMT. |
|                                 |                | <b>Note:</b> A period definition that uses a time zone code of A will be applied according to the current time zone of the CMAS or CICS system that is using the definition.                                                                  |

Table 122. Fields in PERIODEF views (continued)

| Field                       | Attribute name | Description                                                                                                    |
|-----------------------------|----------------|----------------------------------------------------------------------------------------------------|
| Time zone adjustment factor | ZONEADJ        | A number of minutes to be added to the time zone, for those areas that do not use a standard time zone.  This value is ignored if the time zone for |
|                             |                | the time period definition is A.                                                                                                    |
|                             |                | Input Values: 0 - 59                                                                                                    |

## Specification to system links - LNKSRSCS

The RTA specifications to CICS system links (LNKSRSCS) views display information about RTA specifications that are associated with CICS systems.

### Supplied views

To access from the main menu, click:

Administration views > RTA MAS resource monitoring > Specification to system links

Table 123. Views in the supplied RTA specifications to CICS system links (LNKSRSCS) view set

| View                                    | Notes                                                                               |
|-----------------------------------------|-------------------------------------------------------------------------------------|
| RTA specifications to CICS system links | Update the link between an RTA specification and a CICS system.                     |
| EYUSTARTLNKSRSCS.CHGSPEC                |                                                                                     |
| RTA specifications to CICS system links | Create a link between an RTA specification and a CICS                               |
| EYUSTARTLNKSRSCS.CREATE                 | system.                                                                             |
| RTA specifications to CICS system links | Detailed information about an association between a                                 |
| EYUSTARTLNKSRSCS.DETAILED               | selected CICS system and an analysis specification.                                 |
| RTA specifications to CICS system links | Remove the association between an RTA specification                                 |
| EYUSTARTLNKSRSCS.REMOVE                 | and a CICS system.                                                                  |
| RTA specifications to CICS system links | Tabular information about CICS systems that are                                     |
| EYUSTARTLNKSRSCS.TABULAR                | associated with analysis specifications for the CICSplex identified as the context. |

#### **Actions**

Table 124. Actions available for LNKSRSCS views

| Action  | Description                                                            |  |
|---------|------------------------------------------------------------------------|--|
| CHGSPEC | Update the link between an RTA specification and a CICS system.        |  |
| CREATE  | Create a link between an RTA specification and a CICS system.          |  |
| REMOVE  | Remove the association between an RTA specification and a CICS system. |  |

### **Fields**

Table 125. Fields in LNKSRSCS views

| Field                                             | Attribute name | Description                                                                                                    |
|---------------------------------------------------|----------------|----------------------------------------------------------------------------------------------------|
| Last modification agent                           | CHANGEAGENT    | The change agent identifier that made the last modification.  • DREPAPI - Resource was last changed by a CICSPlex SM API command.                                                                                                    |
| Last modification agent release                   | CHANGEAGREL    | The CICS release level of the agent that made the last modification.                                                                                                    |
| Last modification                                 | CHANGETIME     | The local time when the definition was last changed.                                                                                                    |
| Last modification user ID                         | CHANGEUSRID    | The user ID that made the last modification.                                                                                                    |
| Time created                                      | CREATETIME     | The local time when the definition was created.                                                                                                    |
| System group RTA specification was inherited from | GROUP          | The name of the CICS system group from which the RTA specification was derived.                                                                                                    |
| Creation mode                                     | LINK           | Indicates how the CICS system is associated with the analysis specification:  • EXPLICIT  - The CICS system is directly associated with the specification.  • INHERIT  - The CICS system inherited the specification from the CICS system group of which it is a member. |
| RTA specification                                 | SPEC           | The name of the RTA specification.                                                                                                    |
| CICS system                                       | SYSTEM         | The name of a CICS system that is associated with the analysis specification.                                                                                                    |

## Specification to system group links - LNKSRSCG

The RTA specifications to CICS system group links (LNKSRSCG) views display information about RTA specifications that are associated with CICS system groups.

## Supplied views

To access from the main menu, click:

Administration views > RTA MAS resource monitoring > Specification to system group links

Table 126. Views in the supplied Specifications to system group links (LNKSRSCG) view set

| View                                 | Notes                                                                 |
|--------------------------------------|-----------------------------------------------------------------------|
| Specifications to system group links | Update the link between an RTA specification and a CICS system group. |
| EYUSTARTLNKSRSCG.CHGSPEC             | ,                                                                     |
| Specifications to system group links | Create a link between an RTA specification and a CICS                 |
| EYUSTARTLNKSRSCG.CREATE              | system group.                                                         |
| Specifications to system group links | Detailed information about an association between a                   |
| EYUSTARTLNKSRSCG.DETAILED            | selected CICS system group and an analysis specification.             |

Table 126. Views in the supplied Specifications to system group links (LNKSRSCG) view set (continued)

| View                                 | Notes                                                                               |
|--------------------------------------|-------------------------------------------------------------------------------------|
| Specifications to system group links | Remove the association between an RTA specification and a CICS system group.        |
| EYUSTARTLNKSRSCG.REMOVE              | and a cres system group.                                                            |
| Specifications to system group links | Tabular information about CICS system groups that are                               |
| EYUSTARTLNKSRSCG.TABULAR             | associated with analysis specifications for the CICSplex identified as the context. |

Table 127. Actions available for LNKSRSCG views

| Action  | Description                                                                  |
|---------|------------------------------------------------------------------------------|
| CHGSPEC | Update the link between an RTA specification and a CICS system group.        |
| CREATE  | Create a link between an RTA specification and a CICS system group.          |
| REMOVE  | Remove the association between an RTA specification and a CICS system group. |

#### **Fields**

Table 128. Fields in LNKSRSCG views

| Field                           | Attribute name | Description                                                                                                    |
|---------------------------------|----------------|----------------------------------------------------------------------------------------------------|
| Last modification agent         | CHANGEAGENT    | The change agent identifier that made the last modification.  • DREPAPI - Resource was last changed by a CICSPlex SM API command. |
| Last modification agent release | CHANGEAGREL    | The CICS release level of the agent that made the last modification.                                                              |
| Last modification               | CHANGETIME     | The local time when the definition was last changed.                                                                              |
| Last modification user ID       | CHANGEUSRID    | The user ID that made the last modification.                                                                                      |
| Time created                    | CREATETIME     | The local time when the definition was created.                                                                                   |
| System group                    | GROUP          | The name of a CICS system group that is associated with the analysis specification.                                               |
| RTA specification               | SPEC           | The name of the RTA specification.                                                                                                |

## CICS system links and related resources

## All system links - SYSLINK

The CICS system link definition (SYSLINK) views display information about the links between CICS systems in a CICSplex.

### Supplied views

To access from the main menu, click:

# Administration views > CICS system links and related resources > All system

Table 129. Views in the supplied CICS system link definitions (SYSLINK) view set

| View                         | Notes                                                                   |
|------------------------------|-------------------------------------------------------------------------|
| CICS system link definitions | Create a CICS system link definition and add it to the data repository. |
| EYUSTARTSYSLINK.CREATE       | data repository.                                                        |
| CICS system link definitions | Detailed information about a selected CICS system link definition.      |
| EYUSTARTSYSLINK.DETAILED     | definition.                                                             |
| CICS system link definitions | Install a system link in an active CICS system                          |
| EYUSTARTSYSLINK.INSTALL      |                                                                         |
| CICS system link definitions | Remove a CICS system link definition from the data                      |
| EYUSTARTSYSLINK.REMOVE       | repository                                                              |
| CICS system link definitions | Tabular information about CICS system link definitions.                 |
| EYUSTARTSYSLINK.TABULAR      |                                                                         |

### **Actions**

Table 130. Actions available for SYSLINK views

| Action  | Description                                                             |  |
|---------|-------------------------------------------------------------------------|--|
| CREATE  | Create a CICS system link definition and add it to the data repository. |  |
| INSTALL | Install a system link in an active CICS system                          |  |
| REMOVE  | Remove a CICS system link definition from the data repository           |  |

Table 131. Fields in SYSLINK views

| Field                           | Attribute name | Description                                                                                                    |
|---------------------------------|----------------|----------------------------------------------------------------------------------------------------|
| Last modification agent         | CHANGEAGENT    | The change agent identifier that made the last modification.  • DREPAPI - Resource was last changed by a CICSPlex SM API command. |
| Last modification agent release | CHANGEAGREL    | The CICS release level of the agent that made the last modification.                                                              |
| Last modification               | CHANGETIME     | The local time when the definition was last changed.                                                                              |
| Last modification user ID       | CHANGEUSRID    | The user ID that made the last modification.                                                                                      |

Table 131. Fields in SYSLINK views (continued)

| Field                                   | Attribute name | Description                                                                                                    |
|-----------------------------------------|----------------|----------------------------------------------------------------------------------------------------|
| Primary Connection definition name      | CONNDEF        | The name of the primary connection definition that describes the link.  The resource type of this is dependant upon the value of the LINKTYPE field, as explained below;  • ISC/MRO connection definitions are used when the Connection resource type (LINKTYPE) is valid and equal to SNA  • IPIC connection definitions are used when the Connection resource type (LINKTYPE) is valid and equal to IPIC |
| Primary connection definition version   | CONNDEFVER     | The version of the primary connection definition, in the range 1 to 15.                                                                                                    |
| Time created                            | CREATETIME     | The local time when the definition was created.                                                                                                    |
| Primary CICS system ID                  | FROMCSYS       | The name of a CICS system that is linked to other CICS systems.                                                                                                    |
| Connection resource type                | LINKTYPE       | <ul><li>The protocol used for this link definition.</li><li>SNA - MRO/ISC connections.</li><li>IPIC - IPIC connections.</li></ul>                                                                                                    |
| Secondary connection definition name    | SESSDEF        | The name of the secondary connection definition that describes the link.  The resource type of this is dependant upon the value of the LINKTYPE field, as explained below;  • Session definitions are used when the Connection resource type (LINKTYPE) is valid and equal to SNA  • TCP/IP service definitions are used when the Connection resource type (LINKTYPE) is valid and equal to IPIC           |
| Secondary connection definition version | SESSDEFVER     | The version of the secondary connection definition, in the range 1 to 15.                                                                                                    |
| Secondary CICS system ID                | TOCSYS         | The name of a CICS system that is linked to the primary CICS system.                                                                                                    |

## ISC/MRO connection definitions - CONNDEF

The Connection definition (CONNDEF) views display the remote systems that a CICS system communicates with using intersystem communication (ISC) or multiple region operation (MRO).

### Supplied views

To access from the main menu, click:

Administration views > CICS resource definitions > ISC/MRO connection definitions

Table 132. Views in the supplied ISC/MRO connection definitions (CONNDEF) view set

| View                           | Notes                                                    |  |
|--------------------------------|----------------------------------------------------------|--|
| ISC/MRO connection definitions | Add one or more connection definitions to a resource     |  |
| EYUSTARTCONNDEF.ADDTOGRP       | group.                                                   |  |
| ISC/MRO connection definitions | Create a connection definition and add it to the data    |  |
| EYUSTARTCONNDEF.CREATE         | repository.                                              |  |
| ISC/MRO connection definitions | Detailed information about a selected connection         |  |
| EYUSTARTCONNDEF.DETAILED       | definition.                                              |  |
| ISC/MRO connection definitions | Install a connection definition in an active system.     |  |
| EYUSTARTCONNDEF.INSTALL        |                                                          |  |
| ISC/MRO connection definitions | Remove a connection definition from the data repository. |  |
| EYUSTARTCONNDEF.REMOVE         |                                                          |  |
| ISC/MRO connection definitions | Tabular information about all MRO connection             |  |
| EYUSTARTCONNDEF.TABULAR        | definitions for the current context.                     |  |

Table 133. Actions available for CONNDEF views

| Action   | Description                                                       |  |
|----------|-------------------------------------------------------------------|--|
| ADDTOGRP | Add one or more connection definitions to a resource group.       |  |
| CREATE   | Create a connection definition and add it to the data repository. |  |
| CSDCOPY  | Copy a CICS CSD resource definition.                              |  |
| INSTALL  | Install a connection definition in an active system.              |  |
| REMOVE   | Remove a connection definition from the data repository.          |  |
| UPDATE   | Update a connection definition in the data repository.            |  |

Table 134. Fields in CONNDEF views

| Field                         | Attribute name | Description                                                                                                    |
|-------------------------------|----------------|----------------------------------------------------------------------------------------------------|
| Access method                 | ACCESSMETHOD   | <ul> <li>The access method to be used for this connection:</li> <li>APPC - advanced program-to-program communication.</li> <li>EXCI - connection is for use by a program using the external CICS interface.</li> <li>INDIRECT - communication between the local CICS system and the system defined by this connection definition is through the system named in the Intermediate system name field.</li> <li>IRC - connection uses the interregion communication program DFHIRP. This is the access method for MRO.</li> <li>NETBIOS - connection uses the NETBIOS LAN protocol</li> <li>VTAM - VTAM intersystem communication.</li> <li>XM - MVS cross-memory services.</li> </ul>                                                                                                    |
| Level of attach-time security | ATTACHSEC      | The level of attach-time user security required for the connection:  IDENTIFY - Incoming attach requests must specify a user identifier. Enter IDENTIFY when the connecting system has a security manager; for example, if it is another CICS system.  LOCAL - The authority of the user is taken to be that of the link itself, and you rely on link security alone to protect your resource. If the PROTOCOL attribute on the CONNECTION definition is LU6.1, you must specify LOCAL.  MIXIDPE - Incoming attach requests may be using either or both IDENTIFY or PERSISTENT security types. The security type actually used depends on the incoming attach request.  PERSISTENT - Incoming attach request.  PERSISTENT - Incoming attach requests must specify a user identifier and a user password on the first attach request. |

Table 134. Fields in CONNDEF views (continued)

| Field                           | Attribute name | Description                                                                                                    |
|---------------------------------|----------------|----------------------------------------------------------------------------------------------------|
| Autoconnect sessions for VTAM   | AUTOCONNECT    | <ul> <li>Indicates whether sessions with this connection are to be bound when CICS is initialized or whenever communication with VTAM is started:</li> <li>ALLCONN - Associated sessions are bound. The associated modename is generally also specifed as ALLCONN.</li> <li>AUTOCONN - Associated sessions are bound.</li> <li>NONAUTOCONN - Associated sessions are not bound.</li> </ul> |
| Bind password                   | BINDPASSWORD   | (APPC only) A password of up to 16 hexadecimal characters (0 - 9, A - F).                                                                                                    |
| Bind time security              | BINDSECURITY   | <ul> <li>Indicates whether an external security manager (ESM) is being used for bind-time security:</li> <li>NO - No external bind-time security is required.</li> <li>YES - If security is active and the XAPPC system initialization parameter is set to YES, an ESM is called.</li> </ul>                                                                                               |
| Last modification agent         | CHANGEAGENT    | The change agent identifier that made the last modification.  • DREPAPI - Resource was last changed by a CICSPlex SM API command.                                                                                                    |
| Last modification agent release | CHANGEAGREL    | The CICS release level of the agent that made the last modification.                                                                                                    |
| Last modification time          | CHANGETIME     | The local time when the definition was last changed.                                                                                                    |
| Last modification user ID       | CHANGEUSRID    | The user ID that made the last modification.                                                                                                    |
| Connection priority             | CONNPRIORITY   | (CICS for OS/2 only) Specify the connection priority, in the range 0 through 255. (The default is 86.)                                                                                                    |

Table 134. Fields in CONNDEF views (continued)

| Field                    | Attribute name | Description                                                                                                    |
|--------------------------|----------------|----------------------------------------------------------------------------------------------------|
| Nature of connection     | CONNTYPE       | The nature of the connection for external CICS interface (EXCI) connections:  • GENERIC - the connection is for communication from a non-CICS client program to the CICS system, and is generic. A generic connection is an MRO link with a number of sessions to be shared by multiple EXCI users. For a generic connection you cannot specify the NETNAME attribute.  • SPECIFIC - The connection is for communication from a non-CICS client program to the CICS region, and is specific. A specific connection is an MRO link with one or more sessions dedicated to a single user in a client program. For a specific connection, NETNAME is mandatory.  • APPC - connection to another CICS system using APPC.  • NOTAPPLIC - The connection does not use EXCI. |
| Time created             | CREATETIME     | The local time when the connection was created.                                                                                                    |
| CSD group                | CSDGROUP       | The name of the CSD group for this CICS resource definition. This field is ignored for BAS definitions.                                                                                                    |
| Data stream type         | DATASTREAM     | <ul> <li>The type of data stream:</li> <li>LMS - Specify the type of data stream.</li> <li>SCS - The data stream is an SCS data stream as defined in the LUTYPE6.1 architecture.</li> <li>STRFIELD - The data stream is a structured field data stream as defined in the LUTYPE6.1 architecture.</li> <li>USER - User-defined data stream.</li> <li>3270 - The data stream is a 3270 data stream as defined in the type 6.1 logical unit (LUTYPE6.1) architecture.</li> </ul>                                                                                                    |
| Version                  | DEFVER         | The version number of the BAS resource definition, from 1 to 15. This field is ignored for CICS CSD resource definitions.                                                                                                    |
| Description code page    | DESCCODEPAGE   | The code page of the description field. This field is ignored for CICS CSD resource definitions.                                                                                                    |
| Description              | DESCRIPTION    | A description of the connection definition.                                                                                                    |
| Intermediate system name | INDSYS         | The name of an intermediate system that is used to relay communications between this system and the remote system. The name can be up to four characters in length. You can name an intermediate system only if you specify INDIRECT in the Access method field.                                                                                                    |

Table 134. Fields in CONNDEF views (continued)

| Field                         | Attribute name | Description                                                                                                    |
|-------------------------------|----------------|----------------------------------------------------------------------------------------------------|
| Connection status             | INSERVICE      | For connections using either the APPC or MRO protocol, the status of the connection as one of the following:  • ACQUIRED - The connection is acquired, which means the partner LU has been contacted and the initial CNOS exchange has been done.  • AVAILABLE - The connection is acquired, but there are currently no bound sessions.  • FREEING - The connection is being released.  • NOTAPPLIC - The connection is not a CICS-to-CICS MRO or an APPC connection.  • OBTAINING - The connection is being acquired.  • RELEASED - The connection is released.                                                                                                    |
| TCP/IP local host name        | LOCLHOSTNAME   | (CICS for OS/2 only) For a TCP/IP connection, specify a 1- to 40-character host name (or equivalent IP address) for the local system. If you specify an asterisk (*), TCP/IP chooses which adapter to use.                                                                                                    |
| Local logical unit alias name | LUALIAS        | For APPC connections, the name of VTAM logical unit (LU) alias.                                                                                                    |
| Maximum queue time            | MAXQTIME       | The maximum wait time for queued allocate requests waiting for free sessions on a connection that appears to be unresponsive. The maximum queue time is used only if a queue limit is specified in the <b>Queue limit</b> field, and then the time limit is applied only when the queue length has reached the queue limit value. Options are:  • NO - There is no limit on the time that allocate requests can remain queued.  • nnnn - The approximate upper limit on the time that allocate requests can be queued for a connection that appears to be unresponsive. The number represents seconds in the range 0 through 9999.  If you do not specify a queue limit, leave this field blank. |
| Communication mode name       | MODENAME       | The name used to identify the session when the definition is installed in the active system.                                                                                                    |
| Name                          | NAME           | The name of the connection definition.                                                                                                    |
| NETBIOS logical LAN adapter   | NETBIOSADAPT   | (CICS for OS/2 only) For a NetBIOS connection, identify the logical LAN adapter to be used for the remote system. Valid values are 0, 1, or B (for both).                                                                                                    |

Table 134. Fields in CONNDEF views (continued)

| Field                           | Attribute name | Description                                                                                                    |
|---------------------------------|----------------|----------------------------------------------------------------------------------------------------|
| Network name                    | NETNAME        | The intercommunication link to the system that owns the connection. The name can be up to eight characters in length.                                                                                                    |
| Partner code page               | PARTCODEPAGE   | (CICS for OS/2 only) Specify the 1- to 5-digit code page of the remote system. (The default is 37.)                                                                                                    |
| Partner logical unit alias name | PARTLUALIAS    | (CICS for OS/2 only) For an APPC connection, specify the 1- to 8-character name used by Communications Manager/2 to refer to the partner logical unit.                                                                                                    |
| Protocol                        | PROTOCOL       | For connections with an access method of VTAM, indicates which SNA protocol is in use, either LUTYPE6.1 (LU61) or Advanced Program-to-Program Communication (APPC). A value of EXCI means this connection uses the External CICS Interface. A value of NOTAPPLIC means this connection is not a VTAM connection.                                                                                                    |
| Persistent session recovery     | PSRECOVERY     | In a CICS region running with persistent sessions support, this specifies whether, and how, LU6.2 sessions are recovered on system restart within the persistent session delay interval:  NONE - All sessions are unbound as out-of-service with no CNOS recovery.  SYSDEFAULT - If a failed CICS system is restarted within the persistent session delay interval, the following actions occur:  User modegroups are recovered to the SESSIONS RECOVOPTION value.  The SNASVCMG modegroup is recovered.  The connection is returned in ACQUIRED state and the last negotiated CNOS state is returned  N_A - The value does not apply to this definition and should not be validated. |
| Queue limit                     | QUEUELIMIT     | <ul> <li>The maximum number of allocate requests that CICS is to queue while waiting for free sessions:</li> <li>NO - there is no limit set to the number of allocate requests that CICS can queue while waiting for a free session.</li> <li>nnnn - the maximum number of allocate requests, in the range 0 through 9999, that CICS can queue on the connection while waiting for a free session.</li> </ul>                                                                                                    |

Table 134. Fields in CONNDEF views (continued)

| Field                                  | Attribute name | Description                                                                                                    |
|----------------------------------------|----------------|----------------------------------------------------------------------------------------------------|
| Record format                          | RECORDFORMAT   | <ul> <li>The type of SNA chain.</li> <li>U - a single, unblocked stream of data.</li> <li>VB - the SNA chain is formatted according to the VLVB standard as defined in the LUTYPE6.1 architecture.</li> </ul>                               |
| Connection name in remote system       | REMOTENAME     | The name by which the APPC connection for transaction routing is known in the system or region that owns the connection. The name can be up to four characters in length.                                                                   |
| Net name of the owning TOR             | REMOTESYSNET   | The network name (APPLID) of the system that owns the connection. The name can be up to four characters in length.                                                                                                    |
| Remote connection name                 | REMOTESYSTEM   | The intercommunication link to the system that owns the connection. The name can be up to four characters in length.                                                                                                    |
| NETBIOS remote system application ID   | REMSYSAPPLID   | (CICS for OS/2 only) For a NetBIOS connection, specify the 1- to 8-character name of the remote CICS system. This name must match the Local System Appl ID in the remote system's SIT.                                                      |
| TCP/IP remote host name                | REMTHOSTNAME   | (CICS for OS/2 only) For a TCP/IP connection, specify the 1- to 40-character host name (or equivalent IP address) of the remote system.                                                                                                    |
| TCP/IP remote host port                | REMTHOSTPORT   | (CICS for OS/2 only) For a TCP/IP connection, identify the TCP port on the remote system:  • value - A port number, in the range 1 through 65535. (The default is 1435.)  • * (asterisk) - The value from the TCP/IP SERVICES file is used. |
| Security name for remote system        | SECURITYNAME   | For APPC and LU6.1 links only, this is the security name of the remote system. The security name (or USERID on the sessions definition) must be a valid RACF user ID on your system.                                                        |
| Maximum session buffer size            | SESSBUFFSIZE   | The maximum size of the session buffer for the connection in the range 256 - 30720.                                                                                                    |
| Number of concurrently active sessions | SESSCOUNT      | The number of sessions currently in use.                                                                                                    |

Table 134. Fields in CONNDEF views (continued)

| Field                                     | Attribute name | Description                                                                                                    |
|-------------------------------------------|----------------|----------------------------------------------------------------------------------------------------|
| APPC terminal on single session APPC link | SINGLESESS     | <ul> <li>Identifies whether the definition is for an APPC terminal on a single session APPC link to CICS.</li> <li>NO - The definition is not for a single session APPC link to CICS.</li> <li>YES - The definition is for an APPC terminal on a single session APPC link to CICS.</li> <li>N_A - The value does not apply to this definition and should not be validated by CICSPlex SM.</li> </ul>   |
| Use default user ID                       | USEDFLTUSER    | The action that is taken when an inbound FMH5 does not contain the security information implied by the ATTACHSEC attribute:  NO - the attach request is rejected, and a protocol violation message is issued.  YES - use the default user ID specified in the DFLUSER SIT parameter for the CICS system.  N_A - the value does not apply to this definition and should not be validated by CICSPlex SM |
| User data area 1                          | USERDATA1      | Optional string of up to 8 characters that allows you to provide additional site-specific data related to the BAS resource definition. This field is ignored for CICS CSD resource definitions.                                                                                                    |
| User data area 2                          | USERDATA2      | Optional string of up to 8 characters that allows you to provide additional site-specific data related to the BAS resource definition. This field is ignored for CICS CSD resource definitions.                                                                                                    |
| User data area 3                          | USERDATA3      | Optional string of up to 8 characters that allows you to provide additional site-specific data related to the BAS resource definition. This field is ignored for CICS CSD resource definitions.                                                                                                    |
| Exchange lognames (XLN) action            | XLNACTION      | The status of the exchange lognames (XLN) process.                                                                                                    |

## **Session definitions - SESSDEF**

The **Session definition** (SESSDEF) views display information about the logical links between systems that communicate using intersystem communication (ISC) or multiple region operation (MRO).

### Supplied views

To access from the main menu, click:

Administration views > CICS resource definitions > Session definitions

Table 135. Views in the supplied Session definitions (SESSDEF) view set

| View                     | Notes                                                     |
|--------------------------|-----------------------------------------------------------|
| Session definitions      | Add one or more session definitions to a resource group.  |
| EYUSTARTSESSDEF.ADDTOGRP |                                                           |
| Session definitions      | Create a session definition and add it to the data        |
| EYUSTARTSESSDEF.CREATE   | repository.                                               |
| Session definitions      | Detailed information about a selected session definition. |
| EYUSTARTSESSDEF.DETAILED |                                                           |
| Session definitions      | Remove a session definition from the data repository.     |
| EYUSTARTSESSDEF.REMOVE   |                                                           |
| Session definitions      | Tabular information about all session definitions for the |
| EYUSTARTSESSDEF.TABULAR  | current context.                                          |

# **Actions**

Table 136. Actions available for SESSDEF views

| Action   | Description                                                    |  |
|----------|----------------------------------------------------------------|--|
| ADDTOGRP | Add one or more session definitions to a resource group.       |  |
| CREATE   | Create a session definition and add it to the data repository. |  |
| CSDCOPY  | Copy a CICS CSD resource definition.                           |  |
| REMOVE   | Remove a session definition from the data repository.          |  |
| UPDATE   | Update a session definition in the data repository.            |  |

Table 137. Fields in SESSDEF views

| Field                    | Attribute name             | Description                                                                                                    |
|--------------------------|----------------------------|----------------------------------------------------------------------------------------------------|
| Field Autoconnect option | Attribute name AUTOCONNECT | Specifies how connections are to be established.  For a APPC VTAM-connected system that has Autoconnect set to YES or ALL on the connection definition:  NO - CICS does not attempt to bind any sessions when the connection is established.  YES or ALL - A contention-winner session is established (that is, BIND is performed) during CICS initialization, or when communication with VTAM is started using the CEMT SET VTAM OPEN command.  For a APPC VTAM-connected system that has Autoconnect set to NO on the                                       |
|                          |                            | <ul> <li>CONNECTION definition:</li> <li>ALL - All sessions, not just contention winners, are established when the connection is acquired by issuing CEMT SET CONNECTION(name) ACQUIRED, or when the remote system itself initiates communication.</li> <li>NO - CICS does not attempt to bind any sessions when the connection is established.</li> <li>YES - Contention-winner sessions are established when the connection is acquired by issuing CEMT SET CONNECTION(sysid) ACQUIRED, or when the remote system itself initiates communication</li> </ul> |
|                          |                            | <ul> <li>For LU6.1 sessions:</li> <li>NO - The connection is not established at initialization or CEDA install.</li> <li>YES - The connection is established at initialization or CEDA install.</li> </ul>                                                                                                    |
| Chain assembly required  | BUILDCHAIN                 | Specifies whether CICS is to perform chain assembly before passing the input data to the application program:  • NO - Any terminal input/output area (TIOA) received by an application program from this logical unit contains one request unit (RU).  • YES - Any TIOA received by an application program from this logical unit contains a complete chain.                                                                                                    |
| Last modification agent  | CHANGEAGENT                | <ul><li>The change agent identifier that made the last modification.</li><li>DREPAPI - Resource was last changed by a CICSPlex SM API command.</li></ul>                                                                                                    |

Table 137. Fields in SESSDEF views (continued)

| Field                                            | Attribute name | Description                                                                                                    |
|--------------------------------------------------|----------------|----------------------------------------------------------------------------------------------------|
| Last modification agent release                  | CHANGEAGREL    | The CICS release level of the agent that made the last modification.                                                                                                    |
| Last modification time                           | CHANGETIME     | The local date and time when the definition was last changed.                                                                                                    |
| Last modification user ID                        | CHANGEUSRID    | The user ID that made the last modification.                                                                                                    |
| Connection definition name                       | CONNECTION     | The name of the connection definition to be used with this session definition. The name can be up to four characters in length.                                                                                                    |
| Time created                                     | CREATETIME     | The local date and time when the definition was created.                                                                                                    |
| CSD group                                        | CSDGROUP       | The name of the CSD group for this CICS resource definition. This field is ignored for BAS definitions.                                                                                                    |
| Version                                          | DEFVER         | The version number of the BAS resource definition, from 1 to 15. This field is ignored for CICS CSD resource definitions.                                                                                                    |
| Description code page                            | DESCCODEPAGE   | The code page of the description field. This field is ignored for CICS CSD resource definitions.                                                                                                    |
| Description                                      | DESCRIPTION    | A description of the session definition.                                                                                                    |
| Honor disconnect requusts                        | DISCREQ        | Specifies whether disconnect requests are to be honored. DISCREQ applies to LUTYPE6.1 ISC sessions, but not to MRO sessions where CICS is not dealing with VTAM devices.                                                                                                    |
| Session inservice                                | INSERVICE      | For LU 6.1 ISC sessions on systems running CICS/MVS 2.1.2 or CICS/ESA 3.3, specify YES or NO to indicate whether the session can be used for communication. If the definition is not for an LU 6.1 ISC session or will not be used on a CICS/MVS 2.1.2 or CICS/ESA 3.3 system, specify N/A. |
| Alternate terminal input output area (TIOA) size | IOAREALEN      | The minimum size, in bytes, of the terminal input/output area to be used for processing messages transmitted on the MRO link.                                                                                                    |
| Alternate terminal input output area (TIOA) size | IOAREALEN2     | The length, in bytes, of the terminal input/output area to be used for processing messages transmitted on the MRO link. If the alternative TIOA value is not specified, or is less than the minimum TIOA value (IOAREALEN), it defaults to the value of the minimum TIOA.                   |

Table 137. Fields in SESSDEF views (continued)

| Field                                        | Attribute name | Description                                                                                                    |
|----------------------------------------------|----------------|----------------------------------------------------------------------------------------------------|
| Maximum number of contention winner sessions | MAXCTWIN       | The maximum number of sessions that are to be supported as contention winners. This value can be in the range 0 to 999. The default is 0. Note that this operand has no meaning for a single session connection. This value must be less than the maximum number of sessions in the group (MAXINGRP).                                                                 |
| Maximum number of sessions in the group      | MAXINGRP       | The maximum number of sessions in the group. This value can be in the range 1 through 999. The default is 1. This value must be more than the maximum number of contention winner sessions (MAXTWIN).                                                                                                    |
| Mode name                                    | MODENAME       | The name that identifies a group of sessions for use on an APPC connection. The name can be up to eight characters in length, and must be the name of a VTAM LOGMODE entry defined to VTAM (APPC only).                                                                                                    |
| Name                                         | NAME           | The name of the session definition.                                                                                                    |
| Network error program transaction class      | NEPCLASS       | <ul> <li>The transaction class for the node error program:</li> <li>0 - This results in a link to the default node error program module.</li> <li>value - The transaction class for the node error program module. The value can be in the range 1 through 255</li> <li>If you leave these fields blank, CICSPlex SM uses the default values for your CICS</li> </ul> |
| Name IMS system uses to identify session     | NETNAMEQ       | environment, if there are any.  The name by which the remote IMS system knows this particular session. This is used for CICS-IMS sessions.                                                                                                    |
| Operator identifier                          | OPERID         | A 3-character operator ID to be associated with the sessions.                                                                                                    |
| Operator priority                            | OPERPRIORITY   | The operator priority to be used in determining task processing priority for each transaction attached to the sessions, in the range 0 through 255. If you leave this field blank, CICSPlex SM uses the default value for your CICS environment, if there is one.                                                                                                    |
| Operator resource security keys 17-24        | OPERRSL        | The preset resource security keys for the sessions. Specify one or more decimal values in the range 1 through 24. If you do not want to identify any resource security keys, specify 0.                                                                                                    |
| Operator transaction security keys 57-64     | OPERSEC        | The preset transaction security keys for<br>the device by specifying one or more<br>decimal values in the range 1 through 64.                                                                                                    |

Table 137. Fields in SESSDEF views (continued)

| Field                            | Attribute name | Description                                                                                                    |
|----------------------------------|----------------|----------------------------------------------------------------------------------------------------|
| Partner code page                | PARTCODEPAGE   | The code of the partner, in the range 0 through 65534.                                                                                                    |
| Intercommunication link protocol | PROTOCOL       | <ul> <li>The type of protocol that is to be used for an intercommunication link (ISC or MRO):</li> <li>APPC (LUTYPE6.2) - Advanced program-to-program communication (APPC) protocol. Specify this for CICS-CICS ISC.</li> <li>EXCI - The external CICS interface. Specify this to indicate that the sessions are for use by a non-CICS client program using the external CICS interface. If you specify EXCI, you must leave SENDCOUNT blank.</li> <li>LU61 - LUTYPE6.1 protocol.</li> <li>NOTAPPLIC - The session does not represent an intercommunication link.</li> </ul> |
| Receive count                    | RECEIVECOUNT   | For MRO, and VTAM LU6.1 sessions, and for sessions with EXCI clients, specifies the number of sessions that normally receive before sending.                                                                                                    |
| Receive prefix                   | RECEIVEPFX     | A 1-or 2-character prefix that CICS is to use as the first one or two characters of the receive session names (the names of the terminal control table terminal entries (TCTTEs) for the sessions).                                                                                                    |
| Receive buffer size              | RECEIVESIZE    | The maximum VTAM request unit (RU) size that the session is capable of receiving. The value must be between 1 and 30720 for LU61 sessions, or 256 and 30720 for APPC sessions. The default is 4096.                                                                                                    |
| XRF recovery notification option | RECOVNOTIFY    | Specifies the type of recovery for sessions in a CICS region running with XRF.                                                                                                    |
| Recovery option                  | RECOVOPTION    | Specifies the type of recovery for sessions in a CICS region running with VTAM persistent sessions.                                                                                                    |
| Honor release requests           | RELREQ         | Specifies whether CICS is to release the logical unit upon request by another VTAM application program.                                                                                                    |
| Send count                       | SENDCOUNT      | For MRO, and VTAM LU6.1 sessions, and for sessions with EXCI clients, specifies the number of send sessions; that is, sessions that normally send before receiving.                                                                                                    |
| Send prefix                      | SENDPFX        | A 1-or 2-character prefix that CICS is to use as the first one or two characters of the send session names (the names of the terminal control table terminal entries (TCTTEs) for the sessions). The prefix you select must not result in any duplicate session or terminal names.                                                                                                    |

Table 137. Fields in SESSDEF views (continued)

| Field                                   | Attribute name | Description                                                                                                    |
|-----------------------------------------|----------------|----------------------------------------------------------------------------------------------------|
| Send buffer size                        | SENDSIZE       | The maximum VTAM request unit (RU) size that these sessions are capable of sending, in the range 1 through 30720 for LU 6.1 sessions, or 256 through 30720 for APPC sessions.                                                                                                    |
| Session name                            | SESSNAME       | The symbolic identification to be used as<br>the local half of a session qualifier pair in<br>a CICS intercommunication parallel<br>session. The name can be up to four<br>characters in length.                                                                                                    |
| Session priority                        | SESSPRIORITY   | The terminal priority - this decimal value (0 through 255) is used in establishing the overall transaction processing priority. (Transaction processing priority is equal to the sum of the terminal priority, transaction priority, and operator priority; this must not exceed 255.) If you leave this field blank, CICSPlex SM uses the default value for your CICS environment, if there is one. |
| Transaction to be initiated from device | TRANSACTION    | The 1- to 4-character ID of the transaction to be initiated from this device.                                                                                                    |
| User area size                          | USERAREALEN    | The length, in bytes, of the user area for this session, in the range 0 through 255. If you leave this field blank, CICSPlex SM uses the default value for your CICS environment, if there is one.                                                                                                    |
| User data area 1                        | USERDATA1      | Optional string of up to 8 characters that allows you to provide additional site-specific data related to the BAS resource definition. This field is ignored for CICS CSD resource definitions.                                                                                                    |
| User data area 2                        | USERDATA2      | Optional string of up to 8 characters that allows you to provide additional site-specific data related to the BAS resource definition. This field is ignored for CICS CSD resource definitions.                                                                                                    |
| User data area 3                        | USERDATA3      | Optional string of up to 8 characters that allows you to provide additional site-specific data related to the BAS resource definition. This field is ignored for CICS CSD resource definitions.                                                                                                    |
| User signon ID                          | USERID         | A user identifier used for sign-on (SEC=YES or MIGRATE) and referred to in security error messages, security violation messages, and the audit trail. The name can be up to eight characters in length.                                                                                                    |

## **IPIC connection definitions - IPCONDEF**

The **IPIC connection definition** (IPCONDEF) views display information about remote systems that a CICS system communicates with using IP intercommunications connections (also known as " *IPIC connections*").

## Supplied views

To access from the main menu, click:

#### Administration views > CICS resource definitions > IPIC connection definitions

Table 138. Views in the supplied IPIC connection definitions (IPCONDEF) view set

| View                        | Notes                                                      |
|-----------------------------|------------------------------------------------------------|
| IPIC connection definitions | Add one or more IPIC connection definitions to a           |
| EYUSTARTIPCONDEF.ADDTOGRP   | resource group.                                            |
| IPIC connection definitions | Create an IPIC connection definition and add it to the     |
| EYUSTARTIPCONDEF.CREATE     | data repository.                                           |
| IPIC connection definitions | Detailed information about a selected IPIC connection      |
| EYUSTARTIPCONDEF.DETAILED   | definition.                                                |
| IPIC connection definitions | Install an IPIC connection definition in an active system. |
| EYUSTARTIPCONDEF.INSTALL    |                                                            |
| IPIC connection definitions | Remove an IPIC connection definition from the data         |
| EYUSTARTIPCONDEF.REMOVE     | repository.                                                |
| IPIC connection definitions | Tabular information about all IPIC connection definitions  |
| EYUSTARTIPCONDEF.TABULAR    | for the current context.                                   |

#### **Actions**

Table 139. Actions available for IPCONDEF views

| Action     | Description                                                             |  |
|------------|-------------------------------------------------------------------------|--|
| ADDTOGRP   | Add one or more IPIC connection definitions to a resource group.        |  |
| CREATE     | Create an IPIC connection definition and add it to the data repository. |  |
| CSDCOPY    | Copy a CICS CSD resource definition.                                    |  |
| CSDINSTALL | Install a CICS CSD resource definition into an active system.           |  |
| INSTALL    | Install an IPIC connection definition in an active system.              |  |
| REMOVE     | Remove an IPIC connection definition from the data repository.          |  |
| UPDATE     | Update an IPIC connection definition in the data repository.            |  |

Table 140. Fields in IPCONDEF views

| Field                                     | Attribute name | Description                                                                                                    |
|-------------------------------------------|----------------|----------------------------------------------------------------------------------------------------|
| Remote application ID                     | APPLID         | The 8-character name by which the remote system is known to the network. This is the application identifier ( <i>applid</i> ) of the remote system, as specified on the APPLID option of its system initialization table. For XRF systems it is the generic applid.                                                                                                    |
| Autoconnect sessions for IPIC connections | AUTOCONNECT    | Identifies whether sessions are to be established when the IPCONN definition is installed (which can happen during CICS initialization, when you issue a subsequent INSTALL, or when you issue the SET TCPIP OPEN to start communication with TCP/IP). If the connection cannot be made at these times because the remote system is unavailable, you can subsequently acquire the link by using the SET IPCONN(name) INSERVICE ACQUIRED command, unless the remote system becomes available in the meantime and itself initiates communications.  • NO  - CICS does not try to establish sessions when the IPIC connection is installed.  • YES  - CICS tries to establish sessions when the IPIC connection is installed. |
| Certificate                               | CERTIFICATE    | The label of an X.509 certificate that is used as a server certificate during the SSL handshake for the TCP/IP service. If this attribute is omitted, the default certificate defined in the key ring for the CICS region user ID is used. Certificate labels can be up to 32 bytes long.                                                                                                    |
| Last modification agent                   | CHANGEAGENT    | The change agent identifier that made the last modification.  • DREPAPI - Resource was last changed by a CICSPlex SM API command.                                                                                                    |
| Last modification agent release           | CHANGEAGREL    | The CICS release level of the agent that made the last modification.                                                                                                    |
| Last modification time                    | CHANGETIME     | The local date and time when the definition was last changed.                                                                                                    |
| Last modification user ID                 | CHANGEUSRID    | The user ID that made the last modification.                                                                                                    |

Table 140. Fields in IPCONDEF views (continued)

| Field                  | Attribute name | Description                                                                                                    |
|------------------------|----------------|----------------------------------------------------------------------------------------------------|
| SSL cipher suite codes | CIPHERS        | Specifies a string of up to 56 hexadecimal digits that is interpreted as a list of up to 28 2-digit cipher suite codes. When you define the resource, CICS automatically initializes the attribute with a default list of acceptable codes, depending on the level of encryption that is specified by the ENCRYPTION system initialization parameter.  • For ENCRYPTION=WEAK, the default value is 03060102.  • For ENCRYPTION=MEDIUM, the initial value is 0903060102.  • For ENCRYPTION=STRONG, the initial value is 050435363738392F303132330A1613100D0915120F0C0306 You can reorder the cipher codes or remove them from the initial list. However, you cannot add cipher codes that are not in the default list for the specified encryption level. To reset the value to the default list of codes, delete all the cipher suite codes; the field is automatically repopulated with the default list. |
| Time created           | CREATETIME     | The local date and time at which the IPIC connection definition was created.                                                                                                    |
| CSD group              | CSDGROUP       | The name of the CSD group for this CICS resource definition. This field is ignored for BAS definitions.                                                                                                    |
| Version                | DEFVER         | The version number of the BAS resource definition, from 1 to 15. This field is ignored for CICS CSD resource definitions.                                                                                                    |
| Description code page  | DESCCODEPAGE   | The code page of the description field. This field is ignored for CICS CSD resource definitions.                                                                                                    |
| Description            | DESCRIPTION    | A description of the IPIC connection definition.                                                                                                    |

Table 140. Fields in IPCONDEF views (continued)

| Field                | Attribute name | Description                                                                                                    |
|----------------------|----------------|----------------------------------------------------------------------------------------------------|
| Remote host name     | HOST           | The 116-character host name of the remote system (for example, www.example.com), or its dotted decimal IPv4 address (for example, 9.20.181.3), or its colon hexadecimal IPv6 address (for example ABCD:EF01::2345:6789). If an IPv4 address is entered as an IPv4 compatible IPv6 address (deprecated) or an IPv4 mapped IPv6 address (for example ::FFFF:1.2.3.4) it is converted to a standard IPv4 dotted decimal address. IPv6 addresses should not be used for CICS Transaction Server for z/OS, Version 3 Release 2 and earlier releases.                                                                                                    |
|                      |                | The host name can be entered in any case, but if a character host name is specified instead of an IP address, the host name is converted to lower case. If an IPV6 address is specified it will be converted to upper case.                                                                                                    |
| Identity propagation | IDPROP         | Specifies whether the Distributed ID will be transmitted to the connected system by the sender. The IDPROP attribute is meaningful only if a connection extends outside a sysplex and is used primarily to prevent distributed identities being distributed between enterprises. If the connection is between systems in the same sysplex, the connection operates as if IDPROP(OPTIONAL) is specified and ignores any other setting.  • NOTALLOWED: A user ID associated with the sending transaction is sent for requests using this connection. NOTALLOWED is the default value.  • OPTIONAL: A distributed identity is sent, if available. The user ID associated with the sending transaction is also sent.  • REQUIRED: A distributed identity is required for requests using this connection. If REQUIRED is specified, the receiving system must support distributed identities. The user ID associated with the sending transaction is not sent. If you specify IDPROP(REQUIRED), a task using the IPIC connection must have an associated distributed identity, otherwise the request fails with a security error. |

Table 140. Fields in IPCONDEF views (continued)

| Field                   | Attribute name | Description                                                                                                    |
|-------------------------|----------------|----------------------------------------------------------------------------------------------------|
| Connection status       | INSERVICE      | The status of the IPIC connection when it is installed.  NO The connection can neither receive messages nor transmit output.  YES The connection is available for use.                                                                                                    |
| Link security           | LINKAUTH       | Specifies how the user ID for link security is established in a CICS system with security initialized (SEC=YES).  • CERTUSER - TCP/IP communication with the partner system must be configured for SSL and a certificate must be received from the partner system during SSL handshake. For example, the TCPIPSERVICE in the partner CICS system should be defined with SSL(YES) or SSL(CLIENTAUTH) In addition, this received certificate must be defined to the external security manager so that it is associated with a user ID. This user ID is used to establish link security.  • SECUSER - The user ID specified in SECURITYNAME is used to establish link security. This is the default value. |
| Maximum queue time      | MAXQTIME       | The maximum time, in seconds, for which allocate requests may be queued. The value is in the range 0-9999, or will have the standard null value of -1 if MAXQTIME(NO) is specified on the IPCONN definition.                                                                                                    |
| Minimum mirror lifetime | MIRRORLIFE     | Indicates the minimum lifetime of the mirror task for function shipped requests received by this region. This parameter only takes affect when specified on the IPCONN on the resource-owning region and is not to be honoured for function shipping interval control or linkrequests.  • REQUEST: The mirror task will terminate as soon as possible.  • TASK: The mirror task remains available to the application issuing the remote request the until the end of this application's task.  • UOW: The mirror transaction remains available to the application issuing the remote request until the next syncpoint is issued.                                                                        |
| Name                    | NAME           | The 8-character identifier of the remote system or region; that is, the name of the IPCONN definition. Acceptable characters are A-Z 0-9                                                                                                    |

Table 140. Fields in IPCONDEF views (continued)

| Field             | Attribute name | Description                                                                                                    |
|-------------------|----------------|----------------------------------------------------------------------------------------------------|
| Remote network ID | NETWORKID      | The network ID of the remote system. If NETWORKID is not specified, CICS uses the VTAM NETID or, for VTAM=NO systems, the value of the UOWNETQL system initialization parameter, of this CICS (that is, the CICS on which the IPCONN definition is installed).  NETWORKID is used in combination with the APPLID option to ensure unique naming for connecting systems.                                                                                                    |
| Port number       | PORT           | A decimal number, in the range 1 through 65535, specifying the port number to be used for outbound requests on this IPIC connection, or NO. That is, the number of the port on which the remote system will be listening, or NO for IPIC connections that are inbound only.                                                                                                    |
| Queue limit       | QUEUELIMIT     | The maximum number of allocate requests that CICS is to queue while waiting for free sessions:  NO  There is no limit to the number of allocate requests that CICS can queue while waiting for a free session.  number  The maximum number of allocate requests, in the range 0 through 9999, that CICS can queue on the connection while waiting for a free session. When the number of queued allocate requests reaches this limit, subsequent allocate requests fail, returning SYSIDERR, until the queue drops below the limit. |
| Receive count     | RECEIVECOUNT   | The number, in the range 1-999, of RECEIVE sessions; that is, sessions that receive incoming requests. The actual number of receive sessions that are used depends also on the number of send sessions defined in the remote system. When the connection is established, these values are exchanged and the lower value is used. The number of RECEIVE sessions defined for this IPIC connection.                                                                                                    |

Table 140. Fields in IPCONDEF views (continued)

| Field                              | Attribute name | Description                                                                                                    |
|------------------------------------|----------------|----------------------------------------------------------------------------------------------------|
| Security name of the remote system | SECURITYNAME   | Specifies the security name of the remote system, to be used for link security. In a CICS system with security initialized (SEC=YES), and with LINKAUTH(SECUSER) in use, the security name is used to establish the authority of the remote system. The security name must be a valid RACF user ID on this region. Access to protected resources on this region is based on the RACF user profile and its group membership. The default value is the default user ID.                                                                         |
| Send count                         | SENDCOUNT      | The number, in the range 0-999, of SEND sessions; that is, sessions that send outgoing requests. The actual number of send sessions that are used depends also on the number of receive sessions defined in the remote system. When the connection is established, these values are exchanged and the lower value is used. If 0 is specified, then this IPCONN can only process incoming work. It cannot send requests to the connected system. An attempt to acquire a connection between two IPCONNs that both have SENDCOUNT(0) will fail. |
| Secure sockets layer (SSL) type    | SSL            | Specifies whether the TCP/IP service is to use the secure sockets layer (SSL) for encryption and authentication:  NO - SSL is not to be used.  YES - An SSL session is to be used; CICS will send a server certificate to the client.                                                                                                    |
| TCP/IP service                     | TCPIPSERVICE   | The 8-character name of a PROTOCOL(IPIC) TCPIPSERVICE definition that defines the attributes of the inbound processing for this IPCONN.                                                                                                    |

Table 140. Fields in IPCONDEF views (continued)

| Field                           | Attribute name | Description                                                                                                    |
|---------------------------------|----------------|----------------------------------------------------------------------------------------------------|
| Attach-time user security level | USERAUTH       | The level of attach-time user security required for the connection:  • DEFAULTUSER - CICS will not accept a user ID and password from the partner system. All requests will run under the default user ID.  • LOCAL - CICS will not accept a user ID or password from the partner system. All requests will run under the user ID determined for link security.  • VERIFY - Incoming attach requests must specify a user identifier and a user password.  • IDENTIFY - Incoming attach requests must specify a user identifier. For CICS TS Version 4 Release 1 system, this allows the distributed ID to be transmitted to the connected system by the sender, should it be required. |
| User data area 1                | USERDATA1      | Optional string of up to 8 characters that allows you to provide additional site-specific data related to the BAS resource definition. This field is ignored for CICS CSD resource definitions.                                                                                                    |
| User data area 2                | USERDATA2      | Optional string of up to 8 characters that allows you to provide additional site-specific data related to the BAS resource definition. This field is ignored for CICS CSD resource definitions.                                                                                                    |
| User data area 3                | USERDATA3      | Optional string of up to 8 characters that allows you to provide additional site-specific data related to the BAS resource definition. This field is ignored for CICS CSD resource definitions.                                                                                                    |

Table 140. Fields in IPCONDEF views (continued)

| Field                          | Attribute name | Description                                                                                                    |
|--------------------------------|----------------|----------------------------------------------------------------------------------------------------|
| Exchange lognames (XLN) action | XLNACTION      | The action to be taken when a new logname is received from the remote, partner, system. (Receipt of a new logname indicates that the partner has deleted its recovery information.)  • FORCE  - Before any new work with the new logname is started, the predefined decisions for indoubt units of work (UOWs), as defined by the indoubt attributes of the TRANSACTION definition, are implemented. CICS also deletes any information retained for possible resolution of UOWs that were indoubt on the partner system.  Note: Data integrity may be compromised if you use this option.  • KEEP  - Recovery information is kept, and no predefined actions are taken for indoubt units of work.  The connection is unable to perform new work that requires sync level 2 protocols until all outstanding recoverable work with the partner (that is, indoubt UOWs, or information relevant to UOWs that were indoubt on the partner system under the old logname) is completed. This completion may only be achieved through an explicit user instruction within this interface, or any of the other programming interfaces that are available. |

## TCP/IP service definitions - TCPDEF

The **TCP/IP service definitions** (TCPDEF) views display information about the TCP/IP service definitions that use internal sockets support. The services that can be defined are IIOP and the CICS Web Interface.

### Supplied views

To access from the main menu, click:

#### Administration views > CICS resource definitions > TCP/IP service definitions

Table 141. Views in the supplied TCP/IP service definitions (TCPDEF) view set

| View                       | Notes                                                                 |
|----------------------------|-----------------------------------------------------------------------|
| TCP/IP service definitions | Add one or more TCP/IP service definitions to a resource group.       |
| EYUSTARTTCPDEF.ADDTOGRP    | Teconice group.                                                       |
| TCP/IP service definitions | Create a TCP/IP service definition and add it to the data repository. |
| EYUSTARTTCPDEF.CREATE      | repository.                                                           |

Table 141. Views in the supplied TCP/IP service definitions (TCPDEF) view set (continued)

| View                       | Notes                                                    |
|----------------------------|----------------------------------------------------------|
| TCP/IP service definitions | Detailed information about a selected TCP/IP service     |
| EYUSTARTTCPDEF.DETAILED    | definition.                                              |
| TCP/IP service definitions | Install a TCP/IP service definition in an active system. |
| EYUSTARTTCPDEF.INSTALL     |                                                          |
| TCP/IP service definitions | Remove a TCP/IP service definition from the data         |
| EYUSTARTTCPDEF.REMOVE      | repository.                                              |
| TCP/IP service definitions | Tabular information about all TCP/IP service definitions |
| EYUSTARTTCPDEF.TABULAR     | for the current context.                                 |

### **Actions**

Table 142. Actions available for TCPDEF views

| Action     | Description                                                           |
|------------|-----------------------------------------------------------------------|
| ADDTOGRP   | Add one or more TCP/IP service definitions to a resource group.       |
| CREATE     | Create a TCP/IP service definition and add it to the data repository. |
| CSDCOPY    | Copy a CICS CSD resource definition.                                  |
| CSDINSTALL | Install a CICS CSD resource definition into an active system.         |
| INSTALL    | Install a TCP/IP service definition in an active system.              |
| REMOVE     | Remove a TCP/IP service definition from the data repository.          |
| UPDATE     | Update a TCP/IP service definition in the data repository.            |

Table 143. Fields in TCPDEF views

| Field                | Attribute name | Description                                                                                                    |
|----------------------|----------------|----------------------------------------------------------------------------------------------------|
| Attach-time security | ATTACHSEC      | <ul> <li>The level of attach-time security required for TCP/IP connections to CICS Clients:</li> <li>LOCAL - CICS does not require a user ID or password from clients.</li> <li>VERIFY - Incoming attach requests must specify a user identifier and a user password. Specify VERIFY when connecting systems are unidentified and cannot be trusted.</li> <li>NOTAPPLIC - A value for PROTOCOL other than ECI has been specified.</li> <li>Values other than NOTAPPLIC apply only when PROTOCOL(ECI) is specified.</li> </ul> |

Table 143. Fields in TCPDEF views (continued)

| Field                | Attribute name | Description                                                                                                    |
|----------------------|----------------|----------------------------------------------------------------------------------------------------|
| Authentication level | AUTHENTICATE   | The authentication and identification scheme to be used for inbound TCP/IP connections for the HTTP and IIOP protocols. Each protocol supports a different set of authentication schemes. For the ECI protocol, this attribute is invalid. Options are:  NO - The client is not required to send authentication or identification information. However, if the client sends a valid certificate that is already registered to the security manager, and associated with a user ID, then that user ID identifies the client.  BASIC - HTTP Basic authentication is used to obtain a user ID and password from the client. If an invalid user ID and password are supplied, the process is repeated until valid information is supplied, or until the end user cancels the connection. When the end user has been successfully authenticated, the user ID supplied identifies the client.  CERTIFICATE - SSL client certificate authentication is used to authenticate and identify the client. The client must send a valid certificate which is already registered to the security manager, and associated with a user ID. If a valid certificate is not received, or the certificate is not received, or the certificate is not associated with a user ID, the connection is rejected. When the end user has been successfully authenticated, the user ID associated with the certificate identifies the client. If you specify CERTIFICATE, you must also specify SSL as CLIENTAUTH.  AUTOREGISTER - SSL client certificate authentication is used to authenticate the client. If the client sends a valid certificate that is already registered to the security manager, and associated with a user ID identifies the client. If the client sends a valid certificate that is not registered to the security manager, then HTTP Basic authentication is used to obtain a user ID and password from the client. Provided that the password is valid, CICS registers the certificate with the security manager, and associates it with the user ID. The user ID identifies the client. If you specify CERTIFICATE, you must |

Table 143. Fields in TCPDEF views (continued)

| Field                           | Attribute name | Description                                                                                                    |
|---------------------------------|----------------|----------------------------------------------------------------------------------------------------|
| Queue backlog limit             | BACKLOG        | The number of TCP/IP connections for this service which are queued in TCP/IP before TCP/IP starts to reject incoming client requests.                                                                                                    |
| Certificate                     | CERTIFICATE    | The label of an X.509 certificate that is used as a server certificate during the SSL handshake for the TCP/IP service. If this attribute is omitted, the default certificate defined in the key ring for the CICS region user ID is used. Certificate labels can be up to 32 bytes long.                                                                                                    |
| Last modification agent         | CHANGEAGENT    | The change agent identifier that made the last modification.  • DREPAPI - Resource was last changed by a CICSPlex SM API command.                                                                                                    |
| Last modification agent release | CHANGEAGREL    | The CICS release level of the agent that made the last modification.                                                                                                    |
| Last modification time          | CHANGETIME     | The local date and time when the definition was last changed.                                                                                                    |
| Last modification user ID       | CHANGEUSRID    | The user ID that made the last modification.                                                                                                    |
| SSL cipher suite codes          | CIPHERS        | (Optional) Specifies a value up to 28 cipher suites, in the form of hexadecimal pairs. Any hexadecimal can be specified, but currently the only recognized values are 01, 02, 03, 04, 05, 06, 09, 0A, 2F, and 35. Additional values can be added at a later time. No separating characters are necessary between each pair. The default is blank. Ciphers is valid only on CICS Transaction Server 3.1 and later systems. |
| Time created                    | CREATETIME     | The local date and time when the definition was created.                                                                                                    |
| CSD group                       | CSDGROUP       | The name of the CSD group for this CICS resource definition. This field is ignored for BAS definitions.                                                                                                    |
| Version                         | DEFVER         | The version number of the BAS resource definition, from 1 to 15. This field is ignored for CICS CSD resource definitions.                                                                                                    |
| Description code page           | DESCCODEPAGE   | The code page of the description field. This field is ignored for CICS CSD resource definitions.                                                                                                    |
| Description                     | DESCRIPTION    | A description of the TCP/IP service definition.                                                                                                    |
| Domain name service (DNS) group | DNSGROUP       | The DNS Group Name.                                                                                                    |

Table 143. Fields in TCPDEF views (continued)

| Field                                           | Attribute name | Description                                                                                                    |
|-------------------------------------------------|----------------|----------------------------------------------------------------------------------------------------|
| Critical domain name service (DNS) group member | GRPCRITICAL    | (Optional) Marks the service as a critical member of the DNS group, meaning that this service closing or failing causes a deregister call to be made to WLM for this group name. The default is NO, allowing two or more services in the same group to fail independently and CICS still remains registered to the group. Only when the last service in a group is closed is the deregister call made to WLM, if it has not already been done so explicitly. Multiple services with the same group name can have different GRP Critical settings. The services specifying GRP Critical as NO can be closed or fail without causing a deregister. If a service with GRP Critical as YES is closed or fails, the group is deregistered from WLM. |

Table 143. Fields in TCPDEF views (continued)

| Field                                  | Attribute name | Description                                                                                                    |
|----------------------------------------|----------------|----------------------------------------------------------------------------------------------------|
| Incoming connections listening address | HOST           | The up to 116-character address on which this TCPIPSERVICE will listen for incoming connections. This field may contain the following values:  ANY - The TCPIPSERVICE listens on any of the addresses known to TCP/IP for the host system. By specifying ANY you allow for the TCPIPSERVICE definition to be shared among CICS servers. If, in addition, you want more than one CICS region to bind to the port, you must specify the SHAREPORT option in every stack where the port is defined  DEFAULT - This option assigns affinity to the TCP/IP stack that has been defined as the default in a multistack CINET environment  A character host name - (e.g. server.example.com). The first IP address that corresponds to the host name is looked up in a domain name server. The name is converted to lower case  An IPv4 address - (e.g. 10.20.30.40). If the address is specified in the IPv4-compatible or IPv4-mapped IPv6 formats, it is converted into the IPv4 dotted decimal address format  An IPv6 address - (e.g. 1234:5678::90AB:CDEF). This should be entered in colon hexadecimal address format and is converted to upper case  Also note the following:  The HOST field should be used in preference to the IPADDRESS field, and only one of the two should be entered with the other being blank or the same value  The HOST field must be used to specify a host name or IPv6 address  If this definition is going to be used on a CICS Transaction Server for z/OS, Version 3 Release 2 or earlier release, only ANY, DEFAULT or an IPv4 address should be entered. In this case, the contents of HOST will be copied into the IPADDRESS field  If the HOST field is empty and a valid value is entered into the IPADDRESS field  If the HOST field is empty and a valid value is entered into the IPADDRESS field  If the HOST field is empty and a valid value is entered into the IPADDRESS field  If the HOST and IPADDRESS are empty, the value will be set to ANY |

Table 143. Fields in TCPDEF views (continued)

| Field                                         | Attribute name | Description                                                                                                    |
|-----------------------------------------------|----------------|----------------------------------------------------------------------------------------------------|
| IPv4 address                                  | IPADDRESS      | The IPv4 dotted decimal address for the TCP/IP Service, ANY, INADDR_ANY or DEFAULT. This parameter is maintained for compatibility with CICS Transaction Server for z/OS, Version 3 Release 2 and earlier releases. For later releases the HOST parameter should be used.                                                                                                    |
| Maximum length of data to be received or sent | MAXDATALEN     | The maximum length of data that may be received by CICS as an HTTP server, on the HTTP protocol or the USER protocol. The default value is 32K. The minimum is 3K, and the maximum is 524288K. To increase security for CICS Web support, specify this option on every TCPIPSERVICE definition for the HTTP protocol. It helps to guard against denial of service attacks involving the transmission of large amounts of data. |
| Maximum number of persistent connections      | MAXPERSIST     | <ul> <li>The maximum number of persistent connections that CICS will accept:</li> <li>NO - there is no limit to the number of of persistent connections that CICS will accept.</li> <li>nnnn - the maximum number of persistent connections, in the range 0 through 65535, that CICS will accept.</li> </ul>                                                                                                    |
| Name                                          | NAME           | The name of the TCP/IP service definition.                                                                                                    |
| Port number                                   | PORTNUMBER     | The decimal number of the port on which CICS is to listen for incoming client requests in the range 1 through 65535. The well-known ports are those from 0 through 1023. It is advisable to use well known port numbers only for those services to which they are normally assigned.                                                                                                    |

Table 143. Fields in TCPDEF views (continued)

| Field    | Attribute name | Description                                                                                                    |
|----------|----------------|----------------------------------------------------------------------------------------------------|
| Privacy  | PRIVACY        | The level of SSL encryption required for inbound IIOP connections to this service. This attribute applies only when PROTOCOL is IIOP. During the SSL handshake, the client and server advertise cipher suites that they support and, from those that they both support, select the suite that offers the most secure level of encryption. Options are:  • REQUIRED - Encryption must be used. During the SSL handshake, CICS advertises only supported cipher suites that provide encryption.  • SUPPORTED - Encryption is used if both client and server support it. During the SSL handshake, CICS advertises all supported cipher suites.  • NOTSUPPORTED - Encryption must not be used. During the SSL handshake, CICS advertises only supported cipher suites that do not provide encryption.  • NOTAPPLIC - Encryption is not applicable if SSL is not used. |
| Protocol | PROTOCOL       | <ul> <li>The application level protocol used on the TCP/IP port:</li> <li>ECI  – ECI over TCP/IP protocol.</li> <li>HTTP  – Hypertext Transfer protocol. The HTTP protocol is handled by CICS Web support.</li> <li>IIOP  – Internet Inter-orb protocol. Used by TCPIPSERVICEs that are to accept inbound requests for enterprise beans and CORBA stateless objects.</li> <li>IPIC  – IP Interconnectivity protocol. If you specify IPIC you must also specify AUTHENTICATION as NOTAPPLIC.</li> <li>NOTAPPLIC</li> <li>CICS uses the default, HTTP, which requires a user-replaceable program to be specified.</li> </ul>                                                                                                    |

Table 143. Fields in TCPDEF views (continued)

| Field                             | Attribute name | Description                                                                                                    |
|-----------------------------------|----------------|----------------------------------------------------------------------------------------------------|
| Basic authentication realm name   | REALM          | The realm that is provided when CICS requests basic authentication. This attribute is valid only on CICS Transaction Server for z/OS, Version 3 Release 2 and later systems. If you do not specify a realm, the default used by CICS is CICS application aaaaaaaa, where aaaaaaaa is the applid of the CICS region. The realm can be up to 56 characters long, and can include embedded blanks. Do not specify opening and closing double quotes, as CICS provides these when assembling the WWW-Authenticate header.                                                  |
| Timeout for socket close (HHMMSS) | SOCKETCLOSE    | Specifies if, and for how long, CICS should wait before closing the socket, after issuing a receive for incoming data on that socket.  • NO - The socket is left open until data is received, or until it is closed by the client. While the socket is open it is unavailable to other tasks, and its associated CICS task is suspended indefinitely.  • 0 - 240000 - The period of time (in HHMMSS format) after which CICS is to close the socket. Specifying 000000 closes the socket immediately if no data is available for any RECEIVEs other than the first one |
| Secure sockets layer (SSL) type   | SSL            | <ul> <li>Specifies whether the TCP/IP service is to use the secure sockets layer (SSL) for encryption and authentication:</li> <li>NO - SSL is not to be used.</li> <li>YES - An SSL session is to be used; CICS will send a server certificate to the client.</li> <li>CLIENTAUTH - An SSL session is to be used; CICS will send a server certificate to the client, and the client must send a client certificate to CICS.</li> </ul>                                                                                                    |
| TCP/IP service status             | STATUS         | The initial status of the service after installation. Set it to OPEN if CICS is to begin listening for this service after installation. Set to CLOSE if CICS is not to listen on behalf of this service after installation.                                                                                                    |
| CICS transaction ID               | TRANSACTION    | The 4-character ID of the CICS transaction attached to process new requests received for this service.                                                                                                    |
| TS queue prefix                   | TSQPREFIX      | This parameter is no longer required or used in CICS Transaction Server for z/OS, Version 3 Release 2 and later releases.                                                                                                    |

Table 143. Fields in TCPDEF views (continued)

| Field                        | Attribute name | Description                                                                                                    |
|------------------------------|----------------|----------------------------------------------------------------------------------------------------|
| User-replaceable module name | URM            | The name of a user-replaceable program to be invoked by this service. The name you specify depends upon the value of the PROTOCOL attribute:  • For the HTTP protocol, specify the name of the analyzer program.  • For the IIOP protocol, specify the name of the IIOP security user-replaceable program. |
| User data area 1             | USERDATA1      | Optional string of up to 8 characters that allows you to provide additional site-specific data related to the BAS resource definition. This field is ignored for CICS CSD resource definitions.                                                                                                    |
| User data area 2             | USERDATA2      | Optional string of up to 8 characters that allows you to provide additional site-specific data related to the BAS resource definition. This field is ignored for CICS CSD resource definitions.                                                                                                    |
| User data area 3             | USERDATA3      | Optional string of up to 8 characters that allows you to provide additional site-specific data related to the BAS resource definition. This field is ignored for CICS CSD resource definitions.                                                                                                    |

# **CICS system definitions - CSYSDEF**

The CICS system definitions (CSYSDEF) views display a CPSM topology definition that describes a CICS system to be managed as part of a CICSPlex.

### Supplied views

To access from the main menu, click:

Administration views > CICS system links and related resources > CICS system definitions

Table 144. Views in the supplied CICS system definitions (CSYSDEF) view set

| View                     | Notes                                                                                                    |
|--------------------------|----------------------------------------------------------------------------------------------------|
| CICS system definitions  | Add one or more CICS system definitions to a CICS system group.                                                                                                    |
| EYUSTARTCSYSDEF.ADDTOGRP | system group.                                                                                                    |
| CICS system definitions  | Create a CICS system definition and add it to the data                                                                                                    |
| EYUSTARTCSYSDEF.CREATE   | repository.                                                                                                    |
| CICS system definitions  | Detailed information about a selected CICS system                                                                                                    |
| EYUSTARTCSYSDEF.DETAILED | definition.                                                                                                    |
| CICS system definitions  | Remove a CICS system definition from the data                                                                                                    |
| EYUSTARTCSYSDEF.REMOVE   | repository.  • Note: If the CICS system definition name is specified as a SCOPE in a BAS definition, the REMOVE will fail, with an indication that the record is in use. |

Table 144. Views in the supplied CICS system definitions (CSYSDEF) view set (continued)

| View                    | Notes                                                     |
|-------------------------|-----------------------------------------------------------|
| CICS system definitions | Tabular information about all CICS system definitions for |
|                         | the CICSplex identified as the context.                   |
| EYUSTARTCSYSDEF.TABULAR |                                                           |

### **Actions**

Table 145. Actions available for CSYSDEF views

| Action   | Description                                                                                                    |
|----------|----------------------------------------------------------------------------------------------------|
| ADDTOGRP | Add one or more CICS system definitions to a CICS system group.                                                                                                    |
| CREATE   | Create a CICS system definition and add it to the data repository.                                                                                                    |
| REMOVE   | Remove a CICS system definition from the data repository.  Note: If the CICS system definition name is specified as a SCOPE in a BAS definition, the REMOVE will fail, with an indication that the record is in use. |
| UPDATE   | Update a CICS system definition in the data repository.                                                                                                    |

Table 146. Fields in CSYSDEF views

| Field                      | Attribute name | Description                                                                                                    |
|----------------------------|----------------|----------------------------------------------------------------------------------------------------|
| Period definition name     | ACTVTIME       | The name of the period definition that identifies the hours during which this CICS system is to be running.                                                                                                    |
| BAS install failure action | AINSFAIL       | Indicates the action to be taken in the event of a BAS install failure. Options are:  • CONTINUE  - Continue installing other resources.  • NORMAL  - Shut down the CICS system normally.  • PROMPT  - Prompt the operator console for an action. The resource installation process in the CICS system is suspended until the operator responds, but all other MAS processing continues.  • TERMINATE  - Terminate the resource installation process. No more resources are installed. Any resources that were successfully installed are not removed.  • IMMEDIATE  - Shut down the CICS system immediately. |
| Application ID             | APPLID         | The application ID of a CICS system is the name by which it is known in the intercommunication network; that is, its netname.                                                                                                    |

Table 146. Fields in CSYSDEF views (continued)

| Field                        | Attribute name | Description                                                                                                    |
|------------------------------|----------------|----------------------------------------------------------------------------------------------------|
| Install BAS resources option | AUTOINST       | Indicates whether resources associated with the system through a resource description should be automatically installed when the MAS connects to the CMAS:  • ALWAYS - Install resources every time the MAS connects after a CICS startup.  • COLDONLY - Install resources only when the MAS connects after a CICS INITIAL or COLD start.  • NEVER - Resources should never be automatically installed in this CICS system.  • WARMONLY - Install resources only when the MAS connects after a CICS warm start or emergency restart (AUTO).                                                                                                    |
| RS server bottom tier        | BOTRSUPD       | For sysplex optimized workloads, this value is converted from a task load percentage to an actual task count. That count will be used to define the bottom tier task load range (from zero up to this value).  The value range is from 1 to 25, or INHERIT.  • A value of INHERIT means assign the value that is specified for this attribute in the parent CICSplex definition (CPLEXDEF) object for this CICS region. This is the default setting for this attribute.  • Values between 1 and 25 are applied as an arithmetic percentage to a region's MAXTASKS setting. The task count value from zero up to this value is deemed to be the task load bottom tier. If the task load in a region falls into this range, then it will be broadcast to the coupling facility for every change in the load. Once the load reaches this value, then the RS server update frequency task rules will be activated.  The default value is 1%. You should only change this value after giving |
|                              |                | consideration to the impact that the change may have on your workload and coupling facility throughput. Any change to this value will be applied at the next region startup.                                                                                                    |
| Last modification agent      | CHANGEAGENT    | <ul> <li>The change agent identifier that made the last modification.</li> <li>DREPAPI - Resource was last changed by a CICSPlex SM API command.</li> <li>DREPBATCH - Changed by a CICSPlex SM utility.</li> </ul>                                                                                                    |

Table 146. Fields in CSYSDEF views (continued)

| Field                                      | Attribute name | Description                                                                                                    |
|--------------------------------------------|----------------|----------------------------------------------------------------------------------------------------|
| Last modification agent release            | CHANGEAGREL    | The CICS release level of the agent that made the last modification.                                                                                                    |
| Last modification                          | CHANGETIME     | The local time when the definition was last changed.                                                                                                    |
| Last modification user ID                  | CHANGEUSRID    | The user ID that made the last modification.                                                                                                    |
| Sample interval for CICS region monitoring | CICSSAMP       | The number of seconds in the range 1 - 86400 that CICSPlex SM is to wait between requests to collect sample data for the named type of monitoring. A value of INHERIT means that the CICS system uses the value specified with its associated monitor specification.                                                                                                    |
| Sample interval for connection monitoring  | CONNSAMP       | The number of seconds in the range 1 - 86400 that CICSPlex SM is to wait between requests to collect sample data for the named type of monitoring. A value of INHERIT means that the CICS system uses the value specified with its associated monitor specification.                                                                                                    |
| CSYSDEF context                            | CONTEXT        | This is an output only field, identifying the CICSplex context for a query. It is required to enable the Hyperlinks on the UPDATERS and READRS attributes.                                                                                                    |
| Time created                               | CREATETIME     | The local time when the definition was created.                                                                                                    |
| Daylight saving time in effect             | DAYLGHTSV      | <ul> <li>Indicates whether you are currently recognizing daylight saving time. Specify:</li> <li>YES - Recognize daylight saving time.</li> <li>NO - Do not recognize daylight saving time.</li> <li>INHERIT - to inherit the value assigned to the CMAS to which this CICS system is connected when active. When this CICS system is inactive, the value is inherited from the CMAS assigned the task of monitoring the availability of this CICS system.</li> <li>INHERIT can only be specified if both the Time zone (TMEZONE) and Time zone offset (TMEZONEO) values are INHERIT.</li> </ul> |
| Sample interval for DB2/DBCTRL monitoring  | DBXSAMP        | The number of seconds in the range 1 - 86400 that CICSPlex SM is to wait between requests to collect sample data for the named type of monitoring. A value of INHERIT means that the CICS system uses the value specified with its associated monitor specification.                                                                                                    |
| Description                                | DESC           | A 1 to 58-character description of the CICS system definition.                                                                                                    |
| Description code page                      | DESCCODEPAGE   | The code page of the description field.                                                                                                    |

Table 146. Fields in CSYSDEF views (continued)

| Field                                        | Attribute name | Description                                                                                                    |
|----------------------------------------------|----------------|----------------------------------------------------------------------------------------------------|
| Target region active at startup              | DYNROUTE       | Indicates whether or not this CICS system is to be active as a target region and accept work for the workload for which it is a target at CICS startup.  • YES - The CICS system is to be an active target and accept work for the workload for which it is a target at CICS startup.  • NO - The CICS system is not a target region, or the CICS system is to be quiesced and will not accept work for the workload for which it is a target at CICS startup.  The Target region in active workload (EYUSTARTWLMAWAOR) view may be used to Activate or Quiesce target regions in a workload. |
|                                              |                | A target region would normally have this option set to YES. A routing region may have this option set to YES, if it is also acting as a target region in the workload.                                                                                                    |
| Sample interval for file monitoring          | FILESAMP       | The number of seconds in the range 1 - 86400 that CICSPlex SM is to wait between requests to collect sample data for the named type of monitoring. A value of INHERIT means that the CICS system uses the value specified with its associated monitor specification.                                                                                                    |
| Sample interval for global region monitoring | GLBLSAMP       | The number of seconds in the range 1 - 86400 that CICSPlex SM is to wait between requests to collect sample data for the named type of monitoring. A value of INHERIT means that the CICS system uses the value specified with its associated monitor specification.                                                                                                    |
| Host name                                    | HOST           | The 116-character host name of the system decimal IPv4 address (for example, 9.20.181.3), or its colon hexadecimal IPv6 address (for example ABCD:EF01::2345:6789). If an IPv4 address is entered as an IPv4 compatible IPv6 address (deprecated) or an IPv4 mapped IPv6 address (for example ::FFFF:1.2.3.4) it is converted to a standard IPv4 dotted decimal address. IPv6 addresses should not be used for CICS Transaction Server for z/OS, Version 3 Release 2 and earlier releases. This is used for IPIC SYSLINK connections.                                                         |

Table 146. Fields in CSYSDEF views (continued)

| Field                                    | Attribute name | Description                                                                                                    |
|------------------------------------------|----------------|----------------------------------------------------------------------------------------------------|
| Sample interval for journal monitoring   | JRNLSAMP       | The number of seconds in the range 1 - 86400 that CICSPlex SM is to wait between requests to collect sample data for the named type of monitoring. A value of INHERIT means that the CICS system uses the value specified with its associated monitor specification.                                                                                                    |
| Monitoring status                        | MONSTATUS      | <ul> <li>Indicates whether resource monitoring is to be active when this CICS system is started. Specify:</li> <li>YES - Resource monitoring is to be active. For this to occur, the CICS system must be associated with a monitor specification.</li> <li>NO - Resource monitoring is not to be active.</li> <li>INHERIT - Inherit the value specified with the monitor specification to which this CICS system is associated.</li> </ul>                                                                        |
| Maintenance point CMAS id                | MPCMASID       | This is an output only field, identifying the maintenance point CMAS for the CICSplex. It is required to enable the Hyperlinks on the UPDATERS and READRS attributes.                                                                                                    |
| Action for CICS-at-maximum-tasks event   | MXTACTION      | The name of the action definition to be used when generating a notification about the named condition. Specify * to inherit the action definition from the analysis specification.                                                                                                    |
| Severity for CICS-at-maximum-tasks event | MXTSEV         | The severity level that is to be associated with the named condition. The options are:  • VLS - Very low severe • LS - Low severe • LW - Low warning • HW - High warning • HS - High severe • VHS - Very high severe • NO - The condition is not to be monitored • INHERIT - Derive the severity from the analysis specification • N_A - The default severity level for this condition is to be used  Note: Workload Manager (WLM) health is assessed independently of SAM and is not influenced by SAM settings. |
| CICS system definition name              | NAME           | The 1- to 8-character name for the CICS system to be associated with the CICSplex identified as the context.                                                                                                    |

Table 146. Fields in CSYSDEF views (continued)

| Field                                  | Attribute name | Description                                                                                                    |
|----------------------------------------|----------------|----------------------------------------------------------------------------------------------------|
| Network ID                             | NETWORKID      | The network ID of the system.  NETWORKID is used in combination with the APPLID option to ensure unique naming for connecting systems via IPIC. This is used for IPIC SYSLINK connections.                                                                                                    |
| Action for Non-responsive-MAS event    | NRMACTION      | The name of the action definition to be used when generating a notification about the named condition. Specify * to inherit the action definition from the analysis specification.                                                                                                    |
| Severity for Non-responsive-MAS event  | NRMSEV         | The severity level that is to be associated with the named condition. The options are:  • VLS - Very low severe • LS - Low severe • LW - Low warning • HW - High warning • HS - High severe • VHS - Very high severe • NO - The condition is not to be monitored • INHERIT - Derive the severity from the analysis specification • N_A - The default severity level for this condition is to be used  Note: Workload Manager (WLM) health is assessed independently of SAM and is not influenced by SAM settings. |
| Port number                            | PORT           | This is used by IPIC SYSLINK processing to override the TCPIPSERVICE port number on which inbound requests are received. Valid values are a decimal number in the range of 1 to 65535.                                                                                                    |
| Primary CMAS name                      | PRICMAS        | The name of the CMAS that is assigned the task of monitoring the availability of this CICS system. When the CICS system is part of a CICSplex that is managed by a single CMAS, specify the name of that CMAS. When multiple CMASs participate in managing the CICSplex, identify the CMAS to which the CICS system normally connects. Naming a CMAS does not prevent the CICS system from connecting to another CMAS when, for example, the primary CMAS is not available.                                       |
| Sample interval for program monitoring | PROGSAMP       | The number of seconds in the range 1 - 86400 that CICSPlex SM is to wait between requests to collect sample data for the named type of monitoring. A value of INHERIT means that the CICS system uses the value specified with its associated monitor specification.                                                                                                    |

Table 146. Fields in CSYSDEF views (continued)

| Field                   | Attribute name | Description                                                                                                    |
|-------------------------|----------------|----------------------------------------------------------------------------------------------------|
| RS server read interval | READRS         | Within a workload running in optimized mode, this value specifies the minimum interval between target region status refreshes that a routing region would request from the CICS CFDT server. This value will be used to override the default interval value specified in CICSplex definition, which is the parent of this CICS system definition.                                                                                                    |
|                         |                | <ul> <li>The value range is from 0 to 2000 or INHERIT, and represents units of milliseconds:</li> <li>A value of INHERIT means assign the value that is specified for this attribute in the parent CICSplex definition (CPLEXDEF) object for this CICS region. This is the default setting for this attribute.</li> <li>A value of 0 means that a routing region will request a status update of a target region on every occasion that it examines that target region's status.</li> <li>Values between 1 and 2000 specify the minimum millisecond time interval that must expire before a target region's status data can be refreshed.</li> </ul> |
|                         |                | A low value mean that the router will refresh a target's status from the RS server more often than for a higher value. For workloads in QUEUE mode, this will result in a task load more evenly balanced across the CICS regions in the workload target scope (assuming all other health and link factors are equal). However, the utilization of the RS server will be correspondingly increased, which may consequently result in a higher utilization of your coupling facility.                                                                                                    |
|                         |                | A value of 1000 represents a one second interval. The default value is 200 milliseconds                                                                                                    |
|                         |                | The value specified here will be applied the next time this CICS region is started. If you want the change to be applied to a running instance of this CICS region, then it may be changed in-flight using the MAS views.                                                                                                    |

Table 146. Fields in CSYSDEF views (continued)

| Field                                              | Attribute name | Description                                                                                                    |
|----------------------------------------------------|----------------|----------------------------------------------------------------------------------------------------|
| Time data is kept after monitoring stops (minutes) | RETENTION      | The number of minutes collected data is to be kept after resource monitoring stops. (Resource monitoring stops when the CICS system stops or when the MAS view command is used to stop resource monitoring for the CICS system.) The retention period can be:  1 - 1440  Collected data is to be kept the specified number of minutes.  1 - Collected data is not to be kept.  INHERIT  The CICS system is to use the value specified with its associated monitor specification.                                                                                                    |
| Real time analysis status                          | RTASTATUS      | <ul> <li>Indicates whether or not the system availability monitoring (SAM) and MAS resource monitoring (MRM) components of real-time analysis are to be active when this CICS system is started.</li> <li>YES - System availability monitoring and MAS resource monitoring are active.</li> <li>NO - No RTA monitoring is active. If the MAS has just been initialized or has been updated to turn analysis on, NO is displayed until RTA is fully initialized.</li> <li>SAM - System availability monitoring is active.</li> <li>MRM - MAS resource monitoring is active.</li> <li>N/A - The MAS is not connected to its CMAS (the MAS Status field shows INACTIVE).</li> </ul> |
| Action for system availability monitoring event    | SAMACTION      | The name of the action definition to be used when generating a notification about the named condition. Specify * to inherit the action definition from the analysis specification.                                                                                                    |

Table 146. Fields in CSYSDEF views (continued)

| Field                                             | Attribute name | Description                                                                                                    |
|---------------------------------------------------|----------------|----------------------------------------------------------------------------------------------------|
| Severity for system availability monitoring event | SAMSEV         | The severity level that is to be associated with the named condition. The options are:  • VLS - Very low severe • LS - Low severe • LW - Low warning • HW - High warning • HS - High severe • VHS - Very high severe • NO - The condition is not to be monitored • INHERIT - Derive the severity from the analysis specification • N_A - The default severity level for this condition is to be used  Note: Workload Manager (WLM) health is assessed independently of SAM and is not influenced by SAM settings. |
| Action for system dump event                      | SDMACTION      | The name of the action definition to be used when generating a notification about the named condition. Specify * to inherit the action definition from the analysis specification.                                                                                                    |
| Severity for system dump event                    | SDMSEV         | The severity level that is to be associated with the named condition. The options are:  • VLS - Very low severe • LS - Low severe • LW - Low warning • HW - High warning • HS - High severe • VHS - Very high severe • NO - The condition is not to be monitored • INHERIT - Derive the severity from the analysis specification • N_A - The default severity level for this condition is to be used  Note: Workload Manager (WLM) health is assessed independently of SAM and is not influenced by SAM settings. |
| Exemption from simulated security checks          | SECBYPASS      | Indicates whether CICSPlex SM Exemption security is active for this CICS system. Exemption security allows simulated CICS security checks to be bypassed.  • YES - Exemption security is active for this CICS system.  • NO - Exemption security is not active for this CICS system.  • INHERIT - Inherit the Security checking exemption value assigned to the CICSplex with which this CICS system is associated.                                                                                               |

Table 146. Fields in CSYSDEF views (continued)

| Field                                            | Attribute name | Description                                                                                                    |
|--------------------------------------------------|----------------|----------------------------------------------------------------------------------------------------|
| Simulated CICS-command security checking status  | SECCMDCHK      | Indicates whether or not CICSPlex SM security checking is to simulate CICS command checking for this CICS system. Specify:  • YES - Simulate CICS command checking for this CICS system.  • NO - Do not simulate CICS command checking for this CICS system.  • INHERIT - Inherit the value assigned to the CICSplex with which this CICS system is associated.                                                                                                    |
| Simulated CICS-resource security checking status | SECRESCHK      | <ul> <li>Indicates whether CICSPlex SM security checking is to simulate CICS resource checking for this CICS system. Specify:</li> <li>YES - Simulate CICS resource checking for this CICS system.</li> <li>NO - Do not simulate CICS resource checking for this CICS system.</li> <li>INHERIT - Inherit the value assigned to the CICSplex with which this CICS system is associated.</li> </ul>                                                                                                    |
| Action for short on storage (SOS) event          | SOSACTION      | The name of the action definition to be used when generating a notification about the named condition. Specify * to inherit the action definition from the analysis specification.                                                                                                    |
| Severity for short-on-storage (SOS) event        | SOSSEV         | The severity level that is to be associated with the named condition. The options are:  • VLS - Very low severe • LS - Low severe • LW - Low warning • HW - High warning • HS - High severe • VHS - Very high severe • NO - The condition is not to be monitored • INHERIT - Derive the severity from the analysis specification • N_A - The default severity level for this condition is to be used  Note: Workload Manager (WLM) health is assessed independently of SAM and is not influenced by SAM settings. |
| Action for CICS-stalled event                    | STLACTION      | The name of the action definition to be used when generating a notification about the named condition. Specify * to inherit the action definition from the analysis specification.                                                                                                    |

Table 146. Fields in CSYSDEF views (continued)

| Field                               | Attribute name | Description                                                                                                    |
|-------------------------------------|----------------|----------------------------------------------------------------------------------------------------|
| Severity for CICS-stalled event     | STLSEV         | The severity level that is to be associated with the named condition. The options are:  • VLS - Very low severe • LS - Low severe • LW - Low warning • HW - High warning • HS - High severe • VHS - Very high severe • NO - The condition is not to be monitored • INHERIT - Derive the severity from the analysis specification • N_A - The default severity level for this condition is to be used  Note: Workload Manager (WLM) health is assessed independently of SAM and is not influenced by SAM settings. |
| System ID                           | SYSID          | The 4-character system ID of the CICS system. The value specified must match the CICS SYSIDNT SIT operand or override.                                                                                                    |
| Action for transaction dump event   | TDMACTION      | The name of the action definition to be used when generating a notification about the named condition. Specify * to inherit the action definition from the analysis specification.                                                                                                    |
| Severity for transaction dump event | TDMSEV         | The severity level that is to be associated with the named condition. The options are:  • VLS - Very low severe • LS - Low severe • LW - Low warning • HW - High warning • HS - High severe • VHS - Very high severe • NO - The condition is not to be monitored • INHERIT - Derive the severity from the analysis specification • N_A - The default severity level for this condition is to be used  Note: Workload Manager (WLM) health is assessed independently of SAM and is not influenced by SAM settings. |
| Sample interval for TDQ monitoring  | TDQSAMP        | The number of seconds in the range 1 - 86400 that CICSPlex SM is to wait between requests to collect sample data for the named type of monitoring. A value of INHERIT means that the CICS system uses the value specified with its associated monitor specification.                                                                                                    |

Table 146. Fields in CSYSDEF views (continued)

| Field                                   | Attribute name | Description                                                                                                    |
|-----------------------------------------|----------------|----------------------------------------------------------------------------------------------------|
| Sample interval for terminal monitoring | TERMSAMP       | The number of seconds in the range 1 - 86400 that CICSPlex SM is to wait between requests to collect sample data for the named type of monitoring. A value of INHERIT means that the CICS system uses the value specified with its associated monitor specification.                                                                                                    |
| Time zone                               | TMEZONE        | The time zone in which this CICS system is located. Specify:  • A time zone code letter in the range B through Z. For details of the time zone codes, see table 'Time zone codes' in the CICSPlex SM Administration manual.  • INHERIT - to inherit the time zone assigned to the CMAS to which this CICS system is connected when active. When this CICS system is inactive, the time zone is inherited from the CMAS assigned the task of monitoring the availability of this CICS system. INHERIT can only be specified if both the Time zone offset (TMEZONEO) is INHERIT and daylight saving time (DAYLGHTSV) is INHERIT.                                                                                                    |
| Time zone offset                        | TMEZONEO       | The adjustment value that is to be applied to the computed time. This value is used to resolve time references in areas that do not use a standard zone. Specify:  • A value between 0 and 59 to identify the number of minutes to be added to the time for that time zone (for areas that do not use a standard time zone).  • INHERIT - to inherit the time zone offset assigned to the CMAS to which this CICS system is connected when active. When this CICS system is inactive, the time zone offset is inherited from the CMAS assigned the task of monitoring the availability of this CICS system. INHERIT can only be specified if both the Time zone (TMEZONE) is INHERIT and daylight saving time (DAYLGHTSV) is INHERIT. |

Table 146. Fields in CSYSDEF views (continued)

| Field                                      | Attribute name | Description                                                                                                    |
|--------------------------------------------|----------------|----------------------------------------------------------------------------------------------------|
| RS server top tier                         | TOPRSUPD       | For sysplex optimized workloads, this value is converted from a task load percentage to an actual task count. That count will be subtracted from the MAXTASK value for the region to determine top tier task load range. This value will be used to override the default value specified in CICSplex definition, which is the parent of this CICS system definition.                                                                                                    |
|                                            |                | <ul> <li>The value range is from 1 to 25, or INHERIT.</li> <li>A value of INHERIT means assign the value that is specified for this attribute in the parent CICSplex definition (CPLEXDEF) object for this CICS region. This is the default setting for this attribute.</li> <li>Values between 1 and 25 are applied as an arithmetic percentage to a region's MAXTASKS setting. The resultant task count value is subtracted from the region's MAXTASKS setting to establish a task load top tier. If the task load in a region runs up to its MAXTASKS limit, then the task load must drop back below this value before the MAXTASKS state for the region is switched off and broadcast to the coupling facility.</li> </ul> |
|                                            |                | The default value is 5%. You should only change this value after giving consideration to the impact that the change may have on your workload and coupling facility throughput. Any change to this value will be applied at the next region startup.                                                                                                    |
| Sample interval for transaction monitoring | TRANSAMP       | The number of seconds in the range 1 - 86400 that CICSPlex SM is to wait between requests to collect sample data for the named type of monitoring. A value of INHERIT means that the CICS system uses the value specified with its associated monitor specification.                                                                                                    |

Table 146. Fields in CSYSDEF views (continued)

| Field                                        | Attribute name   | Description                                                                                                    |
|----------------------------------------------|------------------|----------------------------------------------------------------------------------------------------|
| Field  RS server update frequency            | . ,              | Within a workload running in optimized mode, this value specifies the frequency with which the CICS CFDT (RS) server will be called to modify the value of the task load within a target CICS region. This value will be used to override the default frequency value specified in CICSplex definition, which is the parent of this CICS system definition.  The value range is from 0 to 25, or INHERIT:  • A value of INHERIT means assign the value that is specified for this attribute in the parent CICSplex definition (CPLEXDEF) object for this CICS region. This is the default setting for this attribute.  • A value of 0 means that the RS Server is not notified of any task load count changes, which disables the optimized workload function for regions within the scope of this CICSplex.  • Values between 1 and 25 are applied as an arithmetic percentage to a region's MAXTASKS setting. The resultant task count value is used as a numeric threshold to drive an update call to the RS Server.  For example, with a MAXTASKS setting |
|                                              |                  |                                                                                                    |
|                                              |                  | The RS Server would be updated when a regions task load increments or decrements across these boundaries.                                                                                                    |
|                                              |                  | If you specify a value that is at the lower end of the 1-25 scale, then that will cause an increase in the frequency of updates to the RS Server across its task load range. For workloads in QUEUE mode, this will result in a task load more evenly balanced across the CICS regions in the workload target scope (assuming all other health and link factors are equal). However, the utilization of the RS server will be correspondingly increased, which may consequently result in a higher utilization of your coupling facility.                                                                                                    |
| <b>276</b> CICS TS for z/OS 4.2: CICSPlex SN | M Administration | The value specified here will be applied the next time this CICS region is started. If you want the change to be applied to a running instance of this CICS region, then it may be changed in-flight using the                                                                                                    |

Table 146. Fields in CSYSDEF views (continued)

| Field                       | Attribute name | Description                                                                                                    |
|-----------------------------|----------------|----------------------------------------------------------------------------------------------------|
| WLM optimization enablement | WLMOPTEN       | This attribute controls the enablement of the optimized dynamic routing function.  When set to ENABLED, the region will attempt to connect to the CICS Region Status server when the CICSplex SM workload management agent starts. If that connection is successful, then the region will be eligible to participate in optimized workload routing requests.  If this attribute is set to DISABLED, then the region will not connect to the Region Status server when it starts, and optimized dynamic workload routing requests will be suppressed.  The setting of this definition may be overridden at runtime through the MAS |
| Task load queue mode        | WLMQMODE       | views.  This attribute is used by CICSPlex SM Workload Manager. This value specifies how the queued task load of a target CICS region is to be evaluated:  • MAXTASK - specifies that both active and MAXTASK queued tasks are to be included in the task load evaluation for the region.  • ALL - specifies that the task load evaluation for the region will include active tasks, tasks queued for the MAXTASK limit and tasks that are queued because of a TRANCLASS limit.  The default value is ALL. Any change to this value will be applied at the next region startup.                                                   |

Table 146. Fields in CSYSDEF views (continued)

| Field                            | Attribute name | Description                                                                                                    |
|----------------------------------|----------------|----------------------------------------------------------------------------------------------------|
| Routing region active at startup | WLMSTATUS      | Indicates whether or not this CICS system is to participate in its associated workload as a routing region when the CICS system is started. Options are:  • YES - The CICS system is to join its associated workload as a routing region at CICS startup.  • NO - The CICS system will not attempt to act as a routing region at CICS startup.  Use the WLM specifications to CICS systems link (EYUSTARTLNKSWSCS) view, the WLM specifications to CICS system group links (EYUSTARTLNKSWSCG) view, or Workload management Map function to identify the associated workload. If the CICS system is not associated with a workload, it will not be activated as a routing region.  A routing region would normally have this option set to YES. A target region must also have this option set to YES, if it is to receive requests using the CICS distributed routing model (DSRTPGM). |

Table 146. Fields in CSYSDEF views (continued)

| Field                      | Attribute name | Description                                                                                                    |
|----------------------------|----------------|----------------------------------------------------------------------------------------------------|
| Task load health threshold | WLMTHRSH       | This attribute is used by CICSPlex SM Workload Manager. It specifies a percentage threshold of the current region's task load, which is calculated by dividing the current task count by the maximum task count. When the load for a target region reaches this threshold, then WLM considers the region to be relatively unhealthy. This will cause higher link weights to be applied to the WLM routing algorithm when evaluating this region. When a target scope covers local and remote regions relative to the router, then WLM will favour local targets over remote ones. The effect of this attribute is that when this load threshold in the local regions is achieved, then WLM will start to favour remote targets instead. When all targets in the scope achieve this load threshold, then WLM will revert to favouring local targets again.  The value range is from 1 to 100, and the default value is 60. The value specified here will be applied the next time this CICS region is started.  Note: this value is nullified when applied to the routing factor of link neutral dynamic routing requests. This is because the link weight itself is ignored for the LNQUEUE and LNGOAL algorithms. |

# **RTA MAS resource monitoring**

The RTA MAS resource monitoring (MRM) views allow the real-time analysis MAS resource monitoring definitions to be created and maintained. Using MRM function, you can monitor the status of any specific or generic CICS resource, and be informed when its status deviates from a specified norm. Using MRM, you can select both the resource status you are interested in and the type of external notification it generates.

# Specifications - RTASPEC

The RTA specification (RTASPEC) views show the default control attributes that are used for system availability monitoring and provide an anchor for all analysis definitions and status definitions associated with a CICS system.

### Supplied views

To access from the main menu, click:

Administration views > RTA MAS resource monitoring > Specifications

Table 147. Views in the supplied RTA specifications (RTASPEC) view set

| View                      | Notes                                                    |
|---------------------------|----------------------------------------------------------|
| RTA specifications        | Associate a CICS system with the RTASPEC.                |
| EYUSTARTRTASPEC.ADDSYSDEF |                                                          |
| RTA specifications        | Associate a CICS system group with the RTASPEC.          |
| EYUSTARTRTASPEC.ADDSYSGRP |                                                          |
| RTA specifications        | Create a new RTA specification.                          |
| EYUSTARTRTASPEC.CREATE    |                                                          |
| RTA specifications        | Detailed information about a selected RTA specification. |
| EYUSTARTRTASPEC.DETAILED  |                                                          |
| RTA specifications        | Remove a selected RTA specification.                     |
| EYUSTARTRTASPEC.REMOVE    |                                                          |
| RTA specifications        | Tabular information about RTA specifications for the     |
| EYUSTARTRTASPEC.TABULAR   | CICSplex identified as the context.                      |

Table 148. Actions available for RTASPEC views

| Action    | Description                                     |
|-----------|-------------------------------------------------|
| ADDSYSDEF | Associate a CICS system with the RTASPEC.       |
| ADDSYSGRP | Associate a CICS system group with the RTASPEC. |
| CREATE    | Create a new RTA specification.                 |
| REMOVE    | Remove a selected RTA specification.            |
| UPDATE    | Update a selected RTA specification.            |

Table 149. Fields in RTASPEC views

| Field                           | Attribute name | Description                                                                                                    |
|---------------------------------|----------------|----------------------------------------------------------------------------------------------------|
| Last modification agent         | CHANGEAGENT    | The change agent identifier that made the last modification.  • DREPAPI - Resource was last changed by a CICSPlex SM API command. |
| Last modification agent release | CHANGEAGREL    | The CICS release level of the agent that made the last modification.                                                              |
| Last modification               | CHANGETIME     | The local time when the definition was last changed.                                                                              |
| Last modification user ID       | CHANGEUSRID    | The user ID that made the last modification.                                                                                      |
| Time created                    | CREATETIME     | The local time when the definition was created.                                                                                   |
| Description code page           | DESC           | A 1- to 58-character description of the RTA specification.                                                                        |
| Description code page           | DESCCODEPAGE   | The code page of the description field.                                                                                           |

Table 149. Fields in RTASPEC views (continued)

| Field                                    | Attribute name | Description                                                                                                    |
|------------------------------------------|----------------|----------------------------------------------------------------------------------------------------|
| Action for CICS-at-maximum-tasks event   | MXTACTION      | The name of an action definition to be used when a predefined system availability monitoring condition occurs. If you leave this field blank, the default action definition is used.                                                                                                    |
| Severity for CICS-at-maximum-tasks event | MXTSEV         | The severity level that is to be associated with the designated condition. The severity codes are:  • VLS  - Very low severe  • LS  - Low severe  • LW  - Low warning  • HW  - High warning  • HS  - High severe  • VHS  - Very high severe  NO and N_A are also valid options which prevent Events being raised for the condition.  Note: Workload Manager (WLM) health is assessed independently of SAM and is not influenced by SAM settings. |
| RTA specification name                   | NAME           | The name of the analysis specification.                                                                                                    |
| Action for Non-responsive-MAS event      | NRMACTION      | The name of an action definition to be used when a predefined system availability monitoring condition occurs. If you leave this field blank, the default action definition is used.                                                                                                    |

Table 149. Fields in RTASPEC views (continued)

| Field                                             | Attribute name | Description                                                                                                    |
|---------------------------------------------------|----------------|----------------------------------------------------------------------------------------------------|
| Severity for Non-responsive-MAS event             | NRMSEV         | The severity level that is to be associated with the designated condition. The severity codes are:  • VLS  • Very low severe  • LS  • Low severe  • LW  • Low warning  • HW  • High warning  • HS  • High severe  • VHS  • Very high severe  NO and N_A are also valid options which prevent Events being raised for the condition.  Note: Workload Manager (WLM) health is assessed independently of SAM and is not influenced by CAM and the same influenced by CAM and the same influenced by CAM and the sam |
| Action for system availability monitoring event   | SAMACTION      | influenced by SAM settings.  The name of an action definition to be used when a predefined system availability monitoring condition occurs. If you leave this field blank, the default action definition is used.                                                                                                    |
| Severity for system availability monitoring event | SAMSEV         | The severity level that is to be associated with the designated condition. The severity codes are:  • VLS  - Very low severe  • LS  - Low severe  • LW  - Low warning  • HW  - High warning  • HS  - High severe  • VHS  - Very high severe  NO and N_A are also valid options which prevent Events being raised for the condition.  Note: Workload Manager (WLM) health is assessed independently of SAM and is not influenced by SAM settings.                                                                                                    |
| Action for system dump event                      | SDMACTION      | The name of an action definition to be used when a predefined system availability monitoring condition occurs. If you leave this field blank, the default action definition is used.                                                                                                    |

Table 149. Fields in RTASPEC views (continued)

| Field                                     | Attribute name | Description                                                                                                    |
|-------------------------------------------|----------------|----------------------------------------------------------------------------------------------------|
| Severity for system dump event            | SDMSEV         | The severity level that is to be associated with the designated condition. The severity codes are:  • VLS  - Very low severe  • LS  - Low severe  • LW  - Low warning  • HW  - High warning  • HS  - High severe  • VHS  - Very high severe  NO and N_A are also valid options which prevent Events being raised for the condition.  Note: Workload Manager (WLM) health is assessed independently of SAM and is not influenced by SAM settings. |
| Action for short on storage (SOS) event   | SOSACTION      | The name of an action definition to be used when a predefined system availability monitoring condition occurs. If you leave this field blank, the default action definition is used.                                                                                                    |
| Severity for short on storage (SOS) event | SOSSEV         | The severity level that is to be associated with the designated condition. The severity codes are:  • VLS  - Very low severe  • LS  - Low severe  • LW  - Low warning  • HW  - High warning  • HS  - High severe  • VHS  - Very high severe  NO and N_A are also valid options which prevent Events being raised for the condition.  Note: Workload Manager (WLM) health is assessed independently of SAM and is not influenced by SAM settings. |
| Action for CICS-stalled event             | STLACTION      | The name of an action definition to be used when a predefined system availability monitoring condition occurs. If you leave this field blank, the default action definition is used.                                                                                                    |

Table 149. Fields in RTASPEC views (continued)

| Field                               | Attribute name | Description                                                                                                    |
|-------------------------------------|----------------|----------------------------------------------------------------------------------------------------|
| Severity for CICS-stalled event     | STLSEV         | The severity level that is to be associated with the designated condition. The severity codes are:  • VLS  - Very low severe  • LS  - Low severe  • LW  - Low warning  • HW  - High warning  • HS  - High severe  • VHS  - Very high severe  NO and N_A are also valid options which prevent Events being raised for the condition.  Note: Workload Manager (WLM) health is assessed independently of SAM and is not influenced by SAM settings. |
| Action for transaction dump event   | TDMACTION      | The name of an action definition to be used when a predefined system availability monitoring condition occurs. If you leave this field blank, the default action definition is used.                                                                                                    |
| Severity for transaction dump event | TDMSEV         | The severity level that is to be associated with the designated condition. The severity codes are:  • VLS  - Very low severe  • LS  - Low severe  • LW  - Low warning  • HW  - High warning  • HS  - High severe  • VHS  - Very high severe  NO and N_A are also valid options which prevent Events being raised for the condition.  Note: Workload Manager (WLM) health is assessed independently of SAM and is not influenced by SAM settings. |

# **Groups - RTAGROUP**

The RTA groups (RTAGROUP) views display information about the associations between related analysis definitions, and status definitions.

# Supplied views

To access from the main menu, click:

## Administration views > RTA analysis point monitoring > Groups

Table 150. Views in the supplied RTA groups (RTAGROUP) view set

| View                       | Notes                                                    |
|----------------------------|----------------------------------------------------------|
| RTA groups                 | Add an association between an RTA group and an RTA       |
| EYUSTARTRTAGROUP.ADDTOAPS  | analysis point specification.                            |
| RTA groups                 | Add an association between an RTA group and an           |
| EYUSTARTRTAGROUP.ADDTOSPC  | analysis specification.                                  |
| RTA groups                 | Install an RTA group in an analysis point specification. |
| EYUSTARTRTAGROUP.APINSTALL |                                                          |
| RTA groups                 | Create an RTA group and add it to the data repository.   |
| EYUSTARTRTAGROUP.CREATE    |                                                          |
| RTA groups                 | Detailed information about a selected RTA group          |
| EYUSTARTRTAGROUP.DETAILED  |                                                          |
| RTA groups                 | Install an RTA group in an analysis specification.       |
| EYUSTARTRTAGROUP.INSTALL   |                                                          |
| RTA groups                 | Remove an RTA group from the data repository.            |
| EYUSTARTRTAGROUP.REMOVE    |                                                          |
| RTA groups                 | Tabular information about all RTA groups for the         |
| EYUSTARTRTAGROUP.TABULAR   | CICSplex identified as the context.                      |

Table 151. Actions available for RTAGROUP views

| Action    | Description                                                                             |  |
|-----------|-----------------------------------------------------------------------------------------|--|
| ADDTOAPS  | Add an association between an RTA group and an RTA analysis point specification.        |  |
| ADDTOSPC  | Add an association between an RTA group and an analysis specification.                  |  |
| APINSTALL | Install an RTA group in an analysis point specification.                                |  |
| CREATE    | Create an RTA group and add it to the data repository.                                  |  |
| INSTALL   | Install an RTA group in an analysis specification.                                      |  |
| REMOVE    | Remove an RTA group from the data repository.                                           |  |
| UPDATE    | Update an RTA group in the data repository.                                             |  |
|           | This opens the EYUSTARTAGROUP.CREATE view. You can change the <b>Description</b> field. |  |

Table 152. Fields in RTAGROUP views

| Field                                | Attribute name | Description                                                                                                    |
|--------------------------------------|----------------|----------------------------------------------------------------------------------------------------|
| Last modification agent              | CHANGEAGENT    | The change agent identifier that made the last modification.  • DREPAPI - Resource was last changed by a CICSPlex SM API command. |
| Last modification agent release      | CHANGEAGREL    | The CICS release level of the agent that made the last modification.                                                              |
| Last time the definition was changed | CHANGETIME     | The local time when the definition was last changed.                                                                              |
| Last modification user ID            | CHANGEUSRID    | The user ID that made the last modification.                                                                                      |
| Time created                         | CREATETIME     | The local time when the definition was created.                                                                                   |
| Description code page                | DESC           | A 1- to 58-character description of the analysis group.                                                                           |
| Description code page                | DESCCODEPAGE   | The code page of the description field.                                                                                           |
| RTA group                            | NAME           | The name of the analysis group.                                                                                                   |

# **Definitions - RTADEF**

The **RTA definition** (RTADEF) views display information about evaluations to be performed on a periodic basis and the actions to be taken should a notifiable condition occur.

# Supplied views

To access from the main menu, click:

### Administration views > RTA analysis point monitoring > Definitions

Table 153. Views in the supplied RTA definitions (RTADEF) view set

| View                                   | Notes                                                                                                    |
|----------------------------------------|----------------------------------------------------------------------------------------------------|
| RTA definitions                        | Add an RTA definition to an RTA group.                                                                                                    |
| EYUSTARTRTADEF.ADDTOGRP                |                                                                                                    |
| RTA definitions                        | Install an analysis definition into an analysis point.                                                                                                    |
| EYUSTARTRTADEF.APINSTALL               |                                                                                                    |
| RTA definitions  EYUSTARTRTADEF.CREATE | Create an analysis definition and add it to the data repository.                                                                                                    |
|                                        | When you click <b>Create</b> , some fields in the displayed EYUSTARTRTADEF.CREATE view may contain values supplied by CICSPlex SM; you can change these values. If you select an RTA definition and then click <b>Create</b> , fields in the displayed view contain values to be modelled (from the existing RTA definition). |
| RTA definitions                        | Detailed information about a selected RTA definition.                                                                                                    |
| EYUSTARTRTADEF.DETAILED                |                                                                                                    |

Table 153. Views in the supplied RTA definitions (RTADEF) view set (continued)

| View                   | Notes                                                        |
|------------------------|--------------------------------------------------------------|
| RTA definitions        | Install an analysis definition in an analysis specification. |
| EYUSTARTRTADEF.INSTALL |                                                              |
| RTA definitions        | Remove an RTA definition from the data repository.           |
| EYUSTARTRTADEF.REMOVE  |                                                              |
| RTA definitions        | Tabular information about all RTA definitions for the        |
| EYUSTARTRTADEF.TABULAR | CICSplex identified as the context.                          |

Table 154. Actions available for RTADEF views

| Action    | Description                                                                                                    |  |
|-----------|----------------------------------------------------------------------------------------------------|--|
| ADDTOGRP  | Add an RTA definition to an RTA group.                                                                                                    |  |
| APINSTALL | Install an analysis definition into an analysis point.                                                                                                    |  |
| CREATE    | Create an analysis definition and add it to the data repository.                                                                                                    |  |
|           | When you click <b>Create</b> , some fields in the displayed EYUSTARTRTADEF.CREATE view may contain values supplied by CICSPlex SM; you can change these values. If you select an RTA definition and then click <b>Create</b> , fields in the displayed view contain values to be modelled (from the existing RTA definition). |  |
| INSTALL   | Install an analysis definition in an analysis specification.                                                                                                    |  |
| REMOVE    | Remove an RTA definition from the data repository.                                                                                                    |  |
| UPDATE    | Update an RTA definition in the data repository using the EYUSTARTRTADEF.CREATE view.                                                                                                    |  |

Table 155. Fields in RTADEF views

| Field                           | Attribute name | Description                                                                                                    |
|---------------------------------|----------------|----------------------------------------------------------------------------------------------------|
| Action definition name          | ACTION         | The name of the action definition that is to be associated with this definition. An action definition indicates what is to happen when the condition or conditions being analyzed are true.  If the action definition cannot be located when this analysis definition is installed in a CICS system and the designated condition or conditions become true, only CICSPlex SM event notification will occur. |
| Last modification agent         | CHANGEAGENT    | The change agent identifier that made the                                                                                                    |
|                                 |                | last modification.  • DREPAPI - Resource was last changed by a CICSPlex SM API command.                                                                                                    |
| Last modification agent release | CHANGEAGREL    | The CICS release level of the agent that made the last modification.                                                                                                    |

Table 155. Fields in RTADEF views (continued)

| Field                                  | Attribute name | Description                                                                                                    |
|----------------------------------------|----------------|----------------------------------------------------------------------------------------------------|
| Last modification                      | CHANGETIME     | The local time when the definition was last changed.                                                                                                    |
| Last modification user ID              | CHANGEUSRID    | The user ID that made the last modification.                                                                                                    |
| Time created                           | CREATETIME     | The local time when the definition was created.                                                                                                    |
| Description                            | DESC           | (Optional.) Specify a 1- to 58-character description of the definition.                                                                                                    |
| Description code page                  | DESCCODEPAGE   | The code page of the description field.                                                                                                    |
| Evaluation expression                  | EVALEXPRTEXT   | The evaluation expression that is to be analyzed. This expression can comprise of a single definition name or multiple definition names.  • DEFNAME1  • DEFNAME2  • DEFNAME1   DEFNAME 2  • DEFNAME1 & DEFNAME 2  • (DEFNAME1   DEFNAME 2)   (DEFNAME3 & DEFNAME 4)                                                                                                    |
|                                        |                | Where   is an OR and & is an AND. The maximum length is 500 characters.                                                                                                    |
| Execute evaluation modification string | EXEC_OPS       | Indicates whether any resource modifications are to be performed when the condition or conditions being analyzed are true:  • Yes  - CICSPlex SM attempts to perform the modification when the condition described by its evaluation definition is true. CICSPlex SM attempts to perform the requested modification only once. If the modification is not successful for any reason (for example, the resource is in use or is not available, or a CICS or CICSPlex SM error occurred when the modification was requested), it is not retried. If the condition generates a CICSPlex SM event, and the modification cannot be made, the event remains displayed on the Real Time Analysis Outstanding Event view.  • No  - The modification is not performed.  • Always  - CICSPlex SM attempts to perform the modification when the condition described by the evaluation definition is true. When the ALWAYS option is set, the Exit Intervals option is ignored. |

Table 155. Fields in RTADEF views (continued)

| Field                                         | Attribute name | Description                                                                                                    |
|-----------------------------------------------|----------------|----------------------------------------------------------------------------------------------------|
| Count of true evaluations before HS raised    | HSENTRY        | The number of consecutive evaluation time periods, for the HS severity level, during which the designated condition or conditions must be true before any action is taken. The value must be between 1 and 9999.  |
| Count of false evaluations before HS resolved | HSEXIT         | The number of consecutive evaluation time periods, for the HS severity level, during which the designated condition or conditions must be false before any action is taken. The value must be between 1 and 9999. |
| Count of true evaluations before HW raised    | HWENTRY        | The number of consecutive evaluation time periods, for the HW severity level, during which the designated condition or conditions must be true before any action is taken. The value must be between 1 and 9999.  |
| Count of false evaluations before HW resolved | HWEXIT         | The number of consecutive evaluation time periods, for the HW severity level, during which the designated condition or conditions must be false before any action is taken. The value must be between 1 and 9999. |
| Count of true evaluations before LS raised    | LSENTRY        | The number of consecutive evaluation time periods, for the LS severity level, during which the designated condition or conditions must be true before any action is taken. The value must be between 1 and 9999.  |
| Count of false evaluations before LS resolved | LSEXIT         | The number of consecutive evaluation time periods, for the LS severity level, during which the designated condition or conditions must be false before any action is taken. The value must be between 1 and 9999. |
| Count of true evaluations before LW raised    | LWENTRY        | The number of consecutive evaluation time periods, for the LW severity level, during which the designated condition or conditions must be true before any action is taken. The value must be between 1 and 9999.  |
| Count of false evaluations before LW resolved | LWEXIT         | The number of consecutive evaluation time periods, for the LW severity level, during which the designated condition or conditions must be false before any action is taken. The value must be between 1 and 9999. |
| Name                                          | NAME           | The 1- to 8-character name of the analysis definition. The name can contain alphabetic, numeric, or national characters. However, the first character must be alphabetic.                                         |

Table 155. Fields in RTADEF views (continued)

| Field                                          | Attribute name | Description                                                                                                    |
|------------------------------------------------|----------------|----------------------------------------------------------------------------------------------------|
| Analysis interval                              | RATE           | The interval, in seconds, between samples of the specific conditions being evaluated. The definition names specified in the <b>Evaluation expression</b> field identify the conditions. The value must be between 1 and 86400. |
| Count of true evaluations before VHS raised    | VHSENTRY       | The number of consecutive evaluation time periods, for the VHS severity level, during which the designated condition or conditions must be true before any action is taken. The value must be between 1 and 9999.              |
| Count of false evaluations before VHS resolved | VHSEXIT        | The number of consecutive evaluation time periods, for the VHS severity level, during which the designated condition or conditions must be false before any action is taken. The value must be between 1 and 9999.             |
| Count of true evaluations before VLS raised    | VLSENTRY       | The number of consecutive evaluation time periods, for the VLS severity level, during which the designated condition or conditions must be true before any action is taken. The value must be between 1 and 9999.              |
| Count of false evaluations before VLS resolved | VLSEXIT        | The number of consecutive evaluation time periods, for the VLS severity level, during which the designated condition or conditions must be false before any action is taken. The value must be between 1 and 9999.             |

# **Evaluations - EVALDEF**

The **Evaluation definition** (EVALDEF) views display information about the resources in CICS systems that are to be sampled and evaluated.

## Supplied views

To access from the main menu, click:

### Administration views > RTA analysis point monitoring > Evaluations

Table 156. Views in the supplied Evaluation definitions (EVALDEF) view set

| View                     | Notes                                                              |
|--------------------------|--------------------------------------------------------------------|
| Evaluation definitions   | Create an evaluation definition and add it to the data repository. |
| EYUSTARTEVALDEF.CREATE   | repository.                                                        |
| Evaluation definitions   | Detailed information about a selected evaluation                   |
| EYUSTARTEVALDEF.DETAILED | definition                                                         |
| Evaluation definitions   | Remove an evaluation definition from the data                      |
| EYUSTARTEVALDEF.REMOVE   | repository.                                                        |

Table 156. Views in the supplied **Evaluation definitions** (EVALDEF) view set (continued)

| View                   | Notes                                                    |
|------------------------|----------------------------------------------------------|
|                        | Tabular information about all evaluation definitions for |
| EYUSTARTEVALDEETABULAR | the CICSplex identified as the context.                  |

Table 157. Actions available for EVALDEF views

| Action | Description                                                        |
|--------|--------------------------------------------------------------------|
| CREATE | Create an evaluation definition and add it to the data repository. |
| REMOVE | Remove an evaluation definition from the data repository.          |
| UPDATE | Update a selected evaluation definition in the data repository.    |

Table 158. Fields in EVALDEF views

| Field                           | Attribute name | Description                                                                                                    |
|---------------------------------|----------------|----------------------------------------------------------------------------------------------------|
| Last modification agent         | CHANGEAGENT    | The change agent identifier that made the last modification.  • DREPAPI - Resource was last changed by a CICSPlex SM API command.                                                                                                    |
| Last modification agent release | CHANGEAGREL    | The CICS release level of the agent that made the last modification.                                                                                                    |
| Last modification               | CHANGETIME     | The local date and time when the definition was last changed.                                                                                                    |
| Last modification user ID       | CHANGEUSRID    | The user ID that made the last modification.                                                                                                    |
| Time created                    | CREATETIME     | The local time when the definition was created.                                                                                                    |
| Description                     | DESC           | A 1- to 58-character description of the evaluation definition.                                                                                                    |
| Description code page           | DESCCODEPAGE   | The code page of the description field.                                                                                                    |
| Field being evaluated           | EVALCOL        | The name of a column within the CICSPlex SM resource table that is to be evaluated.  After identifying the column to be evaluated, you must determine the type of evaluation to be performed. You can specify either an evaluation value and its associated operator and severity, or evaluation threshold values. Note, however, that these two types of evaluation are mutually exclusive. |
| Evaluation data value           | EVALDATA       | (Evaluation Type: VALUE) A value or keyword to be used in determining if the contents of the Field being evaluated (EVALCOL) meet the evaluation criteria.                                                                                                    |

Table 158. Fields in EVALDEF views (continued)

| Field                       | Attribute name | Description                                                                                                    |
|-----------------------------|----------------|----------------------------------------------------------------------------------------------------|
| Evaluation logical operator | EVALOPER       | (Evaluation Type: VALUE) The logical operator to be used in determining if the contents of the Field being evaluated (EVALCOL) meet the evaluation criteria. The valid operators are:  • EQ  - Equal to  • NE  - Not equal to  • LT  - Less than  • GT  - Greater than  • LE  - Less than or equal to  • GE  - Greater than or equal to                                                                                                    |
| Evaluation type             | EVALTYPE       | The type of evaluation to be performed. Valid values are:  VALUE  Whether the field being evaluated meets a specific value. The associated values are:  Evaluation logical operator (EVALOPER)  Evaluation data value (EVALDATA)  Severity assigned when result meets criteria (SEVERITY)  THRESHOLD  A range of threshold values which the field being evaluated must meet. The associated values are:  Upper bound of range for VLS (VLSDATA)  Upper bound of range for LS (LSDATA)  Upper bound of range for LW (LWDATA)  Lower bound of range for HW (HWDATA)  Lower bound of range for HS (HSDATA)  Lower bound of range for VHS (VHSDATA) |

Table 158. Fields in EVALDEF views (continued)

| Field                       | Attribute name | Description                                                                                                    |
|-----------------------------|----------------|----------------------------------------------------------------------------------------------------|
| Filter string               | FILTER         | (Optional) Identifies attributes in the specified resource table that are to be used to qualify the condition described in the evaluation fields.                                                                                                    |
|                             |                | A filter expression can be made up of one or more attribute expressions in the form 'attribute operator value'. Valid operators are <, <=, =, =>, > and ¬=. Attribute expressions can be combined using AND or OR operators, parentheses to group expressions and NOT to negate an expression.                                                                                                    |
|                             |                | If a value contains embedded blanks or special characters (including periods, commas or equal signs) the entire value must be enclosed in single quotes. If a single quote is included in a value it should be converted to two single quotes.                                                                                                    |
|                             |                | The filter expression must be terminated with a period.                                                                                                    |
| Get parameters              | GETPARMS       | (Optional) Identifies parameters to be used during the execution of this evaluation definition. These must be valid user specifiable GET parameters for the resource table that is associated with this evaluation definition. Multiple parameters can be specified, and must be separated by a space. The total string can be from 1 to 42 characters in length and must be terminated by a period. |
| Lower bound of range for HS | HSDATA         | (Evaluation Type: THRESHOLD) Lower threshold boundary for the range of values which will be assigned a severity of high severe (HS) when the evaluation criteria is met.                                                                                                    |
|                             |                | The upper boundary is set by the value for very high severe (VHSDATA). High warning values can be set for either bidirectional thresholds, evaluating both high and low conditions by specifying the VLSDATA, LSDATA, LWDATA, HWDATA, HSDATA and VHSDATA threshold values, or for unidirectional thresholds which evaluate only on low conditions for HWDATA, HSDATA and VHSDATA.                    |

Table 158. Fields in EVALDEF views (continued)

| Field                                     | Attribute name | Description                                                                                                    |
|-------------------------------------------|----------------|----------------------------------------------------------------------------------------------------|
| Lower bound of range for HW               | HWDATA         | (Evaluation Type: THRESHOLD) Lower threshold boundary for the range of values which will be assigned a severity of high warning (HW) when the evaluation criteria is met.                                                                                                    |
|                                           |                | The upper boundary is set by the value for high severe (HSDATA). High warning values can be set for either bidirectional thresholds, evaluating both high and low conditions by specifying the VLSDATA, LSDATA, LWDATA, HWDATA, HSDATA and VHSDATA threshold values, or for unidirectional thresholds which evaluate only on low conditions for VLSDATA, LSDATA and LWDATA.    |
| Instance identifier of evaluated resource | INSTANCE       | Enter a specific resource name or a pattern for the resource occurrences you want to evaluate. A pattern can include the characters + (plus sign), * (asterisk), or both.                                                                                                    |
|                                           |                | This field only applies to the primary key of the resource. For resources with multiple keys, use it in combination with FILTER to provide greater accuracy.                                                                                                    |
| Upper bound of range for LS               | LSDATA         | (Evaluation Type: THRESHOLD) Upper<br>threshold boundary for the range of<br>values which will be assigned a severity<br>of low severe (LS) when the evaluation<br>criteria is met.                                                                                                    |
|                                           |                | The lower boundary is set by the value for very low severe (VLSDATA). Low severe values can be set for either bidirectional thresholds, evaluating both high and low conditions by specifying the VLSDATA, LSDATA, LWDATA, HWDATA, HSDATA and VHSDATA threshold values, or for unidirectional thresholds which evaluate only on low conditions for VLSDATA, LSDATA and LWDATA. |

Table 158. Fields in EVALDEF views (continued)

| Field                       | Attribute name | Description                                                                                                    |
|-----------------------------|----------------|----------------------------------------------------------------------------------------------------|
| Upper bound of range for LW | LWDATA         | (Evaluation Type: THRESHOLD) Upper<br>threshold boundary for the range of<br>values which will be assigned a severity<br>of low warning (LW) when the evaluation<br>criteria is met.                                                                                                    |
|                             |                | The lower boundary is set by the value for low severe (LSDATA). Low warning values can be set for either bidirectional thresholds, evaluating both high and low conditions by specifying the VLSDATA, LSDATA, LWDATA, HWDATA, HSDATA and VHSDATA threshold values, or for unidirectional thresholds which evaluate only on low conditions for VLSDATA, LSDATA and LWDATA.                                                                        |
| Name                        | NAME           | The 1- to 8-character name for the evaluation definition. The name can contain alphabetic, numeric, or national characters. However, the first character must be alphabetic.                                                                                                    |
| Modification string         | OPRSTRING      | (Optional) Identifies attributes in the specified resource table that are to be modified if the condition described by this evaluation definition becomes true.                                                                                                    |
|                             |                | The modification string attempts to change the current value of a modifiable resource attribute by using the SET command. The string, that defines which attribute changes are to be made, can be made up of one or more attribute expressions separated by commas and terminated with a period. The modification will be attempted only if the RTA definition (RTADEF) Execute evaluation modification string (EXEC_OPS) attribute requests it. |
| Qualifier data value        | QUALDATA       | An alphanumeric value or keyword to be used in determining if the contents of the evaluation column meet the evaluation criteria. This value must be a valid attribute value for the resource table column being evaluated. The value must be a valid output value if the attribute is a CVDA datatype.                                                                                                    |

Table 158. Fields in EVALDEF views (continued)

| Field                      | Attribute name | Description                                                                                                    |
|----------------------------|----------------|----------------------------------------------------------------------------------------------------|
| Qualifier logical operator | QUALOPER       | The logical operator to be used in determining if the contents of the evaluation column meet the evaluation criteria. The valid operators are:  • LT  - Less than  • LE  - Less than or equal to  • EQ  - Equal to  • GE  - Greater than or equal to  • GT  - Greater than  • NE  - Not equal to                                                                                                    |
| Sample interval            | SAMPLE         | How long, in seconds, CICSPlex SM is to wait between the collection of sample data. The value must be between 1 and 86400.  If the <b>Resource Table name</b> field identifies a monitor resource table and monitoring for that resource category is active, this sample interval value is ignored. Instead, the sample interval specified for the appropriate monitor specification is used. To prevent this from occurring, specify the equivalent operations resource table in the <b>Table</b> name field, rather than the monitor table.                                                                                                    |
| Separate task indicator    | SEPTASK        | Specify YES or NO to indicate whether the evaluation process should run as a separate task.  The default value of NO allows the evaluation process to run under the MAS long running task (LRT). Depending on the type of evaluation and the number of resources involved, running under the LRT may prevent user tasks with the same priority (255) from running.  If you specify YES, a separate task (COIR) is started to process this evaluation definition. The priority of the task is set according to the value of the COIRTASKPRI system parameter. If COIRTASKPRI is set to 0, a separate task is not started for any evaluation definition. |

Table 158. Fields in EVALDEF views (continued)

| Field                                                                                        | Attribute name | Description                                                                                                    |
|----------------------------------------------------------------------------------------------|----------------|----------------------------------------------------------------------------------------------------|
| Table 158. Fields in EVALDEF views (contine Field Method of evaluating results in result set | ,              | Specify how the information about the resource occurrences is to be evaluated, as:  • ALL  - Compare the information against the evaluation criteria. If the result shows all occurrences of the resource within the current sample are true, set a true condition.  This action is not supported when evaluating threshold values.  • ANY  - Compare the information against the evaluation criteria. If the result shows any occurrence of the resource within the current sample is true, set a true condition.  This action is not supported when evaluating threshold values.  • AVG  - Process the information and compare the resulting average value against the evaluation criteria. If the result for the current sample is true, set the condition true.  This action is available for numeric data only. If you specify this action, you cannot request a modification operation in the Modification String expression field.  • CNT  - Compare the number of resource occurrences against the evaluation criteria. If the result for the current sample is true, set the condition true.  If you specify this action, you cannot request a modification operation in the Modification string expression field.  You cannot specify an evaluation column with CNT.  • MAX  - Process the information and compare the resulting maximum value against the evaluation criteria. If the result for the current sample is true, set the condition true.  • MIN  - Process the information and compare the resulting minimum value against the evaluation criteria. If the result for the current sample is true, set the condition true. |
|                                                                                              |                | <ul> <li>set the condition true.</li> <li>SUM</li> <li>Total the information and compare the sum against the evaluation criteria. If the result for the current sample is true, set the condition true</li> </ul>                                                                                                    |

data only. If you specify this action, you cannot request a modification operation in the Modification string

Table 158. Fields in EVALDEF views (continued)

| Field                                        | Attribute name | Description                                                                                                    |
|----------------------------------------------|----------------|----------------------------------------------------------------------------------------------------|
| Severity assigned when result meets criteria | SEVERITY       | (Evaluation Type: VALUE) The severity level to be assigned when the resource occurrence meets the evaluation criteria. The severity levels are:  • VLS  - Very low severe  • LS  - Low severe  • LW  - Low warning  • HW  - High warning  • HS  - High severe  • VHS  - Very high severe                                                                                                    |
| Resource table                               | TABLE          | The name of a CICSPlex SM resource table that identifies the resource category you want to evaluate.  When specifying a table name, consider where the evaluation definition and its associated analysis definition will be installed. The definitions may be installed in a variety of CICSPlex SM managed CICS systems, however, not all resource tables are supported in all CICS systems. Therefore, when the definitions are installed, CICSPlex SM determines whether the target system supports the resource table. |
| Lower bound of range for VHS                 | VHSDATA        | (Evaluation Type: THRESHOLD) Lower threshold boundary for the range of values which will be assigned a severity of very high severe (VHS) when the evaluation criteria is met. Very high severe values can be set for either bidirectional thresholds, evaluating both high and low conditions by specifying the VLSDATA, LSDATA, LWDATA, HWDATA, HSDATA and VHSDATA threshold values, or for unidirectional thresholds which evaluate only on high RTA conditions for HWDATA, HSDATA and VHSDATA.                         |
| View that may provide extra information      | VIEW           | The name of the CICSPlex SM view that is to appear in the View field when a notifiable condition occurs. This field should identify the view associated with the resource table specified in the <b>Table Name</b> field.                                                                                                    |

Table 158. Fields in EVALDEF views (continued)

| Field                        | Attribute name | Description                                                                                                    |
|------------------------------|----------------|----------------------------------------------------------------------------------------------------|
| Upper bound of range for VLS | VLSDATA        | (Evaluation Type: THRESHOLD) Upper threshold boundary for the range of values which will be assigned a severity of very low severe (VLS) when the evaluation criteria is met. Very low severe values can be set for either bidirectional thresholds, evaluating both high and low conditions by specifying VLSDATA, LSDATA, LWDATA, HWDATA, HSDATA and VHSDATA threshold values, or for unidirectional thresholds which evaluate only on low conditions for VLSDATA, LSDATA and LWDATA. |

## **Status probes - STATDEF**

The **Status probe definition** (STATDEF) display identifies a user-program that is to be called by CICSPlex SM at specific intervals.

## Supplied views

To access from the main menu, click:

### Administration views > RTA MAS resource monitoring > Status probes

Table 159. Views in the supplied Status probe definitions (STATDEF) view set

| View                     | Notes                                                      |
|--------------------------|------------------------------------------------------------|
| Status probe definitions | Add a status probe definition to a RTA group.              |
| EYUSTARTSTATDEF.ADDTOGRP |                                                            |
| Status probe definitions | Create a status probe definition and add it to the data    |
| EYUSTARTSTATDEF.CREATE   | repository.                                                |
| Status probe definitions | Detailed information about a selected user status probe.   |
| EYUSTARTSTATDEF.DETAILED |                                                            |
| Status probe definitions | Install a status probe definition in a CICS system or CICS |
| EYUSTARTSTATDEF.INSTALL  | system group.                                              |
| Status probe definitions | Remove a status probe definition from the data             |
| EYUSTARTSTATDEF.REMOVE   | repository.                                                |
| Status probe definitions | Tabular information about user status probe definitions    |
| EYUSTARTSTATDEF.TABULAR  | for the CICSplex identified as the context.                |

Table 160. Actions available for STATDEF views

| Action   | Description                                                         |
|----------|---------------------------------------------------------------------|
| ADDTOGRP | Add a status probe definition to a RTA group.                       |
| CREATE   | Create a status probe definition and add it to the data repository. |

Table 160. Actions available for STATDEF views (continued)

| Action  | Description                                                              |  |
|---------|--------------------------------------------------------------------------|--|
| INSTALL | Install a status probe definition in a CICS system or CICS system group. |  |
| REMOVE  | Remove a status probe definition from the data repository.               |  |
| UPDATE  | Update a selected status probe definition.                               |  |

Table 161. Fields in STATDEF views

| Field                                              | Attribute name | Description                                                                                                    |
|----------------------------------------------------|----------------|----------------------------------------------------------------------------------------------------|
| Action definition name                             | ACTION         | The name of an action definition to be used if the status probe definition enters the True state.                                                                     |
| Last modification agent                            | CHANGEAGENT    | <ul><li>The change agent identifier that made the last modification.</li><li>DREPAPI - Resource was last changed by a CICSPlex SM API command.</li></ul>              |
| Last modification agent release                    | CHANGEAGREL    | The CICS release level of the agent that made the last modification.                                                                                                  |
| Last modification                                  | CHANGETIME     | The local date and time when the definition was last changed.                                                                                                    |
| Last modification user ID                          | CHANGEUSRID    | The user ID that made the last modification.                                                                                                    |
| Time created                                       | CREATETIME     | The local time when the definition was created.                                                                                                    |
| Description                                        | DESC           | An (optional) description of the status definition.                                                                                                    |
| Description code page                              | DESCCODEPAGE   | The code page of the description field.                                                                                                    |
| Interval between calls to status program (seconds) | FREQ           | The interval, in seconds, between calls to the status program. The value must be between 1 and 86400.                                                                 |
| Evaluation count with HS true before event         | HSENTRY        | The number of consecutive call frequency intervals, with this severity level, that must result in a <i>true</i> condition before this definition is considered true.  |
| Evaluation count with HS false before resolution   | HSEXIT         | The number of consecutive call frequency intervals, with this severity level, that must result in a <i>false</i> condition before this definition is considered true. |
| Evaluation count with HW true before event         | HWENTRY        | The number of consecutive call frequency intervals, with this severity level, that must result in a <i>true</i> condition before this definition is considered true.  |
| Evaluation count with HW false before resolution   | HWEXIT         | The number of consecutive call frequency intervals, with this severity level, that must result in a <i>false</i> condition before this definition is considered true. |

Table 161. Fields in STATDEF views (continued)

| Field                                             | Attribute name | Description                                                                                                    |
|---------------------------------------------------|----------------|----------------------------------------------------------------------------------------------------|
| Evaluation count with LS true before event        | LSENTRY        | The number of consecutive call frequency intervals, with this severity level, that must result in a <i>true</i> condition before this definition is considered true.                                                                                                    |
| Evaluation count with LS false before resolution  | LSEXIT         | The number of consecutive call frequency intervals, with this severity level, that must result in a <i>false</i> condition before this definition is considered true.                                                                                                    |
| Evaluation count with LW true before event        | LWENTRY        | The number of consecutive call frequency intervals, with this severity level, that must result in a <i>true</i> condition before this definition is considered true.                                                                                                    |
| Evaluation count with LW false before resolution  | LWEXIT         | The number of consecutive call frequency intervals, with this severity level, that must result in a <i>false</i> condition before this definition is considered true.                                                                                                    |
| Name                                              | NAME           | The name of the status definition.                                                                                                    |
| Status program name                               | STATPGM        | (Optional) The name of a user-written status program to be called by CICSPlex SM.                                                                                                    |
|                                                   |                | <ul> <li>If the program is to return status information about multiple conditions, you can create one status definition for each condition, where:</li> <li>Each definition identifies the user program. In this case, a separate task is started for each status definition that names a program.</li> <li>Only the first definition identifies the user program. In this case, one task is started for the definition that names the program.</li> </ul> |
| Transaction ID for task                           | TRANID         | (Optional) The transaction identifier under which the status program is to execute in the target CICS system (optional).                                                                                                    |
| User ID for task                                  | USERID         | (Optional) The ID of the user (defined to your external security manager) that is to be associated with the CICS status probe task running in the MAS (optional).                                                                                                    |
| Evaluation count with VHS true before event       | VHSENTRY       | The number of consecutive call frequency intervals, with this severity level, that must result in a <i>true</i> condition before this definition is considered true.                                                                                                    |
| Evaluation count with VHS false before resolution | VHSEXIT        | The number of consecutive call frequency intervals, with this severity level, that must result in a <i>false</i> condition before this definition is considered true.                                                                                                    |
| Evaluation count with VLS true before event       | VLSENTRY       | The number of consecutive call frequency intervals, with this severity level, that must result in a <i>true</i> condition before this definition is considered true.                                                                                                    |

Table 161. Fields in STATDEF views (continued)

| Field                                             | Attribute name | Description                                                                                                    |
|---------------------------------------------------|----------------|----------------------------------------------------------------------------------------------------|
| Evaluation count with VLS false before resolution |                | The number of consecutive call frequency intervals, with this severity level, that must result in a <i>false</i> condition before this definition is considered true. |

## **Actions - ACTION**

The Action definition (ACTION) views show the type of external notification that is to occur when the condition or conditions identified in an analysis definition are true.

# **Supplied views**

To access from the main menu, click:

### Administration views > RTA analysis point monitoring > Actions

Table 162. Views in the supplied Action definitions (ACTION) view set

| View                    | Notes                                                                                                   |
|-------------------------|----------------------------------------------------------------------------------------------------|
| Action definitions      | Create an action definition and add it to the data repository.                                          |
| EYUSTARTACTION.CREATE   |                                                                                                    |
|                         | When you use the Create action, some fields in the new                                                  |
|                         | view may contain values supplied by CICSPlex SM; you may change these values. If you select an existing |
|                         | definition, then click <b>Create</b> , fields in the new                                                |
|                         | EYUSTARTACTION.CREATE view contain values to be                                                         |
|                         | modelled (from the existing action definition).                                                         |
| Action definitions      | Detailed information about a selected action definition                                                 |
| EYUSTARTACTION.DETAILED |                                                                                                    |
| Action definitions      | Remove an action definition from the data repository.                                                   |
| EYUSTARTACTION.REMOVE   |                                                                                                    |
| Action definitions      | Tabular information about all action definitions for the                                                |
| EYUSTARTACTION.TABULAR  | CICSplex identified as the context.                                                                     |

Table 163. Actions available for ACTION views

| Action | Description                                                                                                    |  |
|--------|----------------------------------------------------------------------------------------------------|--|
| CREATE | Create an action definition and add it to the data repository.                                                                                                    |  |
|        | When you use the Create action, some fields in the new view may contain values supplied by CICSPlex SM; you may change these values. If you select an existing definition, then click <b>Create</b> , fields in the new EYUSTARTACTION.CREATE view contain values to be modelled (from the existing action definition). |  |
| REMOVE | Remove an action definition from the data repository.                                                                                                    |  |

Table 163. Actions available for ACTION views (continued)

| Action | Description                                                                                                    |  |
|--------|----------------------------------------------------------------------------------------------------|--|
| UPDATE | Update a selected action definition in the data repository.                                                                                                    |  |
|        | This opens the EYUSTARTACTION.CREATE view containing values from the selected definition. You can modify the contents of any field in the view except <b>Action Name</b> . |  |

Table 164. Fields in ACTION views

| Field                                       | Attribute name | Description                                                                                                    |
|---------------------------------------------|----------------|----------------------------------------------------------------------------------------------------|
| Message text when alert is cleared          | ALERTMSGEND    | A 1- to 30-character message that is to be added to the SNA generic alert when the condition causing the alert ends.                                                              |
| Message text when alert is raised           | ALERTMSGSTRT   | A 1- to 30-character message that is to be added to the SNA generic alert when the condition causing the alert starts.                                                            |
| Last modification agent                     | CHANGEAGENT    | The change agent identifier that made the last modification.  • DREPAPI - Resource was last changed by a CICSPlex SM API command.                                                 |
| Last modification agent release             | CHANGEAGREL    | The CICS release level of the agent that made the last modification.                                                                                                    |
| Last modification                           | CHANGETIME     | The local time when the definition was last changed.                                                                                                    |
| Last modification userid                    | CHANGEUSRID    | The userid that made the last modification.                                                                                                    |
| Time created                                | CREATETIME     | The local time when the definition was created.                                                                                                    |
| Description                                 | DESC           | (Optional) A 1- to 30-character description of the definition .                                                                                                    |
| Description code page                       | DESCCODEPAGE   | The code page of the description field.                                                                                                    |
| Message to send when event occurs           | EVENTMSG       | A 1- to 30-character description that describes the event if a notification condition occurs.  If the action definition is for use by a system availability monitoring condition, |
|                                             |                | you can specify * (asterisk) to use the default event text for that condition.                                                                                                    |
| External message sent when event is cleared | EXTMSGEND      | A 1- to 30-character description that is to be added to the CICSPlex SM message produced when a notifiable condition ends.                                                        |
| External message sent when event occurs     | EXTMSGSTRT     | A 1- to 30-character description that is to be added to the external message produced when a notifiable condition occurs.                                                         |
| Generate SNA generic alert                  | GENALERT       | Indicates whether a SNA generic alert is to be sent to NetView as part of this action.                                                                                            |

Table 164. Fields in ACTION views (continued)

| Field                          | Attribute name | Description                                                                                                    |
|--------------------------------|----------------|----------------------------------------------------------------------------------------------------|
| Generate event                 | GENEVENT       | Indicates whether CICSPlex SM event messages are to be generated when a notification condition occurs. If you specify YES, provide the following information, as appropriate:  • Name of view that may provide useful information  • Action Priority  • Message to send when event occurs                                                                                                    |
| Generate external message      | GENEXTMSG      | Indicates whether or not external messages are to be generated when a notification condition occurs.                                                                                                    |
| Action                         | NAME           | The 1- to 8-character name for the action definition. The name can contain alphabetic, numeric, or national characters. However, the first character must be alphabetic.                                                                                                    |
| CMAS to which NetView attached | NETVIEW        | The name of the CMAS to which the NetView system is linked.                                                                                                    |
| Action priority                | PRIORITY       | A value between 1 and 255, inclusive. This value and the severity code associated with the condition are used to determine the sort order of events shown in the EVENT view. The higher the priority, the higher in the list an event appears.                                                                                                    |
| MVS automatic restart          | RESTARTMAS     | Indicates whether CICS systems affected by the event are to be immediately cancelled and restarted using the MVS automatic restart manager (ARM). The default is NO. For ARM restart to be successful, the CICS system must:  • Be known to CICSPlex SM as a local MAS  • Be running in an MVS image where ARM is active  • Have successfully registered with ARM during initialization  • Be eligible for restart according to current ARM policy |
| User data area                 | VIEW           | (Optional) A string of up to 8 characters that allows you to provide additional site-specific data about the condition or to assist in resolving the condition.                                                                                                    |

# **Time periods - PERIODEF**

The Time period definition (PERIODEF) views display information about the time periods used with resource monitoring and real-time analysis to designate when when specific actions are to start and stop.

# Supplied views

To access from the main menu, click:

# Administration views > RTA analysis point monitoring > Time periods

Table 165. Views in the supplied Time period definitions (PERIODEF) view set

| View                      | Notes                                                         |
|---------------------------|---------------------------------------------------------------|
| Time period definitions   | Create a new time period definition.                          |
| EYUSTARTPERIODEF.CREATE   |                                                               |
| Time period definitions   | Detailed information about a selected time period definition. |
| EYUSTARTPERIODEF.DETAILED | definition.                                                   |
| Time period definitions   | Remove a time period definition from the data                 |
| EYUSTARTPERIODEF.REMOVE   | repository.                                                   |
| Time period definitions   | Tabular information about all time period definitions         |
| EYUSTARTPERIODEF.TABULAR  | within the current context.                                   |

### **Actions**

Table 166. Actions available for PERIODEF views

| Action | Description                                               |  |
|--------|-----------------------------------------------------------|--|
| CREATE | Create a new time period definition.                      |  |
| REMOVE | Remove a time period definition from the data repository. |  |
| UPDATE | Change an existing time period definition.                |  |

Table 167. Fields in PERIODEF views

| Field                           | Attribute name | Description                                                                                                    |
|---------------------------------|----------------|----------------------------------------------------------------------------------------------------|
| Last modification agent         | CHANGEAGENT    | The change agent identifier that made the last modification.  • DREPAPI - Resource was last changed by a CICSPlex SM API command. |
| Last modification agent release | CHANGEAGREL    | The CICS release level of the agent that made the last modification.                                                              |
| Last modification               | CHANGETIME     | The local date and time when the definition was last changed.                                                                     |
| Last modification user ID       | CHANGEUSRID    | The user ID that made the last modification.                                                                                      |
| Time created                    | CREATETIME     | The local time when the definition was created.                                                                                   |
| Description code page           | DESC           | A description of the period definition.  Input Values: 1- to 58-character description                                             |
| Description code page           | DESCCODEPAGE   | The code page of the description field.                                                                                           |

Table 167. Fields in PERIODEF views (continued)

| Field                       | Attribute name | Description                                                                                                    |
|-----------------------------|----------------|----------------------------------------------------------------------------------------------------|
| End time                    | END            | The time at which the period ends, in hours and minutes.                                                                                                    |
|                             |                | Input Values: 00:00 - 23:59                                                                                                    |
| Name                        | NAME           | The name of the period definition, which is unique within the CICSplex.                                                                                                    |
| Start time                  | START          | The time at which the period starts, in hours and minutes.                                                                                                    |
|                             |                | Input Values: 00:00 - 24:00                                                                                                    |
| Time zone                   | ZONE           | A one-character code from A to Z that identifies the time zone to which this period definition applies.                                                                                                    |
|                             |                | These codes represent the military ID of each of the 24 standard international time zones. Starting with <i>Z</i> , which is Greenwich Mean Time (GMT), and moving backwards through the alphabet, the codes represent time zones to the west of GMT. |
|                             |                | <b>Note:</b> A period definition that uses a time zone code of A will be applied according to the current time zone of the CMAS or CICS system that is using the definition.                                                                          |
| Time zone adjustment factor | ZONEADJ        | A number of minutes to be added to the time zone, for those areas that do not use a standard time zone.                                                                                                    |
|                             |                | This value is ignored if the time zone for the time period definition is A.                                                                                                    |
|                             |                | Input Values: 0 - 59                                                                                                    |

# Specification to system links - LNKSRSCS

The RTA specifications to CICS system links (LNKSRSCS) views display information about RTA specifications that are associated with CICS systems.

## Supplied views

To access from the main menu, click:

Administration views > RTA MAS resource monitoring > Specification to system links

Table 168. Views in the supplied RTA specifications to CICS system links (LNKSRSCS) view set

| View                                    | Notes                                                           |
|-----------------------------------------|-----------------------------------------------------------------|
| RTA specifications to CICS system links | Update the link between an RTA specification and a CICS system. |
| EYUSTARTLNKSRSCS.CHGSPEC                | eres system.                                                    |
| RTA specifications to CICS system links | Create a link between an RTA specification and a CICS           |
| EYUSTARTLNKSRSCS.CREATE                 | system.                                                         |

Table 168. Views in the supplied RTA specifications to CICS system links (LNKSRSCS) view set (continued)

| View                                    | Notes                                                                                                   |
|-----------------------------------------|----------------------------------------------------------------------------------------------------|
| RTA specifications to CICS system links | Detailed information about an association between a selected CICS system and an analysis specification. |
| EYUSTARTLNKSRSCS.DETAILED               | selected CICS system and an analysis specification.                                                     |
| RTA specifications to CICS system links | Remove the association between an RTA specification                                                     |
| EYUSTARTLNKSRSCS.REMOVE                 | and a CICS system.                                                                                      |
| RTA specifications to CICS system links | Tabular information about CICS systems that are                                                         |
| EYUSTARTLNKSRSCS.TABULAR                | associated with analysis specifications for the CICSplex identified as the context.                     |

Table 169. Actions available for LNKSRSCS views

| Action  | Description                                                            |
|---------|------------------------------------------------------------------------|
| CHGSPEC | Update the link between an RTA specification and a CICS system.        |
| CREATE  | Create a link between an RTA specification and a CICS system.          |
| REMOVE  | Remove the association between an RTA specification and a CICS system. |

Table 170. Fields in LNKSRSCS views

| Field                                             | Attribute name | Description                                                                                                    |
|---------------------------------------------------|----------------|----------------------------------------------------------------------------------------------------|
| Last modification agent                           | CHANGEAGENT    | The change agent identifier that made the last modification.  • DREPAPI - Resource was last changed by a CICSPlex SM API command.                                                                                                    |
| Last modification agent release                   | CHANGEAGREL    | The CICS release level of the agent that made the last modification.                                                                                                    |
| Last modification                                 | CHANGETIME     | The local time when the definition was last changed.                                                                                                    |
| Last modification user ID                         | CHANGEUSRID    | The user ID that made the last modification.                                                                                                    |
| Time created                                      | CREATETIME     | The local time when the definition was created.                                                                                                    |
| System group RTA specification was inherited from | GROUP          | The name of the CICS system group from which the RTA specification was derived.                                                                                                    |
| Creation mode                                     | LINK           | Indicates how the CICS system is associated with the analysis specification:  • EXPLICIT  - The CICS system is directly associated with the specification.  • INHERIT  - The CICS system inherited the specification from the CICS system group of which it is a member. |
| RTA specification                                 | SPEC           | The name of the RTA specification.                                                                                                    |
| CICS system                                       | SYSTEM         | The name of a CICS system that is associated with the analysis specification.                                                                                                    |

# Specification to system group links - LNKSRSCG

The RTA specifications to CICS system group links (LNKSRSCG) views display information about RTA specifications that are associated with CICS system groups.

## Supplied views

To access from the main menu, click:

Administration views > RTA MAS resource monitoring > Specification to system group links

Table 171. Views in the supplied Specifications to system group links (LNKSRSCG) view set

| View                                 | Notes                                                                               |
|--------------------------------------|-------------------------------------------------------------------------------------|
| Specifications to system group links | Update the link between an RTA specification and a CICS system group.               |
| EYUSTARTLNKSRSCG.CHGSPEC             | cres system group.                                                                  |
| Specifications to system group links | Create a link between an RTA specification and a CICS                               |
| EYUSTARTLNKSRSCG.CREATE              | system group.                                                                       |
| Specifications to system group links | Detailed information about an association between a                                 |
| EYUSTARTLNKSRSCG.DETAILED            | selected CICS system group and an analysis specification.                           |
| Specifications to system group links | Remove the association between an RTA specification                                 |
| EYUSTARTLNKSRSCG.REMOVE              | and a CICS system group.                                                            |
| Specifications to system group links | Tabular information about CICS system groups that are                               |
| EYUSTARTLNKSRSCG.TABULAR             | associated with analysis specifications for the CICSplex identified as the context. |

#### **Actions**

Table 172. Actions available for LNKSRSCG views

| Action  | Description                                                                  |
|---------|------------------------------------------------------------------------------|
| CHGSPEC | Update the link between an RTA specification and a CICS system group.        |
| CREATE  | Create a link between an RTA specification and a CICS system group.          |
| REMOVE  | Remove the association between an RTA specification and a CICS system group. |

Table 173. Fields in LNKSRSCG views

| Field                           | Attribute name | Description                                                                                                    |
|---------------------------------|----------------|----------------------------------------------------------------------------------------------------|
| Last modification agent         | CHANGEAGENT    | The change agent identifier that made the last modification.  • DREPAPI - Resource was last changed by a CICSPlex SM API command. |
| Last modification agent release | CHANGEAGREL    | The CICS release level of the agent that made the last modification.                                                              |

Table 173. Fields in LNKSRSCG views (continued)

| Field                     | Attribute name | Description                                                                         |
|---------------------------|----------------|-------------------------------------------------------------------------------------|
| Last modification         | CHANGETIME     | The local time when the definition was last changed.                                |
| Last modification user ID | CHANGEUSRID    | The user ID that made the last modification.                                        |
| Time created              | CREATETIME     | The local time when the definition was created.                                     |
| System group              | GROUP          | The name of a CICS system group that is associated with the analysis specification. |
| RTA specification         | SPEC           | The name of the RTA specification.                                                  |

# **Groups in specifications - RTAINSPC**

The RTA groups in RTA specifications (RTAINSPC) views display information about the about RTA groups that are associated with RTA specifications.

## Supplied views

To access from the main menu, click:

Administration views > RTA MAS resource monitoring > Groups in specifications

Table 174. Views in the supplied RTA groups in RTA specifications (RTAINSPC) view set

| View                                                       | Notes                                                                                                    |
|------------------------------------------------------------|----------------------------------------------------------------------------------------------------|
| RTA groups in RTA specifications  EYUSTARTRTAINSPC.CREATE  | Create an association between an RTA group and an RTA specification.                                                         |
| RTA groups in RTA specifications EYUSTARTRTAINSPC.DETAILED | Detailed information about a selected RTA group.                                                                             |
| RTA groups in RTA specifications  EYUSTARTRTAINSPC.REMOVE  | Remove the association between an RTA group and an RTA specification.                                                        |
| RTA groups in RTA specifications EYUSTARTRTAINSPC.TABULAR  | Tabular information about RTA groups that are associated with RTA specifications for the CICSplex identified as the context. |

Table 175. Actions available for RTAINSPC views

| Action | Description                                                           |
|--------|-----------------------------------------------------------------------|
| CREATE | Create an association between an RTA group and an RTA specification.  |
| REMOVE | Remove the association between an RTA group and an RTA specification. |

Table 176. Fields in RTAINSPC views

| Field                           | Attribute name | Description                                                                                                    |
|---------------------------------|----------------|----------------------------------------------------------------------------------------------------|
| Last modification agent         | CHANGEAGENT    | <ul><li>The change agent identifier that made the last modification.</li><li>DREPAPI - Resource was last changed by a CICSPlex SM API command.</li></ul> |
| Last modification agent release | CHANGEAGREL    | The CICS release level of the agent that made the last modification.                                                                                     |
| Last modification               | CHANGETIME     | The local time when the definition was last changed                                                                                                    |
| Last modification user ID       | CHANGEUSRID    | The user ID that made the last modification.                                                                                                    |
| Time created                    | CREATETIME     | The local time when the definition was created.                                                                                                    |
| RTA group                       | GROUP          | The name of an analysis group that is associated with the analysis specification.                                                                        |
| RTA specification name          | NAME           | The name of the analysis specification.                                                                                                    |

# **Definitions in groups - RTAINGRP**

The RTA definitions in RTA groups (RTAINGRP) views display information about the about RTA definitions that are associated with RTA groups.

## Supplied views

To access from the main menu, click:

Administration views > RTA analysis point monitoring > Definitions in groups

Table 177. Views in the supplied RTA definitions in RTA groups (RTAINGRP) view set

| View                          | Notes                                                   |
|-------------------------------|---------------------------------------------------------|
| RTA definitions in RTA groups | Modify the association between an RTA definition and an |
| EYUSTARTRTAINGRP.CREATE       | RTA group.                                              |
| RTA definitions in RTA groups | Detailed information about a selected RTA definition.   |
| EYUSTARTRTAINGRP.DETAILED     |                                                         |
| RTA definitions in RTA groups | Remove the association between an RTA definition and    |
| EYUSTARTRTAINGRP.REMOVE       | an RTA group.                                           |
| RTA definitions in RTA groups | Tabular information about RTA definitions in RTA groups |
| EYUSTARTRTAINGRP.TABULAR      | for the CICSplex identified as the context.             |

Table 178. Actions available for RTAINGRP views

| Action | Description                                                        |
|--------|--------------------------------------------------------------------|
| CREATE | Modify the association between an RTA definition and an RTA group. |
| REMOVE | Remove the association between an RTA definition and an RTA group. |

Table 178. Actions available for RTAINGRP views (continued)

| Action | Description                                                                                |
|--------|--------------------------------------------------------------------------------------------|
| UPDATE | Change the period definition in an association between an RTA definition and an RTA group. |

Table 179. Fields in RTAINGRP views

| Field                           | Attribute name | Description                                                                                                    |
|---------------------------------|----------------|----------------------------------------------------------------------------------------------------|
| Period definition               | ACTIVETIME     | The specific or generic name of a period definition that identifies the range of hours during which the analysis or status definition is to be active. If the name you specify is not an existing period definition, you can create that period definition later. If you leave this field blank, the analysis definition remains active for as long as the CICS system is running or until you discard it. |
| Last modification agent         | CHANGEAGENT    | The change agent identifier that made the last modification.  • DREPAPI - Resource was last changed by a CICSPlex SM API command.                                                                                                    |
| Last modification agent release | CHANGEAGREL    | The CICS release level of the agent that made the last modification.                                                                                                    |
| Last modification               | CHANGETIME     | The local time when the definition was last changed.                                                                                                    |
| Last modification user ID       | CHANGEUSRID    | The user ID that made the last modification.                                                                                                    |
| Time created                    | CREATETIME     | The local time when the definition was created.                                                                                                    |
| RTA definition                  | DEFNAME        | The name of an analysis definition associated with the analysis group.                                                                                                    |
| RTA group                       | GROUP          | The name of the analysis group.                                                                                                    |

# Status definitions in RTA groups - STAINGRP

The STAINGRP views display information about the membership of a status definition (STATDEF) in a RTA group (RESGROUP).

## Supplied views

To access from the main menu, click:

Administration views > RTA analysis point monitoring > Status definitions in RTA groups

Table 180. Views in the supplied Status definitions in RTA groups (STAINGRP) view set

| View                             | Notes                                                   |
|----------------------------------|---------------------------------------------------------|
| Status definitions in RTA groups | Create an association between a status definition and a |
| EYUSTARTSTAINGRP.CREATE          | RTA group.                                              |

Table 180. Views in the supplied Status definitions in RTA groups (STAINGRP) view set (continued)

| View                             | Notes                                                    |
|----------------------------------|----------------------------------------------------------|
| Status definitions in RTA groups | Detailed information about a selected status definition. |
| EYUSTARTSTAINGRP.DETAILED        |                                                          |
| Status definitions in RTA groups | Remove an association between a status definition and a  |
| EYUSTARTSTAINGRP.REMOVE          | RTA group from the data repository.                      |
| Status definitions in RTA groups | Tabular information about Status definitions in RTA      |
| EYUSTARTSTAINGRP.TABULAR         | groups for the CICSplex identified as the context.       |

Table 181. Actions available for STAINGRP views

| Action | Description                                                                                 |
|--------|---------------------------------------------------------------------------------------------|
| CREATE | Create an association between a status definition and a RTA group.                          |
| REMOVE | Remove an association between a status definition and a RTA group from the data repository. |
| UPDATE | Change the period definition in an association between a Status definition and a RTA group. |

Table 182. Fields in STAINGRP views

| Field                           | Attribute name | Description                                                                                                    |
|---------------------------------|----------------|----------------------------------------------------------------------------------------------------|
| Period definition               | ACTIVETIME     | The time period for which the status definitions in this group will be active. To review a list of existing period definitions, use the <b>Time periods</b> (PERIODEF) view. |
|                                 |                | Input Values: New or existing period definition name                                                                                                    |
| Last modification agent         | CHANGEAGENT    | The change agent identifier that made the last modification.  • DREPAPI - Resource was last changed by a CICSPlex SM API command.                                            |
| Last modification agent release | CHANGEAGREL    | The CICS release level of the agent that made the last modification.                                                                                                    |
| Last modification               | CHANGETIME     | The local time when the definition was last changed.                                                                                                    |
| Last modification user ID       | CHANGEUSRID    | The user ID that made the last modification.                                                                                                    |
| Time created                    | CREATETIME     | The local time when the definition was created.                                                                                                    |
| Status definition               | DEFNAME        | The name of a status definition associated with the RTA group.                                                                                                    |
| RTA group                       | GROUP          | The name of the RTA group.                                                                                                    |

# RTA analysis point monitoring

The RTA analysis point monitoring (APM) views allow the RTA analysis point monitoring definitions to be created and maintained. APM function is the same as its MRM function, except that when resources are monitored in multiple CICS systems (a CICS system group or an entire CICSplex), the occurrence of the same problem in any number of those CICS systems can result in one external notification rather than several. APM is especially useful in environments that use cloned AORs, where regions are identical and one notification is sufficient to alert you to a general problem. APM does not support the use of status probes for monitoring non-CICS resources. In all other respects, however, APM offers the same opportunities as MRM for early detection of potential problems, and for an automated response in such situations.

# **Analysis point specifications - APSPEC**

The RTA analysis point specifications (APSPEC) views display information about RTA analysis point specifications. It provides an anchor for all analysis definitions (but not status definitions) and can evaluate resources that are being monitored in one or more CICS systems.

## Supplied views

To access from the main menu, click:

Administration views > RTA analysis point monitoring > Analysis point specifications

Table 183. Views in the supplied RTA analysis point specifications (APSPEC) view set

| View                              | Notes                                                      |
|-----------------------------------|------------------------------------------------------------|
| RTA analysis point specifications | Add a primary CMAS for the analysis point                  |
| EYUSTARTAPSPEC.ADDPCMAS           | specification.                                             |
| RTA analysis point specifications | Add a secondary CMAS for the analysis point                |
| EYUSTARTAPSPEC.ADDSCMAS           | specification.                                             |
| RTA analysis point specifications | Create an analysis point specification and add it to the   |
| EYUSTARTAPSPEC.CREATE             | data repository.                                           |
| RTA analysis point specifications | Detailed information about a selected analysis point       |
| EYUSTARTAPSPEC.DETAILED           | specification.                                             |
| RTA analysis point specifications | Remove an analysis point specification from the data       |
| EYUSTARTAPSPEC.REMOVE             | repository.                                                |
| RTA analysis point specifications | Tabular information about all analysis point               |
| EYUSTARTAPSPEC.TABULAR            | specifications for the CICSplex identified as the context. |

#### **Actions**

Table 184. Actions available for APSPEC views

| Action   | Description                                                |
|----------|------------------------------------------------------------|
| ADDPCMAS | Add a primary CMAS for the analysis point specification.   |
| ADDSCMAS | Add a secondary CMAS for the analysis point specification. |

Table 184. Actions available for APSPEC views (continued)

| Action | Description                                                               |
|--------|---------------------------------------------------------------------------|
| CREATE | Create an analysis point specification and add it to the data repository. |
| REMOVE | Remove an analysis point specification from the data repository.          |
| UPDATE | Update an analysis point specification in the data repository.            |

Table 185. Fields in APSPEC views

| Field                            | Attribute name | Description                                                                                                    |
|----------------------------------|----------------|----------------------------------------------------------------------------------------------------|
| Last modification agent          | CHANGEAGENT    | The change agent identifier that made the last modification.  • DREPAPI - Resource was last changed by a CICSPlex SM API command. |
| Last modification agent release  | CHANGEAGREL    | The CICS release level of the agent that made the last modification.                                                              |
| Last modification                | CHANGETIME     | The local time when the definition was last changed.                                                                              |
| Last modification user ID        | CHANGEUSRID    | The user ID that made the last modification.                                                                                      |
| Time created                     | CREATETIME     | The local time when the definition was created.                                                                                   |
| Description code page            | DESC           | A 1- to 30-character description of the analysis point specification.                                                             |
| Description code page            | DESCCODEPAGE   | The code page of the description field.                                                                                           |
| RTA analysis point specification | NAME           | The name of the analysis point specification.                                                                                     |

# **Groups - RTAGROUP**

The RTA groups (RTAGROUP) views display information about the associations between related analysis definitions, and status definitions.

## Supplied views

To access from the main menu, click:

### Administration views > RTA analysis point monitoring > Groups

Table 186. Views in the supplied RTA groups (RTAGROUP) view set

| View                       | Notes                                                    |  |
|----------------------------|----------------------------------------------------------|--|
| RTA groups                 | Add an association between an RTA group and an RTA       |  |
| EYUSTARTRTAGROUP.ADDTOAPS  | analysis point specification.                            |  |
| RTA groups                 | Add an association between an RTA group and an           |  |
| EYUSTARTRTAGROUP.ADDTOSPC  | analysis specification.                                  |  |
| RTA groups                 | Install an RTA group in an analysis point specification. |  |
| EYUSTARTRTAGROUP.APINSTALL |                                                          |  |

Table 186. Views in the supplied RTA groups (RTAGROUP) view set (continued)

| View                      | Notes                                                  |
|---------------------------|--------------------------------------------------------|
| RTA groups                | Create an RTA group and add it to the data repository. |
| EYUSTARTRTAGROUP.CREATE   |                                                        |
| RTA groups                | Detailed information about a selected RTA group        |
| EYUSTARTRTAGROUP.DETAILED |                                                        |
| RTA groups                | Install an RTA group in an analysis specification.     |
| EYUSTARTRTAGROUP.INSTALL  |                                                        |
| RTA groups                | Remove an RTA group from the data repository.          |
| EYUSTARTRTAGROUP.REMOVE   |                                                        |
| RTA groups                | Tabular information about all RTA groups for the       |
| EYUSTARTRTAGROUP.TABULAR  | CICSplex identified as the context.                    |

Table 187. Actions available for RTAGROUP views

| Action    | Description                                                                                                    |
|-----------|----------------------------------------------------------------------------------------------------|
| ADDTOAPS  | Add an association between an RTA group and an RTA analysis point specification.                                                     |
| ADDTOSPC  | Add an association between an RTA group and an analysis specification.                                                               |
| APINSTALL | Install an RTA group in an analysis point specification.                                                                             |
| CREATE    | Create an RTA group and add it to the data repository.                                                                               |
| INSTALL   | Install an RTA group in an analysis specification.                                                                                   |
| REMOVE    | Remove an RTA group from the data repository.                                                                                        |
| UPDATE    | Update an RTA group in the data repository.  This opens the EYUSTARTAGROUP.CREATE view. You can change the <b>Description</b> field. |

Table 188. Fields in RTAGROUP views

| Field                                | Attribute name | Description                                                                                                    |
|--------------------------------------|----------------|----------------------------------------------------------------------------------------------------|
| Last modification agent              | CHANGEAGENT    | <ul><li>The change agent identifier that made the last modification.</li><li>DREPAPI - Resource was last changed by a CICSPlex SM API command.</li></ul> |
| Last modification agent release      | CHANGEAGREL    | The CICS release level of the agent that made the last modification.                                                                                     |
| Last time the definition was changed | CHANGETIME     | The local time when the definition was last changed.                                                                                                    |
| Last modification user ID            | CHANGEUSRID    | The user ID that made the last modification.                                                                                                    |
| Time created                         | CREATETIME     | The local time when the definition was created.                                                                                                    |

Table 188. Fields in RTAGROUP views (continued)

| Field                 | Attribute name | Description                                             |
|-----------------------|----------------|---------------------------------------------------------|
| Description code page | DESC           | A 1- to 58-character description of the analysis group. |
| Description code page | DESCCODEPAGE   | The code page of the description field.                 |
| RTA group             | NAME           | The name of the analysis group.                         |

# **Definitions - RTADEF**

The **RTA definition** (RTADEF) views display information about evaluations to be performed on a periodic basis and the actions to be taken should a notifiable condition occur.

### Supplied views

To access from the main menu, click:

### Administration views > RTA analysis point monitoring > Definitions

Table 189. Views in the supplied RTA definitions (RTADEF) view set

| View                                   | Notes                                                                                                    |
|----------------------------------------|----------------------------------------------------------------------------------------------------|
| RTA definitions                        | Add an RTA definition to an RTA group.                                                                                                    |
| EYUSTARTRTADEF.ADDTOGRP                |                                                                                                    |
| RTA definitions                        | Install an analysis definition into an analysis point.                                                                                                    |
| EYUSTARTRTADEF.APINSTALL               |                                                                                                    |
| RTA definitions  EYUSTARTRTADEF.CREATE | Create an analysis definition and add it to the data repository.  When you click <b>Create</b> , some fields in the displayed                                                                                                    |
|                                        | EYUSTARTRTADEF.CREATE view may contain values supplied by CICSPlex SM; you can change these values. If you select an RTA definition and then click <b>Create</b> , fields in the displayed view contain values to be modelled (from the existing RTA definition). |
| RTA definitions                        | Detailed information about a selected RTA definition.                                                                                                    |
| EYUSTARTRTADEF.DETAILED                |                                                                                                    |
| RTA definitions                        | Install an analysis definition in an analysis specification.                                                                                                    |
| EYUSTARTRTADEF.INSTALL                 |                                                                                                    |
| RTA definitions                        | Remove an RTA definition from the data repository.                                                                                                    |
| EYUSTARTRTADEF.REMOVE                  |                                                                                                    |
| RTA definitions                        | Tabular information about all RTA definitions for the                                                                                                    |
| EYUSTARTRTADEF.TABULAR                 | CICSplex identified as the context.                                                                                                    |

Table 190. Actions available for RTADEF views

| Action    | Description                                                                           |
|-----------|---------------------------------------------------------------------------------------|
| ADDTOGRP  | Add an RTA definition to an RTA group.                                                |
| APINSTALL | Install an analysis definition into an analysis point.                                |
| CREATE    | Create an analysis definition and add it to the data repository.                      |
|           | When you click <b>Create</b> , some fields in the displayed                           |
|           | EYUSTARTRTADEF.CREATE view may contain values supplied by                             |
|           | CICSPlex SM; you can change these values. If you select an RTA                        |
|           | definition and then click Create, fields in the displayed view contain                |
|           | values to be modelled (from the existing RTA definition).                             |
| INSTALL   | Install an analysis definition in an analysis specification.                          |
| REMOVE    | Remove an RTA definition from the data repository.                                    |
| UPDATE    | Update an RTA definition in the data repository using the EYUSTARTRTADEF.CREATE view. |

Table 191. Fields in RTADEF views

| Field                           | Attribute name | Description                                                                                                    |
|---------------------------------|----------------|----------------------------------------------------------------------------------------------------|
| Action definition name          | ACTION         | The name of the action definition that is to be associated with this definition. An action definition indicates what is to happen when the condition or conditions being analyzed are true.  If the action definition cannot be located when this analysis definition is installed in a CICS system and the designated condition or conditions become true, only CICSPlex SM event notification will occur. |
| Last modification agent         | CHANGEAGENT    | The change agent identifier that made the last modification.  • DREPAPI - Resource was last changed by a CICSPlex SM API command.                                                                                                    |
| Last modification agent release | CHANGEAGREL    | The CICS release level of the agent that made the last modification.                                                                                                    |
| Last modification               | CHANGETIME     | The local time when the definition was last changed.                                                                                                    |
| Last modification user ID       | CHANGEUSRID    | The user ID that made the last modification.                                                                                                    |
| Time created                    | CREATETIME     | The local time when the definition was created.                                                                                                    |
| Description                     | DESC           | (Optional.) Specify a 1- to 58-character description of the definition.                                                                                                    |
| Description code page           | DESCCODEPAGE   | The code page of the description field.                                                                                                    |

Table 191. Fields in RTADEF views (continued)

| Field                                         | Attribute name | Description                                                                                                    |
|-----------------------------------------------|----------------|----------------------------------------------------------------------------------------------------|
| Evaluation expression                         | EVALEXPRTEXT   | The evaluation expression that is to be analyzed. This expression can comprise of a single definition name or multiple definition names.  • DEFNAME1  • DEFNAME2  • DEFNAME1   DEFNAME 2  • DEFNAME1 & DEFNAME 2  • (DEFNAME1   DEFNAME 2)   (DEFNAME3 & DEFNAME 4)                                                                                                    |
|                                               |                | Where   is an OR and & is an AND. The maximum length is 500 characters.                                                                                                    |
| Execute evaluation modification string        | EXEC_OPS       | Indicates whether any resource modifications are to be performed when the condition or conditions being analyzed are true:  • Yes  - CICSPlex SM attempts to perform the modification when the condition described by its evaluation definition is true. CICSPlex SM attempts to perform the requested modification only once. If the modification is not successful for any reason (for example, the resource is in use or is not available, or a CICS or CICSPlex SM error occurred when the modification was requested), it is not retried. If the condition generates a CICSPlex SM event, and the modification cannot be made, the event remains displayed on the Real Time Analysis Outstanding Event view.  • No  - The modification is not performed.  • Always  - CICSPlex SM attempts to perform the modification when the condition described by the evaluation definition is true. When the ALWAYS option is set, the Exit Intervals option is ignored. |
| Count of true evaluations before HS raised    | HSENTRY        | The number of consecutive evaluation time periods, for the HS severity level, during which the designated condition or conditions must be true before any action is taken. The value must be between 1 and 9999.                                                                                                    |
| Count of false evaluations before HS resolved | HSEXIT         | The number of consecutive evaluation time periods, for the HS severity level, during which the designated condition or conditions must be false before any action is taken. The value must be between 1 and 9999.                                                                                                    |

Table 191. Fields in RTADEF views (continued)

| Field                                         | Attribute name | Description                                                                                                    |
|-----------------------------------------------|----------------|----------------------------------------------------------------------------------------------------|
| Count of true evaluations before HW raised    | HWENTRY        | The number of consecutive evaluation time periods, for the HW severity level, during which the designated condition or conditions must be true before any action is taken. The value must be between 1 and 9999.               |
| Count of false evaluations before HW resolved | HWEXIT         | The number of consecutive evaluation time periods, for the HW severity level, during which the designated condition or conditions must be false before any action is taken. The value must be between 1 and 9999.              |
| Count of true evaluations before LS raised    | LSENTRY        | The number of consecutive evaluation time periods, for the LS severity level, during which the designated condition or conditions must be true before any action is taken. The value must be between 1 and 9999.               |
| Count of false evaluations before LS resolved | LSEXIT         | The number of consecutive evaluation time periods, for the LS severity level, during which the designated condition or conditions must be false before any action is taken. The value must be between 1 and 9999.              |
| Count of true evaluations before LW raised    | LWENTRY        | The number of consecutive evaluation time periods, for the LW severity level, during which the designated condition or conditions must be true before any action is taken. The value must be between 1 and 9999.               |
| Count of false evaluations before LW resolved | LWEXIT         | The number of consecutive evaluation time periods, for the LW severity level, during which the designated condition or conditions must be false before any action is taken. The value must be between 1 and 9999.              |
| Name                                          | NAME           | The 1- to 8-character name of the analysis definition. The name can contain alphabetic, numeric, or national characters. However, the first character must be alphabetic.                                                      |
| Analysis interval                             | RATE           | The interval, in seconds, between samples of the specific conditions being evaluated. The definition names specified in the <b>Evaluation expression</b> field identify the conditions. The value must be between 1 and 86400. |
| Count of true evaluations before VHS raised   | VHSENTRY       | The number of consecutive evaluation time periods, for the VHS severity level, during which the designated condition or conditions must be true before any action is taken. The value must be between 1 and 9999.              |

Table 191. Fields in RTADEF views (continued)

| Field                                          | Attribute name | Description                                                                                                    |
|------------------------------------------------|----------------|----------------------------------------------------------------------------------------------------|
| Count of false evaluations before VHS resolved | VHSEXIT        | The number of consecutive evaluation time periods, for the VHS severity level, during which the designated condition or conditions must be false before any action is taken. The value must be between 1 and 9999. |
| Count of true evaluations before VLS raised    | VLSENTRY       | The number of consecutive evaluation time periods, for the VLS severity level, during which the designated condition or conditions must be true before any action is taken. The value must be between 1 and 9999.  |
| Count of false evaluations before VLS resolved | VLSEXIT        | The number of consecutive evaluation time periods, for the VLS severity level, during which the designated condition or conditions must be false before any action is taken. The value must be between 1 and 9999. |

### **Evaluations - EVALDEF**

The **Evaluation definition** (EVALDEF) views display information about the resources in CICS systems that are to be sampled and evaluated.

## Supplied views

To access from the main menu, click:

### Administration views > RTA analysis point monitoring > Evaluations

Table 192. Views in the supplied Evaluation definitions (EVALDEF) view set

| View                     | Notes                                                       |
|--------------------------|-------------------------------------------------------------|
| Evaluation definitions   | Create an evaluation definition and add it to the data      |
| EYUSTARTEVALDEF.CREATE   | repository.                                                 |
| Evaluation definitions   | Detailed information about a selected evaluation definition |
| EYUSTARTEVALDEF.DETAILED | definition                                                  |
| Evaluation definitions   | Remove an evaluation definition from the data               |
| EYUSTARTEVALDEF.REMOVE   | repository.                                                 |
| Evaluation definitions   | Tabular information about all evaluation definitions for    |
| EYUSTARTEVALDEF.TABULAR  | the CICSplex identified as the context.                     |

#### **Actions**

Table 193. Actions available for EVALDEF views

| Action | Description                                                        |
|--------|--------------------------------------------------------------------|
| CREATE | Create an evaluation definition and add it to the data repository. |
| REMOVE | Remove an evaluation definition from the data repository.          |

Table 193. Actions available for EVALDEF views (continued)

| Action | Description                                                     |
|--------|-----------------------------------------------------------------|
| UPDATE | Update a selected evaluation definition in the data repository. |

Table 194. Fields in EVALDEF views

| Field                           | Attribute name | Description                                                                                                    |
|---------------------------------|----------------|----------------------------------------------------------------------------------------------------|
| Last modification agent         | CHANGEAGENT    | The change agent identifier that made the last modification.  • DREPAPI - Resource was last changed by a CICSPlex SM API command.                                                                                                    |
| Last modification agent release | CHANGEAGREL    | The CICS release level of the agent that made the last modification.                                                                                                    |
| Last modification               | CHANGETIME     | The local date and time when the definition was last changed.                                                                                                    |
| Last modification user ID       | CHANGEUSRID    | The user ID that made the last modification.                                                                                                    |
| Time created                    | CREATETIME     | The local time when the definition was created.                                                                                                    |
| Description                     | DESC           | A 1- to 58-character description of the evaluation definition.                                                                                                    |
| Description code page           | DESCCODEPAGE   | The code page of the description field.                                                                                                    |
| Field being evaluated           | EVALCOL        | The name of a column within the CICSPlex SM resource table that is to be evaluated.  After identifying the column to be evaluated, you must determine the type of evaluation to be performed. You can specify either an evaluation value and its associated operator and severity, or evaluation threshold values. Note, however, that these two types of evaluation are mutually exclusive. |
| Evaluation data value           | EVALDATA       | (Evaluation Type: VALUE) A value or keyword to be used in determining if the contents of the Field being evaluated (EVALCOL) meet the evaluation criteria.                                                                                                    |

Table 194. Fields in EVALDEF views (continued)

| Field                       | Attribute name | Description                                                                                                    |
|-----------------------------|----------------|----------------------------------------------------------------------------------------------------|
| Evaluation logical operator | EVALOPER       | (Evaluation Type: VALUE) The logical operator to be used in determining if the contents of the Field being evaluated (EVALCOL) meet the evaluation criteria. The valid operators are:  • EQ  - Equal to  • NE  - Not equal to  • LT  - Less than  • GT  - Greater than  • LE  - Less than or equal to  • GE  - Greater than or equal to                                                                                                    |
| Evaluation type             | EVALTYPE       | The type of evaluation to be performed. Valid values are:  VALUE  Whether the field being evaluated meets a specific value. The associated values are:  Evaluation logical operator (EVALOPER)  Evaluation data value (EVALDATA)  Severity assigned when result meets criteria (SEVERITY)  THRESHOLD  A range of threshold values which the field being evaluated must meet. The associated values are:  Upper bound of range for VLS (VLSDATA)  Upper bound of range for LS (LSDATA)  Upper bound of range for LW (LWDATA)  Lower bound of range for HW (HWDATA)  Lower bound of range for HS (HSDATA)  Lower bound of range for VHS (VHSDATA) |

Table 194. Fields in EVALDEF views (continued)

| Field                       | Attribute name | Description                                                                                                    |
|-----------------------------|----------------|----------------------------------------------------------------------------------------------------|
| Filter string               | FILTER         | (Optional) Identifies attributes in the specified resource table that are to be used to qualify the condition described in the evaluation fields.                                                                                                    |
|                             |                | A filter expression can be made up of one or more attribute expressions in the form 'attribute operator value'. Valid operators are <, <=, =, =>, > and ¬=. Attribute expressions can be combined using AND or OR operators, parentheses to group expressions and NOT to negate an expression.                                                                                                    |
|                             |                | If a value contains embedded blanks or special characters (including periods, commas or equal signs) the entire value must be enclosed in single quotes. If a single quote is included in a value it should be converted to two single quotes.                                                                                                    |
|                             |                | The filter expression must be terminated with a period.                                                                                                    |
| Get parameters              | GETPARMS       | (Optional) Identifies parameters to be used during the execution of this evaluation definition. These must be valid user specifiable GET parameters for the resource table that is associated with this evaluation definition. Multiple parameters can be specified, and must be separated by a space. The total string can be from 1 to 42 characters in length and must be terminated by a period. |
| Lower bound of range for HS | HSDATA         | (Evaluation Type: THRESHOLD) Lower<br>threshold boundary for the range of<br>values which will be assigned a severity<br>of high severe (HS) when the evaluation<br>criteria is met.                                                                                                    |
|                             |                | The upper boundary is set by the value for very high severe (VHSDATA). High warning values can be set for either bidirectional thresholds, evaluating both high and low conditions by specifying the VLSDATA, LSDATA, LWDATA, HWDATA, HSDATA and VHSDATA threshold values, or for unidirectional thresholds which evaluate only on low conditions for HWDATA, HSDATA and VHSDATA.                    |

Table 194. Fields in EVALDEF views (continued)

| Field                                     | Attribute name | Description                                                                                                    |
|-------------------------------------------|----------------|----------------------------------------------------------------------------------------------------|
| Lower bound of range for HW               | HWDATA         | (Evaluation Type: THRESHOLD) Lower threshold boundary for the range of values which will be assigned a severity of high warning (HW) when the evaluation criteria is met.                                                                                                    |
|                                           |                | The upper boundary is set by the value for high severe (HSDATA). High warning values can be set for either bidirectional thresholds, evaluating both high and low conditions by specifying the VLSDATA, LSDATA, LWDATA, HWDATA, HSDATA and VHSDATA threshold values, or for unidirectional thresholds which evaluate only on low conditions for VLSDATA, LSDATA and LWDATA.    |
| Instance identifier of evaluated resource | INSTANCE       | Enter a specific resource name or a pattern for the resource occurrences you want to evaluate. A pattern can include the characters + (plus sign), * (asterisk), or both.                                                                                                    |
|                                           |                | This field only applies to the primary key of the resource. For resources with multiple keys, use it in combination with FILTER to provide greater accuracy.                                                                                                    |
| Upper bound of range for LS               | LSDATA         | (Evaluation Type: THRESHOLD) Upper<br>threshold boundary for the range of<br>values which will be assigned a severity<br>of low severe (LS) when the evaluation<br>criteria is met.                                                                                                    |
|                                           |                | The lower boundary is set by the value for very low severe (VLSDATA). Low severe values can be set for either bidirectional thresholds, evaluating both high and low conditions by specifying the VLSDATA, LSDATA, LWDATA, HWDATA, HSDATA and VHSDATA threshold values, or for unidirectional thresholds which evaluate only on low conditions for VLSDATA, LSDATA and LWDATA. |

Table 194. Fields in EVALDEF views (continued)

| Field                       | Attribute name | Description                                                                                                    |
|-----------------------------|----------------|----------------------------------------------------------------------------------------------------|
| Upper bound of range for LW | LWDATA         | (Evaluation Type: THRESHOLD) Upper<br>threshold boundary for the range of<br>values which will be assigned a severity<br>of low warning (LW) when the evaluation<br>criteria is met.                                                                                                    |
|                             |                | The lower boundary is set by the value for low severe (LSDATA). Low warning values can be set for either bidirectional thresholds, evaluating both high and low conditions by specifying the VLSDATA, LSDATA, LWDATA, HWDATA, HSDATA and VHSDATA threshold values, or for unidirectional thresholds which evaluate only on low conditions for VLSDATA, LSDATA and LWDATA.                                                                        |
| Name                        | NAME           | The 1- to 8-character name for the evaluation definition. The name can contain alphabetic, numeric, or national characters. However, the first character must be alphabetic.                                                                                                    |
| Modification string         | OPRSTRING      | (Optional) Identifies attributes in the specified resource table that are to be modified if the condition described by this evaluation definition becomes true.                                                                                                    |
|                             |                | The modification string attempts to change the current value of a modifiable resource attribute by using the SET command. The string, that defines which attribute changes are to be made, can be made up of one or more attribute expressions separated by commas and terminated with a period. The modification will be attempted only if the RTA definition (RTADEF) Execute evaluation modification string (EXEC_OPS) attribute requests it. |
| Qualifier data value        | QUALDATA       | An alphanumeric value or keyword to be used in determining if the contents of the evaluation column meet the evaluation criteria. This value must be a valid attribute value for the resource table column being evaluated. The value must be a valid output value if the attribute is a CVDA datatype.                                                                                                    |

Table 194. Fields in EVALDEF views (continued)

| Field                      | Attribute name | Description                                                                                                    |
|----------------------------|----------------|----------------------------------------------------------------------------------------------------|
| Qualifier logical operator | QUALOPER       | The logical operator to be used in determining if the contents of the evaluation column meet the evaluation criteria. The valid operators are:  • LT  - Less than • LE  - Less than or equal to • EQ  - Equal to • GE  - Greater than or equal to • GT  - Greater than • NE  - Not equal to                                                                                                    |
| Sample interval            | SAMPLE         | How long, in seconds, CICSPlex SM is to wait between the collection of sample data. The value must be between 1 and 86400.  If the <b>Resource Table name</b> field identifies a monitor resource table and monitoring for that resource category is active, this sample interval value is ignored. Instead, the sample interval specified for the appropriate monitor specification is used. To prevent this from occurring, specify the equivalent operations resource table in the <b>Table name</b> field, rather than the monitor table.                                                                                                    |
| Separate task indicator    | SEPTASK        | Specify YES or NO to indicate whether the evaluation process should run as a separate task.  The default value of NO allows the evaluation process to run under the MAS long running task (LRT). Depending on the type of evaluation and the number of resources involved, running under the LRT may prevent user tasks with the same priority (255) from running.  If you specify YES, a separate task (COIR) is started to process this evaluation definition. The priority of the task is set according to the value of the COIRTASKPRI system parameter. If COIRTASKPRI is set to 0, a separate task is not started for any evaluation definition. |

Table 194. Fields in EVALDEF views (continued)

| Field                                      | Attribute name       | Description                                                                                                    |
|--------------------------------------------|----------------------|----------------------------------------------------------------------------------------------------|
| Method of evaluating results in result set | SETACTION  SETACTION | Specify how the information about the resource occurrences is to be evaluated, as:  • ALL  • Compare the information against the evaluation criteria. If the result shows all occurrences of the resource within the current sample are true, set a true condition.  This action is not supported when evaluating threshold values.  • ANY  • Compare the information against the evaluation criteria. If the result shows any occurrence of the resource within the current sample is true, set a true condition.  This action is not supported when evaluating threshold values.  • AVG  • Process the information and compare the resulting average value against the evaluation criteria. If the result for the current sample is true, set the condition true.  This action is available for numeric data only. If you specify this action, you cannot request a modification operation in the Modification String expression field.  • CNT  • Compare the number of resource occurrences against the evaluation criteria. If the result for the current sample is true, set the condition true If you specify this action, you cannot request a modification operation in the Modification string expression field.  • CNT  • Compare the number of resource occurrences against the evaluation criteria. If the result for the current sample is true, set the condition true.  If you specify this action, you cannot request a modification operation in the Modification string expression field.  You cannot specify an evaluation column with CNT.  • MAX  • Process the information and compare the resulting maximum value against the evaluation criteria. If the result for the current sample is true, set the condition true.  • MIN  • Process the information and compare the resulting minimum value against the evaluation criteria. If the result for the current sample is true, set the condition true. |

data only. If you specify this action, you cannot request a modification operation in the Modification string

Table 194. Fields in EVALDEF views (continued)

| Field                                        | Attribute name | Description                                                                                                    |
|----------------------------------------------|----------------|----------------------------------------------------------------------------------------------------|
| Severity assigned when result meets criteria | SEVERITY       | (Evaluation Type: VALUE) The severity level to be assigned when the resource occurrence meets the evaluation criteria. The severity levels are:  • VLS  - Very low severe  • LS  - Low severe  • LW  - Low warning  • HW  - High warning  • HS  - High severe  • VHS  - Very high severe                                                                                                    |
| Resource table                               | TABLE          | The name of a CICSPlex SM resource table that identifies the resource category you want to evaluate.  When specifying a table name, consider where the evaluation definition and its associated analysis definition will be installed. The definitions may be installed in a variety of CICSPlex SM managed CICS systems, however, not all resource tables are supported in all CICS systems. Therefore, when the definitions are installed, CICSPlex SM determines whether the target system supports the resource table. |
| Lower bound of range for VHS                 | VHSDATA        | (Evaluation Type: THRESHOLD) Lower threshold boundary for the range of values which will be assigned a severity of very high severe (VHS) when the evaluation criteria is met. Very high severe values can be set for either bidirectional thresholds, evaluating both high and low conditions by specifying the VLSDATA, LSDATA, LWDATA, HWDATA, HSDATA and VHSDATA threshold values, or for unidirectional thresholds which evaluate only on high RTA conditions for HWDATA, HSDATA and VHSDATA.                         |
| View that may provide extra information      | VIEW           | The name of the CICSPlex SM view that is to appear in the View field when a notifiable condition occurs. This field should identify the view associated with the resource table specified in the <b>Table Name</b> field.                                                                                                    |

Table 194. Fields in EVALDEF views (continued)

| Field                        | Attribute name | Description                                                                                                    |
|------------------------------|----------------|----------------------------------------------------------------------------------------------------|
| Upper bound of range for VLS | VLSDATA        | (Evaluation Type: THRESHOLD) Upper threshold boundary for the range of values which will be assigned a severity of very low severe (VLS) when the evaluation criteria is met. Very low severe values can be set for either bidirectional thresholds, evaluating both high and low conditions by specifying VLSDATA, LSDATA, LWDATA, HWDATA, HSDATA and VHSDATA threshold values, or for unidirectional thresholds which evaluate only on low conditions for VLSDATA, LSDATA and LWDATA. |

## **Actions - ACTION**

The **Action definition** (ACTION) views show the type of external notification that is to occur when the condition or conditions identified in an analysis definition are true.

# Supplied views

To access from the main menu, click:

### Administration views > RTA analysis point monitoring > Actions

Table 195. Views in the supplied Action definitions (ACTION) view set

| View                    | Notes                                                                                                   |
|-------------------------|----------------------------------------------------------------------------------------------------|
| Action definitions      | Create an action definition and add it to the data                                                      |
| EYUSTARTACTION.CREATE   | repository.                                                                                             |
|                         | When you use the Create action, some fields in the new                                                  |
|                         | view may contain values supplied by CICSPlex SM; you may change these values. If you select an existing |
|                         | definition, then click <b>Create</b> , fields in the new                                                |
|                         | EYUSTARTACTION.CREATE view contain values to be                                                         |
|                         | modelled (from the existing action definition).                                                         |
| Action definitions      | Detailed information about a selected action definition                                                 |
| EYUSTARTACTION.DETAILED |                                                                                                    |
| Action definitions      | Remove an action definition from the data repository.                                                   |
| EYUSTARTACTION.REMOVE   |                                                                                                    |
| Action definitions      | Tabular information about all action definitions for the                                                |
| EYUSTARTACTION.TABULAR  | CICSplex identified as the context.                                                                     |

Table 196. Actions available for ACTION views

| Action | Description                                                                                                    |  |
|--------|----------------------------------------------------------------------------------------------------|--|
| CREATE | Create an action definition and add it to the data repository.                                                                                                    |  |
|        | When you use the Create action, some fields in the new view may contain values supplied by CICSPlex SM; you may change these values. If you select an existing definition, then click <b>Create</b> , fields in the new EYUSTARTACTION.CREATE view contain values to be modelled (from the existing action definition). |  |
| REMOVE | Remove an action definition from the data repository.                                                                                                    |  |
| UPDATE | Update a selected action definition in the data repository.  This opens the EYUSTARTACTION.CREATE view containing values from the selected definition. You can modify the contents of any field in the view except <b>Action Name</b> .                                                                                 |  |

Table 197. Fields in ACTION views

| Field                              | Attribute name | Description                                                                                                    |
|------------------------------------|----------------|----------------------------------------------------------------------------------------------------|
| Message text when alert is cleared | ALERTMSGEND    | A 1- to 30-character message that is to be added to the SNA generic alert when the condition causing the alert ends.                                              |
| Message text when alert is raised  | ALERTMSGSTRT   | A 1- to 30-character message that is to be added to the SNA generic alert when the condition causing the alert starts.                                            |
| Last modification agent            | CHANGEAGENT    | The change agent identifier that made the last modification.  • DREPAPI - Resource was last changed by a CICSPlex SM API command.                                 |
| Last modification agent release    | CHANGEAGREL    | The CICS release level of the agent that made the last modification.                                                                                              |
| Last modification                  | CHANGETIME     | The local time when the definition was last changed.                                                                                                    |
| Last modification userid           | CHANGEUSRID    | The userid that made the last modification.                                                                                                    |
| Time created                       | CREATETIME     | The local time when the definition was created.                                                                                                    |
| Description                        | DESC           | (Optional) A 1- to 30-character description of the definition .                                                                                                   |
| Description code page              | DESCCODEPAGE   | The code page of the description field.                                                                                                    |
| Message to send when event occurs  | EVENTMSG       | A 1- to 30-character description that describes the event if a notification condition occurs.                                                                     |
|                                    |                | If the action definition is for use by a system availability monitoring condition, you can specify * (asterisk) to use the default event text for that condition. |

Table 197. Fields in ACTION views (continued)

| Field                                       | Attribute name | Description                                                                                                    |
|---------------------------------------------|----------------|----------------------------------------------------------------------------------------------------|
| External message sent when event is cleared | EXTMSGEND      | A 1- to 30-character description that is to be added to the CICSPlex SM message produced when a notifiable condition ends.                                                                                                    |
| External message sent when event occurs     | EXTMSGSTRT     | A 1- to 30-character description that is to be added to the external message produced when a notifiable condition occurs.                                                                                                    |
| Generate SNA generic alert                  | GENALERT       | Indicates whether a SNA generic alert is to be sent to NetView as part of this action.                                                                                                    |
| Generate event                              | GENEVENT       | Indicates whether CICSPlex SM event messages are to be generated when a notification condition occurs. If you specify YES, provide the following information, as appropriate:  • Name of view that may provide useful information  • Action Priority  • Message to send when event occurs                                                                                                    |
| Generate external message                   | GENEXTMSG      | Indicates whether or not external messages are to be generated when a notification condition occurs.                                                                                                    |
| Action                                      | NAME           | The 1- to 8-character name for the action definition. The name can contain alphabetic, numeric, or national characters. However, the first character must be alphabetic.                                                                                                    |
| CMAS to which NetView attached              | NETVIEW        | The name of the CMAS to which the NetView system is linked.                                                                                                    |
| Action priority                             | PRIORITY       | A value between 1 and 255, inclusive. This value and the severity code associated with the condition are used to determine the sort order of events shown in the EVENT view. The higher the priority, the higher in the list an event appears.                                                                                                    |
| MVS automatic restart                       | RESTARTMAS     | Indicates whether CICS systems affected by the event are to be immediately cancelled and restarted using the MVS automatic restart manager (ARM). The default is NO. For ARM restart to be successful, the CICS system must:  • Be known to CICSPlex SM as a local MAS  • Be running in an MVS image where ARM is active  • Have successfully registered with ARM during initialization  • Be eligible for restart according to current ARM policy |

Table 197. Fields in ACTION views (continued)

| Field          | Attribute name | Description                                                                                                    |
|----------------|----------------|----------------------------------------------------------------------------------------------------|
| User data area | VIEW           | (Optional) A string of up to 8 characters that allows you to provide additional site-specific data about the condition or to assist in resolving the condition. |

# **Time periods - PERIODEF**

The Time period definition (PERIODEF) views display information about the time periods used with resource monitoring and real-time analysis to designate when when specific actions are to start and stop.

## Supplied views

To access from the main menu, click:

### Administration views > RTA analysis point monitoring > Time periods

Table 198. Views in the supplied Time period definitions (PERIODEF) view set

| View                      | Notes                                                 |
|---------------------------|-------------------------------------------------------|
| Time period definitions   | Create a new time period definition.                  |
| EYUSTARTPERIODEF.CREATE   |                                                       |
| Time period definitions   | Detailed information about a selected time period     |
| EYUSTARTPERIODEF.DETAILED | definition.                                           |
| Time period definitions   | Remove a time period definition from the data         |
| EYUSTARTPERIODEF.REMOVE   | repository.                                           |
| Time period definitions   | Tabular information about all time period definitions |
| EYUSTARTPERIODEF.TABULAR  | within the current context.                           |

### **Actions**

Table 199. Actions available for PERIODEF views

| Action | Description                                               |  |
|--------|-----------------------------------------------------------|--|
| CREATE | Create a new time period definition.                      |  |
| REMOVE | Remove a time period definition from the data repository. |  |
| UPDATE | Change an existing time period definition.                |  |

Table 200. Fields in PERIODEF views

| Field                           | Attribute name | Description                                                                                                    |
|---------------------------------|----------------|----------------------------------------------------------------------------------------------------|
| Last modification agent         | CHANGEAGENT    | The change agent identifier that made the last modification.  • DREPAPI - Resource was last changed by a CICSPlex SM API command. |
| Last modification agent release | CHANGEAGREL    | The CICS release level of the agent that made the last modification.                                                              |

Table 200. Fields in PERIODEF views (continued)

| Field                       | Attribute name | Description                                                                                                    |
|-----------------------------|----------------|----------------------------------------------------------------------------------------------------|
| Last modification           | CHANGETIME     | The local date and time when the definition was last changed.                                                                                                    |
| Last modification user ID   | CHANGEUSRID    | The user ID that made the last modification.                                                                                                    |
| Time created                | CREATETIME     | The local time when the definition was created.                                                                                                    |
| Description code page       | DESC           | A description of the period definition.                                                                                                    |
|                             |                | Input Values: 1- to 58-character description                                                                                                    |
| Description code page       | DESCCODEPAGE   | The code page of the description field.                                                                                                    |
| End time                    | END            | The time at which the period ends, in hours and minutes.                                                                                                    |
|                             |                | Input Values: 00:00 - 23:59                                                                                                    |
| Name                        | NAME           | The name of the period definition, which is unique within the CICSplex.                                                                                                    |
| Start time                  | START          | The time at which the period starts, in hours and minutes.                                                                                                    |
|                             |                | Input Values: 00:00 - 24:00                                                                                                    |
| Time zone                   | ZONE           | A one-character code from A to Z that identifies the time zone to which this period definition applies.                                                                                                    |
|                             |                | These codes represent the military ID of each of the 24 standard international time zones. Starting with Z, which is Greenwich Mean Time (GMT), and moving backwards through the alphabet, the codes represent time zones to the west of GMT. |
|                             |                | <b>Note:</b> A period definition that uses a time zone code of A will be applied according to the current time zone of the CMAS or CICS system that is using the definition.                                                                  |
| Time zone adjustment factor | ZONEADJ        | A number of minutes to be added to the time zone, for those areas that do not use a standard time zone.                                                                                                    |
|                             |                | This value is ignored if the time zone for the time period definition is A.                                                                                                    |
|                             |                | Input Values: 0 - 59                                                                                                    |

# Primary CMAS analysis point specifications - CMDMPAPS

The Primary CMAS analysis point specifications (CMDMPAPS) views are used during real-time analysis initialization. The association between analysis point specifications and primary CMASs is used to determine which specification should be installed within the CMAS in which real-time analysis is activated.

# **Supplied views**

To access from the main menu, click:

## Administration views > RTA analysis point monitoring > Primary CMAS analysis point specifications

Table 201. Views in the supplied Primary CMAS analysis point specifications (CMDMPAPS) view set

| View                                       | Notes                                                |
|--------------------------------------------|------------------------------------------------------|
| Primary CMAS analysis point specifications | Create an association between an analysis point      |
| EYUSTARTCMDMPAPS.CREATE                    | specification and a CMAS.                            |
| Primary CMAS analysis point specifications | Detailed information about a selected primary CMAS   |
| EYUSTARTCMDMPAPS.DETAILED                  | within the scope of an analysis point specification. |
| Primary CMAS analysis point specifications | Remove the association between an analysis point     |
| EYUSTARTCMDMPAPS.REMOVE                    | specification and a CMAS.                            |
| Primary CMAS analysis point specifications | Tabular information about primary CMAS within the    |
| EYUSTARTCMDMPAPS.TABULAR                   | scope of analysis point specifications.              |

### **Actions**

Table 202. Actions available for CMDMPAPS views

| Action | Description                                                                |
|--------|----------------------------------------------------------------------------|
|        | Create an association between an analysis point specification and a CMAS.  |
|        | Remove the association between an analysis point specification and a CMAS. |

Table 203. Fields in CMDMPAPS views

| Field                           | Attribute name | Description                                                                                                    |
|---------------------------------|----------------|----------------------------------------------------------------------------------------------------|
| Last modification agent         | CHANGEAGENT    | The change agent identifier that made the last modification.  • DREPAPI - Resource was last changed by a CICSPlex SM API command. |
| Last modification agent release | CHANGEAGREL    | The CICS release level of the agent that made the last modification.                                                              |
| Last modification               | CHANGETIME     | The local time when the definition was last changed.                                                                              |
| Last modification user ID       | CHANGEUSRID    | The user ID that made the last modification.                                                                                      |
| Primary CMAS                    | CMASNAME       | The name of the primary CMAS.                                                                                                    |
| Time created                    | CREATETIME     | The local time when the definition was created.                                                                                   |
| Analysis point specification    | SPEC           | The name of the analysis point specification.                                                                                     |

# Secondary CMAS analysis point specifications - CMDMSAPS

The Secondary CMAS anlaysis points specifications (CMDMSAPS) views are used during real-time analysis initialization. The association between analysis point specifications and CMASs is used to determine which specification should be installed within the CMAS in which real-time analysis is activated. Control of the analysis definitions associated with the analysis point specification are to be passed to a secondary CMAS only when the primary CMAS is unavailable.

## Supplied views

To access from the main menu, click:

Administration views > RTA analysis point monitoring > Secondary CMAS analysis point specifications

Table 204. Views in the supplied Secondary CMAS analysis point specifications (CMDMSAPS) view set

| View                                                                   | Notes                                                                                                    |
|------------------------------------------------------------------------|----------------------------------------------------------------------------------------------------|
| Secondary CMAS analysis point specifications EYUSTARTCMDMSAPS.CREATE   | Create an association between an analysis point specification and a CMAS.                                 |
| Secondary CMAS analysis point specifications EYUSTARTCMDMSAPS.DETAILED | Detailed information about a selected secondary CMAS within the scope of an analysis point specification. |
| Secondary CMAS analysis point specifications EYUSTARTCMDMSAPS.REMOVE   | Remove the association between an analysis point specification and a secondary CMAS.                      |
| Secondary CMAS analysis point specifications EYUSTARTCMDMSAPS.TABULAR  | Tabular information about secondary CMAS within the scope of analysis point specifications.               |

#### **Actions**

Table 205. Actions available for CMDMSAPS views

| Action | Description                                                                          |
|--------|--------------------------------------------------------------------------------------|
| CREATE | Create an association between an analysis point specification and a CMAS.            |
| REMOVE | Remove the association between an analysis point specification and a secondary CMAS. |

Table 206. Fields in CMDMSAPS views

| Field                           | Attribute name | Description                                                                                                    |
|---------------------------------|----------------|----------------------------------------------------------------------------------------------------|
| Last modification agent         | CHANGEAGENT    | <ul><li>The change agent identifier that made the last modification.</li><li>DREPAPI - Resource was last changed by a CICSPlex SM API command.</li></ul> |
| Last modification agent release | CHANGEAGREL    | The CICS release level of the agent that made the last modification.                                                                                     |
| Last modification               | CHANGETIME     | The local time when the definition was last changed.                                                                                                    |

Table 206. Fields in CMDMSAPS views (continued)

| Field                        | Attribute name | Description                                     |
|------------------------------|----------------|-------------------------------------------------|
| Last modification user ID    | CHANGEUSRID    | The user ID that made the last modification.    |
| Secondary CMAS               | CMASNAME       | The name of the secondary CMAS.                 |
| Time created                 | CREATETIME     | The local time when the definition was created. |
| Analysis point specification | SPEC           | The name of the analysis point specification.   |

# Group in analysis point specifications - RTAINAPS

The RTA group in analysis point specifications (RTAINAPS) views display information about RTA groups associated with analysis point specifications.

## Supplied views

To access from the main menu, click:

Administration views > RTA analysis point monitoring > Group in analysis point specifications

Table 207. Views in the supplied RTA group in analysis point specifications (RTAINAPS) view set

| View                                       | Notes                                                                                                    |
|--------------------------------------------|----------------------------------------------------------------------------------------------------|
| RTA group in analysis point specifications | Create an association between an RTA group and an analysis point specification                              |
| EYUSTARTRTAINAPS.CREATE                    |                                                                                                    |
| RTA group in analysis point specifications | Detailed information about an association between a selected RTA group and an analysis point specification. |
| EYUSTARTRTAINAPS.DETAILED                  | selected KITI group and all allarysis point specification.                                                  |
| RTA group in analysis point specifications | Remove the association between an RTA group and an                                                          |
| EYUSTARTRTAINAPS.REMOVE                    | analysis point specification                                                                                |
| RTA group in analysis point specifications | Tabular information about RTA groups associated with                                                        |
| EYUSTARTRTAINAPS.TABULAR                   | analysis point specifications for the CICSplex identified as the context.                                   |

### **Actions**

Table 208. Actions available for RTAINAPS views

| Action | Description                                                                     |
|--------|---------------------------------------------------------------------------------|
| CREATE | Create an association between an RTA group and an analysis point specification  |
| REMOVE | Remove the association between an RTA group and an analysis point specification |

Table 209. Fields in RTAINAPS views

| Field                             | Attribute name | Description                                                                                                    |
|-----------------------------------|----------------|----------------------------------------------------------------------------------------------------|
| Last modification agent           | CHANGEAGENT    | The change agent identifier that made the last modification.  • DREPAPI - Resource was last changed by a CICSPlex SM API command.                                                                             |
| Last modification agent release   | CHANGEAGREL    | The CICS release level of the agent that made the last modification.                                                                                                    |
| Last modification                 | CHANGETIME     | The local time when the definition was last changed.                                                                                                    |
| Last modification user ID         | CHANGEUSRID    | The user ID that made the last modification.                                                                                                    |
| Time created                      | CREATETIME     | The local time when the definition was created.                                                                                                    |
| RTA group                         | GROUP          | The name of an analysis group that is associated with the analysis point specification.                                                                                                    |
| Analysis point specification      | NAME           | The name of the analysis point specification.                                                                                                    |
| Scope of RTA definitions in group | SCOPE          | The name of the CICS system or CICS system group that is associated with the analysis group. This scope represents the CICS system or system group that will be evaluated by the analysis point specification |

# **Definitions in groups - RTAINGRP**

The RTA definitions in RTA groups (RTAINGRP) views display information about the about RTA definitions that are associated with RTA groups.

## Supplied views

To access from the main menu, click:

Administration views > RTA analysis point monitoring > Definitions in groups

Table 210. Views in the supplied RTA definitions in RTA groups (RTAINGRP) view set

| View                          | Notes                                                   |
|-------------------------------|---------------------------------------------------------|
| RTA definitions in RTA groups | Modify the association between an RTA definition and an |
| EYUSTARTRTAINGRP.CREATE       | RTA group.                                              |
| RTA definitions in RTA groups | Detailed information about a selected RTA definition.   |
| EYUSTARTRTAINGRP.DETAILED     |                                                         |
| RTA definitions in RTA groups | Remove the association between an RTA definition and    |
| EYUSTARTRTAINGRP.REMOVE       | an RTA group.                                           |
| RTA definitions in RTA groups | Tabular information about RTA definitions in RTA groups |
| EYUSTARTRTAINGRP.TABULAR      | for the CICSplex identified as the context.             |

Table 211. Actions available for RTAINGRP views

| Action | Description                                                                                |
|--------|--------------------------------------------------------------------------------------------|
| CREATE | Modify the association between an RTA definition and an RTA group.                         |
| REMOVE | Remove the association between an RTA definition and an RTA group.                         |
|        | Change the period definition in an association between an RTA definition and an RTA group. |

#### **Fields**

Table 212. Fields in RTAINGRP views

| Field                           | Attribute name | Description                                                                                                    |
|---------------------------------|----------------|----------------------------------------------------------------------------------------------------|
| Period definition               | ACTIVETIME     | The specific or generic name of a period definition that identifies the range of hours during which the analysis or status definition is to be active. If the name you specify is not an existing period definition, you can create that period definition later. If you leave this field blank, the analysis definition remains active for as long as the CICS system is running or until you discard it. |
| Last modification agent         | CHANGEAGENT    | The change agent identifier that made the last modification.  • DREPAPI - Resource was last changed by a CICSPlex SM API command.                                                                                                    |
| Last modification agent release | CHANGEAGREL    | The CICS release level of the agent that made the last modification.                                                                                                    |
| Last modification               | CHANGETIME     | The local time when the definition was last changed.                                                                                                    |
| Last modification user ID       | CHANGEUSRID    | The user ID that made the last modification.                                                                                                    |
| Time created                    | CREATETIME     | The local time when the definition was created.                                                                                                    |
| RTA definition                  | DEFNAME        | The name of an analysis definition associated with the analysis group.                                                                                                    |
| RTA group                       | GROUP          | The name of the analysis group.                                                                                                    |

# Status definitions in RTA groups - STAINGRP

The STAINGRP views display information about the membership of a status definition (STATDEF) in a RTA group (RESGROUP).

## Supplied views

To access from the main menu, click:

Administration views > RTA analysis point monitoring > Status definitions in RTA groups

Table 213. Views in the supplied Status definitions in RTA groups (STAINGRP) view set

| View                             | Notes                                                    |
|----------------------------------|----------------------------------------------------------|
| Status definitions in RTA groups | Create an association between a status definition and a  |
| EYUSTARTSTAINGRP.CREATE          | RTA group.                                               |
| Status definitions in RTA groups | Detailed information about a selected status definition. |
| EYUSTARTSTAINGRP.DETAILED        |                                                          |
| Status definitions in RTA groups | Remove an association between a status definition and a  |
| EYUSTARTSTAINGRP.REMOVE          | RTA group from the data repository.                      |
| Status definitions in RTA groups | Tabular information about Status definitions in RTA      |
| EYUSTARTSTAINGRP.TABULAR         | groups for the CICSplex identified as the context.       |

Table 214. Actions available for STAINGRP views

| Action | Description                                                                                 |
|--------|---------------------------------------------------------------------------------------------|
| CREATE | Create an association between a status definition and a RTA group.                          |
| REMOVE | Remove an association between a status definition and a RTA group from the data repository. |
| UPDATE | Change the period definition in an association between a Status definition and a RTA group. |

Table 215. Fields in STAINGRP views

| Field                           | Attribute name | Description                                                                                                    |
|---------------------------------|----------------|----------------------------------------------------------------------------------------------------|
| Period definition               | ACTIVETIME     | The time period for which the status definitions in this group will be active. To review a list of existing period definitions, use the <b>Time periods</b> (PERIODEF) view. |
|                                 |                | Input Values: New or existing period definition name                                                                                                    |
| Last modification agent         | CHANGEAGENT    | <ul><li>The change agent identifier that made the last modification.</li><li>DREPAPI - Resource was last changed by a CICSPlex SM API command.</li></ul>                     |
| Last modification agent release | CHANGEAGREL    | The CICS release level of the agent that made the last modification.                                                                                                    |
| Last modification               | CHANGETIME     | The local time when the definition was last changed.                                                                                                    |
| Last modification user ID       | CHANGEUSRID    | The user ID that made the last modification.                                                                                                    |
| Time created                    | CREATETIME     | The local time when the definition was created.                                                                                                    |
| Status definition               | DEFNAME        | The name of a status definition associated with the RTA group.                                                                                                    |
| RTA group                       | GROUP          | The name of the RTA group.                                                                                                    |

### Basic CICS resource administration views

The basic CICS resource administration views show information about basic CICS resource administration within the current context and scope.

# Resource groups - RESGROUP

The Resource group definition (RESGROUP) views display information about related resource definitions. The resource definitions in a resource group can be for the same or different resource types.

## Supplied views

To access from the main menu, click:

Administration views > Fully functional Business Application Services (BAS) administration views > Resource groups

Table 216. Views in the supplied Resource group definitions (RESGROUP) view set

| View                                                 | Notes                                                                                                    |
|------------------------------------------------------|----------------------------------------------------------------------------------------------------|
| Resource group definitions                           | Add one or more resource group definitions to a resource description.                                                                                                    |
| EYUSTARTRESGROUP.ADDTODSC                            | resource description.                                                                                                    |
| Resource group definitions EYUSTARTRESGROUP.CREATE   | Create a resource group definition and add it to the data repository. One aspect of managing CICS Definitions is combining them into logical sets of resources in a resource group (RESGROUP). When you create a resource group you can identify an existing resource group to be used as a model. |
| Resource group definitions EYUSTARTRESGROUP.DETAILED | Detailed information about a selected resource group definition.                                                                                                    |
| Resource group definitions EYUSTARTRESGROUP.INSTALL  | Install a resource group definition in an active system.                                                                                                    |
| Resource group definitions EYUSTARTRESGROUP.REMOVE   | Remove a resource group definition from the data repository.                                                                                                    |
| Resource group definitions EYUSTARTRESGROUP.TABULAR  | Tabular information about all resource group definitions for the current context.                                                                                                    |

### **Actions**

Table 217. Actions available for RESGROUP views

| Action   | Description                                                                                                    |
|----------|----------------------------------------------------------------------------------------------------|
| ADDTODSC | Add one or more resource group definitions to a resource description.                                                                                                    |
| CREATE   | Create a resource group definition and add it to the data repository.  One aspect of managing CICS Definitions is combining them into logical sets of resources in a resource group (RESGROUP). When you create a resource group you can identify an existing resource group to be used as a model. |
| INSTALL  | Install a resource group definition in an active system.                                                                                                    |
| REMOVE   | Remove a resource group definition from the data repository.                                                                                                    |

Table 217. Actions available for RESGROUP views (continued)

| Action | Description                                                |
|--------|------------------------------------------------------------|
| UPDATE | Update a resource group definition in the data repository. |

Table 218. Fields in RESGROUP views

| Field                           | Attribute name | Description                                                                                                    |
|---------------------------------|----------------|----------------------------------------------------------------------------------------------------|
| Last modification agent         | CHANGEAGENT    | The change agent identifier that made the last modification.  • DREPAPI - Resource was last changed by a CICSPlex SM API command. |
| Last modification agent release | CHANGEAGREL    | The CICS release level of the agent that made the last modification.                                                              |
| Last modification               | CHANGETIME     | The local time when the definition was last changed.                                                                              |
| Last modification user ID       | CHANGEUSRID    | The user ID that made the last modification.                                                                                      |
| Time created                    | CREATETIME     | The local time when the definition was created.                                                                                   |
| Description code page           | DESCCODEPAGE   | The code page of the description field.                                                                                           |
| Description                     | DESCRIPTION    | A description of the resource group.                                                                                              |
| Name                            | RESGROUP       | The name of the resource group.                                                                                                   |

# **Resource descriptions - RESDESC**

The Resource description definition (RESDESC) views display information about sets of logically related resource definitions that can be installed in CICS systems that support resource installation or named as the scope for CICSPlex SM requests.

## Supplied views

To access from the main menu, click:

Administration views > Fully functional Business Application Services (BAS) administration views > Resource descriptions

Table 219. Views in the supplied Resource description definitions (RESDESC) view set

| View                             | Notes                                                      |
|----------------------------------|------------------------------------------------------------|
| Resource description definitions | Create a resource description definition and add it to the |
| EYUSTARTRESDESC.CREATE           | data repository.                                           |
| Resource description definitions | Detailed information about a selected resource             |
| EYUSTARTRESDESC.DETAILED         | description definition.                                    |
| Resource description definitions | Install the resources associated with a resource           |
| EYUSTARTRESDESC.INSTALL          | description into active CICS systems.                      |
| Resource description definitions | Remove a resource description definition from the data     |
| EYUSTARTRESDESC.REMOVE           | repository.                                                |

Table 219. Views in the supplied Resource description definitions (RESDESC) view set (continued)

| View                             | Notes                                                                                   |
|----------------------------------|-----------------------------------------------------------------------------------------|
| Resource description definitions | Replace the current installed resource description definition.                          |
| EYUSTARTRESDESC.REPLACE          | definition.                                                                             |
| Resource description definitions | Tabular information about all resource description definitions for the current context. |
| EYUSTARTRESDESC.TABULAR          | definitions for the current context.                                                    |

Table 220. Actions available for RESDESC views

| Action  | Description                                                                            |
|---------|----------------------------------------------------------------------------------------|
| CREATE  | Create a resource description definition and add it to the data repository.            |
| INSTALL | Install the resources associated with a resource description into active CICS systems. |
| REMOVE  | Remove a resource description definition from the data repository.                     |
| REPLACE | Replace the current installed resource description definition.                         |
| UPDATE  | Update a resource description definition in the data repository.                       |

Table 221. Fields in RESDESC views

| Field                                       | Attribute name | Description                                                                                                    |
|---------------------------------------------|----------------|----------------------------------------------------------------------------------------------------|
| Resource group for Atom Service definitions | ATMDEFRG       | The name of the resource group that will be used for resource assignments, where a resource group has not been previously specified in either the resource assignment definition (RASGNDEF) or in a resource assignment in resource description (RASINDSC) for the specified type of resource definition.                                                                                                    |
| Related scope for Atom Service definitions  | ATMDEFRS       | The name of an existing CICS system or CICS system group to which the named type of remote resources are to be assigned as LOCAL if the Usage value in the resource assignment is REMOTE. This value is used when a related scope has not been previously specified in either the resource assignment definition (RASGNDEF) or in a resource assignment in resource description (RASINDSC) for the specified type of resource definition. |
| Target scope for Atom Service definitions   | ATMDEFTS       | The name of the CICS system or CICS system group that will be used as a target scope for resource assignments, where a target scope has not been previously specified in either the resource assignment definition (RASGNDEF) or in a resource assignment in resource description (RASINDSC) for the specified type of resource definition.                                                                                               |

Table 221. Fields in RESDESC views (continued)

| Field                                 | Attribute name | Description                                                                                                    |
|---------------------------------------|----------------|----------------------------------------------------------------------------------------------------|
| Autoinstall request type              | AUTOINST       | Specifies whether or not the set of resource definitions referenced by this description and its associated resource assignments and resource groups are to be automatically installed when a target MAS connects to the CICSplex.  • YES - The set of resource definitions referenced are to be automatically installed.  • NO - The set of resource definitions referenced will not be automatically installed.                          |
| Resource group for Bundle definitions | BUNDEFRG       | The name of the resource group that will be used for resource assignments, where a resource group has not been previously specified in either the resource assignment definition (RASGNDEF) or in a resource assignment in resource description (RASINDSC) for the specified type of resource definition.                                                                                                    |
| Related scope for Bundle definitions  | BUNDEFRS       | The name of an existing CICS system or CICS system group to which the named type of remote resources are to be assigned as LOCAL if the Usage value in the resource assignment is REMOTE. This value is used when a related scope has not been previously specified in either the resource assignment definition (RASGNDEF) or in a resource assignment in resource description (RASINDSC) for the specified type of resource definition. |
| Target scope for Bundle definitions   | BUNDEFTS       | The name of the CICS system or CICS system group that will be used as a target scope for resource assignments, where a target scope has not been previously specified in either the resource assignment definition (RASGNDEF) or in a resource assignment in resource description (RASINDSC) for the specified type of resource definition.                                                                                               |
| Last modification agent               | CHANGEAGENT    | The change agent identifier that made the last modification.  • DREPAPI - Resource was last changed by a CICSPlex SM API command.                                                                                                    |
| Last modification agent release       | CHANGEAGREL    | The CICS release level of the agent that made the last modification.                                                                                                    |
| Last modification                     | CHANGETIME     | The local time when the definition was last changed.                                                                                                    |
| Last modification user ID             | CHANGEUSRID    | The user ID that made the last modification.                                                                                                    |

Table 221. Fields in RESDESC views (continued)

| Field                                         | Attribute name | Description                                                                                                    |
|-----------------------------------------------|----------------|----------------------------------------------------------------------------------------------------|
| Resource group for connection definitions     | CONDEFRG       | The name of the resource group that will be used for resource assignments, where a resource group has not been previously specified in either the resource assignment definition (RASGNDEF) or in a resource assignment in resource description (RASINDSC) for the specified type of resource definition.                                                                                                    |
| Related scope for connection definitions      | CONDEFRS       | The name of an existing CICS system or CICS system group to which the named type of remote resources are to be assigned as LOCAL if the Usage value in the resource assignment is REMOTE. This value is used when a related scope has not been previously specified in either the resource assignment definition (RASGNDEF) or in a resource assignment in resource description (RASINDSC) for the specified type of resource definition. |
| Target scope for connection definitions       | CONDEFTS       | The name of the CICS system or CICS system group that will be used as a target scope for resource assignments, where a target scope has not been previously specified in either the resource assignment definition (RASGNDEF) or in a resource assignment in resource description (RASINDSC) for the specified type of resource definition.                                                                                               |
| Time created                                  | CREATETIME     | The local time when the definition was created.                                                                                                    |
| Resource group for DB2 connection definitions | D2CDEFRG       | The name of the resource group that will be used for resource assignments, where a resource group has not been previously specified in either the resource assignment definition (RASGNDEF) or in a resource assignment in resource description (RASINDSC) for the specified type of resource definition.                                                                                                    |
| Related scope for DB2 connection definitions  | D2CDEFRS       | The name of an existing CICS system or CICS system group to which the named type of remote resources are to be assigned as LOCAL if the Usage value in the resource assignment is REMOTE. This value is used when a related scope has not been previously specified in either the resource assignment definition (RASGNDEF) or in a resource assignment in resource description (RASINDSC) for the specified type of resource definition. |

Table 221. Fields in RESDESC views (continued)

| Field                                          | Attribute name | Description                                                                                                    |
|------------------------------------------------|----------------|----------------------------------------------------------------------------------------------------|
| Target scope for DB2 connection definitions    | D2CDEFTS       | The name of the CICS system or CICS system group that will be used as a target scope for resource assignments, where a target scope has not been previously specified in either the resource assignment definition (RASGNDEF) or in a resource assignment in resource description (RASINDSC) for the specified type of resource definition.                                                                                               |
| Resource group for DB2 entry definitions       | D2EDEFRG       | The name of the resource group that will be used for resource assignments, where a resource group has not been previously specified in either the resource assignment definition (RASGNDEF) or in a resource assignment in resource description (RASINDSC) for the specified type of resource definition.                                                                                                    |
| Related scope for DB2 entry definitions        | D2EDEFRS       | The name of an existing CICS system or CICS system group to which the named type of remote resources are to be assigned as LOCAL if the Usage value in the resource assignment is REMOTE. This value is used when a related scope has not been previously specified in either the resource assignment definition (RASGNDEF) or in a resource assignment in resource description (RASINDSC) for the specified type of resource definition. |
| Target scope for DB2 entry definitions         | D2EDEFTS       | The name of the CICS system or CICS system group that will be used as a target scope for resource assignments, where a target scope has not been previously specified in either the resource assignment definition (RASGNDEF) or in a resource assignment in resource description (RASINDSC) for the specified type of resource definition.                                                                                               |
| Resource group for DB2 transaction definitions | D2TDEFRG       | The name of the resource group that will be used for resource assignments, where a resource group has not been previously specified in either the resource assignment definition (RASGNDEF) or in a resource assignment in resource description (RASINDSC) for the specified type of resource definition.                                                                                                    |

Table 221. Fields in RESDESC views (continued)

| Field                                            | Attribute name | Description                                                                                                    |
|--------------------------------------------------|----------------|----------------------------------------------------------------------------------------------------|
| Related scope for DB2 transaction definitions    | D2TDEFRS       | The name of an existing CICS system or CICS system group to which the named type of remote resources are to be assigned as LOCAL if the Usage value in the resource assignment is REMOTE. This value is used when a related scope has not been previously specified in either the resource assignment definition (RASGNDEF) or in a resource assignment in resource description (RASINDSC) for the specified type of resource definition. |
| Target scope for DB2 transaction definitions     | D2TDEFTS       | The name of the CICS system or CICS system group that will be used as a target scope for resource assignments, where a target scope has not been previously specified in either the resource assignment definition (RASGNDEF) or in a resource assignment in resource description (RASINDSC) for the specified type of resource definition.                                                                                               |
| Description code page                            | DESCCODEPAGE   | The code page of the description field.                                                                                                    |
| Description                                      | DESCRIPTION    | A description of the resource description.                                                                                                    |
| Resource group for document template definitions | DOCDEFRG       | The name of the resource group that will be used for resource assignments, where a resource group has not been previously specified in either the resource assignment definition (RASGNDEF) or in a resource assignment in resource description (RASINDSC) for the specified type of resource definition.                                                                                                    |
| Related scope for document template definitions  | DOCDEFRS       | The name of an existing CICS system or CICS system group to which the named type of remote resources are to be assigned as LOCAL if the Usage value in the resource assignment is REMOTE. This value is used when a related scope has not been previously specified in either the resource assignment definition (RASGNDEF) or in a resource assignment in resource description (RASINDSC) for the specified type of resource definition. |
| Target scope for document template definitions   | DOCDEFTS       | The name of the CICS system or CICS system group that will be used as a target scope for resource assignments, where a target scope has not been previously specified in either the resource assignment definition (RASGNDEF) or in a resource assignment in resource description (RASINDSC) for the specified type of resource definition.                                                                                               |

Table 221. Fields in RESDESC views (continued)

| Field                                                 | Attribute name | Description                                                                                                    |
|-------------------------------------------------------|----------------|----------------------------------------------------------------------------------------------------|
| Resource group for CorbaServer definitions            | EJCDEFRG       | The name of the resource group that will be used for resource assignments, where a resource group has not been previously specified in either the resource assignment definition (RASGNDEF) or in a resource assignment in resource description (RASINDSC) for the specified type of resource definition.                                                                                                    |
| Related scope for CorbaServer definitions             | EJCDEFRS       | The name of an existing CICS system or CICS system group to which the named type of remote resources are to be assigned as LOCAL if the Usage value in the resource assignment is REMOTE. This value is used when a related scope has not been previously specified in either the resource assignment definition (RASGNDEF) or in a resource assignment in resource description (RASINDSC) for the specified type of resource definition. |
| Target scope for CorbaServer definitions              | EJCDEFTS       | The name of the CICS system or CICS system group that will be used as a target scope for resource assignments, where a target scope has not been previously specified in either the resource assignment definition (RASGNDEF) or in a resource assignment in resource description (RASINDSC) for the specified type of resource definition.                                                                                               |
| Resource group for CICS-deployed JAR file definitions | EJDDEFRG       | The name of the resource group that will be used for resource assignments, where a resource group has not been previously specified in either the resource assignment definition (RASGNDEF) or in a resource assignment in resource description (RASINDSC) for the specified type of resource definition.                                                                                                    |
| Related scope for CICS-deployed JAR file definitions  | EJDDEFRS       | The name of an existing CICS system or CICS system group to which the named type of remote resources are to be assigned as LOCAL if the Usage value in the resource assignment is REMOTE. This value is used when a related scope has not been previously specified in either the resource assignment definition (RASGNDEF) or in a resource assignment in resource description (RASINDSC) for the specified type of resource definition. |

Table 221. Fields in RESDESC views (continued)

| Field                                               | Attribute name | Description                                                                                                    |
|-----------------------------------------------------|----------------|----------------------------------------------------------------------------------------------------|
| Target scope for CICS-deployed JAR file definitions | EJDDEFTS       | The name of the CICS system or CICS system group that will be used as a target scope for resource assignments, where a target scope has not been previously specified in either the resource assignment definition (RASGNDEF) or in a resource assignment in resource description (RASINDSC) for the specified type of resource definition.                                                                                               |
| Resource group for enqueue model definitions        | ENQDEFRG       | The name of the resource group that will be used for resource assignments, where a resource group has not been previously specified in either the resource assignment definition (RASGNDEF) or in a resource assignment in resource description (RASINDSC) for the specified type of resource definition.                                                                                                    |
| Related scope for enqueue model definitions         | ENQDEFRS       | The name of an existing CICS system or CICS system group to which the named type of remote resources are to be assigned as LOCAL if the Usage value in the resource assignment is REMOTE. This value is used when a related scope has not been previously specified in either the resource assignment definition (RASGNDEF) or in a resource assignment in resource description (RASINDSC) for the specified type of resource definition. |
| Target scope for enqueue model definitions          | ENQDEFTS       | The name of the CICS system or CICS system group that will be used as a target scope for resource assignments, where a target scope has not been previously specified in either the resource assignment definition (RASGNDEF) or in a resource assignment in resource description (RASINDSC) for the specified type of resource definition.                                                                                               |
| Resource group for file definitions                 | FLEDEFRG       | The name of the resource group that will be used for resource assignments, where a resource group has not been previously specified in either the resource assignment definition (RASGNDEF) or in a resource assignment in resource description (RASINDSC) for the specified type of resource definition.                                                                                                    |

Table 221. Fields in RESDESC views (continued)

| Field                                    | Attribute name | Description                                                                                                    |
|------------------------------------------|----------------|----------------------------------------------------------------------------------------------------|
| Related scope for file definitions       | FLEDEFRS       | The name of an existing CICS system or CICS system group to which the named type of remote resources are to be assigned as LOCAL if the Usage value in the resource assignment is REMOTE. This value is used when a related scope has not been previously specified in either the resource assignment definition (RASGNDEF) or in a resource assignment in resource description (RASINDSC) for the specified type of resource definition. |
| Target scope for file definitions        | FLEDEFTS       | The name of the CICS system or CICS system group that will be used as a target scope for resource assignments, where a target scope has not been previously specified in either the resource assignment definition (RASGNDEF) or in a resource assignment in resource description (RASINDSC) for the specified type of resource definition.                                                                                               |
| Resource group for FEPI node definitions | FNODEFRG       | The name of the resource group that will be used for resource assignments, where a resource group has not been previously specified in either the resource assignment definition (RASGNDEF) or in a resource assignment in resource description (RASINDSC) for the specified type of resource definition.                                                                                                    |
| Related scope for FEPI node definitions  | FNODEFRS       | The name of an existing CICS system or CICS system group to which the named type of remote resources are to be assigned as LOCAL if the Usage value in the resource assignment is REMOTE. This value is used when a related scope has not been previously specified in either the resource assignment definition (RASGNDEF) or in a resource assignment in resource description (RASINDSC) for the specified type of resource definition. |
| Target scope for FEPI node definitions   | FNODEFTS       | The name of the CICS system or CICS system group that will be used as a target scope for resource assignments, where a target scope has not been previously specified in either the resource assignment definition (RASGNDEF) or in a resource assignment in resource description (RASINDSC) for the specified type of resource definition.                                                                                               |

Table 221. Fields in RESDESC views (continued)

| Field                                            | Attribute name | Description                                                                                                    |
|--------------------------------------------------|----------------|----------------------------------------------------------------------------------------------------|
| Resource group for FEPI pool definitions         | FPODEFRG       | The name of the resource group that will be used for resource assignments, where a resource group has not been previously specified in either the resource assignment definition (RASGNDEF) or in a resource assignment in resource description (RASINDSC) for the specified type of resource definition.                                                                                                    |
| Related scope for FEPI pool definitions          | FPODEFRS       | The name of an existing CICS system or CICS system group to which the named type of remote resources are to be assigned as LOCAL if the Usage value in the resource assignment is REMOTE. This value is used when a related scope has not been previously specified in either the resource assignment definition (RASGNDEF) or in a resource assignment in resource description (RASINDSC) for the specified type of resource definition. |
| Target scope for FEPI pool definitions           | FPODEFTS       | The name of the CICS system or CICS system group that will be used as a target scope for resource assignments, where a target scope has not been previously specified in either the resource assignment definition (RASGNDEF) or in a resource assignment in resource description (RASINDSC) for the specified type of resource definition.                                                                                               |
| Resource group for FEPI property set definitions | FPRDEFRG       | The name of the resource group that will be used for resource assignments, where a resource group has not been previously specified in either the resource assignment definition (RASGNDEF) or in a resource assignment in resource description (RASINDSC) for the specified type of resource definition.                                                                                                    |
| Related scope for FEPI property set definitions  | FPRDEFRS       | The name of an existing CICS system or CICS system group to which the named type of remote resources are to be assigned as LOCAL if the Usage value in the resource assignment is REMOTE. This value is used when a related scope has not been previously specified in either the resource assignment definition (RASGNDEF) or in a resource assignment in resource description (RASINDSC) for the specified type of resource definition. |

Table 221. Fields in RESDESC views (continued)

| Field                                           | Attribute name | Description                                                                                                    |
|-------------------------------------------------|----------------|----------------------------------------------------------------------------------------------------|
| Target scope for FEPI property set definitions  | FPRDEFTS       | The name of the CICS system or CICS system group that will be used as a target scope for resource assignments, where a target scope has not been previously specified in either the resource assignment definition (RASGNDEF) or in a resource assignment in resource description (RASINDSC) for the specified type of resource definition.                                                                                               |
| Resource group for file key segment definitions | FSGDEFRG       | The name of the resource group that will be used for resource assignments, where a resource group has not been previously specified in either the resource assignment definition (RASGNDEF) or in a resource assignment in resource description (RASINDSC) for the specified type of resource definition.                                                                                                    |
| Related scope for file key segment definitions  | FSGDEFRS       | The name of an existing CICS system or CICS system group to which the named type of remote resources are to be assigned as LOCAL if the Usage value in the resource assignment is REMOTE. This value is used when a related scope has not been previously specified in either the resource assignment definition (RASGNDEF) or in a resource assignment in resource description (RASINDSC) for the specified type of resource definition. |
| Target scope for file key segment definitions   | FSGDEFTS       | The name of the CICS system or CICS system group that will be used as a target scope for resource assignments, where a target scope has not been previously specified in either the resource assignment definition (RASGNDEF) or in a resource assignment in resource description (RASINDSC) for the specified type of resource definition.                                                                                               |
| Resource group for FEPI target definitions      | FTRDEFRG       | The name of the resource group that will be used for resource assignments, where a resource group has not been previously specified in either the resource assignment definition (RASGNDEF) or in a resource assignment in resource description (RASINDSC) for the specified type of resource definition.                                                                                                    |

Table 221. Fields in RESDESC views (continued)

| Field                                          | Attribute name | Description                                                                                                    |
|------------------------------------------------|----------------|----------------------------------------------------------------------------------------------------|
| Related scope for FEPI target definitions      | FTRDEFRS       | The name of an existing CICS system or CICS system group to which the named type of remote resources are to be assigned as LOCAL if the Usage value in the resource assignment is REMOTE. This value is used when a related scope has not been previously specified in either the resource assignment definition (RASGNDEF) or in a resource assignment in resource description (RASINDSC) for the specified type of resource definition. |
| Target scope for FEPI target definitions       | FTRDEFTS       | The name of the CICS system or CICS system group that will be used as a target scope for resource assignments, where a target scope has not been previously specified in either the resource assignment definition (RASGNDEF) or in a resource assignment in resource description (RASINDSC) for the specified type of resource definition.                                                                                               |
| Resource group for IPIC connection definitions | IPCDEFRG       | The name of the resource group that will be used for resource assignments, where a resource group has not been previously specified in either the resource assignment definition (RASGNDEF) or in a resource assignment in resource description (RASINDSC) for the specified type of resource definition.                                                                                                    |
| Related scope for IPIC connection definitions  | IPCDEFRS       | The name of an existing CICS system or CICS system group to which the named type of remote resources are to be assigned as LOCAL if the Usage value in the resource assignment is REMOTE. This value is used when a related scope has not been previously specified in either the resource assignment definition (RASGNDEF) or in a resource assignment in resource description (RASINDSC) for the specified type of resource definition. |
| Target scope for IPIC connection definitions   | IPCDEFTS       | The name of the CICS system or CICS system group that will be used as a target scope for resource assignments, where a target scope has not been previously specified in either the resource assignment definition (RASGNDEF) or in a resource assignment in resource description (RASINDSC) for the specified type of resource definition.                                                                                               |

Table 221. Fields in RESDESC views (continued)

| Field                                     | Attribute name | Description                                                                                                    |
|-------------------------------------------|----------------|----------------------------------------------------------------------------------------------------|
| Resource group for JVM Server definitions | JMSDEFRG       | The name of the resource group that will be used for resource assignments, where a resource group has not been previously specified in either the resource assignment definition (RASGNDEF) or in a resource assignment in resource description (RASINDSC) for the specified type of resource definition.                                                                                                    |
| Related scope for JVM Sever definitions   | JMSDEFRS       | The name of an existing CICS system or CICS system group to which the named type of remote resources are to be assigned as LOCAL if the Usage value in the resource assignment is REMOTE. This value is used when a related scope has not been previously specified in either the resource assignment definition (RASGNDEF) or in a resource assignment in resource description (RASINDSC) for the specified type of resource definition. |
| Target scope for JVM Server definitions   | JMSDEFTS       | The name of the CICS system or CICS system group that will be used as a target scope for resource assignments, where a target scope has not been previously specified in either the resource assignment definition (RASGNDEF) or in a resource assignment in resource description (RASINDSC) for the specified type of resource definition.                                                                                               |
| Resource group for journal definitions    | JRLDEFRG       | The name of the resource group that will be used for resource assignments, where a resource group has not been previously specified in either the resource assignment definition (RASGNDEF) or in a resource assignment in resource description (RASINDSC) for the specified type of resource definition.                                                                                                    |
| Related scope for journal definitions     | JRLDEFRS       | The name of an existing CICS system or CICS system group to which the named type of remote resources are to be assigned as LOCAL if the Usage value in the resource assignment is REMOTE. This value is used when a related scope has not been previously specified in either the resource assignment definition (RASGNDEF) or in a resource assignment in resource description (RASINDSC) for the specified type of resource definition. |

Table 221. Fields in RESDESC views (continued)

| Field                                        | Attribute name | Description                                                                                                    |
|----------------------------------------------|----------------|----------------------------------------------------------------------------------------------------|
| Target scope for journal definitions         | JRLDEFTS       | The name of the CICS system or CICS system group that will be used as a target scope for resource assignments, where a target scope has not been previously specified in either the resource assignment definition (RASGNDEF) or in a resource assignment in resource description (RASINDSC) for the specified type of resource definition.                                                                                               |
| Resource group for journal model definitions | JRMDEFRG       | The name of the resource group that will be used for resource assignments, where a resource group has not been previously specified in either the resource assignment definition (RASGNDEF) or in a resource assignment in resource description (RASINDSC) for the specified type of resource definition.                                                                                                    |
| Related scope for journal model definitions  | JRMDEFRS       | The name of an existing CICS system or CICS system group to which the named type of remote resources are to be assigned as LOCAL if the Usage value in the resource assignment is REMOTE. This value is used when a related scope has not been previously specified in either the resource assignment definition (RASGNDEF) or in a resource assignment in resource description (RASINDSC) for the specified type of resource definition. |
| Target scope for journal model definitions   | JRMDEFTS       | The name of the CICS system or CICS system group that will be used as a target scope for resource assignments, where a target scope has not been previously specified in either the resource assignment definition (RASGNDEF) or in a resource assignment in resource description (RASINDSC) for the specified type of resource definition.                                                                                               |
| Resource group for LIBRARY definitions       | LIBDEFRG       | The name of the resource group that will be used for resource assignments, where a resource group has not been previously specified in either the resource assignment definition (RASGNDEF) or in a resource assignment in resource description (RASINDSC) for the specified type of resource definition.                                                                                                    |

Table 221. Fields in RESDESC views (continued)

| Field                                   | Attribute name | Description                                                                                                    |
|-----------------------------------------|----------------|----------------------------------------------------------------------------------------------------|
| Related scope for LIBRARY definitions   | LIBDEFRS       | The name of an existing CICS system or CICS system group to which the named type of remote resources are to be assigned as LOCAL if the Usage value in the resource assignment is REMOTE. This value is used when a related scope has not been previously specified in either the resource assignment definition (RASGNDEF) or in a resource assignment in resource description (RASINDSC) for the specified type of resource definition. |
| Target scope for LIBRARY definitions    | LIBDEFTS       | The name of the CICS system or CICS system group that will be used as a target scope for resource assignments, where a target scope has not been previously specified in either the resource assignment definition (RASGNDEF) or in a resource assignment in resource description (RASINDSC) for the specified type of resource definition.                                                                                               |
| Logical scope name                      | LSCOPE         | The logical scope name that was assigned to the resource description when it was created. You can use this name as a scope for CICSPlex SM end-user interface and API requests.  If this field is blank, no logical scope name was assigned.                                                                                                    |
| Resource group for LSR pool definitions | LSRDEFRG       | The name of the resource group that will be used for resource assignments, where a resource group has not been previously specified in either the resource assignment definition (RASGNDEF) or in a resource assignment in resource description (RASINDSC) for the specified type of resource definition.                                                                                                    |
| Related scope for LSR pool definitions  | LSRDEFRS       | The name of an existing CICS system or CICS system group to which the named type of remote resources are to be assigned as LOCAL if the Usage value in the resource assignment is REMOTE. This value is used when a related scope has not been previously specified in either the resource assignment definition (RASGNDEF) or in a resource assignment in resource description (RASINDSC) for the specified type of resource definition. |

Table 221. Fields in RESDESC views (continued)

| Field                                  | Attribute name | Description                                                                                                    |
|----------------------------------------|----------------|----------------------------------------------------------------------------------------------------|
| Target scope for LSR pool definitions  | LSRDEFTS       | The name of the CICS system or CICS system group that will be used as a target scope for resource assignments, where a target scope has not been previously specified in either the resource assignment definition (RASGNDEF) or in a resource assignment in resource description (RASINDSC) for the specified type of resource definition.                                                                                                    |
| Logical scope registration             | LSREGSTR       | Indicates whether the resource description is registered as a logical scope.  Once your CICS resources are defined to CICSPlex SM, you can monitor and control resources in terms of their participation in a named business application, rather than their physical location in the CICSPlex. Logically-related resources can be identified and referred to as a set, regardless of where they actually reside at any given time. Sets of definitions can be reused and associated with any number of other logical associations of resources that reflect your business needs, rather than your system configuration.  If you set the scope to be your application, any operation or monitoring views will display only those resources that satisfy your selection criteria. This gives you the power to control precisely how those resources are managed.  • YES - The resources represented by this description are considered a logical scope. You can use the Scope Name value as a scope for CICSPlex SM requests.  • NO - The resources represented by this description are not considered a logical scope. |
| Resource group for map set definitions | MAPDEFRG       | The name of the resource group that will be used for resource assignments, where a resource group has not been previously specified in either the resource assignment definition (RASGNDEF) or in a resource assignment in resource description (RASINDSC) for the specified type of resource definition.                                                                                                    |

Table 221. Fields in RESDESC views (continued)

| Field                                        | Attribute name | Description                                                                                                    |
|----------------------------------------------|----------------|----------------------------------------------------------------------------------------------------|
| Related scope for map set definitions        | MAPDEFRS       | The name of an existing CICS system or CICS system group to which the named type of remote resources are to be assigned as LOCAL if the Usage value in the resource assignment is REMOTE. This value is used when a related scope has not been previously specified in either the resource assignment definition (RASGNDEF) or in a resource assignment in resource description (RASINDSC) for the specified type of resource definition. |
| Target scope for map set definitions         | MAPDEFTS       | The name of the CICS system or CICS system group that will be used as a target scope for resource assignments, where a target scope has not been previously specified in either the resource assignment definition (RASGNDEF) or in a resource assignment in resource description (RASINDSC) for the specified type of resource definition.                                                                                               |
| Resource group for MQ Connection definitions | MQCDEFRG       | The name of the resource group that will be used for resource assignments, where a resource group has not been previously specified in either the resource assignment definition (RASGNDEF) or in a resource assignment in resource description (RASINDSC) for the specified type of resource definition.                                                                                                    |
| Related scope for MQ Connection definitions  | MQCDEFRS       | The name of an existing CICS system or CICS system group to which the named type of remote resources are to be assigned as LOCAL if the Usage value in the resource assignment is REMOTE. The value is used when a related scope has not been previously specified in either the resource assignment definition (RASGNDEF) or in a resource assignment in resource description (RASINDSC) for the specified type of resource definition.  |
| Target scope for MQ Connection definitions   | MQCDEFTS       | The name of the CICS system or CICS system group that will be used as a target scope for resource assignments, where a target scope has not been previously specified in either the resource assignment definition (RASGNDEF) or in a resource assignment in resource description (RASINDSC) for the specified type of resource definition.                                                                                               |

Table 221. Fields in RESDESC views (continued)

| Field                                   | Attribute name | Description                                                                                                    |
|-----------------------------------------|----------------|----------------------------------------------------------------------------------------------------|
| Resource group for partner definitions  | PARDEFRG       | The name of the resource group that will be used for resource assignments, where a resource group has not been previously specified in either the resource assignment definition (RASGNDEF) or in a resource assignment in resource description (RASINDSC) for the specified type of resource definition.                                                                                                    |
| Related scope for partner definitions   | PARDEFRS       | The name of an existing CICS system or CICS system group to which the named type of remote resources are to be assigned as LOCAL if the Usage value in the resource assignment is REMOTE. This value is used when a related scope has not been previously specified in either the resource assignment definition (RASGNDEF) or in a resource assignment in resource description (RASINDSC) for the specified type of resource definition. |
| Target scope for partner definitions    | PARDEFTS       | The name of the CICS system or CICS system group that will be used as a target scope for resource assignments, where a target scope has not been previously specified in either the resource assignment definition (RASGNDEF) or in a resource assignment in resource description (RASINDSC) for the specified type of resource definition.                                                                                               |
| Resource group for Pipeline definitions | PIPDEFRG       | The name of the resource group that will be used for resource assignments, where a resource group has not been previously specified in either the resource assignment definition (RASGNDEF) or in a resource assignment in resource description (RASINDSC) for the specified type of resource definition.                                                                                                    |
| Related scope for Pipeline definitions  | PIPDEFRS       | The name of an existing CICS system or CICS system group to which the named type of remote resources are to be assigned as LOCAL if the Usage value in the resource assignment is REMOTE. This value is used when a related scope has not been previously specified in either the resource assignment definition (RASGNDEF) or in a resource assignment in resource description (RASINDSC) for the specified type of resource definition. |

Table 221. Fields in RESDESC views (continued)

| Field                                       | Attribute name | Description                                                                                                    |
|---------------------------------------------|----------------|----------------------------------------------------------------------------------------------------|
| Target scope for Pipeline definitions       | PIPDEFTS       | The name of the CICS system or CICS system group that will be used as a target scope for resource assignments, where a target scope has not been previously specified in either the resource assignment definition (RASGNDEF) or in a resource assignment in resource description (RASINDSC) for the specified type of resource definition.                                                                                               |
| Resource group for process type definitions | PRCDEFRG       | The name of the resource group that will be used for resource assignments, where a resource group has not been previously specified in either the resource assignment definition (RASGNDEF) or in a resource assignment in resource description (RASINDSC) for the specified type of resource definition.                                                                                                    |
| Related scope for process type definitions  | PRCDEFRS       | The name of an existing CICS system or CICS system group to which the named type of remote resources are to be assigned as LOCAL if the Usage value in the resource assignment is REMOTE. This value is used when a related scope has not been previously specified in either the resource assignment definition (RASGNDEF) or in a resource assignment in resource description (RASINDSC) for the specified type of resource definition. |
| Target scope for process type definitions   | PRCDEFTS       | The name of the CICS system or CICS system group that will be used as a target scope for resource assignments, where a target scope has not been previously specified in either the resource assignment definition (RASGNDEF) or in a resource assignment in resource description (RASINDSC) for the specified type of resource definition.                                                                                               |
| Resource group for program definitions      | PRGDEFRG       | The name of the resource group that will be used for resource assignments, where a resource group has not been previously specified in either the resource assignment definition (RASGNDEF) or in a resource assignment in resource description (RASINDSC) for the specified type of resource definition.                                                                                                    |

Table 221. Fields in RESDESC views (continued)

| Field                                  | Attribute name | Description                                                                                                    |
|----------------------------------------|----------------|----------------------------------------------------------------------------------------------------|
| Related scope for program definitions  | PRGDEFRS       | The name of an existing CICS system or CICS system group to which the named type of remote resources are to be assigned as LOCAL if the Usage value in the resource assignment is REMOTE. This value is used when a related scope has not been previously specified in either the resource assignment definition (RASGNDEF) or in a resource assignment in resource description (RASINDSC) for the specified type of resource definition. |
| Target scope for program definitions   | PRGDEFTS       | The name of the CICS system or CICS system group that will be used as a target scope for resource assignments, where a target scope has not been previously specified in either the resource assignment definition (RASGNDEF) or in a resource assignment in resource description (RASINDSC) for the specified type of resource definition.                                                                                               |
| Resource group for profile definitions | PRODEFRG       | The name of the resource group that will be used for resource assignments, where a resource group has not been previously specified in either the resource assignment definition (RASGNDEF) or in a resource assignment in resource description (RASINDSC) for the specified type of resource definition.                                                                                                    |
| Related scope for profile definitions  | PRODEFRS       | The name of an existing CICS system or CICS system group to which the named type of remote resources are to be assigned as LOCAL if the Usage value in the resource assignment is REMOTE. This value is used when a related scope has not been previously specified in either the resource assignment definition (RASGNDEF) or in a resource assignment in resource description (RASINDSC) for the specified type of resource definition. |
| Target scope for profile definitions   | PRODEFTS       | The name of the CICS system or CICS system group that will be used as a target scope for resource assignments, where a target scope has not been previously specified in either the resource assignment definition (RASGNDEF) or in a resource assignment in resource description (RASINDSC) for the specified type of resource definition.                                                                                               |

Table 221. Fields in RESDESC views (continued)

| Field                                        | Attribute name | Description                                                                                                    |
|----------------------------------------------|----------------|----------------------------------------------------------------------------------------------------|
| Resource group for partition set definitions | PRTDEFRG       | The name of the resource group that will be used for resource assignments, where a resource group has not been previously specified in either the resource assignment definition (RASGNDEF) or in a resource assignment in resource description (RASINDSC) for the specified type of resource definition.                                                                                                    |
| Related scope for partition set definitions  | PRTDEFRS       | The name of an existing CICS system or CICS system group to which the named type of remote resources are to be assigned as LOCAL if the Usage value in the resource assignment is REMOTE. This value is used when a related scope has not been previously specified in either the resource assignment definition (RASGNDEF) or in a resource assignment in resource description (RASINDSC) for the specified type of resource definition. |
| Target scope for partition set definitions   | PRTDEFTS       | The name of the CICS system or CICS system group that will be used as a target scope for resource assignments, where a target scope has not been previously specified in either the resource assignment definition (RASGNDEF) or in a resource assignment in resource description (RASINDSC) for the specified type of resource definition.                                                                                               |
| Resource description name                    | RESDESC        | The name of the resource description definition.                                                                                                    |
| Resource group scope name                    | RGSCOPE        | A 1- to 8-character name used to identify a CICS system or CICS system group where all the resources in the groups should be assigned. The scope name must be unique within the CICSplex.                                                                                                    |
| Resource group for request model definitions | RQMDEFRG       | The name of the resource group that will be used for resource assignments, where a resource group has not been previously specified in either the resource assignment definition (RASGNDEF) or in a resource assignment in resource description (RASINDSC) for the specified type of resource definition.                                                                                                    |
| Related scope for request model definitions  | RQMDEFRS       | The name of an existing CICS system or CICS system group to which the named type of remote resources are to be assigned as LOCAL if the Usage value in the resource assignment is REMOTE. This value is used when a related scope has not been previously specified in either the resource assignment definition (RASGNDEF) or in a resource assignment in resource description (RASINDSC) for the specified type of resource definition. |

Table 221. Fields in RESDESC views (continued)

| Field                                            | Attribute name | Description                                                                                                    |
|--------------------------------------------------|----------------|----------------------------------------------------------------------------------------------------|
| Target scope for request model definitions       | RQMDEFTS       | The name of the CICS system or CICS system group that will be used as a target scope for resource assignments, where a target scope has not been previously specified in either the resource assignment definition (RASGNDEF) or in a resource assignment in resource description (RASINDSC) for the specified type of resource definition.                                                                                               |
| Resource group for session definitions           | SESDEFRG       | The name of the resource group that will be used for resource assignments, where a resource group has not been previously specified in either the resource assignment definition (RASGNDEF) or in a resource assignment in resource description (RASINDSC) for the specified type of resource definition.                                                                                                    |
| Related scope for session definitions            | SESDEFRS       | The name of an existing CICS system or CICS system group to which the named type of remote resources are to be assigned as LOCAL if the Usage value in the resource assignment is REMOTE. This value is used when a related scope has not been previously specified in either the resource assignment definition (RASGNDEF) or in a resource assignment in resource description (RASINDSC) for the specified type of resource definition. |
| Target scope for session definitions             | SESDEFTS       | The name of the CICS system or CICS system group that will be used as a target scope for resource assignments, where a target scope has not been previously specified in either the resource assignment definition (RASGNDEF) or in a resource assignment in resource description (RASINDSC) for the specified type of resource definition.                                                                                               |
| Resource group for transaction class definitions | TCLDEFRG       | The name of the resource group that will be used for resource assignments, where a resource group has not been previously specified in either the resource assignment definition (RASGNDEF) or in a resource assignment in resource description (RASINDSC) for the specified type of resource definition.                                                                                                    |

Table 221. Fields in RESDESC views (continued)

| Field                                           | Attribute name | Description                                                                                                    |
|-------------------------------------------------|----------------|----------------------------------------------------------------------------------------------------|
| Related scope for transaction class definitions | TCLDEFRS       | The name of an existing CICS system or CICS system group to which the named type of remote resources are to be assigned as LOCAL if the Usage value in the resource assignment is REMOTE. This value is used when a related scope has not been previously specified in either the resource assignment definition (RASGNDEF) or in a resource assignment in resource description (RASINDSC) for the specified type of resource definition. |
| Target scope for transaction class definitions  | TCLDEFTS       | The name of the CICS system or CICS system group that will be used as a target scope for resource assignments, where a target scope has not been previously specified in either the resource assignment definition (RASGNDEF) or in a resource assignment in resource description (RASINDSC) for the specified type of resource definition.                                                                                               |
| Resource group for TCP/IP service definitions   | TCPDEFRG       | The name of the resource group that will be used for resource assignments, where a resource group has not been previously specified in either the resource assignment definition (RASGNDEF) or in a resource assignment in resource description (RASINDSC) for the specified type of resource definition.                                                                                                    |
| Related scope for TCP/IP service definitions    | TCPDEFRS       | The name of an existing CICS system or CICS system group to which the named type of remote resources are to be assigned as LOCAL if the Usage value in the resource assignment is REMOTE. This value is used when a related scope has not been previously specified in either the resource assignment definition (RASGNDEF) or in a resource assignment in resource description (RASINDSC) for the specified type of resource definition. |
| Target scope for TCP/IP service definitions     | TCPDEFTS       | The name of the CICS system or CICS system group that will be used as a target scope for resource assignments, where a target scope has not been previously specified in either the resource assignment definition (RASGNDEF) or in a resource assignment in resource description (RASINDSC) for the specified type of resource definition.                                                                                               |

Table 221. Fields in RESDESC views (continued)

| Field                                   | Attribute name | Description                                                                                                    |
|-----------------------------------------|----------------|----------------------------------------------------------------------------------------------------|
| Resource group for TD queue definitions | TDQDEFRG       | The name of the resource group that will be used for resource assignments, where a resource group has not been previously specified in either the resource assignment definition (RASGNDEF) or in a resource assignment in resource description (RASINDSC) for the specified type of resource definition.                                                                                                    |
| Related scope for TD queue definitions  | TDQDEFRS       | The name of an existing CICS system or CICS system group to which the named type of remote resources are to be assigned as LOCAL if the Usage value in the resource assignment is REMOTE. This value is used when a related scope has not been previously specified in either the resource assignment definition (RASGNDEF) or in a resource assignment in resource description (RASINDSC) for the specified type of resource definition. |
| Target scope for TD queue definitions   | TDQDEFTS       | The name of the CICS system or CICS system group that will be used as a target scope for resource assignments, where a target scope has not been previously specified in either the resource assignment definition (RASGNDEF) or in a resource assignment in resource description (RASINDSC) for the specified type of resource definition.                                                                                               |
| Resource group for terminal definitions | TRMDEFRG       | The name of the resource group that will be used for resource assignments, where a resource group has not been previously specified in either the resource assignment definition (RASGNDEF) or in a resource assignment in resource description (RASINDSC) for the specified type of resource definition.                                                                                                    |
| Related scope for terminal definitions  | TRMDEFRS       | The name of an existing CICS system or CICS system group to which the named type of remote resources are to be assigned as LOCAL if the Usage value in the resource assignment is REMOTE. This value is used when a related scope has not been previously specified in either the resource assignment definition (RASGNDEF) or in a resource assignment in resource description (RASINDSC) for the specified type of resource definition. |

Table 221. Fields in RESDESC views (continued)

| Field                                      | Attribute name | Description                                                                                                    |
|--------------------------------------------|----------------|----------------------------------------------------------------------------------------------------|
| Target scope for terminal definitions      | TRMDEFTS       | The name of the CICS system or CICS system group that will be used as a target scope for resource assignments, where a target scope has not been previously specified in either the resource assignment definition (RASGNDEF) or in a resource assignment in resource description (RASINDSC) for the specified type of resource definition.                                                                                               |
| Resource group for transaction definitions | TRNDEFRG       | The name of the resource group that will be used for resource assignments, where a resource group has not been previously specified in either the resource assignment definition (RASGNDEF) or in a resource assignment in resource description (RASINDSC) for the specified type of resource definition.                                                                                                    |
| Related scope for transaction definitions  | TRNDEFRS       | The name of an existing CICS system or CICS system group to which the named type of remote resources are to be assigned as LOCAL if the Usage value in the resource assignment is REMOTE. This value is used when a related scope has not been previously specified in either the resource assignment definition (RASGNDEF) or in a resource assignment in resource description (RASINDSC) for the specified type of resource definition. |
| Target scope for transaction definitions   | TRNDEFTS       | The name of the CICS system or CICS system group that will be used as a target scope for resource assignments, where a target scope has not been previously specified in either the resource assignment definition (RASGNDEF) or in a resource assignment in resource description (RASINDSC) for the specified type of resource definition.                                                                                               |
| Resource group for TS model definitions    | TSMDEFRG       | The name of the resource group that will be used for resource assignments, where a resource group has not been previously specified in either the resource assignment definition (RASGNDEF) or in a resource assignment in resource description (RASINDSC) for the specified type of resource definition.                                                                                                    |

Table 221. Fields in RESDESC views (continued)

| Field                                   | Attribute name | Description                                                                                                    |
|-----------------------------------------|----------------|----------------------------------------------------------------------------------------------------|
| Related scope for TS model definitions  | TSMDEFRS       | The name of an existing CICS system or CICS system group to which the named type of remote resources are to be assigned as LOCAL if the Usage value in the resource assignment is REMOTE. This value is used when a related scope has not been previously specified in either the resource assignment definition (RASGNDEF) or in a resource assignment in resource description (RASINDSC) for the specified type of resource definition. |
| Target scope for TS model definitions   | TSMDEFTS       | The name of the CICS system or CICS system group that will be used as a target scope for resource assignments, where a target scope has not been previously specified in either the resource assignment definition (RASGNDEF) or in a resource assignment in resource description (RASINDSC) for the specified type of resource definition.                                                                                               |
| Resource group for typeterm definitions | TYPDEFRG       | The name of the resource group that will be used for resource assignments, where a resource group has not been previously specified in either the resource assignment definition (RASGNDEF) or in a resource assignment in resource description (RASINDSC) for the specified type of resource definition.                                                                                                    |
| Related scope for typeterm definitions  | TYPDEFRS       | The name of an existing CICS system or CICS system group to which the named type of remote resources are to be assigned as LOCAL if the Usage value in the resource assignment is REMOTE. This value is used when a related scope has not been previously specified in either the resource assignment definition (RASGNDEF) or in a resource assignment in resource description (RASINDSC) for the specified type of resource definition. |
| Target scope for typeterm definitions   | TYPDEFTS       | The name of the CICS system or CICS system group that will be used as a target scope for resource assignments, where a target scope has not been previously specified in either the resource assignment definition (RASGNDEF) or in a resource assignment in resource description (RASINDSC) for the specified type of resource definition.                                                                                               |

Table 221. Fields in RESDESC views (continued)

| Field                                     | Attribute name | Description                                                                                                    |
|-------------------------------------------|----------------|----------------------------------------------------------------------------------------------------|
| Resource group for URIMAP definitions     | URIDEFRG       | The name of the resource group that will be used for resource assignments, where a resource group has not been previously specified in either the resource assignment definition (RASGNDEF) or in a resource assignment in resource description (RASINDSC) for the specified type of resource definition.                                                                                                    |
| Related scope for URIMAP definitions      | URIDEFRS       | The name of an existing CICS system or CICS system group to which the named type of remote resources are to be assigned as LOCAL if the Usage value in the resource assignment is REMOTE. This value is used when a related scope has not been previously specified in either the resource assignment definition (RASGNDEF) or in a resource assignment in resource description (RASINDSC) for the specified type of resource definition. |
| Target scope for URIMAP definitions       | URIDEFTS       | The name of the CICS system or CICS system group that will be used as a target scope for resource assignments, where a target scope has not been previously specified in either the resource assignment definition (RASGNDEF) or in a resource assignment in resource description (RASINDSC) for the specified type of resource definition.                                                                                               |
| Resource group for WebService definitions | WEBDEFRG       | The name of the resource group that will be used for resource assignments, where a resource group has not been previously specified in either the resource assignment definition (RASGNDEF) or in a resource assignment in resource description (RASINDSC) for the specified type of resource definition.                                                                                                    |
| Related scope for WebService definitions  | WEBDEFRS       | The name of an existing CICS system or CICS system group to which the named type of remote resources are to be assigned as LOCAL if the Usage value in the resource assignment is REMOTE. This value is used when a related scope has not been previously specified in either the resource assignment definition (RASGNDEF) or in a resource assignment in resource description (RASINDSC) for the specified type of resource definition. |

Table 221. Fields in RESDESC views (continued)

| Field                                   | Attribute name | Description                                                                                                    |
|-----------------------------------------|----------------|----------------------------------------------------------------------------------------------------|
| Target scope for WebService definitions | WEBDEFTS       | The name of the CICS system or CICS system group that will be used as a target scope for resource assignments, where a target scope has not been previously specified in either the resource assignment definition (RASGNDEF) or in a resource assignment in resource description (RASINDSC) for the specified type of resource definition. |

## CICS resource definitions in resource group - RESINGRP

The **Resource definitions in resource groups** (RESINGRP) views display information about resource groups and the resource definitions associated with them. A RESINGRP association is created automatically when a resource definition is added to a resource group (RESGROUP).

### Supplied views

To access from the main menu, click:

Administration views > Fully functional Business Application Services (BAS) administration views > CICS resource definitions in resource group

Table 222. Views in the supplied CICS resource definitions in resource group (RESINGRP) view set

| View                                        | Notes                                                                     |
|---------------------------------------------|---------------------------------------------------------------------------|
| CICS resource definitions in resource group | Detailed information about a selected resource.                           |
| EYUSTARTRESINGRP.DETAILED                   |                                                                           |
| CICS resource definitions in resource group | Remove an association between a resource group and a resource definition. |
| EYUSTARTRESINGRP.REMOVE                     | resource definition.                                                      |
| CICS resource definitions in resource group | Tabular information about resource groups and the                         |
| EYUSTARTRESINGRP.TABULAR                    | resource definitions associated with them.                                |

#### **Actions**

Table 223. Actions available for RESINGRP views

| Action | Description                                                               |
|--------|---------------------------------------------------------------------------|
| REMOVE | Remove an association between a resource group and a resource definition. |

Table 224. Fields in RESINGRP views

| Field                   | Attribute name | Description                                                                                                    |
|-------------------------|----------------|----------------------------------------------------------------------------------------------------|
| Last modification agent | CHANGEAGENT    | <ul><li>The change agent identifier that made the last modification.</li><li>DREPAPI - Resource was last changed by a CICSPlex SM API command.</li></ul> |

Table 224. Fields in RESINGRP views (continued)

| Field                           | Attribute name | Description                                                                       |
|---------------------------------|----------------|-----------------------------------------------------------------------------------|
| Last modification agent release | CHANGEAGREL    | The CICS release level of the agent that made the last modification.              |
| Last modification               | CHANGETIME     | The local time when the definition was last changed.                              |
| Last modification user ID       | CHANGEUSRID    | The user ID that made the last modification.                                      |
| Time created                    | CREATETIME     | The local time when the definition was created.                                   |
| Resource definition description | DEFDESC        | A description of the resource definition                                          |
| Resource definition             | DEFNAME        | The name of the resource definition.                                              |
| Resource definition type        | DEFTYPE        | Identifies the type of resource definition the resource group is associated with. |
| Resource definition ID          | DEFTYPEX       | Identifies the ID of resource definition the resource group is associated with.   |
| Resource definition version     | DEFVER         | The version number of the resource definition, from 1 to 15.                      |
| Resource in group type          | INGPTYPE       | The type of resources in the resource group.                                      |
| Resource in group ID            | INGPTYPX       | The ID of resources in the resource group.                                        |
| Resource group                  | RESGROUP       | The name of the resource group.                                                   |

# Resource groups in resource description - RESINDSC

The Resource groups in resource descriptions (RESINDSC) views display information about the membership of a resource group (RESGROUP) in a resource description (RESDESC). A RESINDSC association is created automatically when a resource group is added to a resource description, that is, there is no association between the resource description and a resource assignment (RASGNDEF).

## Supplied views

To access from the main menu, click:

Administration views > Fully functional Business Application Services (BAS) administration views > Resource groups in resource description

Table 225. Views in the supplied Resource groups in description (RESINDSC) view set

| View                           | Notes                                                                      |
|--------------------------------|----------------------------------------------------------------------------|
| Resource groups in description | Create an association between a resource group and a resource description. |
| EYUSTARTRESINDSC.CREATE        | resource description.                                                      |
| Resource groups in description | Detailed information about resource groups and the                         |
| EYUSTARTRESINDSC.DETAILED      | resource descriptions associated with them.                                |
| Resource groups in description | Remove an association between a resource group and a                       |
| EYUSTARTRESINDSC.REMOVE        | resource description.                                                      |
| Resource groups in description | Tabular information about resource groups and the                          |
| EYUSTARTRESINDSC.TABULAR       | resource descriptions associated with them.                                |

### **Actions**

Table 226. Actions available for RESINDSC views

| Action | Description                                                                      |
|--------|----------------------------------------------------------------------------------|
| CREATE | Create an association between a resource group and a resource description.       |
| REMOVE | Remove an association between a resource group and a resource description.       |
| UPDATE | Update the description of the resource group in resource description definition. |

### **Fields**

Table 227. Fields in RESINDSC views

| Field                           | Attribute name | Description                                                                                                    |
|---------------------------------|----------------|----------------------------------------------------------------------------------------------------|
| Last modification agent         | CHANGEAGENT    | The change agent identifier that made the last modification.  • DREPAPI - Resource was last changed by a CICSPlex SM API command. |
| Last modification agent release | CHANGEAGREL    | The CICS release level of the agent that made the last modification.                                                              |
| Last modification               | CHANGETIME     | The local time when the definition was last changed.                                                                              |
| Last modification user ID       | CHANGEUSRID    | The user ID that made the last modification.                                                                                      |
| Time created                    | CREATETIME     | The local time when the definition was created.                                                                                   |
| Description code page           | DESCCODEPAGE   | The code page of the description field.                                                                                           |
| Description                     | DESCRIPTION    | A description of the resource description-to-group association.                                                                   |
| Resource description name       | RESDESC        | The name of the resource description.                                                                                             |
| Resource group name             | RESGROUP       | The name of a resource group that is associated with the specified resource description.                                          |

# **Resource description - RDSCPROC**

The Resource selected by resource descriptions (RDSCPROC) view displays information about the resources that will be selected when the specified resource description is processed.

## Supplied views

To access from the main menu, click:

Administration views > Fully functional Business Application Services (BAS) administration views > Resource description

Table 228. Views in the supplied Resource selected by resource descriptions (RDSCPROC) view set

| View                                       | Notes                                                                                |
|--------------------------------------------|--------------------------------------------------------------------------------------|
| Resource selected by resource descriptions | Detailed information about the specified resource selected by resource descriptions. |
| EYUSTARTRDSCPROC.DETAILED                  | societies by resource descriptions.                                                  |
| Resource selected by resource descriptions | Tabular information about Resource selected by resource descriptions.                |
| EYUSTARTRDSCPROC.TABULAR                   | descriptions.                                                                        |

### **Actions**

Table 229. Actions available for RDSCPROC views

| Action | Description                                           |  |
|--------|-------------------------------------------------------|--|
| GET    | The name of the resource description being processed. |  |

Table 230. Fields in RDSCPROC views

| Field                       | Attribute name | Description                                                                                                    |
|-----------------------------|----------------|----------------------------------------------------------------------------------------------------|
| Alias for remote definition | ALIAS          | For remote resources, the name of the resource as it is known in the remote system.                                                                                                    |
| Resource definition version | DEFVER         | The version number of the resource definition, from 1 to 15.                                                                                                    |
| Resource usage qualifier    | MODE           | Additional information that CICSPlex SM requires for some resource types to determine which subset of resource attributes to use in processing the description:  • Program (PROGDEF) - If the Use value is LOCAL, a value of AUTO automatically installs programs into a CICS system.  • Transaction (TRANDEF) - If the Use value is REMOTE, identifies the type of remote reference:  – DYNAM - Transactions should be processed by the DTR program.  – STAT - Each transaction should be sent to the remote CICS system identified in the TRANDEF  • Transient data queue (TDQDEF) - If the Use value is REMOTE, identifies the type of transient data queue to be assigned in the Related Scope:  – INTRA - Intrapartition TDQ  – EXTRA - Extrapartition TDQ  – IND - Indirect TDQ  A value of N/A indicates no MODE data is required for the resource type. |
| Resource definition type    | RDEFTYPE       | The type of resource that will be assigned.                                                                                                    |

Table 230. Fields in RDSCPROC views (continued)

| Field                         | Attribute name | Description                                                                                                    |
|-------------------------------|----------------|----------------------------------------------------------------------------------------------------|
| Referenced definition name    | REFDEF         | The name of a resource that is referenced<br>by the resource being assigned. For<br>example, connections (CONNDEF)<br>reference sessions (SESSDEF).                                                                                                    |
| Referenced definition type    | REFTYPE        | The resource type of the referenced resource definition.                                                                                                    |
| Referenced definition version | REFVER         | The version number of the referenced resource definition, from 1 to 15.                                                                                                    |
| Resource assignment name      | RESASSGN       | The name of the resource assignment that associates the resource definition with the specified description.                                                                                                    |
| Resource definition name      | RESDEF         | The name of a resource that will be assigned when the specified resource description is processed.                                                                                                    |
| Resource description name     | RESDESC        | The name of the resource description being processed.                                                                                                    |
| Resource group name           | RESGROUP       | The name of the resource group that contains the definition of the resource to be assigned.                                                                                                    |
| Related scope name            | RSCOPE         | The name of the CICS system or system group where a resource identified as REMOTE to the target scope is to be assigned as LOCAL.                                                                                                    |
| Target scope name             | TSCOPE         | The name of the CICS system or system group where the resource is to be assigned.                                                                                                    |
| Resource usage type           | USAGE          | <ul> <li>Indicates how the resource will be used:</li> <li>LOCAL - The resource resides in the target CICS systems.</li> <li>REMOTE - The resource definition refers to a resource that resides in a different CICS system, as identified in the Related Scope field.</li> <li>ASIS - The resource is part of a resource group directly associated with the resource description; it is not associated with a resource assignment.</li> </ul> |

# **CICS system - SYSRES**

The CICS system resources (SYSRES) view displays information about the resources that will be assigned to a specified CICS system. Resources are selected based on the resource descriptions currently associated with the CICS system. Resources named in a resource assignment are included in the SYSRES view only if that assignment is associated with a resource description.

### Supplied views

To access from the main menu, click:

Administration views > Fully functional Business Application Services (BAS) administration views > CICS system

Table 231. Views in the supplied Resource assigned to CICS systems (SYSRES) view set

| View                              | Notes                                                                       |
|-----------------------------------|-----------------------------------------------------------------------------|
| Resource assigned to CICS systems | Detailed information about resources assigned to the specified CICS system. |
| EYUSTARTSYSRES.DETAILED           | specifica cies system.                                                      |
| Resource assigned to CICS systems | Tabular information about resources assigned to CICS                        |
| EYUSTARTSYSRES.TABULAR            | systems.                                                                    |

### **Actions**

Table 232. Actions available for SYSRES views

| Action | Description                                                                                                    |  |
|--------|----------------------------------------------------------------------------------------------------|--|
|        | (Required) Specify the name of an existing CICS system whose system links definitions are to be used as a model. |  |

Table 233. Fields in SYSRES views

| Field                       | Attribute name | Description                                                                                                    |
|-----------------------------|----------------|----------------------------------------------------------------------------------------------------|
| Alias for remote definition | ALIAS          | For remote resources, the name of the resource as it is known in the remote system.                                                                                                    |
| CICS system name            | CICSSYS        | The name of the CICS system to which the specified resources will be assigned.                                                                                                    |
| Resource definition version | DEFVER         | The version number of the resource definition, from 1 to 15.                                                                                                    |
| Resource usage qualifier    | MODE           | Additional information that CICSPlex SM requires for some resource types to determine which subset of resource attributes to use in processing the assignment:  • Program (PROGDEF) - If the Use value is LOCAL, a value of AUTO automatically installs programs into a CICS system.  • Transaction (TRANDEF) - If the Use value is REMOTE, identifies the type of remote reference:  – DYNAM - Transactions should be processed by the DTR program.  – STAT - Each transaction should be sent to the remote CICS system identified in the TRANDEF.  • Transient data queue (TDQDEF) - If the Use value is REMOTE, identifies the type of transient data queue to be assigned in the Related Scope:  – INTRA - Intrapartition TDQ  – EXTRA - Extrapartition TDQ  – IND - Indirect TDQ |
|                             |                | A value of N/A indicates no MODE data is required for the resource type.                                                                                                    |

Table 233. Fields in SYSRES views (continued)

| Field                         | Attribute name | Description                                                                                                    |
|-------------------------------|----------------|----------------------------------------------------------------------------------------------------|
| Resource definition type      | RDEFTYPE       | The type of resource that will be assigned.                                                                                                    |
|                               |                | <b>Note:</b> Session definitions (SESSDEF) are included here to complete the logical scope picture; however, they are never actually installed in a CICS system.                                                                                                    |
| Referenced definition name    | REFDEF         | The name of a resource that is referenced<br>by the resource being assigned. For<br>example, connections (CONNDEF)<br>reference sessions (SESSDEF).                                                                                                    |
| Referenced definition type    | REFTYPE        | The resource type of the referenced resource definition.                                                                                                    |
| Referenced definition version | REFVER         | The version number of the referenced resource definition, from 1 to 15.                                                                                                    |
| Resource assignment name      | RESASSGN       | The name of the resource assignment that associates the resource definition with the specified description.                                                                                                    |
| Resource definition name      | RESDEF         | The name of a resource that will be assigned to the specified CICS system.                                                                                                    |
| Resource description name     | RESDESC        | The name of a resource description that is associated with the CICS system.                                                                                                    |
| Resource group name           | RESGROUP       | The name of the resource group that contains the definition of the resource to be assigned.                                                                                                    |
| Resource usage type           | USAGE          | <ul> <li>Indicates how the resource will be used in the CICS system:</li> <li>LOCAL - The resource resides in the target CICS systems.</li> <li>REMOTE - The resource definition refers to a resource that resides in a different CICS system.</li> <li>ASIS - The resource is part of a resource group directly associated with a resource description; it is not associated with a resource assignment.</li> </ul> |

## **CICS** resource definitions

The CICS resource definitions views allow CICS resource definitions to be defined and maintained.

### **Atomservice definitions - ATOMDEF**

The Atomservice definition (ATOMDEF) views display information about BAS resource definitions for Atom service. Atomservice resource definitions define an Atom service, feed, collection or category document, and identifies the Atom configuration file, CICS resource or application program, and Atom binding file that are used to supply the data for the feed. You also need URIMAP resource definitions to handle incoming client requests and point to appropriate Atomservice resource definitions.

# Supplied views

To access from the main menu, click:

### Administration views > CICS resource definitions > Atomservice definitions

Table 234. Views in the supplied Atomservice definitions (ATOMDEF) view set

| View                     | Notes                                                  |
|--------------------------|--------------------------------------------------------|
| Atomservice definitions  | Add one or more ATOMSERV definitions to a resource     |
| EYUSTARTATOMDEF.ADDTOGRP | group.                                                 |
| Atomservice definitions  | Create a ATOMSERV definition and add it to the data    |
| EYUSTARTATOMDEF.CREATE   | repository.                                            |
| Atomservice definitions  | Detailed information about a selected Atom Service     |
| EYUSTARTATOMDEF.DETAILED | definition.                                            |
| Atomservice definitions  | Install a ATOMSERV definition in an active system.     |
| EYUSTARTATOMDEF.INSTALL  |                                                        |
| Atomservice definitions  | Remove a ATOMSERV definition from the data             |
| EYUSTARTATOMDEF.REMOVE   | repository.                                            |
| Atomservice definitions  | Tabular information about all Atom Service definitions |
| EYUSTARTATOMDEF.TABULAR  | for the current context.                               |

### **Actions**

Table 235. Actions available for ATOMDEF views

| Action     | Description                                                     |
|------------|-----------------------------------------------------------------|
| ADDTOGRP   | Add one or more ATOMSERV definitions to a resource group.       |
| CREATE     | Create a ATOMSERV definition and add it to the data repository. |
| CSDCOPY    | Copy a CICS CSD resource definition.                            |
| CSDINSTALL | Install a CICS CSD resource definition into an active system.   |
| INSTALL    | Install a ATOMSERV definition in an active system.              |
| REMOVE     | Remove a ATOMSERV definition from the data repository.          |
| UPDATE     | Update a ATOMSERV definition in the data repository.            |

Table 236. Fields in ATOMDEF views

| Field                           | Attribute name | Description                                                                                                    |
|---------------------------------|----------------|----------------------------------------------------------------------------------------------------|
| Atomtype                        | ATOMTYPE       | The type of Atom document to be returned. It can be Feed, Service, Collection or Category. Entry documents are always specified within Feed or Collection documents. Values are:  • FEED  - The ATOMSERV inquire request will return feed data.  • SERVICE  - The ATOMSERV inquire request will return service data.  • COLLECTION  - The ATOMSERV inquire request will return collection data.  • CATEGORY  - The ATOMSERV inquire request will return category data. |
| Bind file name                  | BINDFILE       | The name of a UNIX file that contains WSBIND data describing the record layouts within the CICS resource.                                                                                                    |
| Last modification agent         | CHANGEAGENT    | <ul><li>The change agent identifier that made the last modification.</li><li>DREPAPI - Resource was last changed by a SM API command.</li></ul>                                                                                                    |
| Last modification agent release | CHANGEAGREL    | The CICS release level of the agent that made the last modification.                                                                                                    |
| Last modification time          | CHANGETIME     | The local date and time when the definition was last changed.                                                                                                    |
| Last modification user ID       | CHANGEUSRID    | The user ID that made the last modification.                                                                                                    |
| Configuration file name         | CONFIGFILE     | The name of a UNIX file that contains XML configuration data specifying the type of Atom document being returned.                                                                                                    |
| Time created                    | CREATETIME     | The local date and time when the definition was created.                                                                                                    |
| CSD group                       | CSDGROUP       | The name of the CSD group for this CICS resource definition. This field is ignored for BAS definitions.                                                                                                    |
| Version                         | DEFVER         | The version number of the BAS resource definition, from 1 to 15. This field is ignored for CICS CSD resource definitions.                                                                                                    |
| Description code page           | DESCCODEPAGE   | The code page of the description field. This field is ignored for CICS CSD resource definitions.                                                                                                    |
| Description                     | DESCRIPTION    | A description of the Atom service definition.                                                                                                    |
| Name                            | NAME           | The 8-character name of the ATOMSERV resource.                                                                                                    |

Table 236. Fields in ATOMDEF views (continued)

| Field            | Attribute name | Description                                                                                                    |
|------------------|----------------|----------------------------------------------------------------------------------------------------|
| Resource name    | RESOURCENAME   | The name of the CICS resource that provides the data for an Atom feed or collection. A mixed case name is acceptable if the RESOURCETYPE is TSQUEUE. If the RESOURCETYPE is FILE or PROGRAM then CICSPlex SM changes any lower case characters to upper case.                                    |
| Resource type    | RESOURCETYPE   | Indicates the type of CICS resource that holds the data for an Atom feed or collection. Values are:  • FILE  - The named resource is a file.  • PROGRAM  - The named resource is a program.  • TSQUEUE  - The named resource is a TSQ.  • NOTAPPLIC  - This is not applicable for this resource. |
| Enabled status   | STATUS         | Indicates whether the ATOMSERV is enabled or not. Values are:  • DISABLED  - The ATOMSERV is not enabled.  • ENABLED  - The ATOMSERV is enabled.                                                                                                    |
| User data area 1 | USERDATA1      | Optional string of up to 8 characters that allows you to provide additional site-specific data related to the BAS resource definition. This field is ignored for CICS CSD resource definitions.                                                                                                  |
| User data area 2 | USERDATA2      | Optional string of up to 8 characters that allows you to provide additional site-specific data related to the BAS resource definition. This field is ignored for CICS CSD resource definitions.                                                                                                  |
| User data area 3 | USERDATA3      | Optional string of up to 8 characters that allows you to provide additional site-specific data related to the BAS resource definition. This field is ignored for CICS CSD resource definitions.                                                                                                  |

# **Bundle definitions - BUNDDEF**

The Bundle definition (BUNDDEF) views display information about a bundle, the unit of deployment for an application. A Bundle is deployed to z/OS UNIX and comprises a directory structure of artifacts. The manifest file of the bundle defines the imports, exports and definitions. The BUNDLE resource defines where the bundle is deployed on z/OS UNIX and its status.

# **Supplied views**

To access from the main menu, click:

### Administration views > CICS resource definitions > Bundle definitions

Table 237. Views in the supplied Bundle definitions (BUNDDEF) view set

| View                     | Notes                                                             |
|--------------------------|-------------------------------------------------------------------|
| Bundle definitions       | Add one or more BUNDLE definitions to a resource                  |
| EYUSTARTBUNDDEF.ADDTOGRP | group.                                                            |
| Bundle definitions       | Create a BUNDLE definition and add it to the data                 |
| EYUSTARTBUNDDEF.CREATE   | repository.                                                       |
| Bundle definitions       | Detailed information about a selected Bundle definition.          |
| EYUSTARTBUNDDEF.DETAILED |                                                                   |
| Bundle definitions       | Install a BUNDLE definition in an active system. Any              |
| EYUSTARTBUNDDEF.INSTALL  | BUNDLEs being overwritten through FORCE INSTALL must be disabled. |
| Bundle definitions       | Remove a BUNDLE definition from the data repository.              |
| EYUSTARTBUNDDEF.REMOVE   |                                                                   |
| Bundle definitions       | Tabular information about all Bundle definitions for the          |
| EYUSTARTBUNDDEF.TABULAR  | current context.                                                  |

### **Actions**

Table 238. Actions available for BUNDDEF views

| Action     | Description                                                                                                    |
|------------|----------------------------------------------------------------------------------------------------|
| ADDTOGRP   | Add one or more BUNDLE definitions to a resource group.                                                                |
| CREATE     | Create a BUNDLE definition and add it to the data repository.                                                          |
| CSDCOPY    | Copy a CICS CSD resource definition.                                                                                   |
| CSDINSTALL | Install a CICS CSD resource definition into an active system.                                                          |
| INSTALL    | Install a BUNDLE definition in an active system. Any BUNDLEs being overwritten through FORCE INSTALL must be disabled. |
| REMOVE     | Remove a BUNDLE definition from the data repository.                                                                   |
| UPDATE     | Update a BUNDLE definition in the data repository.                                                                     |

Table 239. Fields in BUNDDEF views

| Field     | Attribute name | Description                                                                                                    |
|-----------|----------------|----------------------------------------------------------------------------------------------------|
| Basescope | BASESCOPE      | Specifies the 1 - 255 character universal resource identifier (URI) that defines the root namespace where the contents of the bundle are created. Use a scope value when you want to logically group different bundles together. |

Table 239. Fields in BUNDDEF views (continued)

| Field                               | Attribute name | Description                                                                                                    |
|-------------------------------------|----------------|----------------------------------------------------------------------------------------------------|
| Name of the BUNDLE directory on HFS | BUNDLEDIR      | Specifies the 1 to 255 character fully-qualified name of the BUNDLE directory on HFS                                                                                                    |
| Last modification agent             | CHANGEAGENT    | <ul><li>The change agent identifier that made the last modification.</li><li>DREPAPI - Resource was last changed by a CICSPlex SM API command.</li></ul>                                                         |
| Last modification agent release     | CHANGEAGREL    | The CICS release level of the agent that made the last modification.                                                                                                    |
| Last modification time              | CHANGETIME     | The local date and time when the definition was last changed.                                                                                                    |
| Last modification user ID           | CHANGEUSRID    | The user ID that made the last modification.                                                                                                    |
| Time created                        | CREATETIME     | The local date and time when the definition was created.                                                                                                    |
| CSD group                           | CSDGROUP       | The name of the CSD group for this CICS resource definition. This field is ignored for BAS definitions.                                                                                                    |
| Version                             | DEFVER         | The version number of the BAS resource definition, from 1 to 15. This field is ignored for CICS CSD resource definitions.                                                                                        |
| Description code page               | DESCCODEPAGE   | The code page of the description field. This field is ignored for CICS CSD resource definitions.                                                                                                    |
| Description                         | DESCRIPTION    | A description of the Bundle definition.                                                                                                    |
| Name                                | NAME           | The 8-character name of the BUNDLE resource.                                                                                                    |
| Enabled Status                      | STATUS         | Specifies the initial status of the BUNDLE when it is installed;  • ENABLED: Web service requests for this BUNDLE are processed normally.  • DISABLED: Web service requests for this BUNDLE cannot be processed. |
| User data area 1                    | USERDATA1      | Optional string of up to 8 characters that allows you to provide additional site-specific data related to the BAS resource definition. This field is ignored for CICS CSD resource definitions.                  |
| User data area 2                    | USERDATA2      | Optional string of up to 8 characters that allows you to provide additional site-specific data related to the BAS resource definition. This field is ignored for CICS CSD resource definitions.                  |
| User data area 3                    | USERDATA3      | Optional string of up to 8 characters that allows you to provide additional site-specific data related to the BAS resource definition. This field is ignored for CICS CSD resource definitions.                  |

# CICS-deployed JAR file definitions - EJDJDEF

The CICS-deployed JAR file definition (EJDJDEF) views display information about the physical and operational characteristics of deployed JAR file definitions.

## Supplied views

To access from the main menu, click:

Administration views > CICS resource definitions > CICS-deployed JAR file definitions

Table 240. Views in the supplied CICS-deployed JAR file definitions (EJDJDEF) view set

| View                               | Notes                                                    |
|------------------------------------|----------------------------------------------------------|
| CICS-deployed JAR file definitions | Add one or more CICS-deployed JAR file definitions to a  |
| EYUSTARTEJDJDEF.ADDTOGRP           | resource group.                                          |
| CICS-deployed JAR file definitions | Create a CICS-deployed JAR file definition and add it to |
| EYUSTARTEJDJDEF.CREATE             | the data repository.                                     |
| CICS-deployed JAR file definitions | Detailed information about a selected CICS-deployed      |
| EYUSTARTEJDJDEF.DETAILED           | JAR file definition.                                     |
| CICS-deployed JAR file definitions | Install a CICS-deployed JAR file definition in an active |
| EYUSTARTEJDJDEF.INSTALL            | system.                                                  |
| CICS-deployed JAR file definitions | Remove a CICS-deployed JAR file definition from the      |
| EYUSTARTEJDJDEF.REMOVE             | data repository.                                         |
| CICS-deployed JAR file definitions | Tabular information about all CICS-deployed JAR file     |
| EYUSTARTEJDJDEF.TABULAR            | definitions for the current context.                     |

### **Actions**

Table 241. Actions available for EJDJDEF views

| Action     | Description                                                                   |
|------------|-------------------------------------------------------------------------------|
| ADDTOGRP   | Add one or more CICS-deployed JAR file definitions to a resource group.       |
| CREATE     | Create a CICS-deployed JAR file definition and add it to the data repository. |
| CSDCOPY    | Copy a CICS CSD resource definition.                                          |
| CSDINSTALL | Install a CICS CSD resource definition into an active system.                 |
| INSTALL    | Install a CICS-deployed JAR file definition in an active system.              |
| REMOVE     | Remove a CICS-deployed JAR file definition from the data repository.          |
| UPDATE     | Update a CICS-deployed JAR file definition in the data repository.            |

Table 242. Fields in EJDJDEF views

| Field                               | Attribute name | Description                                                                                                    |
|-------------------------------------|----------------|----------------------------------------------------------------------------------------------------|
| Last modification agent             | CHANGEAGENT    | <ul><li>The change agent identifier that made the last modification.</li><li>DREPAPI - Resource was last changed by a CICSPlex SM API command.</li></ul>                                                                                                    |
| Last modification agent release     | CHANGEAGREL    | The CICS release level of the agent that made the last modification.                                                                                                    |
| Last modification time              | CHANGETIME     | The local date and time when the definition was last changed.                                                                                                    |
| Last modification user ID           | CHANGEUSRID    | The user ID that made the last modification.                                                                                                    |
| CorbaServer name                    | CORBASERVER    | The 1-4 character name of the CorbaServer in which this DJAR is installed.                                                                                                    |
| Time created                        | CREATETIME     | The local date and time when the definition was created.                                                                                                    |
| CSD group                           | CSDGROUP       | The name of the CSD group for this CICS resource definition. This field is ignored for BAS definitions.                                                                                                    |
| Version                             | DEFVER         | The version number of the BAS resource definition, from 1 to 15. This field is ignored for CICS CSD resource definitions.                                                                                                    |
| Description code page               | DESCCODEPAGE   | The code page of the description field. This field is ignored for CICS CSD resource definitions.                                                                                                    |
| Description                         | DESCRIPTION    | A description of the Deployed JAR definition.                                                                                                    |
| Hierarchical file system (HFS) path | HFSFILE        | The 1-255 character fully-qualified file name of the deployed JAR file on HFS. The acceptable characters are A-Z a-z 0-9 /. The name is case-sensitive, and may not contain spaces. The name must not end with a /, and must not contain consecutive instances of the / character. |
| Name                                | NAME           | The name of the Deployed JAR definition.                                                                                                    |
| User data area 1                    | USERDATA1      | Optional string of up to 8 characters that allows you to provide additional site-specific data related to the BAS resource definition. This field is ignored for CICS CSD resource definitions.                                                                                    |
| User data area 2                    | USERDATA2      | Optional string of up to 8 characters that allows you to provide additional site-specific data related to the BAS resource definition. This field is ignored for CICS CSD resource definitions.                                                                                    |
| User data area 3                    | USERDATA3      | Optional string of up to 8 characters that allows you to provide additional site-specific data related to the BAS resource definition. This field is ignored for CICS CSD resource definitions.                                                                                    |

# CorbaServer definitions - EJCODEF

The CorbaServer definition (EJCODEF) views display information about the physical and operational characteristics of CorbaServer definitions.

## Supplied views

To access from the main menu, click:

#### Administration views > CICS resource definitions > CorbaServer definitions

Table 243. Views in the supplied CorbaServer definitions (EJCODEF) view set

| View                     | Notes                                                     |
|--------------------------|-----------------------------------------------------------|
| CorbaServer definitions  | Add one or more CorbaServer definitions to a resource     |
| EYUSTARTEJCODEF.ADDTOGRP | group.                                                    |
| CorbaServer definitions  | Create a CorbaServer definition and add it to the data    |
| EYUSTARTEJCODEF.CREATE   | repository.                                               |
| CorbaServer definitions  | Detailed information about a selected CorbaServer         |
| EYUSTARTEJCODEF.DETAILED | definition.                                               |
| CorbaServer definitions  | Install a CorbaServer definition in an active system.     |
| EYUSTARTEJCODEF.INSTALL  |                                                           |
| CorbaServer definitions  | Remove a CorbaServer definition from the data             |
| EYUSTARTEJCODEF.REMOVE   | repository.                                               |
| CorbaServer definitions  | Tabular information about all CorbaServer definitions for |
| EYUSTARTEJCODEF.TABULAR  | the current context.                                      |

#### **Actions**

Table 244. Actions available for EJCODEF views

| Action     | Description                                                        |
|------------|--------------------------------------------------------------------|
| ADDTOGRP   | Add one or more CorbaServer definitions to a resource group.       |
| CREATE     | Create a CorbaServer definition and add it to the data repository. |
| CSDCOPY    | Copy a CICS CSD resource definition.                               |
| CSDINSTALL | Install a CICS CSD resource definition into an active system.      |
| INSTALL    | Install a CorbaServer definition in an active system.              |
| REMOVE     | Remove a CorbaServer definition from the data repository.          |
| UPDATE     | Update a CorbaServer definition in the data repository.            |

Table 245. Fields in EJCODEF views

| Field                                              | Attribute name | Description                                                                                                    |
|----------------------------------------------------|----------------|----------------------------------------------------------------------------------------------------|
| TCP/IP service for Asserted Identity protocol      | ASSERTED       | The 8-character name of a TCPIPSERVICE that defines the characteristics of the port which is used for inbound IIOP with asserted identity authentication.                                                                                                    |
| Auto publish beans to Java naming directory (JNDI) | AUTOPUBLISH    | Specifies whether the contents of a deployed JAR file should be automatically published to the namespace when the DJAR definition is successfully installed into this CorbaServer:  • NO - The contents of the deployed JAR file will not be automatically published to the namespace.  • YES - The contents of the deployed JAR file will be automatically published to the namespace.                                                                                            |
|                                                    |                | Changing the setting of AUTOPUBLISH affects only DJAR definitions installed after the SET CORBASERVER command is executed. It has no effect on previously-installed DJAR definitions.                                                                                                    |
| Secure sockets layer (SSL) client certificate      | CERTIFICATE    | A 32-character area containing the label of the certificate within the key ring that is used as a client certificate in the SSL handshake for outbound IIOP connections. If the label is blank, the certificate nominated as the default for the key ring is used. The distinguished name within this certificate is used to provide inputs to the Distinguished Name URM (DFHEJDNX).  Note: If more than 32 characters are entered in this field, only the first 32 will be used. |
| Last modification agent                            | CHANGEAGENT    | The change agent identifier that made the last modification.  • DREPAPI - Resource was last changed by a CICSPlex SM API command.                                                                                                    |
| Last modification agent release                    | CHANGEAGREL    | The CICS release level of the agent that made the last modification.                                                                                                    |
| Last modification time                             | CHANGETIME     | The local date and time when the definition was last changed.                                                                                                    |
| Last modification user ID                          | CHANGEUSRID    | The user ID that made the last modification.                                                                                                    |

Table 245. Fields in EJCODEF views (continued)

| Field                                           | Attribute name | Description                                                                                                    |
|-------------------------------------------------|----------------|----------------------------------------------------------------------------------------------------|
| SSL cipher suite codes                          | CIPHERS        | A string of up to 56 hexadecimal digits that is interpreted as a list of up to 28 2-digit cipher suite codes. These codes are used to negotiate with clients during the SSL handshake. The list is set by the ENCRYPTION system initialization parameter, but you can edit the list to remove or change the order of cipher suites.                                                                                                    |
| TCP/IP service for client certificated protocol | CLIENTCERT     | The 8-character name of a TCPIPSERVICE that defines the characteristics of the port which is used for inbound IIOP with SSL client certificate authentication. This attribute is optional.                                                                                                    |
| Time created                                    | CREATETIME     | The local date and time when the definition was created.                                                                                                    |
| CSD group                                       | CSDGROUP       | The name of the CSD group for this CICS resource definition. This field is ignored for BAS definitions.                                                                                                    |
| Version                                         | DEFVER         | The version number of the BAS resource definition, from 1 to 15. This field is ignored for CICS CSD resource definitions.                                                                                                    |
| Description code page                           | DESCCODEPAGE   | The code page of the description field. This field is ignored for CICS CSD resource definitions.                                                                                                    |
| Description                                     | DESCRIPTION    | A description of the CorbaServer definition.                                                                                                    |
| CICS-deployed JAR file pickup directory         | DJARDIR        | The 1-255 character fully-qualified name of the deployed JAR file directory (also known as the pickup directory) on HFS. If specified, DJARDIR must refer to a valid HFS directory to which the CICS region has at least read access.                                                                                                    |
| TCP/IP host address                             | HOST           | The 255-character host name of this logical EJB/CORBA server (for example, www.example.com), or its dotted decimal IPv4 address (for example, 9.20.181.3), or its colon hexadecimal IPv6 address (for example ABCD:EF01::2345:6789). If an IPv4 address is entered as an IPv4 compatible IPv6 address (deprecated) or an IPv4 mapped IPv6 address (for example ::FFFF:1.2.3.4) it is converted to a standard IPv4 dotted decimal address. IPv6 addresses should not be used for CICS Transaction Server for z/OS, Version 3 Release 2 and earlier releases. This host name is included in Interoperable Object References (IORs) exported for objects in this logical server. Clients must use this host name to access the CICS listener regions. |

Table 245. Fields in EJCODEF views (continued)

| Field                                          | Attribute name | Description                                                                                                    |
|------------------------------------------------|----------------|----------------------------------------------------------------------------------------------------|
| Java naming directory (JNDI) prefix            | JNDIPREFIX     | A JNDI prefix of up to 255 characters, which is used when enterprise beans are published to the Java Naming and Directory Interface (JNDI). The JNDIPREFIX attribute must match the prefix specified by the client when it uses JNDI to obtain a reference to the home interface for a bean.                                                                                                    |
| Name                                           | NAME           | The name of the CorbaServer definition.                                                                                                    |
| Outbound privacy                               | OUTPRIVACY     | <ul> <li>This is obsolete from CICS TS Version 3 Release 1. Indicates whether cipher suites are used when an outbound SSL connection is opened.</li> <li>NOTSUPPORTED - Encryption is not used. During the SSL handshake, CICS advertises only supported cipher suites that do not provide encryption.</li> <li>REQUIRED - Encryption is used. During the SSL handshake, CICS advertises only supported cipher suites that provide encryption.</li> <li>SUPPORTED - Encryption is used if both client and server support it. During the SSL handshake, CICS advertises all supported cipher suites.</li> </ul> |
| TCP/IP port number                             | PORT           | This attribute is obsolete and unsupported.                                                                                                    |
| Session bean timeout (DDHHMM)                  | SESSBEANTIME   | <ul> <li>The period , in days, hours, and minutes of inactivity after which a session bean may be discarded by CICS:</li> <li>00,00,00 - Session beans will not be timed out.</li> <li>00,00,10 - Session beans may be discarded after ten minutes of inactivity. This is the default value.</li> <li>dd,hh,mm - Session beans may be discarded after the specified period of inactivity. The maximum value you can specify is 99 days, 23 hours, and 59 minutes.</li> </ul>                                                                                                    |
| Hierarchical file system (HFS) shelf directory | SHELF          | The 1-255 character fully-qualified name of a directory (a shelf, primarily for deployed JAR files) on HFS. CICS regions into which the CORBASERVER definition is installed must have full permissions to the shelf directory-read, write, and the ability to create subdirectories.                                                                                                    |
| Secure socket layer (SSL) usage                | SSL            | This attribute is obsolete and unsupported.                                                                                                    |
| Secure socket layer (SSL) port number          | SSLPORT        | This attribute is obsolete and unsupported.                                                                                                    |

Table 245. Fields in EJCODEF views (continued)

| Field                                              | Attribute name | Description                                                                                                    |
|----------------------------------------------------|----------------|----------------------------------------------------------------------------------------------------|
| TCP/IP service for SSL<br>AUTHENTICATE=NO protocol | SSLUNAUTH      | The 8-character name of a TCPIPSERVICE that defines the characteristics of the port which is used for inbound IIOP with SSL but no client authentication. This attribute is optional.                                                                                                    |
| Status                                             | STATUS         | Specifies whether the CorbaServer is to be installed in enabled or disabled state. The default is enabled.                                                                                                    |
| TCP/IP service for unauthenticated protocol        | UNAUTH         | The 8-character name of a TCPIPSERVICE that defines the characteristics of the port which is used for inbound IIOP with no authentication. You must specify a value for the UNAUTH attribute when you define a CORBASERVER, even if you intend that all inbound requests to this CORBASERVER should be authenticated. This is because the PORTNUMBER attribute of the TCPIPSERVICE is required in order to construct IORs that are exported from this logical server. |
| User data area 1                                   | USERDATA1      | Optional string of up to 8 characters that allows you to provide additional site-specific data related to the BAS resource definition. This field is ignored for CICS CSD resource definitions.                                                                                                    |
| User data area 2                                   | USERDATA2      | Optional string of up to 8 characters that allows you to provide additional site-specific data related to the BAS resource definition. This field is ignored for CICS CSD resource definitions.                                                                                                    |
| User data area 3                                   | USERDATA3      | Optional string of up to 8 characters that allows you to provide additional site-specific data related to the BAS resource definition. This field is ignored for CICS CSD resource definitions.                                                                                                    |

### **DB2 connection definitions - DB2CDEF**

The DB2 connection definition (DB2CDEF) views display information about the global characteristics of connection definitions between CICS regions and a DB2 subsystem via the DB2 attachment facility.

#### Supplied views

To access from the main menu, click:

#### Administration views > CICS resource definitions > DB2 connection definitions

Table 246. Views in the supplied DB2 connection definitions (DB2CDEF) view set

| View                       | Notes                                                |
|----------------------------|------------------------------------------------------|
| DB2 connection definitions | Add one or more connection definitions to a resource |
| EYUSTARTDB2CDEF.ADDTOGRP   | group.                                               |

Table 246. Views in the supplied DB2 connection definitions (DB2CDEF) view set (continued)

| View                       | Notes                                                             |
|----------------------------|-------------------------------------------------------------------|
| DB2 connection definitions | Create a connection definition and add it to the data repository. |
| EYUSTARTDB2CDEF.CREATE     | repository.                                                       |
| DB2 connection definitions | Detailed information about a selected connection                  |
| EYUSTARTDB2CDEF.DETAILED   | definition.                                                       |
| DB2 connection definitions | Install a connection definition in an active system.              |
| EYUSTARTDB2CDEF.INSTALL    |                                                                   |
| DB2 connection definitions | Remove a connection definition from the data repository.          |
| EYUSTARTDB2CDEF.REMOVE     |                                                                   |
| DB2 connection definitions | Tabular information about all DB2 connection definitions          |
| EYUSTARTDB2CDEF.TABULAR    | for the current context.                                          |

Table 247. Actions available for DB2CDEF views

| Action     | Description                                                       |
|------------|-------------------------------------------------------------------|
| ADDTOGRP   | Add one or more connection definitions to a resource group.       |
| CREATE     | Create a connection definition and add it to the data repository. |
| CSDCOPY    | Copy a CICS CSD resource definition.                              |
| CSDINSTALL | Install a CICS CSD resource definition into an active system.     |
| INSTALL    | Install a connection definition in an active system.              |
| REMOVE     | Remove a connection definition from the data repository.          |
| UPDATE     | Update a connection definition in the data repository.            |

Table 248. Fields in DB2CDEF views

| Field                    | Attribute name | Description                                                                                                    |
|--------------------------|----------------|----------------------------------------------------------------------------------------------------|
| Accounting record option | ACCOUNTREC     | This defines whether the CICS DB2 attachment will produce a DB2 accounting record per unit of work (UOW), transid, transaction or not at all for transactions using pool threads.  • NONE - No accounting records to be cut.  • TXID - The CICS attachment facility will cut an accounting record only when the transid using the thread changes.  • TASK - The CICS attachment facility will cut a minimum of one accounting record per task.  • UOW - The CICS attachment facility will cut an accounting record per UOW provided the thread has been released at syncpoint. |

Table 248. Fields in DB2CDEF views (continued)

| Field                           | Attribute name | Description                                                                                                    |
|---------------------------------|----------------|----------------------------------------------------------------------------------------------------|
| Pool thread authorization ID    | AUTHID         | The user identifier to be used for security checking when using pool threads. If Pool thread authorization ID is specified then Pool thread authorization type is not applicable.                                                                                                    |
| Pool thread authorization type  | AUTHTYPE       | <ul> <li>The type of user identifier to be used for security checking when using pool threads. If Pool thread authorization type is specified, authorization ID is set to blanks.</li> <li>GROUP - Eight character USERID and the connected group name are used as the authorization ID.</li> <li>SIGN - The SIGNID parameter of db2conn is used as the authorization ID.</li> <li>TERM - The terminal identification is used as the authorization ID.</li> <li>TX - The transaction identification is used as the authorization ID.</li> <li>OPID - The user operator identification is used as the authorization ID.</li> <li>USERID - The eight character user ID associated with the CICS transaction is used as the authorization ID.</li> </ul> |
| Last modification agent         | CHANGEAGENT    | <ul><li>The change agent identifier that made the last modification.</li><li>DREPAPI - Resource was last changed by a CICSPlex SM API command.</li></ul>                                                                                                    |
| Last modification agent release | CHANGEAGREL    | The CICS release level of the agent that made the last modification.                                                                                                    |
| Last modification time          | CHANGETIME     | The local date and time when the definition was last changed.                                                                                                    |
| Last modification user ID       | CHANGEUSRID    | The user ID that made the last modification.                                                                                                    |
| Command thread authorization ID | COMAUTHID      | The user identifier to be used for security checking when using command threads. If COMAUTHID is specified then COMAUTHTYPE is set to not applicable.                                                                                                    |

Table 248. Fields in DB2CDEF views (continued)

| Field                              | Attribute name | Description                                                                                                    |
|------------------------------------|----------------|----------------------------------------------------------------------------------------------------|
| Command thread authorization type  | COMAUTHTYPE    | This indicates the type of user identifier to be used for security checking when using command threads. If COMAUTHTYPE is specified then COMAUTHID is set to blanks.  • CGROUP - Eight character user ID and the connected group name are used as the authorization ID.  • CSIGN - The SIGNID parameter of DB2 connection is used as the authorization ID.  • CTERM - The terminal identification is used as the authorization ID.  • CTX - The transaction identification is used as the authorization ID.  • COPID - The user operator identification is used as the authorization ID.  • CUSERID - The eight character user ID associated with the CICS transaction is used as the authorization ID. |
| Maximum number of command threads  | COMTHREADLIM   | The current maximum number of command threads the CICS DB2 attachment facility allows active before requests overflow to the pool. The valid range is 0-2000.                                                                                                    |
| Connection error processing option | CONNECTERROR   | Specifies the way that the information, that CICS is not connected to DB2 because the attachment facility is in 'standby mode', is reported back to an application that has issued an SQL request:  • ABEND - The application abends with abend code AEY9.  • SQLCODE - The application receives a -923 sqlcode. SQLCODE cannot be specified if STANDBYMODE is set to NOCONNECT.                                                                                                    |
| Time created                       | CREATETIME     | The local date and time when the definition was created.                                                                                                    |
| CSD group                          | CSDGROUP       | The name of the CSD group for this CICS resource definition. This field is ignored for BAS definitions.                                                                                                    |
| DB2 data sharing group ID          | DB2GROUPID     | Specifies the group ID (up to four characters) of a data sharing group of DB2 subsystems. The group attach facility connects CICS to any active member of this data sharing group. The group ID should match the group attachment name defined in DB2. With DB2 V10 the group ID can match a subgroup attachment name identifying a subset of the data sharing group. If the DB2GROUPID attribute is left blank, group attach is not used. You cannot specify both DB2GROUP ID and DB2ID.                                                                                                    |

Table 248. Fields in DB2CDEF views (continued)

| Field                                | Attribute name | Description                                                                                                    |
|--------------------------------------|----------------|----------------------------------------------------------------------------------------------------|
| DB2 subsystem ID                     | DB2ID          | Specifies the name of the DB2 subsystem to which the CICS DB2 attachment facility is to connect. By default this field is blank. If you want to use group attach, specify a DB2GROUPID in the DB2CONN definition, instead of a DB2ID. The DB2ID set in the installed DB2CONN definition can be overridden by a DB2 subsystem ID specified on a DSNC STRT command, or by a DB2ID specified in a SET DB2CONN command. If the DB2ID in the installed DB2CONN definition is left blank, and the DB2GROUPID is also left blank, you can specify a DB2 subsystem ID on the INITPARM system initialization parameter. If no DB2 subsystem ID is specified by any of these means, and no DB2GROUPID is specified, the default DB2ID of blanks is replaced by DSN when the connection is attempted.                 |
| Version                              | DEFVER         | The version number of the BAS resource definition, from 1 to 15. This field is ignored for CICS CSD resource definitions.                                                                                                    |
| Description code page                | DESCCODEPAGE   | The code page of the description field. This field is ignored for CICS CSD resource definitions.                                                                                                    |
| Description                          | DESCRIPTION    | A description of the DB2 connection definition.                                                                                                    |
| Deadlock resoultion rollback option  | DROLLBACK      | Specifies whether or not the CICS DB2 attachment facility should initiate a SYNCPOINT ROLLBACK if a transaction is selected as the victim of a deadlock resolution:  • YES - The attachment facility issues a syncpoint rollback before returning control to the application. An SQL return code of -911 is returned to the program. Do not specify YES if the pool is used by transactions running enterprise beans as part of an OTS transaction; CICS syncpoint rollback is not allowed in an OTS transaction.  Consider defining a DB2ENTRY which specifies DROLLBACK(NO) for use by transactions which run enterprise beans as part of an OTS transaction.  • NO - The attachment facility does not initiate a rollback for a transaction. An SQL return code of -913 is returned to the application. |
| Unsolicited error message TDQ name 1 | MSGQUEUE1      | The first transient data destination to which unsolicited messages from the CICS DB2 attachment facility are sent. This first destination cannot be blank.                                                                                                    |

Table 248. Fields in DB2CDEF views (continued)

| Field                                           | Attribute name | Description                                                                                                    |
|-------------------------------------------------|----------------|----------------------------------------------------------------------------------------------------|
| Unsolicited error message TDQ name 2            | MSGQUEUE2      | A second transient data destination to which unsolicited messages from the CICS DB2 attachment facility are sent.                                                                                                    |
| Unsolicited error message TDQ name 3            | MSGQUEUE3      | A third transient data destination to which unsolicited messages from the CICS DB2 attachment facility are sent.                                                                                                    |
| Name                                            | NAME           | The name of the DB2 connection definition.                                                                                                    |
| Non-terminal transaction thread-release option  | NONTERMREL     | <ul> <li>Specifies whether or not a non-terminal transaction releases threads for reuse at intermediate syncpoints:</li> <li>NO - Non-terminal transactions do not release threads for reuse at intermediate syncpoints.</li> <li>YES - Non-terminal transactions release threads for reuse at intermediate syncpoints.</li> </ul>                                                                                                    |
| Name of dynamic plan exit used for pool threads | PLAN           | The name of the plan to be used for all pool threads. If PLAN is specified, PLANEXITNAME must not be specified. If neither PLAN nor PLANEXITNAME is specified, then CICS will set PLANEXITNAME to 'DSNCUEXT' at installation time.                                                                                                    |
| Name of dynamic plan exit used for pool threads | PLANEXITNAME   | The name of the dynamic plan exit to be used for pool threads. If you change the PLAN and PLANEXITNAME while there are active transactions for the pool, the next time the transaction releases the thread the plan/exit is determined using the new rules. If PLANEXITNAME is specified, PLAN must not be specified. If neither PLAN nor PLANEXITNAME is specified, then CICS will set PLANEXITNAME to 'DSNCUEXT' at installation time. |
| TCB priority                                    | PRIORITY       | <ul> <li>The priority of the pool thread subtasks relative to the CICS main task.</li> <li>HIGH - The TCB will attain a higher priority than the CICS (QR TCB)</li> <li>EQUAL - The TCB will have an equal priority to the CICS (QR TCB)</li> <li>LOW - The TCB will have a lower priority to the CICS (QR TCB)</li> </ul>                                                                                                    |

Table 248. Fields in DB2CDEF views (continued)

| Field                                  | Attribute name | Description                                                                                                    |
|----------------------------------------|----------------|----------------------------------------------------------------------------------------------------|
| Protected thread purge cycle (minutes) | PURGECYCLEM    | The length in minutes of the protected thread purge cycle. The range for PURGECYCLEM is 0-59.  A protected thread is not terminated immediately when it is released. It is terminated only after two completed purge cycles, if it has not been reused in the meantime. Hence if the purge cycle is set to 30 seconds after it is released, a protected thread is purged 30 - 60 seconds after it is released. An unprotected thread is terminated when it is released (at syncpoint or end of task) if there are no other transactions waiting for a thread on that DB2ENTRY.                                                             |
| Protected thread purge cycle (seconds) | PURGECYCLES    | The length in seconds of the protected thread purge cycle. The range is 0-59. If PURGECYCLEM is zero then the minimum value for PURGECYCLES is 5 seconds.  A protected thread is not terminated immediately when it is released. It is terminated only after two completed purge cycles, if it has not been reused in the meantime. Hence if the purge cycle is set to 30 seconds after it is released, a protected thread is purged 30 - 60 seconds after it is released. An unprotected thread is terminated when it is released (at syncpoint or end of task) if there are no other transactions waiting for a thread on that DB2ENTRY. |

Table 248. Fields in DB2CDEF views (continued)

| Field                                    | Attribute name | Description                                                                                                    |
|------------------------------------------|----------------|----------------------------------------------------------------------------------------------------|
| Resynchronization member                 | RESYNCMEMBER   | This applies only if you are using group attach, and specifies the strategy that CICS adopts if outstanding units of work are being held for the last DB2 data sharing group member to which CICS was connected. (Units of work which are shunted indoubt are not included in this process, because CICS itself is unable to resolve those units of work at this time. Resynchronization for those UOWs will occur when CICS has resynchronized with its remote coordinator.)  • YES - CICS connects to the same DB2 data sharing group member.  • NO - CICS makes one attempt to connect to the same DB2 data sharing group member of the DB2 data sharing group and issues a warning about the outstanding units of work. If you perform an INQUIRE DB2CONN RESYNCMEMBER command and are not using group attach, a Not Applicable value is returned. |
| Thread reuse limit                       | REUSELIMIT     | This applies to pool threads and DB2ENTRY threads (both protected and unprotected). It specifies the maximum number of times a thread can be reused before it is terminated, even if work is waiting. It can specify a value in the range 0-10,000 inclusive, the default is 1000. A value of 0 specifies there is no limit to the number of times a thread can be reused.                                                                                                    |
| Authorization ID used by CICS-DB2 attach | SIGNID         | The authorization ID to be used by the CICS DB2 attachment facility when signing on to DB2 for pool and DB2ENTRY threads that specify AUTHTYPE(SIGN) and command threads specifying COMAUTHTPYE(CSIGN). The default is blanks which are replaced by the applied of the CICS system when the DB2CONN is installed. Note: If you specify a user ID on the SIGNID attribute, CICS performs a surrogate user check against the user ID performing the installation. Similarly, the CICS region user ID is subject to a surrogate user check during group list installation on a CICS cold or initial start.                                                                                                    |

Table 248. Fields in DB2CDEF views (continued)

| Field                                  | Attribute name | Description                                                                                                    |
|----------------------------------------|----------------|----------------------------------------------------------------------------------------------------|
| Standby mode                           | STANDBYMODE    | The action to be taken by the CICS DB2 attachment if DB2 is not active when an attempt is made to start the connection from CICS to DB2. CVDA values are:  • NOCONNECT - The CICS DB2 attachment terminates.  • CONNECT - The CICS DB2 attachment goes into 'standby mode' to wait for DB2.  • RECONNECT - The CICS DB2 attachment goes into 'standby mode' and waits for DB2. Having connected to DB2, if DB2 subsequently fails the CICS DB2 attachment reverts to standby mode again and subsequently reconnects to DB2 when it comes up again.                                                                                                    |
| Attachment statistics TDQ name         | STATSQUEUE     | This indicates the name of the transient data queue to which statistics will be sent when the CICS DB2 attachment is shut down.                                                                                                    |
| Maximum number of connections into DB2 | TCBLIMIT       | The maximum number of TCBs that can be used to process DB2 requests. The default is 12. The minimum number is 4 and the maximum is 2000. When connected to DB2 Version 5 or earlier, the CICS DB2 attachment facility creates the TCBs in the form of subtasks up to the limit specified by TCBLIMIT. Each of these subtasks identifies to DB2 and creates a connection into DB2. When connected to DB2 Version 6 or later, CICS creates open TCBs (up to the limit specified by the system initialization parameter MAXOPENTCBS). The TCBLIMIT attribute of the DB2CONN definition governs how many of the open TCBs can be used to access DB2 - that is, how many of them can identify to DB2 and create a connection into DB2. |

Table 248. Fields in DB2CDEF views (continued)

| Field                          | Attribute name | Description                                                                                                    |
|--------------------------------|----------------|----------------------------------------------------------------------------------------------------|
| Action following thread error  | THREADERROR    | Specifies the processing that is to occur following a create thread error:  • ABEND - When the first SQL error is detected, CICS takes a transaction dump for abend code AD2S, AD2T, or AD2U, depending on the type of error. For the first error, the transaction does not abend. For a second or subsequent SQL error, the transaction abends with abend code AD2S, AD2T, or AD2U. The transaction must be terminated and reinitialized before it is allowed to issue another SQL request.  • N906 - The DSNCSQL RMI associated with the transaction is not to be disabled. The transaction receives a -906 SQLCODE if another SQL request is issued, unless the transaction issues a SYNCPOINT ROLLBACK. SYNCPOINT without the ROLLBACK option results in an ASP3 or ASP7 abend.  • N906D - A transaction dump is to be taken and the DSNCSQL RMI associated with the transaction is not to be disabled. The transaction receives a -906 SQLCODE if another SQL is issued, unless the transaction issues SYNCPOINT ROLLBACK. SYNCPOINT without the ROLLBACK. SYNCPOINT without the ROLLBACK. SYNCPOINT without the ROLLBACK option results in an ASP3 or ASP7 abend. The transaction dump records an abend of AD2S, AD2T or AD2U. |
| Maximum number of pool threads | THREADLIMIT    | The current maximum number of pool threads that the CICS DB2 attachment facility allows to be active before requests are made to wait or are rejected (subject to the THREADWAIT attribute). The default threadlimit (3) is also the minimum you can specify. The maximum value must not be greater than the value specified for TCBLIMIT.                                                                                                    |

Table 248. Fields in DB2CDEF views (continued)

| Field              | Attribute name | Description                                                                                                    |
|--------------------|----------------|----------------------------------------------------------------------------------------------------|
| Thread wait option | THREADWAIT     | Specifies whether or not transactions should wait for a pool thread, or be abended if the number of active pool threads reaches the thread limit. The CICS DB2 attachment issues a unique abend code AD3T, message DFHDB2011, when THREADWAIT=NO is coded and the number of pool threads is exceeded:  • YES - If all threads are busy, a transaction must wait until one becomes available. A transaction can wait as long as CICS allows it to wait, generally until a thread becomes available.  • NO - If all threads are busy, the transaction is terminated with abend code AD3T. |
| User data area 1   | USERDATA1      | Optional string of up to 8 characters that allows you to provide additional site-specific data related to the BAS resource definition. This field is ignored for CICS CSD resource definitions.                                                                                                    |
| User data area 2   | USERDATA2      | Optional string of up to 8 characters that allows you to provide additional site-specific data related to the BAS resource definition. This field is ignored for CICS CSD resource definitions.                                                                                                    |
| User data area 3   | USERDATA3      | Optional string of up to 8 characters that allows you to provide additional site-specific data related to the BAS resource definition. This field is ignored for CICS CSD resource definitions.                                                                                                    |

# DB2 entry definitions - DB2EDEF

The **DB2 entry definition** (DB2EDEF) views display information about the attributes of entry thread definitions used by the CICS DB2 attachment facility.

### Supplied views

To access from the main menu, click:

#### Administration views > CICS resource definitions > DB2 entry definitions

Table 249. Views in the supplied DB2 entry definitions (DB2EDEF) view set

| View                     | Notes                                                  |
|--------------------------|--------------------------------------------------------|
| DB2 entry definitions    | Add one or more entry definitions to a resource group. |
| EYUSTARTDB2EDEF.ADDTOGRP |                                                        |
| DB2 entry definitions    | Create an entry definition and add it to the data      |
| EYUSTARTDB2EDEF.CREATE   | repository.                                            |

Table 249. Views in the supplied DB2 entry definitions (DB2EDEF) view set (continued)

| View                     | Notes                                                   |
|--------------------------|---------------------------------------------------------|
| DB2 entry definitions    | Detailed information about a selected entry definition. |
| EYUSTARTDB2EDEF.DETAILED |                                                         |
| DB2 entry definitions    | Install an entry definition in an active system.        |
| EYUSTARTDB2EDEF.INSTALL  |                                                         |
| DB2 entry definitions    | Remove an entry definition from the data repository.    |
| EYUSTARTDB2EDEF.REMOVE   |                                                         |
| DB2 entry definitions    | Tabular information about all DB2 entry definitions for |
| EYUSTARTDB2EDEF.TABULAR  | the current context.                                    |

Table 250. Actions available for DB2EDEF views

| Action     | Description                                                   |  |
|------------|---------------------------------------------------------------|--|
| ADDTOGRP   | Add one or more entry definitions to a resource group.        |  |
| CREATE     | Create an entry definition and add it to the data repository. |  |
| CSDCOPY    | Copy a CICS CSD resource definition.                          |  |
| CSDINSTALL | Install a CICS CSD resource definition into an active system. |  |
| INSTALL    | Install an entry definition in an active system.              |  |
| REMOVE     | Remove an entry definition from the data repository.          |  |
| UPDATE     | Update an entry definition in the data repository.            |  |

Table 251. Fields in DB2EDEF views

| Field                    | Attribute name | Description                                                                                                    |
|--------------------------|----------------|----------------------------------------------------------------------------------------------------|
| Accounting record option | ACCOUNTREC     | <ul> <li>This defines whether the CICS DB2 attachment will produce a DB2 accounting record per unit of work (UOW), transid, transaction or not at all for transactions using pool threads.</li> <li>NONE - No accounting records to be cut.</li> <li>TXID - The CICS attachment facility will cut an accounting record only when the transid using the thread changes.</li> <li>TASK - The CICS attachment facility will cut a minimum of one accounting record per task.</li> <li>UOW - The CICS attachment facility will cut an accounting record per UOW provided the thread has been released at syncpoint.</li> </ul> |

Table 251. Fields in DB2EDEF views (continued)

| Field                           | Attribute name | Description                                                                                                    |
|---------------------------------|----------------|----------------------------------------------------------------------------------------------------|
| Thread authorization ID         | AUTHID         | The user identifier to be used for security checking when using pool threads. If Thread authorization ID is specified, then Authorization type is not applicable.                                                                                                    |
| Authorization type              | AUTHTYPE       | <ul> <li>This indicates the type of user identifier to be used for security checking when using pool threads. If Authorization type is specified then Thread authorization ID is set to blanks.</li> <li>GROUP - Eight character ID and the connected group name are used as the Thread authorization ID.</li> <li>SIGN - The SIGNID parameter of DB2 connection is used as the Thread authorization ID.</li> <li>TERM - The terminal identification is used as the Thread authorization ID.</li> <li>TX - The transaction identification is used as the Thread authorization ID.</li> <li>OPID - The user operator identification is used as the Thread authorization ID.</li> <li>ID - The eight character user ID associated with the CICS transaction is used as the Thread authorization ID.</li> </ul> |
| Last modification agent         | CHANGEAGENT    | <ul><li>The change agent identifier that made the last modification.</li><li>DREPAPI - Resource was last changed by a CICSPlex SM API command.</li></ul>                                                                                                    |
| Last modification agent release | CHANGEAGREL    | The CICS release level of the agent that made the last modification.                                                                                                    |
| Last modification time          | CHANGETIME     | The local date and time when the definition was last changed.                                                                                                    |
| Last modification user ID       | CHANGEUSRID    | The user ID that made the last modification.                                                                                                    |
| Time created                    | CREATETIME     | The local date and time when the definition was created.                                                                                                    |
| CSD group                       | CSDGROUP       | The name of the CSD group for this CICS resource definition. This field is ignored for BAS definitions.                                                                                                    |
| Version                         | DEFVER         | The version number of the BAS resource definition, from 1 to 15. This field is ignored for CICS CSD resource definitions.                                                                                                    |
| Description code page           | DESCCODEPAGE   | The code page of the description field. This field is ignored for CICS CSD resource definitions.                                                                                                    |
| Description                     | DESCRIPTION    | A description of the DB2 entry definition.                                                                                                    |

Table 251. Fields in DB2EDEF views (continued)

| Field                               | Attribute name | Description                                                                                                    |
|-------------------------------------|----------------|----------------------------------------------------------------------------------------------------|
| Deadlock rollback option            | DROLLBACK      | Indicates whether or not the CICS DB2 attachment will initiate a syncpoint rollback in the event of a transaction being selected as a victim of a deadlock resolution.  • YES - The attachment facility will issue a syncpoint rollback before returning control to the application. An SQL code of -911 will be returned to the application indicating the current UOW has been rolled back.  • NO - The attachment facility will NOT initiate a rollback for a transaction. An SQL code of -913 will be returned to the application indicating an unsuccessful execution caused by deadlock or timeout. |
| Name                                | NAME           | The name of the DB2 entry definition.                                                                                                    |
| Dynamic plan exit name              | PLAN           | The name of the plan to be used for all pool threads. If a Plan name is specified, the Dynamic plan exit name field is set to blank. If neither PLAN nor PLANEXITNAME is specified, then CICS will set PLANEXITNAME to 'DSNCUEXT' at installation time.                                                                                                    |
| Dynamic plan exit name              | PLANEXITNAME   | The name of the dynamic plan exit used for pool threads. If a Dynamic plan exit name is specified, the Plan name field is set to blank. If neither PLAN nor PLANEXITNAME is specified, then CICS will set PLANEXITNAME to 'DSNCUEXT' at installation time.                                                                                                    |
| TCB priority                        | PRIORITY       | <ul> <li>The priority of the db2 entry TCBs relative to the CICS main task.</li> <li>HIGH - The TCB will attain a higher priority then the CICS (QR TCB)</li> <li>EQUAL - The TCB will have an equal priority to the CICS (QR TCB)</li> <li>LOW - The TCB will have a lower priority to the CICS (QR TCB)</li> </ul>                                                                                                    |
| Maximum number of protected threads | PROTECTNUM     | The current maximum number of protected threads allowed for this DB2 entry.                                                                                                    |
| Maximum number of active threads    | THREADLIMIT    | The current maximum number of pool threads that the CICS DB2 attachment facility allows to be active before requests are made to wait or are rejected (subject to the THREADWAIT attribute). The default threadlimit (3) is also the minimum you can specify. The maximum value must not be greater than the value specified for TCBLIMIT.                                                                                                    |

Table 251. Fields in DB2EDEF views (continued)

| Field              | Attribute name | Description                                                                                                    |
|--------------------|----------------|----------------------------------------------------------------------------------------------------|
| Thread wait option | THREADWAIT     | Indicates whether or not transactions should wait for a pool thread or be abended if the number of active pool threads reaches the threadlimit number.  • YES - If all threads are busy, a transaction will wait until one becomes available.  • NO - If all threads are busy, a transaction will be terminated with abend code AD2P.  • POOL - If all threads are busy a transaction will be diverted to use a pool thread. If the pool is also busy and NOTWAIT has been specified for the threadwait parameter on DB2 connection, the transaction is terminated with abend code AD3T.                                                                                                    |
| Transaction ID     | TRANSID        | The transaction ID associated with the entry. Only one transaction can be specified here. However, the use of one or more wildcard characters allows a group of transactions to be represented.  Additional transactions can be defined for this entry by defining a DB2 transaction that refers to this DB2 entry. This field is optional on a DB2 entry. All transactions can be associated with a DB2 entry means of DB2 transactions instead. However, if only one transaction is associated with a DB2 entry it is easier to specify it on the DB2 entry. Note: Specifying a transaction ID here causes a 'ghost' DB2 transaction object to be created when the DB2 entry definition is installed, and such DB2 transaction objects may appear on SYSRES and RDSCPROC views. |
| User data area 1   | USERDATA1      | Optional string of up to 8 characters that allows you to provide additional site-specific data related to the BAS resource definition. This field is ignored for CICS CSD resource definitions.                                                                                                    |
| User data area 2   | USERDATA2      | Optional string of up to 8 characters that allows you to provide additional site-specific data related to the BAS resource definition. This field is ignored for CICS CSD resource definitions.                                                                                                    |
| User data area 3   | USERDATA3      | Optional string of up to 8 characters that allows you to provide additional site-specific data related to the BAS resource definition. This field is ignored for CICS CSD resource definitions.                                                                                                    |

### **DB2 transaction definitions - DB2TDEF**

The **DB2 transaction definition** (DB2TDEF) views display information about the resources required by CICS transactions that access a DB2 subsystem via the DB2 DB2 attachment facility.

### Supplied views

To access from the main menu, click:

#### Administration views > CICS resource definitions > DB2 transaction definitions

Table 252. Views in the supplied DB2 transaction definitions (DB2TDEF) view set

| View                        | Notes                                                     |
|-----------------------------|-----------------------------------------------------------|
| DB2 transaction definitions | Add one or more transaction definitions to a resource     |
| EYUSTARTDB2TDEF.ADDTOGRP    | group.                                                    |
| DB2 transaction definitions | Create a transaction definition and add it to the data    |
| EYUSTARTDB2TDEF.CREATE      | repository.                                               |
| DB2 transaction definitions | Detailed information about a selected transaction         |
| EYUSTARTDB2TDEF.DETAILED    | definition.                                               |
| DB2 transaction definitions | Install a transaction definition in an active system.     |
| EYUSTARTDB2TDEF.INSTALL     |                                                           |
| DB2 transaction definitions | Remove a transaction definition from the data repository. |
| EYUSTARTDB2TDEF.REMOVE      |                                                           |
| DB2 transaction definitions | Tabular information about all DB2 transaction definitions |
| EYUSTARTDB2TDEF.TABULAR     | for the current context.                                  |

#### **Actions**

Table 253. Actions available for DB2TDEF views

| Action     | Description                                                        |
|------------|--------------------------------------------------------------------|
| ADDTOGRP   | Add one or more transaction definitions to a resource group.       |
| CREATE     | Create a transaction definition and add it to the data repository. |
| CSDCOPY    | Copy a CICS CSD resource definition.                               |
| CSDINSTALL | Install a CICS CSD resource definition into an active system.      |
| INSTALL    | Install a transaction definition in an active system.              |
| REMOVE     | Remove a transaction definition from the data repository.          |
| UPDATE     | Update a transaction definition in the data repository.            |

Table 254. Fields in DB2TDEF views

| Field                                    | Attribute name | Description                                                                                                    |
|------------------------------------------|----------------|----------------------------------------------------------------------------------------------------|
| Last modification agent                  | CHANGEAGENT    | The change agent identifier that made the last modification.  • DREPAPI - Resource was last changed by a CICSPlex SM API command.                                                                                                    |
| Last modification agent release          | CHANGEAGREL    | The CICS release level of the agent that made the last modification.                                                                                                    |
| Last modification time                   | CHANGETIME     | The local date and time when the definition was last changed.                                                                                                    |
| Last modification user ID                | CHANGEUSRID    | The user ID that made the last modification.                                                                                                    |
| Time created                             | CREATETIME     | The local date and time when the definition was created.                                                                                                    |
| CSD group                                | CSDGROUP       | The name of the CSD group for this CICS resource definition. This field is ignored for BAS definitions.                                                                                                    |
| Version                                  | DEFVER         | The version number of the BAS resource definition, from 1 to 15. This field is ignored for CICS CSD resource definitions.                                                                                                    |
| Description code page                    | DESCCODEPAGE   | The code page of the description field. This field is ignored for CICS CSD resource definitions.                                                                                                    |
| Description                              | DESCRIPTION    | A description of the DB2 transaction definition.                                                                                                    |
| Name of associated DB2 entry             | ENTRY          | The name of the associated DB2 entry definition.                                                                                                    |
| Name                                     | NAME           | The name of the DB2 transaction definition.                                                                                                    |
| Transaction ID associated with DB2 entry | TRANSID        | The transaction ID associated with the entry. Only one transaction can be specified here. However, the use of one or more wildcard characters allows a group of transactions to be represented.  Additional transactions can be defined for this entry by defining a DB2 transaction that refers to this DB2 entry. This field is optional on a DB2 entry. If only one transaction is associated with a DB2 entry it is easier to specify the transaction on the DB2 entry. |
| User data area 1                         | USERDATA1      | Optional string of up to 8 characters that allows you to provide additional site-specific data related to the BAS resource definition. This field is ignored for CICS CSD resource definitions.                                                                                                    |
| User data area 2                         | USERDATA2      | Optional string of up to 8 characters that allows you to provide additional site-specific data related to the BAS resource definition. This field is ignored for CICS CSD resource definitions.                                                                                                    |

Table 254. Fields in DB2TDEF views (continued)

| Field            | Attribute name | Description                                                                                                    |
|------------------|----------------|----------------------------------------------------------------------------------------------------|
| User data area 3 |                | Optional string of up to 8 characters that allows you to provide additional site-specific data related to the BAS resource definition. This field is ignored for CICS CSD resource definitions. |

# **Document template definitions - DOCDEF**

The **Document template definition** (DOCDEF) views display information about document template definitions for use in managed CICS systems.

### **Supplied views**

To access from the main menu, click:

Administration views > CICS resource definitions > Document template definitions

Table 255. Views in the supplied Document template definitions (DOCDEF) view set

| View                          | Notes                                                   |
|-------------------------------|---------------------------------------------------------|
| Document template definitions | Add one or more document template definitions to a      |
| EYUSTARTDOCDEF.ADDTOGRP       | resource group.                                         |
| Document template definitions | Create a document template definition and add it to the |
| EYUSTARTDOCDEF.CREATE         | data repository.                                        |
| Document template definitions | Detailed information about a selected document template |
| EYUSTARTDOCDEF.DETAILED       | definition.                                             |
| Document template definitions | Install a document template definition in an active     |
| EYUSTARTDOCDEF.INSTALL        | system.                                                 |
| Document template definitions | Remove a document template definition from the data     |
| EYUSTARTDOCDEF.REMOVE         | repository.                                             |
| Document template definitions | Tabular information about all document template         |
| EYUSTARTDOCDEF.TABULAR        | definitions for the current context.                    |

#### **Actions**

Table 256. Actions available for DOCDEF views

| Action     | Description                                                              |
|------------|--------------------------------------------------------------------------|
| ADDTOGRP   | Add one or more document template definitions to a resource group.       |
| CREATE     | Create a document template definition and add it to the data repository. |
| CSDCOPY    | Copy a CICS CSD resource definition.                                     |
| CSDINSTALL | Install a CICS CSD resource definition into an active system.            |
| INSTALL    | Install a document template definition in an active system.              |
| REMOVE     | Remove a document template definition from the data repository.          |

Table 256. Actions available for DOCDEF views (continued)

| Action | Description                                                   |
|--------|---------------------------------------------------------------|
| UPDATE | Update a document template definition in the data repository. |

Table 257. Fields in DOCDEF views

| Field                                          | Attribute name | Description                                                                                                    |
|------------------------------------------------|----------------|----------------------------------------------------------------------------------------------------|
| Carriage return line feed (CRLF) append option | APPENDCRLF     | Specifies whether CICS is to delete trailing blanks from and append carriage-return line-feed to each logical record of the template as it is read from the PDS, FILE, TDQUEUE, or TS QUEUE:  • YES - Carriage return/linefeed pairs should be appended, and trailing blanks should be removed.  • NO - Carriage return/linefeed pairs should not be appended, and trailing blanks should not be removed. |
| Last modification agent                        | CHANGEAGENT    | <ul><li>The change agent identifier that made the last modification.</li><li>DREPAPI - Resource was last changed by a CICSPlex SM API command.</li></ul>                                                                                                    |
| Last modification agent release                | CHANGEAGREL    | The CICS release level of the agent that made the last modification.                                                                                                    |
| Last modification time                         | CHANGETIME     | The local date and time when the definition was last changed.                                                                                                    |
| Last modification user ID                      | CHANGEUSRID    | The user ID that made the last modification.                                                                                                    |
| Time created                                   | CREATETIME     | The local date and time when the definition was created.                                                                                                    |
| CSD group                                      | CSDGROUP       | The name of the CSD group for this CICS resource definition. This field is ignored for BAS definitions.                                                                                                    |
| DDname of partitioned data set                 | DDNAME         | The DDname of the PDS. The name can be up to eight characters in length. If you specify a value for the MEMBERNAME attribute, but do not specify a value for DDNAME, the default value of DFHHTML is taken. If you specify this attribute, you cannot specify EXITPGM, FILE, PROGRAM, TDQUEUE, TSQUEUE or HFSFILE.                                                                                        |
| Version                                        | DEFVER         | The version number of the BAS resource definition, from 1 to 15. This field is ignored for CICS CSD resource definitions.                                                                                                    |
| Description code page                          | DESCCODEPAGE   | The code page of the description field. This field is ignored for CICS CSD resource definitions.                                                                                                    |
| Description                                    | DESCRIPTION    | A description of the document template definition.                                                                                                    |

Table 257. Fields in DOCDEF views (continued)

| Field                                  | Attribute name | Description                                                                                                    |
|----------------------------------------|----------------|----------------------------------------------------------------------------------------------------|
| Document content type                  | DOCTYPE        | Specifies the format of the contents of the template:  • BINARY - When the template is loaded from the template library, no parsing of the template's contents is done.  • EBCDIC - When the template is loaded from the template library, the contents are parsed as EBCDIC text.                                                                                                    |
| Exit program name                      | EXITPGM        | Name of the exit program for the document template. The name can be up to eight characters in length. If you specify this attribute, you cannot specify DDNAME, FILE, MEMBERNAME, PROGRAM, TDQUEUE, TSQUEUE or HFSFILE.                                                                                                    |
| File name                              | FILE           | The name of the file when the template resides in a CICS file. The name can be eight characters in length. If you specify this attribute, you cannot specify DDNAME, EXITPGM, MEMBERNAME, PROGRAM, TDQUEUE, TSQUEUE or HFSFILE.                                                                                                    |
| Hierarchical File System template file | HFSFILE        | When the template resides in a z/OS UNIX System Services file, this specifies the fully qualified (absolute) or relative name of the z/OS UNIX file. The name can be specified as an absolute name including all directories and beginning with a slash, for example, /u/facts/images/bluefish.jpg.  Alternatively, it can be specified as a name relative to the HOME directory of the CICS region user ID, for example, facts/images/bluefish.jpg. Up to 255 characters can be used. If you specify this attribute, you cannot specify DDNAME, EXITPGM, FILE, MEMBERNAME, PROGRAM, TDQUEUE or TSQUEUE. |
| Member of partitioned data set         | MEMBERNAME     | When the template resides in an MVS partitioned data set (PDS), specifies the name of the member containing the template. The name can be up to eight characters in length. If you specify this attribute, you cannot specify EXITPGM, FILE, PROGRAM, TDQUEUE, TSQUEUE or HFSFILE.                                                                                                    |
| Name                                   | NAME           | The name of the document template definition.                                                                                                    |
| Program name                           | PROGRAM        | When the template resides in a CICS program, specifies the name of the program. The name can be up to eight characters in length. If you specify this attribute, you cannot specify DDNAME, EXITPGM, FILE, MEMBERNAME, TDQUEUE, TSQUEUE or HFSFILE.                                                                                                    |

Table 257. Fields in DOCDEF views (continued)

| Field                        | Attribute name | Description                                                                                                    |
|------------------------------|----------------|----------------------------------------------------------------------------------------------------|
| Transient data queue name    | TDQUEUE        | When the template resides in a transient data queue, specifies the name of the queue. The name can be up to four characters in length. If you specify this attribute, you cannot specify DDNAME, EXITPGM, FILE, MEMBERNAME, PROGRAM, TSQUEUE or HFSFILE.  |
| Document template name       | TEMPLATENAME   | The name by which the template is known to application programs that use it. The name can be up to 48 characters in length. If no value is specified, the default is the 1- to 8-character name for the document template definition.                     |
| Temporary storage queue name | TSQUEUE        | When the template resides in a temporary storage queue, specifies the name of the queue. The name can be up to 16 characters in length. If you specify this attribute, you cannot specify DDNAME, EXITPGM, FILE, MEMBERNAME, PROGRAM, TDQUEUE or HFSFILE. |
| User data area 1             | USERDATA1      | Optional string of up to 8 characters that allows you to provide additional site-specific data related to the BAS resource definition. This field is ignored for CICS CSD resource definitions.                                                           |
| User data area 2             | USERDATA2      | Optional string of up to 8 characters that allows you to provide additional site-specific data related to the BAS resource definition. This field is ignored for CICS CSD resource definitions.                                                           |
| User data area 3             | USERDATA3      | Optional string of up to 8 characters that allows you to provide additional site-specific data related to the BAS resource definition. This field is ignored for CICS CSD resource definitions.                                                           |

### **FEPI node definitions - FENODDEF**

The FEPI node definition (FENODDEF) views display information about the physical and operational characteristics of FEPI node definitions.

#### Supplied views

To access from the main menu, click:

#### Administration views > CICS resource definitions > FEPI node definitions

Table 258. Views in the supplied FEPI node definitions (FENODDEF) view set

| View                      | Notes                                               |
|---------------------------|-----------------------------------------------------|
| FEPI node definitions     | Add one or more FEPI node definitions to a resource |
| EYUSTARTFENODDEF.ADDTOGRP | group.                                              |

Table 258. Views in the supplied FEPI node definitions (FENODDEF) view set (continued)

| View                      | Notes                                                   |
|---------------------------|---------------------------------------------------------|
| FEPI node definitions     | Create a FEPI node definition and add it to the data    |
| EYUSTARTFENODDEF.CREATE   | repository.                                             |
| FEPI node definitions     | Detailed information about a selected FEPI node         |
| EYUSTARTFENODDEF.DETAILED | definition.                                             |
| FEPI node definitions     | Install a FEPI node definition in an active system.     |
| EYUSTARTFENODDEF.INSTALL  |                                                         |
| FEPI node definitions     | Remove a FEPI node definition from the data repository. |
| EYUSTARTFENODDEF.REMOVE   |                                                         |
| FEPI node definitions     | Tabular information about all FEPI node definitions for |
| EYUSTARTFENODDEF.TABULAR  | the current context.                                    |

Table 259. Actions available for FENODDEF views

| Action   | Description                                                      |  |
|----------|------------------------------------------------------------------|--|
| ADDTOGRP | Add one or more FEPI node definitions to a resource group.       |  |
| CREATE   | Create a FEPI node definition and add it to the data repository. |  |
| INSTALL  | Install a FEPI node definition in an active system.              |  |
| REMOVE   | Remove a FEPI node definition from the data repository.          |  |
| UPDATE   | Update a FEPI node definition in the data repository.            |  |

Table 260. Fields in FENODDEF views

| Field                           | Attribute name | Description                                                                                                    |
|---------------------------------|----------------|----------------------------------------------------------------------------------------------------|
| Acquired status                 | ACQSTATUS      | The initial acquire state of the nodes being installed. All nodes listed have the same initial state:  • ACQUIRED - The VTAM ACB for the node is to be opened and 'set logon start' is to be done.  • RELEASED - The VTAM ACB for the node is not be opened. |
| Last modification agent         | CHANGEAGENT    | <ul><li>The change agent identifier that made the last modification.</li><li>DREPAPI - Resource was last changed by a CICSPlex SM API command.</li></ul>                                                                                                    |
| Last modification agent release | CHANGEAGREL    | The CICS release level of the agent that made the last modification.                                                                                                    |
| Last modification time          | CHANGETIME     | The local date and time when the definition was last changed.                                                                                                    |
| Last modification user ID       | CHANGEUSRID    | The user ID that made the last modification.                                                                                                    |

Table 260. Fields in FENODDEF views (continued)

| Field                 | Attribute name | Description                                                                                                    |
|-----------------------|----------------|----------------------------------------------------------------------------------------------------|
| Time created          | CREATETIME     | The local date and time when the definition was created.                                                                                                    |
| Version               | DEFVER         | The version number of the FEPI Node List definition, from 1 to 15.                                                                                                    |
| Description code page | DESCCODEPAGE   | The code page of the description field.                                                                                                    |
| Description           | DESCRIPTION    | A description of the FEPI Node List definition.                                                                                                    |
| Name                  | NAME           | The 1- to 8-character name of the FEPI node definition.                                                                                                    |
| Node list             | NODELIST       | A contiguous array of 8-character node names (that is, VTAM application minor node names in the front-end). Names must not contain null characters (X'00'), leading blanks, or embedded blanks. You can specify a maximum of 64 node names.                                                                           |
| Password list         | PASSWORDS      | A contiguous array of 8-character passwords. They correspond one-to-one with the node names in NODELIST. The passwords are those that VTAM requires to access the application minor nodes. They are not required if passwords are not used. You can use a value of 8 null characters (X'00') to indicate no password. |
| Node service status   | SERVSTATUS     | The initial service state of the nodes being installed. All nodes listed will have the same initial state:  • INSERVICE - The nodes are in service and can be used in a conversation.  • OUTSERVICE - The nodes are not in service and cannot be used for any conversations.                                          |
| User data area 1      | USERDATA1      | Optional string of up to 8 characters that allows you to provide additional site-specific data related to the resource definition.                                                                                                    |
| User data area 2      | USERDATA2      | Optional string of up to 8 characters that allows you to provide additional site-specific data related to the resource definition.                                                                                                    |
| User data area 3      | USERDATA3      | Optional string of up to 8 characters that allows you to provide additional site-specific data related to the resource definition.                                                                                                    |

## FEPI pool definitions - FEPOODEF

The **FEPI pool definition** (FEPOODEF) views display information about the physical and operational characteristics of FEPI pool definitions.

## Supplied views

To access from the main menu, click:

### Administration views > CICS resource definitions > FEPI pool definitions

Table 261. Views in the supplied FEPI pool definitions (FEPOODEF) view set

| View                      | Notes                                                   |
|---------------------------|---------------------------------------------------------|
| FEPI pool definitions     | Add one or more FEPI pool definitions to a resource     |
| EYUSTARTFEPOODEF.ADDTOGRP | group.                                                  |
| FEPI pool definitions     | Create a FEPI pool definition and add it to the data    |
| EYUSTARTFEPOODEF.CREATE   | repository.                                             |
| FEPI pool definitions     | Detailed information about a selected FEPI pool         |
| EYUSTARTFEPOODEF.DETAILED | definition.                                             |
| FEPI pool definitions     | Install a FEPI pool definition in an active system.     |
| EYUSTARTFEPOODEF.INSTALL  |                                                         |
| FEPI pool definitions     | Remove a FEPI pool definition from the data repository. |
| EYUSTARTFEPOODEF.REMOVE   |                                                         |
| FEPI pool definitions     | Tabular information about all FEPI pool definitions for |
| EYUSTARTFEPOODEF.TABULAR  | the current context.                                    |

#### **Actions**

Table 262. Actions available for FEPOODEF views

| Action   | Description                                                      |  |
|----------|------------------------------------------------------------------|--|
| ADDTOGRP | Add one or more FEPI pool definitions to a resource group.       |  |
| CREATE   | Create a FEPI pool definition and add it to the data repository. |  |
| INSTALL  | Install a FEPI pool definition in an active system.              |  |
| REMOVE   | Remove a FEPI pool definition from the data repository.          |  |
| UPDATE   | Update a FEPI pool definition in the data repository.            |  |

Table 263. Fields in FEPOODEF views

| Field                   | Attribute name | Description                                                                                                    |
|-------------------------|----------------|----------------------------------------------------------------------------------------------------|
| Pool acquire status     | ACQSTATUS      | <ul> <li>The initial acquire state of the connections being created. All new connections will have the same initial state:</li> <li>ACQUIRED - The connections are to have sessions established.</li> <li>RELEASED - The connections are not to have sessions established.</li> </ul> |
| Last modification agent | CHANGEAGENT    | The change agent identifier that made the last modification.  • DREPAPI - Resource was last changed by a CICSPlex SM API command.                                                                                                    |

Table 263. Fields in FEPOODEF views (continued)

| Field                           | Attribute name | Description                                                                                                    |
|---------------------------------|----------------|----------------------------------------------------------------------------------------------------|
| Last modification agent release | CHANGEAGREL    | The CICS release level of the agent that made the last modification.                                                                                                    |
| Last modification time          | CHANGETIME     | The local date and time when the definition was last changed.                                                                                                    |
| Last modification user ID       | CHANGEUSRID    | The user ID that made the last modification.                                                                                                    |
| Time created                    | CREATETIME     | The local date and time when the definition was created.                                                                                                    |
| Version                         | DEFVER         | The version number of the FEPI Pool definition, from 1 to 15.                                                                                                    |
| Description code page           | DESCCODEPAGE   | The code page of the description field.                                                                                                    |
| Description                     | DESCRIPTION    | A description of the FEPI Pool definition.                                                                                                    |
| Name                            | NAME           | The name of the FEPI Pool definition.                                                                                                    |
| Node list                       | NODELIST       | The node names to be used to create new connections in the pool. You can specify a maximum of 128 node names. Each node name in the list must be 8 characters long. Shorter node names should be padded to 8 characters using blanks. These names should be defined by creating corresponding FENODDEFs.                                               |
| Property set name               | PROPERTYSET    | The 1- to 8-character name of the set of properties for the FEPI pool.                                                                                                    |
| Pool service status             | SERVSTATUS     | The initial service state of the pool being installed and the connections being created. All new connections will have the same initial state:  • INSERVICE - The pool and any connections are in service and can be used in a conversation.  • OUTSERVICE - The pool and any connections are not in service and cannot be used for any conversations. |
| Target region list              | TARGETLIST     | The target names used to create new targets in the pool. You can specify up to a maximum of 32 target names. Each target name in the list must be 8 characters long. Shorter target names should be padded to 8 characters using blanks. These names should be defined by creating corresponding FETRGDEFs.                                            |
| User data area 1                | USERDATA1      | Optional string of up to 8 characters that allows you to provide additional site-specific data related to the resource definition.                                                                                                    |
| User data area 2                | USERDATA2      | Optional string of up to 8 characters that allows you to provide additional site-specific data related to the resource definition.                                                                                                    |

Table 263. Fields in FEPOODEF views (continued)

| Field            | Attribute name | Description                                                                                                    |
|------------------|----------------|----------------------------------------------------------------------------------------------------|
| User data area 3 | USERDATA3      | Optional string of up to 8 characters that allows you to provide additional site-specific data related to the resource definition. |

### FEPI property set definitions - FEPRODEF

The **FEPI property set definition** (FEPRODEF) views display information about the physical and operational characteristics of FEPI property set definitions.

### Supplied views

To access from the main menu, click:

Administration views > CICS resource definitions > FEPI property set definitions

Table 264. Views in the supplied FEPI property set definitions (FEPRODEF) view set

| View                          | Notes                                                       |  |
|-------------------------------|-------------------------------------------------------------|--|
| FEPI property set definitions | Add one or more FEPI property set definitions to a          |  |
| EYUSTARTFEPRODEF.ADDTOGRP     | resource group.                                             |  |
| FEPI property set definitions | Create a FEPI property set definition and add it to the     |  |
| EYUSTARTFEPRODEF.CREATE       | data repository.                                            |  |
| FEPI property set definitions | Detailed information about a selected FEPI property set     |  |
| EYUSTARTFEPRODEF.DETAILED     | definition.                                                 |  |
| FEPI property set definitions | Install a FEPI property set definition in an active system. |  |
| EYUSTARTFEPRODEF.INSTALL      |                                                             |  |
| FEPI property set definitions | Remove a FEPI property set definition from the data         |  |
| EYUSTARTFEPRODEF.REMOVE       | repository.                                                 |  |
| FEPI property set definitions | Tabular information about all FEPI property set             |  |
| EYUSTARTFEPRODEF.TABULAR      | definitions for the current context.                        |  |

#### **Actions**

Table 265. Actions available for FEPRODEF views

| Action   | Description                                                              |  |
|----------|--------------------------------------------------------------------------|--|
| ADDTOGRP | Add one or more FEPI property set definitions to a resource group.       |  |
| CREATE   | Create a FEPI property set definition and add it to the data repository. |  |
| INSTALL  | Install a FEPI property set definition in an active system.              |  |
| REMOVE   | Remove a FEPI property set definition from the data repository.          |  |
| UPDATE   | Update a FEPI property set definition in the data repository.            |  |

Table 266. Fields in FEPRODEF views

| Field                           | Attribute name | Description                                                                                                    |
|---------------------------------|----------------|----------------------------------------------------------------------------------------------------|
| Begin-session transaction       | BEGINSESSION   | (Optional.) Specify the name of the transaction that will perform begin-session processing, immediately after a session has been established. If this option is omitted, there is no user-supplied begin-session processing.                                                                                                    |
| Last modification agent         | CHANGEAGENT    | The change agent identifier that made the last modification.  • DREPAPI - Resource was last changed by a CICSPlex SM API command.                                                                                                    |
| Last modification agent release | CHANGEAGREL    | The CICS release level of the agent that made the last modification.                                                                                                    |
| Last modification time          | CHANGETIME     | The local date and time when the definition was last changed.                                                                                                    |
| Last modification user ID       | CHANGEUSRID    | The user ID that made the last modification.                                                                                                    |
| Contention resolution result    | CONTENTION     | Identifies what is to happen when an EXEC CICS FEPI SEND command is issued and there is inbound data with begin-bracket. The options are:  • LOSE - The EXEC CICS FEPI SEND command fails; an EXEC CICS FEPI RECEIVE command must be issued to get the inbound data.  • WIN - The EXEC CICS FEPI SEND commands succeeds; inbound data is rejected with a negative response |
| Time created                    | CREATETIME     | The local date and time when the definition was created.                                                                                                    |
| Version                         | DEFVER         | The version number of the FEPI Property Set definition, from 1 to 15.                                                                                                    |
| Description code page           | DESCCODEPAGE   | The code page of the description field.                                                                                                    |
| Description                     | DESCRIPTION    | A description of the FEPI Property Set definition.                                                                                                    |
| Device type                     | DEVICE         | The LU mode and the device type that is to be simulated. The options are: T3278M2, T3278M3, T3278M4, T3279M5, T3279M2, T3279M3, T3279M4, T3279M5, TPS55M2, TPS55M3, TPS55M4, LUP.                                                                                                    |
| End-session transaction         | ENDSESSION     | (Optional.) The name of the transaction that will perform end-session processing, either when a conversation is ended or when a session is to be ended. If this option is omitted, there is no user-supplied end-session processing.                                                                                                    |
| TDQ queue holding exceptions    | EXCEPTIONQ     | The name of the transient data queue to which pool-specific exceptional events are to be written. If this option is omitted, there is no user-supplied exceptional event queue processing.                                                                                                    |

Table 266. Fields in FEPRODEF views (continued)

| Field                                            | Attribute name | Description                                                                                                    |
|--------------------------------------------------|----------------|----------------------------------------------------------------------------------------------------|
| Journal name                                     | FJOURNALNAME   | (Optional.) The name of the journal where data is to be logged. If the value is omitted, no journaling is done.                                                                                                    |
| Journal number                                   | FJOURNALNUM    | (Optional.) The number of the journal where data is to be logged, in the range 1 (the default) through 99. If the value is 0 (zero) or omitted, no journaling is done.                                                                                                    |
| Data format                                      | FORMAT         | <ul> <li>For SLU2 mode, the data mode to be used:</li> <li>FORMATTED - Formatted operations. Character attributes are not supported on outbound data and ignored on inbound data.</li> <li>DATASTREAM - Data stream operation.</li> </ul>                                                                                                    |
| Initial-inbound-data option                      | INITIALDATA    | <ul><li>Identifies whether initial inbound data is expected when a session is started:</li><li>NOTINBOUND - No inbound data is expected.</li><li>INBOUND - Inbound data is expected</li></ul>                                                                                                    |
| Maximum length of returned data                  | MAXFLENGTH     | The maximum length of data that can be returned on any FEPI RECEIVE, CONVERSE, or EXTRACT FIELD command for a conversation, or that can be sent by any FEPI SEND or CONVERSE command for a conversation. This value helps FEPI use storage in a more efficient manner, so should be set no larger than necessary. It must be in the range 128 through 1048576. If this value is omitted, the default value 4096 is used. |
| Journal status                                   | MSGJRNL        | Identifies the required journaling of data to and from the back-end system:  NOMSGJRNL - No journaling.  INPUT - Journal inbound data.  UTPUT - Journal outbound data.  INOUT - Journal inbound and outbound data                                                                                                    |
| Name                                             | NAME           | The name of the FEPI Property Set definition.                                                                                                    |
| Set and test sequence numbers (STSN) transaction | STSN           | (Optional.) The name of the transaction to be started to handle 'set and test sequence number', for SLU P mode only. If this value is omitted, there is no user-supplied STSN handling; FEPI handles STSN automatically.                                                                                                    |
| Unsolicited data response                        | UNSOLDATA      | (Optional.) The name of the transaction that will handle unsolicited data. If no transaction name is specified, there is no user-supplied processing of unsolicited data. The Unsolicited data response and Unsolicited data transaction fields are mutually exclusive.                                                                                                    |

Table 266. Fields in FEPRODEF views (continued)

| Field                     | Attribute name | Description                                                                                                    |
|---------------------------|----------------|----------------------------------------------------------------------------------------------------|
| Unsolicited data response | UNSOLDATACK    | <ul> <li>(Optional.) The acknowledgement FEPI is to give if there is to be no unsolicited data processing:</li> <li>NEGATIVE - Negative response X'0813'; BID is not accepted.</li> <li>POSITIVE - Positive response, BID is accepted and subsequent data is accepted and discarded. If this option is omitted, unsolicited data is handled by the transaction specified in the Unsolicited data transaction field. The Unsolicited data transaction fields are mutually exclusive.</li> <li>NOTAPPLIC - This value must be chosen when the Unsolicited data transaction field is non-blank, as these two fields are mutually exclusive.</li> </ul> |
| User data area 1          | USERDATA1      | Optional string of up to 8 characters that allows you to provide additional site-specific data related to the resource definition.                                                                                                    |
| User data area 2          | USERDATA2      | Optional string of up to 8 characters that allows you to provide additional site-specific data related to the resource definition.                                                                                                    |
| User data area 3          | USERDATA3      | Optional string of up to 8 characters that allows you to provide additional site-specific data related to the resource definition.                                                                                                    |

# **FEPI target definitions - FETRGDEF**

The FEPI target definition (FETRGDEF) views display information about the physical and operational characteristics of FEPI target definitions.

### Supplied views

To access from the main menu, click:

#### Administration views > CICS resource definitions > FEPI target definitions

Table 267. Views in the supplied FEPI target definitions (FETRGDEF) view set

| View                      | Notes                                                  |
|---------------------------|--------------------------------------------------------|
| FEPI target definitions   | Add one or more FEPI target definitions to a resource  |
| EYUSTARTFETRGDEF.ADDTOGRP | group.                                                 |
| FEPI target definitions   | Create a FEPI target definition and add it to the data |
| EYUSTARTFETRGDEF.CREATE   | repository.                                            |
| FEPI target definitions   | Detailed information about a selected FEPI target      |
| EYUSTARTFETRGDEF.DETAILED | definition.                                            |

Table 267. Views in the supplied FEPI target definitions (FETRGDEF) view set (continued)

| View                     | Notes                                                     |
|--------------------------|-----------------------------------------------------------|
| FEPI target definitions  | Install a FEPI target definition in an active system.     |
| EYUSTARTFETRGDEF.INSTALL |                                                           |
| FEPI target definitions  | Remove a FEPI target definition from the data repository. |
| EYUSTARTFETRGDEF.REMOVE  |                                                           |
| FEPI target definitions  | Tabular information about all FEPI target definitions for |
| EYUSTARTFETRGDEF.TABULAR | the current context.                                      |

Table 268. Actions available for FETRGDEF views

| Action   | Description                                                        |  |
|----------|--------------------------------------------------------------------|--|
| ADDTOGRP | Add one or more FEPI target definitions to a resource group.       |  |
| CREATE   | Create a FEPI target definition and add it to the data repository. |  |
| INSTALL  | Install a FEPI target definition in an active system.              |  |
| REMOVE   | Remove a FEPI target definition from the data repository.          |  |
| UPDATE   | Update a FEPI target definition in the data repository.            |  |

Table 269. Fields in FETRGDEF views

| Field                                    | Attribute name | Description                                                                                                    |
|------------------------------------------|----------------|----------------------------------------------------------------------------------------------------|
| VTAM application IDs of back end systems | APPLLIST       | The VTAM application names of the back-end CICS or IMS systems with which FEPI applications are to communicate. They must correspond one-to-one with the names in the target list. You can specify up to 64 VTAM applications. Each name in the list must be 8 characters long. Shorter names should be padded to 8 characters using blanks. Each name must be unique within the list and must not contain null characters (X'00') or leading blanks. |
| Last modification agent                  | CHANGEAGENT    | <ul><li>The change agent identifier that made the last modification.</li><li>DREPAPI - Resource was last changed by a CICSPlex SM API command.</li></ul>                                                                                                    |
| Last modification agent release          | CHANGEAGREL    | The CICS release level of the agent that made the last modification.                                                                                                    |
| Last modification                        | CHANGETIME     | The local date and time when the definition was last changed.                                                                                                    |
| Last modification user ID                | CHANGEUSRID    | The user ID that made the last modification.                                                                                                    |
| Time created                             | CREATETIME     | The local date and time when the definition was created.                                                                                                    |

Table 269. Fields in FETRGDEF views (continued)

| Field                 | Attribute name | Description                                                                                                    |
|-----------------------|----------------|----------------------------------------------------------------------------------------------------|
| Version               | DEFVER         | The version number of the FEPI Target List definition, from 1 to 15.                                                                                                    |
| Description code page | DESCCODEPAGE   | The code page of the description field.                                                                                                    |
| Description           | DESCRIPTION    | A description of the FEPI Target List definition.                                                                                                    |
| Name                  | NAME           | The name of the FEPI Target List definition.                                                                                                    |
| Service status        | SERVSTATUS     | The initial service state of the pool being installed and the connections being created. All new connections will have the same initial state. The options are:  • INSERVICE - The pool and any connections are in service and can be used in a conversation.  • OUTSERVICE - The pool and any connections are not in service and cannot be used for any conversations.             |
| Target list           | TARGETLIST     | The target names to be installed. A target name is the logical FEPI front-end name of a back-end system. You can specify up to a maximum of 64 target names. Each name in the list must be 8 characters long. Shorter names should be padded to 8 characters using blanks. Each name must be unique within the list and must not contain null characters (X'00') or leading blanks. |
| User data area 1      | USERDATA1      | Optional string of up to 8 characters that allows you to provide additional site-specific data related to the resource definition.                                                                                                    |
| User data area 2      | USERDATA2      | Optional string of up to 8 characters that allows you to provide additional site-specific data related to the resource definition.                                                                                                    |
| User data area 3      | USERDATA3      | Optional string of up to 8 characters that allows you to provide additional site-specific data related to the resource definition.                                                                                                    |

### File definitions - FILEDEF

The File definition (FILEDEF) views display information about the physical and operational characteristics of file definitions.

### Supplied views

To access from the main menu, click:

Administration views > CICS resource definitions > File definitions

Table 270. Views in the supplied File definitions (FILEDEF) view set

| View                     | Notes                                                       |
|--------------------------|-------------------------------------------------------------|
| File definitions         | Add one or more File definitions to a resource group.       |
| EYUSTARTFILEDEF.ADDTOGRP |                                                             |
| File definitions         | Create a file definition and add it to the data repository. |
| EYUSTARTFILEDEF.CREATE   |                                                             |
| File definitions         | Detailed information about a selected File definition.      |
| EYUSTARTFILEDEF.DETAILED |                                                             |
| File definitions         | Install a File definition in an active system.              |
| EYUSTARTFILEDEF.INSTALL  |                                                             |
| File definitions         | Remove a File definition from the data repository.          |
| EYUSTARTFILEDEF.REMOVE   |                                                             |
| File definitions         | Tabular information about all File definitions for the      |
| EYUSTARTFILEDEF.TABULAR  | current context.                                            |

Table 271. Actions available for FILEDEF views

| Action     | Description                                                   |  |
|------------|---------------------------------------------------------------|--|
| ADDTOGRP   | Add one or more File definitions to a resource group.         |  |
| CREATE     | Create a file definition and add it to the data repository.   |  |
| CSDCOPY    | Copy a CICS CSD resource definition.                          |  |
| CSDINSTALL | Install a CICS CSD resource definition into an active system. |  |
| INSTALL    | Install a File definition in an active system.                |  |
| REMOVE     | Remove a File definition from the data repository.            |  |
| UPDATE     | Update a File definition in the data repository.              |  |

Table 272. Fields in FILEDEF views

| Field              | Attribute name | Description                                                                                                    |
|--------------------|----------------|----------------------------------------------------------------------------------------------------|
| File access method | ACCESSMETH     | Identifies the access method for this file (CICS for OS/2 only). Values are:  • ESDS  • KSDS  • RRDS  • KEYED  • BDAM  • VSAM  • NOTAPPLIC |
| Add option         | ADD            | Specifies whether records can be added to the file.                                                                                        |

Table 272. Fields in FILEDEF views (continued)

| Field                           | Attribute name | Description                                                                                                    |
|---------------------------------|----------------|----------------------------------------------------------------------------------------------------|
| CICS VSAM file backup type      | BACKUPTYPE     | <ul> <li>CICS VSAM files can be defined as eligible for backup while open for update. Possible values are:</li> <li>DYNAMIC - Specify this along with the RECOVERY attribute of ALL to make the file eligible for backup while open for update.</li> <li>STATIC - The file is not eligible for backup while open for update.</li> </ul> |
| Base data set name              | BASENAME       | The 44-character name of the base cluster associated with a VSAM path, if the object associated with the file is a path. If the object is other than a path, this option returns the same value as the DSNAME option. (CICS for OS/2 only)                                                                                              |
| Browse option                   | BROWSE         | Specifies whether records can be retrieved sequentially from the file.                                                                                                    |
| VSAM catalog name               | CATNAME        | The name of the VSAM catalog.                                                                                                    |
| Last modification agent         | CHANGEAGENT    | The change agent identifier that made the last modification.  • DREPAPI - Resource was last changed by a CICSPlex SM API command.                                                                                                    |
| Last modification agent release | CHANGEAGREL    | The CICS release level of the agent that made the last modification.                                                                                                    |
| Last modification               | CHANGETIME     | The local date and time when the definition was last changed.                                                                                                    |
| Last modification user ID       | CHANGEUSRID    | The user ID that made the last modification.                                                                                                    |
| Control interval size           | CNTLINTRVAL    | The last value encountered for the size of the control interval, expressed in bytes. (CICS for OS/2 only)                                                                                                    |
| Time created                    | CREATETIME     | The local date and time when the definition was created.                                                                                                    |
| CSD group                       | CSDGROUP       | The name of the CSD group for this CICS resource definition. This field is ignored for BAS definitions.                                                                                                    |
| Number of data buffers          | DATABUFFERS    | The number of buffers to be used for data. Use a value in the range 2 (the default) through 32767. The minimum value you may specify is one more than the number of strings defined in the STRINGS attribute. If you leave this field blank, CICSPlex SM uses the default value for your CICS environment, if there is one.             |
| Version                         | DEFVER         | The version number of the BAS resource definition, from 1 to 15. This field is ignored for CICS CSD resource definitions.                                                                                                    |
| Delete option                   | DELETE         | Specifies whether records can be deleted from the file.                                                                                                    |

Table 272. Fields in FILEDEF views (continued)

| Field                      | Attribute name | Description                                                                                                    |
|----------------------------|----------------|----------------------------------------------------------------------------------------------------|
| Description code page      | DESCCODEPAGE   | The code page of the description field. This field is ignored for CICS CSD resource definitions.                                                                                                    |
| Description                | DESCRIPTION    | A description of the file definition.                                                                                                    |
| Disposition of file        | DISPOSITION    | The disposition of this file:  • OLD - Equivalent to the DISP=OLD parameter in JCL.  • SHARE - Equivalent to the DISP=SHR parameter in JCL.                                                                                                    |
| Data set name              | DSNAME         | The data set name (as known to the operating system) to be used for this file. DSNAME can be 1 through 44 characters, conforming to the rules for MVS data set names.                                                                                                    |
| VSAM data set name sharing | DSNSHARING     | Specifies whether VSAM data set name sharing is used for the VSAM file. The possible values are:  • ALLREQS - Data set name sharing is set in the ACB when the file is opened and is therefore used for all file requests.  • MODIFYREQS - Data set name sharing is set in the ACB when the file is opened only if an operation of DELETE, ADD, or UPDATE is set for the file.                                                                                                    |
| Use external file manager  | EXTFILEMGR     | Specifies whether to use an external file manager. (CICS for OS/2 only)                                                                                                    |
| Access method              | FILEACCESS     | The access method for this file (CICS for OS/2 only). The values are: O R U                                                                                                    |
| File enabled status        | FILENABLED     | Identifies whether transactions can access the file (CICS for OS/2 only). The values are:  • Y - Enabled - The file is available for use by transactions and, if closed, it is opened on the first request.  • U - Unenabled - The file is not available for use by transactions except for those that are currently using it. If there are any such users, 'BEING CLOSED' is also displayed. This status is the same as DISABLED except that it occurs implicitly when a SET FILE CLOSE is requested. The file is enabled implicitly by a SET FILE OPEN command.  • N - Disabled - The file is not available for use by transactions except for those that are currently using it. |

Table 272. Fields in FILEDEF views (continued)

| Field                                    | Attribute name | Description                                                                                                    |
|------------------------------------------|----------------|----------------------------------------------------------------------------------------------------|
| File open status                         | FILEOPEN       | The open status of the file (CICS for OS/2 only). The values are:  • Y - The file is open.  • N - The file is closed.                                                                                                    |
| Data set type                            | FILETYPE       | The data set type (CICS for OS/2 only). Values are:  • A  • E - Standard ESDS  • K - KSDS  • R - RRDS                                                                                                    |
| File segment definition name             | FSEGDEFNAME    | The 1- to 8-character name for the file key segment definition (CICS for OS/2 only)                                                                                                    |
| File segment definition version          | FSEGDEFVER     | Optional.) An integer in the range 1 through 15. Specify 0 or leave blank for CICSPlex SM to assign the first available version ID in the range 1 through 15. (CICS for OS/2 only)                                                                                                    |
| Journal number used for forward recovery | FWDRECOVLOG    | The journal that corresponds to the MVS system logger log stream that is to be used for forward recovery. This attribute is ignored for coupling facility data tables and, if there are any recovery attributes defined in the ICF catalog for a source data set associated with the table, these also are ignored. A CFDT is not forward recoverable.  • NO - Forward recovery logging is not required for this file.  • journal - The number that identifies the journal that CICS is to use for the forward recovery log. CICS journal names are of the form DFHJnn where nn is in the range 1 through 99. The after images for forward recovery are written to the MVS log stream that corresponds to journal name DFHJnn. |
| Number of index buffers                  | INDEXBUFFERS   | The number of buffers to be used for the index. Use a value in the range 1 through 32767. The minimum value you may specify is the number of strings defined in the STRINGS attribute. If you leave this field blank, CICSPlex SM uses the default value for your CICS environment, if there is one.                                                                                                    |

Table 272. Fields in FILEDEF views (continued)

| Field                                         | Attribute name | Description                                                                                                    |
|-----------------------------------------------|----------------|----------------------------------------------------------------------------------------------------|
| Add operations recorded on journal            | JNLADD         | The add operations you want recorded on the journal nominated by the JOURNAL attribute. Possible values are:  • AFTER - Journal the file control write operation after the VSAM I/O operation.  • ALL - Journal the file control write operation both before and after the VSAM I/O operation has completed.  • BEFORE - Journal the file control write operation before the VSAM I/O operation.  • NONE - Do not journal add operations.                                                                                                    |
| Read operations recorded on journal           | JNLREAD        | The read operations you want recorded on the journal nominated by the JOURNAL attribute. Possible values are:  • ALL - Journal all read operations.  • NONE - Do not journal read operations.  • READONLY - Journal only READ ONLY operations (not READ UPDATE operations).  • UPDATEONLY - Journal only READ UPDATE operations (not READ ONLY operations).                                                                                                    |
| Synchronous auto journaling for input         | JNLSYNCREAD    | Specifies whether you want the automatic journaling records, written for READ operations to the journal specified by JOURNAL, to be written synchronously or asynchronously.                                                                                                    |
| Synchronous auto journaling for output        | JNLSYNCWRITE   | Specifies whether you want the automatic journaling records, written for WRITE operations to the journal specified by JOURNAL, to be written synchronously or asynchronously.                                                                                                    |
| Rewrite/delete operations recorded on journal | JNLUPDATE      | Specifies whether you want REWRITE and DELETE operations recorded on the journal nominated by the JOURNAL attribute.                                                                                                    |
| Journal number                                | JOURNAL        | Specifies whether you want automatic journaling for this file. The journaled data is in the format of the VSAM record and is used for user controlled journaling. The data to be journaled is identified by the JNLADD, JNLREAD, JNLSYNCREAD, JNLSYNCWRITE, and JNLUPDATE attributes. Possible values are:  • NO - No automatic journaling is to take place for this file.  • number - The number that identifies the journal that CICS is to use for the autojournal. CICS journal names are of the form DFHJnn, where nn is in the range 1 through 99. |

Table 272. Fields in FILEDEF views (continued)

| Field                                   | Attribute name | Description                                                                                                    |
|-----------------------------------------|----------------|----------------------------------------------------------------------------------------------------|
| Key length                              | KEYLENGTH      | The length in bytes of the logical key of records in remote files, and in coupling facility data tables that are specified with LOAD(NO). If KEYLENGTH is not defined here, the KEYLENGTH option must be specified on file control commands in the application programs that refer to this file. If KEYLENGTH is not defined here and not specified in the application program, and the key is longer than 4 characters, the default value is 4.                                                                                                    |
| Key number                              | KEYNUMBER      | The number, as a halfword binary value, of the index to be used to locate the record. (CICS for OS/2 only)                                                                                                    |
| Load type                               | LOADTYPE       | <ul> <li>The load type for a coupling facility data table. The values are:</li> <li>Load - The coupling facility data table is, or is to be, preloaded from a source data set.</li> <li>Noload - The coupling facility data table is not preloaded from a source data set.</li> </ul>                                                                                                    |
| Automatic logging                       | LOG            | Specifies whether you want automatic logging for this file.                                                                                                    |
| LSR Pool number                         | LSRPOOLID      | The identity of the local shared resource pool. The default value for LSR Pool number is 1, unless a value has been specified for the NSRGROUP attribute, in which case the default value for LSR Pool number is NONE. Options are:  • NONE - Specifies that the data set associated with this file uses VSAM nonshared resources (NSR).  • number - The value, in the range 1 through 255, identifies the number of the VSAM shared resource pool that is used by the VSAM data set associated with this file. The data set is defined as using VSAM local shared resources (LSR). You are recommended to define the buffers, strings, and other resources explicitly in an LSRPOOL resource definition that corresponds to this LSR Pool number. |
| Maximum number of records in data table | MAXNUMRECS     | For CICS and USER tables, the maximum number of entries in the data table, in the range 1 through 99999999. If NOLIMIT is specified the number of entries is unlimited. NOLIMIT is the default value.                                                                                                    |
| Maximum record length                   | MAXRECORDLEN   | The maximum length, in bytes, of records in the file.                                                                                                    |
|                                         |                | Input Values: 1 - 32767                                                                                                    |

Table 272. Fields in FILEDEF views (continued)

| Field                                         | Attribute name | Description                                                                                                    |
|-----------------------------------------------|----------------|----------------------------------------------------------------------------------------------------|
| Minimum record length                         | MINRECORDLEN   | The minimum length, in bytes, of records in the file.                                                                                                    |
|                                               |                | Input Values: 1 - 4090 (CICS for OS/2 only)                                                                                                    |
| Name                                          | NAME           | The name of the file definition.                                                                                                    |
| Non-shared resources (NSR) group name         | NSRGROUP       | For files referencing data sets that use VSAM non-shared resources (NSR), a 1- to 8-character symbolic name to group together file definitions that refer to the same VSAM base data set.                                                                                                    |
| File open time                                | OPENTIME       | <ul> <li>Specifies when the file is opened. Possible values are</li> <li>FIRSTREF - The file remains closed until a request is made to open it by: a master terminal command, an EXEC CICS SET FILE OPEN command in an application program, or an implicit open.</li> <li>STARTUP - The file is opened immediately after CICS initialization by an automatically initiated CICS transaction (CSFU), unless the status of the file is UNENABLED, in which case the file is left closed.</li> </ul>                                                                              |
| User access password                          | PASSWORD       | The 1-to 8-character password that is used to verify user access to the file.                                                                                                    |
| Coupling facility data table (CFDT) pool name | POOLNAME       | The name of the coupling facility data table pool in which the coupling facility data table resides.                                                                                                    |
| Read option                                   | READ           | Specifies whether records on this file can be read.                                                                                                    |
| Default level of read integrity               | READINTEG      | The level of read integrity required for files defined with RLSACCESS(YES):  • CONSISTENT - The record is read with consistent read integrity.  CONSISTENT is valid only if you also specify RLSACCESS(YES)-the resource definition is rejected with an error if you specify CONSISTENT for a non-RLS file.  • REPEATABLE - The record is read with repeatable read integrity.  • UNCOMMITTED - The record is read without read integrity.  UNCOMMITTED is the same level of integrity that is provided by those releases of CICS that do not support the READINTEG attribute. |
| Record format                                 | RECORDFORMAT   | <ul><li>The format of the records on the file:</li><li>Fixed - The records are fixed length.</li><li>Variable - The records are variable length.</li></ul>                                                                                                    |

Table 272. Fields in FILEDEF views (continued)

| Field                                       | Attribute name | Description                                                                                                    |
|---------------------------------------------|----------------|----------------------------------------------------------------------------------------------------|
| Record size                                 | RECORDSIZE     | The maximum length in bytes of records in a remote file . The size specified can be in the range 1 through 32767.                                                                                                    |
| Type of recovery                            | RECOVERY       | <ul> <li>The type of recovery required for the file:</li> <li>ALL - Before images are recorded in the system log, and after images in the journal specified in the FWDRECOVLOG attribute.</li> <li>BACKOUTONLY - Before images are recorded in the system log.</li> <li>NONE - There is no recovery logging for this file.</li> </ul>                                                                                                   |
| Remote file name                            | REMOTENAME     | (Optional.) Specifies, if the file resides on a remote system, the name by which this file is known in the system or region in which it is resident. The name can be up to eight characters in length.                                                                                                    |
| Remote system name                          | REMOTESYSTEM   | (Optional.) Specifies, if the file resides on a remote system, the name of the connection that links the target (local) system to the related (remote) system where the file resides. If this attribute is not supplied, this is derived directly from the CICS system ID of the related system. The connection that links the target system to the related system must have the same name as the CICS system ID of the related system. |
| Relative key position                       | RKP            | The starting position of the key field in the record relative to the beginning of the record. With variable-length records, this operand must include space for the 4-byte LLbb field at the beginning of each logical record. This must always be coded for data sets that have keys within each logical record, or when browsing.                                                                                                    |
| Record level sharing (RLS) file access mode | RLSACCESS      | Specifies whether CICS is to open the file in RLS mode:  NO - The file is not to be opened in RLS mode.  YES - The file is to be opened in RLS mode.                                                                                                    |
| Resource security value                     | RSL            | This attribute is obsolete, but is supported to provide compatibility with earlier releases of CICS.                                                                                                    |
| VSAM share access                           | SHR4ACCESS     | (CICS/VSE only) VSAM share access.                                                                                                    |

Table 272. Fields in FILEDEF views (continued)

| Field                                    | Attribute name | Description                                                                                                    |
|------------------------------------------|----------------|----------------------------------------------------------------------------------------------------|
| Initial status                           | STATUS         | The initial status of the file following a CICS initialization with START=COLD or START=INITIAL. Options are:  • DISABLED - Any request against this file from a command-level application program causes the DISABLED condition to be passed to the program.  • ENABLED - Normal processing is allowed against this file.  • UNENABLED - This prevents the file being opened by an implicit open from an application program. Any such attempt to access the file raises the NOTOPEN condition. By contrast, an explicit request to open the file (for example, a CEMT or EXEC CICS SET FILE OPEN command) changes the status to ENABLED before attempting to open the file. |
| Maximum concurrent requests against file | STRINGS        | The number, in the range 1 through 255, of concurrent requests that can be processed against the file. If you leave this field blank, CICSPlex SM uses the default value for your CICS environment, if there is one.                                                                                                    |
| Data table type                          | TABLE          | <ul> <li>Indicates whether a file represents a data table: Values are:</li> <li>NO - The file does not represent a data table.</li> <li>CICS - The file represents a CICS-maintained data table.</li> <li>USER - The file represents a user-maintained data table.</li> <li>CF - The file represents a coupling facility data table.</li> </ul>                                                                                                    |
| Table name                               | TABLENAME      | The 8-character table name specified for the coupling facility data table on the file resource definition or the file name if the table name is omitted from the file resource definition. This is blank if the file does not refer to a coupling facility data table.                                                                                                    |
| Update option                            | UPDATE         | Specifies whether records on this file can be updated.                                                                                                    |
| Update model                             | UPDATEMODEL    | <ul> <li>The type of update model to be used for a coupling facility data table:</li> <li>LOCKING - specifies that the CFDT is updated using the locking model.</li> <li>CONTENTION - specifies that the CFDT is updated using the contention model.</li> </ul>                                                                                                    |

Table 272. Fields in FILEDEF views (continued)

| Field            | Attribute name | Description                                                                                                    |
|------------------|----------------|----------------------------------------------------------------------------------------------------|
| User data area 1 | USERDATA1      | Optional string of up to 8 characters that allows you to provide additional site-specific data related to the BAS resource definition. This field is ignored for CICS CSD resource definitions. |
| User data area 2 | USERDATA2      | Optional string of up to 8 characters that allows you to provide additional site-specific data related to the BAS resource definition. This field is ignored for CICS CSD resource definitions. |
| User data area 3 | USERDATA3      | Optional string of up to 8 characters that allows you to provide additional site-specific data related to the BAS resource definition. This field is ignored for CICS CSD resource definitions. |

## File segment definitions - FSEGDEF

Remote MASs are not supported in this release of CICS. The FSEGDEF views are now obsolete.

## Supplied views

To access from the main menu, click:

#### Administration views > CICS resource definitions > File segment definitions

Table 273. Views in the supplied File segment definitions (FSEGDEF) view set

| View                     | Notes                                                      |
|--------------------------|------------------------------------------------------------|
| File segment definitions | Add one or more File segment definitions to a resource     |
| EYUSTARTFSEGDEF.ADDTOGRP | group.                                                     |
| File segment definitions | Create a file segment definition and add it to the data    |
| EYUSTARTFSEGDEF.CREATE   | repository.                                                |
| File segment definitions | Detailed information about a selected File segment         |
| EYUSTARTFSEGDEF.DETAILED | definition.                                                |
| File segment definitions | Remove a File segment definition from the data             |
| EYUSTARTFSEGDEF.REMOVE   | repository.                                                |
| File segment definitions | Tabular information about all File segment definitions for |
| EYUSTARTFSEGDEF.TABULAR  | the current context.                                       |

#### **Actions**

Table 274. Actions available for FSEGDEF views

| Action   | Description                                                         |  |
|----------|---------------------------------------------------------------------|--|
| ADDTOGRP | Add one or more File segment definitions to a resource group.       |  |
| CREATE   | Create a file segment definition and add it to the data repository. |  |

Table 274. Actions available for FSEGDEF views (continued)

| Action | Description                                                |
|--------|------------------------------------------------------------|
| REMOVE | Remove a File segment definition from the data repository. |
| UPDATE | Update a File segment definition in the data repository.   |

Table 275. Fields in FSEGDEF views

| Field                                    | Attribute name | Description                                                                                                    |
|------------------------------------------|----------------|----------------------------------------------------------------------------------------------------|
| Key segment 01 uses EBCDIC sort sequence | ALTKEY01       | Indicates whether this key segment should be sorted using an EBCDIC collating sequence (as an alternative to ASCII). |
| Key segment 02 uses EBCDIC sort sequence | ALTKEY02       | Indicates whether this key segment should be sorted using an EBCDIC collating sequence (as an alternative to ASCII). |
| Key segment 03 uses EBCDIC sort sequence | ALTKEY03       | Indicates whether this key segment should be sorted using an EBCDIC collating sequence (as an alternative to ASCII). |
| Key segment 04 uses EBCDIC sort sequence | ALTKEY04       | Indicates whether this key segment should be sorted using an EBCDIC collating sequence (as an alternative to ASCII). |
| Key segment 05 uses EBCDIC sort sequence | ALTKEY05       | Indicates whether this key segment should be sorted using an EBCDIC collating sequence (as an alternative to ASCII). |
| Key segment 06 uses EBCDIC sort sequence | ALTKEY06       | Indicates whether this key segment should be sorted using an EBCDIC collating sequence (as an alternative to ASCII). |
| Key segment 07 uses EBCDIC sort sequence | ALTKEY07       | Indicates whether this key segment should be sorted using an EBCDIC collating sequence (as an alternative to ASCII). |
| Key segment 08 uses EBCDIC sort sequence | ALTKEY08       | Indicates whether this key segment should be sorted using an EBCDIC collating sequence (as an alternative to ASCII). |
| Key segment 09 uses EBCDIC sort sequence | ALTKEY09       | Indicates whether this key segment should be sorted using an EBCDIC collating sequence (as an alternative to ASCII). |
| Key segment 10 uses EBCDIC sort sequence | ALTKEY10       | Indicates whether this key segment should be sorted using an EBCDIC collating sequence (as an alternative to ASCII). |
| Key segment 11 uses EBCDIC sort sequence | ALTKEY11       | Indicates whether this key segment should be sorted using an EBCDIC collating sequence (as an alternative to ASCII). |

Table 275. Fields in FSEGDEF views (continued)

| Field                                    | Attribute name | Description                                                                                                    |
|------------------------------------------|----------------|----------------------------------------------------------------------------------------------------|
| Key segment 12 uses EBCDIC sort sequence | ALTKEY12       | Indicates whether this key segment should be sorted using an EBCDIC collating sequence (as an alternative to ASCII). |
| Key segment 13 uses EBCDIC sort sequence | ALTKEY13       | Indicates whether this key segment should be sorted using an EBCDIC collating sequence (as an alternative to ASCII). |
| Key segment 14 uses EBCDIC sort sequence | ALTKEY14       | Indicates whether this key segment should be sorted using an EBCDIC collating sequence (as an alternative to ASCII). |
| Key segment 15 uses EBCDIC sort sequence | ALTKEY15       | Indicates whether this key segment should be sorted using an EBCDIC collating sequence (as an alternative to ASCII). |
| Key segment 16 uses EBCDIC sort sequence | ALTKEY16       | Indicates whether this key segment should be sorted using an EBCDIC collating sequence (as an alternative to ASCII). |
| Key segment 17 uses EBCDIC sort sequence | ALTKEY17       | Indicates whether this key segment should be sorted using an EBCDIC collating sequence (as an alternative to ASCII). |
| Key segment 18 uses EBCDIC sort sequence | ALTKEY18       | Indicates whether this key segment should be sorted using an EBCDIC collating sequence (as an alternative to ASCII). |
| Key segment 19 uses EBCDIC sort sequence | ALTKEY19       | Indicates whether this key segment should be sorted using an EBCDIC collating sequence (as an alternative to ASCII). |
| Key segment 20 uses EBCDIC sort sequence | ALTKEY20       | Indicates whether this key segment should be sorted using an EBCDIC collating sequence (as an alternative to ASCII). |
| Key segment 21 uses EBCDIC sort sequence | ALTKEY21       | Indicates whether this key segment should be sorted using an EBCDIC collating sequence (as an alternative to ASCII). |
| Key segment 22 uses EBCDIC sort sequence | ALTKEY22       | Indicates whether this key segment should be sorted using an EBCDIC collating sequence (as an alternative to ASCII). |
| Key segment 23 uses EBCDIC sort sequence | ALTKEY23       | Indicates whether this key segment should be sorted using an EBCDIC collating sequence (as an alternative to ASCII). |
| Key segment 24 uses EBCDIC sort sequence | ALTKEY24       | Indicates whether this key segment should be sorted using an EBCDIC collating sequence (as an alternative to ASCII). |

Table 275. Fields in FSEGDEF views (continued)

| Field                    | Attribute name | Description                                            |
|--------------------------|----------------|--------------------------------------------------------|
| Key segment 01 is binary | BINKEY01       | Indicates whether the segment is a binary key segment. |
| Key segment 02 is binary | BINKEY02       | Indicates whether the segment is a binary key segment. |
| Key segment 03 is binary | BINKEY03       | Indicates whether the segment is a binary key segment. |
| Key segment 04 is binary | BINKEY04       | Indicates whether the segment is a binary key segment. |
| Key segment 05 is binary | BINKEY05       | Indicates whether the segment is a binary key segment. |
| Key segment 06 is binary | BINKEY06       | Indicates whether the segment is a binary key segment. |
| Key segment 07 is binary | BINKEY07       | Indicates whether the segment is a binary key segment. |
| Key segment 08 is binary | BINKEY08       | Indicates whether the segment is a binary key segment. |
| Key segment 09 is binary | BINKEY09       | Indicates whether the segment is a binary key segment. |
| Key segment 10 is binary | BINKEY10       | Indicates whether the segment is a binary key segment. |
| Key segment 11 is binary | BINKEY11       | Indicates whether the segment is a binary key segment. |
| Key segment 12 is binary | BINKEY12       | Indicates whether the segment is a binary key segment. |
| Key segment 13 is binary | BINKEY13       | Indicates whether the segment is a binary key segment. |
| Key segment 14 is binary | BINKEY14       | Indicates whether the segment is a binary key segment. |
| Key segment 15 is binary | BINKEY15       | Indicates whether the segment is a binary key segment. |
| Key segment 16 is binary | BINKEY16       | Indicates whether the segment is a binary key segment. |
| Key segment 17 is binary | BINKEY17       | Indicates whether the segment is a binary key segment. |
| Key segment 18 is binary | BINKEY18       | Indicates whether the segment is a binary key segment. |
| Key segment 19 is binary | BINKEY19       | Indicates whether the segment is a binary key segment. |
| Key segment 20 is binary | BINKEY20       | Indicates whether the segment is a binary key segment. |
| Key segment 21 is binary | BINKEY21       | Indicates whether the segment is a binary key segment. |
| Key segment 22 is binary | BINKEY22       | Indicates whether the segment is a binary key segment. |
| Key segment 23 is binary | BINKEY23       | Indicates whether the segment is a binary key segment. |
|                          | <del></del>    |                                                        |

Table 275. Fields in FSEGDEF views (continued)

| Field                                | Attribute name | Description                                                                                                    |
|--------------------------------------|----------------|----------------------------------------------------------------------------------------------------|
| Key segment 24 is binary             | BINKEY24       | Indicates whether the segment is a binary key segment.                                                                                                   |
| Last modification agent              | CHANGEAGENT    | <ul><li>The change agent identifier that made the last modification.</li><li>DREPAPI - Resource was last changed by a CICSPlex SM API command.</li></ul> |
| Last modification agent release      | CHANGEAGREL    | The CICS release level of the agent that made the last modification.                                                                                     |
| Last modification                    | CHANGETIME     | The local date and time when the definition was last changed.                                                                                            |
| Last modification user ID            | CHANGEUSRID    | The user ID that made the last modification.                                                                                                    |
| Definition create time               | CREATETIME     | The local time when the definition was created.                                                                                                    |
| Definition version                   | DEFVER         | The version number of the file key segment definition, from 1 to 15.                                                                                     |
| Definition description               | DESCRIPTION    | A description of the file key segment definition.                                                                                                    |
| Key segment 01 allows duplicate keys | DUPKEY01       | Indicates whether duplicate keys are permitted.                                                                                                    |
| Key segment 02 allows duplicate keys | DUPKEY02       | Indicates whether duplicate keys are permitted.                                                                                                    |
| Key segment 03 allows duplicate keys | DUPKEY03       | Indicates whether duplicate keys are permitted.                                                                                                    |
| Key segment 04 allows duplicate keys | DUPKEY04       | Indicates whether duplicate keys are permitted.                                                                                                    |
| Key segment 05 allows duplicate keys | DUPKEY05       | Indicates whether duplicate keys are permitted.                                                                                                    |
| Key segment 06 allows duplicate keys | DUPKEY06       | Indicates whether duplicate keys are permitted.                                                                                                    |
| Key segment 07 allows duplicate keys | DUPKEY07       | Indicates whether duplicate keys are permitted.                                                                                                    |
| Key segment 08 allows duplicate keys | DUPKEY08       | Indicates whether duplicate keys are permitted.                                                                                                    |
| Key segment 09 allows duplicate keys | DUPKEY09       | Indicates whether duplicate keys are permitted.                                                                                                    |
| Key segment 10 allows duplicate keys | DUPKEY10       | Indicates whether duplicate keys are permitted.                                                                                                    |
| Key segment 11 allows duplicate keys | DUPKEY11       | Indicates whether duplicate keys are permitted.                                                                                                    |
| Key segment 12 allows duplicate keys | DUPKEY12       | Indicates whether duplicate keys are permitted.                                                                                                    |
| Key segment 13 allows duplicate keys | DUPKEY13       | Indicates whether duplicate keys are permitted.                                                                                                    |
| Key segment 14 allows duplicate keys | DUPKEY14       | Indicates whether duplicate keys are permitted.                                                                                                    |
| Key segment 15 allows duplicate keys | DUPKEY15       | Indicates whether duplicate keys are permitted.                                                                                                    |

Table 275. Fields in FSEGDEF views (continued)

| Field                                | Attribute name | Description                                                         |
|--------------------------------------|----------------|---------------------------------------------------------------------|
| Key segment 16 allows duplicate keys | DUPKEY16       | Indicates whether duplicate keys are permitted.                     |
| Key segment 17 allows duplicate keys | DUPKEY17       | Indicates whether duplicate keys are permitted.                     |
| Key segment 18 allows duplicate keys | DUPKEY18       | Indicates whether duplicate keys are permitted.                     |
| Key segment 19 allows duplicate keys | DUPKEY19       | Indicates whether duplicate keys are permitted.                     |
| Key segment 20 allows duplicate keys | DUPKEY20       | Indicates whether duplicate keys are permitted.                     |
| Key segment 21 allows duplicate keys | DUPKEY21       | Indicates whether duplicate keys are permitted.                     |
| Key segment 22 allows duplicate keys | DUPKEY22       | Indicates whether duplicate keys are permitted.                     |
| Key segment 23 allows duplicate keys | DUPKEY23       | Indicates whether duplicate keys are permitted.                     |
| Key segment 24 allows duplicate keys | DUPKEY24       | Indicates whether duplicate keys are permitted.                     |
| Key segment 01 length                | LENKEY01       | The length of the key segment in bytes, in the range 0 through 999. |
| Key segment 02 length                | LENKEY02       | The length of the key segment in bytes, in the range 0 through 999. |
| Key segment 03 length                | LENKEY03       | The length of the key segment in bytes, in the range 0 through 999. |
| Key segment 04 length                | LENKEY04       | The length of the key segment in bytes, in the range 0 through 999. |
| Key segment 05 length                | LENKEY05       | The length of the key segment in bytes, in the range 0 through 999. |
| Key segment 06 length                | LENKEY06       | The length of the key segment in bytes, in the range 0 through 999. |
| Key segment 07 length                | LENKEY07       | The length of the key segment in bytes, in the range 0 through 999. |
| Key segment 08 length                | LENKEY08       | The length of the key segment in bytes, in the range 0 through 999. |
| Key segment 09 length                | LENKEY09       | The length of the key segment in bytes, in the range 0 through 999. |
| Key segment 10 length                | LENKEY10       | The length of the key segment in bytes, in the range 0 through 999. |
| Key segment 11 length                | LENKEY11       | The length of the key segment in bytes, in the range 0 through 999. |
| Key segment 12 length                | LENKEY12       | The length of the key segment in bytes, in the range 0 through 999. |
| Key segment 13 length                | LENKEY13       | The length of the key segment in bytes, in the range 0 through 999. |
| Key segment 14 length                | LENKEY14       | The length of the key segment in bytes, in the range 0 through 999. |

Table 275. Fields in FSEGDEF views (continued)

| Field                     | Attribute name | Description                                                         |
|---------------------------|----------------|---------------------------------------------------------------------|
| Key segment 15 length     | LENKEY15       | The length of the key segment in bytes, in the range 0 through 999. |
| Key segment 16 length     | LENKEY16       | The length of the key segment in bytes, in the range 0 through 999. |
| Key segment 17 length     | LENKEY17       | The length of the key segment in bytes, in the range 0 through 999. |
| Key segment 18 length     | LENKEY18       | The length of the key segment in bytes, in the range 0 through 999. |
| Key segment 19 length     | LENKEY19       | The length of the key segment in bytes, in the range 0 through 999. |
| Key segment 20 length     | LENKEY20       | The length of the key segment in bytes, in the range 0 through 999. |
| Key segment 21 length     | LENKEY21       | The length of the key segment in bytes, in the range 0 through 999. |
| Key segment 22 length     | LENKEY22       | The length of the key segment in bytes, in the range 0 through 999. |
| Key segment 23 length     | LENKEY23       | The length of the key segment in bytes, in the range 0 through 999. |
| Key segment 24 length     | LENKEY24       | The length of the key segment in bytes, in the range 0 through 999. |
| Key segment 01 modifiable | MODKEY01       | Indicates whether the key is modifiable.                            |
| Key segment 02 modifiable | MODKEY02       | Indicates whether the key is modifiable.                            |
| Key segment 03 modifiable | MODKEY03       | Indicates whether the key is modifiable.                            |
| Key segment 04 modifiable | MODKEY04       | Indicates whether the key is modifiable.                            |
| Key segment 05 modifiable | MODKEY05       | Indicates whether the key is modifiable.                            |
| Key segment 06 modifiable | MODKEY06       | Indicates whether the key is modifiable.                            |
| Key segment 07 modifiable | MODKEY07       | Indicates whether the key is modifiable.                            |
| Key segment 08 modifiable | MODKEY08       | Indicates whether the key is modifiable.                            |
| Key segment 09 modifiable | MODKEY09       | Indicates whether the key is modifiable.                            |
| Key segment 10 modifiable | MODKEY10       | Indicates whether the key is modifiable.                            |
| Key segment 11 modifiable | MODKEY11       | Indicates whether the key is modifiable.                            |
| Key segment 12 modifiable | MODKEY12       | Indicates whether the key is modifiable.                            |
| Key segment 13 modifiable | MODKEY13       | Indicates whether the key is modifiable.                            |
| Key segment 14 modifiable | MODKEY14       | Indicates whether the key is modifiable.                            |
| Key segment 15 modifiable | MODKEY15       | Indicates whether the key is modifiable.                            |
| Key segment 16 modifiable | MODKEY16       | Indicates whether the key is modifiable.                            |
| Key segment 17 modifiable | MODKEY17       | Indicates whether the key is modifiable.                            |
| Key segment 18 modifiable | MODKEY18       | Indicates whether the key is modifiable.                            |
| Key segment 19 modifiable | MODKEY19       | Indicates whether the key is modifiable.                            |
| Key segment 20 modifiable | MODKEY20       | Indicates whether the key is modifiable.                            |
| Key segment 21 modifiable | MODKEY21       | Indicates whether the key is modifiable.                            |
| Key segment 22 modifiable | MODKEY22       | Indicates whether the key is modifiable.                            |
| Key segment 23 modifiable | MODKEY23       | Indicates whether the key is modifiable.                            |

Table 275. Fields in FSEGDEF views (continued)

| Field                                 | Attribute name | Description                                               |
|---------------------------------------|----------------|-----------------------------------------------------------|
| Key segment 24 modifiable             | MODKEY24       | Indicates whether the key is modifiable.                  |
| File key segment definition name      | NAME           | The name of the file key segment definition.              |
| Key segment 01 allows null characters | NULKEY01       | Indicates whether null characters are allowed in the key. |
| Key segment 02 allows null characters | NULKEY02       | Indicates whether null characters are allowed in the key. |
| Key segment 03 allows null characters | NULKEY03       | Indicates whether null characters are allowed in the key. |
| Key segment 04 allows null characters | NULKEY04       | Indicates whether null characters are allowed in the key. |
| Key segment 05 allows null characters | NULKEY05       | Indicates whether null characters are allowed in the key. |
| Key segment 06 allows null characters | NULKEY06       | Indicates whether null characters are allowed in the key. |
| Key segment 07 allows null characters | NULKEY07       | Indicates whether null characters are allowed in the key. |
| Key segment 08 allows null characters | NULKEY08       | Indicates whether null characters are allowed in the key. |
| Key segment 09 allows null characters | NULKEY09       | Indicates whether null characters are allowed in the key. |
| Key segment 10 allows null characters | NULKEY10       | Indicates whether null characters are allowed in the key. |
| Key segment 11 allows null characters | NULKEY11       | Indicates whether null characters are allowed in the key. |
| Key segment 12 allows null characters | NULKEY12       | Indicates whether null characters are allowed in the key. |
| Key segment 13 allows null characters | NULKEY13       | Indicates whether null characters are allowed in the key. |
| Key segment 14 allows null characters | NULKEY14       | Indicates whether null characters are allowed in the key. |
| Key segment 15 allows null characters | NULKEY15       | Indicates whether null characters are allowed in the key. |
| Key segment 16 allows null characters | NULKEY16       | Indicates whether null characters are allowed in the key. |
| Key segment 17 allows null characters | NULKEY17       | Indicates whether null characters are allowed in the key. |
| Key segment 18 allows null characters | NULKEY18       | Indicates whether null characters are allowed in the key. |
| Key segment 19 allows null characters | NULKEY19       | Indicates whether null characters are allowed in the key. |
| Key segment 20 allows null characters | NULKEY20       | Indicates whether null characters are allowed in the key. |
| Key segment 21 allows null characters | NULKEY21       | Indicates whether null characters are allowed in the key. |
| Key segment 22 allows null characters | NULKEY22       | Indicates whether null characters are allowed in the key. |

Table 275. Fields in FSEGDEF views (continued)

| Field                                 | Attribute name | Description                                               |
|---------------------------------------|----------------|-----------------------------------------------------------|
| Key segment 23 allows null characters | NULKEY23       | Indicates whether null characters are allowed in the key. |
| Key segment 24 allows null characters | NULKEY24       | Indicates whether null characters are allowed in the key. |
| Key segment 01 null key number        | NUMNLK01       | The number of the null key, in the range 0 through 255.   |
| Key segment 02 null key number        | NUMNLK02       | The number of the null key, in the range 0 through 255.   |
| Key segment 03 null key number        | NUMNLK03       | The number of the null key, in the range 0 through 255.   |
| Key segment 04 null key number        | NUMNLK04       | The number of the null key, in the range 0 through 255.   |
| Key segment 05 null key number        | NUMNLK05       | The number of the null key, in the range 0 through 255.   |
| Key segment 06 null key number        | NUMNLK06       | The number of the null key, in the range 0 through 255.   |
| Key segment 07 null key number        | NUMNLK07       | The number of the null key, in the range 0 through 255.   |
| Key segment 08 null key number        | NUMNLK08       | The number of the null key, in the range 0 through 255.   |
| Key segment 09 null key number        | NUMNLK09       | The number of the null key, in the range 0 through 255.   |
| Key segment 10 null key number        | NUMNLK10       | The number of the null key, in the range 0 through 255.   |
| Key segment 11 null key number        | NUMNLK11       | The number of the null key, in the range 0 through 255.   |
| Key segment 12 null key number        | NUMNLK12       | The number of the null key, in the range 0 through 255.   |
| Key segment 13 null key number        | NUMNLK13       | The number of the null key, in the range 0 through 255.   |
| Key segment 14 null key number        | NUMNLK14       | The number of the null key, in the range 0 through 255.   |
| Key segment 15 null key number        | NUMNLK15       | The number of the null key, in the range 0 through 255.   |
| Key segment 16 null key number        | NUMNLK16       | The number of the null key, in the range 0 through 255.   |
| Key segment 17 null key number        | NUMNLK17       | The number of the null key, in the range 0 through 255.   |
| Key segment 18 null key number        | NUMNLK18       | The number of the null key, in the range 0 through 255.   |
| Key segment 19 null key number        | NUMNLK19       | The number of the null key, in the range 0 through 255.   |
| Key segment 20 null key number        | NUMNLK20       | The number of the null key, in the range 0 through 255.   |
| Key segment 21 null key number        | NUMNLK21       | The number of the null key, in the range 0 through 255.   |

Table 275. Fields in FSEGDEF views (continued)

| Field                          | Attribute name | Description                                                                                          |
|--------------------------------|----------------|----------------------------------------------------------------------------------------------------|
| Key segment 22 null key number | NUMNLK22       | The number of the null key, in the range 0 through 255.                                              |
| Key segment 23 null key number | NUMNLK23       | The number of the null key, in the range 0 through 255.                                              |
| Key segment 24 null key number | NUMNLK24       | The number of the null key, in the range 0 through 255.                                              |
| Key segment 01 position        | POSKEY01       | The starting character position of the key segment within the record. The first byte is character 0. |
| Key segment 02 position        | POSKEY02       | The starting character position of the key segment within the record. The first byte is character 0. |
| Key segment 03 position        | POSKEY03       | The starting character position of the key segment within the record. The first byte is character 0. |
| Key segment 04 position        | POSKEY04       | The starting character position of the key segment within the record. The first byte is character 0. |
| Key segment 05 position        | POSKEY05       | The starting character position of the key segment within the record. The first byte is character 0. |
| Key segment 06 position        | POSKEY06       | The starting character position of the key segment within the record. The first byte is character 0. |
| Key segment 07 position        | POSKEY07       | The starting character position of the key segment within the record. The first byte is character 0. |
| Key segment 08 position        | POSKEY08       | The starting character position of the key segment within the record. The first byte is character 0. |
| Key segment 09 position        | POSKEY09       | The starting character position of the key segment within the record. The first byte is character 0. |
| Key segment 10 position        | POSKEY10       | The starting character position of the key segment within the record. The first byte is character 0. |
| Key segment 11 position        | POSKEY11       | The starting character position of the key segment within the record. The first byte is character 0. |
| Key segment 12 position        | POSKEY12       | The starting character position of the key segment within the record. The first byte is character 0. |
| Key segment 13 position        | POSKEY13       | The starting character position of the key segment within the record. The first byte is character 0. |
| Key segment 14 position        | POSKEY14       | The starting character position of the key segment within the record. The first byte is character 0. |

Table 275. Fields in FSEGDEF views (continued)

| Field                               | Attribute name | Description                                                                                          |
|-------------------------------------|----------------|----------------------------------------------------------------------------------------------------|
| Key segment 15 position             | POSKEY15       | The starting character position of the key segment within the record. The first byte is character 0. |
| Key segment 16 position             | POSKEY16       | The starting character position of the key segment within the record. The first byte is character 0. |
| Key segment 17 position             | POSKEY17       | The starting character position of the key segment within the record. The first byte is character 0. |
| Key segment 18 position             | POSKEY18       | The starting character position of the key segment within the record. The first byte is character 0. |
| Key segment 19 position             | POSKEY19       | The starting character position of the key segment within the record. The first byte is character 0. |
| Key segment 20 position             | POSKEY20       | The starting character position of the key segment within the record. The first byte is character 0. |
| Key segment 21 position             | POSKEY21       | The starting character position of the key segment within the record. The first byte is character 0. |
| Key segment 22 position             | POSKEY22       | The starting character position of the key segment within the record. The first byte is character 0. |
| Key segment 23 position             | POSKEY23       | The starting character position of the key segment within the record. The first byte is character 0. |
| Key segment 24 position             | POSKEY24       | The starting character position of the key segment within the record. The first byte is character 0. |
| Key segment 01 part of next segment | SAMKEY01       | Indicates whether the segment is part of the same key as the next segment.                           |
| Key segment 02 part of next segment | SAMKEY02       | Indicates whether the segment is part of the same key as the next segment.                           |
| Key segment 03 part of next segment | SAMKEY03       | Indicates whether the segment is part of the same key as the next segment.                           |
| Key segment 04 part of next segment | SAMKEY04       | Indicates whether the segment is part of the same key as the next segment.                           |
| Key Seg 05 part of next segment     | SAMKEY05       | Indicates whether the segment is part of the same key as the next segment.                           |
| Key segment 06 part of next segment | SAMKEY06       | Indicates whether the segment is part of the same key as the next segment.                           |
| Key segment 07 part of next segment | SAMKEY07       | Indicates whether the segment is part of the same key as the next segment.                           |
| Key segment 08 part of next segment | SAMKEY08       | Indicates whether the segment is part of the same key as the next segment.                           |
| Key segment 09 part of next segment | SAMKEY09       | Indicates whether the segment is part of the same key as the next segment.                           |

Table 275. Fields in FSEGDEF views (continued)

| Field                               | Attribute name | Description                                                                                                    |
|-------------------------------------|----------------|----------------------------------------------------------------------------------------------------|
| Key segment 10 part of next segment | SAMKEY10       | Indicates whether the segment is part of the same key as the next segment.                                                         |
| Key segment 11 part of next segment | SAMKEY11       | Indicates whether the segment is part of the same key as the next segment.                                                         |
| Key segment 12 part of next segment | SAMKEY12       | Indicates whether the segment is part of the same key as the next segment.                                                         |
| Key segment 13 part of next segment | SAMKEY13       | Indicates whether the segment is part of the same key as the next segment.                                                         |
| Key segment 14 part of next segment | SAMKEY14       | Indicates whether the segment is part of the same key as the next segment.                                                         |
| Key segment 15 part of next segment | SAMKEY15       | Indicates whether the segment is part of the same key as the next segment.                                                         |
| Key segment 16 part of next segment | SAMKEY16       | Indicates whether the segment is part of the same key as the next segment.                                                         |
| Key segment 17 part of next segment | SAMKEY17       | Indicates whether the segment is part of the same key as the next segment.                                                         |
| Key segment 18 part of next segment | SAMKEY18       | Indicates whether the segment is part of the same key as the next segment.                                                         |
| Key segment 19 part of next segment | SAMKEY19       | Indicates whether the segment is part of the same key as the next segment.                                                         |
| Key segment 20 part of next segment | SAMKEY20       | Indicates whether the segment is part of the same key as the next segment.                                                         |
| Key segment 21 part of next segment | SAMKEY21       | Indicates whether the segment is part of the same key as the next segment.                                                         |
| Key segment 22 part of next segment | SAMKEY22       | Indicates whether the segment is part of the same key as the next segment.                                                         |
| Key segment 23 part of next segment | SAMKEY23       | Indicates whether the segment is part of the same key as the next segment.                                                         |
| Key segment 24 part of next segment | SAMKEY24       | Indicates whether the segment is part of the same key as the next segment.                                                         |
| User data area 1                    | USERDATA1      | Optional string of up to 8 characters that allows you to provide additional site-specific data related to the resource definition. |
| User data area 2                    | USERDATA2      | Optional string of up to 8 characters that allows you to provide additional site-specific data related to the resource definition. |
| User data area 3                    | USERDATA3      | Optional string of up to 8 characters that allows you to provide additional site-specific data related to the resource definition. |

# **Enqueue Model definitions - ENQMDEF**

The Enqueue model definition (ENQMDEF) views display information about how enqueue models are to run in a CICS system.

## **Supplied views**

To access from the main menu, click:

### Administration views > CICS resource definitions > Enqueue Model definitions

Table 276. Views in the supplied Enqueue model definitions (ENQMDEF) view set

| View                      | Notes                                                     |  |
|---------------------------|-----------------------------------------------------------|--|
| Enqueue model definitions | Add one or more Enqueue model definitions to a            |  |
| EYUSTARTENQMDEF.ADDTOGRP  | resource group.                                           |  |
| Enqueue model definitions | Create a global enqueue definition and add it to the data |  |
| EYUSTARTENQMDEF.CREATE    | repository.                                               |  |
| Enqueue model definitions | Detailed information about a selected Global enqueue      |  |
| EYUSTARTENQMDEF.DETAILED  | definition.                                               |  |
| Enqueue model definitions | Install an Enqueue model definition in an active system.  |  |
| EYUSTARTENQMDEF.INSTALL   |                                                           |  |
| Enqueue model definitions | Remove an Enqueue model definition from the data          |  |
| EYUSTARTENQMDEF.REMOVE    | repository.                                               |  |
| Enqueue model definitions | Tabular information about all Global enqueue definitions  |  |
| EYUSTARTENQMDEF.TABULAR   | for the current context.                                  |  |

#### **Actions**

Table 277. Actions available for ENQMDEF views

| Action     | Description                                                           |
|------------|-----------------------------------------------------------------------|
| ADDTOGRP   | Add one or more Enqueue model definitions to a resource group.        |
| CREATE     | Create a global enqueue definition and add it to the data repository. |
| CSDCOPY    | Copy a CICS CSD resource definition.                                  |
| CSDINSTALL | Install a CICS CSD resource definition into an active system.         |
| INSTALL    | Install an Enqueue model definition in an active system.              |
| REMOVE     | Remove an Enqueue model definition from the data repository.          |
| UPDATE     | Update a Global enqueue definition in the data repository.            |

Table 278. Fields in ENQMDEF views

| Field                           | Attribute name | Description                                                                                                    |
|---------------------------------|----------------|----------------------------------------------------------------------------------------------------|
| Last modification agent         | CHANGEAGENT    | <ul><li>The change agent identifier that made the last modification.</li><li>DREPAPI - Resource was last changed by a CICSPlex SM API command.</li></ul> |
| Last modification agent release | CHANGEAGREL    | The CICS release level of the agent that made the last modification.                                                                                     |
| Last modification time          | CHANGETIME     | The local date and time when the definition was last changed.                                                                                            |

Table 278. Fields in ENQMDEF views (continued)

| Field                     | Attribute name | Description                                                                                                    |
|---------------------------|----------------|----------------------------------------------------------------------------------------------------|
| Last modification user ID | CHANGEUSRID    | The user ID that made the last modification.                                                                                                    |
| Time created              | CREATETIME     | The local date and time when the definition was created.                                                                                                    |
| CSD group                 | CSDGROUP       | The name of the CSD group for this CICS resource definition. This field is ignored for BAS definitions.                                                                                                    |
| Version                   | DEFVER         | The version number of the BAS resource definition, from 1 to 15. This field is ignored for CICS CSD resource definitions.                                                                                                    |
| Description code page     | DESCCODEPAGE   | The code page of the description field. This field is ignored for CICS CSD resource definitions.                                                                                                    |
| Description               | DESCRIPTION    | A description of the enqueue model definition.                                                                                                    |
| Enqueue resource name     | ENQNAME        | The 1 to 255-character resource name.                                                                                                    |
| Enqueue scope name        | ENQSCOPE       | The 4-character name which qualifies sysplex-wide ENQUEUE requests issued by this CICS region. If left blank it indicates that the enqueue is LOCAL.                                                                                                    |
| Name                      | NAME           | The name of the enqueue model definition.                                                                                                    |
| Enqueue status            | STATUS         | <ul> <li>A CVDA value describing the current state of the ENQMODEL:</li> <li>ENABLED - Matching enqueue requests are being processed in the normal way.</li> <li>DISABLED - Matching enqueue requests are being rejected, and the issuing tasks are abending with code ANQE. Matching INSTALL CREATE or DISCARD requests are being processed.</li> <li>WAITING - Matching enqueue requests are being rejected, and the issuing tasks are abending with code ANQE. There are INSTALL CREATE or DISCARD requests waiting to be processed.</li> </ul> |
| User data area 1          | USERDATA1      | Optional string of up to 8 characters that allows you to provide additional site-specific data related to the BAS resource definition. This field is ignored for CICS CSD resource definitions.                                                                                                    |
| User data area 2          | USERDATA2      | Optional string of up to 8 characters that allows you to provide additional site-specific data related to the BAS resource definition. This field is ignored for CICS CSD resource definitions.                                                                                                    |

Table 278. Fields in ENQMDEF views (continued)

| Field            | Attribute name | Description                                                                                                    |
|------------------|----------------|----------------------------------------------------------------------------------------------------|
| User data area 3 | USERDATA3      | Optional string of up to 8 characters that allows you to provide additional site-specific data related to the BAS resource definition. This field is ignored for CICS CSD resource definitions. |

## **IPIC connection definitions - IPCONDEF**

The IPIC connection definition (IPCONDEF) views display information about remote systems that a CICS system communicates with using IP intercommunications connections (also known as "IPIC connections").

### Supplied views

To access from the main menu, click:

#### Administration views > CICS resource definitions > IPIC connection definitions

Table 279. Views in the supplied IPIC connection definitions (IPCONDEF) view set

| View                        | Notes                                                      |
|-----------------------------|------------------------------------------------------------|
| IPIC connection definitions | Add one or more IPIC connection definitions to a           |
| EYUSTARTIPCONDEF.ADDTOGRP   | resource group.                                            |
| IPIC connection definitions | Create an IPIC connection definition and add it to the     |
| EYUSTARTIPCONDEF.CREATE     | data repository.                                           |
| IPIC connection definitions | Detailed information about a selected IPIC connection      |
| EYUSTARTIPCONDEF.DETAILED   | definition.                                                |
| IPIC connection definitions | Install an IPIC connection definition in an active system. |
| EYUSTARTIPCONDEF.INSTALL    |                                                            |
| IPIC connection definitions | Remove an IPIC connection definition from the data         |
| EYUSTARTIPCONDEF.REMOVE     | repository.                                                |
| IPIC connection definitions | Tabular information about all IPIC connection definitions  |
| EYUSTARTIPCONDEF.TABULAR    | for the current context.                                   |

### **Actions**

Table 280. Actions available for IPCONDEF views

| Action     | Description                                                             |
|------------|-------------------------------------------------------------------------|
| ADDTOGRP   | Add one or more IPIC connection definitions to a resource group.        |
| CREATE     | Create an IPIC connection definition and add it to the data repository. |
| CSDCOPY    | Copy a CICS CSD resource definition.                                    |
| CSDINSTALL | Install a CICS CSD resource definition into an active system.           |
| INSTALL    | Install an IPIC connection definition in an active system.              |
| REMOVE     | Remove an IPIC connection definition from the data repository.          |
| UPDATE     | Update an IPIC connection definition in the data repository.            |

Table 281. Fields in IPCONDEF views

| Field                                     | Attribute name | Description                                                                                                    |
|-------------------------------------------|----------------|----------------------------------------------------------------------------------------------------|
| Remote application ID                     | APPLID         | The 8-character name by which the remote system is known to the network. This is the application identifier ( <i>applid</i> ) of the remote system, as specified on the APPLID option of its system initialization table. For XRF systems it is the generic applid.                                                                                                    |
| Autoconnect sessions for IPIC connections | AUTOCONNECT    | Identifies whether sessions are to be established when the IPCONN definition is installed (which can happen during CICS initialization, when you issue a subsequent INSTALL, or when you issue the SET TCPIP OPEN to start communication with TCP/IP). If the connection cannot be made at these times because the remote system is unavailable, you can subsequently acquire the link by using the SET IPCONN(name) INSERVICE ACQUIRED command, unless the remote system becomes available in the meantime and itself initiates communications.  • NO  - CICS does not try to establish sessions when the IPIC connection is installed.  • YES  - CICS tries to establish sessions when the IPIC connection is installed. |
| Certificate                               | CERTIFICATE    | The label of an X.509 certificate that is used as a server certificate during the SSL handshake for the TCP/IP service. If this attribute is omitted, the default certificate defined in the key ring for the CICS region user ID is used. Certificate labels can be up to 32 bytes long.                                                                                                    |
| Last modification agent                   | CHANGEAGENT    | The change agent identifier that made the last modification.  • DREPAPI - Resource was last changed by a CICSPlex SM API command.                                                                                                    |
| Last modification agent release           | CHANGEAGREL    | The CICS release level of the agent that made the last modification.                                                                                                    |
| Last modification time                    | CHANGETIME     | The local date and time when the definition was last changed.                                                                                                    |
| Last modification user ID                 | CHANGEUSRID    | The user ID that made the last modification.                                                                                                    |

Table 281. Fields in IPCONDEF views (continued)

| Field                  | Attribute name | Description                                                                                                    |        |
|------------------------|----------------|----------------------------------------------------------------------------------------------------|--------|
| SSL cipher suite codes | CIPHERS        | Specifies a string of up to 56 hexadecimal digits that is interpreted as a list of up to 28 2-digit cipher suite codes. When you define the resource, CICS automatically initializes the attribute with a default list of acceptable codes, depending on the level of encryption that is specified by the ENCRYPTION system initialization parameter.  • For ENCRYPTION=WEAK, the default value is 03060102.  • For ENCRYPTION=MEDIUM, the initial value is 0903060102.  • For ENCRYPTION=STRONG, the initial value is 050435363738392F303132330A1613100D0915120F0C030. You can reorder the cipher codes or remove them from the initial list. However, you cannot add cipher codes that are not in the default list for the specified encryption level. To reset the value to the default list of codes, delete all the cipher suite codes; the field is automatically repopulated with the default list. | 060201 |
| Time created           | CREATETIME     | The local date and time at which the IPIC connection definition was created.                                                                                                    |        |
| CSD group              | CSDGROUP       | The name of the CSD group for this CICS resource definition. This field is ignored for BAS definitions.                                                                                                    |        |
| Version                | DEFVER         | The version number of the BAS resource definition, from 1 to 15. This field is ignored for CICS CSD resource definitions.                                                                                                    |        |
| Description code page  | DESCCODEPAGE   | The code page of the description field. This field is ignored for CICS CSD resource definitions.                                                                                                    |        |
| Description            | DESCRIPTION    | A description of the IPIC connection definition.                                                                                                    |        |

Table 281. Fields in IPCONDEF views (continued)

| Field                | Attribute name | Description                                                                                                    |
|----------------------|----------------|----------------------------------------------------------------------------------------------------|
| Remote host name     | HOST           | The 116-character host name of the remote system (for example, www.example.com), or its dotted decimal IPv4 address (for example, 9.20.181.3), or its colon hexadecimal IPv6 address (for example ABCD:EF01::2345:6789). If an IPv4 address is entered as an IPv4 compatible IPv6 address (deprecated) or an IPv4 mapped IPv6 address (for example ::FFFF:1.2.3.4) it is converted to a standard IPv4 dotted decimal address. IPv6 addresses should not be used for CICS Transaction Server for z/OS, Version 3 Release 2 and earlier releases.                                                                                                    |
|                      |                | The host name can be entered in any case, but if a character host name is specified instead of an IP address, the host name is converted to lower case. If an IPV6 address is specified it will be converted to upper case.                                                                                                    |
| Identity propagation | IDPROP         | Specifies whether the Distributed ID will be transmitted to the connected system by the sender. The IDPROP attribute is meaningful only if a connection extends outside a sysplex and is used primarily to prevent distributed identities being distributed between enterprises. If the connection is between systems in the same sysplex, the connection operates as if IDPROP(OPTIONAL) is specified and ignores any other setting.  • NOTALLOWED: A user ID associated with the sending transaction is sent for requests using this connection.  NOTALLOWED is the default value.  • OPTIONAL: A distributed identity is sent, if available. The user ID associated with the sending transaction is also sent.  • REQUIRED: A distributed identity is required for requests using this connection. If REQUIRED is specified, the receiving system must support distributed identities. The user ID associated with the sending transaction is not sent. If you specify IDPROP(REQUIRED), a task using the IPIC connection must have an associated distributed identity, otherwise the request fails with a security error. |

Table 281. Fields in IPCONDEF views (continued)

| Field                   | Attribute name | Description                                                                                                    |
|-------------------------|----------------|----------------------------------------------------------------------------------------------------|
| Connection status       | INSERVICE      | The status of the IPIC connection when it is installed.  NO The connection can neither receive messages nor transmit output.  YES The connection is available for use.                                                                                                    |
| Link security           | LINKAUTH       | Specifies how the user ID for link security is established in a CICS system with security initialized (SEC=YES).  • CERTUSER - TCP/IP communication with the partner system must be configured for SSL and a certificate must be received from the partner system during SSL handshake. For example, the TCPIPSERVICE in the partner CICS system should be defined with SSL(YES) or SSL(CLIENTAUTH) In addition, this received certificate must be defined to the external security manager so that it is associated with a user ID. This user ID is used to establish link security.  • SECUSER - The user ID specified in SECURITYNAME is used to establish link security. This is the default value. |
| Maximum queue time      | MAXQTIME       | The maximum time, in seconds, for which allocate requests may be queued. The value is in the range 0-9999, or will have the standard null value of -1 if MAXQTIME(NO) is specified on the IPCONN definition.                                                                                                    |
| Minimum mirror lifetime | MIRRORLIFE     | Indicates the minimum lifetime of the mirror task for function shipped requests received by this region. This parameter only takes affect when specified on the IPCONN on the resource-owning region and is not to be honoured for function shipping interval control or linkrequests.  • REQUEST: The mirror task will terminate as soon as possible.  • TASK: The mirror task remains available to the application issuing the remote request the until the end of this application's task.  • UOW: The mirror transaction remains available to the application issuing the remote request until the next syncpoint is issued.                                                                        |
| Name                    | NAME           | The 8-character identifier of the remote system or region; that is, the name of the IPCONN definition. Acceptable characters are A-Z 0-9                                                                                                    |

Table 281. Fields in IPCONDEF views (continued)

| Field             | Attribute name | Description                                                                                                    |
|-------------------|----------------|----------------------------------------------------------------------------------------------------|
| Remote network ID | NETWORKID      | The network ID of the remote system. If NETWORKID is not specified, CICS uses the VTAM NETID or, for VTAM=NO systems, the value of the UOWNETQL system initialization parameter, of this CICS (that is, the CICS on which the IPCONN definition is installed).  NETWORKID is used in combination with the APPLID option to ensure unique naming for connecting systems.                                                                                                    |
| Port number       | PORT           | A decimal number, in the range 1 through 65535, specifying the port number to be used for outbound requests on this IPIC connection, or NO. That is, the number of the port on which the remote system will be listening, or NO for IPIC connections that are inbound only.                                                                                                    |
| Queue limit       | QUEUELIMIT     | The maximum number of allocate requests that CICS is to queue while waiting for free sessions:  NO  There is no limit to the number of allocate requests that CICS can queue while waiting for a free session.  mumber  The maximum number of allocate requests, in the range 0 through 9999, that CICS can queue on the connection while waiting for a free session. When the number of queued allocate requests reaches this limit, subsequent allocate requests fail, returning SYSIDERR, until the queue drops below the limit. |
| Receive count     | RECEIVECOUNT   | The number, in the range 1-999, of RECEIVE sessions; that is, sessions that receive incoming requests. The actual number of receive sessions that are used depends also on the number of send sessions defined in the remote system. When the connection is established, these values are exchanged and the lower value is used. The number of RECEIVE sessions defined for this IPIC connection.                                                                                                    |

Table 281. Fields in IPCONDEF views (continued)

| Field                              | Attribute name | Description                                                                                                    |
|------------------------------------|----------------|----------------------------------------------------------------------------------------------------|
| Security name of the remote system | SECURITYNAME   | Specifies the security name of the remote system, to be used for link security. In a CICS system with security initialized (SEC=YES), and with LINKAUTH(SECUSER) in use, the security name is used to establish the authority of the remote system. The security name must be a valid RACF user ID on this region. Access to protected resources on this region is based on the RACF user profile and its group membership. The default value is the default user ID.                                                                         |
| Send count                         | SENDCOUNT      | The number, in the range 0-999, of SEND sessions; that is, sessions that send outgoing requests. The actual number of send sessions that are used depends also on the number of receive sessions defined in the remote system. When the connection is established, these values are exchanged and the lower value is used. If 0 is specified, then this IPCONN can only process incoming work. It cannot send requests to the connected system. An attempt to acquire a connection between two IPCONNs that both have SENDCOUNT(0) will fail. |
| Secure sockets layer (SSL) type    | SSL            | Specifies whether the TCP/IP service is to use the secure sockets layer (SSL) for encryption and authentication:  • NO - SSL is not to be used.  • YES - An SSL session is to be used; CICS will send a server certificate to the client.                                                                                                    |
| TCP/IP service                     | TCPIPSERVICE   | The 8-character name of a PROTOCOL(IPIC) TCPIPSERVICE definition that defines the attributes of the inbound processing for this IPCONN.                                                                                                    |

Table 281. Fields in IPCONDEF views (continued)

| Field                           | Attribute name | Description                                                                                                    |
|---------------------------------|----------------|----------------------------------------------------------------------------------------------------|
| Attach-time user security level | USERAUTH       | The level of attach-time user security required for the connection:  • DEFAULTUSER - CICS will not accept a user ID and password from the partner system. All requests will run under the default user ID.  • LOCAL - CICS will not accept a user ID or password from the partner system. All requests will run under the user ID determined for link security.  • VERIFY - Incoming attach requests must specify a user identifier and a user password.  • IDENTIFY - Incoming attach requests must specify a user identifier. For CICS TS Version 4 Release 1 system, this allows the distributed ID to be transmitted to the connected system by the sender, should it be required. |
| User data area 1                | USERDATA1      | Optional string of up to 8 characters that allows you to provide additional site-specific data related to the BAS resource definition. This field is ignored for CICS CSD resource definitions.                                                                                                    |
| User data area 2                | USERDATA2      | Optional string of up to 8 characters that allows you to provide additional site-specific data related to the BAS resource definition. This field is ignored for CICS CSD resource definitions.                                                                                                    |
| User data area 3                | USERDATA3      | Optional string of up to 8 characters that allows you to provide additional site-specific data related to the BAS resource definition. This field is ignored for CICS CSD resource definitions.                                                                                                    |

Table 281. Fields in IPCONDEF views (continued)

| Field                          | Attribute name | Description                                                                                                    |
|--------------------------------|----------------|----------------------------------------------------------------------------------------------------|
| Exchange lognames (XLN) action | XLNACTION      | In action to be taken when a new logname is received from the remote, partner, system. (Receipt of a new logname indicates that the partner has deleted its recovery information.)  • FORCE  - Before any new work with the new logname is started, the predefined decisions for indoubt units of work (UOWs), as defined by the indoubt attributes of the TRANSACTION definition, are implemented. CICS also deletes any information retained for possible resolution of UOWs that were indoubt on the partner system.  Note: Data integrity may be compromised if you use this option.  • KEEP  - Recovery information is kept, and no predefined actions are taken for indoubt units of work.  The connection is unable to perform new work that requires sync level 2 protocols until all outstanding recoverable work with the partner (that is, indoubt UOWs, or information relevant to UOWs that were indoubt on the partner system under the old logname) is completed. This completion may only be achieved through an explicit user instruction within this interface, or any of the other programming interfaces that are available. |

## ISC/MRO connection definitions - CONNDEF

The **Connection definition** (CONNDEF) views display the remote systems that a CICS system communicates with using intersystem communication (ISC) or multiple region operation (MRO).

### Supplied views

To access from the main menu, click:

Administration views > CICS resource definitions > ISC/MRO connection definitions

Table 282. Views in the supplied ISC/MRO connection definitions (CONNDEF) view set

| View                           | Notes                                                |
|--------------------------------|------------------------------------------------------|
| ISC/MRO connection definitions | Add one or more connection definitions to a resource |
| EYUSTARTCONNDEF.ADDTOGRP       | group.                                               |

Table 282. Views in the supplied ISC/MRO connection definitions (CONNDEF) view set (continued)

| View                           | Notes                                                    |
|--------------------------------|----------------------------------------------------------|
| ISC/MRO connection definitions | Create a connection definition and add it to the data    |
| EYUSTARTCONNDEF.CREATE         | repository.                                              |
| ISC/MRO connection definitions | Detailed information about a selected connection         |
| EYUSTARTCONNDEF.DETAILED       | definition.                                              |
| ISC/MRO connection definitions | Install a connection definition in an active system.     |
| EYUSTARTCONNDEF.INSTALL        |                                                          |
| ISC/MRO connection definitions | Remove a connection definition from the data repository. |
| EYUSTARTCONNDEF.REMOVE         |                                                          |
| ISC/MRO connection definitions | Tabular information about all MRO connection             |
| EYUSTARTCONNDEF.TABULAR        | definitions for the current context.                     |

## **Actions**

Table 283. Actions available for CONNDEF views

| Action   | Description                                                       |
|----------|-------------------------------------------------------------------|
| ADDTOGRP | Add one or more connection definitions to a resource group.       |
| CREATE   | Create a connection definition and add it to the data repository. |
| CSDCOPY  | Copy a CICS CSD resource definition.                              |
| INSTALL  | Install a connection definition in an active system.              |
| REMOVE   | Remove a connection definition from the data repository.          |
| UPDATE   | Update a connection definition in the data repository.            |

Table 284. Fields in CONNDEF views

| Field         | Attribute name | Description                                                                                                    |
|---------------|----------------|----------------------------------------------------------------------------------------------------|
| Access method | ACCESSMETHOD   | The access method to be used for this connection:  • APPC - advanced program-to-program communication.  • EXCI - connection is for use by a program using the external CICS interface.  • INDIRECT - communication between the local CICS system and the system defined by this connection definition is through the system named in the Intermediate system name field.  • IRC - connection uses the interregion communication program DFHIRP. This is the access method for MRO.  • NETBIOS - connection uses the NETBIOS LAN protocol  • VTAM - VTAM intersystem communication.  • XM - MVS cross-memory services. |

Table 284. Fields in CONNDEF views (continued)

| Field                           | Attribute name | Description                                                                                                    |
|---------------------------------|----------------|----------------------------------------------------------------------------------------------------|
| Level of attach-time security   | ATTACHSEC      | The level of attach-time user security required for the connection:  • IDENTIFY - Incoming attach requests must specify a user identifier. Enter IDENTIFY when the connecting system has a security manager; for example, if it is another CICS system.  • LOCAL - The authority of the user is taken to be that of the link itself, and you rely on link security alone to protect your resource. If the PROTOCOL attribute on the CONNECTION definition is LU6.1, you must specify LOCAL.  • MIXIDPE - Incoming attach requests may be using either or both IDENTIFY or PERSISTENT security types. The security type actually used depends on the incoming attach request.  • PERSISTENT - Incoming attach requests must specify a user identifier and a user password on the first attach request. |
| Autoconnect sessions for VTAM   | AUTOCONNECT    | Indicates whether sessions with this connection are to be bound when CICS is initialized or whenever communication with VTAM is started:  • ALLCONN - Associated sessions are bound. The associated modename is generally also specifed as ALLCONN.  • AUTOCONN - Associated sessions are bound.  • NONAUTOCONN - Associated sessions are not bound.                                                                                                    |
| Bind password                   | BINDPASSWORD   | (APPC only) A password of up to 16 hexadecimal characters (0 - 9, A - F).                                                                                                    |
| Bind time security              | BINDSECURITY   | <ul> <li>Indicates whether an external security manager (ESM) is being used for bind-time security:</li> <li>NO - No external bind-time security is required.</li> <li>YES - If security is active and the XAPPC system initialization parameter is set to YES, an ESM is called.</li> </ul>                                                                                                    |
| Last modification agent         | CHANGEAGENT    | The change agent identifier that made the last modification.  • DREPAPI - Resource was last changed by a CICSPlex SM API command.                                                                                                    |
| Last modification agent release | CHANGEAGREL    | The CICS release level of the agent that made the last modification.                                                                                                    |
| Last modification time          | CHANGETIME     | The local time when the definition was last changed.                                                                                                    |

Table 284. Fields in CONNDEF views (continued)

| Field                     | Attribute name | Description                                                                                                    |
|---------------------------|----------------|----------------------------------------------------------------------------------------------------|
| Last modification user ID | CHANGEUSRID    | The user ID that made the last modification.                                                                                                    |
| Connection priority       | CONNPRIORITY   | (CICS for OS/2 only) Specify the connection priority, in the range 0 through 255. (The default is 86.)                                                                                                    |
| Nature of connection      | CONNTYPE       | The nature of the connection for external CICS interface (EXCI) connections:  • GENERIC - the connection is for communication from a non-CICS client program to the CICS system, and is generic. A generic connection is an MRO link with a number of sessions to be shared by multiple EXCI users. For a generic connection you cannot specify the NETNAME attribute.  • SPECIFIC - The connection is for communication from a non-CICS client program to the CICS region, and is specific. A specific connection is an MRO link with one or more sessions dedicated to a single user in a client program. For a specific connection, NETNAME is mandatory.  • APPC - connection to another CICS system using APPC.  • NOTAPPLIC - The connection does not use EXCI. |
| Time created              | CREATETIME     | The local time when the connection was created.                                                                                                    |
| CSD group                 | CSDGROUP       | The name of the CSD group for this CICS resource definition. This field is ignored for BAS definitions.                                                                                                    |
| Data stream type          | DATASTREAM     | <ul> <li>The type of data stream:</li> <li>LMS - Specify the type of data stream.</li> <li>SCS - The data stream is an SCS data stream as defined in the LUTYPE6.1 architecture.</li> <li>STRFIELD - The data stream is a structured field data stream as defined in the LUTYPE6.1 architecture.</li> <li>USER - User-defined data stream.</li> <li>3270 - The data stream is a 3270 data stream as defined in the type 6.1 logical unit (LUTYPE6.1) architecture.</li> </ul>                                                                                                    |
| Version                   | DEFVER         | The version number of the BAS resource definition, from 1 to 15. This field is ignored for CICS CSD resource definitions.                                                                                                    |
| Description code page     | DESCCODEPAGE   | The code page of the description field. This field is ignored for CICS CSD resource definitions.                                                                                                    |
| Description               | DESCRIPTION    | A description of the connection definition.                                                                                                    |

Table 284. Fields in CONNDEF views (continued)

| Field                         | Attribute name | Description                                                                                                    |
|-------------------------------|----------------|----------------------------------------------------------------------------------------------------|
| Intermediate system name      | INDSYS         | The name of an intermediate system that is used to relay communications between this system and the remote system. The name can be up to four characters in length. You can name an intermediate system only if you specify INDIRECT in the Access method field.                                                                                                    |
| Connection status             | INSERVICE      | For connections using either the APPC or MRO protocol, the status of the connection as one of the following:  • ACQUIRED - The connection is acquired, which means the partner LU has been contacted and the initial CNOS exchange has been done.  • AVAILABLE - The connection is acquired, but there are currently no bound sessions.  • FREEING - The connection is being released.  • NOTAPPLIC - The connection is not a CICS-to-CICS MRO or an APPC connection.  • OBTAINING - The connection is being acquired.  • RELEASED - The connection is released.                                                                                                    |
| TCP/IP local host name        | LOCLHOSTNAME   | (CICS for OS/2 only) For a TCP/IP connection, specify a 1- to 40-character host name (or equivalent IP address) for the local system. If you specify an asterisk (*), TCP/IP chooses which adapter to use.                                                                                                    |
| Local logical unit alias name | LUALIAS        | For APPC connections, the name of VTAM logical unit (LU) alias.                                                                                                    |
| Maximum queue time            | MAXQTIME       | The maximum wait time for queued allocate requests waiting for free sessions on a connection that appears to be unresponsive. The maximum queue time is used only if a queue limit is specified in the <b>Queue limit</b> field, and then the time limit is applied only when the queue length has reached the queue limit value. Options are:  • NO - There is no limit on the time that allocate requests can remain queued.  • nnnn - The approximate upper limit on the time that allocate requests can be queued for a connection that appears to be unresponsive. The number represents seconds in the range 0 through 9999.  If you do not specify a queue limit, leave |
|                               |                | this field blank.                                                                                                    |

Table 284. Fields in CONNDEF views (continued)

| Field                           | Attribute name | Description                                                                                                    |
|---------------------------------|----------------|----------------------------------------------------------------------------------------------------|
| Communication mode name         | MODENAME       | The name used to identify the session when the definition is installed in the active system.                                                                                                    |
| Name                            | NAME           | The name of the connection definition.                                                                                                    |
| NETBIOS logical LAN adapter     | NETBIOSADAPT   | (CICS for OS/2 only) For a NetBIOS connection, identify the logical LAN adapter to be used for the remote system. Valid values are 0, 1, or B (for both).                                                                                                    |
| Network name                    | NETNAME        | The intercommunication link to the system that owns the connection. The name can be up to eight characters in length.                                                                                                    |
| Partner code page               | PARTCODEPAGE   | (CICS for OS/2 only) Specify the 1- to 5-digit code page of the remote system. (The default is 37.)                                                                                                    |
| Partner logical unit alias name | PARTLUALIAS    | (CICS for OS/2 only) For an APPC connection, specify the 1- to 8-character name used by Communications Manager/2 to refer to the partner logical unit.                                                                                                    |
| Protocol                        | PROTOCOL       | For connections with an access method of VTAM, indicates which SNA protocol is in use, either LUTYPE6.1 (LU61) or Advanced Program-to-Program Communication (APPC). A value of EXCI means this connection uses the External CICS Interface. A value of NOTAPPLIC means this connection is not a VTAM connection.                                                                                                    |
| Persistent session recovery     | PSRECOVERY     | In a CICS region running with persistent sessions support, this specifies whether, and how, LU6.2 sessions are recovered on system restart within the persistent session delay interval:  • NONE - All sessions are unbound as out-of-service with no CNOS recovery.  • SYSDEFAULT - If a failed CICS system is restarted within the persistent session delay interval, the following actions occur:  - User modegroups are recovered to the SESSIONS RECOVOPTION value.  - The SNASVCMG modegroup is recovered.  - The connection is returned in ACQUIRED state and the last negotiated CNOS state is returned  • N_A - The value does not apply to this definition and should not be validated. |

Table 284. Fields in CONNDEF views (continued)

| Field                                | Attribute name | Description                                                                                                    |
|--------------------------------------|----------------|----------------------------------------------------------------------------------------------------|
| Queue limit                          | QUEUELIMIT     | <ul> <li>The maximum number of allocate requests that CICS is to queue while waiting for free sessions:</li> <li>NO - there is no limit set to the number of allocate requests that CICS can queue while waiting for a free session.</li> <li>nnnn - the maximum number of allocate requests, in the range 0 through 9999, that CICS can queue on the connection while waiting for a free session.</li> </ul> |
| Record format                        | RECORDFORMAT   | <ul> <li>The type of SNA chain.</li> <li>U - a single, unblocked stream of data.</li> <li>VB - the SNA chain is formatted according to the VLVB standard as defined in the LUTYPE6.1 architecture.</li> </ul>                                                                                                    |
| Connection name in remote system     | REMOTENAME     | The name by which the APPC connection for transaction routing is known in the system or region that owns the connection. The name can be up to four characters in length.                                                                                                    |
| Net name of the owning TOR           | REMOTESYSNET   | The network name (APPLID) of the system that owns the connection. The name can be up to four characters in length.                                                                                                    |
| Remote connection name               | REMOTESYSTEM   | The intercommunication link to the system that owns the connection. The name can be up to four characters in length.                                                                                                    |
| NETBIOS remote system application ID | REMSYSAPPLID   | (CICS for OS/2 only) For a NetBIOS connection, specify the 1- to 8-character name of the remote CICS system. This name must match the Local System Appl ID in the remote system's SIT.                                                                                                    |
| TCP/IP remote host name              | REMTHOSTNAME   | (CICS for OS/2 only) For a TCP/IP connection, specify the 1- to 40-character host name (or equivalent IP address) of the remote system.                                                                                                    |
| TCP/IP remote host port              | REMTHOSTPORT   | <ul> <li>(CICS for OS/2 only) For a TCP/IP connection, identify the TCP port on the remote system:</li> <li>value - A port number, in the range 1 through 65535. (The default is 1435.)</li> <li>* (asterisk) - The value from the TCP/IP SERVICES file is used.</li> </ul>                                                                                                    |
| Security name for remote system      | SECURITYNAME   | For APPC and LU6.1 links only, this is the security name of the remote system. The security name (or USERID on the sessions definition) must be a valid RACF user ID on your system.                                                                                                    |

Table 284. Fields in CONNDEF views (continued)

| Field                                     | Attribute name | Description                                                                                                    |
|-------------------------------------------|----------------|----------------------------------------------------------------------------------------------------|
| Maximum session buffer size               | SESSBUFFSIZE   | The maximum size of the session buffer for the connection in the range 256 - 30720.                                                                                                    |
| Number of concurrently active sessions    | SESSCOUNT      | The number of sessions currently in use.                                                                                                    |
| APPC terminal on single session APPC link | SINGLESESS     | <ul> <li>Identifies whether the definition is for an APPC terminal on a single session APPC link to CICS.</li> <li>NO - The definition is not for a single session APPC link to CICS.</li> <li>YES - The definition is for an APPC terminal on a single session APPC link to CICS.</li> <li>N_A - The value does not apply to this definition and should not be validated by CICSPlex SM.</li> </ul>         |
| Use default user ID                       | USEDFLTUSER    | The action that is taken when an inbound FMH5 does not contain the security information implied by the ATTACHSEC attribute:  • NO - the attach request is rejected, and a protocol violation message is issued.  • YES - use the default user ID specified in the DFLUSER SIT parameter for the CICS system.  • N_A - the value does not apply to this definition and should not be validated by CICSPlex SM |
| User data area 1                          | USERDATA1      | Optional string of up to 8 characters that allows you to provide additional site-specific data related to the BAS resource definition. This field is ignored for CICS CSD resource definitions.                                                                                                    |
| User data area 2                          | USERDATA2      | Optional string of up to 8 characters that allows you to provide additional site-specific data related to the BAS resource definition. This field is ignored for CICS CSD resource definitions.                                                                                                    |
| User data area 3                          | USERDATA3      | Optional string of up to 8 characters that allows you to provide additional site-specific data related to the BAS resource definition. This field is ignored for CICS CSD resource definitions.                                                                                                    |
| Exchange lognames (XLN) action            | XLNACTION      | The status of the exchange lognames (XLN) process.                                                                                                    |

# Journal model definitions - JRNMDEF

The Journal model definition (JRNMDEF) views display information about the association between a CICS journal name and the MVS system log streams or the SMF log.

# **Supplied views**

To access from the main menu, click:

## Administration views > CICS resource definitions > Journal model definitions

Table 285. Views in the supplied Journal model definitions (JRNMDEF) view set

| View                      | Notes                                                    |
|---------------------------|----------------------------------------------------------|
| Journal model definitions | Add one or more Journal model definitions to a resource  |
| EYUSTARTJRNMDEF.ADDTOGRP  | group.                                                   |
| Journal model definitions | Create a journal model definition and add it to the data |
| EYUSTARTJRNMDEF.CREATE    | repository.                                              |
| Journal model definitions | Detailed information about a selected Journal model      |
| EYUSTARTJRNMDEF.DETAILED  | definition.                                              |
| Journal model definitions | Install a Journal model definition in an active system.  |
| EYUSTARTJRNMDEF.INSTALL   |                                                          |
| Journal model definitions | Remove a Journal model definition from the data          |
| EYUSTARTJRNMDEF.REMOVE    | repository.                                              |
| Journal model definitions | Tabular information about all Journal model definitions  |
| EYUSTARTJRNMDEF.TABULAR   | for the current context.                                 |

### **Actions**

Table 286. Actions available for JRNMDEF views

| Action     | Description                                                          |  |
|------------|----------------------------------------------------------------------|--|
| ADDTOGRP   | Add one or more Journal model definitions to a resource group.       |  |
| CREATE     | Create a journal model definition and add it to the data repository. |  |
| CSDCOPY    | Copy a CICS CSD resource definition.                                 |  |
| CSDINSTALL | Install a CICS CSD resource definition into an active system.        |  |
| INSTALL    | Install a Journal model definition in an active system.              |  |
| REMOVE     | Remove a Journal model definition from the data repository.          |  |
| UPDATE     | Update a Journal model definition in the data repository.            |  |

Table 287. Fields in JRNMDEF views

| Field                           | Attribute name | Description                                                                                                    |
|---------------------------------|----------------|----------------------------------------------------------------------------------------------------|
| Last modification agent         | CHANGEAGENT    | <ul><li>The change agent identifier that made the last modification.</li><li>DREPAPI - Resource was last changed by a CICSPlex SM API command.</li></ul> |
| Last modification agent release | CHANGEAGREL    | The CICS release level of the agent that made the last modification.                                                                                     |
| Last modification time          | CHANGETIME     | The local date and time when the definition was last changed.                                                                                            |

Table 287. Fields in JRNMDEF views (continued)

| Field                     | Attribute name | Description                                                                                                    |
|---------------------------|----------------|----------------------------------------------------------------------------------------------------|
| Last modification user ID | CHANGEUSRID    | The user ID that made the last modification.                                                                                                    |
| Time created              | CREATETIME     | The local date and time when the definition was created.                                                                                                    |
| CSD group                 | CSDGROUP       | The name of the CSD group for this CICS resource definition. This field is ignored for BAS definitions.                                                                                                    |
| Version                   | DEFVER         | The version number of the BAS resource definition, from 1 to 15. This field is ignored for CICS CSD resource definitions.                                                                                                    |
| Description code page     | DESCCODEPAGE   | The code page of the description field. This field is ignored for CICS CSD resource definitions.                                                                                                    |
| Description               | DESCRIPTION    | A description of the journal model definition.                                                                                                    |
| Journal name              | JOURNALNAME    | The 8-character journal name for which this journal model can be used.                                                                                                    |
| Name                      | NAME           | The name of the journal model definition.                                                                                                    |
| MVS log stream name       | STREAMNAME     | Identifies either an explicit MVS system logger log stream name, or a template used to construct the log stream name. STREAMNAME is applicable only to journal models defined with a LOGSTREAMTYPE of MVS. A log stream name can be either an unqualified name or a qualified name, as defined for MVS data set names:  • Unqualified name - 1 to 8 alphanumeric or national characters or a hyphen. The first character of the name must be alphabetic or national.  • Qualified name - Multiple names joined by periods, up to a maximum of 26 characters. Qualified names may consist of a mixture of specific characters (from within the allowed set) and a maximum of three of the following four symbolic names: & mp;USERID., & mp;SYSID. After substitution, the name must not exceed 26 characters, including periods. |

Table 287. Fields in JRNMDEF views (continued)

| Field            | Attribute name | Description                                                                                                    |
|------------------|----------------|----------------------------------------------------------------------------------------------------|
| Log stream type  | STREAMTYPE     | <ul> <li>Specifies where the journal records are to be written:</li> <li>DUMMY - No log records are to be written.</li> <li>MVS - Records are to be written to an MVS system logger log stream. The name of the log stream is specified in the STREAMNAME attribute.</li> <li>SMF - Journal records are to be written in SMF format to the MVS SMF log instead of to an MVS system logger log stream. SMF is not allowed for the CICS system log or for forward recovery logs.</li> </ul> |
| User data area 1 | USERDATA1      | Optional string of up to 8 characters that allows you to provide additional site-specific data related to the BAS resource definition. This field is ignored for CICS CSD resource definitions.                                                                                                    |
| User data area 2 | USERDATA2      | Optional string of up to 8 characters that allows you to provide additional site-specific data related to the BAS resource definition. This field is ignored for CICS CSD resource definitions.                                                                                                    |
| User data area 3 | USERDATA3      | Optional string of up to 8 characters that allows you to provide additional site-specific data related to the BAS resource definition. This field is ignored for CICS CSD resource definitions.                                                                                                    |

# JVM Server definitions - JVMSVDEF

The JVM Server definition (JVMSVDEF) views display information about the runtime environment for a JVM server.

## Supplied views

To access from the main menu, click:

## Administration views > CICS resource definitions > JVM Server definitions

Table 288. Views in the supplied JVM Server definitions (JVMSVDEF) view set

| View                      | Notes                                                 |
|---------------------------|-------------------------------------------------------|
| JVM Server definitions    | Add one or more JVM server definitions to a resource  |
| EYUSTARTJVMSVDEF.ADDTOGRP | group.                                                |
| JVM Server definitions    | Create a JVM server definition and add it to the data |
| EYUSTARTJVMSVDEF.CREATE   | repository.                                           |
| JVM Server definitions    | Detailed information about a selected JVM server      |
| EYUSTARTJVMSVDEF.DETAILED | definition.                                           |

Table 288. Views in the supplied JVM Server definitions (JVMSVDEF) view set (continued)

| View                     | Notes                                                                 |
|--------------------------|-----------------------------------------------------------------------|
| JVM Server definitions   | Install a JVM server definition in an active system. Any              |
| EYUSTARTJVMSVDEF.INSTALL | JVM servers being overwritten through FORCE INSTALL must be disabled. |
| JVM Server definitions   | Remove a JVM server definition from the data repository.              |
| EYUSTARTJVMSVDEF.REMOVE  |                                                                       |
| JVM Server definitions   | Tabular information about all JVM Server definitions for              |
| EYUSTARTJVMSVDEF.TABULAR | the current context.                                                  |

Table 289. Actions available for JVMSVDEF views

| Action     | Description                                                                                                    |
|------------|----------------------------------------------------------------------------------------------------|
| ADDTOGRP   | Add one or more JVM server definitions to a resource group.                                                                    |
| CREATE     | Create a JVM server definition and add it to the data repository.                                                              |
| CSDCOPY    | Copy a CICS CSD resource definition.                                                                                           |
| CSDINSTALL | Install a CICS CSD resource definition into an active system.                                                                  |
| INSTALL    | Install a JVM server definition in an active system. Any JVM servers being overwritten through FORCE INSTALL must be disabled. |
| REMOVE     | Remove a JVM server definition from the data repository.                                                                       |
| UPDATE     | Update a JVM server definition in the data repository.                                                                         |

Table 290. Fields in JVMSVDEF views

| Field                           | Attribute name | Description                                                                                                    |
|---------------------------------|----------------|----------------------------------------------------------------------------------------------------|
| Last modification agent         | CHANGEAGENT    | The change agent identifier that made the last modification.  • DREPAPI - Resource was last changed by a CICSPlex SM API command. |
| Last modification agent release | CHANGEAGREL    | The CICS release level of the agent that made the last modification.                                                              |
| Last modification time          | CHANGETIME     | The local date and time when the definition was last changed.                                                                     |
| Last modification user ID       | CHANGEUSRID    | The user ID that made the last modification.                                                                                      |
| Time created                    | CREATETIME     | The local date and time when the definition was created.                                                                          |
| CSD group                       | CSDGROUP       | The name of the CSD group for this CICS resource definition. This field is ignored for BAS definitions.                           |
| Version                         | DEFVER         | The version number of the BAS resource definition, from 1 to 15. This field is ignored for CICS CSD resource definitions.         |
| Description code page           | DESCCODEPAGE   | The code page of the description field.                                                                                           |

Table 290. Fields in JVMSVDEF views (continued)

| Field                      | Attribute name | Description                                                                                                    |
|----------------------------|----------------|----------------------------------------------------------------------------------------------------|
| Description                | DESCRIPTION    | A description of the JVM Server definition.                                                                                                    |
| JVM profile name           | JVMPROFILE     | Specifies the 1-8 character name of the JVM profile for the JVM server. The JVM profile is a file in the z/OS UNIX directory that is specified by the system initialization parameter JVMPROFILEDIR. Alternatively, the file can be in another place in the z/OS UNIX file system and be referenced by a UNIX soft link from the JVMPROFILEDIR directory. The profile contains the JVM options for running a JVM server.                                                                           |
| LE runtime options program | LERUNOPTS      | Specifies the 1 - 8 character name of the program that defines the runtime options for the Language Environment enclave. The program must be in the hlq.SDFHLOAD library. You must specify the name of the program in upper case. The default program is DFHAXRO.                                                                                                    |
| Name                       | NAME           | The 8-character name of the JVM server resource.                                                                                                    |
| Enabled Status             | STATUS         | Specifies the initial status of the JVM server resource when it is installed.  • ENABLED: The JVM server runtime environment is available for use  • DISABLED: The JVM server runtime environment is not available for use.                                                                                                    |
| Maximum number of threads  | THREADLIMIT    | Specifies the maximum number of threads that are allowed in the Language Environment enclave for the JVM server. Each thread runs under a T8 TCB. You can specify a limit in the range of 1-256 threads.  If you specify a thread limit that exceeds the maximum of 1024 threads that is allowed for the CICS region, taking into account all other enabled JVM server resources, CICS allocates the remaining threads up to 1024 to the resource as the thread limit value. If CICS is already at |
|                            |                | the maximum number of JVM server threads, the resource installs in a disabled state.                                                                                                    |
| User data area 1           | USERDATA1      | Optional string of up to 8 characters that allows you to provide additional site-specific data related to the BAS resource definition. This field is ignored for CICS CSD resource definitions.                                                                                                    |
| User data area 2           | USERDATA2      | Optional string of up to 8 characters that allows you to provide additional site-specific data related to the BAS resource definition. This field is ignored for CICS CSD resource definitions.                                                                                                    |

Table 290. Fields in JVMSVDEF views (continued)

| Field            | Attribute name | Description                                                                                                    |
|------------------|----------------|----------------------------------------------------------------------------------------------------|
| User data area 3 | USERDATA3      | Optional string of up to 8 characters that allows you to provide additional site-specific data related to the BAS resource definition. This field is ignored for CICS CSD resource definitions. |

## **LIBRARY definitions - LIBDEF**

The **Library definition** (LIBDEF) views display information about dynamic program library definitions. It is intended that each LIBRARY represents a discrete application, with the program artifacts required by that application being held in a small number of data sets. If an application requires more than 16 data sets, then an additional LIBRARY resource or resources can be defined with ranking values which ensure the data sets are searched in the required order if the ordering is significant. The enablement status could be used to ensure that the collection of LIBRARY resources is introduced into the search order in the required manner.

## Supplied views

To access from the main menu, click:

#### Administration views > CICS resource definitions > LIBRARY definitions

Table 291. Views in the supplied LIBRARY definitions (LIBDEF) view set

| View                    | Notes                                                 |
|-------------------------|-------------------------------------------------------|
| LIBRARY definitions     | Add one or more LIBRARY definitions to a resource     |
| EYUSTARTLIBDEF.ADDTOGRP | group.                                                |
| LIBRARY definitions     | Create a LIBRARY definition and add it to the data    |
| EYUSTARTLIBDEF.CREATE   | repository.                                           |
| LIBRARY definitions     | Detailed information about a selected LIBRARY         |
| EYUSTARTLIBDEF.DETAILED | definition.                                           |
| LIBRARY definitions     | Install a LIBRARY definition in an active system.     |
| EYUSTARTLIBDEF.INSTALL  |                                                       |
| LIBRARY definitions     | Remove a LIBRARY definition from the data repository. |
| EYUSTARTLIBDEF.REMOVE   |                                                       |
| LIBRARY definitions     | Tabular information about all LIBRARY definitions for |
| EYUSTARTLIBDEF.TABULAR  | the current context.                                  |

### **Actions**

Table 292. Actions available for LIBDEF views

| Action   | Description                                                    |
|----------|----------------------------------------------------------------|
| ADDTOGRP | Add one or more LIBRARY definitions to a resource group.       |
| CREATE   | Create a LIBRARY definition and add it to the data repository. |
| CSDCOPY  | Copy a CICS CSD resource definition.                           |

Table 292. Actions available for LIBDEF views (continued)

| Action     | Description                                                   |
|------------|---------------------------------------------------------------|
| CSDINSTALL | Install a CICS CSD resource definition into an active system. |
| INSTALL    | Install a LIBRARY definition in an active system.             |
| REMOVE     | Remove a LIBRARY definition from the data repository.         |
| UPDATE     | Update a LIBRARY definition in the data repository.           |

Table 293. Fields in LIBDEF views

| Field                           | Attribute name | Description                                                                                                    |
|---------------------------------|----------------|----------------------------------------------------------------------------------------------------|
| Last modification agent         | CHANGEAGENT    | <ul><li>The change agent identifier that made the last modification.</li><li>DREPAPI - Resource was last changed by a CICSPlex SM API command.</li></ul> |
| Last modification agent release | CHANGEAGREL    | The CICS release level of the agent that made the last modification.                                                                                     |
| Last modification time          | CHANGETIME     | The local date and time when the definition was last changed.                                                                                            |
| Last modification user ID       | CHANGEUSRID    | The user ID that made the last modification.                                                                                                    |
| Time created                    | CREATETIME     | The local date and time when the definition was created.                                                                                                 |

Table 293. Fields in LIBDEF views (continued)

| Field                 | Attribute name | Description                                                                                                    |
|-----------------------|----------------|----------------------------------------------------------------------------------------------------|
| Critical status       | CRITICAL       | Specifies whether the LIBRARY is critical to the startup of CICS. Values are:  • YES  - The LIBRARY is critical to CICS startup. If the LIBRARY cannot be successfully installed during CICS startup for any reason, then a GO or CANCEL message will be issued. This will allow the operator to decide whether to override the criticality and allow CICS to start or not. If CICS is allowed to continue, the LIBRARY will be installed in a 'disabled' status, unless install was not possible at all; for example, due to a short-on-storage condition. If the reply is to continue with the startup, the LIBRARY will not be recatalogued as NONCRITICAL, so the critical status should be explicitly set to NONCRITICAL if it is decided that the LIBRARY should not be regarded as CRITICAL in future.  • NO  - The LIBRARY is not critical to CICS startup. If the LIBRARY cannot be successfully installed during CICS startup, then the LIBRARY will be left in an installed but disabled state and a warning message will be issued, but CICS startup will continue. |
| CSD group             | CSDGROUP       | The name of the CSD group for this CICS resource definition. This field is ignored for BAS definitions.                                                                                                    |
| Version               | DEFVER         | The version number of the BAS resource definition, from 1 to 15. This field is ignored for CICS CSD resource definitions.                                                                                                    |
| Description code page | DESCCODEPAGE   | The code page of the description field. This field is ignored for CICS CSD resource definitions.                                                                                                    |
| Description           | DESCRIPTION    | A description of the LIBRARY definition.                                                                                                    |
| Data set name 01      | DSNAME01       | The first data set in the concatenation, if specified. This must be a valid 44-character fully qualified disposition status of SHR is assumed. At least one DSNAMEnn must be specified, but this does not have to use the first position (DSNAME01), and the data set names can be distributed across the DSNAME01 to DSNAME16 attributes in a way which would make it easy to insert additional data set names into the definition.                                                                                                    |

Table 293. Fields in LIBDEF views (continued)

| Field            | Attribute name | Description                                                                                                    |
|------------------|----------------|----------------------------------------------------------------------------------------------------|
| Data set name 02 | DSNAME02       | The next data set in the concatenation, if specified, or first if no previous DSNAMEnn is specified. This must be a valid 44-character fully qualified dataset name, and a disposition status of SHR is assumed. At least one DSNAMEnn must be specified, but this does not have to use the first position (DSNAME01), and the data set names can be distribute across the DSNAME01 to DSNAME16 attributes in a way which would make it easy to insert additional data set names into the definition. |
| Data set name 03 | DSNAME03       | The next data set in the concatenation, if specified, or first if no previous DSNAMEnn is specified. This must be a valid 44-character fully qualified dataset name, and a disposition status of SHR is assumed. At least one DSNAMEnn must be specified, but this does not have to use the first position (DSNAME01), and the data set names can be distribute across the DSNAME01 to DSNAME16 attributes in a way which would make it easy to insert additional data set names into the definition. |
| Data set name 04 | DSNAME04       | The next data set in the concatenation, if specified, or first if no previous DSNAMEnn is specified. This must be a valid 44-character fully qualified dataset name, and a disposition status of SHR is assumed. At least one DSNAMEnn must be specified, but this does not have to use the first position (DSNAME01), and the data set names can be distribute across the DSNAME01 to DSNAME16 attributes in a way which would make it easy to insert additional data set names into the definition. |
| Data set name 05 | DSNAME05       | The next data set in the concatenation, if specified, or first if no previous DSNAMEnn is specified. This must be a valid 44-character fully qualified dataset name, and a disposition status of SHR is assumed. At least one DSNAMEnn must be specified, but this does not have to use the first position (DSNAME01), and the data set names can be distribute across the DSNAME01 to DSNAME16 attributes in a way which would make it easy to insert additional data set names into the definition. |

Table 293. Fields in LIBDEF views (continued)

| Field            | Attribute name | Description                                                                                                    |
|------------------|----------------|----------------------------------------------------------------------------------------------------|
| Data set name 06 | DSNAME06       | The next data set in the concatenation, if specified, or first if no previous DSNAMEnn is specified. This must be a valid 44-character fully qualified dataset name, and a disposition status of SHR is assumed. At least one DSNAMEnn must be specified, but this does not have to use the first position (DSNAME01), and the data set names can be distribute across the DSNAME01 to DSNAME16 attributes in a way which would make it easy to insert additional data set names into the definition. |
| Data set name 07 | DSNAME07       | The next data set in the concatenation, if specified, or first if no previous DSNAMEnn is specified. This must be a valid 44-character fully qualified dataset name, and a disposition status of SHR is assumed. At least one DSNAMEnn must be specified, but this does not have to use the first position (DSNAME01), and the data set names can be distribute across the DSNAME01 to DSNAME16 attributes in a way which would make it easy to insert additional data set names into the definition. |
| Data set name 08 | DSNAME08       | The next data set in the concatenation, if specified, or first if no previous DSNAMEnn is specified. This must be a valid 44-character fully qualified dataset name, and a disposition status of SHR is assumed. At least one DSNAMEnn must be specified, but this does not have to use the first position (DSNAME01), and the data set names can be distribute across the DSNAME01 to DSNAME16 attributes in a way which would make it easy to insert additional data set names into the definition. |
| Data set name 09 | DSNAME09       | The next data set in the concatenation, if specified, or first if no previous DSNAMEnn is specified. This must be a valid 44-character fully qualified dataset name, and a disposition status of SHR is assumed. At least one DSNAMEnn must be specified, but this does not have to use the first position (DSNAME01), and the data set names can be distribute across the DSNAME01 to DSNAME16 attributes in a way which would make it easy to insert additional data set names into the definition. |

Table 293. Fields in LIBDEF views (continued)

| Field            | Attribute name | Description                                                                                                    |
|------------------|----------------|----------------------------------------------------------------------------------------------------|
| Data set name 10 | DSNAME10       | The next data set in the concatenation, if specified, or first if no previous DSNAMEnn is specified. This must be a valid 44-character fully qualified dataset name, and a disposition status of SHR is assumed. At least one DSNAMEnn must be specified, but this does not have to use the first position (DSNAME01), and the data set names can be distribute across the DSNAME01 to DSNAME16 attributes in a way which would make it easy to insert additional data set names into the definition. |
| Data set name 11 | DSNAME11       | The next data set in the concatenation, if specified, or first if no previous DSNAMEnn is specified. This must be a valid 44-character fully qualified dataset name, and a disposition status of SHR is assumed. At least one DSNAMEnn must be specified, but this does not have to use the first position (DSNAME01), and the data set names can be distribute across the DSNAME01 to DSNAME16 attributes in a way which would make it easy to insert additional data set names into the definition. |
| Data set name 12 | DSNAME12       | The next data set in the concatenation, if specified, or first if no previous DSNAMEnn is specified. This must be a valid 44-character fully qualified dataset name, and a disposition status of SHR is assumed. At least one DSNAMEnn must be specified, but this does not have to use the first position (DSNAME01), and the data set names can be distribute across the DSNAME01 to DSNAME16 attributes in a way which would make it easy to insert additional data set names into the definition. |
| Data set name 13 | DSNAME13       | The next data set in the concatenation, if specified, or first if no previous DSNAMEnn is specified. This must be a valid 44-character fully qualified dataset name, and a disposition status of SHR is assumed. At least one DSNAMEnn must be specified, but this does not have to use the first position (DSNAME01), and the data set names can be distribute across the DSNAME01 to DSNAME16 attributes in a way which would make it easy to insert additional data set names into the definition. |

Table 293. Fields in LIBDEF views (continued)

| Field            | Attribute name | Description                                                                                                    |
|------------------|----------------|----------------------------------------------------------------------------------------------------|
| Data set name 14 | DSNAME14       | The next data set in the concatenation, if specified, or first if no previous DSNAMEnn is specified. This must be a valid 44-character fully qualified dataset name, and a disposition status of SHR is assumed. At least one DSNAMEnn must be specified, but this does not have to use the first position (DSNAME01), and the data set names can be distribute across the DSNAME01 to DSNAME16 attributes in a way which would make it easy to insert additional data set names into the definition. |
| Data set name 15 | DSNAME15       | The next data set in the concatenation, if specified, or first if no previous DSNAMEnn is specified. This must be a valid 44-character fully qualified dataset name, and a disposition status of SHR is assumed. At least one DSNAMEnn must be specified, but this does not have to use the first position (DSNAME01), and the data set names can be distribute across the DSNAME01 to DSNAME16 attributes in a way which would make it easy to insert additional data set names into the definition. |
| Data set name 16 | DSNAME16       | The next data set in the concatenation, if specified, or first if no previous DSNAMEnn is specified. This must be a valid 44-character fully qualified dataset name, and a disposition status of SHR is assumed. At least one DSNAMEnn must be specified, but this does not have to use the first position (DSNAME01), and the data set names can be distribute across the DSNAME01 to DSNAME16 attributes in a way which would make it easy to insert additional data set names into the definition. |
| Name             | NAME           | The 8-character name of the LIBRARY resource.                                                                                                    |

Table 293. Fields in LIBDEF views (continued)

| Field                                       | Attribute name | Description                                                                                                    |
|---------------------------------------------|----------------|----------------------------------------------------------------------------------------------------|
| Ranking                                     | RANKING        | The number which determines where this LIBRARY will appear in the overall search order, when enabled. A lower number indicates that this LIBRARY will be searched for programs to load before other LIBRARY resources with higher ranking numbers. The ranking can be thought of as being somewhat analogous to the concatenation number of a data set within a LIBRARY concatenation, although it differs in allowing duplicate values. RANKING can take values between 1 and 99, with a default of 50. A value of 10 is reserved for DFHRPL, the static LIBRARY, and cannot be specified.                                                                                                    |
|                                             |                | If this LIBRARY contains a discrete application in one or more data sets, then its ranking relative to other LIBRARY resources is not usually significant, and the default ranking value can be accepted. Exceptions to this are where this LIBRARY contains a program artifact which is required to replace one that also appears in another LIBRARY, in which case the ranking of this LIBRARY needs to be a smaller value than that of the other LIBRARY to ensure that the program artifact is loaded from this LIBRARY.                                                                                                    |
|                                             |                | The DFHRPL concatenation is assigned a predefined ranking of 10. This value cannot be changed. It allows dynamically defined LIBRARY resources to be placed before the DFHRPL concatenation in the overall search order by giving them a ranking value smaller than 10.                                                                                                    |
|                                             |                | <ul> <li>Note:</li> <li>It should be regarded as a temporary situation to have LIBRARY resources with a ranking that places them before DFHRPL in the search order.</li> <li>Although the predefined DFHRPL ranking of 10 is intended to discourage the placing of LIBRARY resources before DFHRPL in the search order, it does not limit the total number of LIBRARY resources that can be placed before DFHRPL providing the ranking between the LIBRARY resources themselves is not significant. A ranking of less than 10 will trigger a message, where possible, to inform the user that this LIBRARY will appear ahead of DFHRPL in the search order.</li> <li>A ranking of less than 10 will not take effect until the program is first loaded, or a NEWCOPY or PHASEIN request is</li> </ul> |
| 468 CICS TS for z/OS 4.2: CICSPlex SM Admir | istration      | issued, to cause the program to be loaded from the dynamic LIBRARY in preference to DFHRPL, unless the program is not in the DFHRPL                                                                                                    |

Table 293. Fields in LIBDEF views (continued)

| Field            | Attribute name | Description                                                                                                    |
|------------------|----------------|----------------------------------------------------------------------------------------------------|
| Enabled status   | STATUS         | Indicates whether the LIBRARY is included in the overall LIBRARY search order. Values are:  • DISABLED  - The LIBRARY is not included in the LIBRARY search order. The data sets in this LIBRARY concatenation will not be searched for program artifacts to load.  • ENABLED  - The LIBRARY is included in the LIBRARY search order. The data sets in this LIBRARY concatenation will be searched for program artifacts to load. |
| User data area 1 | USERDATA1      | Optional string of up to 8 characters that allows you to provide additional site-specific data related to the BAS resource definition. This field is ignored for CICS CSD resource definitions.                                                                                                    |
| User data area 2 | USERDATA2      | Optional string of up to 8 characters that allows you to provide additional site-specific data related to the BAS resource definition. This field is ignored for CICS CSD resource definitions.                                                                                                    |
| User data area 3 | USERDATA3      | Optional string of up to 8 characters that allows you to provide additional site-specific data related to the BAS resource definition. This field is ignored for CICS CSD resource definitions.                                                                                                    |

# LSR pool definitions - LSRDEF

The **LSR pool definition** (LSRDEF) views display information about the size and characteristics of local shared resource pool definitions that VSAM uses for certain files.

# Supplied views

To access from the main menu, click:

### Administration views > CICS resource definitions > LSR pool definitions

Table 294. Views in the supplied LSR pool definitions (LSRDEF) view set

| View                    | Notes                                               |
|-------------------------|-----------------------------------------------------|
| LSR pool definitions    | Add one or more LSR pool definitions to a resource  |
| EYUSTARTLSRDEF.ADDTOGRP | group.                                              |
| LSR pool definitions    | Create a LSR pool definition and add it to the data |
| EYUSTARTLSRDEF.CREATE   | repository.                                         |
| LSR pool definitions    | Detailed information about a selected LSR pool      |
| EYUSTARTLSRDEF.DETAILED | definition.                                         |

Table 294. Views in the supplied LSR pool definitions (LSRDEF) view set (continued)

| View                   | Notes                                                  |
|------------------------|--------------------------------------------------------|
| LSR pool definitions   | Install a LSR pool definition in an active system.     |
| EYUSTARTLSRDEF.INSTALL |                                                        |
| LSR pool definitions   | Remove a LSR pool definition from the data repository. |
| EYUSTARTLSRDEF.REMOVE  |                                                        |
| LSR pool definitions   | Tabular information about all LSR pool definitions for |
| EYUSTARTLSRDEF.TABULAR | the current context.                                   |

Table 295. Actions available for LSRDEF views

| Action     | Description                                                     |
|------------|-----------------------------------------------------------------|
| ADDTOGRP   | Add one or more LSR pool definitions to a resource group.       |
| CREATE     | Create a LSR pool definition and add it to the data repository. |
| CSDCOPY    | Copy a CICS CSD resource definition.                            |
| CSDINSTALL | Install a CICS CSD resource definition into an active system.   |
| INSTALL    | Install a LSR pool definition in an active system.              |
| REMOVE     | Remove a LSR pool definition from the data repository.          |
| UPDATE     | Update a LSR pool definition in the data repository.            |

Table 296. Fields in LSRDEF views

| Field                           | Attribute name | Description                                                                                                    |
|---------------------------------|----------------|----------------------------------------------------------------------------------------------------|
| Last modification agent         | CHANGEAGENT    | The change agent identifier that made the last modification.  • DREPAPI - Resource was last changed by a CICSPlex SM API command.                   |
| Last modification agent release | CHANGEAGREL    | The CICS release level of the agent that made the last modification.                                                                                |
| Last modification time          | CHANGETIME     | The local date and time when the definition was last changed.                                                                                       |
| Last modification user ID       | CHANGEUSRID    | The user ID that made the last modification.                                                                                                    |
| Time created                    | CREATETIME     | The local date and time when the definition was created.                                                                                            |
| CSD group                       | CSDGROUP       | The name of the CSD group for this CICS resource definition. This field is ignored for BAS definitions.                                             |
| Number of 12 KB data buffers    | DATA12K        | The number of data buffers of this size that you require, in the range 3 through 32767. If you leave this field blank, there are no default values. |

Table 296. Fields in LSRDEF views (continued)

| Field                           | Attribute name | Description                                                                                                    |
|---------------------------------|----------------|----------------------------------------------------------------------------------------------------|
| Number of 16 KB data buffers    | DATA16K        | The number of data buffers of this size that you require, in the range 3 through 32767. If you leave this field blank, there are no default values. |
| Number of 1 KB data buffers     | DATA1K         | The number of data buffers of this size that you require, in the range 3 through 32767. If you leave this field blank, there are no default values. |
| Number of 20 KB data buffers    | DATA20K        | The number of data buffers of this size that you require, in the range 3 through 32767. If you leave this field blank, there are no default values. |
| Number of 24 KB data buffers    | DATA24K        | The number of data buffers of this size that you require, in the range 3 through 32767. If you leave this field blank, there are no default values. |
| Number of 28 KB data buffers    | DATA28K        | The number of data buffers of this size that you require, in the range 3 through 32767. If you leave this field blank, there are no default values. |
| Number of 2 KB data buffers     | DATA2K         | The number of data buffers of this size that you require, in the range 3 through 32767. If you leave this field blank, there are no default values. |
| Number of 32 KB data buffers    | DATA32K        | The number of data buffers of this size that you require, in the range 3 through 32767. If you leave this field blank, there are no default values. |
| Number of 4 KB data buffers     | DATA4K         | The number of data buffers of this size that you require, in the range 3 through 32767. If you leave this field blank, there are no default values. |
| Number of 512-byte data buffers | DATA512        | The number of data buffers of this size that you require, in the range 3 through 32767. If you leave this field blank, there are no default values. |
| Number of 8 KB data buffers     | DATA8K         | The number of data buffers of this size that you require, in the range 3 through 32767. If you leave this field blank, there are no default values. |
| Version                         | DEFVER         | The version number of the BAS resource definition, from 1 to 15. This field is ignored for CICS CSD resource definitions.                           |
| Description code page           | DESCCODEPAGE   | The code page of the description field.<br>This field is ignored for CICS CSD<br>resource definitions.                                              |
| Description                     | DESCRIPTION    | A description of the LSR pool definition.                                                                                                    |

Table 296. Fields in LSRDEF views (continued)

| Field                                   | Attribute name | Description                                                                                                    |
|-----------------------------------------|----------------|----------------------------------------------------------------------------------------------------|
| Number of 12 KB Hiperspace data buffers | HSDATA12K      | The number of hiperspace data buffers of this size that you require, in the range 0 through 16777215. If you leave these fields blank, there are no default values. If you specify a value for a hiperspace data buffer of a given size, you must also specify a value for the data buffer of the same size. |
| Number of 16 KB Hiperspace data buffers | HSDATA16K      | The number of hiperspace data buffers of this size that you require, in the range 0 through 16777215. If you leave these fields blank, there are no default values. If you specify a value for a hiperspace data buffer of a given size, you must also specify a value for the data buffer of the same size. |
| Number of 20 KB Hiperspace data buffers | HSDATA20K      | The number of hiperspace data buffers of this size that you require, in the range 0 through 16777215. If you leave these fields blank, there are no default values. If you specify a value for a hiperspace data buffer of a given size, you must also specify a value for the data buffer of the same size. |
| Number of 24 KB Hiperspace data buffers | HSDATA24K      | The number of hiperspace data buffers of this size that you require, in the range 0 through 16777215. If you leave these fields blank, there are no default values. If you specify a value for a hiperspace data buffer of a given size, you must also specify a value for the data buffer of the same size. |
| Number of 28 KB Hiperspace data buffers | HSDATA28K      | The number of hiperspace data buffers of this size that you require, in the range 0 through 16777215. If you leave these fields blank, there are no default values. If you specify a value for a hiperspace data buffer of a given size, you must also specify a value for the data buffer of the same size. |
| Number of 32 KB Hiperspace data buffers | HSDATA32K      | The number of hiperspace data buffers of this size that you require, in the range 0 through 16777215. If you leave these fields blank, there are no default values. If you specify a value for a hiperspace data buffer of a given size, you must also specify a value for the data buffer of the same size. |

Table 296. Fields in LSRDEF views (continued)

| Field                                    | Attribute name | Description                                                                                                    |
|------------------------------------------|----------------|----------------------------------------------------------------------------------------------------|
| Number of 4 KB Hiperspace data buffers   | HSDATA4K       | The number of hiperspace data buffers of this size that you require, in the range 0 through 16777215. If you leave these fields blank, there are no default values. If you specify a value for a hiperspace data buffer of a given size, you must also specify a value for the data buffer of the same size.    |
| Number of 8 KB Hiperspace data buffers   | HSDATA8K       | The number of hiperspace data buffers of this size that you require, in the range 0 through 16777215. If you leave these fields blank, there are no default values. If you specify a value for a hiperspace data buffer of a given size, you must also specify a value for the data buffer of the same size.    |
| Number of 12 KB Hiperspace index buffers | HSINDEX12K     | The number of hiperspace index buffers of this size that you require, in the range 0 through 16777215. If you leave these fields blank, there are no default values. If you specify a value for a hiperspace index buffer of a given size, you must also specify a value for the index buffer of the same size. |
| Number of 16 KB Hiperspace index buffers | HSINDEX16K     | The number of hiperspace index buffers of this size that you require, in the range 0 through 16777215. If you leave these fields blank, there are no default values. If you specify a value for a hiperspace index buffer of a given size, you must also specify a value for the index buffer of the same size. |
| Number of 20 KB Hiperspace index buffers | HSINDEX20K     | The number of hiperspace index buffers of this size that you require, in the range 0 through 16777215. If you leave these fields blank, there are no default values. If you specify a value for a hiperspace index buffer of a given size, you must also specify a value for the index buffer of the same size. |
| Number of 24 KB Hiperspace index buffers | HSINDEX24K     | The number of hiperspace index buffers of this size that you require, in the range 0 through 16777215. If you leave these fields blank, there are no default values. If you specify a value for a hiperspace index buffer of a given size, you must also specify a value for the index buffer of the same size. |

Table 296. Fields in LSRDEF views (continued)

| Field                                    | Attribute name | Description                                                                                                    |
|------------------------------------------|----------------|----------------------------------------------------------------------------------------------------|
| Number of 28 KB Hiperspace index buffers | HSINDEX28K     | The number of hiperspace index buffers of this size that you require, in the range 0 through 16777215. If you leave these fields blank, there are no default values. If you specify a value for a hiperspace index buffer of a given size, you must also specify a value for the index buffer of the same size. |
| Number of 32 KB Hiperspace index buffers | HSINDEX32K     | The number of hiperspace index buffers of this size that you require, in the range 0 through 16777215. If you leave these fields blank, there are no default values. If you specify a value for a hiperspace index buffer of a given size, you must also specify a value for the index buffer of the same size. |
| Number of 4 KB Hiperspace index buffers  | HSINDEX4K      | The number of hiperspace index buffers of this size that you require, in the range 0 through 16777215. If you leave these fields blank, there are no default values. If you specify a value for a hiperspace index buffer of a given size, you must also specify a value for the index buffer of the same size. |
| Number of 8 KB Hiperspace index buffers  | HSINDEX8K      | The number of hiperspace index buffers of this size that you require, in the range 0 through 16777215. If you leave these fields blank, there are no default values. If you specify a value for a hiperspace index buffer of a given size, you must also specify a value for the index buffer of the same size. |
| Number of 12 KB index buffers            | INDEX12K       | The number of index buffers of this size that you require, in the range 3 through 32767. If you leave this field blank, there are no default values.                                                                                                    |
| Number of 16 KB index buffers            | INDEX16K       | The number of index buffers of this size that you require, in the range 3 through 32767. If you leave this field blank, there are no default values.                                                                                                    |
| Number of 1 KB index buffers             | INDEX1K        | The number of index buffers of this size that you require, in the range 3 through 32767. If you leave this field blank, there are no default values.                                                                                                    |
| Number of 20 KB index buffers            | INDEX20K       | The number of index buffers of this size that you require, in the range 3 through 32767. If you leave this field blank, there are no default values.                                                                                                    |
| Number of 24 KB index buffers            | INDEX24K       | The number of index buffers of this size that you require, in the range 3 through 32767. If you leave this field blank, there are no default values.                                                                                                    |

Table 296. Fields in LSRDEF views (continued)

| Field                                  | Attribute name | Description                                                                                                    |
|----------------------------------------|----------------|----------------------------------------------------------------------------------------------------|
| Number of 28 KB index buffers          | INDEX28K       | The number of index buffers of this size that you require, in the range 3 through 32767. If you leave this field blank, there are no default values.                                                                                                |
| Number of 2 KB index buffers           | INDEX2K        | The number of index buffers of this size that you require, in the range 3 through 32767. If you leave this field blank, there are no default values.                                                                                                |
| Number of 32 KB index buffers          | INDEX32K       | The number of index buffers of this size that you require, in the range 3 through 32767. If you leave this field blank, there are no default values.                                                                                                |
| Number of 4 KB index buffers           | INDEX4K        | The number of index buffers of this size that you require, in the range 3 through 32767. If you leave this field blank, there are no default values.                                                                                                |
| Number of 512-byte index buffers       | INDEX512       | The number of index buffers of this size that you require, in the range 3 through 32767. If you leave this field blank, there are no default values.                                                                                                |
| Number of 8 KB index buffers           | INDEX8K        | The number of index buffers of this size that you require, in the range 3 through 32767. If you leave this field blank, there are no default values.                                                                                                |
| LSR Pool number                        | LSRPOOLID      | The identifier of the local shared resource pool being defined. The value must be in the range 1 through 255. If you leave this field blank, CICSPlex SM uses the default value for your CICS environment, if there is one.                         |
| Maximum key length                     | MAXKEYLENGTH   | The maximum key length of any of the files that are to share resources. The value must be in the range 0 through 255. This value overrides part of the CICS resource calculation. If you do not specify it, CICS determines the maximum key length. |
| Name                                   | NAME           | The name of the LSR pool definition.                                                                                                    |
| Resource share limit                   | SHARELIMIT     | The percentage of the maximum amount of VSAM resources to be allocated. The number can be any value from 1 through 100. If you leave this field blank, CICSPlex SM uses the default value for your CICS environment, if there is one.               |
| Maximum number of file strings in pool | STRINGS        | The limit, in the range 1 through 255, of all the strings of the files in the pool.If you leave this field blank, there is no default value.                                                                                                    |
| User data area 1                       | USERDATA1      | Optional string of up to 8 characters that allows you to provide additional site-specific data related to the BAS resource definition. This field is ignored for CICS CSD resource definitions.                                                     |

Table 296. Fields in LSRDEF views (continued)

| Field            | Attribute name | Description                                                                                                    |
|------------------|----------------|----------------------------------------------------------------------------------------------------|
| User data area 2 | USERDATA2      | Optional string of up to 8 characters that allows you to provide additional site-specific data related to the BAS resource definition. This field is ignored for CICS CSD resource definitions. |
| User data area 3 | USERDATA3      | Optional string of up to 8 characters that allows you to provide additional site-specific data related to the BAS resource definition. This field is ignored for CICS CSD resource definitions. |

# Map set definitions - MAPDEF

The **Map set definition** (MAPDEF) views display information about the characteristics of a group of related screen layouts or map definitions

## Supplied views

To access from the main menu, click:

## Administration views > CICS resource definitions > Map set definitions

Table 297. Views in the supplied Map set definitions (MAPDEF) view set

| View                    | Notes                                                     |
|-------------------------|-----------------------------------------------------------|
| Map set definitions     | Add one or more Map set definitions to a resource         |
| EYUSTARTMAPDEF.ADDTOGRP | group.                                                    |
| Map set definitions     | Create a map set definition and add it to the data        |
| EYUSTARTMAPDEF.CREATE   | repository.                                               |
| Map set definitions     | Detailed information about a selected Map set definition. |
| EYUSTARTMAPDEF.DETAILED |                                                           |
| Map set definitions     | Install a Map set definition in an active system.         |
| EYUSTARTMAPDEF.INSTALL  |                                                           |
| Map set definitions     | Remove a Map set definition from the data repository.     |
| EYUSTARTMAPDEF.REMOVE   |                                                           |
| Map set definitions     | Tabular information about all Map set definitions for the |
| EYUSTARTMAPDEF.TABULAR  | current context.                                          |

#### **Actions**

Table 298. Actions available for MAPDEF views

| Action     | Description                                                    |
|------------|----------------------------------------------------------------|
| ADDTOGRP   | Add one or more Map set definitions to a resource group.       |
| CREATE     | Create a map set definition and add it to the data repository. |
| CSDCOPY    | Copy a CICS CSD resource definition.                           |
| CSDINSTALL | Install a CICS CSD resource definition into an active system.  |

Table 298. Actions available for MAPDEF views (continued)

| Action  | Description                                           |
|---------|-------------------------------------------------------|
| INSTALL | Install a Map set definition in an active system.     |
| REMOVE  | Remove a Map set definition from the data repository. |
| UPDATE  | Update a Map set definition in the data repository.   |

Table 299. Fields in MAPDEF views

| Field                           | Attribute name | Description                                                                                                    |
|---------------------------------|----------------|----------------------------------------------------------------------------------------------------|
| Last modification agent         | CHANGEAGENT    | The change agent identifier that made the last modification.  • DREPAPI - Resource was last changed by a CICSPlex SM API command.                                                                                                    |
| Last modification agent release | CHANGEAGREL    | The CICS release level of the agent that made the last modification.                                                                                                    |
| Last modification time          | CHANGETIME     | The local date and time when the definition was last changed.                                                                                                    |
| Last modification user ID       | CHANGEUSRID    | The user ID that made the last modification.                                                                                                    |
| Time created                    | CREATETIME     | The local date and time when the definition was created.                                                                                                    |
| CSD group                       | CSDGROUP       | The name of the CSD group for this CICS resource definition. This field is ignored for BAS definitions.                                                                                                    |
| Version                         | DEFVER         | The version number of the BAS resource definition, from 1 to 15. This field is ignored for CICS CSD resource definitions.                                                                                                    |
| Description code page           | DESCCODEPAGE   | The code page of the description field. This field is ignored for CICS CSD resource definitions.                                                                                                    |
| Description                     | DESCRIPTION    | A description of the map set definition.                                                                                                    |
| Name                            | NAME           | The name of the map set definition.                                                                                                    |
| Residence status                | RESIDENT       | <ul> <li>The residence status of the map set:</li> <li>NO - The map set is not to be permanently resident.</li> <li>YES - The map set is to be loaded on first reference and is then to be permanently resident in virtual storage, but is to be pageable by the operating system.</li> </ul> |
| Resource security value         | RSL            | Obsolete.                                                                                                    |
| Map set status                  | STATUS         | The map set status:  • DISABLED - The map set cannot be used.  • ENABLED - The map set can be used.                                                                                                    |

Table 299. Fields in MAPDEF views (continued)

| Field                                        | Attribute name | Description                                                                                                    |
|----------------------------------------------|----------------|----------------------------------------------------------------------------------------------------|
| Map set storage release                      | USAGE          | Specifies when the storage for this map set is released:  • NORMAL - When the use count of the map set reaches zero, it becomes eligible for removal from storage as part of the normal dynamic storage compression process.  • TRANSIENT - When the use count for this map set becomes zero, the storage for this map set is released. This value should be specified for map sets that are referenced infrequently. |
| Use map set from link pack area (LPA) option | USELPACOPY     | Specifies whether the map set is to be used from the link pack area (LPA):  • NO - The map set is not to be used from the LPA. It is loaded into the CICS partition.  • YES - The map set can be used from the LPA if LPA=YES is specified as a system initialization parameter.                                                                                                    |
| User data area 1                             | USERDATA1      | Optional string of up to 8 characters that allows you to provide additional site-specific data related to the BAS resource definition. This field is ignored for CICS CSD resource definitions.                                                                                                    |
| User data area 2                             | USERDATA2      | Optional string of up to 8 characters that allows you to provide additional site-specific data related to the BAS resource definition. This field is ignored for CICS CSD resource definitions.                                                                                                    |
| User data area 3                             | USERDATA3      | Optional string of up to 8 characters that allows you to provide additional site-specific data related to the BAS resource definition. This field is ignored for CICS CSD resource definitions.                                                                                                    |

# WebSphere MQ Connection definitions - MQCONDEF

The WebSphere MQ Connection definition (MQCONDEF) views display information about connections between CICS and WebSphere MQ. An MQCONN resource definition defines the attributes of the connection between CICS and WebSphere MQ. A CICS region can have only one MQCONN resource definition. When you install an MQCONN resource definition that specifies the name of a default initiation queue, CICS also installs an implicit MQINI resource definition.

### Supplied views

To access from the main menu, click:

Administration views > CICS resource definitions > WebSphere MQ Connection definitions

Table 300. Views in the supplied WebSphere MQ Connection definitions (MQCONDEF) view set

| View                                | Notes                                                 |
|-------------------------------------|-------------------------------------------------------|
| WebSphere MQ Connection definitions | Add one or more WebSphere MQ Connection definitions   |
| EYUSTARTMQCONDEF.ADDTOGRP           | to a resource group.                                  |
| WebSphere MQ Connection definitions | Create a WebSphere MQ Connection definition and add   |
| EYUSTARTMQCONDEF.CREATE             | it to the data repository.                            |
| WebSphere MQ Connection definitions | Detailed information about a selected WebSphere MQ    |
| EYUSTARTMQCONDEF.DETAILED           | Connection definition.                                |
| WebSphere MQ Connection definitions | Install a WebSphere MQ Connection definition in an    |
| EYUSTARTMQCONDEF.INSTALL            | active system.                                        |
| WebSphere MQ Connection definitions | Remove a WebSphere MQ Connection definition from      |
| EYUSTARTMQCONDEF.REMOVE             | the data repository.                                  |
| WebSphere MQ Connection definitions | Tabular information about all WebSphere MQ Connection |
| EYUSTARTMQCONDEF.TABULAR            | definitions for the current context.                  |

Table 301. Actions available for MQCONDEF views

| Action     | Description                                                                    |
|------------|--------------------------------------------------------------------------------|
| ADDTOGRP   | Add one or more WebSphere MQ Connection definitions to a resource group.       |
| CREATE     | Create a WebSphere MQ Connection definition and add it to the data repository. |
| CSDCOPY    | Copy a CICS CSD resource definition.                                           |
| CSDINSTALL | Install a CICS CSD resource definition into an active system.                  |
| INSTALL    | Install a WebSphere MQ Connection definition in an active system.              |
| REMOVE     | Remove a WebSphere MQ Connection definition from the data repository.          |
| UPDATE     | Update an WebSphere MQ Connection definition in the data repository.           |

Table 302. Fields in MQCONDEF views

| Field                           | Attribute name | Description                                                                                                    |
|---------------------------------|----------------|----------------------------------------------------------------------------------------------------|
| Last modification agent         | CHANGEAGENT    | The change agent identifier that made the last modification.  • DREPAPI - Resource was last changed by a CICSPlex SM API command. |
| Last modification agent release | CHANGEAGREL    | The CICS release level of the agent that made the last modification.                                                              |
| Last modification time          | CHANGETIME     | The local date and time when the definition was last changed.                                                                     |
| Last modification user ID       | CHANGEUSRID    | The user ID that made the last modification.                                                                                      |

Table 302. Fields in MQCONDEF views (continued)

| Field                        | Attribute name | Description                                                                                                    |
|------------------------------|----------------|----------------------------------------------------------------------------------------------------|
| Time created                 | CREATETIME     | The local date and time when the definition was created.                                                                                 |
| CSD group                    | CSDGROUP       | The name of the CSD group for this CICS resource definition. This field is ignored for BAS definitions.                                  |
| Version                      | DEFVER         | The version number of the BAS resource definition, from 1 to 15. This field is ignored for CICS CSD resource definitions.                |
| Description code page        | DESCCODEPAGE   | The code page of the description field. This field is ignored for CICS CSD resource definitions.                                         |
| Description                  | DESCRIPTION    | A description of the MQCONN definition.                                                                                                  |
| MQ initiation queue name     | INITQNAME      | The 1-48 character name of the default initiation queue for this CICS-MQ connection.                                                     |
| MQ queue manager or QSG name | MQNAME         | Specifies the 1-4 character name of either a single WebSphere MQ queue manager, or a queue-sharing group of WebSphere MQ queue managers. |
| Name                         | NAME           | The 8-character name of the WebSphere MQ Connection resource.                                                                            |

Table 302. Fields in MQCONDEF views (continued)

| Field                    | Attribute name | Description                                                                                                    |
|--------------------------|----------------|----------------------------------------------------------------------------------------------------|
| Resynchronization Member | RESYNCMEMBER   | This attribute applies only if you have used the MQNAME attribute to specify a WebSphere MQ queue-sharing group. It specifies the strategy that CICS adopts if outstanding units of work are being held for the last queue manager to which CICS was connected from the queue-sharing group.  • YES  - CICS connects to the same queue manager, waiting, if necessary, until the queue manager becomes active to resolve the indoubt units of work. This is the default.  • NO  - CICS makes one attempt to connect to the same queue manager. If that attempt fails, CICS connects to any member of the queue-sharing group and issues the warning message DFHMQ2064 about the outstanding units of work.  • GROUPRESYNC  - CICS connects to any member of the queue-sharing group. The queue-manager will be chosen by WebSphere MQ and it will ask CICS to resolve indoubt units of work on behalf of all eligible queue managers in the queue-sharing group. This function is called Group unit of recovery (group UR). This option can only be used when running a release of WebSphere MQ that supports group UR for CICS and when group UR has been enabled in the queue managers. |
| User data area 1         | USERDATA1      | Optional string of up to 8 characters that allows you to provide additional site-specific data related to the BAS resource definition. This field is ignored for CICS CSD resource definitions.                                                                                                    |
| User data area 2         | USERDATA2      | Optional string of up to 8 characters that allows you to provide additional site-specific data related to the BAS resource definition. This field is ignored for CICS CSD resource definitions.                                                                                                    |
| User data area 3         | USERDATA3      | Optional string of up to 8 characters that allows you to provide additional site-specific data related to the BAS resource definition. This field is ignored for CICS CSD resource definitions.                                                                                                    |

# Partition set definitions - PRTNDEF

The Partition set definition (PRTNDEF) views display information about the characteristics of display partition configuration definitions.

## Supplied views

To access from the main menu, click:

### Administration views > CICS resource definitions > Partition set definitions

Table 303. Views in the supplied Partition set definitions (PRTNDEF) view set

| View                      | Notes                                                       |
|---------------------------|-------------------------------------------------------------|
| Partition set definitions | Add one or more partition set definitions to a resource     |
| EYUSTARTPRTNDEF.ADDTOGRP  | group.                                                      |
| Partition set definitions | Create a partition set definition and add it to the data    |
| EYUSTARTPRTNDEF.CREATE    | repository.                                                 |
| Partition set definitions | Detailed information about a selected partition set         |
| EYUSTARTPRTNDEF.DETAILED  | definition.                                                 |
| Partition set definitions | Install a partition set definition in an active system.     |
| EYUSTARTPRTNDEF.INSTALL   |                                                             |
| Partition set definitions | Remove a partition set definition from the data             |
| EYUSTARTPRTNDEF.REMOVE    | repository.                                                 |
| Partition set definitions | Tabular information about all partition set definitions for |
| EYUSTARTPRTNDEF.TABULAR   | the current context.                                        |

#### **Actions**

Table 304. Actions available for PRTNDEF views

| Action     | Description                                                          |
|------------|----------------------------------------------------------------------|
| ADDTOGRP   | Add one or more partition set definitions to a resource group.       |
| CREATE     | Create a partition set definition and add it to the data repository. |
| CSDCOPY    | Copy a CICS CSD resource definition.                                 |
| CSDINSTALL | Install a CICS CSD resource definition into an active system.        |
| INSTALL    | Install a partition set definition in an active system.              |
| REMOVE     | Remove a partition set definition from the data repository.          |
| UPDATE     | Update a partition set definition in the data repository.            |

Table 305. Fields in PRTNDEF views

| Field                   | Attribute name | Description                                                                                                    |
|-------------------------|----------------|----------------------------------------------------------------------------------------------------|
| Last modification agent | CHANGEAGENT    | The change agent identifier that made the last modification.  • DREPAPI - Resource was last changed by a CICSPlex SM API command. |

Table 305. Fields in PRTNDEF views (continued)

| Field                           | Attribute name | Description                                                                                                    |
|---------------------------------|----------------|----------------------------------------------------------------------------------------------------|
| Last modification agent release | CHANGEAGREL    | The CICS release level of the agent that made the last modification.                                                                                                    |
| Last modification time          | CHANGETIME     | The local date and time when the definition was last changed.                                                                                                    |
| Last modification user ID       | CHANGEUSRID    | The user ID that made the last modification.                                                                                                    |
| Time created                    | CREATETIME     | The local date and time when the definition was created.                                                                                                    |
| CSD group                       | CSDGROUP       | The name of the CSD group for this CICS resource definition. This field is ignored for BAS definitions.                                                                                                    |
| Version                         | DEFVER         | The version number of the BAS resource definition, from 1 to 15. This field is ignored for CICS CSD resource definitions.                                                                                                    |
| Description code page           | DESCCODEPAGE   | The code page of the description field. This field is ignored for CICS CSD resource definitions.                                                                                                    |
| Description                     | DESCRIPTION    | A description of the partition set definition.                                                                                                    |
| Name                            | NAME           | The name of the partition set definition.                                                                                                    |
| Residence status                | RESIDENT       | <ul> <li>The residence status of the partition set:</li> <li>NO - The partition set is not to be permanently resident.</li> <li>YES - The partition set is to be loaded on first reference and is then to be permanently resident in virtual storage, but is to be pageable by the operating system.</li> </ul>                                                                                                    |
| Resource security value         | RSL            | <ul> <li>For systems running CICS/MVS 2.1.2, identifies the resource security value to be associated with the program:</li> <li>0: Transactions with RSL checking specified are not allowed to access the program.</li> <li>value: A resource security value, in the range 1 - 24.</li> <li>PUBLIC: Any transaction is allowed to access the program.</li> <li>For systems running a version of CICS other than CICS/MVS 2.1.2, this field is 0.</li> </ul> |
| Partition set status            | STATUS         | <ul> <li>The partition set status.</li> <li>DISABLED - The partition set cannot be used.</li> <li>ENABLED - The partition set can be used</li> </ul>                                                                                                    |

Table 305. Fields in PRTNDEF views (continued)

| Field                                               | Attribute name | Description                                                                                                    |
|-----------------------------------------------------|----------------|----------------------------------------------------------------------------------------------------|
| Partition set storage release                       | USAGE          | Specifies when the storage for this partition set is released:  NORMAL - When the use count for this partition set reaches zero, it becomes eligible for removal from storage as part of the normal dynamic program compression process.  TRANSIENT - When the use count for this partition set becomes zero, the storage for this partition set is released. This value should be specified for partition sets that are referenced infrequently.                                             |
| Use copy of partition set from link pack area (LPA) | USELPACOPY     | <ul> <li>Specifies whether the partition set is to be used from the link pack area (LPA):</li> <li>NO - The partition set is not to be used from the LPA. It is loaded into the CICS partition.</li> <li>YES - The partition set can be used from the LPA if LPA=YES is specified as a system initialization parameter. The use of the partition set from the LPA requires that it has been installed there and that the partition set is not named by the PRVMOD start-up option.</li> </ul> |
| User data area 1                                    | USERDATA1      | Optional string of up to 8 characters that allows you to provide additional site-specific data related to the BAS resource definition. This field is ignored for CICS CSD resource definitions.                                                                                                    |
| User data area 2                                    | USERDATA2      | Optional string of up to 8 characters that allows you to provide additional site-specific data related to the BAS resource definition. This field is ignored for CICS CSD resource definitions.                                                                                                    |
| User data area 3                                    | USERDATA3      | Optional string of up to 8 characters that allows you to provide additional site-specific data related to the BAS resource definition. This field is ignored for CICS CSD resource definitions.                                                                                                    |

# Partner definitions - PARTDEF

The Partner definition (PARTDEF) views display information about the physical and operational characteristics of partner definitions. Partner definitions enable CICS application programs to communicate via APPC protocols with a partner application program running on a remote logical unit.

### Supplied views

To access from the main menu, click:

Administration views > CICS resource definitions > Partner definitions

Table 306. Views in the supplied Partner definitions (PARTDEF) view set

| View                     | Notes                                                     |
|--------------------------|-----------------------------------------------------------|
| Partner definitions      | Add one or more partner definitions to a resource group.  |
| EYUSTARTPARTDEF.ADDTOGRP |                                                           |
| Partner definitions      | Create a partner definition and add it to the data        |
| EYUSTARTPARTDEF.CREATE   | repository.                                               |
| Partner definitions      | Detailed information about a selected Partner definition. |
| EYUSTARTPARTDEF.DETAILED |                                                           |
| Partner definitions      | Install a partner definition in an active system.         |
| EYUSTARTPARTDEF.INSTALL  |                                                           |
| Partner definitions      | Remove a partner definition from the data repository.     |
| EYUSTARTPARTDEF.REMOVE   |                                                           |
| Partner definitions      | Tabular information about all Partner definitions for the |
| EYUSTARTPARTDEF.TABULAR  | current context.                                          |

Table 307. Actions available for PARTDEF views

| Action     | Description                                                    |
|------------|----------------------------------------------------------------|
| ADDTOGRP   | Add one or more partner definitions to a resource group.       |
| CREATE     | Create a partner definition and add it to the data repository. |
| CSDCOPY    | Copy a CICS CSD resource definition.                           |
| CSDINSTALL | Install a CICS CSD resource definition into an active system.  |
| INSTALL    | Install a partner definition in an active system.              |
| REMOVE     | Remove a partner definition from the data repository.          |
| UPDATE     | Update a partner definition in the data repository.            |

Table 308. Fields in PARTDEF views

| Field                           | Attribute name | Description                                                                                                    |
|---------------------------------|----------------|----------------------------------------------------------------------------------------------------|
| Last modification agent         | CHANGEAGENT    | The change agent identifier that made the last modification.  • DREPAPI - Resource was last changed by a CICSPlex SM API command. |
| Last modification agent release | CHANGEAGREL    | The CICS release level of the agent that made the last modification.                                                              |
| Last modification time          | CHANGETIME     | The local date and time when the definition was last changed.                                                                     |
| Last modification user ID       | CHANGEUSRID    | The user ID that made the last modification.                                                                                      |
| Time created                    | CREATETIME     | The local date and time when the definition was created.                                                                          |

Table 308. Fields in PARTDEF views (continued)

| Field                                        | Attribute name | Description                                                                                                    |
|----------------------------------------------|----------------|----------------------------------------------------------------------------------------------------|
| CSD group                                    | CSDGROUP       | The name of the CSD group for this CICS resource definition. This field is ignored for BAS definitions.                                                                                                    |
| Version                                      | DEFVER         | The version number of the BAS resource definition, from 1 to 15. This field is ignored for CICS CSD resource definitions.                                                                                                    |
| Description code page                        | DESCCODEPAGE   | The code page of the description field. This field is ignored for CICS CSD resource definitions.                                                                                                    |
| Description                                  | DESCRIPTION    | A description of the partner definition.                                                                                                    |
| Name                                         | NAME           | The name of the partner definition.                                                                                                    |
| VTAM node name                               | NETNAME        | The network name of the logical unit on which the partner application program is running. It matches the NETNAME attribute specified in the connection definition. The name can be up to eight characters in length.                            |
| Network name                                 | NETWORK        | (Optional.) The name of the network on which the partner LU is located. The name can be up to eight characters in length.                                                                                                    |
| Profile definition name                      | PROFILE        | The communication profile to be used for the session and conversation. The default PROFILE is DFHCICSA.                                                                                                    |
| Remote transaction program name (characters) | TPNAME         | The name of the remote transaction program that will be running on the partner LU. The definition of a remote TP name is mandatory; you must specify either TPNAME or its alternative, XTPNAME. This name can be up to 64 characters in length. |
| User data area 1                             | USERDATA1      | Optional string of up to 8 characters that allows you to provide additional site-specific data related to the BAS resource definition. This field is ignored for CICS CSD resource definitions.                                                 |
| User data area 2                             | USERDATA2      | Optional string of up to 8 characters that allows you to provide additional site-specific data related to the BAS resource definition. This field is ignored for CICS CSD resource definitions.                                                 |
| User data area 3                             | USERDATA3      | Optional string of up to 8 characters that allows you to provide additional site-specific data related to the BAS resource definition. This field is ignored for CICS CSD resource definitions.                                                 |

Table 308. Fields in PARTDEF views (continued)

| Field                                         | Attribute name | Description                                                                                                    |
|-----------------------------------------------|----------------|----------------------------------------------------------------------------------------------------|
| Remote transaction program name (hexadecimal) | XTPNAME        | A hexadecimal string up to 128 characters in length, representing the name of the remote transaction program that runs on the partner LU. All hexadecimal combinations are acceptable except X'40'. This attribute may be used as an alternative to TPNAME; you must specify one of the two, because the definition of a remote TP name is mandatory. |

# **Pipeline definitions - PIPEDEF**

The **Pipeline definition** (PIPEDEF) views display information about the message handler programs that act on a service request and on the response. A pipeline resource definition is used when a CICS application is acting as a web service provider or requester.

## Supplied views

To access from the main menu, click:

### Administration views > CICS resource definitions > Pipeline definitions

Table 309. Views in the supplied Pipeline definitions (PIPEDEF) view set

| View                     | Notes                                                              |
|--------------------------|--------------------------------------------------------------------|
| Pipeline definitions     | Add one or more Pipeline definitions to a resource group.          |
| EYUSTARTPIPEDEF.ADDTOGRP | group.                                                             |
| Pipeline definitions     | Create a pipeline definition and add it to the data                |
| EYUSTARTPIPEDEF.CREATE   | repository.                                                        |
| Pipeline definitions     | Detailed information about a selected Pipeline definition.         |
| EYUSTARTPIPEDEF.DETAILED |                                                                    |
| Pipeline definitions     | Install a Pipeline definition in an active system. Any             |
| EYUSTARTPIPEDEF.INSTALL  | Pipeline to be overwritten through FORCE install must be disabled. |
| Pipeline definitions     | Remove a Pipeline definition from the data repository.             |
| EYUSTARTPIPEDEF.REMOVE   |                                                                    |
| Pipeline definitions     | Tabular information about all Pipeline definitions for the         |
| EYUSTARTPIPEDEF.TABULAR  | current context.                                                   |

### **Actions**

Table 310. Actions available for PIPEDEF views

| Action   | Description                                                     |
|----------|-----------------------------------------------------------------|
| ADDTOGRP | Add one or more Pipeline definitions to a resource group.       |
| CREATE   | Create a pipeline definition and add it to the data repository. |
| CSDCOPY  | Copy a CICS CSD resource definition.                            |

Table 310. Actions available for PIPEDEF views (continued)

| Action     | Description                                                                                                    |
|------------|----------------------------------------------------------------------------------------------------|
| CSDINSTALL | Install a CICS CSD resource definition into an active system.                                                             |
| INSTALL    | Install a Pipeline definition in an active system. Any Pipeline to be overwritten through FORCE install must be disabled. |
| REMOVE     | Remove a Pipeline definition from the data repository.                                                                    |
| UPDATE     | Update a Pipeline definition in the data repository.                                                                      |

Table 311. Fields in PIPEDEF views

| Field                                            | Attribute name | Description                                                                                                    |
|--------------------------------------------------|----------------|----------------------------------------------------------------------------------------------------|
| Last modification agent                          | CHANGEAGENT    | The change agent identifier that made the last modification.  • DREPAPI - Resource was last changed by a CICSPlex SM API command. |
| Last modification agent release                  | CHANGEAGREL    | The CICS release level of the agent that made the last modification.                                                              |
| Last modification time                           | CHANGETIME     | The local date and time when the definition was last changed.                                                                     |
| Last modification user ID                        | CHANGEUSRID    | The user ID that made the last modification.                                                                                      |
| Configuration file name on HFS for this pipeline | CONFIGFILE     | The name of the pipeline configuration file associated with the PIPELINE resource. The name can be up to 255 characters long.     |
| Time created                                     | CREATETIME     | The local date and time when the definition was created.                                                                          |
| CSD group                                        | CSDGROUP       | The name of the CSD group for this CICS resource definition. This field is ignored for BAS definitions.                           |
| Version                                          | DEFVER         | The version number of the BAS resource definition, from 1 to 15. This field is ignored for CICS CSD resource definitions.         |
| Description code page                            | DESCCODEPAGE   | The code page of the description field. This field is ignored for CICS CSD resource definitions.                                  |
| Description                                      | DESCRIPTION    | A description of the definition.                                                                                                  |
| Name                                             | NAME           | The name of the definition.                                                                                                    |
| Name of the pipeline policy directory on HFS     | POLICYDIR      | This field is not available for use but is a placeholder for future development                                                   |

Table 311. Fields in PIPEDEF views (continued)

| Field                                            | Attribute name | Description                                                                                                    |
|--------------------------------------------------|----------------|----------------------------------------------------------------------------------------------------|
| Response wait time for Requester Pipeline (SSSS) | RESPWAIT       | Specifies the number of seconds that an application program should wait for a response message from a remote Web service. The value can range from 0 to 9999 seconds, or may specify the keyword value of DEFT. If you specify RESPWAIT(DEFT) for this attribute, the default timeout value of the transport protocol is used:  • The default timeout value for HTTP is 10 seconds.  • The default timeout value for MQ is 60 seconds. |
| Name of a directory (shelf) for WSBind files     | SHELF          | The name of the shelf directory. The name can be up to 255 characters long.                                                                                                    |
| ENABLED status                                   | STATUS         | <ul> <li>The status of the PIPELINE:</li> <li>ENABLED - Web service requests for this PIPELINE are processed normally.</li> <li>DISABLED - Web service requests for this PIPELINE cannot be processed.</li> </ul>                                                                                                    |
| User data area 1                                 | USERDATA1      | Optional string of up to 8 characters that allows you to provide additional site-specific data related to the BAS resource definition. This field is ignored for CICS CSD resource definitions.                                                                                                    |
| User data area 2                                 | USERDATA2      | Optional string of up to 8 characters that allows you to provide additional site-specific data related to the BAS resource definition. This field is ignored for CICS CSD resource definitions.                                                                                                    |
| User data area 3                                 | USERDATA3      | Optional string of up to 8 characters that allows you to provide additional site-specific data related to the BAS resource definition. This field is ignored for CICS CSD resource definitions.                                                                                                    |
| Name of the WSBind (pickup) directory on HFS     | WSDIR          | The name of the Web service binding directory (also known as the pickup directory). The name can be up to 255 characters long.                                                                                                    |

# **Process type definitions - PROCDEF**

The Process type definition (PROCDEF) views display information about the physical and operational characteristics of CICS business transaction services (BTS) process type definitions.

# Supplied views

To access from the main menu, click:

Administration views > CICS resource definitions > Process type definitions

Table 312. Views in the supplied Process type definitions (PROCDEF) view set

| View                     | Notes                                                       |
|--------------------------|-------------------------------------------------------------|
| Process type definitions | Add one or more process type definitions to a resource      |
| EYUSTARTPROCDEF.ADDTOGRP | group.                                                      |
| Process type definitions | Create a process type definition and add it to the data     |
| EYUSTARTPROCDEF.CREATE   | repository.                                                 |
| Process type definitions | Detailed information about a selected process type          |
| EYUSTARTPROCDEF.DETAILED | definition.                                                 |
| Process type definitions | Install a process type definition in an active system. Any  |
| EYUSTARTPROCDEF.INSTALL  | Process type overwritten by FORCE install must be disabled. |
| Process type definitions | Remove a process type definition from the data              |
| EYUSTARTPROCDEF.REMOVE   | repository.                                                 |
| Process type definitions | Tabular information about all process type definitions for  |
| EYUSTARTPROCDEF.TABULAR  | the current context.                                        |

Table 313. Actions available for PROCDEF views

| Action     | Description                                                                                                    |
|------------|----------------------------------------------------------------------------------------------------|
| ADDTOGRP   | Add one or more process type definitions to a resource group.                                                          |
| CREATE     | Create a process type definition and add it to the data repository.                                                    |
| CSDCOPY    | Copy a CICS CSD resource definition.                                                                                   |
| CSDINSTALL | Install a CICS CSD resource definition into an active system.                                                          |
| INSTALL    | Install a process type definition in an active system. Any Process type overwritten by FORCE install must be disabled. |
| REMOVE     | Remove a process type definition from the data repository.                                                             |
| UPDATE     | Update a process type definition in the data repository.                                                               |

Table 314. Fields in PROCDEF views

| Field          | Attribute name | Description                                                                                                    |
|----------------|----------------|----------------------------------------------------------------------------------------------------|
| Audit level    | AUDITLEVEL     | The initial level of audit logging for processes of this type. If you specify any value other than OFF, you must also specify the AUDITLOG option.                                                                                                    |
| Audit log name | AUDITLOG       | The name of a CICS journal to which audit trail records are written, for processes of this type and their constituent activities. The name can be up to eight characters long. If you do not specify an audit log, no audit records will be kept for processes of this type |

Table 314. Fields in PROCDEF views (continued)

| Field                           | Attribute name | Description                                                                                                    |
|---------------------------------|----------------|----------------------------------------------------------------------------------------------------|
| Last modification agent         | CHANGEAGENT    | The change agent identifier that made the last modification.  • DREPAPI - Resource was last changed by a CICSPlex SM API command.                                                                                                    |
| Last modification agent release | CHANGEAGREL    | The CICS release level of the agent that made the last modification.                                                                                                    |
| Last modification time          | CHANGETIME     | The local date and time when the definition was last changed.                                                                                                    |
| Last modification user ID       | CHANGEUSRID    | The user ID that made the last modification.                                                                                                    |
| Time created                    | CREATETIME     | The local date and time when the definition was created.                                                                                                    |
| CSD group                       | CSDGROUP       | The name of the CSD group for this CICS resource definition. This field is ignored for BAS definitions.                                                                                                    |
| Version                         | DEFVER         | The version number of the BAS resource definition, from 1 to 15. This field is ignored for CICS CSD resource definitions.                                                                                                    |
| Description code page           | DESCCODEPAGE   | The code page of the description field. This field is ignored for CICS CSD resource definitions.                                                                                                    |
| Description                     | DESCRIPTION    | A description of the CICS BTS process type definition.                                                                                                    |
| File name                       | FILE           | The name of the CICS file definition that is used to write the process and activity records of this process type to its associated repository data set. The name can be up to eight characters long.                                                                                                    |
| Name                            | NAME           | The name of the CICS BTS process type definition.                                                                                                    |
| Enable status                   | STATUS         | The initial status of the process type:  • DISABLED - Processes of this type cannot be created. An EXEC CICS DEFINE PROCESS request that tries to create a process of this type results in the INVREQ condition being returned to the application program.  • ENABLED - Processes of this type can be created. |
| User data area 1                | USERDATA1      | Optional string of up to 8 characters that allows you to provide additional site-specific data related to the BAS resource definition. This field is ignored for CICS CSD resource definitions.                                                                                                    |
| User data area 2                | USERDATA2      | Optional string of up to 8 characters that allows you to provide additional site-specific data related to the BAS resource definition. This field is ignored for CICS CSD resource definitions.                                                                                                    |

Table 314. Fields in PROCDEF views (continued)

| Field            | Attribute name | Description                                                                                                    |
|------------------|----------------|----------------------------------------------------------------------------------------------------|
| User data area 3 | USERDATA3      | Optional string of up to 8 characters that allows you to provide additional site-specific data related to the BAS resource definition. This field is ignored for CICS CSD resource definitions. |

## **Profile definitions - PROFDEF**

The Profile definition (PROFDEF) views display information about the interactions between transactions and terminals or logical units.

## Supplied views

To access from the main menu, click:

#### Administration views > CICS resource definitions > Profile definitions

Table 315. Views in the supplied Profile definitions (PROFDEF) view set

| View                     | Notes                                                     |
|--------------------------|-----------------------------------------------------------|
| Profile definitions      | Add one or more profile definitions to a resource group.  |
| EYUSTARTPROFDEF.ADDTOGRP |                                                           |
| Profile definitions      | Create a profile definition and add it to the data        |
| EYUSTARTPROFDEF.CREATE   | repository.                                               |
| Profile definitions      | Detailed information about a selected profile definition. |
| EYUSTARTPROFDEF.DETAILED |                                                           |
| Profile definitions      | Install a profile definition in an active system.         |
| EYUSTARTPROFDEF.INSTALL  |                                                           |
| Profile definitions      | Remove a profile definition from the data repository.     |
| EYUSTARTPROFDEF.REMOVE   |                                                           |
| Profile definitions      | Tabular information about all profile definitions for the |
| EYUSTARTPROFDEF.TABULAR  | current context.                                          |

Table 316. Actions available for PROFDEF views

| Action     | Description                                                    |  |
|------------|----------------------------------------------------------------|--|
| ADDTOGRP   | Add one or more profile definitions to a resource group.       |  |
| CREATE     | Create a profile definition and add it to the data repository. |  |
| CSDCOPY    | Copy a CICS CSD resource definition.                           |  |
| CSDINSTALL | Install a CICS CSD resource definition into an active system.  |  |
| INSTALL    | Install a profile definition in an active system.              |  |
| REMOVE     | Remove a profile definition from the data repository.          |  |
| UPDATE     | Update a profile definition in the data repository.            |  |

Table 317. Fields in PROFDEF views

| Field                           | Attribute name | Description                                                                                                    |
|---------------------------------|----------------|----------------------------------------------------------------------------------------------------|
| Outbound chaining control       | CHAINCONTROL   | Specifies whether the application program can control the outbound chaining of request units.                                                                                                    |
| Last modification agent         | CHANGEAGENT    | <ul><li>The change agent identifier that made the last modification.</li><li>DREPAPI - Resource was last changed by a CICSPlex SM API command.</li></ul>                                                                                                    |
| Last modification agent release | CHANGEAGREL    | The CICS release level of the agent that made the last modification.                                                                                                    |
| Last modification time          | CHANGETIME     | The local date and time when the definition was last changed.                                                                                                    |
| Last modification user ID       | CHANGEUSRID    | The user ID that made the last modification.                                                                                                    |
| Time created                    | CREATETIME     | The local date and time when the definition was created.                                                                                                    |
| CSD group                       | CSDGROUP       | The name of the CSD group for this CICS resource definition. This field is ignored for BAS definitions.                                                                                                    |
| Version                         | DEFVER         | The version number of the BAS resource definition, from 1 to 15. This field is ignored for CICS CSD resource definitions.                                                                                                    |
| Description code page           | DESCCODEPAGE   | The code page of the description field. This field is ignored for CICS CSD resource definitions.                                                                                                    |
| Description                     | DESCRIPTION    | A description of the profile definition.                                                                                                    |
| Supported devices               | DVSUPRT        | <ul> <li>The devices (terminals or logical units) that are to be supported:</li> <li>ALL - The profile can be used with any terminal or logical unit.</li> <li>NONVTAM - The profile can be used only with non-VTAM terminals.</li> <li>VTAM - The profile can be used only with logical units.</li> </ul>                                                    |
| Facility model                  | FACILITYLIKE   | The 1- to 4-character name of a terminal definition or an installed terminal definition (TERMDEF) to be used as a template by a bridge exit. When this transaction is run in a 3270 bridge environment, the principal facility will be built to have the same attributes as the terminal defined by this field. There is no default value for this attribute. |

Table 317. Fields in PROFDEF views (continued)

| Field                                                | Attribute name | Description                                                                                                    |
|------------------------------------------------------|----------------|----------------------------------------------------------------------------------------------------|
| Pass function management header (FMH) to application | INBFMH         | Specifies, for profiles used with logical units, whether a function management header (FMH) received from a logical unit is to be passed to the application program:  • ALL - All FMHs (except APPC FMHs and LU6.1 ATTACH and SYNCPOINT FMHs that are processed by CICS) are passed to the application program. This value is required for function shipping transactions such as CSMI, transactions which use distributed transaction processing, and for distributed program link requests.  • DIP - The batch data interchange program (DFHDIP) is to process inbound FMHs. BMS issues a batch data interchange receive request if a BMS receive request has been issued, and a batch data interchange receive request is issued instead of a terminal control receive request.  • EODS - An FMH is passed to the application program only if it indicates end of data set (EODS).  • NO - The FMHs are discarded. |
| Journal identifier                                   | JOURNAL        | Specifies whether automatic journaling of messages takes place, by giving the identifier of the journal. Options are:  • NO - No automatic journaling of messages is to take place.  • number - The journal identification to be used for automatic journaling. This can be any number in the range 01 through 99. This number is appended to the letters DFHJ to give a journal identification of the form DFHJnn and this maps to an MVS system logger general log stream.                                                                                                    |
| Receive requires logical record                      | LOGREC         | Specifies whether the design of the application requires that each EXEC CICS RECEIVE request is to be satisfied by a logical record.                                                                                                    |
| Mode name                                            | MODENAME       | The name that identifies a group of sessions for use on an APPC connection. The name can be up to eight characters in length.                                                                                                    |
| Message response requested                           | MSGINTEG       | Specifies whether a definite response is to be requested with an output request to a logical unit.                                                                                                    |

Table 317. Fields in PROFDEF views (continued)

| Field                                | Attribute name | Description                                                                                                    |
|--------------------------------------|----------------|----------------------------------------------------------------------------------------------------|
| Messages to be journaled             | MSGJRNL        | <ul> <li>Specifies which messages are to be automatically journaled:</li> <li>NO - No message journaling is required.</li> <li>INPUT - Journaling is required for input messages.</li> <li>OUTPUT - Journaling is to be performed for output messages.</li> <li>INOUT - Journaling is to be performed for input and output messages.</li> </ul>                                                                                                    |
| Name                                 | NAME           | The name of the profile definition.                                                                                                    |
| Node error program transaction class | NEPCLASS       | <ul> <li>The node error program transaction class:</li> <li>0 - This results in a link to the default node error program module for VTAM devices, or is the default value for non-VTAM devices.</li> <li>value - The transaction class for the (nondefault) node error program module. The value can be in the range 1 through 255.</li> </ul>                                                                                                    |
| One write operation                  | ONEWTE         | Specifies whether the transaction is permitted only one write operation or EXEC CICS SEND during its execution. YES has the effect of forcing the LAST option on the first write of the transaction. Any additional write requests are treated as errors, and the task is made ready for abnormal termination.                                                                                                    |
| Printer compatability option         | PRINTERCOMP    | <ul> <li>The level of compatibility required for the generation of data streams to support the printer compatibility option for the BMS SEND TEXT command.</li> <li>NO - Each line of output starts with a blank character, so that the format is equivalent to that on a 3270 display where an attribute byte precedes each line.</li> <li>YES - No blank character is inserted, so that forms-feed characters included as the first character of your data are honored and the full width of the printer is available for your data. If you use the BMS forms feed option, select YES.</li> </ul> |
| Output message recovery              | PROTECT        | This is obsolete from CICS/MVS 2.1. For SNA logical units, specify YES or NO to indicate whether recovery for output messages is required. If the Protect value does not apply to this definition, specify N/A.                                                                                                    |

Table 317. Fields in PROFDEF views (continued)

| Field                      | Attribute name | Description                                                                                                    |
|----------------------------|----------------|----------------------------------------------------------------------------------------------------|
| Read ahead queueing option | RAQ            | Specifies whether the 'read ahead queuing' option is required:  • NO - The transaction obeys SNA protocols and only SEND and RECEIVE when in the correct mode. If it does not follow the protocol, it may be abended with code ATCV.  • YES - The transaction may not obey SNA protocols, and CICS queues incoming data on temporary storage until the data is specifically requested by the transaction. RAQ(YES) is provided only for compatibility with transactions that support both bisynchronous devices and logical units, and its use is not recommended.                                 |
| Read time-out value        | RTIMOUT        | The time-out value:  • for the read time-out feature. The task that is timed out receives an AKCT, AZCT or AZIG abend. If a value is specified and you wish to let it default to NO, you must completely delete the value previously specified.  • to terminate an IIOP request processor task that has been waiting for a method request for longer than the RTIMOUT value.  Values are:  • NO - The read time-out feature is not required.  • value - This is an interval (MMSS for minutes and seconds) after which the task is terminated if no input has been received from the terminal. The |
| Screen size                | SCRNSIZE       | maximum value that can be specified is 70 minutes.  Specifies whether the DEFAULT or ALTERNATE buffer size for a 3270 display or printer is to be used. The SCRNSIZE value is ignored if the TYPETERM definition has ALTSCREEN(0,0) and DEFSCREEN(0,0). That is, the screen size is assumed from the related TERMMODEL attribute in the TYPETERM definition; the page size is taken from PAGESIZE, and the ALTPAGE value is ignored. The 3270 erase write (EW) command is inserted for output requests with the ERASE option.                                                                      |
| Upper case translation     | UCTRAN         | Specifies whether terminal input is to be translated to uppercase before passing to programs for the transaction using this profile. (VTAM only.)                                                                                                    |

Table 317. Fields in PROFDEF views (continued)

| Field            | Attribute name | Description                                                                                                    |
|------------------|----------------|----------------------------------------------------------------------------------------------------|
| User data area 1 | USERDATA1      | Optional string of up to 8 characters that allows you to provide additional site-specific data related to the BAS resource definition. This field is ignored for CICS CSD resource definitions. |
| User data area 2 | USERDATA2      | Optional string of up to 8 characters that allows you to provide additional site-specific data related to the BAS resource definition. This field is ignored for CICS CSD resource definitions. |
| User data area 3 | USERDATA3      | Optional string of up to 8 characters that allows you to provide additional site-specific data related to the BAS resource definition. This field is ignored for CICS CSD resource definitions. |

# **Program definitions - PROGDEF**

The **Program definition** (PROGDEF) views display information about the control information for a program that is stored in the program library and used to process a transaction.

### Supplied views

To access from the main menu, click:

#### Administration views > CICS resource definitions > Program definitions

Table 318. Views in the supplied Program definitions (PROGDEF) view set

| View                     | Notes                                                     |
|--------------------------|-----------------------------------------------------------|
| Program definitions      | Add one or more program definitions to a resource         |
| EYUSTARTPROGDEF.ADDTOGRP | group.                                                    |
| Program definitions      | Create a program definition and add it to the data        |
| EYUSTARTPROGDEF.CREATE   | repository.                                               |
| Program definitions      | Detailed information about a selected program definition. |
| EYUSTARTPROGDEF.DETAILED |                                                           |
| Program definitions      | Install a program definition in an active system.         |
| EYUSTARTPROGDEF.INSTALL  |                                                           |
| Program definitions      | Remove a program definition from the data repository.     |
| EYUSTARTPROGDEF.REMOVE   |                                                           |
| Program definitions      | Tabular information about all program definitions for the |
| EYUSTARTPROGDEF.TABULAR  | current context.                                          |

## **Actions**

Table 319. Actions available for PROGDEF views

| Action     | Description                                                    |  |
|------------|----------------------------------------------------------------|--|
| ADDTOGRP   | Add one or more program definitions to a resource group.       |  |
| CREATE     | Create a program definition and add it to the data repository. |  |
| CSDCOPY    | Copy a CICS CSD resource definition.                           |  |
| CSDINSTALL | Install a CICS CSD resource definition into an active system.  |  |
| INSTALL    | Install a program definition in an active system.              |  |
| REMOVE     | Remove a program definition from the data repository.          |  |
| UPDATE     | Update a program definition in the data repository.            |  |

Table 320. Fields in PROGDEF views

| Field                          | Attribute name | Description                                                                                                    |
|--------------------------------|----------------|----------------------------------------------------------------------------------------------------|
| Application program interfaces | API            | The API attribute of the installed program definition. The API attribute is used for application programs, PLT programs, user replaceable modules and task related user exits. The API attribute is not used for global user exits. CVDA values are:  • CICSAPI - The program is restricted to use of the CICS permitted application programming interfaces only.  Dependent upon the program's CONCURRENCY setting, the application will either always run on the quasi-reentrant (QR) TCB, or if it is defined as threadsafe it may run on whichever TCB in use by CICS at the time which is determined as suitable.  • OPENAPI - The program is not restricted to the CICS permitted application program interfaces only. CICS will execute the program on its own open TCB dependent upon the EXECKEY setting. If when executing a CICS command, CICS requires a switch to QR TCB, it will return to the open TCB before handing control back to the application program. OPENAPI requires the program to be coded to threadsafe standards and defined with CONCURRENCY(REQUIRED). |

Table 320. Fields in PROGDEF views (continued)

| Field                                               | Attribute name | Description                                                                                                    |
|-----------------------------------------------------|----------------|----------------------------------------------------------------------------------------------------|
| Display execution diagnostic facility (EDF) screens | CEDF           | Indicates whether EDF diagnostic screens are displayed. If the program was translated with the EDF option, all EDF screens are displayed; if it was translated with NOEDF, only the program initiation and termination screens appear. CVDA values are:  • CEDF - EDF diagnostic screens are displayed. If the program was translated with the EDF option, all EDF screens are displayed; if it was translated with NOEDF, only the program initiation and termination screens appear.  • NOCEDF - No EDF screens are displayed.  • NOTAPPLIC - EDF is not applicable because the module is a remote program, a map set, or a partition set. |
| Last modification agent                             | CHANGEAGENT    | <ul><li>The change agent identifier that made the last modification.</li><li>DREPAPI - Resource was last changed by a CICSPlex SM API command.</li></ul>                                                                                                    |
| Last modification agent release                     | CHANGEAGREL    | The CICS release level of the agent that made the last modification.                                                                                                    |
| Last modification                                   | CHANGETIME     | The local date and time when the definition was last changed.                                                                                                    |
| Last modification user ID                           | CHANGEUSRID    | The user ID that made the last modification.                                                                                                    |

Table 320. Fields in PROGDEF views (continued)

| Field              | Attribute name | Description                                                                                                    |
|--------------------|----------------|----------------------------------------------------------------------------------------------------|
| Concurrency status | CONCURRENCY    | The concurrency attribute of the installed program definition. The CVDA values are:  • QUASIRENT - The program is defined as being quasi-reentrant, and is able to run only under the CICS QR TCB.  • THREADSAFE - The program is defined as threadsafe, and is able to run under whichever TCB is in use by its user task when the program is given control. This could be either an open TCB or the CICS QR TCB. The program must be coded to threadsafe standards.  • REQUIRED - The program is required to run on an open TCB. The type of open TCB used depends on the setting of the Application program interface attribute and the language of the program.  - For Java programs a T8, J8 or J9 is used.  - For C or C++ XPLINK programs an X8 or X9 is used.  - For Cobol, Pli, non-xplink C and assembler programs if CICSAPI is set, an L8 TCB is always used as CICS services run in CICS key or USER key regardless of the key of the TCB. If OPENAPI is set, then an L8 or an L9 TCB is used dependent upon the execution key of the program.  The program must be coded to threadsafe standards. |
| Time created       | CREATETIME     | The local date and time when the definition was created.                                                                                                    |
| CSD group          | CSDGROUP       | The name of the CSD group for this CICS resource definition. This field is ignored for BAS definitions.                                                                                                    |
| Data location      | DATALOCATION   | <ul> <li>Indicates whether this module can accept data addresses higher than 16MB. CVDA values are:</li> <li>ANY - The program can accept an address above 16MB.</li> <li>BELOW - The program requires any data address returned to it from CICS to be less than 16MB.</li> <li>NOTAPPLIC - The option is not applicable because the module is a remote program, a map set, or a partition set.</li> </ul>                                                                                                    |
| Version            | DEFVER         | The version number of the BAS resource definition, from 1 to 15. This field is ignored for CICS CSD resource definitions.                                                                                                    |

Table 320. Fields in PROGDEF views (continued)

| Field                            | Attribute name | Description                                                                                                    |
|----------------------------------|----------------|----------------------------------------------------------------------------------------------------|
| Description code page            | DESCCODEPAGE   | The code page of the description field. This field is ignored for CICS CSD resource definitions.                                                                                                    |
| Description                      | DESCRIPTION    | A description of the program definition.                                                                                                    |
| Dynamic routing status           | DYNAMIC        | Indicates whether, if the program is the subject of a program-link request, the request can be dynamically routed. CVDA values are:  • DYNAMIC - If the program is the subject of a program-link request, the CICS dynamic routing program is invoked. Providing that a remote server region is not named explicitly on the SYSID option of the LINK command, the routing program can route the request to the region on which the program is to execute.  • NOTDYNAMIC - If the program is the subject of a program-link request, the dynamic routing program is not invoked. For a distributed program link (DPL) request, the server region on which the program is to execute must be specified explicitly on the REMOTESYSTEM option of the PROGRAM definition or on the SYSID option of the LINK command; otherwise it defaults to the local region. |
| Program execution key            | EXECKEY        | <ul> <li>The key in which CICS gives control to the program, and determines whether the program can modify CICS-key storage.</li> <li>CICS - This specifies that CICS is to give control to the program in CICS key when it is invoked.</li> <li>USER - This specifies that CICS is to give control to the program in user key when it is invoked</li> </ul>                                                                                                    |
| API subset restriction type      | EXECUTIONSET   | Specifies whether you want CICS to link to and run a program as if it were running in a remote CICS region.                                                                                                    |
| Hot pooling status               | HOTPOOL        | Specifies whether or not the Java program object is to be run in a preinitialized Language Environment enclave reused by multiple invocations of the program, under control of an H8 TCB. Programs defined with Hot pooling status of YES must also be defined with Concurrency status of THREADSAFE.                                                                                                    |
| Java virtual machine (JVM) class | JVM            | Specifies whether or not the program is a Java program that has to operate under the control of a Java Virtual Machine (JVM).                                                                                                    |

Table 320. Fields in PROGDEF views (continued)

| Field                              | Attribute name | Description                                                                                                    |
|------------------------------------|----------------|----------------------------------------------------------------------------------------------------|
| Java virtual machine (JVM) class   | JVMCLASS       | the main class in a Java program to be<br>run under the control of a JVM. This class<br>name can be overridden using the<br>user-replaceable programs DFHJVMAT.                                                                                                    |
| Java virtual machine (JVM) profile | JVMPROFILE     | The JVM profile name. The name can be up to eight characters in length. Do not use profile names beginning with DFH, because these characters are reserved for use by CICS.                                                                                                    |
| Java virtual machine (JVM) server  | JVMSERVER      | The JVMSERVER resource to be used by this PROGRAM. The name can be up to eight characters in length. You must specify an EXECKEY of CICS and a Concurrency status of REQUIRED if the PROGRAM uses a JVMSERVER.                                                                                                    |
| Language                           | LANGUAGE       | The program language. Options are: ASSEMBLER, C, COBOL, LE370, PLI.  Specify LE370 if the program exploits multi-language support, or if the program has been compiled by a Language Environment-conforming compiler.  In most cases, you do not need to specify the LANGUAGE attribute, because the CICS program manager deduces the correct language and ignores the value you have specified. If the language is not specified, and CICS cannot deduce it, transactions that attempt to use the program will aband with code ALIG. |
| Name                               | NAME           | The name of the program definition.                                                                                                    |

Table 320. Fields in PROGDEF views (continued)

| Field                         | Attribute name | Description                                                                                                    |
|-------------------------------|----------------|----------------------------------------------------------------------------------------------------|
| Reload new copy               | RELOAD         | Specifies whether a program control link, load, or XCTL request is to bring in a fresh copy of a program. This attribute does not apply to JVM programs.  NO - Any valid copy of the program currently in storage is reused for the request.  YES - A fresh copy of the program is brought into storage for every request. Furthermore, each of these program copies must be removed from storage explicitly, using a storage control FREEMAIN request, when it is no longer required and before the transaction terminates. If the relevant FREEMAINs are not issued, areas of the DSA/EDSA become tied up with inaccessible program copies, potentially causing storage shortage or fragmentation. Note: If a new version of the program has been placed in the LIBRARY concatenation, a NEWCOPY or PHASEIN must be issued for the program before the new version will be loaded.  RELOAD(YES) can be used to load tables or control blocks that are modified by execution of any associated programs. It should not be specified for the first program loaded for a task. This is because the task would have no way of issuing a FREEMAIN for the program.  You must specify RELOAD(YES) for nonreentrant programs. |
| Program name in remote system | REMOTENAME     | (Optional.) Specifies, if the program resides on a remote system, the name by which the program is known in the remote CICS region. If you specify REMOTESYSTEM and omit REMOTENAME, this attribute defaults to the same name as the local name (that is, the program name on this resource definition).                                                                                                    |

Table 320. Fields in PROGDEF views (continued)

| Field                   | Attribute name | Description                                                                                                    |
|-------------------------|----------------|----------------------------------------------------------------------------------------------------|
| Remote system name      | REMOTESYSTEM   | (Optional.) If you want CICS to ship a DPL request to another CICS system, specify the system ID of the remote system. If REMOTENAME is specified then a value must be specified for REMOTESYSTEM. This value must be the name of the connection definition (CONNDEF or IPCONDEF) for the link to the remote system. CICSPlex SM uses this system ID only if the program is part of a resource group that is directly associated with a resource description (via RESINDSC). If the program is being assigned by a resource assignment (RASGNDEF), CICSPlex SM sets the remote system according to the rules, as follows:  • USAGE(LOCAL) MODE(N/A): Remote system value from program definition is used.  • USAGE(REMOTE) MODE(DYNAM): Remote system value from program definition is used. |
| Residence status        | RESIDENT       | The residence status of the program. This attribute does not apply to JVM programs.                                                                                                    |
| Resource security value | RSL            | For systems running CICS/MVS 2.1.2, identifies the resource security value to be associated with the program:  • 0: Transactions with RSL checking specified are not allowed to access the program.  • value: A resource security value, in the range 1 - 24.  • PUBLIC: Any transaction is allowed to access the program. For systems running a version of CICS other than CICS/MVS 2.1.2, this field is blank.                                                                                                    |
| Enabled status          | STATUS         | <ul> <li>Indicates whether the module is available for use. CVDA values are:</li> <li>DISABLED - The module is not available for use.</li> <li>ENABLED - The module is available for use.</li> </ul>                                                                                                    |

Table 320. Fields in PROGDEF views (continued)

| Field                                     | Attribute name | Description                                                                                                    |
|-------------------------------------------|----------------|----------------------------------------------------------------------------------------------------|
| Mirror transaction name for remote attach | TRANSID        | If the program is dynamic, this is the default TRANSID used for the distributed program link (DPL) request. If the program is not dynamic, this specifies the name of the transaction you want the remote CICS to attach, and under which it is to run the remote program. If you do not specify a transaction name on the TRANSID attribute, the remote region executes the DPL program under one of the CICS-supplied default mirror transactions. |
| Program storage release                   | USAGE          | Indicates when the storage for this program should be released:  NORMAL: When the use count of the program reaches zero, it becomes eligible for removal from storage as part of the normal dynamic storage compression process.  TRANSIENT: When the use count of the program reaches zero, the storage is released.                                                                                                    |
| Use program from the link pack area (LPA) | USELPACOPY     | Specifies whether the program is to be used from the link pack area (LPA). This attribute does not apply to JVM programs.  NO - The program is not to be used from the LPA. It is loaded into the CICS address space.  YES - The program can be used from the LPA if LPA=YES is specified as a system initialization parameter                                                                                                    |
| User data area 1                          | USERDATA1      | Optional string of up to 8 characters that allows you to provide additional site-specific data related to the BAS resource definition. This field is ignored for CICS CSD resource definitions.                                                                                                    |
| User data area 2                          | USERDATA2      | Optional string of up to 8 characters that allows you to provide additional site-specific data related to the BAS resource definition. This field is ignored for CICS CSD resource definitions.                                                                                                    |
| User data area 3                          | USERDATA3      | Optional string of up to 8 characters that allows you to provide additional site-specific data related to the BAS resource definition. This field is ignored for CICS CSD resource definitions.                                                                                                    |

# Request model definitions - RQMDEF

The **Request model definition** (RQMDEF) views display information about the characteristics of request model definitions, which associate inbound IIOP requests with a set of execution characteristics, such as security or priority, and with monitoring and accounting data.

# **Supplied views**

To access from the main menu, click:

### Administration views > CICS resource definitions > Request model definitions

Table 321. Views in the supplied Request model definitions (RQMDEF) view set

| View                      | Notes                                                    |
|---------------------------|----------------------------------------------------------|
| Request model definitions | Add a RQMDEF to a resource group.                        |
| EYUSTARTRQMDEF.ADDTOGRP   |                                                          |
| Request model definitions | Create a request model definition and add it to the data |
| EYUSTARTRQMDEF.CREATE     | repository.                                              |
| Request model definitions | Detailed information about a selected request model      |
| EYUSTARTRQMDEF.DETAILED   | definition.                                              |
| Request model definitions | Install a request model definition in an active system.  |
| EYUSTARTRQMDEF.INSTALL    |                                                          |
| Request model definitions | Remove a request model definition from the data          |
| EYUSTARTRQMDEF.REMOVE     | repository.                                              |
| Request model definitions | Tabular information about all request model definitions  |
| EYUSTARTRQMDEF.TABULAR    | for the current context.                                 |

Table 322. Actions available for RQMDEF views

| Action     | Description                                                          |  |
|------------|----------------------------------------------------------------------|--|
| ADDTOGRP   | Add a RQMDEF to a resource group.                                    |  |
| CREATE     | Create a request model definition and add it to the data repository. |  |
| CSDCOPY    | Copy a CICS CSD resource definition.                                 |  |
| CSDINSTALL | Install a CICS CSD resource definition into an active system.        |  |
| INSTALL    | Install a request model definition in an active system.              |  |
| REMOVE     | Remove a request model definition from the data repository.          |  |
| UPDATE     | Update a request model definition in the data repository.            |  |

Table 323. Fields in RQMDEF views

| Field                           | Attribute name | Description                                                                                                    |
|---------------------------------|----------------|----------------------------------------------------------------------------------------------------|
| Enterprise bean                 | BEANNAME       | A bean name, of up to 240 characters, matching the name of the enterprise bean in the XML deployment descriptor. The acceptable characters are A-Z a-z 0-9 and accented alphabetic characters.  If you specify a generic value for BEANNAME, then you must specify INTFACETYPE as BOTH and OPERATION as *. If you specify RTYPE as generic, you must specify BEANNAME as *. For CORBA REQUESTMODELs - that is, if RTYPE is CORBA, this field should be blank.                                                                                                    |
| Last modification agent         | CHANGEAGENT    | The change agent identifier that made the last modification.  • DREPAPI - Resource was last changed by a CICSPlex SM API command.                                                                                                    |
| Last modification agent release | CHANGEAGREL    | The CICS release level of the agent that made the last modification.                                                                                                    |
| Last modification time          | CHANGETIME     | The local date and time when the definition was last changed.                                                                                                    |
| Last modification user ID       | CHANGEUSRID    | The user ID that made the last modification.                                                                                                    |
| CorbaServer                     | CORBASERVER    | The name of the destination CORBASERVER for this REQUESTMODEL. The name can be up to 4 characters in length. The acceptable characters are A-Z a-z 0-9. You can also use an asterisk as the last (or only) character to specify a generic name. If a generic CORBASERVER is specified, BEANNAME, the CORBA attributes (MODULE and INTERFACE), and the COMMON attributes (OPERATION) must all be an asterisk (*); INTFACETYPE must be BOTH. For any release prior to CICS TS Version 6 Release 2, if any of the obsolete attribute values (OMGINTERFACE, OMGMODULE and OMGOPERATION) are present in the request model definition, CORBASERVER must be blank, otherwise CORBASERVER is a required attribute. |
| Time created                    | CREATETIME     | The local date and time when the definition was created.                                                                                                    |
| CSD group                       | CSDGROUP       | The name of the CSD group for this CICS resource definition. This field is ignored for BAS definitions.                                                                                                    |

Table 323. Fields in RQMDEF views (continued)

| Field                 | Attribute name | Description                                                                                                    |
|-----------------------|----------------|----------------------------------------------------------------------------------------------------|
| Version               | DEFVER         | The version number of the BAS resource definition, from 1 to 15. This field is ignored for CICS CSD resource definitions.                                                                                                    |
| Description code page | DESCCODEPAGE   | The code page of the description field. This field is ignored for CICS CSD resource definitions.                                                                                                    |
| Description           | DESCRIPTION    | A description of the request model definition.                                                                                                    |
| Interface name        | INTERFACE      | A name, of up to 255 characters, matching the IDL interface name. The acceptable characters are A-Z a-z 0-9 _ : and accented alphabetic characters.                                                                                                    |
|                       |                | Case is significant and should match the original Java or IDL source. To comply, however, with CORBA, installation of REQUESTMODELS that specify INTERFACE with values differing only in case from previously installed definitions, will be rejected. If a generic INTERFACE is specified, the common attributes (OPERATION) must be an asterisk (*). For EJB REQUESTMODELs - that is, if RTYPE is EJB - this field should be blank. If you specify RTYPE as GENERIC, you must specify INTERFACE(*). If any of the obsolete attribute values (OMGINTERFACE, OMGMODULE and OMGOPERATION) are present in the request model definition, INTERFACE must be blank. |
| Java interface type   | INTFACETYPE    | <ul> <li>The Java interface type for this REQUESTMODEL:</li> <li>BOTH - Matches either the home or remote interface for the bean.  OPERATION must be an asterisk (*).</li> <li>HOME - Specifies that this is the home interface for the bean.</li> <li>REMOTE - Specifies that this is the remote interface for the bean.</li> <li>NOTAPPLIC - Specifies that this attribute is not applicable for this request model definition; that is, the interface type is CORBA.</li> </ul>                                                                                                    |

Table 323. Fields in RQMDEF views (continued)

| Field                                        | Attribute name | Description                                                                                                    |
|----------------------------------------------|----------------|----------------------------------------------------------------------------------------------------|
| Module name                                  | MODULE         | A name, of up to 255 characters, matching the IDL module name (which defines the name scope of the interface and operation). The acceptable characters are A-Z a-z 0-9 Characters outside this range may give unpredictable results. You can, however, use an asterisk as the last (or only) character to specify a generic name.  Case is significant and should match the original Java or IDL source. To comply with CORBA, however, installation of REQUESTMODELs that specify MODULE with values differing only in case from previously installed definitions will be rejected. If you specify a generic value for MODULE, then you must specify INTERFACE as * and OPERATION as *. If you specify RTYPE as GENERIC, you must specify MODULE as *. To indicate the default package, leave this field blank |
|                                              |                | and specify a non-blank (but possibly generic) INTERFACE. For EJB REQUESTMODELs - that is, if RTYPE is EJB - this field should be blank. If any of the obsolete attribute values (OMGINTERFACE, OMGMODULE and OMGOPERATION) are present in the request model definition, MODULE must be blank.                                                                                                    |
| Name                                         | NAME           | The name of the request model definition.                                                                                                    |
| Object management group (OMG) interface name | OMGINTERFACE   | This attribute is obsolete, but is supported to provide BAS definition support for earlier releases of CICS. If this attribute is present in the request model definition, the following attributes must be blank: BEANNAME, CORBASERVER, INTFACETYPE, INTERFACE, OPERATION and RTYPE.                                                                                                    |
| Object management group (OMG) module name    | OMGMODULE      | This attribute is obsolete, but is supported to provide BAS definition support for earlier releases of CICS. If this attribute is present in the request model definition, the following attributes must be blank: BEANNAME, CORBASERVER, INTFACETYPE, INTERFACE, OPERATION and RTYPE.                                                                                                    |
| Object management group (OMG) operation name | OMGOPERATION   | This attribute is obsolete, but is supported to provide BAS definition support for earlier releases of CICS. If this attribute is present in the request model definition, the following attributes must be blank: BEANNAME, CORBASERVER, INTFACETYPE, INTERFACE, OPERATION and RTYPE.                                                                                                    |

Table 323. Fields in RQMDEF views (continued)

| Field               | Attribute name | Description                                                                                                    |
|---------------------|----------------|----------------------------------------------------------------------------------------------------|
| Operation name      | OPERATION      | A name, of up to 255 characters, matching the IDL operation or an IDL representation of the bean method signature. The acceptable characters are A-Z a-z 0-9 _ and accented alphabetic characters.                                                                                                    |
| Request model type  | RTYPE          | The type of REQUESTMODEL:  • GENERIC - Matches both enterprise bean and CORBA requests. If you specify GENERIC you must also specify: BEANNAME(*) INTERFACE(*) INTFACETYPE(BOTH) MODULE(*) OPERATION(*)  • CORBA - Matches CORBA requests as specified by the CORBA attributes (MODULE and INTERFACE). Only the CORBA attributes and OPERATION attribute can be specified; the EJB attributes BEANNAME, INTFACETYPE, and the obsolete CICS TS V1R3 attributes (OMGINTERFACE, OMGMODULE and OMGOPERATION) must be blank.  • EJB - Matches enterprise bean requests as specified by the EJB (BEANNAME and INTFACETYPE). Only the EJB attributes and COMMON attributes (OPERATION) are valid; the CORBA attributes (MODULE and INTERFACE) must be blank. |
| CICS transaction ID | TRANSID        | The 4-character name of the CICS transaction to be used when a new request processor transaction instance is required to process a method request matching the specification of the REQUESTMODEL. The transaction definition must have as its initial program a JVM program whose JVMClass is com.ibm.cics.iiop.RequestProcessor. It must be installed in all the AORs of the logical EJB server; it need not be installed in listener regions that are not also AORs.                                                                                                    |
| User data area 1    | USERDATA1      | Optional string of up to 8 characters that allows you to provide additional site-specific data related to the BAS resource definition. This field is ignored for CICS CSD resource definitions.                                                                                                    |
| User data area 2    | USERDATA2      | Optional string of up to 8 characters that allows you to provide additional site-specific data related to the BAS resource definition. This field is ignored for CICS CSD resource definitions.                                                                                                    |

Table 323. Fields in RQMDEF views (continued)

| Field            | Attribute name | Description                                                                                                    |
|------------------|----------------|----------------------------------------------------------------------------------------------------|
| User data area 3 | USERDATA3      | Optional string of up to 8 characters that allows you to provide additional site-specific data related to the BAS resource definition. This field is ignored for CICS CSD resource definitions. |

### **Session definitions - SESSDEF**

The **Session definition** (SESSDEF) views display information about the logical links between systems that communicate using intersystem communication (ISC) or multiple region operation (MRO).

### Supplied views

To access from the main menu, click:

#### Administration views > CICS resource definitions > Session definitions

Table 324. Views in the supplied Session definitions (SESSDEF) view set

| View                     | Notes                                                     |
|--------------------------|-----------------------------------------------------------|
| Session definitions      | Add one or more session definitions to a resource group.  |
| EYUSTARTSESSDEF.ADDTOGRP |                                                           |
| Session definitions      | Create a session definition and add it to the data        |
| EYUSTARTSESSDEF.CREATE   | repository.                                               |
| Session definitions      | Detailed information about a selected session definition. |
| EYUSTARTSESSDEF.DETAILED |                                                           |
| Session definitions      | Remove a session definition from the data repository.     |
| EYUSTARTSESSDEF.REMOVE   |                                                           |
| Session definitions      | Tabular information about all session definitions for the |
| EYUSTARTSESSDEF.TABULAR  | current context.                                          |

Table 325. Actions available for SESSDEF views

| Action   | Description                                                    |  |
|----------|----------------------------------------------------------------|--|
| ADDTOGRP | Add one or more session definitions to a resource group.       |  |
| CREATE   | Create a session definition and add it to the data repository. |  |
| CSDCOPY  | Copy a CICS CSD resource definition.                           |  |
| REMOVE   | Remove a session definition from the data repository.          |  |
| UPDATE   | Update a session definition in the data repository.            |  |

Table 326. Fields in SESSDEF views

| Field                   | Attribute name | Description                                                                                                    |
|-------------------------|----------------|----------------------------------------------------------------------------------------------------|
| Autoconnect option      | AUTOCONNECT    | Specifies how connections are to be established.                                                                                                    |
|                         |                | <ul> <li>For a APPC VTAM-connected system that has Autoconnect set to YES or ALL on the connection definition:</li> <li>NO - CICS does not attempt to bind any sessions when the connection is established.</li> <li>YES or ALL - A contention-winner session is established (that is, BIND is performed) during CICS initialization, or when communication with VTAM is started using the CEMT SET VTAM OPEN command.</li> </ul>                                                                                                    |
|                         |                | <ul> <li>For a APPC VTAM-connected system that has Autoconnect set to NO on the CONNECTION definition:</li> <li>• ALL - All sessions, not just contention winners, are established when the connection is acquired by issuing CEMT SET CONNECTION(name) ACQUIRED, or when the remote system itself initiates communication.</li> <li>• NO - CICS does not attempt to bind any sessions when the connection is established.</li> <li>• YES - Contention-winner sessions are established when the connection is acquired by issuing CEMT SET CONNECTION(sysid) ACQUIRED, or when the remote system itself initiates communication</li> </ul> |
|                         |                | <ul> <li>For LU6.1 sessions:</li> <li>NO - The connection is not established at initialization or CEDA install.</li> <li>YES - The connection is established at initialization or CEDA install.</li> </ul>                                                                                                    |
| Chain assembly required | BUILDCHAIN     | Specifies whether CICS is to perform chain assembly before passing the input data to the application program:  • NO - Any terminal input/output area (TIOA) received by an application program from this logical unit contains one request unit (RU).  • YES - Any TIOA received by an application program from this logical unit contains a complete chain.                                                                                                    |
| Last modification agent | CHANGEAGENT    | The change agent identifier that made the last modification.  • DREPAPI - Resource was last changed by a CICSPlex SM API command.                                                                                                    |

Table 326. Fields in SESSDEF views (continued)

| Field                                            | Attribute name | Description                                                                                                    |
|--------------------------------------------------|----------------|----------------------------------------------------------------------------------------------------|
| Last modification agent release                  | CHANGEAGREL    | The CICS release level of the agent that made the last modification.                                                                                                    |
| Last modification time                           | CHANGETIME     | The local date and time when the definition was last changed.                                                                                                    |
| Last modification user ID                        | CHANGEUSRID    | The user ID that made the last modification.                                                                                                    |
| Connection definition name                       | CONNECTION     | The name of the connection definition to be used with this session definition. The name can be up to four characters in length.                                                                                                    |
| Time created                                     | CREATETIME     | The local date and time when the definition was created.                                                                                                    |
| CSD group                                        | CSDGROUP       | The name of the CSD group for this CICS resource definition. This field is ignored for BAS definitions.                                                                                                    |
| Version                                          | DEFVER         | The version number of the BAS resource definition, from 1 to 15. This field is ignored for CICS CSD resource definitions.                                                                                                    |
| Description code page                            | DESCCODEPAGE   | The code page of the description field. This field is ignored for CICS CSD resource definitions.                                                                                                    |
| Description                                      | DESCRIPTION    | A description of the session definition.                                                                                                    |
| Honor disconnect requusts                        | DISCREQ        | Specifies whether disconnect requests are to be honored. DISCREQ applies to LUTYPE6.1 ISC sessions, but not to MRO sessions where CICS is not dealing with VTAM devices.                                                                                                    |
| Session inservice                                | INSERVICE      | For LU 6.1 ISC sessions on systems running CICS/MVS 2.1.2 or CICS/ESA 3.3, specify YES or NO to indicate whether the session can be used for communication. If the definition is not for an LU 6.1 ISC session or will not be used on a CICS/MVS 2.1.2 or CICS/ESA 3.3 system, specify N/A. |
| Alternate terminal input output area (TIOA) size | IOAREALEN      | The minimum size, in bytes, of the terminal input/output area to be used for processing messages transmitted on the MRO link.                                                                                                    |
| Alternate terminal input output area (TIOA) size | IOAREALEN2     | The length, in bytes, of the terminal input/output area to be used for processing messages transmitted on the MRO link. If the alternative TIOA value is not specified, or is less than the minimum TIOA value (IOAREALEN), it defaults to the value of the minimum TIOA.                   |

Table 326. Fields in SESSDEF views (continued)

| Field                                        | Attribute name | Description                                                                                                    |
|----------------------------------------------|----------------|----------------------------------------------------------------------------------------------------|
| Maximum number of contention winner sessions | MAXCTWIN       | The maximum number of sessions that are to be supported as contention winners. This value can be in the range 0 to 999. The default is 0. Note that this operand has no meaning for a single session connection. This value must be less than the maximum number of sessions in the group (MAXINGRP).                                                                 |
| Maximum number of sessions in the group      | MAXINGRP       | The maximum number of sessions in the group. This value can be in the range 1 through 999. The default is 1. This value must be more than the maximum number of contention winner sessions (MAXTWIN).                                                                                                    |
| Mode name                                    | MODENAME       | The name that identifies a group of sessions for use on an APPC connection. The name can be up to eight characters in length, and must be the name of a VTAM LOGMODE entry defined to VTAM (APPC only).                                                                                                    |
| Name                                         | NAME           | The name of the session definition.                                                                                                    |
| Network error program transaction class      | NEPCLASS       | <ul> <li>The transaction class for the node error program:</li> <li>0 - This results in a link to the default node error program module.</li> <li>value - The transaction class for the node error program module. The value can be in the range 1 through 255</li> <li>If you leave these fields blank, CICSPlex SM uses the default values for your CICS</li> </ul> |
| Name IMS system uses to identify session     | NETNAMEQ       | environment, if there are any.  The name by which the remote IMS system knows this particular session. This is used for CICS-IMS sessions.                                                                                                    |
| Operator identifier                          | OPERID         | A 3-character operator ID to be associated with the sessions.                                                                                                    |
| Operator priority                            | OPERPRIORITY   | The operator priority to be used in determining task processing priority for each transaction attached to the sessions, in the range 0 through 255. If you leave this field blank, CICSPlex SM uses the default value for your CICS environment, if there is one.                                                                                                    |
| Operator resource security keys 17-24        | OPERRSL        | The preset resource security keys for the sessions. Specify one or more decimal values in the range 1 through 24. If you do not want to identify any resource security keys, specify 0.                                                                                                    |
| Operator transaction security keys 57-64     | OPERSEC        | The preset transaction security keys for<br>the device by specifying one or more<br>decimal values in the range 1 through 64.                                                                                                    |

Table 326. Fields in SESSDEF views (continued)

| Field                            | Attribute name | Description                                                                                                    |
|----------------------------------|----------------|----------------------------------------------------------------------------------------------------|
| Partner code page                | PARTCODEPAGE   | The code of the partner, in the range 0 through 65534.                                                                                                    |
| Intercommunication link protocol | PROTOCOL       | <ul> <li>The type of protocol that is to be used for an intercommunication link (ISC or MRO):</li> <li>APPC (LUTYPE6.2) - Advanced program-to-program communication (APPC) protocol. Specify this for CICS-CICS ISC.</li> <li>EXCI - The external CICS interface. Specify this to indicate that the sessions are for use by a non-CICS client program using the external CICS interface. If you specify EXCI, you must leave SENDCOUNT blank.</li> <li>LU61 - LUTYPE6.1 protocol.</li> <li>NOTAPPLIC - The session does not represent an intercommunication link.</li> </ul> |
| Receive count                    | RECEIVECOUNT   | For MRO, and VTAM LU6.1 sessions, and for sessions with EXCI clients, specifies the number of sessions that normally receive before sending.                                                                                                    |
| Receive prefix                   | RECEIVEPFX     | A 1-or 2-character prefix that CICS is to use as the first one or two characters of the receive session names (the names of the terminal control table terminal entries (TCTTEs) for the sessions).                                                                                                    |
| Receive buffer size              | RECEIVESIZE    | The maximum VTAM request unit (RU) size that the session is capable of receiving. The value must be between 1 and 30720 for LU61 sessions, or 256 and 30720 for APPC sessions. The default is 4096.                                                                                                    |
| XRF recovery notification option | RECOVNOTIFY    | Specifies the type of recovery for sessions in a CICS region running with XRF.                                                                                                    |
| Recovery option                  | RECOVOPTION    | Specifies the type of recovery for sessions in a CICS region running with VTAM persistent sessions.                                                                                                    |
| Honor release requests           | RELREQ         | Specifies whether CICS is to release the logical unit upon request by another VTAM application program.                                                                                                    |
| Send count                       | SENDCOUNT      | For MRO, and VTAM LU6.1 sessions, and for sessions with EXCI clients, specifies the number of send sessions; that is, sessions that normally send before receiving.                                                                                                    |
| Send prefix                      | SENDPFX        | A 1-or 2-character prefix that CICS is to use as the first one or two characters of the send session names (the names of the terminal control table terminal entries (TCTTEs) for the sessions). The prefix you select must not result in any duplicate session or terminal names.                                                                                                    |

Table 326. Fields in SESSDEF views (continued)

| Field                                   | Attribute name | Description                                                                                                    |
|-----------------------------------------|----------------|----------------------------------------------------------------------------------------------------|
| Send buffer size                        | SENDSIZE       | The maximum VTAM request unit (RU) size that these sessions are capable of sending, in the range 1 through 30720 for LU 6.1 sessions, or 256 through 30720 for APPC sessions.                                                                                                    |
| Session name                            | SESSNAME       | The symbolic identification to be used as<br>the local half of a session qualifier pair in<br>a CICS intercommunication parallel<br>session. The name can be up to four<br>characters in length.                                                                                                    |
| Session priority                        | SESSPRIORITY   | The terminal priority - this decimal value (0 through 255) is used in establishing the overall transaction processing priority. (Transaction processing priority is equal to the sum of the terminal priority, transaction priority, and operator priority; this must not exceed 255.) If you leave this field blank, CICSPlex SM uses the default value for your CICS environment, if there is one. |
| Transaction to be initiated from device | TRANSACTION    | The 1- to 4-character ID of the transaction to be initiated from this device.                                                                                                    |
| User area size                          | USERAREALEN    | The length, in bytes, of the user area for this session, in the range 0 through 255. If you leave this field blank, CICSPlex SM uses the default value for your CICS environment, if there is one.                                                                                                    |
| User data area 1                        | USERDATA1      | Optional string of up to 8 characters that allows you to provide additional site-specific data related to the BAS resource definition. This field is ignored for CICS CSD resource definitions.                                                                                                    |
| User data area 2                        | USERDATA2      | Optional string of up to 8 characters that allows you to provide additional site-specific data related to the BAS resource definition. This field is ignored for CICS CSD resource definitions.                                                                                                    |
| User data area 3                        | USERDATA3      | Optional string of up to 8 characters that allows you to provide additional site-specific data related to the BAS resource definition. This field is ignored for CICS CSD resource definitions.                                                                                                    |
| User signon ID                          | USERID         | A user identifier used for sign-on (SEC=YES or MIGRATE) and referred to in security error messages, security violation messages, and the audit trail. The name can be up to eight characters in length.                                                                                                    |

## TCP/IP service definitions - TCPDEF

The **TCP/IP service definitions** (TCPDEF) views display information about the TCP/IP service definitions that use internal sockets support. The services that can be defined are IIOP and the CICS Web Interface.

## Supplied views

To access from the main menu, click:

#### Administration views > CICS resource definitions > TCP/IP service definitions

Table 327. Views in the supplied TCP/IP service definitions (TCPDEF) view set

| View                       | Notes                                                     |
|----------------------------|-----------------------------------------------------------|
| TCP/IP service definitions | Add one or more TCP/IP service definitions to a           |
| EYUSTARTTCPDEF.ADDTOGRP    | resource group.                                           |
| TCP/IP service definitions | Create a TCP/IP service definition and add it to the data |
| EYUSTARTTCPDEF.CREATE      | repository.                                               |
| TCP/IP service definitions | Detailed information about a selected TCP/IP service      |
| EYUSTARTTCPDEF.DETAILED    | definition.                                               |
| TCP/IP service definitions | Install a TCP/IP service definition in an active system.  |
| EYUSTARTTCPDEF.INSTALL     |                                                           |
| TCP/IP service definitions | Remove a TCP/IP service definition from the data          |
| EYUSTARTTCPDEF.REMOVE      | repository.                                               |
| TCP/IP service definitions | Tabular information about all TCP/IP service definitions  |
| EYUSTARTTCPDEF.TABULAR     | for the current context.                                  |

Table 328. Actions available for TCPDEF views

| Action     | Description                                                           |
|------------|-----------------------------------------------------------------------|
| ADDTOGRP   | Add one or more TCP/IP service definitions to a resource group.       |
| CREATE     | Create a TCP/IP service definition and add it to the data repository. |
| CSDCOPY    | Copy a CICS CSD resource definition.                                  |
| CSDINSTALL | Install a CICS CSD resource definition into an active system.         |
| INSTALL    | Install a TCP/IP service definition in an active system.              |
| REMOVE     | Remove a TCP/IP service definition from the data repository.          |
| UPDATE     | Update a TCP/IP service definition in the data repository.            |

Table 329. Fields in TCPDEF views

| Field                | Attribute name | Description                                                                                                    |
|----------------------|----------------|----------------------------------------------------------------------------------------------------|
| Attach-time security | ATTACHSEC      | <ul> <li>The level of attach-time security required for TCP/IP connections to CICS Clients:</li> <li>LOCAL - CICS does not require a user ID or password from clients.</li> <li>VERIFY - Incoming attach requests must specify a user identifier and a user password. Specify VERIFY when connecting systems are unidentified and cannot be trusted.</li> <li>NOTAPPLIC - A value for PROTOCOL other than ECI has been specified.</li> <li>Values other than NOTAPPLIC apply only when PROTOCOL(ECI) is specified.</li> </ul> |

Table 329. Fields in TCPDEF views (continued)

| Field                | Attribute name | Description                                                                                                    |
|----------------------|----------------|----------------------------------------------------------------------------------------------------|
| Authentication level | AUTHENTICATE   | The authentication and identification scheme to be used for inbound TCP/IP connections for the HTTP and IIOP protocols. Each protocol supports a different set of authentication schemes. For the ECI protocol, this attribute is invalid. Options are:  NO - The client is not required to send authentication or identification information. However, if the client sends a valid certificate that is already registered to the security manager, and associated with a user ID, then that user ID identifies the client.  BASIC - HTTP Basic authentication is used to obtain a user ID and password from the client. If an invalid user ID and password are supplied, the process is repeated until valid information is supplied, or until the end user cancels the connection. When the end user has been successfully authenticated, the user ID supplied identifies the client.  CERTIFICATE - SSL client certificate authentication is used to authenticate and identify the client. The client must send a valid certificate which is already registered to the security manager, and associated with a user ID. If a valid certificate is not associated with a user ID, the connection is rejected. When the end user has been successfully authenticated, the user ID associated with the certificate identifies the client. If you specify CERTIFICATE, you must also specify SSL as CLIENTAUTH.  AUTOREGISTER - SSL client certificate authentication is used to authenticate the client. If the client sends a valid certificate that is already registered to the security manager, and associated with a user ID, then that user ID identifies the client. If the client sends a valid certificate that is not registered to the security manager, and associated with a user ID and password from the client. Provided that the password is valid, CICS registers the certificate with the security manager, and associates it with the user ID. The user ID identifies the client. If you specify CERTIFICATE, you must also specify SSL as CLIENTAUTH.  AUTOMATIC - This combines the AUTOMATIC - This co |

Table 329. Fields in TCPDEF views (continued)

| Field                           | Attribute name | Description                                                                                                    |
|---------------------------------|----------------|----------------------------------------------------------------------------------------------------|
| Queue backlog limit             | BACKLOG        | The number of TCP/IP connections for this service which are queued in TCP/IP before TCP/IP starts to reject incoming client requests.                                                                                                    |
| Certificate                     | CERTIFICATE    | The label of an X.509 certificate that is used as a server certificate during the SSL handshake for the TCP/IP service. If this attribute is omitted, the default certificate defined in the key ring for the CICS region user ID is used. Certificate labels can be up to 32 bytes long.                                                                                                    |
| Last modification agent         | CHANGEAGENT    | The change agent identifier that made the last modification.  • DREPAPI - Resource was last changed by a CICSPlex SM API command.                                                                                                    |
| Last modification agent release | CHANGEAGREL    | The CICS release level of the agent that made the last modification.                                                                                                    |
| Last modification time          | CHANGETIME     | The local date and time when the definition was last changed.                                                                                                    |
| Last modification user ID       | CHANGEUSRID    | The user ID that made the last modification.                                                                                                    |
| SSL cipher suite codes          | CIPHERS        | (Optional) Specifies a value up to 28 cipher suites, in the form of hexadecimal pairs. Any hexadecimal can be specified, but currently the only recognized values are 01, 02, 03, 04, 05, 06, 09, 0A, 2F, and 35. Additional values can be added at a later time. No separating characters are necessary between each pair. The default is blank. Ciphers is valid only on CICS Transaction Server 3.1 and later systems. |
| Time created                    | CREATETIME     | The local date and time when the definition was created.                                                                                                    |
| CSD group                       | CSDGROUP       | The name of the CSD group for this CICS resource definition. This field is ignored for BAS definitions.                                                                                                    |
| Version                         | DEFVER         | The version number of the BAS resource definition, from 1 to 15. This field is ignored for CICS CSD resource definitions.                                                                                                    |
| Description code page           | DESCCODEPAGE   | The code page of the description field. This field is ignored for CICS CSD resource definitions.                                                                                                    |
| Description                     | DESCRIPTION    | A description of the TCP/IP service definition.                                                                                                    |
| Domain name service (DNS) group | DNSGROUP       | The DNS Group Name.                                                                                                    |

Table 329. Fields in TCPDEF views (continued)

| Field                                           | Attribute name | Description                                                                                                    |
|-------------------------------------------------|----------------|----------------------------------------------------------------------------------------------------|
| Critical domain name service (DNS) group member | GRPCRITICAL    | (Optional) Marks the service as a critical member of the DNS group, meaning that this service closing or failing causes a deregister call to be made to WLM for this group name. The default is NO, allowing two or more services in the same group to fail independently and CICS still remains registered to the group. Only when the last service in a group is closed is the deregister call made to WLM, if it has not already been done so explicitly. Multiple services with the same group name can have different GRP Critical settings. The services specifying GRP Critical as NO can be closed or fail without causing a deregister. If a service with GRP Critical as YES is closed or fails, the group is deregistered from WLM. |

Table 329. Fields in TCPDEF views (continued)

| Field                                  | Attribute name | Description                                                                                                    |
|----------------------------------------|----------------|----------------------------------------------------------------------------------------------------|
| Incoming connections listening address | HOST           | The up to 116-character address on which this TCPIPSERVICE will listen for incoming connections. This field may contain the following values:  ANY - The TCPIPSERVICE listens on any of the addresses known to TCP/IP for the host system. By specifying ANY you allow for the TCPIPSERVICE definition to be shared among CICS servers. If, in addition, you want more than one CICS region to bind to the port, you must specify the SHAREPORT option in every stack where the port is defined  DEFAULT - This option assigns affinity to the TCP/IP stack that has been defined as the default in a multistack CINET environment  A character host name - (e.g. server.example.com). The first IP address that corresponds to the host name is looked up in a domain name server. The name is converted to lower case  An IPv4 address - (e.g. 10.20.30.40). If the address is specified in the IPv4-compatible or IPv4-mapped IPv6 formats, it is converted into the IPv4 dotted decimal address format  An IPv6 address - (e.g. 1234:5678::90AB:CDEF). This should be entered in colon hexadecimal address format and is converted to upper case  Also note the following:  The HOST field should be used in preference to the IPADDRESS field, and only one of the two should be entered with the other being blank or the same value  The HOST field must be used to specify a host name or IPv6 address  If this definition is going to be used on a CICS Transaction Server for z/OS, Version 3 Release 2 or earlier release, only ANY, DEFAULT or an IPv4 address should be entered. In this case, the contents of HOST will be copied into the IPADDRESS field  If the HOST field is empty and a valid value is entered into the IPADDRESS field  If the HOST field is empty and a valid value is entered into the IPADDRESS field  If the HOST field is empty and a valid value is entered into the IPADDRESS field  If the HOST and IPADDRESS are empty, the value will be set to ANY |

Table 329. Fields in TCPDEF views (continued)

| Field                                         | Attribute name | Description                                                                                                    |
|-----------------------------------------------|----------------|----------------------------------------------------------------------------------------------------|
| IPv4 address                                  | IPADDRESS      | The IPv4 dotted decimal address for the TCP/IP Service, ANY, INADDR_ANY or DEFAULT. This parameter is maintained for compatibility with CICS Transaction Server for z/OS, Version 3 Release 2 and earlier releases. For later releases the HOST parameter should be used.                                                                                                    |
| Maximum length of data to be received or sent | MAXDATALEN     | The maximum length of data that may be received by CICS as an HTTP server, on the HTTP protocol or the USER protocol. The default value is 32K. The minimum is 3K, and the maximum is 524288K. To increase security for CICS Web support, specify this option on every TCPIPSERVICE definition for the HTTP protocol. It helps to guard against denial of service attacks involving the transmission of large amounts of data. |
| Maximum number of persistent connections      | MAXPERSIST     | <ul> <li>The maximum number of persistent connections that CICS will accept:</li> <li>NO - there is no limit to the number of of persistent connections that CICS will accept.</li> <li>nnnn - the maximum number of persistent connections, in the range 0 through 65535, that CICS will accept.</li> </ul>                                                                                                    |
| Name                                          | NAME           | The name of the TCP/IP service definition.                                                                                                    |
| Port number                                   | PORTNUMBER     | The decimal number of the port on which CICS is to listen for incoming client requests in the range 1 through 65535. The well-known ports are those from 0 through 1023. It is advisable to use well known port numbers only for those services to which they are normally assigned.                                                                                                    |

Table 329. Fields in TCPDEF views (continued)

| Field    | Attribute name | Description                                                                                                    |
|----------|----------------|----------------------------------------------------------------------------------------------------|
| Privacy  | PRIVACY        | The level of SSL encryption required for inbound IIOP connections to this service. This attribute applies only when PROTOCOL is IIOP. During the SSL handshake, the client and server advertise cipher suites that they support and, from those that they both support, select the suite that offers the most secure level of encryption. Options are:  • REQUIRED - Encryption must be used. During the SSL handshake, CICS advertises only supported cipher suites that provide encryption.  • SUPPORTED - Encryption is used if both client and server support it. During the SSL handshake, CICS advertises all supported cipher suites.  • NOTSUPPORTED - Encryption must not be used. During the SSL handshake, CICS advertises only supported cipher suites that do not provide encryption.  • NOTAPPLIC - Encryption is not applicable if SSL is not used. |
| Protocol | PROTOCOL       | <ul> <li>The application level protocol used on the TCP/IP port:</li> <li>ECI  – ECI over TCP/IP protocol.</li> <li>HTTP  – Hypertext Transfer protocol. The HTTP protocol is handled by CICS Web support.</li> <li>IIOP  – Internet Inter-orb protocol. Used by TCPIPSERVICEs that are to accept inbound requests for enterprise beans and CORBA stateless objects.</li> <li>IPIC  – IP Interconnectivity protocol. If you specify IPIC you must also specify AUTHENTICATION as NOTAPPLIC.</li> <li>NOTAPPLIC</li> <li>CICS uses the default, HTTP, which requires a user-replaceable program to be specified.</li> </ul>                                                                                                    |

Table 329. Fields in TCPDEF views (continued)

| Field                             | Attribute name | Description                                                                                                    |
|-----------------------------------|----------------|----------------------------------------------------------------------------------------------------|
| Basic authentication realm name   | REALM          | The realm that is provided when CICS requests basic authentication. This attribute is valid only on CICS Transaction Server for z/OS, Version 3 Release 2 and later systems. If you do not specify a realm, the default used by CICS is CICS application aaaaaaaa, where aaaaaaaa is the applid of the CICS region. The realm can be up to 56 characters long, and can include embedded blanks. Do not specify opening and closing double quotes, as CICS provides these when assembling the WWW-Authenticate header.                                                  |
| Timeout for socket close (HHMMSS) | SOCKETCLOSE    | Specifies if, and for how long, CICS should wait before closing the socket, after issuing a receive for incoming data on that socket.  • NO - The socket is left open until data is received, or until it is closed by the client. While the socket is open it is unavailable to other tasks, and its associated CICS task is suspended indefinitely.  • 0 - 240000 - The period of time (in HHMMSS format) after which CICS is to close the socket. Specifying 000000 closes the socket immediately if no data is available for any RECEIVEs other than the first one |
| Secure sockets layer (SSL) type   | SSL            | <ul> <li>Specifies whether the TCP/IP service is to use the secure sockets layer (SSL) for encryption and authentication:</li> <li>NO - SSL is not to be used.</li> <li>YES - An SSL session is to be used; CICS will send a server certificate to the client.</li> <li>CLIENTAUTH - An SSL session is to be used; CICS will send a server certificate to the client, and the client must send a client certificate to CICS.</li> </ul>                                                                                                    |
| TCP/IP service status             | STATUS         | The initial status of the service after installation. Set it to OPEN if CICS is to begin listening for this service after installation. Set to CLOSE if CICS is not to listen on behalf of this service after installation.                                                                                                    |
| CICS transaction ID               | TRANSACTION    | The 4-character ID of the CICS transaction attached to process new requests received for this service.                                                                                                    |
| TS queue prefix                   | TSQPREFIX      | This parameter is no longer required or used in CICS Transaction Server for z/OS, Version 3 Release 2 and later releases.                                                                                                    |

Table 329. Fields in TCPDEF views (continued)

| Field                        | Attribute name | Description                                                                                                    |
|------------------------------|----------------|----------------------------------------------------------------------------------------------------|
| User-replaceable module name | URM            | The name of a user-replaceable program to be invoked by this service. The name you specify depends upon the value of the PROTOCOL attribute:  • For the HTTP protocol, specify the name of the analyzer program.  • For the IIOP protocol, specify the name of the IIOP security user-replaceable program. |
| User data area 1             | USERDATA1      | Optional string of up to 8 characters that allows you to provide additional site-specific data related to the BAS resource definition. This field is ignored for CICS CSD resource definitions.                                                                                                    |
| User data area 2             | USERDATA2      | Optional string of up to 8 characters that allows you to provide additional site-specific data related to the BAS resource definition. This field is ignored for CICS CSD resource definitions.                                                                                                    |
| User data area 3             | USERDATA3      | Optional string of up to 8 characters that allows you to provide additional site-specific data related to the BAS resource definition. This field is ignored for CICS CSD resource definitions.                                                                                                    |

# **Temporary storage model definitions - TSMDEF**

The **Temporary storage model definition** (TSMDEF) views display information about the attributes of temporary storage models defined in the CPSM data repository. When installed in a target CICS system, these temporary storage model attributes govern the characteristics of CICS temporary storage queues, whose names generically match that of the prefix field.

### Supplied views

To access from the main menu, click:

Administration views > CICS resource definitions > Temporary storage model definitions

Table 330. Views in the supplied Temporary storage model definitions (TSMDEF) view set

| View                                | Notes                                                   |
|-------------------------------------|---------------------------------------------------------|
| Temporary storage model definitions | Add one or more temporary storage model definitions to  |
| EYUSTARTTSMDEF.ADDTOGRP             | a resource group.                                       |
| Temporary storage model definitions | Create a temporary storage model definition and add it  |
| EYUSTARTTSMDEF.CREATE               | to the data repository.                                 |
| Temporary storage model definitions | Detailed information about a selected temporary storage |
| EYUSTARTTSMDEF.DETAILED             | model definition.                                       |

Table 330. Views in the supplied Temporary storage model definitions (TSMDEF) view set (continued)

| View                                | Notes                                                                 |
|-------------------------------------|-----------------------------------------------------------------------|
| Temporary storage model definitions | Install a temporary storage model definition in an active system.     |
| EYUSTARTTSMDEF.INSTALL              |                                                                       |
| Temporary storage model definitions | Remove a temporary storage model definition from the data repository. |
| EYUSTARTTSMDEF.REMOVE               | data repository.                                                      |
| Temporary storage model definitions | Tabular information about all temporary storage model                 |
| EYUSTARTTSMDEF.TABULAR              | definitions for the current context.                                  |

# Actions

Table 331. Actions available for TSMDEF views

| Action     | Description                                                                    |
|------------|--------------------------------------------------------------------------------|
| ADDTOGRP   | Add one or more temporary storage model definitions to a resource group.       |
| CREATE     | Create a temporary storage model definition and add it to the data repository. |
| CSDCOPY    | Copy a CICS CSD resource definition.                                           |
| CSDINSTALL | Install a CICS CSD resource definition into an active system.                  |
| INSTALL    | Install a temporary storage model definition in an active system.              |
| REMOVE     | Remove a temporary storage model definition from the data repository.          |
| UPDATE     | Update a temporary storage model definition in the data repository.            |

Table 332. Fields in TSMDEF views

| Field                           | Attribute name | Description                                                                                                    |
|---------------------------------|----------------|----------------------------------------------------------------------------------------------------|
| Last modification agent         | CHANGEAGENT    | The change agent identifier that made the last modification.  • DREPAPI - Resource was last changed by a CICSPlex SM API command. |
| Last modification agent release | CHANGEAGREL    | The CICS release level of the agent that made the last modification.                                                              |
| Last modification time          | CHANGETIME     | The local time when the definition was last changed.                                                                              |
| Last modification user ID       | CHANGEUSRID    | The user ID that made the last modification.                                                                                      |
| Time created                    | CREATETIME     | The local date and time when the definition was last changed.                                                                     |
| CSD group                       | CSDGROUP       | The name of the CSD group for this CICS resource definition. This field is ignored for BAS definitions.                           |
| Version                         | DEFVER         | The version number of the BAS resource definition, from 1 to 15. This field is ignored for CICS CSD resource definitions.         |

Table 332. Fields in TSMDEF views (continued)

| Field                            | Attribute name | Description                                                                                                    |
|----------------------------------|----------------|----------------------------------------------------------------------------------------------------|
| Description code page            | DESCCODEPAGE   | The code page of the description field. This field is ignored for CICS CSD resource definitions.                                                                                                    |
| Description                      | DESCRIPTION    | A description of the temporary storage model definition.                                                                                                    |
| TS Queue expiry interval (hours) | EXPIRYINT      | This parameter specifies the last used interval limit time, in hours, which is used to determine whether a temporary storage queue based on this TSMODEL has expired and is eligible to be automatically deleted. The value in the TSMODEL at the time a temporary storage queue is created will be used for the lifetime of a queue even if the TSMODEL is subsequently changed. The value of EXPIRYINT can be in the range of 0-to-15000.  • 0 - Indicates that no expiry interval applies to this TSMODEL and therefore a temporary storage queue based on this will never expire. This is the default value.  • value - Specifies the last used interval in hours after which the queue becomes eligible for automatic deletion. |
| Queue location                   | LOCATION       | Specifies whether the queue is to be held in auxiliary or main storage:  • AUXILIARY - Queues matching this model are to be held on auxiliary storage. Whatever is specified on the API request is disregarded.  • MAIN - Queues matching this model are to be held in main storage. Whatever is specified on the API request is disregarded.  Note: TSMODEL definitions created using the Migrate command have their location attribute set to the default value AUXILIARY. LOCATION is ignored for remote TSMODELs and shared TS pool models. Using LOCATION on a remote entry allows the same definition to be installed in both a local and remote region.                                                                       |
| Name                             | NAME           | The name of the temporary storage model definition.                                                                                                    |
| Shared TS pool name              | POOLNAME       | the 8-character name of the shared temporary storage pool definition that you want to use with this TSMODEL definition. The name can be up to eight characters in length.                                                                                                    |

Table 332. Fields in TSMDEF views (continued)

| Field                       | Attribute name | Description                                                                                                    |
|-----------------------------|----------------|----------------------------------------------------------------------------------------------------|
| TS queue prefix             | PREFIX         | The character string that is to be used as the prefix for this model. The prefix may be up to 16 characters in length.  You can use either upper case, or lower case, or a mixture of the two for the prefix name; lower case is not folded to upper case. For example, queue prefixes EYUPREFIX, EYUprefix, and eyuprefix identify three different queue models. If you are using CECI, or any other application that does not support mixed case prefix names, you should check that your data is being written to the correct temporary storage queue. |
| Recovery option             | RECOVERY       | Specifies whether or not queues matching this model are to be recoverable.                                                                                                    |
| Remote TS queue prefix      | REMOTEPREFIX   | The character string that is to be used as the prefix on the remote system. The prefix may be up to 16 characters in length.                                                                                                    |
| Remote system ID            | REMOTESYSTEM   | The name of the connection that links the local system to the remote system where the temporary storage queue resides. REMOTESYSTEM and POOLNAME are mutually exclusive. If REMOTESYSTEM is specified, POOLNAME is ignored.                                                                                                    |
| Security option             | SECURITY       | Specifies whether security checking is to be performed for queues matching this model.                                                                                                    |
| User data area 1            | USERDATA1      | Optional string of up to 8 characters that allows you to provide additional site-specific data related to the BAS resource definition. This field is ignored for CICS CSD resource definitions.                                                                                                    |
| User data area 2            | USERDATA2      | Optional string of up to 8 characters that allows you to provide additional site-specific data related to the BAS resource definition. This field is ignored for CICS CSD resource definitions.                                                                                                    |
| User data area 3            | USERDATA3      | Optional string of up to 8 characters that allows you to provide additional site-specific data related to the BAS resource definition. This field is ignored for CICS CSD resource definitions.                                                                                                    |
| Hexadecimal TS queue prefix | XPREFIX        | An alternative to PREFIX. Enter a hexadecimal string, up to 32-characters in length, that is to be used as the prefix for this model. Because XPREFIX is specified in hexadecimal form, you can use a name that contains characters that you cannot enter in the PREFIX attribute. Generic prefix names are allowed, using a single wildcard character, hex 4E                                                                                                    |

Table 332. Fields in TSMDEF views (continued)

| Field                              | Attribute name | Description                                                                                                    |
|------------------------------------|----------------|----------------------------------------------------------------------------------------------------|
| Hexadecimal remote TS queue prefix | XREMOTEPFX     | An alternative to REMOTEPREFIX. Enter a hexadecimal string, up to 32-characters in length, that is to be used as the prefix on the remote system. Because XREMOTEPREFIX is specified in hexadecimal form, you can use a name that contains characters that you cannot enter in the REMOTEPREFIX attribute. Generic prefix names are allowed, using a single wildcard character, hex 4E. |

## **Terminal definitions - TERMDEF**

The Terminal definition (TERMDEF) views display information about the unique characteristics of the terminal device definitions (including visual display units, printers and operating system consoles) with which CICS communicates.

## Supplied views

To access from the main menu, click:

#### Administration views > CICS resource definitions > Terminal definitions

Table 333. Views in the supplied Terminal definitions (TERMDEF) view set

| View                     | Notes                                                      |
|--------------------------|------------------------------------------------------------|
| Terminal definitions     | Add one or more terminal definitions to a resource         |
| EYUSTARTTERMDEF.ADDTOGRP | group.                                                     |
| Terminal definitions     | Create a terminal definition and add it to the data        |
| EYUSTARTTERMDEF.CREATE   | repository.                                                |
| Terminal definitions     | Detailed information about a selected terminal definition. |
| EYUSTARTTERMDEF.DETAILED |                                                            |
| Terminal definitions     | Install a terminal definition in an active system.         |
| EYUSTARTTERMDEF.INSTALL  |                                                            |
| Terminal definitions     | Remove a terminal definition from the data repository.     |
| EYUSTARTTERMDEF.REMOVE   |                                                            |
| Terminal definitions     | Tabular information about all terminal definitions for the |
| EYUSTARTTERMDEF.TABULAR  | current context.                                           |

### **Actions**

Table 334. Actions available for TERMDEF views

| Action   | Description                                                     |  |
|----------|-----------------------------------------------------------------|--|
| ADDTOGRP | Add one or more terminal definitions to a resource group.       |  |
| CREATE   | Create a terminal definition and add it to the data repository. |  |
| CSDCOPY  | Copy a CICS CSD resource definition.                            |  |

Table 334. Actions available for TERMDEF views (continued)

| Action     | Description                                                   |  |
|------------|---------------------------------------------------------------|--|
| CSDINSTALL | Install a CICS CSD resource definition into an active system. |  |
| INSTALL    | Install a terminal definition in an active system.            |  |
| REMOVE     | Remove a terminal definition from the data repository.        |  |
| UPDATE     | Update a terminal definition in the data repository.          |  |

Table 335. Fields in TERMDEF views

| Field                                          | Attribute name | Description                                                                                                    |
|------------------------------------------------|----------------|----------------------------------------------------------------------------------------------------|
| Hardware COPY feature for alternate printer    | ALTPRINTCOPY   | Indicates whether CICS is to use the hardware copy feature to satisfy a print request on the printer named in the ALTPRINTER option. Values are:  • YES - CICS is to use the hardware copy feature.  • NO - CICS is not to use the hardware copy feature.                                                           |
| Alternate printer name                         | ALTPRINTER     | The name of a 3270 printer to be used, if the printer named in the PRINTER attribute of this terminal definition is unavailable. The name may be up to four characters in length. For further details, see the PRINTER attribute. If you specify an ALTPRINTER without specifying a PRINTER, ALTPRINTER is ignored. |
| Associated printer                             | ASSOCPRNTR     | The 4-character TERMINAL name of the definition for the printer.                                                                                                    |
| OS/2 asynchronous line speed (bits per second) | ASYNCBPS       | The OS/2 asynchronous line speed in bits per second.                                                                                                    |
| 3151 asynchronous port (OS/2)                  | ASYNCPORT      | The 3151 asynchronous port (OS/2 only). Values are COM1 through COM8.                                                                                                    |
| Automatic transaction initialization allowed   | ATI            | Indicates whether CICS can initiate a task automatically (ATI) with this terminal as its principal facility:  • YES - The terminal can be used in ATI.  • NO - The terminal cannot be used in ATI.                                                                                                    |

Table 335. Fields in TERMDEF views (continued)

| Field                             | Attribute name | Description                                                                                                    |
|-----------------------------------|----------------|----------------------------------------------------------------------------------------------------|
| Level of attach-time security     | ATTACHSEC      | The level of attach time user security required for the connection:  • LOCAL - The authority of the user is taken to be that of the link itself, and you rely on link security alone to protect your resource.  • IDENTIFY - Incoming attach requests must specify a user identifier. Specify IDENTIFY when the connecting terminal has a security manager.  • MIXIDPE - A connection is able to support attaches using either or both of the IDENTIFY and PERSISTENT security types. The security type used depends on the incoming attach.  • PERSISTENT - This involves a user sign-on to a remote system that persists over multiple conversations until the user signs off from the remote system. In this way, the user's ID and password are passed only on the first (sign-on) attach. Subsequent attach requests require only the user's ID.  • VERIFY - Incoming attach requests must specify a user identifier and a user password. Specify VERIFY when the connecting terminal has no security manager and therefore requires verification. |
| Autoconnect to occur for terminal | AUTOCONNECT    | <ul> <li>Indicates whether CICS should attempt to establish (bind) a session with this terminal when communication with VTAM is established. Values are:</li> <li>ALL - CICS binds the session, both contention-winners and contention-losers.</li> <li>YES - CICS binds the session, contention-winners only.</li> <li>NO - CICS does not bind a session.</li> </ul>                                                                                                    |
| Model for autoinstall option      | AUTOINSMODEL   | <ul> <li>Specifies whether this terminal definition can be used as a model terminal definition for autoinstall:</li> <li>NO - This definition is not used as a model for autoinstall. It is used only as a definition for a specific device that is not autoinstalled.</li> <li>ONLY - This definition is used only as a model for autoinstall. It is not used as a definition for a specific device.</li> <li>YES - This definition is used for a specific device that is not autoinstalled. The definition is also used as a model for automatic installation.</li> </ul>                                                                                                    |

Table 335. Fields in TERMDEF views (continued)

| Field                                | Attribute name | Description                                                                                                    |
|--------------------------------------|----------------|----------------------------------------------------------------------------------------------------|
| Name of autoinstall model definition | AUTOINSNAME    | The name by which this model definition is known in the autoinstall control program. The name can be up to eight characters in length.                                                                                                    |
| Bind password                        | BINDPASSWORD   | A password of up to 16 hexadecimal characters (0-9, A-F) (APPC only).                                                                                                    |
| Bind-time security                   | BINDSECURITY   | <ul> <li>Specifies whether an external security manager (ESM) is being used for bind-time security:</li> <li>NO - No external bind-time security is required.</li> <li>YES - If security is active and the XAPPC system initialization parameter is set to YES, an ESM is called.</li> </ul>                                                                                                    |
| Last modification agent              | CHANGEAGENT    | The change agent identifier that made the last modification.  • DREPAPI - Resource was last changed by a CICSPlex SM API command.                                                                                                    |
| Last modification agent release      | CHANGEAGREL    | The CICS release level of the agent that made the last modification.                                                                                                    |
| Last modification                    | CHANGETIME     | The local date and time when the definition was last changed.                                                                                                    |
| Last modification user ID            | CHANGEUSRID    | The user ID that made the last modification.                                                                                                    |
| Code page                            | CODEPAGE       | The terminal code page identifier.                                                                                                    |
| Extended color feature               | COLOR          | Indicates whether the device has the extended color feature, which allows colors to be chosen for each field or character (COLOR or NOCOLOR).                                                                                                    |
| Console name                         | CONSNAME       | The unique name of the console device within a CICS region, regardless of the MVS image to which it is connected. You cannot install two console definitions with the same CONSNAME. The CONSNAME corresponds to the name defined for the console in the MVS SYS1.PARMLIB member, CONSOLnn. The length of CONSNAME must be 2-8 characters and must begin with an alphabetic character or one of #, @, or \$. |
| Console ID                           | CONSOLE        | Indicates, for an MVS console only, the identifier for the console.                                                                                                    |
| Time created                         | CREATETIME     | The local date and time when the definition was created.                                                                                                    |
| CSD group                            | CSDGROUP       | The name of the CSD group for this CICS resource definition. This field is ignored for BAS definitions.                                                                                                    |
| Version                              | DEFVER         | The version number of the BAS resource definition, from 1 to 15. This field is ignored for CICS CSD resource definitions.                                                                                                    |

Table 335. Fields in TERMDEF views (continued)

| Field                             | Attribute name | Description                                                                                                    |
|-----------------------------------|----------------|----------------------------------------------------------------------------------------------------|
| Description code page             | DESCCODEPAGE   | The code page of the description field. This field is ignored for CICS CSD resource definitions.                                                                                                    |
| Description                       | DESCRIPTION    | A description of the terminal definition.                                                                                                    |
| Window style (OS/2)               | FULLSCREEN     | This attribute is obsolete.                                                                                                    |
| Graphic character set code        | GCHARCODE      | A halfword binary field giving the graphic character set global identifier (GCSGID), which identifies the set of graphic characters that can be input or output at this terminal. This applies only to graphic terminals; for others 0 is returned.    |
| Extended highlight supported      | HIGHLITE       | Indicates whether the 3270 device or SCS printer has the extended highlight facility, which enables fields or characters to be displayed in reverse-video, underline mode, or blinking. The options are HILIGHT or NOHILIGHT.                          |
| Terminal inservice                | INSERVICE      | <ul> <li>The status of the terminal that is being defined:</li> <li>YES - Transactions may be initiated and messages may automatically be sent to the terminal.</li> <li>NO - The terminal can neither receive messages nor transmit input.</li> </ul> |
| Katakana feature supported        | KATAKANA       | Indicates whether the device is a Katakana terminal (YES or NO).                                                                                                    |
| Logmode name                      | MODENAME       | The name that is passed to VTAM as the LOGMODE name (APPC single session terminals only).                                                                                                    |
| Name                              | NAME           | The name of the terminal definition.                                                                                                    |
| Language for NLS-enabled messages | NATLANG        | A 1-character alphanumeric value that identifies the national language originally defined for use with this terminal. If you leave this blank, CICS uses the system default as specified in the system initialization table (SIT).                     |

Table 335. Fields in TERMDEF views (continued)

| Field                                      | Attribute name | Description                                                                                                    |
|--------------------------------------------|----------------|----------------------------------------------------------------------------------------------------|
| VTAM network name                          | NETNAME        | The network name that identifies the terminal to ACF/VTAM. The name may be up to 8 characters in length and must start with an alphabetic character. If you do not specify a name, the NETNAME defaults to the TERMINAL name.                                                                                                    |
|                                            |                | The NETNAME must be unique except in the case of a remote terminal. That is, you cannot install two local terminals with the same NETNAME, or a local terminal and any connection with the same NETNAME. However, the NETNAME for a remote terminal can be the same as the NETNAME for any other terminal or the NETNAME for any connection. If the CICS region supports VTAM dynamic LU alias (that is, LUAPFX=xx is specified on the CICS region's APPL statement), the terminal with this NETNAME is assumed to be in the same network as the CICS region. If the terminal is in another network, it must be defined to VTAM on a CDRSC definition with a predefined LUALIAS (LUALIAS=netname) to override VTAM dynamic allocation. In this case, netname on the LUALIAS parameter must match the NETNAME defined on this terminal resource definition. |
| Operator identifier for BMS                | OPERID         | The 3-character operator ID to be associated with the terminal.                                                                                                    |
| Operator priority                          | OPERPRIORITY   | the operator priority to be used in determining task processing priority for each transaction attached to the terminal, in the range 0 through 255. If you leave this field blank, CICSPlex SM uses the default value for your CICS environment, if there is one.                                                                                                    |
| Operator security keys 17 - 24             | OPERRSL        | Specifies the preset resource security keys for the device as one or more decimal values in the range 1 through 64.                                                                                                    |
| Operator transaction security keys 57 - 64 | OPERSEC        | Specifies the preset transaction security keys for the device as one or more decimal values in the range 1 through 64.                                                                                                    |
| Terminal type (OS/2)                       | OS2TERMTYP     | This attribute is obsolete.                                                                                                    |
| Pool name for pipeline terminal            | POOL           | The pool name for a 3600 or 3650 pipeline terminal pooled with other pipeline terminals.                                                                                                    |
| Printer close mode                         | PRINCLSMODE    | This attribute is obsolete.                                                                                                    |
| Send messages to printer                   | PRINTEDMSG     | This attribute is obsolete.                                                                                                    |

Table 335. Fields in TERMDEF views (continued)

| Field                              | Attribute name | Description                                                                                                    |
|------------------------------------|----------------|----------------------------------------------------------------------------------------------------|
| Printer name                       | PRINTER        | The name of the primary 3270 printer to be used to respond to an ISSUE PRINT command, or a PRINT request from an operator pressing a program access (PA) key. The name may be up to four characters in length.                              |
| Hardware copy feature              | PRINTERCOPY    | <ul> <li>Indicates whether CICS is to use the hardware copy feature to satisfy a print request. Values are:</li> <li>YES - CICS is to use the hardware copy feature.</li> <li>NO - CICS is not to use the hardware copy feature.</li> </ul> |
| Send end of report indicator       | PRINTIMMED     | This attribute is obsolete.                                                                                                    |
| Terminal name in the remote system | REMOTENAME     | The 4-character name of this terminal in the remote CICS region in which it is defined. This applies only to terminals defined as remote; for others the value returned is blanks.                                                          |
| Remote system network name         | REMOTESYSNET   | The network name (APPLID) of the region that owns the terminal. This is used where there is no direct link between the region in which this definition is installed and the terminal-owning region.                                         |

Table 335. Fields in TERMDEF views (continued)

| Field                              | Attribute name | Description                                                                                                    |
|------------------------------------|----------------|----------------------------------------------------------------------------------------------------|
| Remote system name                 | REMOTESYSTEM   | The name that identifies the intercommunication link to the system that owns the terminal. The name can be up to 4 characters in length.                                                                                                    |
|                                    |                | REMOTESYSTEM is one of these identifiers:  • For IPIC connections, the first 4 characters of the IPCONN name on the IPCONN definition, which is in service and acquired.  • For MRO and APPC connections, the CONNECTION name on the CONNECTION DEFINITION. If the CONNECTION name is not specified, or if the name is specified as the sysid of the local system, the terminal is local to this system. If the name is the name of another system, the terminal is remote. You can therefore use the same definition for the terminal in both the local system and a remote system. |
|                                    |                | If you have intermediate systems between this CICS and the terminal-owning region, REMOTESYSTEM specifies the first link in the path to the TOR. If more then one path is possible, REMOTESYSTEM specifies the first link in the preferred path.                                                                                                    |
|                                    |                | REMOTESYSTEM is ignored if you specify AUTINSTMODEL(YES) or AUTINSTMODEL(ONLY)                                                                                                    |
| Screen height                      | SCRHIGH        | A halfword binary field giving the height (in lines) of the current screen size.                                                                                                    |
| Screen width                       | SCRWIDTH       | A halfword binary field giving the current width of the terminal screen (in characters).                                                                                                    |
| Security name of the remote system | SECURITYNAME   | The security name of the remote system. In a CICS system with security initialized (SEC=YES or MIGRATE), the security name is used to establish the authority of the remote system. The security name (or USERID on the sessions definition) must be a valid RACF user ID on your system. Access to protected resources on your system is based on the RACF user profile and its group membership.                                                                                                    |

Table 335. Fields in TERMDEF views (continued)

| Field                                      | Attribute name | Description                                                                                                    |
|--------------------------------------------|----------------|----------------------------------------------------------------------------------------------------|
| Solicited messages                         | SOLICITED      | Specifies whether CICS messages issued to a console should be treated by NetView as solicited or unsolicited:  • NO - CICS messages are to be treated as unsolicited  • YES - CICS messages are to be treated as solicited. When SOLICITED(YES) is specified for a console, CICS adds the console name or the console identification number, and a command and response token to each console |
| Spool destination                          | SPOOLDEST      | This attribute is obsolete.                                                                                                    |
| Spool print resource security level (RSL)  | SPOOLPRTRSL    | This attribute is obsolete.                                                                                                    |
| Spool printer inactive time allowed        | SPOOLPRTTO     | This attribute is obsolete.                                                                                                    |
| Default spool printer name                 | SPOOLTO        | This attribute is obsolete.                                                                                                    |
| Concurrent task limit for pipeline session | TASKLIMIT      | The number of concurrent tasks allowed to run in a pipeline session or in a pool of pipeline sessions:  NO - No concurrent tasks are allowed.  number - The number of concurrent tasks allowed to run, in the range 1 through 32767.                                                                                                    |
| Terminal priority                          | TERMPRIORITY   | The priority of the terminal relative to other terminals, in the range 0-255.                                                                                                    |
| Fixed transaction ID                       | TRANSACTION    | The 4-character identifier of the transaction being executed by the task for which this terminal is the principal facility. Blanks are returned if no task is currently running at the terminal                                                                                                    |
| Typeterm definition name                   | TYPETERM       | The name of the TYPETERM definition to be associated with this TERMINAL definition. The name can be up to eight characters in length.                                                                                                    |
| Upper case translation                     | UPCASETR       | Indicates whether the upper case translate option is supported for transactions associated with this terminal. The options are UCTRAN, NOUCTRAN, TRANIDONLY.                                                                                                    |

Table 335. Fields in TERMDEF views (continued)

| Use default user  USEDFLTUSER  Indicate whether the te the default user ID spessystem, therefore specific security checking that weach inbound attach FN  N/A - The USEDFL' not apply to this definot be validated by O  NO - Do not use the Each inbound attach checked for the preserequired by the ATTA and if the required fingeresent a protocol viewill be issued and the YES - Use the defau on the DFLTUSER SI the CICS system. Sor validity of the attach bypassed. This provious of security as in releated to CICS/ESA 4.1. | cified for a CICS Tying the kind of will take place for MH: TUSER value does inition and should CICSPlex SM. de default user ID. FMH will be ence of those fields ACHSEC option delds are not olation message de attach will fail. It user ID specified T parameter for me checks on the FMH are |
|----------------------------------------------------------------------------------------------------|----------------------------------------------------------------------------------------------------|
|                                                                                                    |                                                                                                    |
| Length of the user area for the terminal USERAREALEN The address of the TCT process control informaterminal.                                                                                                    |                                                                                                    |
| User data area 1  USERDATA1  Optional string of up to allows you to provide a site-specific data related resource definition. Thi for CICS CSD resource                                                                                                    | additional<br>d to the BAS<br>s field is ignored                                                                                                    |
| User data area 2  USERDATA2  Optional string of up to allows you to provide a site-specific data related resource definition. Thi for CICS CSD resource                                                                                                    | additional<br>d to the BAS<br>s field is ignored                                                                                                    |
| User data area 3  USERDATA3  Optional string of up to allows you to provide a site-specific data related resource definition. Thi for CICS CSD resource                                                                                                    | additional<br>d to the BAS<br>s field is ignored                                                                                                    |
| User ID  USERID  The user identifier used referred to in security e security violation messatrail. It must be a valid the security manager.                                                                                                    | error messages,<br>ages, and the audit                                                                                                    |
| Workstation setup (OS/2) WSSETUP This attribute is obsolet                                                                                                    | te.                                                                                                    |

# **Transaction class definitions - TRNCLDEF**

The **Transaction class definition** (TRNCLDEF) views display information about the operational characteristics for transactions belonging to the class.

# **Supplied views**

To access from the main menu, click:

### Administration views > CICS resource definitions > Transaction class definitions

Table 336. Views in the supplied Transaction class definitions (TRNCLDEF) view set

| View                          | Notes                                                              |
|-------------------------------|--------------------------------------------------------------------|
| Transaction class definitions | Add one or more transaction class definitions to a resource group. |
| EYUSTARTTRNCLDEF.ADDTOGRP     | resource group.                                                    |
| Transaction class definitions | Create a transaction class definition and add it to the            |
| EYUSTARTTRNCLDEF.CREATE       | data repository.                                                   |
| Transaction class definitions | Detailed information about a selected transaction class            |
| EYUSTARTTRNCLDEF.DETAILED     | definition.                                                        |
| Transaction class definitions | Install a transaction class definition in an active system.        |
| EYUSTARTTRNCLDEF.INSTALL      |                                                                    |
| Transaction class definitions | Remove a transaction class definition from the data                |
| EYUSTARTTRNCLDEF.REMOVE       | repository.                                                        |
| Transaction class definitions | Tabular information about all transaction class definitions        |
| EYUSTARTTRNCLDEF.TABULAR      | for the current context.                                           |

### **Actions**

Table 337. Actions available for TRNCLDEF views

| Action     | Description                                                              |
|------------|--------------------------------------------------------------------------|
| ADDTOGRP   | Add one or more transaction class definitions to a resource group.       |
| CREATE     | Create a transaction class definition and add it to the data repository. |
| CSDCOPY    | Copy a CICS CSD resource definition.                                     |
| CSDINSTALL | Install a CICS CSD resource definition into an active system.            |
| INSTALL    | Install a transaction class definition in an active system.              |
| REMOVE     | Remove a transaction class definition from the data repository.          |
| UPDATE     | Update a transaction class definition in the data repository.            |

Table 338. Fields in TRNCLDEF views

| Field                           | Attribute name | Description                                                                                                    |
|---------------------------------|----------------|----------------------------------------------------------------------------------------------------|
| Last modification agent         | CHANGEAGENT    | The change agent identifier that made the last modification.  • DREPAPI - Resource was last changed by a CICSPlex SM API command. |
| Last modification agent release | CHANGEAGREL    | The CICS release level of the agent that made the last modification.                                                              |
| Last modification time          | CHANGETIME     | The local time and date when the definition was last changed.                                                                     |

Table 338. Fields in TRNCLDEF views (continued)

| Field                                                  | Attribute name | Description                                                                                                    |
|--------------------------------------------------------|----------------|----------------------------------------------------------------------------------------------------|
| Last modification user ID                              | CHANGEUSRID    | The user ID that made the last modification.                                                                                                    |
| Time created                                           | CREATETIME     | The local date and time when the definition was created.                                                                                                    |
| CSD group                                              | CSDGROUP       | The name of the CSD group for this CICS resource definition. This field is ignored for BAS definitions.                                                                                                    |
| Version                                                | DEFVER         | The version number of the BAS resource definition, from 1 to 15. This field is ignored for CICS CSD resource definitions.                                                                                                    |
| Description code page                                  | DESCCODEPAGE   | The code page of the description field. This field is ignored for CICS CSD resource definitions.                                                                                                    |
| Description                                            | DESCRIPTION    | A description of the transaction class definition.                                                                                                    |
| Maximum number of active transactions allowed in class | MAXACTIVE      | The maximum number of transactions in this transaction class that are allowed to be active. You must specify a MAXACTIVE value when you define a transaction class, in the range 0 through 999.                                                                                                    |
| Name                                                   | NAME           | The name of the transaction class definition.                                                                                                    |
| Purge threshold                                        | PURGETHRESH    | This is an optional purge threshold for the transaction class; it defines a threshold number at which transactions queuing for membership of the transaction class are purged. Specify it if you want to limit the number of transactions queueing in this transaction class. It can have the following values:  • NO - The size of the queue is unlimited (other than by the storage available to attach tasks).  • number - The purge threshold number in the range 1-1 000 000. If you specify this as 1, no transactions are allowed to queue. If you specify it as any other number (n), the size of the queue is restricted to number-1. All new transactions attached after the limit of n-1 is reached are purged. |
| User data area 1                                       | USERDATA1      | Optional string of up to 8 characters that allows you to provide additional site-specific data related to the BAS resource definition. This field is ignored for CICS CSD resource definitions.                                                                                                    |
| User data area 2                                       | USERDATA2      | Optional string of up to 8 characters that allows you to provide additional site-specific data related to the BAS resource definition. This field is ignored for CICS CSD resource definitions.                                                                                                    |

Table 338. Fields in TRNCLDEF views (continued)

| Field            | Attribute name | Description                                                                                                    |
|------------------|----------------|----------------------------------------------------------------------------------------------------|
| User data area 3 | USERDATA3      | Optional string of up to 8 characters that allows you to provide additional site-specific data related to the BAS resource definition. This field is ignored for CICS CSD resource definitions. |

# **Transaction definitions - TRANDEF**

The Transaction definition (TRANDEF) views display information about how transactions are to run in CICS systems.

# **Supplied views**

To access from the main menu, click:

#### Administration views > CICS resource definitions > Transaction definitions

Table 339. Views in the supplied Transaction definitions (TRANDEF) view set

| View                     | Notes                                                     |
|--------------------------|-----------------------------------------------------------|
| Transaction definitions  | Add one or more transaction definitions to a resource     |
| EYUSTARTTRANDEF.ADDTOGRP | group.                                                    |
| Transaction definitions  | Create a transaction definition and add it to the data    |
| EYUSTARTTRANDEF.CREATE   | repository.                                               |
| Transaction definitions  | Detailed information about a selected transaction         |
| EYUSTARTTRANDEF.DETAILED | definition.                                               |
| Transaction definitions  | Install a transaction definition in an active system.     |
| EYUSTARTTRANDEF.INSTALL  |                                                           |
| Transaction definitions  | Remove a transaction definition from the data repository. |
| EYUSTARTTRANDEF.REMOVE   |                                                           |
| Transaction definitions  | Tabular information about all transaction definitions for |
| EYUSTARTTRANDEF.TABULAR  | the current context.                                      |

#### **Actions**

Table 340. Actions available for TRANDEF views

| Action     | Description                                                        |
|------------|--------------------------------------------------------------------|
| ADDTOGRP   | Add one or more transaction definitions to a resource group.       |
| CREATE     | Create a transaction definition and add it to the data repository. |
| CSDCOPY    | Copy a CICS CSD resource definition.                               |
| CSDINSTALL | Install a CICS CSD resource definition into an active system.      |
| INSTALL    | Install a transaction definition in an active system.              |
| REMOVE     | Remove a transaction definition from the data repository.          |
| UPDATE     | Update a transaction definition in the data repository.            |

Table 341. Fields in TRANDEF views

| Field                               | Attribute name | Description                                                                                                    |
|-------------------------------------|----------------|----------------------------------------------------------------------------------------------------|
| Alias name for transaction          | ALIAS          | An alias transaction name for this transaction. The name may be up to four characters in length.                                                                                                    |
| Bridge exit name                    | BREXIT         | The 8-character name that defines the default bridge exit to be associated with this transaction, if it is started in the 3270 bridge environment with a START BREXIT command and BREXIT specifies no name.                                                                        |
|                                     |                | The presence of a value identifies the transaction as a bridge transaction. This should not be specified for a user transaction. If you specify a value, you must not also specify a value for Remotename or Remotesystem. You also must not specify Dynamic(YES) or Restart(YES). |
| Last modification agent             | CHANGEAGENT    | The change agent identifier that made the last modification.  • DREPAPI - Resource was last changed by a CICSPlex SM API command.                                                                                                    |
| Last modification agent release     | CHANGEAGREL    | The CICS release level of the agent that made the last modification.                                                                                                    |
| Last modification time              | CHANGETIME     | The local date and time when the definition was last changed.                                                                                                    |
| Last modification user ID           | CHANGEUSRID    | The user ID that made the last modification.                                                                                                    |
| Command level security option       | CMDSEC         | <ul> <li>Indicates whether command security checking should be performed for tasks executing this transaction:</li> <li>NO - Command security checking should not be performed.</li> <li>YES - Command security checking should be performed.</li> </ul>                           |
| Suppress user data in trace entries | CONFDATA       | Specifies whether CICS is to suppress user data from CICS trace entries when the CONFDATA system initialization parameter specifies HIDETC.                                                                                                    |
| Time created                        | CREATETIME     | When browsing or updating a transaction definition, indicates the date and time at which the definition was created and last updated (using the time zone of the maintenance point CMAS).                                                                                          |
| CSD group                           | CSDGROUP       | The name of the CSD group for this CICS resource definition. This field is ignored for BAS definitions.                                                                                                    |
| Version                             | DEFVER         | The version number of the BAS resource definition, from 1 to 15. This field is ignored for CICS CSD resource definitions.                                                                                                    |

Table 341. Fields in TRANDEF views (continued)

| Field                 | Attribute name | Description                                                                                      |
|-----------------------|----------------|--------------------------------------------------------------------------------------------------|
| Description code page | DESCCODEPAGE   | The code page of the description field. This field is ignored for CICS CSD resource definitions. |
| Description           | DESCRIPTION    | A description of the transaction definition.                                                     |

Table 341. Fields in TRANDEF views (continued)

| Field                  | Attribute name | Description                                                                                                    |
|------------------------|----------------|----------------------------------------------------------------------------------------------------|
| Deadlock timeout value | DTIMOUT        | Specifies whether deadlock time-out is be applied to the task. If the execution of the task gets suspended (for example, through lack of storage), a purge of the task is initiated if the task stays suspended for longer than the DTIMOUT value. If the purge leads to a transaction abend, the abend code used depends on which part of CICS suspended the task. When using CEDF, the user task should, if possible, specify DTIMOUT(NO), or a large value. This is also now used as the timeout on all RLS file requests if DTIMOUT is non-zero, otherwise the request gets the SIT FTIMEOUT value. FTIMEOUT applies to transactions that do not have a deadlock timeout interval active. If the DTIMOUT keyword of the TRANSACTION definition is specified, it is used as the file timeout value for that transaction. |
|                        |                | Note: When using CEDF, if any DTIMOUT value has been specified for the user task, the DTIMOUT value is ignored while the user task is suspended and a CEDF task is active. Therefore the suspended user task cannot terminate with a deadlock timeout (abend AKCS) while a CEDF task is waiting for a user response.                                                                                                    |
|                        |                | For DTIMOUT to be effective in non-RLS usage, SPURGE must be set to YES.  CICS inhibits deadlock time-out at certain                                                                                                    |
|                        |                | points.  DTIMOUT is not triggered for terminal I/O waits. Because the relay transaction does not access resources after obtaining a session, it has little need for DTIMOUT except to trap suspended allocate requests. However, for I/O waits on a session, the RTIMOUT attribute can be specified on PROFILE definitions for transaction routing on MRO sessions and mapped APPC connections.                                                                                                    |
|                        |                | It is important that you define some transactions with a DTIMOUT value, because deadlock time-out is the mechanism that CICS uses to deal with short-on-storage (SOS) situations.                                                                                                    |
|                        |                | <ul> <li>Valid values are:</li> <li>NO - The deadlock time-out feature is not required.</li> <li>mmss - The length of time (mmss for minutes and seconds) after which the deadlock time-out facility terminates 345 suspended task. The maximum value that you can specify is 68 minutes(6800); this is accurate to one</li> </ul>                                                                                                    |

Table 341. Fields in TRANDEF views (continued)

| Field                                             | Attribute name | Description                                                                                                    |
|---------------------------------------------------|----------------|----------------------------------------------------------------------------------------------------|
| Transaction dump option                           | DUMP           | Specifies whether a call is to be made to the dump domain to produce a transaction dump if the transaction terminates abnormally.                                                                                                    |
| Dynamic routing option                            | DYNAMIC        | <ul> <li>Indicates whether the transaction can be dynamically routed to a remote region, using the CICS dynamic transaction routing facility:</li> <li>NO - Creates a local or remote definition according to the REMOTESYSTEM attribute.</li> <li>YES - Allows the dynamic transaction routing program to determine the local or remote status dynamically at invocation time.</li> </ul>                     |
| External security manager option                  | EXTSEC         | This attribute is obsolete.                                                                                                    |
| CICS failure action                               | FAILACTION     | The failure action that CICS takes on the failure of the transaction. The default value is BACKOUT.                                                                                                    |
| In-doubt failure processing action                | INDOUBT        | This attribute is obsolete.                                                                                                    |
| Transaction isolation option                      | ISOLATE        | Specifies whether CICS is to isolate the transaction's user-key task-lifetime storage to provide transaction-to-transaction protection. Isolation means that the user-key task-lifetime storage is protected from both reading and writing by the user-key programs of other transactions-that is, from programs defined with EXECKEY(USER).                                                                   |
| Queueing on local system                          | LOCALQ         | <ul> <li>Specifies whether queuing on the local system is to be performed:</li> <li>NO - No local queuing is to be performed.</li> <li>YES - Local queuing can be attempted for an EXEC START NOCHECK request when the system is not available and the system name is valid.</li> <li>N_A - The Localq attribute will use the default value at installation.</li> </ul>                                        |
| Name                                              | NAME           | The name of the transaction definition.                                                                                                    |
| Object transaction service (OTS) timeout (HHMMSS) | OTSTIMEOUT     | <ul> <li>The default period in hours, minutes and seconds that an OTS transaction created in an EJB environment executing under this CICS transaction, is allowed to execute prior to syncpoint.</li> <li>NO - OTS transactions will not time out. This is the default.</li> <li>hhmmss - The period of time (in HHMMSS format) before the task is purged. The maximum period is 24 hours (240000).</li> </ul> |

Table 341. Fields in TRANDEF views (continued)

| Field                             | Attribute name | Description                                                                                                    |
|-----------------------------------|----------------|----------------------------------------------------------------------------------------------------|
| Default application partition set | PARTITIONSET   | Specifies the name of the partition set that is to be the default application partition set. The name can be up to eight characters in length. Special values are  • KEEP - The transaction uses the application partition set for this terminal.  • OWN - The transaction performs its own partition management.                                                                                                    |
| Primed storage allocation         | PRIMEDSIZE     | This attribute is obsolete.                                                                                                    |
| Transaction priority              | PRIORITY       | The priority of a transaction relative to other transactions. When a transaction is running as a CICS task, the priority of a task is the sum of the transaction priority, the terminal priority, and the operator priority. The 'value' must be in the range 0-255, where 255 is the highest priority.                                                                                                    |
| Transaction profile               | PROFILE        | The 8-character name of the profile definition for this transaction. The profile defines attributes that govern the interaction between a task executing the transaction and the terminal or session which is its principal facility.                                                                                                    |
| First program name                | PROGRAM        | The name of the program to which CICS gives control to process this transaction. The name can be up to eight characters in length. If this transaction definition is for use on a remote program link request, the program name you specify in this attribute must be the name of the CICS mirror program, DFHMIRS.                                                                                                    |
| Remote transaction name           | REMOTENAME     | The name of this transaction as it is known in a remote system, if it is to be executed in a remote system or region using intersystem communication. The remote system can be another CICS region or an IMS system. REMOTENAME can be 1 through 4 characters in length if the REMOTESYSTEM attribute specifies another CICS region, or 1 through 8 characters in length if REMOTESYSTEM specifies an IMS system. If you specify a remote name, CICSPlex SM uses that name when assigning the transaction to a related system. If you specify a remote system but not a remote name, the local name (that is, the name of this transaction definition) is used in both the target and related systems. |

Table 341. Fields in TRANDEF views (continued)

| Field                         | Attribute name | Description                                                                                                    |
|-------------------------------|----------------|----------------------------------------------------------------------------------------------------|
| Remote system name            | REMOTESYSTEM   | (Optional) The name of the connection that links the target system to the related system where the transaction resides. If this parameter is not supplied, the connection name is derived directly from the CICS system ID of the related system. The name may be up to 4 characters in length. CICSPlex SM uses this system ID only if the transaction is part of a resource group that is directly associated with a resource description (via RESINDSC). If the transaction is being assigned by a resource assignment (RASGNDEF), CICSPlex SM uses the actual CICS system ID of the related system.  • For IPIC connections, the first 4 characters of the IPCONN definition should be used. Any IPIC connection to be referenced in this way must have the last 4 characters blank.  • For MRO and APPC connections, the CONNECTION name on the CONNECTION definition should be used. |
| Resource security checking    | RESSEC         | Indicates whether resource security checking is required for the transaction.                                                                                                    |
| Transaction restart facility  | RESTART        | Specifies whether the transaction restart facility is to be used to restart those tasks that terminate abnormally and are subsequently backed out by the dynamic transaction backout facility. If YES is specified, the task that failed is restarted from the beginning of the initial program. If dynamic transaction backout fails, or if restart is suppressed dynamically, DFHPEP is invoked in the normal way. The transaction restart facility is especially useful in such situations as a program isolation deadlock, where the task can be restarted automatically rather than resubmitted manually.                                                                                                    |
| Dynamic routing status        | ROUTABLE       | <ul> <li>Indicates whether, if the transaction is the subject of an eligible START command, it is routed using the enhanced routing method. Values are:</li> <li>NO - If the transaction is the subject of a START command, it is routed using the 'traditional' method.</li> <li>YES - If the transaction is the subject of an eligible START command, it will be routed using the enhanced method.</li> </ul>                                                                                                    |
| Resource security value       | RSL            | This attribute is obsolete.                                                                                                    |
| Resource security level check | RSLC           | Indicates security checking is required for resources accessed by this transaction.                                                                                                    |

Table 341. Fields in TRANDEF views (continued)

| Field                     | Attribute name | Description                                                                                                    |
|---------------------------|----------------|----------------------------------------------------------------------------------------------------|
| Runaway timeout value     | RUNAWAY        | The amount of time, in milliseconds, for which any task running under this transaction definition can have control of the processor before it is assumed to be in a runaway condition (logical loop). When this interval expires, CICS can abnormally terminate the task.  • SYSTEM - CICS is to use the ICVR system initialization parameter value as the runaway time limit for this transaction.  • 0 - There is no limit and no runaway task detection is required for the transaction.  • 500-2700000 - The runaway time limit in the range 500 through 2700000.  If this field is blank CICSPlex SM uses the |
|                           |                | default value for your CICS environment if there is one.                                                                                                    |
| Operator sign-on required | SECURE         | Specifies whether operators have to sign on to access the transaction.                                                                                                    |
| Shutdown run status       | SHUTDOWN       | Indicates whether the transaction can be run during CICS shutdown. This supplements the XLT option on EXEC CICS PERFORM SHUTDOWN. For a transaction to be attached during shutdown, it must either be defined as SHUTDOWN(ENABLED) or be named in the XLT specified in the EXEC CICS SHUTDOWN command.  • DISABLED The transaction is disabled from running during CICS shutdown.  • ENABLED The transaction is enabled to run during CICS shutdown.                                                                                                    |
| System purgeable option   | SPURGE         | <ul> <li>Specifies whether the transaction is initially system purgeable or not:</li> <li>NO - Prevents a transaction being purged by the deadlock time-out (DTIMOUT) facility, an EXEC CICS PURGE command, TWAOCT (Cancel Task) being set in the node error program (NEP), or a CEMT SET PURGE command.</li> <li>YES - Allows such purges to go ahead as far as the user is concerned. CICS may, however, prevent the purge if it is not safe to allow a purge at the point the transaction has reached.</li> </ul>                                                                                               |
| Enabled status            | STATUS         | <ul> <li>Indicates whether the transaction is available for use:</li> <li>DISABLED - The transaction is not available for use.</li> <li>ENABLED - The transaction is available for use</li> </ul>                                                                                                    |

Table 341. Fields in TRANDEF views (continued)

| Field                    | Attribute name | Description                                                                                                    |
|--------------------------|----------------|----------------------------------------------------------------------------------------------------|
| Storage clearance status | STORAGECLEAR   | Specifies whether task-lifetime storage for this transaction is to be cleared on release. This can be used to prevent other tasks accidentally viewing any confidential or sensitive data that was being stored by this transaction in task lifetime storage.                                                                                                    |
| Task data key            | TASKDATAKEY    | The storage key of the storage CICS allocates at task initialization for the duration of the task (task-lifetime storage), and which is accessible by the application. These storage areas are the EXEC interface block (EIB) and the transaction work area (TWA). This also specifies the key of the storage that CICS obtains on behalf of all programs that run under the transaction:  • CICS - CICS obtains CICS-key storage for this transaction. Application programs executing in CICS key can both read and modify these storage areas. Application programs executing in user key can only read these storage areas.  • USER - CICS obtains user-key storage for this transaction. Application programs executing in any key can both read and modify these storage areas.                                                                        |
| Task data location       | TASKDATALOC    | Specifies whether task life-time storage acquired by CICS for the duration of the transaction can be located above the 16MB line in virtual storage. These areas, which relate to specific CICS tasks, include the EXEC interface block (EIB) and the transaction work area (TWA):  • BELOW - Storage areas that CICS acquires for the transaction must be located below the 16MB line.  • ANY - Storage areas that CICS acquires for the transaction can be located above the 16MB line in virtual storage.  You must specify BELOW if any of the programs that make up the transaction runs in 24-bit addressing mode (this also applies to task-related user exits running on behalf of the transaction).  For transactions that do not satisfy any of these conditions, you can specify ANY to obtain the associated virtual storage constraint relief. |

Table 341. Fields in TRANDEF views (continued)

| Field                               | Attribute name | Description                                                                                                    |
|-------------------------------------|----------------|----------------------------------------------------------------------------------------------------|
| Transaction initiation              | TASKREQ        | Specifies whether a transaction is to be initiated by pressing a PF key, by using a light pen, or by using a card. Possible values are:  • PA1, PA2, or PA3 for PA keys.  • PF1 through PF24 for PF keys.  • OPID for the operator identification card reader.  • LPA for a light-pen-detectable field on a 3270 device.  • MSRE for the 10/63 character magnetic slot reader.                                                         |
| Transaction class number            | TCLASS         | This is obsolete from CICS/ESA 3.3. Specifies the 8-character transaction class name to which the transaction belongs. If the transaction does not belong to a class, DFHTCL00 is returned. The abbreviation for TCLASS is Tcl. To remove a transaction from its TCLASS, the Tcl field should be set to DFHTCL00. A series of blanks can be inserted, in which case, DFHTCL00 is returned. An added or changed TClass must be defined. |
| APPC partner transaction name       | TPNAME         | The name of the transaction that can be used by an APPC partner if the 4-character length limitation of the TRANSACTION attribute is too restrictive. This name can be up to 64 characters in length.                                                                                                    |
| Purgeable for terminal error option | TPURGE         | Specifies (for non-VTAM terminals only) whether the transaction can be purged because of a terminal error:  NO - The task cannot be purged when a terminal error occurs.  YES - The task can be purged when a terminal error occurs.                                                                                                    |
| Trace transaction activity option   | TRACE          | Specifies whether the activity of this transaction is to be traced.                                                                                                    |
| Transaction class name              | TRANCLASS      | The name of the transaction class to which the transaction belongs. Transactions belonging to a transaction class are subject to scheduling constraints before they are allowed to execute. The reserved TRANCLASS name DFHTCL00 is used to indicate that the transaction does not belong to any transaction class. The name can be up to 8 characters in length.                                                                      |
| Transaction security value          | TRANSEC        | This attribute is obsolete.                                                                                                    |
| Transaction routing profile         | TRPROF         | The name of the profile for the session that carries intersystem flows during ISC transaction routing. The name can be up to eight characters in length.                                                                                                    |

Table 341. Fields in TRANDEF views (continued)

| Field                                        | Attribute name | Description                                                                                                    |
|----------------------------------------------|----------------|----------------------------------------------------------------------------------------------------|
| Size in bytes of transaction work area (TWA) | TWASIZE        | The size (in bytes) of the transaction work area to be acquired for this transaction. Specify a 1-to 5-digit decimal value in the range 0 through 32767.                                                                                                    |
| Use alternate screen size                    | USEALTSCRSIZ   | This attribute is obsolete.                                                                                                    |
| User data area 1                             | USERDATA1      | Optional string of up to 8 characters that allows you to provide additional site-specific data related to the BAS resource definition. This field is ignored for CICS CSD resource definitions.                                                                                                    |
| User data area 2                             | USERDATA2      | Optional string of up to 8 characters that allows you to provide additional site-specific data related to the BAS resource definition. This field is ignored for CICS CSD resource definitions.                                                                                                    |
| User data area 3                             | USERDATA3      | Optional string of up to 8 characters that allows you to provide additional site-specific data related to the BAS resource definition. This field is ignored for CICS CSD resource definitions.                                                                                                    |
| In-doubt wait option                         | WAIT           | Specifies whether an in-doubt unit of work (UOW) is to wait, pending recovery from a failure that occurs after the UOW has entered the in-doubt state:  • YES - The UOW is to wait, pending recovery from the failure, to resolve its in-doubt state and determine whether recoverable resources are to be backed out or committed. In other words, the UOW is to be shunted.  • NO - The UOW is not to wait. CICS immediately takes whatever action is specified on the ACTION attribute. |
| In-doubt wait time (days)                    | WAITTIMEDD     | How long in days a transaction is to wait before taking an arbitrary decision about an in-doubt unit of work, based on what is specified in the ACTION attribute. The maximum value is 93. If you leave the 3 wait time fields blank, CICSPlex SM uses the default values for your CICS environment, if there are any.                                                                                                    |
| In-doubt wait time (hours)                   | WAITTIMEHH     | How long in hours a transaction is to wait before taking an arbitrary decision about an in-doubt unit of work, based on what is specified in the ACTION attribute. The maximum value is 23. If you leave the 3 wait time fields blank, CICSPlex SM uses the default values for your CICS environment, if there are any.                                                                                                    |

Table 341. Fields in TRANDEF views (continued)

| Field                                              | Attribute name | Description                                                                                                    |
|----------------------------------------------------|----------------|----------------------------------------------------------------------------------------------------|
| In-doubt wait time (minutes)                       | WAITTIMEMM     | How long in minutes a transaction is to wait before taking an arbitrary decision about an in-doubt unit of work, based on what is specified in the ACTION attribute. The maximum value is 59. If you leave the 3 wait time fields blank, CICSPlex SM uses the default values for your CICS environment, if there are any. |
| Alternate partner transaction name (in hex)        | XTPNAME        | (Optional) An alternative to TPNAME. Enter a hexadecimal string up to 128 characters in length, representing the name of the transaction that may be used by an APPC partner. All hexadecimal combinations are acceptable except X'40'.                                                                                   |
| Alternate name (in hex) for initiating transaction | XTRANID        | (Optional) Another name to be used instead of the TRANSACTION name for initiating transactions. The name may be up to eight hexadecimal digits in length. Because XTRANID is specified in hexadecimal form, you can use a name that contains characters that you cannot specify in the TRANSACTION attribute.             |

# Transient data queue definitions - TDQDEF

The **Transient data queue definition** (TDQDEF) views display information about intrapartition, extrapartition, indirect and remote transient data destination definitions.

# Supplied views

To access from the main menu, click:

Administration views > CICS resource definitions > Transient data queue definitions

Table 342. Views in the supplied Transient data queue definitions (TDQDEF) view set

| View                             | Notes                                                      |
|----------------------------------|------------------------------------------------------------|
| Transient data queue definitions | Add one or more transient data queue definitions to a      |
| EYUSTARTTDQDEF.ADDTOGRP          | resource group.                                            |
| Transient data queue definitions | Create a transient data queue definition and add it to the |
| EYUSTARTTDQDEF.CREATE            | data repository.                                           |
| Transient data queue definitions | Detailed information about a selected transient data       |
| EYUSTARTTDQDEF.DETAILED          | queue definition.                                          |
| Transient data queue definitions | Install a transient data queue definition in an active     |
| EYUSTARTTDQDEF.INSTALL           | system.                                                    |
| Transient data queue definitions | Remove a transient data queue definition from the data     |
| EYUSTARTTDQDEF.REMOVE            | repository.                                                |

Table 342. Views in the supplied Transient data queue definitions (TDQDEF) view set (continued)

| View                             | Notes                                              |
|----------------------------------|----------------------------------------------------|
| Transient data queue definitions | Tabular information about all transient data queue |
|                                  | definitions for the current context.               |
| EYUSTARTTDQDEF.TABULAR           |                                                    |

## **Actions**

Table 343. Actions available for TDQDEF views

| Action     | Description                                                                 |
|------------|-----------------------------------------------------------------------------|
| ADDTOGRP   | Add one or more transient data queue definitions to a resource group.       |
| CREATE     | Create a transient data queue definition and add it to the data repository. |
| CSDCOPY    | Copy a CICS CSD resource definition.                                        |
| CSDINSTALL | Install a CICS CSD resource definition into an active system.               |
| INSTALL    | Install a transient data queue definition in an active system.              |
| REMOVE     | Remove a transient data queue definition from the data repository.          |
| UPDATE     | Update a transient data queue definition in the data repository.            |

Table 344. Fields in TDQDEF views

| Field            | Attribute name | Description                                                                                                    |
|------------------|----------------|----------------------------------------------------------------------------------------------------|
| Destination type | ATIFACILITY    | The type of destination the queue represents:  • TERMINAL - The transient data queue is to be associated with the terminal. The terminal must be defined to CICS. If you do not specify TERMINAL, it defaults to the value of FACILITYID. If ATI is used, as specified in the TRANSID and TRIGGERLEVEL attributes, the transaction that is initiated is associated with the specified terminal, which must be available before the transaction can be initiated.  • FILE - The transient data queue is to be used as a file of data records that are not associated with a particular terminal or system. ATI does not require a terminal to be available.  • SYSTEM - The transient data queue is to be associated with the specified system identifier. The system must be defined to the local CICS system using an RDO CONNECTION definition. |

Table 344. Fields in TDQDEF views (continued)

| Field                           | Attribute name | Description                                                                                                    |
|---------------------------------|----------------|----------------------------------------------------------------------------------------------------|
| Block option                    | BLOCKFORMAT    | (Extrapartition queues only) The block format of the data set. There is no default. If you specify the record format (RECORDFORMAT attribute) as undefined (or allow it to default), you cannot specify anything for the BLOCKFORMAT attribute. Options are:  • BLOCKED - Blocked record format.  • UNBLOCKED - Unblocked record format.  • NOTAPPLIC - No block format is defined for this data set. |
| Block size                      | BLOCKSIZE      | (Extrapartition queues only.) The length of the block, in bytes. The block length should be in the range 0 through 32767. If you leave this field blank, CICSPlex SM uses the default value for your CICS environment, if there is one.                                                                                                    |
| Number of buffers               | BUFNO          | The number of buffers to be provided. Any number up to 255 may be used.                                                                                                    |
| Last modification agent         | CHANGEAGENT    | The change agent identifier that made the last modification.  • DREPAPI - Resource was last changed by a CICSPlex SM API command.                                                                                                    |
| Last modification agent release | CHANGEAGREL    | The CICS release level of the agent that made the last modification.                                                                                                    |
| Last modification time          | CHANGETIME     | The local date and time when the definition was last changed.                                                                                                    |
| Last modification user ID       | CHANGEUSRID    | The user ID that made the last modification.                                                                                                    |
| Time created                    | CREATETIME     | The local date and time when the definition was created.                                                                                                    |
| CSD group                       | CSDGROUP       | The name of the CSD group for this CICS resource definition. This field is ignored for BAS definitions.                                                                                                    |
| Number of buffers               | DATABUFFERS    | The number of buffers to be provided, up to a maximum of 255. If you leave this field blank, CICSPlex SM uses the default value for your CICS environment, if there is one.                                                                                                    |
| DD name                         | DDNAME         | A 1 to 8 character value that refers to the data definition (DD) statement associated with the extrapartition TD queue. If a DD statement of this name is not coded in the JCL of the CICS region, then this name will be used to dynamically allocate the data set or sysout file.                                                                                                    |
| Version                         | DEFVER         | The version number of the BAS resource definition, from 1 to 15. This field is ignored for CICS CSD resource definitions.                                                                                                    |

Table 344. Fields in TDQDEF views (continued)

| Field                                    | Attribute name | Description                                                                                                    |
|------------------------------------------|----------------|----------------------------------------------------------------------------------------------------|
| Description code page                    | DESCCODEPAGE   | The code page of the description field. This field is ignored for CICS CSD resource definitions.                                                                                                    |
| Description                              | DESCRIPTION    | A description of the transient data queue definition.                                                                                                    |
| Device file name                         | DEVFILENAME    | This attribute is obsolete.                                                                                                    |
| Open at initalization                    | DEVICEINIT     | This attribute is obsolete.                                                                                                    |
| Type of device                           | DEVICETYPE     | This attribute is obsolete.                                                                                                    |
| Disposition                              | DISPOSITION    | The disposition of the data set (extrapartition queues only):  • MOD - CICS first assumes that the data set exists. For an existing sequential data set, MOD causes the read/write mechanism to be positioned after the last record in the data set. The read/write mechanism is positioned after the last record each time the data set is opened for output.  • OLD - The data set existed before this job step.  • SHR - The data set existed before this job step and can be read by other concurrent jobs |
| DS name                                  | DSNAME         | A 1 to 44 character value that identifies the data set (DS) name to be dynamically allocated to the extrapartition TD queue. This value will be ignored if the DD name value specified is coded as a DD statement in the JCL of the CICS region.                                                                                                    |
| Error option                             | ERROROPTION    | The action to be taken if an I/O error occurs (extrapartition queues only). This can be one of the following:  • IGNORE - The block that caused the error is accepted.  • SKIP - The block that caused the error is skipped.                                                                                                    |
| Facility identifier                      | FACILITYID     | A 4-character field that contains either:  • The system identifier for an intrapartition queue that specifies ATIFACILITY as SYSTEM.  • The terminal identifier where ATIFACILITY is TERMINAL.  If you do not specify anything in the FACILITYID field, it defaults to the name of the queue in each case. This field must be left blank if FILE is specified for the ATIFACILITY attribute.                                                                                                    |
| Write a standard label                   | FILELABEL      | This attribute is obsolete.                                                                                                    |
| Indirect transient data queue (TDQ) name | INDIRECTNAME   | The name of a transient data queue. The queue can be intrapartition, extrapartition, remote, or indirect.                                                                                                    |

Table 344. Fields in TDQDEF views (continued)

| Field              | Attribute name | Description                                                                                                    |
|--------------------|----------------|----------------------------------------------------------------------------------------------------|
| Name               | NAME           | The name of the transient data queue definition.                                                                                                    |
| Data set open time | OPENTIME       | <ul> <li>(Extrapartition queues only.) The initial status of the data set. Options are:</li> <li>DEFERRED - The data set remains closed until you indicate that you want to open it by using the CEMT INQUIRE   SET TDQUEUE command.</li> <li>INITIAL - The data set is to be opened at install time.</li> </ul>                                                                                                    |
| Printer control    | PRINTCONTROL   | <ul> <li>(Extrapartition queues only.) The control characters to be used:</li> <li>ASA - ASA control characters.</li> <li>MACHINE - Machine control characters.</li> <li>N/A - The Printcontrol value does not apply to this definition and should not be validated.</li> </ul>                                                                                                    |
| Printer number     | PRINTERNUM     | This attribute is obsolete.                                                                                                    |
| Record format      | RECORDFORMAT   | <ul> <li>Indicates whether the queue has fixed- or variable-length records:</li> <li>FIXED - The queue has fixed-length records.</li> <li>UNDEFINED - The queue is not open or is not extrapartition.</li> <li>VARIABLE - The queue has variable-length records.</li> </ul>                                                                                                    |
| Record size        | RECORDSIZE     | The record length (in bytes) for queues having fixed-length records, or the maximum record length for queues having variable-length records. This field applies only to extrapartition queues; for others, -1 is returned.                                                                                                    |
| Recovery option    | RECOVSTATUS    | <ul> <li>The type of recovery defined for the queue (intrapartition queues only):</li> <li>LOGICAL - The queue is logically recoverable. If a transaction that accessed this queue was in-flight at the time of abnormal termination, or in the subsequent emergency restart or dynamic transaction backout, the queue is restored to the status it was in before the in-flight UOW modified it.</li> <li>NOTAPPLIC - The queue is not intrapartition.</li> <li>NO - The queue is not recoverable.</li> <li>PHYSICAL - The queue is physically recoverable. If emergency restart occurs, this queue is to be recovered to its status at the time CICS terminated.</li> </ul> |

Table 344. Fields in TDQDEF views (continued)

| Field                                   | Attribute name | Description                                                                                                    |
|-----------------------------------------|----------------|----------------------------------------------------------------------------------------------------|
| Remote length                           | REMOTELENGTH   | (Optional.) The length in bytes, in the range 1 through 32767. The default value is 1. If you leave this field blank, CICSPlex SM uses the default value for your CICS environment, if there is one.                                                                                                    |
| Remote transient data queue (TDQ) name  | REMOTENAME     | the 4-character name of this queue in the remote CICS region in which the queue is defined (from the RMTNAME option in its definition). REMOTENAME applies only to queues defined as remote; for other queues the value returned is blanks.                                                                                                    |
| System identifier of remote destination | REMOTESYSTEM   | (Optional.) Specifies, if the transient data queue resides on a remote system, the name of the connection that links the target (local) system to the related (remote) system where the transient data queue resides. If this attribute is not supplied, it is derived directly from the CICS system ID of the related system, and the connection that links the target system to the related system must have the same name as the CICS system ID of the related system. |
| Queue is resident or non-resident       | RESIDENT       | Identifies whethe or not the queue is resident.                                                                                                    |
| Reuse control intervals                 | REUSE          | This attribute is obsolete.                                                                                                    |
| Tape disposition                        | REWIND         | <ul> <li>The disposition of a tape data set (extrapartition queues only). The disposition can be one of the following:</li> <li>LEAVE - The current tape is positioned at the logical end of the data set.</li> <li>REREAD - The current tape is positioned at the logical start of the data set.</li> <li>NOTAPPLIC - This is not applicable for this resource.</li> </ul>                                                                                               |
| Resource security value                 | RSL            | This attribute is obsolete.                                                                                                    |

Table 344. Fields in TDQDEF views (continued)

| Field                                | Attribute name | Description                                                                                                    |
|--------------------------------------|----------------|----------------------------------------------------------------------------------------------------|
| System output (SYSOUT) class         | SYSOUTCLASS    | Instead of allocating an extrapartition queue to a physical data set, you can allocate it to a system output data set (referred to as SYSOUT). Use the SYSOUTCLASS attribute to specify the class of the SYSOUT data set.  • AZ109 - A single alphabetic or numeric character that represents an output class that has been set up on the z/OS system on which the CICS job is to run.  • * - This is the default class.  SYSOUTCLASS defaults to an asterisk (*) if you leave the DSNAME attribute blank and specify OUTPUT for the TYPEFILE field.  • blank - SYSOUTCLASS defaults to a blank character if you leave the DSNAME attribute blank and specify INPUT or RDBACK for the TYPEFILE attribute. |
| Write a file tapemark                | TAPEMARK       | This attribute is obsolete.                                                                                                    |
| Transient data queue (TDQ) type      | TDQTYPE        | <ul> <li>The type of queue:</li> <li>EXTRA - A queue that is outside the CICS region is allocated to CICS.</li> <li>INDIRECT - An indirect queue is a queue that does not point to an actual data set, but to another queue. An indirect queue can be extrapartition, intrapartition, remote, or even another indirect queue.</li> <li>INTRA - A queue for data that is to be stored temporarily.</li> <li>REMOTE - A queue that is located on a remote system.</li> </ul>                                                                                                    |
| Terminal name                        | TERMID         | The ID of the terminal.                                                                                                    |
| Transaction started at trigger level | TRANSID        | The name of the transaction that is to be automatically initiated when the trigger level is reached. Transactions are initiated in this way to read records from the queue. If the TRANSID attribute is not specified (or if 0 is specified for the TRIGGERLEVEL attribute), you must use another method to schedule transactions to read records from transient data queues.                                                                                                    |
| Trigger level                        | TRIGGERLEVEL   | The number of records to be accumulated before a task is automatically initiated to process them. Specify a trigger level of 0 if you want to disable ATI processing. If you do not specify a transaction ID, the trigger level is ignored. If you leave this field blank, CICSPlex SM uses the default value for your CICS environment, if there is one.                                                                                                    |

Table 344. Fields in TDQDEF views (continued)

| Field                                | Attribute name | Description                                                                                                    |
|--------------------------------------|----------------|----------------------------------------------------------------------------------------------------|
| Data set type                        | TYPEFILE       | <ul> <li>The type of data set the queue is to be associated with:</li> <li>• INPUT - An input data set.</li> <li>• OUTPUT - An output data set.</li> <li>• RDBACK - An input data set that is to be read backward.</li> </ul>                                                                                                    |
| User data area 1                     | USERDATA1      | Optional string of up to 8 characters that allows you to provide additional site-specific data related to the BAS resource definition. This field is ignored for CICS CSD resource definitions.                                                                                                    |
| User data area 2                     | USERDATA2      | Optional string of up to 8 characters that allows you to provide additional site-specific data related to the BAS resource definition. This field is ignored for CICS CSD resource definitions.                                                                                                    |
| User data area 3                     | USERDATA3      | Optional string of up to 8 characters that allows you to provide additional site-specific data related to the BAS resource definition. This field is ignored for CICS CSD resource definitions.                                                                                                    |
| User ID on the triggered transaction | USERID         | The user ID you want CICS to use for security checking when verifying the trigger-level transaction specified in the TRANSID field (intrapartition queues only).                                                                                                    |
| In-doubt UOW wait action             | WAIT           | Specifies whether an in-doubt unit of work (UOW) that has modified a logically recoverable queue should wait for resynchronization with its coordinator to determine whether to commit or back out the changes (intrapartition queues only):  • NO - The UOW is not to wait. Any changes made to recoverable resources are to be backed out or committed, as specified by the ACTION attribute on the TRANSACTION resource definition.  • YES - The UOW is to wait, and any action required while waiting is determined by the WAITACTION attribute.  • N/A - The Wait field does not apply to this definition. |

Table 344. Fields in TDQDEF views (continued)

| Field                    | Attribute name | Description                                                                                                    |
|--------------------------|----------------|----------------------------------------------------------------------------------------------------|
| In-doubt UOW wait action | WAITACTION     | The action CICS is to take for an in-doubt unit of work (UOW) if the definition for this queue specifies WAIT(YES) (intrapartition queues only). The possible actions are:  • QUEUE - The UOW is in-doubt and waiting; any locks held by the UOW for this queue remain active until the final state of the UOW is known. This means that tasks are suspended rather than receiving the LOCKED response. When the final state of the UOW is known, any changes that it has made are committed or backed out. Until then, any further requests of the following types that need one of the active locks must wait: READQ, if the in-doubt UOW had issued READQ or DELETEQ requests. WRITEQ, if the in-doubt UOW had issued WRITEQ or DELETEQ requests.  • REJECT - The UOW is in-doubt and is waiting. Any lock held by the UOW for this queue is retained until the final state of the UOW is known. When the final state is known, any changes the UOW has made are committed or backed out. Until then, any further request that needs one of the retained locks is rejected, and a LOCKED response is returned.  WAITACTION=REJECT causes LOCKED to be raised in exactly the same circumstances as those in which QUEUE causes a transaction to wait.  • N/A - This field does not apply to this definition and should not be validated. |

# **Typeterm definitions - TYPTMDEF**

The **Typeterm definition** (TYPTMDEF) views display information about sets of common attributes for a group of terminals.

## Supplied views

To access from the main menu, click:

### Administration views > CICS resource definitions > Typeterm definitions

Table 345. Views in the supplied Typeterm definitions (TYPTMDEF) view set

| View                      | Notes                                              |
|---------------------------|----------------------------------------------------|
| Typeterm definitions      | Add one or more typeterm definitions to a resource |
| EYUSTARTTYPTMDEF.ADDTOGRP | group.                                             |

Table 345. Views in the supplied Typeterm definitions (TYPTMDEF) view set (continued)

| View                      | Notes                                                           |
|---------------------------|-----------------------------------------------------------------|
| Typeterm definitions      | Create a typeterm definition and add it to the data repository. |
| EYUSTARTTYPTMDEF.CREATE   | Top contary.                                                    |
| Typeterm definitions      | Detailed information about a selected typeterm definition.      |
| EYUSTARTTYPTMDEF.DETAILED | definition.                                                     |
| Typeterm definitions      | Install a typeterm definition in an active system.              |
| EYUSTARTTYPTMDEF.INSTALL  |                                                                 |
| Typeterm definitions      | Remove a typeterm definition from the data repository.          |
| EYUSTARTTYPTMDEF.REMOVE   |                                                                 |
| Typeterm definitions      | Tabular information about all typeterm definitions for the      |
| EYUSTARTTYPTMDEF.TABULAR  | current context.                                                |

## **Actions**

Table 346. Actions available for TYPTMDEF views

| Action     | Description                                                     |  |
|------------|-----------------------------------------------------------------|--|
| ADDTOGRP   | Add one or more typeterm definitions to a resource group.       |  |
| CREATE     | Create a typeterm definition and add it to the data repository. |  |
| CSDCOPY    | Copy a CICS CSD resource definition.                            |  |
| CSDINSTALL | Install a CICS CSD resource definition into an active system.   |  |
| INSTALL    | Install a typeterm definition in an active system.              |  |
| REMOVE     | Remove a typeterm definition from the data repository.          |  |
| UPDATE     | Update a typeterm definition in the data repository.            |  |

Table 347. Fields in TYPTMDEF views

| Field                                       | Attribute name | Description                                                                                                    |
|---------------------------------------------|----------------|----------------------------------------------------------------------------------------------------|
| Alternate BMS page size (number of columns) | ALTPAGECOL     | The page size to be used by BMS for this terminal entry when ALTSCREEN has been selected as the screen size. The default is the PAGESIZE. The values for both rows and columns must be in the range 0 through 999. The product of rows and columns must not exceed 32767.  You will get unexpected results if the columns value of ALTPAGE is different from that of ALTSCREEN. The rows value of ALTPAGE can usefully be less than that of ALTSCREEN, perhaps to reserve the bottom line of the screen for error messages. |

Table 347. Fields in TYPTMDEF views (continued)

| Field                                     | Attribute name | Description                                                                                                    |
|-------------------------------------------|----------------|----------------------------------------------------------------------------------------------------|
| Alternate BMS page size (number of rows)  | ALTPAGEROW     | The 3270 screen size to be used for a transaction that has an alternate screen size specified in its profile definition. The row and column values must each be in the range <u>0</u> through 999. If you leave these fields blank, CICSPlex SM uses the default values for your CICS environment, if there are any.                                                                                                    |
| Alternate screen size (number of columns) | ALTSCREENCOL   | The number of columns for the alternate 3270 screen size or 3270 printer page size to be used on this device when attached to a transaction for which the default screen size has been specified in the profile definition. The row and column values must each be in the range 0 through 999. If you leave these fields blank, CICSPlex SM uses the default values for your CICS environment, if there are any.                             |
| Alternate screen size (number of rows)    | ALTSCREENROW   | The number of rows for the alternate 3270 screen size or 3270 printer page size to be used on this device when attached to a transaction for which the default screen size has been specified in the profile definition. The row and column values must each be in the range 0 through 999. If you leave these fields blank, CICSPlex SM uses the default values for your CICS environment, if there are any.                                |
| Map set name suffix                       | ALTSUFFIX      | A 1-character numeric suffix that BMS is to append to map set names.  • blank - Leave this attribute blank if you do not want a suffixed map set.  • number - BMS appends this suffix to map set names if the screen size being used is the same value as the alternate screen size; that is, if the transaction has an alternate screen size specified in the PROFILE definition, or if the default and alternate screen size are the same. |
| APL keyboard feature                      | APLKYBD        | Specifies whether the 3270 device has the APL keyboard feature.                                                                                                    |
| APL text feature                          | APLTEXT        | Specifies whether the 3270 device has the APL text feature.                                                                                                    |

Table 347. Fields in TYPTMDEF views (continued)

| Field                                              | Attribute name | Description                                                                                                    |
|----------------------------------------------------|----------------|----------------------------------------------------------------------------------------------------|
| ASCII feature                                      | ASCII          | Specifies whether the terminal has an ASCII feature:  NO - This terminal does not have an ASCII feature.  T - Specify this to communicate with ASCII-7 terminals. Devices configured with the ASCII-7 feature must be LUTYPE2 or LUTYPE3 without extended 3270 features. Only the following devices are supported: 3274 Model 1C and 51C, 3276 Model 12, 3278, 3287,                                                                                                    |
|                                                    |                | Any terminal configured with the ASCII-7 option has all FM data outbound from CICS converted to ASCII-7, and all FM data inbound to CICS converted to EBCDIC. Only FM request data is translated. All other data in the RU such as LU status or sense data is assumed to be in EBCDIC on output. ASCII-7 does not support data streams that contain extended attributes, such as structured fields and function management headers. The ASCII-7 support is available on 3274-1C as an option on the configuration of the standard microcode. The use of the ASCII-7 option is determined at session initiation by BIND parameters set by CICS as a result of the TCT definition described above. |
|                                                    |                | 8 - Specify this to communicate with ASCII-8 terminals. Devices configured with the ASCII-8 feature can be LUTYPE1, LUTYPE2, or LUTYPE3 with or without extended 3270 and SCS data stream features. Any terminal configured with the ASCII-8 option has all FM data outbound from CICS converted to ASCII-8, and all FM data inbound to CICS converted to EBCDIC. All FM request data is translated. This includes the AID, cursor address, FM headers and structured fields. Any other form of the RU such as LU status or sense data is assumed to be in EBCDIC on input and is transmitted in EBCDIC on output.  ASCII-8 support is intended only for                                         |
| <b>564</b> CICS TS for z/OS 4.2: CICSPlex SM Admin | istration      | ASCII-8 support is intended only for devices that operate in EBCDIC but translate or retranslate the data stream to or from ASCII-8, as is done by this CICS support. This is because the data stream is treated as a character string, and any binary number fields are translated byte by byte as though they were graphic characters. Thus they may not represent their true value while in ASCII form. The ASCII-8 support is available as a microcode RPQ on the 3274 and is mutually exclusive with the ASCII-7 option. The use of the ASCII-8 option is determined at session                                                                                                    |

Table 347. Fields in TYPTMDEF views (continued)

| Field                                   | Attribute name | Description                                                                                                    |
|-----------------------------------------|----------------|----------------------------------------------------------------------------------------------------|
| Asynchronous line speed (OS/2)          | ASYNCBPS       | The OS/2 asynchronous line speed in bits per second.                                                                                                    |
| 3151 asynchronous port name (OS/2)      | ASYNCPRT3151   | The 3151 asynchronous port (OS/2 only). Values are COM1 through COM8.                                                                                                    |
| Automatic transaction initiation option | ATI            | Specifies whether transactions can start at the terminal by automatic transaction initiation.                                                                                                    |
| Audible alarm feature                   | AUDIBLEALARM   | Specifies whether the audible alarm feature is installed for a 3270 display or for a 3270 printer attached to a 3651 controller.                                                                                                    |
| Autoconnect for terminal option         | AUTOCONNECT    | Specifies whether autoconnect processing is to occur for the terminal. YES or ALL specifies that the session with the terminal is to be established (that is, BIND is to be performed) during CICS initialization, or when communication with VTAM is started using the CEMT SET VTAM OPEN command. If you use the VTAM LOGAPPL function, do not specify YES, because this can lead to race conditions causing errors or hung logical units.  • NO - CICS does not attempt to bind sessions when the connection is established.  • YES - CICS attempts to bind as a contention winner session, when the connection is established.  • ALL - Not applicable. |
| BMS autopaging option                   | AUTOPAGE       | Specifies whether BMS autopaging is to be used. Specify YES for printers and NO for display devices.                                                                                                    |
| Background transparency option          | BACKTRANS      | Specifies whether the device has the background transparency feature.                                                                                                    |
| Bracket protocol enforced               | BRACKET        | Specifies whether bracket protocol is to be enforced for this logical unit.                                                                                                    |
| CICS chain assembly performed           | BUILDCHAIN     | Specifies whether CICS is to perform chain assembly prior to passing the input data to the application program:  NO - Any terminal input/output area (TIOA) received by an application program from this logical unit contains one request unit (RU).  YES - Any TIOA received by an application program from this logical unit contains a complete chain.                                                                                                    |
| Graphic character set global code       | CGCSGIDCODE    | The graphic character set global code.                                                                                                    |

Table 347. Fields in TYPTMDEF views (continued)

| Field                           | Attribute name | Description                                                                                                    |
|---------------------------------|----------------|----------------------------------------------------------------------------------------------------|
| Graphic character set global ID | CGCSGIDGBLID   | The coded graphic character set global identifier (CGCSGID) enables application programs to determine the character set supported at the device. You can get this information from a QUERY structured field for some devices. For others, you must supply this information here, so that application programs can retrieve it using the EXEC CICS ASSIGN command.  • 0,0 - No CGCSGID is specified.  • gcsid,cpgid - The CGCSGID consists of two 5-digit decimal numbers which can take values in the range 1 through 65535. gcsid is the graphic character set global identifier (GCSGID) and cpgid is a specification of the code points for the set, the code page global identifier (CPGID). |
| Last modification agent         | CHANGEAGENT    | The change agent identifier that made the last modification.  • DREPAPI - Resource was last changed by a CICSPlex SM API command.                                                                                                    |
| Last modification agent release | CHANGEAGREL    | The CICS release level of the agent that made the last modification.                                                                                                    |
| Last modification time          | CHANGETIME     | The local date and time when the definition was last changed.                                                                                                    |
| Last modification user ID       | CHANGEUSRID    | The user ID that made the last modification.                                                                                                    |
| Code page value                 | CODEPAGE       | The terminal code page identifier.                                                                                                    |
| Extended color feature          | COLOR          | Specifies whether the 3270 device or the SCS printer has the extended color feature, which allows colors to be selected for each field or character.                                                                                                    |
| Copy feature                    | СОРУ           | Specifies whether the copy feature for a 3270 display or printer is included in the 3270 control unit.                                                                                                    |
| Sessions to be created          | CREATESESS     | <ul> <li>Specifies whether sessions are to be created:</li> <li>NO - Specify this to prevent internally generated session requests from actually creating a session.</li> <li>YES - Specify this for a status that allows internally generated session requests to create a session.</li> </ul>                                                                                                    |
| Time created                    | CREATETIME     | The local date and time when the definition was created.                                                                                                    |
| CSD group                       | CSDGROUP       | The name of the CSD group for this CICS resource definition. This field is ignored for BAS definitions.                                                                                                    |

Table 347. Fields in TYPTMDEF views (continued)

| Field                                   | Attribute name | Description                                                                                                    |
|-----------------------------------------|----------------|----------------------------------------------------------------------------------------------------|
| Default screen size (number of columns) | DEFSCREENCOL   | The number of columns for the 3270 screen size or 3270 printer page size to be used on this device when attached to a transaction for which the default screen size has been specified in the profile definition. The row and column values must each be in the range 0 through 999. If you leave these fields blank, CICSPlex SM uses the default values for your CICS environment, if there are any. |
| Default screen size (number of rows)    | DEFSCREENROW   | The number of rows for the 3270 screen size or 3270 printer page size to be used on this device when attached to a transaction for which the default screen size has been specified in the profile definition. The row and column values must each be in the range 0 through 999. If you leave these fields blank, CICSPlex SM uses the default values for your CICS environment, if there are any.    |
| Version                                 | DEFVER         | The version number of the BAS resource definition, from 1 to 15. This field is ignored for CICS CSD resource definitions.                                                                                                    |
| Description code page                   | DESCCODEPAGE   | The code page of the description field. This field is ignored for CICS CSD resource definitions.                                                                                                    |
| Description                             | DESCRIPTION    | A description of the typeterm definition.                                                                                                    |
| Device type                             | DEVICE         | The device type which this TYPETERM defines.                                                                                                    |
| Disconnect requests honored             | DISCREQ        | Specifies whether disconnect requests for VTAM devices are to be honored.                                                                                                    |
| Dual case keyboard supported            | DUALCASEKYBD   | Specifies whether a 3270 display has a typewriter keyboard or an operator console keyboard. Both uppercase and lowercase data can be transmitted with either of these keyboards                                                                                                    |
| Color of error messages                 | ERRCOLOR       | Specifies whether the error message is to be displayed in color. The colors you can specify are: blue, red, pink, green, turquoise, yellow, and neutral.                                                                                                    |
| Error messages highlighted              | ERRHILIGHT     | Specifies the highlighting, if any, with which error messages are to be displayed. The forms of highlighting you can specify are blink, reverse or underline.                                                                                                    |
| Error message display intensified       | ERRINTENSIFY   | Specifies whether the error message is to be displayed in an intensified field.                                                                                                    |

Table 347. Fields in TYPTMDEF views (continued)

| Field                                                         | Attribute name | Description                                                                                                    |
|---------------------------------------------------------------|----------------|----------------------------------------------------------------------------------------------------|
| Display error messages on last line                           | ERRLASTLINE    | Specifies where error messages are to be displayed:  NO - An error message is displayed at the current cursor position and without any additional attributes.  YES - An error message is displayed starting at the beginning of the line nearest the bottom of the screen so that the whole message fits on the screen.  Because all error messages occupy the same line, if the messages are received in quick succession, they overlay one another and earlier messages may disappear before they have been read. |
| Extended 3270 data stream                                     | EXTENDEDDS     | Specifies whether the 3270 device or the SCS printer supports extensions to the 3270 data stream.                                                                                                    |
| Accept user-supplied data in function management header (FMH) | FMHPARM        | Specifies whether BMS is to accept user-supplied parameters for inclusion in the function management header built by BMS. Specify YES only if the DEVICE type is 3650.                                                                                                    |
| Formfeed feature                                              | FORMFEED       | Specifies whether or not the device has the forms feed feature, which means that BMS uses the form-feed character when formatting output documents.                                                                                                    |
| Full screen option (OS/2)                                     | FULLSCREEN     | Specifies whether or not the device has the full screen feature (OS/2 only).                                                                                                    |
| Extended highlight supported                                  | HILIGHT        | specifies whether the 3270 device or SCS printer has the extended highlight facility, which enables fields or characters to be displayed in reverse-video, underline mode, or blink (3270 only).                                                                                                    |
| BMS is to use horizontal tabbing                              | HORIZFORM      | Specifies whether or not the device has the horizontal form feature, which means that BMS should use the horizontal tabbing when formatting output documents.                                                                                                    |

Table 347. Fields in TYPTMDEF views (continued)

| Field                            | Attribute name | Description                                                                                                    |
|----------------------------------|----------------|----------------------------------------------------------------------------------------------------|
| Alternate I/O buffer length      | IOAREALEN      | The length in bytes of a terminal input/output area to be passed to a transaction.                                                                                                    |
|                                  |                | You can specify IOAREALENALT as greater than or equal to IOAREALEN. In this case, when the size of an input message exceeds IOAREALEN, CICS uses a terminal input/output area the size of IOAREALENALT. If the input message size also exceeds IOAREALENALT, the node abnormal condition program sends an exception response to the terminal. If IOAREALENALT is not specified, or is less than IOAREALEN, it defaults to the value of IOAREALEN. The maximum value that may be specified is 32767 bytes. |
| Alternate I/O buffer length      | IOAREALENALT   | The alternate length in bytes of a terminal input/output area to be passed to a transaction.                                                                                                    |
|                                  |                | You can specify IOAREALENALT as greater than or equal to IOAREALEN. In this case, when the size of an input message exceeds IOAREALEN, CICS uses a terminal input/output area the size of IOAREALENALT. If the input message size also exceeds IOAREALENALT, the node abnormal condition program sends an exception response to the terminal. If IOAREALENALT is not specified, or is less than IOAREALEN, it defaults to the value of IOAREALEN. The maximum value that may be specified is 32767 bytes. |
| Katakana feature                 | KATAKANA       | Specifies whether Katakana support is required. Katakana terminals cannot display mixed case output; uppercase characters appear as uppercase English characters, but lowercase characters appear as Katakana characters.                                                                                                    |
| Name of logical device code list | LDCLIST        | The name of a logical device code (LDC) list. The name may be up to eight characters in length. The name follows assembler language rules. It must start with an alphabetic character.                                                                                                    |
| Selector pen feature             | LIGHTPEN       | Specifies whether a 3270 display has the selector pen feature                                                                                                    |

Table 347. Fields in TYPTMDEF views (continued)

| Field                                   | Attribute name | Description                                                                                                    |
|-----------------------------------------|----------------|----------------------------------------------------------------------------------------------------|
| Logmode name                            | LOGMODE        | Specifies how CICS is to build the BIND to be sent to the logical unit.  • blank - A defined terminal definition uses the BIND image generated by the CICS definitions for this device by means of this TYPETERM definition and its associated terminal definitions.  • name - This is the LOGMODE name from a VTAM logon mode table that has been set up for use by this logical unit. The name may be up to eight characters in length.  • 0 (zero) - This causes CICS to use some of the information from the BIND image contained in the CINIT coming from the logical unit. |
| Good Morning transaction autoinitiation | LOGONMSG       | Specifies whether the 'good morning' transaction, specified in the GMTRAN system initialization parameter, will be:  • Automatically initiated when the logical unit is first logged on to CICS through VTAM  • Initiated after the terminal user's TIMEOUT period has expired under certain conditions.  If you have specified ERRLASTLINE as                                                                                                    |
|                                         |                | YES, the messages written by the transaction do not overwrite the error message line.                                                                                                    |
| Magnetic slot reader supported          | MSRCONTROL     | Specifies whether the terminal, an 8775 or 3643, has a magnetic slot reader.                                                                                                    |
| Name                                    | NAME           | The name of the typeterm definition.                                                                                                    |
| Node error program transaction class    | NEPCLASS       | The node error program transaction class:         • 0 - This results in a link to the default node error program module.         • value - The transaction class for the (nondefault) node error program module in the range 1 through 255.                                                                                                    |
| Outboard formatting to be used          | OBFORMAT       | Specifies whether outboard formatting is used. This can be specified for two device types only:  • 3650 SESSIONTYPE(3270)  • LUTYPE2, for an 8100 Information System using the DPPX operating system with DPPX/DPS Version 2 for presentation services                                                                                                    |
| Outboard operator ID BMS routing        | OBOPERID       | Specifies whether CICS uses the outboard operator identifiers to support the BMS routing facilities required for this terminal. This option applies only to the 3790 and 3770 batch data interchange logical units.                                                                                                    |
| Device supports field outline           | OUTLINE        | Specifies whether the device supports field outlining.                                                                                                    |

Table 347. Fields in TYPTMDEF views (continued)

| Field                          | Attribute name | Description                                                                                                    |
|--------------------------------|----------------|----------------------------------------------------------------------------------------------------|
| Page size (number of columns)  | PAGESIZECOL    | The number of columns for the default page size for this printer. The default page size is used by BMS when the default screen size has been specified in a profile definition (PROFDEF). The product of rows and columns must not exceed 32767. If you leave these fields blank, CICSPlex SM uses the default values for your CICS environment, if there are any.                                                                                                    |
| Page size (number of rows)     | PAGESIZEROW    | The number of rows for the default page size for this printer. The default page size is used by BMS when the default screen size has been specified in a profile definition (PROFDEF). The product of rows and columns must not exceed 32767. If you leave these fields blank, CICSPlex SM uses the default values for your CICS environment, if there are any.                                                                                                    |
| Device uses partitions         | PARTITIONS     | Specifies whether a device is to use partitions. This option is not valid for SCS printers.                                                                                                    |
| Printer adapter feature        | PRINTADAPTER   | <ul> <li>For the 3275: specifies whether the printer adapter feature and corresponding 3284 Printer Model 3 are present on the 3275 Display Station:         <ul> <li>NO - The printer adapter feature and corresponding 3284 Printer Model 3 are not available.</li> <li>YES - The printer adapter feature and corresponding 3284 Printer Model 3 are available.</li> </ul> </li> <li>For LUTYPE2 logical units: specifies whether, for print requests initiated by the PRINT key or by an ISSUE PRINT command, printer allocation is handled by the 3790, or by the 3274 or 3276, according to the printer authorization matrix for both VTAM and non-VTAM attachments.</li> <li>NO - Print requests are not handled according to the printer authorization matrix for both VTAM and non-VTAM attachments.</li> <li>YES - Print requests are handled according to the printer authorization matrix for both VTAM and non-VTAM attachments.</li> </ul> |
| Programmed symbols can be used | PROGSYMBOLS    | Specifies whether the programmed symbol (PS) facility can be used on this 3270 device or SCS printer.                                                                                                    |

Table 347. Fields in TYPTMDEF views (continued)

| Field                             | Attribute name | Description                                                                                                    |
|-----------------------------------|----------------|----------------------------------------------------------------------------------------------------|
| Query structured field to be used | QUERY          | Specifies whether CICS should use the QUERY structured field to determine the characteristics of the device:  NO - CICS does not use the QUERY function.  COLD - CICS uses the QUERY function to determine the characteristics of the device only when the device is first connected after an initial or a cold start of CICS. The device characteristics are stored in the CICS global catalog for use on subsequent warm and emergency starts.  ALL - CICS uses the QUERY function to determine the characteristics of the device each time the device is connected |
| Maximum size of request unit      | RECEIVESIZE    | The maximum size of a request unit that can satisfy a VTAM RECEIVE request. The RECEIVESIZE value is transmitted to the connected logical unit, and must be in the range 0 through 30720. If you leave this field blank, CICSPlex SM uses the default value for your CICS environment, if there are any.                                                                                                    |

Table 347. Fields in TYPTMDEF views (continued)

| Field                            | Attribute name | Description                                                                                                    |
|----------------------------------|----------------|----------------------------------------------------------------------------------------------------|
| XRF recovery notification option | RECOVNOTIFY    | This option applies to the recovery of sessions for terminals in a CICS region running with either VTAM persistent sessions or with XRF. It is for use in situations where a terminal user may have to take action, such as sign on again, after a CICS restart. Use RECOVNOTIFY to specify how such a user should be notified.                                                                                                    |
|                                  |                | VTAM persistent sessions: In a CICS region running with persistent session support, this specifies how a terminal end user is notified that their terminal session has been recovered.                                                                                                    |
|                                  |                | XRF: In a CICS region running with XRF support, this specifies how the terminal user is notified that an XRF takeover has occurred. This option is not applicable to APPC sessions. Valid options are:  NONE - There is no notification that a takeover has occurred.  MESSAGE - A message is displayed on the screen to say that the system has recovered. The message is specified in two BMS maps; DFHXRC1 and DFHXRC2 for XRF; and DFHXRC3 and DFHXRC4 for VTAM persistent sessions. These maps are in map set DFHXMSG. If reduced takeover time is important, use MESSAGE rather than TRANSACTION. The terminal must be defined with the ATI(YES) option, and must be capable of displaying a BMS map.  TRANSACTION - A transaction is initiated at the terminal. The name of the transaction is specified by the RMTRAN system initialization parameter. (The default transaction for RMTRAN is the one specified in the GMTRAN system initialization parameter: the good-morning transaction.) For the TRANSACTION option, the terminal must be defined with the ATI(YES) option. If reduced takeover time is important, use MESSAGE rather than TRANSACTION. |

Table 347. Fields in TYPTMDEF views (continued)

| Field                   | Attribute name | Description                                                                                                    |
|-------------------------|----------------|----------------------------------------------------------------------------------------------------|
| Session recovery option | RECOVOPTION    | This applies to the recovery of sessions in a CICS region running with VTAM persistent sessions, or with XRF.  • SYSDEFAULT - In a CICS region running with persistent sessions support, this specifies that CICS is to select the optimum procedure to recover a session on system restart within the persistent session delay interval, depending on the session activity and on the characteristics of the terminal. In a CICS region running with XRF support, this specifies that CICS is to select the optimum procedure to recover a busy session at takeover, depending on the session activity and on the characteristics of the terminal.  • CLEARCONV - Prevents CICS from sending an end-bracket indicator to close an in-bracket session. Instead CICS sends a CLEAR request, to reset the conversation states. If the session does not support the CLEAR request, CICS sends an UNBIND request. The CLEAR or UNBIND is sent only if the session was busy at the time of system restart (in the case of persistent sessions) or takeover (in the case of XRF).  • RELEASESESS - Requires CICS to send an UNBIND request to release the active session. The UNBIND is sent only if the session was busy at the time of system restart (in the case of persistent sessions), or takeover (in the case of XRF).  • UNCONDREL - Requires CICS to send an UNBIND request to release the active session. The UNBIND is sent whether or not the session was busy at the time of system restart (in the case of persistent sessions support) or the takeover (in the case of XRF).  • NONE - VTAM persistent sessions: In a CICS region running with persistent session delay interval: in effect, the terminal has no persistent sessions support. |

Table 347. Fields in TYPTMDEF views (continued)

| Field                                 | Attribute name | Description                                                                                                    |
|---------------------------------------|----------------|----------------------------------------------------------------------------------------------------|
| Honor release requests                | RELREQ         | Specifies whether CICS is to release the logical unit upon request by another VTAM application program.  NO - CICS is not to release the logical unit.  YES - CICS is to release the logical unit, if the logical unit is not currently part of a transaction.                                                                                                    |
| Messages routed to terminal support   | ROUTEDMSGS     | Specifies which messages are to be routed to this terminal by an EXEC CICS ROUTE command.  • ALL - BMS routes to this terminal messages that are destined for all terminals as well as those specifically destined for this terminal.  • NONE - BMS does not route any messages to this terminal, whether they are destined for all terminals or for this terminal specifically.  • SPECIFIC - BMS routes messages to this terminal when they are destined specifically for this terminal, but not when they are destined for all terminals.                                                                                                    |
| Sign-on characteristics               | RSTSIGNOFF     | The sign-on characteristics of a group of terminals in the event of a persistent sessions restart or an XRF takeover. It supersedes the XRFSIGNOFF attribute, which is obsolete. If you have a collection of terminals in a security-sensitive area, for example, you might choose to force sign off of those terminals after a persistent sessions restart or an XRF takeover, to prevent the use of the terminal in the absence of the authorized user. (This could happen if the authorized user left the terminal during the restart or takeover, and the terminal became active again while it was unattended.) This option works in conjunction with the RSTSIGNOFF system initialization parameter and the XRFSOFF entry in the CICS segment of the RACF user profile. |
| Maximum send size                     | SENDSIZE       | The maximum size of a request unit in bytes that can satisfy a VTAM SEND request, in the range 0 through 30720. If you leave this field blank, CICSPlex SM uses the default value for your CICS environment, if there is one.                                                                                                    |
| Type of session                       | SESSIONTYPE    | The type of session that can be used for a VTAM SNA logical unit.                                                                                                    |
| Definition shipped to a remote system | SHIPPABLE      | Specifies whether the definition is allowed to be sent to a remote system if this device tries to initiate a remote transaction.                                                                                                    |

Table 347. Fields in TYPTMDEF views (continued)

| Field                         | Attribute name | Description                                                                                                    |
|-------------------------------|----------------|----------------------------------------------------------------------------------------------------|
| Automatic timeout             | SIGNOFF        | Specifies whether the terminal should be timed out automatically:  • YES - When the specified time has elapsed after the last input from the operator, the terminal is automatically signed off from CICS.  • NO - The terminal is not timed out.  • LOGOFF - When the specified time has elapsed after the last input from the operator, the terminal is automatically signed off from CICS and then logged off from VTAM                                                                                                    |
| Mixed EBCDIC/DBCS supported   | SOSI           | Specifies whether the device supports mixed EBCDIC and double-byte character set (DBCS) fields.                                                                                                    |
| Terminal model number         | TERMMODEL      | The model number of the terminal. If the device is a component of the 3270 Information Display System, specify the model number of the terminal:  • 1 - Specify 1 for the 3270 Model 1 displays and printers (for example, 3277 Model 1) with a default screen or buffer size of 12x40 (480 bytes/characters). TERMMODEL(1) is the default for 3270 Model 1 printers and displays. Specify 1 for the 3275 Display Station Model 11. The CICS support obtained is identical to that obtained by coding TERMMODEL(1) for 3275 Display Station Model 1.  • 2 - Specify 2 for the 3270 displays and printers (for example, 3278 Model 4) with a default screen or buffer size of 24x80 (1920 bytes/characters). TERMMODEL(2) is the default for the 3286 printer in 3270 compatibility mode. Specify 2 for the 3275 Display Station Model 12. The CICS support obtained is identical to that obtained by coding TERMMODEL(2) for 3275 Display Station Model 2.  If you leave this field blank, CICSPlex SM uses the default value for your CICS environment, if there is one. |
| Text-keyboard feature         | TEXTKYBD       | Specifies whether the 3270 device has the text-keyboard feature.                                                                                                    |
| Text-print feature            | TEXTPRINT      | Specifies whether the 3288 printer has the text-print feature.                                                                                                    |
| Transactions started via user | TTI            | Specifies whether transactions can be initiated at the terminal by a user.                                                                                                    |

Table 347. Fields in TYPTMDEF views (continued)

| Field                                                                | Attribute name | Description                                                                                                    |
|----------------------------------------------------------------------|----------------|----------------------------------------------------------------------------------------------------|
| Input translated to upper case                                       | UCTRAN         | Specifies whether the input data stream from a terminal is to be translated to uppercase:  NO - No uppercase translation is performed.  YES - All the data input from the terminal, both the transaction identifier if present and the program data, is translated to uppercase before any processing.  TRANID - When the input data stream includes a transaction identifier, CICS translates it to uppercase before attempting to locate its definition. However, all the input data, both the transaction identifier and the program data, is passed to the program without any translation. |
| User area length                                                     | USERAREALEN    | The length in bytes (0 to 255) of the user area for this terminal. If you leave this field blank, CICSPlex SM uses the default values for your CICS environment, if there are any.                                                                                                    |
| User data area 1                                                     | USERDATA1      | Optional string of up to 8 characters that allows you to provide additional site-specific data related to the BAS resource definition. This field is ignored for CICS CSD resource definitions.                                                                                                    |
| User data area 2                                                     | USERDATA2      | Optional string of up to 8 characters that allows you to provide additional site-specific data related to the BAS resource definition. This field is ignored for CICS CSD resource definitions.                                                                                                    |
| User data area 3                                                     | USERDATA3      | Optional string of up to 8 characters that allows you to provide additional site-specific data related to the BAS resource definition. This field is ignored for CICS CSD resource definitions.                                                                                                    |
| Device supports extended validation                                  | VALIDATION     | Specifies whether or not an 8775 or 3290 device has the extended validation feature.                                                                                                    |
| BMS to use vertical tabbing                                          | VERTICALFORM   | Specifies whether the device has the vertical form feature.                                                                                                    |
| Workstation setup (OS/2)                                             | WRKSTATIONSU   | This attribute is obsolete.                                                                                                    |
| Replaced by RSTSIGNOFF. XRFSIGNOFF can be used in compatibility mode | XRFSIGNOFF     | This attribute is obsolete, but is supported to provide compatibility with earlier releases of CICS.                                                                                                    |

## **URI mapping definitions - URIMPDEF**

The URI mapping definition (URIMPDEF) views display information about the URIs of HTTP or web service requests.

## **Supplied views**

To access from the main menu, click:

## Administration views > CICS resource definitions > URI mapping definitions

Table 348. Views in the supplied URI mapping definitions (URIMPDEF) view set

| View                      | Notes                                                  |  |
|---------------------------|--------------------------------------------------------|--|
| URI mapping definitions   | Add one or more URI mapping definitions to a resou     |  |
| EYUSTARTURIMPDEF.ADDTOGRP | group.                                                 |  |
| URI mapping definitions   | Create a URI mapping definition and add it to the data |  |
| EYUSTARTURIMPDEF.CREATE   | repository.                                            |  |
| URI mapping definitions   | Detailed information about a selected URI mapping      |  |
| EYUSTARTURIMPDEF.DETAILED | definition.                                            |  |
| URI mapping definitions   | Install a URI mapping definition in an active system.  |  |
| EYUSTARTURIMPDEF.INSTALL  |                                                        |  |
| URI mapping definitions   | Remove a URI mapping definition from the data          |  |
| EYUSTARTURIMPDEF.REMOVE   | repository.                                            |  |
| URI mapping definitions   | Tabular information about all URI mapping definitions  |  |
| EYUSTARTURIMPDEF.TABULAR  | for the current context.                               |  |

#### **Actions**

Table 349. Actions available for URIMPDEF views

| Action     | Description                                                        |
|------------|--------------------------------------------------------------------|
| ADDTOGRP   | Add one or more URI mapping definitions to a resource group.       |
| CREATE     | Create a URI mapping definition and add it to the data repository. |
| CSDCOPY    | Copy a CICS CSD resource definition.                               |
| CSDINSTALL | Install a CICS CSD resource definition into an active system.      |
| INSTALL    | Install a URI mapping definition in an active system.              |
| REMOVE     | Remove a URI mapping definition from the data repository.          |
| UPDATE     | Update a URI mapping definition in the data repository.            |

Table 350. Fields in URIMPDEF views

| Field                                           | Attribute name | Description                                                                                                    |
|-------------------------------------------------|----------------|----------------------------------------------------------------------------------------------------|
| Use an analyzer program to process HTTP request | ANALYZER       | The analyzer program setting for the URIMAP definition. The possible values                                                                                                    |
|                                                 |                | are:                                                                                                    |
|                                                 |                | <ul> <li>Analyzer - The analyzer associated with the TCPIPSERVICE definition is to be used in processing the HTTP request.</li> <li>Noanalyzer - The analyzer program is not to be used.</li> </ul> |

Table 350. Fields in URIMPDEF views (continued)

| Field                                              | Attribute name | Description                                                                                                    |
|----------------------------------------------------|----------------|----------------------------------------------------------------------------------------------------|
| Atomservice that will process the request.         | ATOMSERVICE    | This attribute is for USAGE(ATOM). When a client makes a request to CICS for an Atom feed using the URI specified by this URIMAP definition, ATOMSERVICE specifies the 1 - 8 character name of the ATOMSERVICE resource definition for the Atom feed. The ATOMSERVICE resource definition defines an Atom service, feed, collection, or category document, and identifies the Atom configuration file, CICS resource or application program, and Atom binding file that are used to supply the data for the feed.                                                                                                    |
| Authentication level                               | AUTHENTICATE   | The authentication and identification scheme to be used for URIMAPS.  NO - The client is not required to send authentication or identification information. However, if the client sends a valid certificate that is already registered to the security manager, and associated with a user ID, then that user ID identifies the client.  BASIC - HTTP Basic authentication is used to obtain a user ID and password from the client. If an invalid user ID and password are supplied, the process is repeated until valid information is supplied, or until the end user cancels the connection. When the end user has been successfully authenticated, the user ID supplied identifies the client. BASIC requires USAGE(CLIENT). |
| SSL client certificate for outbound HTTPS request  | CERTIFICATE    | For USAGE(CLIENT), the label of a certificate within the key ring that is to be used as a client certificate in the SSL handshake for outbound IIOP connections.                                                                                                    |
| Last modification agent                            | CHANGEAGENT    | The change agent identifier that made the last modification.  • DREPAPI - Resource was last changed by a CICSPlex SM API command.                                                                                                    |
| Last modification agent release                    | CHANGEAGREL    | The CICS release level of the agent that made the last modification.                                                                                                    |
| Last modification time                             | CHANGETIME     | The local date and time when the definition was last changed.                                                                                                    |
| Last modification user ID                          | CHANGEUSRID    | The user ID that made the last modification.                                                                                                    |
| Character set of CICS response to the HTTP request | CHARACTERSET   | For USAGE(SERVER), the name of the character set for the static response, which can be up to 40 characters.                                                                                                    |
| Cipher suite codes to be used for outbound SSL     | CIPHERS        | The cipher code that is to be used for the HTTP request by CICS as an HTTP client, which can be up to 48 characters.                                                                                                    |

Table 350. Fields in URIMPDEF views (continued)

| Field                                          | Attribute name | Description                                                                                                    |
|------------------------------------------------|----------------|----------------------------------------------------------------------------------------------------|
| Converter program to process request content   | CONVERTER      | For USAGE(SERVER), the name of a converter program that is used to transform the HTTP request into a form suitable for the application program specified in PROGRAM.                 |
| Time created                                   | CREATETIME     | The local date and time when the definition was created.                                                                                                    |
| CSD group                                      | CSDGROUP       | The name of the CSD group for this CICS resource definition. This field is ignored for BAS definitions.                                                                              |
| Version                                        | DEFVER         | The version number of the BAS resource definition, from 1 to 15. This field is ignored for CICS CSD resource definitions.                                                            |
| Description code page                          | DESCCODEPAGE   | The code page of the description field. This field is ignored for CICS CSD resource definitions.                                                                                     |
| Description                                    | DESCRIPTION    | A description of the URI mapping definition.                                                                                                    |
| Qualified HFS file to form the static response | HFSFILE        | For USAGE(SERVER), the fully qualified or relative name of a file in the z/OS UNIX System Services Hierarchical File System (HFS), whose contents are returned as the HTTP response. |

Table 350. Fields in URIMPDEF views (continued)

| Field                                             | Attribute name | Description                                                                                                    |
|---------------------------------------------------|----------------|----------------------------------------------------------------------------------------------------|
| Host component of URI to which the map applies    | HOST           | The up to 116-character host name of the URI to which the map applies (for example, www.example.com), or its dotted decimal IPv4 address (for example, 9.20.181.3), or its colon hexadecimal IPv6 address (for example ABCD:EF01::2345:6789). If an IPv4 address is entered as an IPv4 compatible IPv6 address (deprecated) or an IPv4 mapped IPv6 address (for example ::FFFF:1.2.3.4) it is converted to a standard IPv4 dotted decimal address.  The host name can be entered in any case, but if a character host name is specified instead of an IP address, the host name is converted to lower case. If an IPv6 address is specified it will be converted to upper case. |
|                                                   |                | If the definition is going to be used on CICS Transaction Server for z/OS, Version 3 Release 2 and earlier releases, IPv6 address formats should not be specified, and for USAGE(CLIENT) a non-standard port number for the SCHEME may be specified by following the name or address with a colon (:) and the port number, for example 'www.example.com:1234'. Otherwise, the PORT field is now the prefered method of specifying a non-standard port number.  For a USAGE other than USAGE(CLIENT), a port number should not be specified, and an asterisk (*) may                                                                                                    |
| Code page in which the static response is encoded | HOSTCODEPAGE   | be used to make the URIMAP definition match any host name.  For USAGE(SERVER), the IBM code page (EBCDIC) in which the text document that will form the static response is encoded; this can be up to 10 characters.                                                                                                    |
| URI to which to redirect the inbound HTTP request | LOCATION       | For USAGE(SERVER), or USAGE(PIPELINE), an alternate URL to which the Web client will be redirected, if redirection is specified. REDIRECTYPE is used to define the type of redirection.                                                                                                    |
| Media type of CICS response to the HTTP request   | MEDIATYPE      | Specifies the media type (data content) of the static response that CICS provides to the HTTP request. This is for USAGE(SERVER), where a static response is to be provided and up to 56 characters can be used. The name for each formally recognized type of data content is defined by IANA.                                                                                                    |

Table 350. Fields in URIMPDEF views (continued)

| Field                                             | Attribute name | Description                                                                                                    |
|---------------------------------------------------|----------------|----------------------------------------------------------------------------------------------------|
| Name                                              | NAME           | The name of the URI mapping definition.                                                                                                    |
| Path component of URI to which the map applies    | PATH           | The path component of the URL, which can be up to 256 characters.                                                                                                    |
| Pipeline that will process the request            | PIPELINE       | For USAGE(PIPELINE), the name of the PIPELINE resource definition for the Web service that handles the incoming HTTP request.                                                                                                    |
| Port number                                       | PORT           | For USAGE(CLIENT) the decimal number of the port on which the remote CICS system is listening for incoming client requests in the range 1 through 65535. The well-known ports are those from 1 through 1023. It is advisable to use well known port numbers only for those services to which they are normally assigned. PORT need not be specified if the default port number for the SCHEME is to be used in which case it is set to NO.  If a port number is optionally specified in the HOST field, the PORT field must either contain the same port number, or be set or allowed to default to NO. In this case the port number from the HOST field will be used when the URIMAP is installed.  For a USAGE other than |
|                                                   |                | USAGE(CLIENT), PORT should not be specified and will be set to NO in any case.                                                                                                    |
| Application program that will process the request | PROGRAM        | For USAGE(SERVER), the name of the application program that processes the incoming HTTP request.                                                                                                    |
| Type of redirection                               | REDIRECTTYPE   | <ul> <li>The type of redirection for requests that match this URIMAP definition. The URL for redirection is specified by the Location option. The possible values are:</li> <li>None - Requests are not redirected. Any URL specified by the Location option is ignored.</li> <li>Temporary - Requests are redirected on a temporary basis. The status code used for the response is 302 (Found).</li> <li>Permanent - Requests are redirected permanently. The status code used for the response is 301 (Moved Permanently).</li> </ul>                                                                                                    |
| Scheme component of URI to which the map applies  | SCHEME         | The scheme component of the URL. The possible values are:  • HTTP - HTTP without Secure Sockets Layer (SSL).  • HTTPS - HTTP with Secure Sockets Layer (SSL).                                                                                                    |

Table 350. Fields in URIMPDEF views (continued)

| Field                                             | Attribute name | Description                                                                                                    |
|---------------------------------------------------|----------------|----------------------------------------------------------------------------------------------------|
| Time out for pooled sockets (HHMMSS)              | SOCKETCLOSE    | This attribute is for USAGE (CLIENT).  SOCKETCLOSE specifies if, and for how long, CICS keeps a client HTTP connection open after the CICS application has finished using it. After use, CICS checks the state of the connection and then places it in a pool in a dormant state. A dormant connection can be reused by the same application or by another application that connects to the same host and port.  • 0 - 240000 - The period of time (in HHMMSS format) after which CICS is to close the socket. Specifying 000000 closes the socket immediately and does not put sockets into a pool. |
| Enabled status                                    | STATUS         | <ul> <li>The status of the URIMAP definition. The possible values are:</li> <li>Enabled - The URIMAP definition can be accessed.</li> <li>Disabled - The URIMAP definition cannot be accessed. A URIMAP definition with this status can be deleted.</li> <li>Hdisabled - The URIMAP definition cannot be accessed because the virtual host of which it forms a part has been disabled. Use CEMT SET HOST to re-enable all the URIMAP definitions in the virtual host. A URIMAP definition with this status cannot be deleted.</li> </ul>                                                             |
| Inbound TCP/IP service relating to this URI map   | TCPIPSERVICE   | For USAGE(SERVER) or USAGE(PIPELINE), the TCPIPSERVICE to which this URIMAP definition applies. Only requests received on this TCPIPSERVICE are matched to this URIMAP definition. If no TCPIPSERVICE is specified, the URIMAP definition applies to all incoming HTTP requests.                                                                                                    |
| Document template to form the static response     | TEMPLATENAME   | For USAGE(SERVER), the name of a CICS document template whose contents are returned as the HTTP response.                                                                                                    |
| Alias transaction to run application for response | TRANSACTION    | For USAGE(SERVER), or USAGE(PIPELINE), the name of the alias transaction that processes the incoming HTTP request.                                                                                                    |

Table 350. Fields in URIMPDEF views (continued)

| Field                                       | Attribute name | Description                                                                                                    |
|---------------------------------------------|----------------|----------------------------------------------------------------------------------------------------|
| URI map usage type                          | USAGE          | The usage for the URIMAP definition. The possible values are:  • Server - The URIMAP definition is for CICS as an HTTP server. It is used to map the URL of an incoming HTTP request from a Web client, to CICS application resources.  • Client - The URIMAP definition is for CICS as an HTTP client. It is used when CICS makes a request for an HTTP resource on a remote server, so that you can avoid identifying the URL in your application program.  • Pipeline - The URIMAP definition is for a Web service. It is used to specify the processing that is to be performed on a request by which a client invokes a Web service in CICS.  • Atom - The URIMAP definition is for an Atom service. It is used to specify the processing that is to be performed on a request by which a client invokes an Atom service in CICS. |
| User data area 1                            | USERDATA1      | Optional string of up to 8 characters that allows you to provide additional site-specific data related to the BAS resource definition. This field is ignored for CICS CSD resource definitions.                                                                                                    |
| User data area 2                            | USERDATA2      | Optional string of up to 8 characters that allows you to provide additional site-specific data related to the BAS resource definition. This field is ignored for CICS CSD resource definitions.                                                                                                    |
| User data area 3                            | USERDATA3      | Optional string of up to 8 characters that allows you to provide additional site-specific data related to the BAS resource definition. This field is ignored for CICS CSD resource definitions.                                                                                                    |
| The user ID to attach the alias transaction | USERID         | For USAGE(SERVER), or USAGE(PIPLEINE), the 8 character user ID under which the alias transaction will be attached.                                                                                                    |
| Web service that will process the request   | WEBSERVICE     | For USAGE(PIPELINE), the name of the WEBSERVICE resource definition for the Web service that handles the incoming HTTP request.                                                                                                    |

# Web service definitions - WEBSVDEF

The Web service definition (WEBSVDEF) views display information about aspects of the run time environment for a CICS applicaton program deployed in a web services setting, where mapping between application data structure and SOAP messages has been generated using the CICS web services assistant.

## Supplied views

To access from the main menu, click:

#### Administration views > CICS resource definitions > Web service definitions

Table 351. Views in the supplied Web service definitions (WEBSVDEF) view set

| View                      | Notes                                                     |
|---------------------------|-----------------------------------------------------------|
| Web service definitions   | Add one or more web service definitions to a resource     |
| EYUSTARTWEBSVDEF.ADDTOGRP | group.                                                    |
| Web service definitions   | Create a web service definition and add it to the data    |
| EYUSTARTWEBSVDEF.CREATE   | repository.                                               |
| Web service definitions   | Detailed information about a selected web service         |
| EYUSTARTWEBSVDEF.DETAILED | definition.                                               |
| Web service definitions   | Install a web service definition in an active system.     |
| EYUSTARTWEBSVDEF.INSTALL  |                                                           |
| Web service definitions   | Remove a web service definition from the data             |
| EYUSTARTWEBSVDEF.REMOVE   | repository.                                               |
| Web service definitions   | Tabular information about all web service definitions for |
| EYUSTARTWEBSVDEF.TABULAR  | the current context.                                      |

#### **Actions**

Table 352. Actions available for WEBSVDEF views

| Action     | Description                                                        |  |
|------------|--------------------------------------------------------------------|--|
| ADDTOGRP   | Add one or more web service definitions to a resource group.       |  |
| CREATE     | Create a web service definition and add it to the data repository. |  |
| CSDCOPY    | Copy a CICS CSD resource definition.                               |  |
| CSDINSTALL | Install a CICS CSD resource definition into an active system.      |  |
| INSTALL    | Install a web service definition in an active system.              |  |
| REMOVE     | Remove a web service definition from the data repository.          |  |
| UPDATE     | Update a web service definition in the data repository.            |  |

Table 353. Fields in WEBSVDEF views

| Field                               | Attribute name | Description                                                                                                    |
|-------------------------------------|----------------|----------------------------------------------------------------------------------------------------|
| Fully-qualified archive file on HFS | ARCHIVEFILE    | The archive file contains the wsdl document for this Web Service.                                                                 |
| Last modification agent             | CHANGEAGENT    | The change agent identifier that made the last modification.  • DREPAPI - Resource was last changed by a CICSPlex SM API command. |
| Last modification agent release     | CHANGEAGREL    | The CICS release level of the agent that made the last modification.                                                              |

Table 353. Fields in WEBSVDEF views (continued)

| Field                                            | Attribute name | Description                                                                                                    |
|--------------------------------------------------|----------------|----------------------------------------------------------------------------------------------------|
| Last modification time                           | CHANGETIME     | The local date and time when the definition was last changed.                                                                                                    |
| Last modification user ID                        | CHANGEUSRID    | The user ID that made the last modification.                                                                                                    |
| Time created                                     | CREATETIME     | The local date and time when the definition was created.                                                                                                    |
| CSD group                                        | CSDGROUP       | The name of the CSD group for this CICS resource definition. This field is ignored for BAS definitions.                                                                                         |
| Version                                          | DEFVER         | The version number of the BAS resource definition, from 1 to 15. This field is ignored for CICS CSD resource definitions.                                                                       |
| Description code page                            | DESCCODEPAGE   | The code page of the description field. This field is ignored for CICS CSD resource definitions.                                                                                                |
| Description                                      | DESCRIPTION    | A description of the web service definition.                                                                                                    |
| Name                                             | NAME           | The name of the web service definition.                                                                                                    |
| Pipeline in which to install this web service    | PIPELINE       | The name of the PIPELINE in which the WEBSERVICE is installed; that is, the name of the PIPELINE resource that contains this WEBSERVICE resource. The name can be up to 8 characters long.      |
| Web service policy directory on HFS              | POLICYDIR      | This field is not available for use but is reserved for future development.                                                                                                    |
| User data area 1                                 | USERDATA1      | Optional string of up to 8 characters that allows you to provide additional site-specific data related to the BAS resource definition. This field is ignored for CICS CSD resource definitions. |
| User data area 2                                 | USERDATA2      | Optional string of up to 8 characters that allows you to provide additional site-specific data related to the BAS resource definition. This field is ignored for CICS CSD resource definitions. |
| User data area 3                                 | USERDATA3      | Optional string of up to 8 characters that allows you to provide additional site-specific data related to the BAS resource definition. This field is ignored for CICS CSD resource definitions. |
| Perform validation of SOAP messages against WSDL | VALIDATION     | Indicates whether full validation of SOAP messages against the corresponding schema in the web service description is specified.                                                                |
| Fully-qualified WSBind file on HFS               | WSBIND         | The file name of the web service binding file associated with the web service resource.                                                                                                    |
| Fully-qualified WSDL file on HFS                 | WSDLFILE       | The file name of the web service description (WSDL) file associated with the web service resource.                                                                                              |

# Fully functional Business Application Services (BAS) administration views

The fully functional Business Application Services (BAS) administration views show information about CICS resource administration within the current context and scope. The fully functional form of the BAS administration views allow resource assignments to be created and maintained. Resource assignments are used to qualify the contents of resource groups and resource descriptions, and to control the assignment of resources to CICS systems.

## Resource groups - RESGROUP

The **Resource group definition** (RESGROUP) views display information about related resource definitions. The resource definitions in a resource group can be for the same or different resource types.

#### Supplied views

To access from the main menu, click:

Administration views > Fully functional Business Application Services (BAS) administration views > Resource groups

Table 354. Views in the supplied Resource group definitions (RESGROUP) view set

| View                                                  | Notes                                                                                                    |
|-------------------------------------------------------|----------------------------------------------------------------------------------------------------|
| Resource group definitions                            | Add one or more resource group definitions to a resource description.                                                                                                    |
| EYUSTARTRESGROUP.ADDTODSC                             | resource description.                                                                                                    |
| Resource group definitions EYUSTARTRESGROUP.CREATE    | Create a resource group definition and add it to the data repository. One aspect of managing CICS Definitions is combining them into logical sets of resources in a resource group (RESGROUP). When you create a resource group you can identify an existing resource group to be used as a model. |
| Resource group definitions  EYUSTARTRESGROUP.DETAILED | Detailed information about a selected resource group definition.                                                                                                    |
| Resource group definitions  EYUSTARTRESGROUP.INSTALL  | Install a resource group definition in an active system.                                                                                                    |
| Resource group definitions  EYUSTARTRESGROUP.REMOVE   | Remove a resource group definition from the data repository.                                                                                                    |
| Resource group definitions  EYUSTARTRESGROUP.TABULAR  | Tabular information about all resource group definitions for the current context.                                                                                                    |

#### **Actions**

Table 355. Actions available for RESGROUP views

| Action   | Description                                                           |
|----------|-----------------------------------------------------------------------|
| ADDTODSC | Add one or more resource group definitions to a resource description. |

Table 355. Actions available for RESGROUP views (continued)

| Action  | Description                                                                                                    |
|---------|----------------------------------------------------------------------------------------------------|
| CREATE  | Create a resource group definition and add it to the data repository.  One aspect of managing CICS Definitions is combining them into logical sets of resources in a resource group (RESGROUP). When you create a resource group you can identify an existing resource group to be used as a model. |
| INSTALL | Install a resource group definition in an active system.                                                                                                    |
| REMOVE  | Remove a resource group definition from the data repository.                                                                                                    |
| UPDATE  | Update a resource group definition in the data repository.                                                                                                    |

#### **Fields**

Table 356. Fields in RESGROUP views

| Field                           | Attribute name | Description                                                                                                    |
|---------------------------------|----------------|----------------------------------------------------------------------------------------------------|
| Last modification agent         | CHANGEAGENT    | The change agent identifier that made the last modification.  • DREPAPI - Resource was last changed by a CICSPlex SM API command. |
| Last modification agent release | CHANGEAGREL    | The CICS release level of the agent that made the last modification.                                                              |
| Last modification               | CHANGETIME     | The local time when the definition was last changed.                                                                              |
| Last modification user ID       | CHANGEUSRID    | The user ID that made the last modification.                                                                                      |
| Time created                    | CREATETIME     | The local time when the definition was created.                                                                                   |
| Description code page           | DESCCODEPAGE   | The code page of the description field.                                                                                           |
| Description                     | DESCRIPTION    | A description of the resource group.                                                                                              |
| Name                            | RESGROUP       | The name of the resource group.                                                                                                   |

## **Resource assignments - RASGNDEF**

The Resource assignment definition (RASGNDEF) views display information about the characteristics of resource definitions of a particular resource group and class, and how those resources are to be assigned to and installed in a set of CICS systems.

## Supplied views

To access from the main menu, click:

Administration views > Fully functional Business Application Services (BAS) administration views > Resource assignments

Table 357. Views in the supplied Resource assignment definitions (RASGNDEF) view set

| View                            | Notes                                                |
|---------------------------------|------------------------------------------------------|
| Resource assignment definitions | Add one or more resource assignment definitions to a |
| EYUSTARTRASGNDEF.ADDTODSC       | resource description.                                |

Table 357. Views in the supplied Resource assignment definitions (RASGNDEF) view set (continued)

| View                            | Notes                                                     |
|---------------------------------|-----------------------------------------------------------|
| Resource assignment definitions | Create a resource assignment definition and add it to the |
| EYUSTARTRASGNDEF.CREATE         | data repository.                                          |
| Resource assignment definitions | Detailed information about a selected resource            |
| EYUSTARTRASGNDEF.DETAILED       | assignment definition.                                    |
| Resource assignment definitions | Remove a resource assignment definition from the data     |
| EYUSTARTRASGNDEF.REMOVE         | repository.                                               |
| Resource assignment definitions | Tabular information about all resource assignment         |
| EYUSTARTRASGNDEF.TABULAR        | definitions for the current context.                      |

#### **Actions**

Table 358. Actions available for RASGNDEF views

| Action   | Description                                                                |
|----------|----------------------------------------------------------------------------|
| ADDTODSC | Add one or more resource assignment definitions to a resource description. |
| CREATE   | Create a resource assignment definition and add it to the data repository. |
| REMOVE   | Remove a resource assignment definition from the data repository.          |
| UPDATE   | Update a resource assignment definition in the data repository.            |

Table 359. Fields in RASGNDEF views

| Field                           | Attribute name | Description                                                                                                    |
|---------------------------------|----------------|----------------------------------------------------------------------------------------------------|
| Last modification agent         | CHANGEAGENT    | <ul><li>The change agent identifier that made the last modification.</li><li>DREPAPI - Resource was last changed by a CICSPlex SM API command.</li></ul> |
| Last modification agent release | CHANGEAGREL    | The CICS release level of the agent that made the last modification.                                                                                     |
| Last modification               | CHANGETIME     | The local date and time when the definition was last changed.                                                                                            |
| Last modification user ID       | CHANGEUSRID    | The user ID that made the last modification.                                                                                                    |
| Time created                    | CREATETIME     | The local time when the definition was created.                                                                                                    |
| Description code page           | DESCCODEPAGE   | The code page of the description field.                                                                                                    |
| Description                     | DESCRIPTION    | A description of the resource assignment.                                                                                                    |

Table 359. Fields in RASGNDEF views (continued)

| Field         | Attribute name | Description                                                                                                    |
|---------------|----------------|----------------------------------------------------------------------------------------------------|
| Filter string | FILTER         | (Optional.) Identifies attributes that are to be used in selecting resources to be assigned. CICSPlex SM processes only those resources that meet the specified filter criteria.                                                                                                    |
|               |                | A filter expression can be made up of one or more attribute expressions in the form 'attribute operator value'. Valid operators are <, <=, =, =>, > and ¬=. Attribute expressions can be combined using AND or OR operators, parentheses to group expressions and NOT to negate an expression. |
|               |                | If a value contains embedded blanks or special characters (including periods, commas or equal signs) the entire value must be enclosed in single quotes. If a single quote is included in a value it should be converted to two single quotes.                                                 |
|               |                | The filter expression must be terminated with a period.                                                                                                    |

Table 359. Fields in RASGNDEF views (continued)

| Field                    | Attribute name | Description                                                                                                    |
|--------------------------|----------------|----------------------------------------------------------------------------------------------------|
| Resource usage qualifier | MODE           | For some resource types, CICSPlex SM requires additional information to determine which subset of resource attributes to use in processing a resource assignment. The value you should specify depends on the resource type being assigned:  • Programs (PROGDEF) - If you specified LOCAL in the Usage field, you can specify AUTO to have CICS automatically install programs into a system. AUTO means that no explicit definition of the programs is required in the CICS system. Otherwise, specify N/A. If REMOTE is specified in the Usage field, you can identify how the program is to be routed:  • DYNAM - Programs are processed by the dynamic routing program (DTR).  • STAT - Programs are sent to the remote CICS system identified in the Related Scope  • Transactions (TRANDEF) - You can specify whether or not the transaction should be processed by the dynamic routing program. If the Usage field contains REMOTE, a Mode must be specified.  • DYNAM - Transactions are processed by the dynamic routing program.  • STAT - Each transaction should be sent to the remote CICS system identified in the transaction definition (TRANDEF). This mode may be specified only if the Usage field contains REMOTE. Note: The value you specify when creating a resource assignment overrides the Dynamic value in the TRANDEF.  Note: The value you specify when creating a resource assignment overrides the Dynamic value in the TRANDEF.  Note: The value you specify when creating a resource assignment overrides the Dynamic value in the TRANDEF.  Note: The value you specify when creating a resource assignment overrides the Dynamic value in the TRANDEF.  Note: The value you specify when creating a resource assignment overrides the Dynamic value in the TRANDEF.  ITANDEF  • Transient data queues (TDQDEF) - You can identify the type of transient data queue to be assigned:  • EXTRA - Extrapartition TDQ.  • IND - Indirect TDQ.  • INTRA - Intrapartition TDQ. |
|                          |                | the Type value in the TDQDEF to assign the transient data queue. If the Type value is REMOTE, CICSPlex SM assigns an indirect TDQ.                                                                                                    |
|                          |                | For all other resources, specify N/A because no MODE data is required.  Chapter 10. Administration views 591                                                                                                    |

Table 359. Fields in RASGNDEF views (continued)

| Field                               | Attribute name | Description                                                                                                    |
|-------------------------------------|----------------|----------------------------------------------------------------------------------------------------|
| Override string                     | ORSTRING       | (Optional.) Identifies attributes of the specified resources whose values are to be overridden when they are assigned to the scope(s) identified in the OVERRIDE field.  The string, that defines which values are to be overridden, can be made up of one or more expressions, of the form attribute=value, separated by commas and terminated with a period.  If a value contains embedded blanks or special characters (including periods, commas or equal signs) the entire value must be enclosed in single quotes. If a single quote is included in a value it should be converted to two single quotes. |
| Scope that override is applied to   | OVERRIDE       | If you plan to specify an override expression for the resources, indicate to which scope the override values should be applied:  NONE - Do not apply any override values.  BOTH - Apply the override values to both scopes.  RELATED - Apply the override values to the Related Scope only.  TARGET - Apply the override values to the Target Scope only.                                                                                                    |
| Resource type                       | RDEFTYPE       | The type of resources to be processed by the assignment.                                                                                                    |
| Referenced resource assignment name | REFASSGN       | The resource assignment that applies to the related session definitions (SESSDEF) when a Resource Type field contains CONNDEF (for connections). For each connection, CICSPlex SM requires one or more session definitions to construct the actual CICS link properly.                                                                                                    |
| Name                                | RESASSGN       | The name of the resource assignment.                                                                                                    |
| Resource group                      | RESGROUP       | The name of the resource group that contains the resource definitions of the specified resource type to be assigned. The resource group information contained in the resource assignment definition (RASGNDEF) takes precedence over the information contained in the association between the resource description and resource assignment (RASINDSC), and over the information contained in the resource description (RESDESC).                                                                                                    |

Table 359. Fields in RASGNDEF views (continued)

| Field          | Attribute name | Description                                                                                                    |
|----------------|----------------|----------------------------------------------------------------------------------------------------|
| Related scope  | RSCOPE         | The name of the CICS system or system group where resources identified as REMOTE to the target scope are to be assigned as LOCAL. The scope information contained in resource assignments (RASGNDEF) takes precedence over the information contained in the association between the resource description and resource assignment view (RASINDSC), and over the information contained in the resource description view (RESDESC). |
| Target scope   | TSCOPE         | The name of the CICS system or system group where the resources are to be assigned. The scope information contained in resource assignments (RASGNDEF) takes precedence over the information contained in the association between the resource description and resource assignment view (RASINDSC), and over the information contained in the resource description view (RESDESC).                                               |
| Resource usage | USAGE          | <ul> <li>Indicates how the resources will be used:</li> <li>LOCAL - The resources are contained within the target CICS systems.</li> <li>REMOTE - The resource definitions refer to resources installed in a different CICS system, as identified in the Related Scope field.</li> </ul>                                                                                                    |

## **Resource descriptions - RESDESC**

The **Resource description definition** (RESDESC) views display information about sets of logically related resource definitions that can be installed in CICS systems that support resource installation or named as the scope for CICSPlex SM requests.

## Supplied views

To access from the main menu, click:

Administration views > Fully functional Business Application Services (BAS) administration views > Resource descriptions

Table 360. Views in the supplied Resource description definitions (RESDESC) view set

| View                             | Notes                                                      |
|----------------------------------|------------------------------------------------------------|
| Resource description definitions | Create a resource description definition and add it to the |
| EYUSTARTRESDESC.CREATE           | data repository.                                           |
| Resource description definitions | Detailed information about a selected resource             |
| EYUSTARTRESDESC.DETAILED         | description definition.                                    |
| Resource description definitions | Install the resources associated with a resource           |
| EYUSTARTRESDESC.INSTALL          | description into active CICS systems.                      |

Table 360. Views in the supplied Resource description definitions (RESDESC) view set (continued)

| View                             | Notes                                                  |
|----------------------------------|--------------------------------------------------------|
| Resource description definitions | Remove a resource description definition from the data |
| EYUSTARTRESDESC.REMOVE           | repository.                                            |
| Resource description definitions | Replace the current installed resource description     |
| EYUSTARTRESDESC.REPLACE          | definition.                                            |
| Resource description definitions | Tabular information about all resource description     |
| EYUSTARTRESDESC.TABULAR          | definitions for the current context.                   |

## **Actions**

Table 361. Actions available for RESDESC views

| Action  | Description                                                                            |
|---------|----------------------------------------------------------------------------------------|
| CREATE  | Create a resource description definition and add it to the data repository.            |
| INSTALL | Install the resources associated with a resource description into active CICS systems. |
| REMOVE  | Remove a resource description definition from the data repository.                     |
| REPLACE | Replace the current installed resource description definition.                         |
| UPDATE  | Update a resource description definition in the data repository.                       |

Table 362. Fields in RESDESC views

| Field                                       | Attribute name | Description                                                                                                    |
|---------------------------------------------|----------------|----------------------------------------------------------------------------------------------------|
| Resource group for Atom Service definitions | ATMDEFRG       | The name of the resource group that will be used for resource assignments, where a resource group has not been previously specified in either the resource assignment definition (RASGNDEF) or in a resource assignment in resource description (RASINDSC) for the specified type of resource definition.                                                                                                    |
| Related scope for Atom Service definitions  | ATMDEFRS       | The name of an existing CICS system or CICS system group to which the named type of remote resources are to be assigned as LOCAL if the Usage value in the resource assignment is REMOTE. This value is used when a related scope has not been previously specified in either the resource assignment definition (RASGNDEF) or in a resource assignment in resource description (RASINDSC) for the specified type of resource definition. |

Table 362. Fields in RESDESC views (continued)

| Field                                     | Attribute name | Description                                                                                                    |
|-------------------------------------------|----------------|----------------------------------------------------------------------------------------------------|
| Target scope for Atom Service definitions | ATMDEFTS       | The name of the CICS system or CICS system group that will be used as a target scope for resource assignments, where a target scope has not been previously specified in either the resource assignment definition (RASGNDEF) or in a resource assignment in resource description (RASINDSC) for the specified type of resource definition.                                                                                               |
| Autoinstall request type                  | AUTOINST       | Specifies whether or not the set of resource definitions referenced by this description and its associated resource assignments and resource groups are to be automatically installed when a target MAS connects to the CICSplex.  • YES - The set of resource definitions referenced are to be automatically installed.  • NO - The set of resource definitions referenced will not be automatically installed.                          |
| Resource group for Bundle definitions     | BUNDEFRG       | The name of the resource group that will be used for resource assignments, where a resource group has not been previously specified in either the resource assignment definition (RASGNDEF) or in a resource assignment in resource description (RASINDSC) for the specified type of resource definition.                                                                                                    |
| Related scope for Bundle definitions      | BUNDEFRS       | The name of an existing CICS system or CICS system group to which the named type of remote resources are to be assigned as LOCAL if the Usage value in the resource assignment is REMOTE. This value is used when a related scope has not been previously specified in either the resource assignment definition (RASGNDEF) or in a resource assignment in resource description (RASINDSC) for the specified type of resource definition. |
| Target scope for Bundle definitions       | BUNDEFTS       | The name of the CICS system or CICS system group that will be used as a target scope for resource assignments, where a target scope has not been previously specified in either the resource assignment definition (RASGNDEF) or in a resource assignment in resource description (RASINDSC) for the specified type of resource definition.                                                                                               |
| Last modification agent                   | CHANGEAGENT    | The change agent identifier that made the last modification.  • DREPAPI - Resource was last changed by a CICSPlex SM API command.                                                                                                    |
| Last modification agent release           | CHANGEAGREL    | The CICS release level of the agent that made the last modification.                                                                                                    |

Table 362. Fields in RESDESC views (continued)

| Field                                         | Attribute name | Description                                                                                                    |
|-----------------------------------------------|----------------|----------------------------------------------------------------------------------------------------|
| Last modification                             | CHANGETIME     | The local time when the definition was last changed.                                                                                                    |
| Last modification user ID                     | CHANGEUSRID    | The user ID that made the last modification.                                                                                                    |
| Resource group for connection definitions     | CONDEFRG       | The name of the resource group that will be used for resource assignments, where a resource group has not been previously specified in either the resource assignment definition (RASGNDEF) or in a resource assignment in resource description (RASINDSC) for the specified type of resource definition.                                                                                                    |
| Related scope for connection definitions      | CONDEFRS       | The name of an existing CICS system or CICS system group to which the named type of remote resources are to be assigned as LOCAL if the Usage value in the resource assignment is REMOTE. This value is used when a related scope has not been previously specified in either the resource assignment definition (RASGNDEF) or in a resource assignment in resource description (RASINDSC) for the specified type of resource definition. |
| Target scope for connection definitions       | CONDEFTS       | The name of the CICS system or CICS system group that will be used as a target scope for resource assignments, where a target scope has not been previously specified in either the resource assignment definition (RASGNDEF) or in a resource assignment in resource description (RASINDSC) for the specified type of resource definition.                                                                                               |
| Time created                                  | CREATETIME     | The local time when the definition was created.                                                                                                    |
| Resource group for DB2 connection definitions | D2CDEFRG       | The name of the resource group that will be used for resource assignments, where a resource group has not been previously specified in either the resource assignment definition (RASGNDEF) or in a resource assignment in resource description (RASINDSC) for the specified type of resource definition.                                                                                                    |
| Related scope for DB2 connection definitions  | D2CDEFRS       | The name of an existing CICS system or CICS system group to which the named type of remote resources are to be assigned as LOCAL if the Usage value in the resource assignment is REMOTE. This value is used when a related scope has not been previously specified in either the resource assignment definition (RASGNDEF) or in a resource assignment in resource description (RASINDSC) for the specified type of resource definition. |

Table 362. Fields in RESDESC views (continued)

| Field                                          | Attribute name | Description                                                                                                    |
|------------------------------------------------|----------------|----------------------------------------------------------------------------------------------------|
| Target scope for DB2 connection definitions    | D2CDEFTS       | The name of the CICS system or CICS system group that will be used as a target scope for resource assignments, where a target scope has not been previously specified in either the resource assignment definition (RASGNDEF) or in a resource assignment in resource description (RASINDSC) for the specified type of resource definition.                                                                                               |
| Resource group for DB2 entry definitions       | D2EDEFRG       | The name of the resource group that will be used for resource assignments, where a resource group has not been previously specified in either the resource assignment definition (RASGNDEF) or in a resource assignment in resource description (RASINDSC) for the specified type of resource definition.                                                                                                    |
| Related scope for DB2 entry definitions        | D2EDEFRS       | The name of an existing CICS system or CICS system group to which the named type of remote resources are to be assigned as LOCAL if the Usage value in the resource assignment is REMOTE. This value is used when a related scope has not been previously specified in either the resource assignment definition (RASGNDEF) or in a resource assignment in resource description (RASINDSC) for the specified type of resource definition. |
| Target scope for DB2 entry definitions         | D2EDEFTS       | The name of the CICS system or CICS system group that will be used as a target scope for resource assignments, where a target scope has not been previously specified in either the resource assignment definition (RASGNDEF) or in a resource assignment in resource description (RASINDSC) for the specified type of resource definition.                                                                                               |
| Resource group for DB2 transaction definitions | D2TDEFRG       | The name of the resource group that will be used for resource assignments, where a resource group has not been previously specified in either the resource assignment definition (RASGNDEF) or in a resource assignment in resource description (RASINDSC) for the specified type of resource definition.                                                                                                    |

Table 362. Fields in RESDESC views (continued)

| Field                                            | Attribute name | Description                                                                                                    |
|--------------------------------------------------|----------------|----------------------------------------------------------------------------------------------------|
| Related scope for DB2 transaction definitions    | D2TDEFRS       | The name of an existing CICS system or CICS system group to which the named type of remote resources are to be assigned as LOCAL if the Usage value in the resource assignment is REMOTE. This value is used when a related scope has not been previously specified in either the resource assignment definition (RASGNDEF) or in a resource assignment in resource description (RASINDSC) for the specified type of resource definition. |
| Target scope for DB2 transaction definitions     | D2TDEFTS       | The name of the CICS system or CICS system group that will be used as a target scope for resource assignments, where a target scope has not been previously specified in either the resource assignment definition (RASGNDEF) or in a resource assignment in resource description (RASINDSC) for the specified type of resource definition.                                                                                               |
| Description code page                            | DESCCODEPAGE   | The code page of the description field.                                                                                                    |
| Description                                      | DESCRIPTION    | A description of the resource description.                                                                                                    |
| Resource group for document template definitions | DOCDEFRG       | The name of the resource group that will be used for resource assignments, where a resource group has not been previously specified in either the resource assignment definition (RASGNDEF) or in a resource assignment in resource description (RASINDSC) for the specified type of resource definition.                                                                                                    |
| Related scope for document template definitions  | DOCDEFRS       | The name of an existing CICS system or CICS system group to which the named type of remote resources are to be assigned as LOCAL if the Usage value in the resource assignment is REMOTE. This value is used when a related scope has not been previously specified in either the resource assignment definition (RASGNDEF) or in a resource assignment in resource description (RASINDSC) for the specified type of resource definition. |
| Target scope for document template definitions   | DOCDEFTS       | The name of the CICS system or CICS system group that will be used as a target scope for resource assignments, where a target scope has not been previously specified in either the resource assignment definition (RASGNDEF) or in a resource assignment in resource description (RASINDSC) for the specified type of resource definition.                                                                                               |

Table 362. Fields in RESDESC views (continued)

| Field                                                 | Attribute name | Description                                                                                                    |
|-------------------------------------------------------|----------------|----------------------------------------------------------------------------------------------------|
| Resource group for CorbaServer definitions            | EJCDEFRG       | The name of the resource group that will be used for resource assignments, where a resource group has not been previously specified in either the resource assignment definition (RASGNDEF) or in a resource assignment in resource description (RASINDSC) for the specified type of resource definition.                                                                                                    |
| Related scope for CorbaServer definitions             | EJCDEFRS       | The name of an existing CICS system or CICS system group to which the named type of remote resources are to be assigned as LOCAL if the Usage value in the resource assignment is REMOTE. This value is used when a related scope has not been previously specified in either the resource assignment definition (RASGNDEF) or in a resource assignment in resource description (RASINDSC) for the specified type of resource definition. |
| Target scope for CorbaServer definitions              | EJCDEFTS       | The name of the CICS system or CICS system group that will be used as a target scope for resource assignments, where a target scope has not been previously specified in either the resource assignment definition (RASGNDEF) or in a resource assignment in resource description (RASINDSC) for the specified type of resource definition.                                                                                               |
| Resource group for CICS-deployed JAR file definitions | EJDDEFRG       | The name of the resource group that will be used for resource assignments, where a resource group has not been previously specified in either the resource assignment definition (RASGNDEF) or in a resource assignment in resource description (RASINDSC) for the specified type of resource definition.                                                                                                    |
| Related scope for CICS-deployed JAR file definitions  | EJDDEFRS       | The name of an existing CICS system or CICS system group to which the named type of remote resources are to be assigned as LOCAL if the Usage value in the resource assignment is REMOTE. This value is used when a related scope has not been previously specified in either the resource assignment definition (RASGNDEF) or in a resource assignment in resource description (RASINDSC) for the specified type of resource definition. |

Table 362. Fields in RESDESC views (continued)

| Field                                               | Attribute name | Description                                                                                                    |
|-----------------------------------------------------|----------------|----------------------------------------------------------------------------------------------------|
| Target scope for CICS-deployed JAR file definitions | EJDDEFTS       | The name of the CICS system or CICS system group that will be used as a target scope for resource assignments, where a target scope has not been previously specified in either the resource assignment definition (RASGNDEF) or in a resource assignment in resource description (RASINDSC) for the specified type of resource definition.                                                                                               |
| Resource group for enqueue model definitions        | ENQDEFRG       | The name of the resource group that will be used for resource assignments, where a resource group has not been previously specified in either the resource assignment definition (RASGNDEF) or in a resource assignment in resource description (RASINDSC) for the specified type of resource definition.                                                                                                    |
| Related scope for enqueue model definitions         | ENQDEFRS       | The name of an existing CICS system or CICS system group to which the named type of remote resources are to be assigned as LOCAL if the Usage value in the resource assignment is REMOTE. This value is used when a related scope has not been previously specified in either the resource assignment definition (RASGNDEF) or in a resource assignment in resource description (RASINDSC) for the specified type of resource definition. |
| Target scope for enqueue model definitions          | ENQDEFTS       | The name of the CICS system or CICS system group that will be used as a target scope for resource assignments, where a target scope has not been previously specified in either the resource assignment definition (RASGNDEF) or in a resource assignment in resource description (RASINDSC) for the specified type of resource definition.                                                                                               |
| Resource group for file definitions                 | FLEDEFRG       | The name of the resource group that will be used for resource assignments, where a resource group has not been previously specified in either the resource assignment definition (RASGNDEF) or in a resource assignment in resource description (RASINDSC) for the specified type of resource definition.                                                                                                    |

Table 362. Fields in RESDESC views (continued)

| Field                                    | Attribute name | Description                                                                                                    |
|------------------------------------------|----------------|----------------------------------------------------------------------------------------------------|
| Related scope for file definitions       | FLEDEFRS       | The name of an existing CICS system or CICS system group to which the named type of remote resources are to be assigned as LOCAL if the Usage value in the resource assignment is REMOTE. This value is used when a related scope has not been previously specified in either the resource assignment definition (RASGNDEF) or in a resource assignment in resource description (RASINDSC) for the specified type of resource definition. |
| Target scope for file definitions        | FLEDEFTS       | The name of the CICS system or CICS system group that will be used as a target scope for resource assignments, where a target scope has not been previously specified in either the resource assignment definition (RASGNDEF) or in a resource assignment in resource description (RASINDSC) for the specified type of resource definition.                                                                                               |
| Resource group for FEPI node definitions | FNODEFRG       | The name of the resource group that will be used for resource assignments, where a resource group has not been previously specified in either the resource assignment definition (RASGNDEF) or in a resource assignment in resource description (RASINDSC) for the specified type of resource definition.                                                                                                    |
| Related scope for FEPI node definitions  | FNODEFRS       | The name of an existing CICS system or CICS system group to which the named type of remote resources are to be assigned as LOCAL if the Usage value in the resource assignment is REMOTE. This value is used when a related scope has not been previously specified in either the resource assignment definition (RASGNDEF) or in a resource assignment in resource description (RASINDSC) for the specified type of resource definition. |
| Target scope for FEPI node definitions   | FNODEFTS       | The name of the CICS system or CICS system group that will be used as a target scope for resource assignments, where a target scope has not been previously specified in either the resource assignment definition (RASGNDEF) or in a resource assignment in resource description (RASINDSC) for the specified type of resource definition.                                                                                               |

Table 362. Fields in RESDESC views (continued)

| Field                                            | Attribute name | Description                                                                                                    |
|--------------------------------------------------|----------------|----------------------------------------------------------------------------------------------------|
| Resource group for FEPI pool definitions         | FPODEFRG       | The name of the resource group that will be used for resource assignments, where a resource group has not been previously specified in either the resource assignment definition (RASGNDEF) or in a resource assignment in resource description (RASINDSC) for the specified type of resource definition.                                                                                                    |
| Related scope for FEPI pool definitions          | FPODEFRS       | The name of an existing CICS system or CICS system group to which the named type of remote resources are to be assigned as LOCAL if the Usage value in the resource assignment is REMOTE. This value is used when a related scope has not been previously specified in either the resource assignment definition (RASGNDEF) or in a resource assignment in resource description (RASINDSC) for the specified type of resource definition. |
| Target scope for FEPI pool definitions           | FPODEFTS       | The name of the CICS system or CICS system group that will be used as a target scope for resource assignments, where a target scope has not been previously specified in either the resource assignment definition (RASGNDEF) or in a resource assignment in resource description (RASINDSC) for the specified type of resource definition.                                                                                               |
| Resource group for FEPI property set definitions | FPRDEFRG       | The name of the resource group that will be used for resource assignments, where a resource group has not been previously specified in either the resource assignment definition (RASGNDEF) or in a resource assignment in resource description (RASINDSC) for the specified type of resource definition.                                                                                                    |
| Related scope for FEPI property set definitions  | FPRDEFRS       | The name of an existing CICS system or CICS system group to which the named type of remote resources are to be assigned as LOCAL if the Usage value in the resource assignment is REMOTE. This value is used when a related scope has not been previously specified in either the resource assignment definition (RASGNDEF) or in a resource assignment in resource description (RASINDSC) for the specified type of resource definition. |

Table 362. Fields in RESDESC views (continued)

| Field                                           | Attribute name | Description                                                                                                    |
|-------------------------------------------------|----------------|----------------------------------------------------------------------------------------------------|
| Target scope for FEPI property set definitions  | FPRDEFTS       | The name of the CICS system or CICS system group that will be used as a target scope for resource assignments, where a target scope has not been previously specified in either the resource assignment definition (RASGNDEF) or in a resource assignment in resource description (RASINDSC) for the specified type of resource definition.                                                                                               |
| Resource group for file key segment definitions | FSGDEFRG       | The name of the resource group that will be used for resource assignments, where a resource group has not been previously specified in either the resource assignment definition (RASGNDEF) or in a resource assignment in resource description (RASINDSC) for the specified type of resource definition.                                                                                                    |
| Related scope for file key segment definitions  | FSGDEFRS       | The name of an existing CICS system or CICS system group to which the named type of remote resources are to be assigned as LOCAL if the Usage value in the resource assignment is REMOTE. This value is used when a related scope has not been previously specified in either the resource assignment definition (RASGNDEF) or in a resource assignment in resource description (RASINDSC) for the specified type of resource definition. |
| Target scope for file key segment definitions   | FSGDEFTS       | The name of the CICS system or CICS system group that will be used as a target scope for resource assignments, where a target scope has not been previously specified in either the resource assignment definition (RASGNDEF) or in a resource assignment in resource description (RASINDSC) for the specified type of resource definition.                                                                                               |
| Resource group for FEPI target definitions      | FTRDEFRG       | The name of the resource group that will be used for resource assignments, where a resource group has not been previously specified in either the resource assignment definition (RASGNDEF) or in a resource assignment in resource description (RASINDSC) for the specified type of resource definition.                                                                                                    |

Table 362. Fields in RESDESC views (continued)

| Field                                          | Attribute name | Description                                                                                                    |
|------------------------------------------------|----------------|----------------------------------------------------------------------------------------------------|
| Related scope for FEPI target definitions      | FTRDEFRS       | The name of an existing CICS system or CICS system group to which the named type of remote resources are to be assigned as LOCAL if the Usage value in the resource assignment is REMOTE. This value is used when a related scope has not been previously specified in either the resource assignment definition (RASGNDEF) or in a resource assignment in resource description (RASINDSC) for the specified type of resource definition. |
| Target scope for FEPI target definitions       | FTRDEFTS       | The name of the CICS system or CICS system group that will be used as a target scope for resource assignments, where a target scope has not been previously specified in either the resource assignment definition (RASGNDEF) or in a resource assignment in resource description (RASINDSC) for the specified type of resource definition.                                                                                               |
| Resource group for IPIC connection definitions | IPCDEFRG       | The name of the resource group that will be used for resource assignments, where a resource group has not been previously specified in either the resource assignment definition (RASGNDEF) or in a resource assignment in resource description (RASINDSC) for the specified type of resource definition.                                                                                                    |
| Related scope for IPIC connection definitions  | IPCDEFRS       | The name of an existing CICS system or CICS system group to which the named type of remote resources are to be assigned as LOCAL if the Usage value in the resource assignment is REMOTE. This value is used when a related scope has not been previously specified in either the resource assignment definition (RASGNDEF) or in a resource assignment in resource description (RASINDSC) for the specified type of resource definition. |
| Target scope for IPIC connection definitions   | IPCDEFTS       | The name of the CICS system or CICS system group that will be used as a target scope for resource assignments, where a target scope has not been previously specified in either the resource assignment definition (RASGNDEF) or in a resource assignment in resource description (RASINDSC) for the specified type of resource definition.                                                                                               |

Table 362. Fields in RESDESC views (continued)

| Field                                     | Attribute name | Description                                                                                                    |
|-------------------------------------------|----------------|----------------------------------------------------------------------------------------------------|
| Resource group for JVM Server definitions | JMSDEFRG       | The name of the resource group that will be used for resource assignments, where a resource group has not been previously specified in either the resource assignment definition (RASGNDEF) or in a resource assignment in resource description (RASINDSC) for the specified type of resource definition.                                                                                                    |
| Related scope for JVM Sever definitions   | JMSDEFRS       | The name of an existing CICS system or CICS system group to which the named type of remote resources are to be assigned as LOCAL if the Usage value in the resource assignment is REMOTE. This value is used when a related scope has not been previously specified in either the resource assignment definition (RASGNDEF) or in a resource assignment in resource description (RASINDSC) for the specified type of resource definition. |
| Target scope for JVM Server definitions   | JMSDEFTS       | The name of the CICS system or CICS system group that will be used as a target scope for resource assignments, where a target scope has not been previously specified in either the resource assignment definition (RASGNDEF) or in a resource assignment in resource description (RASINDSC) for the specified type of resource definition.                                                                                               |
| Resource group for journal definitions    | JRLDEFRG       | The name of the resource group that will be used for resource assignments, where a resource group has not been previously specified in either the resource assignment definition (RASGNDEF) or in a resource assignment in resource description (RASINDSC) for the specified type of resource definition.                                                                                                    |
| Related scope for journal definitions     | JRLDEFRS       | The name of an existing CICS system or CICS system group to which the named type of remote resources are to be assigned as LOCAL if the Usage value in the resource assignment is REMOTE. This value is used when a related scope has not been previously specified in either the resource assignment definition (RASGNDEF) or in a resource assignment in resource description (RASINDSC) for the specified type of resource definition. |

Table 362. Fields in RESDESC views (continued)

| Field                                        | Attribute name | Description                                                                                                    |
|----------------------------------------------|----------------|----------------------------------------------------------------------------------------------------|
| Target scope for journal definitions         | JRLDEFTS       | The name of the CICS system or CICS system group that will be used as a target scope for resource assignments, where a target scope has not been previously specified in either the resource assignment definition (RASGNDEF) or in a resource assignment in resource description (RASINDSC) for the specified type of resource definition.                                                                                               |
| Resource group for journal model definitions | JRMDEFRG       | The name of the resource group that will be used for resource assignments, where a resource group has not been previously specified in either the resource assignment definition (RASGNDEF) or in a resource assignment in resource description (RASINDSC) for the specified type of resource definition.                                                                                                    |
| Related scope for journal model definitions  | JRMDEFRS       | The name of an existing CICS system or CICS system group to which the named type of remote resources are to be assigned as LOCAL if the Usage value in the resource assignment is REMOTE. This value is used when a related scope has not been previously specified in either the resource assignment definition (RASGNDEF) or in a resource assignment in resource description (RASINDSC) for the specified type of resource definition. |
| Target scope for journal model definitions   | JRMDEFTS       | The name of the CICS system or CICS system group that will be used as a target scope for resource assignments, where a target scope has not been previously specified in either the resource assignment definition (RASGNDEF) or in a resource assignment in resource description (RASINDSC) for the specified type of resource definition.                                                                                               |
| Resource group for LIBRARY definitions       | LIBDEFRG       | The name of the resource group that will be used for resource assignments, where a resource group has not been previously specified in either the resource assignment definition (RASGNDEF) or in a resource assignment in resource description (RASINDSC) for the specified type of resource definition.                                                                                                    |

Table 362. Fields in RESDESC views (continued)

| Field                                   | Attribute name | Description                                                                                                    |
|-----------------------------------------|----------------|----------------------------------------------------------------------------------------------------|
| Related scope for LIBRARY definitions   | LIBDEFRS       | The name of an existing CICS system or CICS system group to which the named type of remote resources are to be assigned as LOCAL if the Usage value in the resource assignment is REMOTE. This value is used when a related scope has not been previously specified in either the resource assignment definition (RASGNDEF) or in a resource assignment in resource description (RASINDSC) for the specified type of resource definition. |
| Target scope for LIBRARY definitions    | LIBDEFTS       | The name of the CICS system or CICS system group that will be used as a target scope for resource assignments, where a target scope has not been previously specified in either the resource assignment definition (RASGNDEF) or in a resource assignment in resource description (RASINDSC) for the specified type of resource definition.                                                                                               |
| Logical scope name                      | LSCOPE         | The logical scope name that was assigned to the resource description when it was created. You can use this name as a scope for CICSPlex SM end-user interface and API requests.  If this field is blank, no logical scope name was assigned.                                                                                                    |
| Resource group for LSR pool definitions | LSRDEFRG       | The name of the resource group that will be used for resource assignments, where a resource group has not been previously specified in either the resource assignment definition (RASGNDEF) or in a resource assignment in resource description (RASINDSC) for the specified type of resource definition.                                                                                                    |
| Related scope for LSR pool definitions  | LSRDEFRS       | The name of an existing CICS system or CICS system group to which the named type of remote resources are to be assigned as LOCAL if the Usage value in the resource assignment is REMOTE. This value is used when a related scope has not been previously specified in either the resource assignment definition (RASGNDEF) or in a resource assignment in resource description (RASINDSC) for the specified type of resource definition. |

Table 362. Fields in RESDESC views (continued)

| Field                                  | Attribute name | Description                                                                                                    |
|----------------------------------------|----------------|----------------------------------------------------------------------------------------------------|
| Target scope for LSR pool definitions  | LSRDEFTS       | The name of the CICS system or CICS system group that will be used as a target scope for resource assignments, where a target scope has not been previously specified in either the resource assignment definition (RASGNDEF) or in a resource assignment in resource description (RASINDSC) for the specified type of resource definition.                                                                                                    |
| Logical scope registration             | LSREGSTR       | Indicates whether the resource description is registered as a logical scope.  Once your CICS resources are defined to CICSPlex SM, you can monitor and control resources in terms of their participation in a named business application, rather than their physical location in the CICSPlex. Logically-related resources can be identified and referred to as a set, regardless of where they actually reside at any given time. Sets of definitions can be reused and associated with any number of other logical associations of resources that reflect your business needs, rather than your system configuration.  If you set the scope to be your application, any operation or monitoring views will display only those resources that satisfy your selection criteria. This gives you the power to control precisely how those resources are managed.  • YES - The resources represented by this description are considered a logical scope. You can use the Scope Name value as a scope for CICSPlex SM requests.  • NO - The resources represented by this description are not considered a logical scope. |
| Resource group for map set definitions | MAPDEFRG       | The name of the resource group that will be used for resource assignments, where a resource group has not been previously specified in either the resource assignment definition (RASGNDEF) or in a resource assignment in resource description (RASINDSC) for the specified type of resource definition.                                                                                                    |

Table 362. Fields in RESDESC views (continued)

| Field                                        | Attribute name | Description                                                                                                    |
|----------------------------------------------|----------------|----------------------------------------------------------------------------------------------------|
| Related scope for map set definitions        | MAPDEFRS       | The name of an existing CICS system or CICS system group to which the named type of remote resources are to be assigned as LOCAL if the Usage value in the resource assignment is REMOTE. This value is used when a related scope has not been previously specified in either the resource assignment definition (RASGNDEF) or in a resource assignment in resource description (RASINDSC) for the specified type of resource definition. |
| Target scope for map set definitions         | MAPDEFTS       | The name of the CICS system or CICS system group that will be used as a target scope for resource assignments, where a target scope has not been previously specified in either the resource assignment definition (RASGNDEF) or in a resource assignment in resource description (RASINDSC) for the specified type of resource definition.                                                                                               |
| Resource group for MQ Connection definitions | MQCDEFRG       | The name of the resource group that will be used for resource assignments, where a resource group has not been previously specified in either the resource assignment definition (RASGNDEF) or in a resource assignment in resource description (RASINDSC) for the specified type of resource definition.                                                                                                    |
| Related scope for MQ Connection definitions  | MQCDEFRS       | The name of an existing CICS system or CICS system group to which the named type of remote resources are to be assigned as LOCAL if the Usage value in the resource assignment is REMOTE. The value is used when a related scope has not been previously specified in either the resource assignment definition (RASGNDEF) or in a resource assignment in resource description (RASINDSC) for the specified type of resource definition.  |
| Target scope for MQ Connection definitions   | MQCDEFTS       | The name of the CICS system or CICS system group that will be used as a target scope for resource assignments, where a target scope has not been previously specified in either the resource assignment definition (RASGNDEF) or in a resource assignment in resource description (RASINDSC) for the specified type of resource definition.                                                                                               |

Table 362. Fields in RESDESC views (continued)

| Field                                   | Attribute name | Description                                                                                                    |
|-----------------------------------------|----------------|----------------------------------------------------------------------------------------------------|
| Resource group for partner definitions  | PARDEFRG       | The name of the resource group that will be used for resource assignments, where a resource group has not been previously specified in either the resource assignment definition (RASGNDEF) or in a resource assignment in resource description (RASINDSC) for the specified type of resource definition.                                                                                                    |
| Related scope for partner definitions   | PARDEFRS       | The name of an existing CICS system or CICS system group to which the named type of remote resources are to be assigned as LOCAL if the Usage value in the resource assignment is REMOTE. This value is used when a related scope has not been previously specified in either the resource assignment definition (RASGNDEF) or in a resource assignment in resource description (RASINDSC) for the specified type of resource definition. |
| Target scope for partner definitions    | PARDEFTS       | The name of the CICS system or CICS system group that will be used as a target scope for resource assignments, where a target scope has not been previously specified in either the resource assignment definition (RASGNDEF) or in a resource assignment in resource description (RASINDSC) for the specified type of resource definition.                                                                                               |
| Resource group for Pipeline definitions | PIPDEFRG       | The name of the resource group that will be used for resource assignments, where a resource group has not been previously specified in either the resource assignment definition (RASGNDEF) or in a resource assignment in resource description (RASINDSC) for the specified type of resource definition.                                                                                                    |
| Related scope for Pipeline definitions  | PIPDEFRS       | The name of an existing CICS system or CICS system group to which the named type of remote resources are to be assigned as LOCAL if the Usage value in the resource assignment is REMOTE. This value is used when a related scope has not been previously specified in either the resource assignment definition (RASGNDEF) or in a resource assignment in resource description (RASINDSC) for the specified type of resource definition. |

Table 362. Fields in RESDESC views (continued)

| Field                                       | Attribute name | Description                                                                                                    |
|---------------------------------------------|----------------|----------------------------------------------------------------------------------------------------|
| Target scope for Pipeline definitions       | PIPDEFTS       | The name of the CICS system or CICS system group that will be used as a target scope for resource assignments, where a target scope has not been previously specified in either the resource assignment definition (RASGNDEF) or in a resource assignment in resource description (RASINDSC) for the specified type of resource definition.                                                                                               |
| Resource group for process type definitions | PRCDEFRG       | The name of the resource group that will be used for resource assignments, where a resource group has not been previously specified in either the resource assignment definition (RASGNDEF) or in a resource assignment in resource description (RASINDSC) for the specified type of resource definition.                                                                                                    |
| Related scope for process type definitions  | PRCDEFRS       | The name of an existing CICS system or CICS system group to which the named type of remote resources are to be assigned as LOCAL if the Usage value in the resource assignment is REMOTE. This value is used when a related scope has not been previously specified in either the resource assignment definition (RASGNDEF) or in a resource assignment in resource description (RASINDSC) for the specified type of resource definition. |
| Target scope for process type definitions   | PRCDEFTS       | The name of the CICS system or CICS system group that will be used as a target scope for resource assignments, where a target scope has not been previously specified in either the resource assignment definition (RASGNDEF) or in a resource assignment in resource description (RASINDSC) for the specified type of resource definition.                                                                                               |
| Resource group for program definitions      | PRGDEFRG       | The name of the resource group that will be used for resource assignments, where a resource group has not been previously specified in either the resource assignment definition (RASGNDEF) or in a resource assignment in resource description (RASINDSC) for the specified type of resource definition.                                                                                                    |

Table 362. Fields in RESDESC views (continued)

| Field                                  | Attribute name | Description                                                                                                    |
|----------------------------------------|----------------|----------------------------------------------------------------------------------------------------|
| Related scope for program definitions  | PRGDEFRS       | The name of an existing CICS system or CICS system group to which the named type of remote resources are to be assigned as LOCAL if the Usage value in the resource assignment is REMOTE. This value is used when a related scope has not been previously specified in either the resource assignment definition (RASGNDEF) or in a resource assignment in resource description (RASINDSC) for the specified type of resource definition. |
| Target scope for program definitions   | PRGDEFTS       | The name of the CICS system or CICS system group that will be used as a target scope for resource assignments, where a target scope has not been previously specified in either the resource assignment definition (RASGNDEF) or in a resource assignment in resource description (RASINDSC) for the specified type of resource definition.                                                                                               |
| Resource group for profile definitions | PRODEFRG       | The name of the resource group that will be used for resource assignments, where a resource group has not been previously specified in either the resource assignment definition (RASGNDEF) or in a resource assignment in resource description (RASINDSC) for the specified type of resource definition.                                                                                                    |
| Related scope for profile definitions  | PRODEFRS       | The name of an existing CICS system or CICS system group to which the named type of remote resources are to be assigned as LOCAL if the Usage value in the resource assignment is REMOTE. This value is used when a related scope has not been previously specified in either the resource assignment definition (RASGNDEF) or in a resource assignment in resource description (RASINDSC) for the specified type of resource definition. |
| Target scope for profile definitions   | PRODEFTS       | The name of the CICS system or CICS system group that will be used as a target scope for resource assignments, where a target scope has not been previously specified in either the resource assignment definition (RASGNDEF) or in a resource assignment in resource description (RASINDSC) for the specified type of resource definition.                                                                                               |

Table 362. Fields in RESDESC views (continued)

| Field                                        | Attribute name | Description                                                                                                    |
|----------------------------------------------|----------------|----------------------------------------------------------------------------------------------------|
| Resource group for partition set definitions | PRTDEFRG       | The name of the resource group that will be used for resource assignments, where a resource group has not been previously specified in either the resource assignment definition (RASGNDEF) or in a resource assignment in resource description (RASINDSC) for the specified type of resource definition.                                                                                                    |
| Related scope for partition set definitions  | PRTDEFRS       | The name of an existing CICS system or CICS system group to which the named type of remote resources are to be assigned as LOCAL if the Usage value in the resource assignment is REMOTE. This value is used when a related scope has not been previously specified in either the resource assignment definition (RASGNDEF) or in a resource assignment in resource description (RASINDSC) for the specified type of resource definition. |
| Target scope for partition set definitions   | PRTDEFTS       | The name of the CICS system or CICS system group that will be used as a target scope for resource assignments, where a target scope has not been previously specified in either the resource assignment definition (RASGNDEF) or in a resource assignment in resource description (RASINDSC) for the specified type of resource definition.                                                                                               |
| Resource description name                    | RESDESC        | The name of the resource description definition.                                                                                                    |
| Resource group scope name                    | RGSCOPE        | A 1- to 8-character name used to identify a CICS system or CICS system group where all the resources in the groups should be assigned. The scope name must be unique within the CICSplex.                                                                                                    |
| Resource group for request model definitions | RQMDEFRG       | The name of the resource group that will be used for resource assignments, where a resource group has not been previously specified in either the resource assignment definition (RASGNDEF) or in a resource assignment in resource description (RASINDSC) for the specified type of resource definition.                                                                                                    |
| Related scope for request model definitions  | RQMDEFRS       | The name of an existing CICS system or CICS system group to which the named type of remote resources are to be assigned as LOCAL if the Usage value in the resource assignment is REMOTE. This value is used when a related scope has not been previously specified in either the resource assignment definition (RASGNDEF) or in a resource assignment in resource description (RASINDSC) for the specified type of resource definition. |

Table 362. Fields in RESDESC views (continued)

| Field                                            | Attribute name | Description                                                                                                    |
|--------------------------------------------------|----------------|----------------------------------------------------------------------------------------------------|
| Target scope for request model definitions       | RQMDEFTS       | The name of the CICS system or CICS system group that will be used as a target scope for resource assignments, where a target scope has not been previously specified in either the resource assignment definition (RASGNDEF) or in a resource assignment in resource description (RASINDSC) for the specified type of resource definition.                                                                                               |
| Resource group for session definitions           | SESDEFRG       | The name of the resource group that will be used for resource assignments, where a resource group has not been previously specified in either the resource assignment definition (RASGNDEF) or in a resource assignment in resource description (RASINDSC) for the specified type of resource definition.                                                                                                    |
| Related scope for session definitions            | SESDEFRS       | The name of an existing CICS system or CICS system group to which the named type of remote resources are to be assigned as LOCAL if the Usage value in the resource assignment is REMOTE. This value is used when a related scope has not been previously specified in either the resource assignment definition (RASGNDEF) or in a resource assignment in resource description (RASINDSC) for the specified type of resource definition. |
| Target scope for session definitions             | SESDEFTS       | The name of the CICS system or CICS system group that will be used as a target scope for resource assignments, where a target scope has not been previously specified in either the resource assignment definition (RASGNDEF) or in a resource assignment in resource description (RASINDSC) for the specified type of resource definition.                                                                                               |
| Resource group for transaction class definitions | TCLDEFRG       | The name of the resource group that will be used for resource assignments, where a resource group has not been previously specified in either the resource assignment definition (RASGNDEF) or in a resource assignment in resource description (RASINDSC) for the specified type of resource definition.                                                                                                    |

Table 362. Fields in RESDESC views (continued)

| Field                                           | Attribute name | Description                                                                                                    |
|-------------------------------------------------|----------------|----------------------------------------------------------------------------------------------------|
| Related scope for transaction class definitions | TCLDEFRS       | The name of an existing CICS system or CICS system group to which the named type of remote resources are to be assigned as LOCAL if the Usage value in the resource assignment is REMOTE. This value is used when a related scope has not been previously specified in either the resource assignment definition (RASGNDEF) or in a resource assignment in resource description (RASINDSC) for the specified type of resource definition. |
| Target scope for transaction class definitions  | TCLDEFTS       | The name of the CICS system or CICS system group that will be used as a target scope for resource assignments, where a target scope has not been previously specified in either the resource assignment definition (RASGNDEF) or in a resource assignment in resource description (RASINDSC) for the specified type of resource definition.                                                                                               |
| Resource group for TCP/IP service definitions   | TCPDEFRG       | The name of the resource group that will be used for resource assignments, where a resource group has not been previously specified in either the resource assignment definition (RASGNDEF) or in a resource assignment in resource description (RASINDSC) for the specified type of resource definition.                                                                                                    |
| Related scope for TCP/IP service definitions    | TCPDEFRS       | The name of an existing CICS system or CICS system group to which the named type of remote resources are to be assigned as LOCAL if the Usage value in the resource assignment is REMOTE. This value is used when a related scope has not been previously specified in either the resource assignment definition (RASGNDEF) or in a resource assignment in resource description (RASINDSC) for the specified type of resource definition. |
| Target scope for TCP/IP service definitions     | TCPDEFTS       | The name of the CICS system or CICS system group that will be used as a target scope for resource assignments, where a target scope has not been previously specified in either the resource assignment definition (RASGNDEF) or in a resource assignment in resource description (RASINDSC) for the specified type of resource definition.                                                                                               |

Table 362. Fields in RESDESC views (continued)

| Field                                   | Attribute name | Description                                                                                                    |
|-----------------------------------------|----------------|----------------------------------------------------------------------------------------------------|
| Resource group for TD queue definitions | TDQDEFRG       | The name of the resource group that will be used for resource assignments, where a resource group has not been previously specified in either the resource assignment definition (RASGNDEF) or in a resource assignment in resource description (RASINDSC) for the specified type of resource definition.                                                                                                    |
| Related scope for TD queue definitions  | TDQDEFRS       | The name of an existing CICS system or CICS system group to which the named type of remote resources are to be assigned as LOCAL if the Usage value in the resource assignment is REMOTE. This value is used when a related scope has not been previously specified in either the resource assignment definition (RASGNDEF) or in a resource assignment in resource description (RASINDSC) for the specified type of resource definition. |
| Target scope for TD queue definitions   | TDQDEFTS       | The name of the CICS system or CICS system group that will be used as a target scope for resource assignments, where a target scope has not been previously specified in either the resource assignment definition (RASGNDEF) or in a resource assignment in resource description (RASINDSC) for the specified type of resource definition.                                                                                               |
| Resource group for terminal definitions | TRMDEFRG       | The name of the resource group that will be used for resource assignments, where a resource group has not been previously specified in either the resource assignment definition (RASGNDEF) or in a resource assignment in resource description (RASINDSC) for the specified type of resource definition.                                                                                                    |
| Related scope for terminal definitions  | TRMDEFRS       | The name of an existing CICS system or CICS system group to which the named type of remote resources are to be assigned as LOCAL if the Usage value in the resource assignment is REMOTE. This value is used when a related scope has not been previously specified in either the resource assignment definition (RASGNDEF) or in a resource assignment in resource description (RASINDSC) for the specified type of resource definition. |

Table 362. Fields in RESDESC views (continued)

| Field                                      | Attribute name | Description                                                                                                    |
|--------------------------------------------|----------------|----------------------------------------------------------------------------------------------------|
| Target scope for terminal definitions      | TRMDEFTS       | The name of the CICS system or CICS system group that will be used as a target scope for resource assignments, where a target scope has not been previously specified in either the resource assignment definition (RASGNDEF) or in a resource assignment in resource description (RASINDSC) for the specified type of resource definition.                                                                                               |
| Resource group for transaction definitions | TRNDEFRG       | The name of the resource group that will be used for resource assignments, where a resource group has not been previously specified in either the resource assignment definition (RASGNDEF) or in a resource assignment in resource description (RASINDSC) for the specified type of resource definition.                                                                                                    |
| Related scope for transaction definitions  | TRNDEFRS       | The name of an existing CICS system or CICS system group to which the named type of remote resources are to be assigned as LOCAL if the Usage value in the resource assignment is REMOTE. This value is used when a related scope has not been previously specified in either the resource assignment definition (RASGNDEF) or in a resource assignment in resource description (RASINDSC) for the specified type of resource definition. |
| Target scope for transaction definitions   | TRNDEFTS       | The name of the CICS system or CICS system group that will be used as a target scope for resource assignments, where a target scope has not been previously specified in either the resource assignment definition (RASGNDEF) or in a resource assignment in resource description (RASINDSC) for the specified type of resource definition.                                                                                               |
| Resource group for TS model definitions    | TSMDEFRG       | The name of the resource group that will be used for resource assignments, where a resource group has not been previously specified in either the resource assignment definition (RASGNDEF) or in a resource assignment in resource description (RASINDSC) for the specified type of resource definition.                                                                                                    |

Table 362. Fields in RESDESC views (continued)

| Field                                   | Attribute name | Description                                                                                                    |
|-----------------------------------------|----------------|----------------------------------------------------------------------------------------------------|
| Related scope for TS model definitions  | TSMDEFRS       | The name of an existing CICS system or CICS system group to which the named type of remote resources are to be assigned as LOCAL if the Usage value in the resource assignment is REMOTE. This value is used when a related scope has not been previously specified in either the resource assignment definition (RASGNDEF) or in a resource assignment in resource description (RASINDSC) for the specified type of resource definition. |
| Target scope for TS model definitions   | TSMDEFTS       | The name of the CICS system or CICS system group that will be used as a target scope for resource assignments, where a target scope has not been previously specified in either the resource assignment definition (RASGNDEF) or in a resource assignment in resource description (RASINDSC) for the specified type of resource definition.                                                                                               |
| Resource group for typeterm definitions | TYPDEFRG       | The name of the resource group that will be used for resource assignments, where a resource group has not been previously specified in either the resource assignment definition (RASGNDEF) or in a resource assignment in resource description (RASINDSC) for the specified type of resource definition.                                                                                                    |
| Related scope for typeterm definitions  | TYPDEFRS       | The name of an existing CICS system or CICS system group to which the named type of remote resources are to be assigned as LOCAL if the Usage value in the resource assignment is REMOTE. This value is used when a related scope has not been previously specified in either the resource assignment definition (RASGNDEF) or in a resource assignment in resource description (RASINDSC) for the specified type of resource definition. |
| Target scope for typeterm definitions   | TYPDEFTS       | The name of the CICS system or CICS system group that will be used as a target scope for resource assignments, where a target scope has not been previously specified in either the resource assignment definition (RASGNDEF) or in a resource assignment in resource description (RASINDSC) for the specified type of resource definition.                                                                                               |

Table 362. Fields in RESDESC views (continued)

| Field                                     | Attribute name | Description                                                                                                    |
|-------------------------------------------|----------------|----------------------------------------------------------------------------------------------------|
| Resource group for URIMAP definitions     | URIDEFRG       | The name of the resource group that will be used for resource assignments, where a resource group has not been previously specified in either the resource assignment definition (RASGNDEF) or in a resource assignment in resource description (RASINDSC) for the specified type of resource definition.                                                                                                    |
| Related scope for URIMAP definitions      | URIDEFRS       | The name of an existing CICS system or CICS system group to which the named type of remote resources are to be assigned as LOCAL if the Usage value in the resource assignment is REMOTE. This value is used when a related scope has not been previously specified in either the resource assignment definition (RASGNDEF) or in a resource assignment in resource description (RASINDSC) for the specified type of resource definition. |
| Target scope for URIMAP definitions       | URIDEFTS       | The name of the CICS system or CICS system group that will be used as a target scope for resource assignments, where a target scope has not been previously specified in either the resource assignment definition (RASGNDEF) or in a resource assignment in resource description (RASINDSC) for the specified type of resource definition.                                                                                               |
| Resource group for WebService definitions | WEBDEFRG       | The name of the resource group that will be used for resource assignments, where a resource group has not been previously specified in either the resource assignment definition (RASGNDEF) or in a resource assignment in resource description (RASINDSC) for the specified type of resource definition.                                                                                                    |
| Related scope for WebService definitions  | WEBDEFRS       | The name of an existing CICS system or CICS system group to which the named type of remote resources are to be assigned as LOCAL if the Usage value in the resource assignment is REMOTE. This value is used when a related scope has not been previously specified in either the resource assignment definition (RASGNDEF) or in a resource assignment in resource description (RASINDSC) for the specified type of resource definition. |

Table 362. Fields in RESDESC views (continued)

| Field                                   | Attribute name | Description                                                                                                    |
|-----------------------------------------|----------------|----------------------------------------------------------------------------------------------------|
| Target scope for WebService definitions | WEBDEFTS       | The name of the CICS system or CICS system group that will be used as a target scope for resource assignments, where a target scope has not been previously specified in either the resource assignment definition (RASGNDEF) or in a resource assignment in resource description (RASINDSC) for the specified type of resource definition. |

# CICS resource definitions in resource group - RESINGRP

The **Resource definitions in resource groups** (RESINGRP) views display information about resource groups and the resource definitions associated with them. A RESINGRP association is created automatically when a resource definition is added to a resource group (RESGROUP).

# Supplied views

To access from the main menu, click:

Administration views > Fully functional Business Application Services (BAS) administration views > CICS resource definitions in resource group

Table 363. Views in the supplied CICS resource definitions in resource group (RESINGRP) view set

| View                                        | Notes                                                                     |
|---------------------------------------------|---------------------------------------------------------------------------|
| CICS resource definitions in resource group | Detailed information about a selected resource.                           |
| EYUSTARTRESINGRP.DETAILED                   |                                                                           |
| CICS resource definitions in resource group | Remove an association between a resource group and a resource definition. |
| EYUSTARTRESINGRP.REMOVE                     | resource definition.                                                      |
| CICS resource definitions in resource group | Tabular information about resource groups and the                         |
| EYUSTARTRESINGRP.TABULAR                    | resource definitions associated with them.                                |

### **Actions**

Table 364. Actions available for RESINGRP views

| Action | Description                                                               |
|--------|---------------------------------------------------------------------------|
| REMOVE | Remove an association between a resource group and a resource definition. |

Table 365. Fields in RESINGRP views

| Field                   | Attribute name | Description                                                                                                    |
|-------------------------|----------------|----------------------------------------------------------------------------------------------------|
| Last modification agent | CHANGEAGENT    | <ul><li>The change agent identifier that made the last modification.</li><li>DREPAPI - Resource was last changed by a CICSPlex SM API command.</li></ul> |

Table 365. Fields in RESINGRP views (continued)

| Field                           | Attribute name | Description                                                                       |
|---------------------------------|----------------|-----------------------------------------------------------------------------------|
| Last modification agent release | CHANGEAGREL    | The CICS release level of the agent that made the last modification.              |
| Last modification               | CHANGETIME     | The local time when the definition was last changed.                              |
| Last modification user ID       | CHANGEUSRID    | The user ID that made the last modification.                                      |
| Time created                    | CREATETIME     | The local time when the definition was created.                                   |
| Resource definition description | DEFDESC        | A description of the resource definition                                          |
| Resource definition             | DEFNAME        | The name of the resource definition.                                              |
| Resource definition type        | DEFTYPE        | Identifies the type of resource definition the resource group is associated with. |
| Resource definition ID          | DEFTYPEX       | Identifies the ID of resource definition the resource group is associated with.   |
| Resource definition version     | DEFVER         | The version number of the resource definition, from 1 to 15.                      |
| Resource in group type          | INGPTYPE       | The type of resources in the resource group.                                      |
| Resource in group ID            | INGPTYPX       | The ID of resources in the resource group.                                        |
| Resource group                  | RESGROUP       | The name of the resource group.                                                   |

# Resource groups in resource description - RESINDSC

The Resource groups in resource descriptions (RESINDSC) views display information about the membership of a resource group (RESGROUP) in a resource description (RESDESC). A RESINDSC association is created automatically when a resource group is added to a resource description, that is, there is no association between the resource description and a resource assignment (RASGNDEF).

# Supplied views

To access from the main menu, click:

Administration views > Fully functional Business Application Services (BAS) administration views > Resource groups in resource description

Table 366. Views in the supplied Resource groups in description (RESINDSC) view set

| View                           | Notes                                                                      |
|--------------------------------|----------------------------------------------------------------------------|
| Resource groups in description | Create an association between a resource group and a resource description. |
| EYUSTARTRESINDSC.CREATE        | resource description.                                                      |
| Resource groups in description | Detailed information about resource groups and the                         |
| EYUSTARTRESINDSC.DETAILED      | resource descriptions associated with them.                                |
| Resource groups in description | Remove an association between a resource group and a                       |
| EYUSTARTRESINDSC.REMOVE        | resource description.                                                      |
| Resource groups in description | Tabular information about resource groups and the                          |
| EYUSTARTRESINDSC.TABULAR       | resource descriptions associated with them.                                |

Table 367. Actions available for RESINDSC views

| Action | Description                                                                      |
|--------|----------------------------------------------------------------------------------|
| CREATE | Create an association between a resource group and a resource description.       |
| REMOVE | Remove an association between a resource group and a resource description.       |
| UPDATE | Update the description of the resource group in resource description definition. |

### **Fields**

Table 368. Fields in RESINDSC views

| Field                           | Attribute name | Description                                                                                                    |
|---------------------------------|----------------|----------------------------------------------------------------------------------------------------|
| Last modification agent         | CHANGEAGENT    | The change agent identifier that made the last modification.  • DREPAPI - Resource was last changed by a CICSPlex SM API command. |
| Last modification agent release | CHANGEAGREL    | The CICS release level of the agent that made the last modification.                                                              |
| Last modification               | CHANGETIME     | The local time when the definition was last changed.                                                                              |
| Last modification user ID       | CHANGEUSRID    | The user ID that made the last modification.                                                                                      |
| Time created                    | CREATETIME     | The local time when the definition was created.                                                                                   |
| Description code page           | DESCCODEPAGE   | The code page of the description field.                                                                                           |
| Description                     | DESCRIPTION    | A description of the resource description-to-group association.                                                                   |
| Resource description name       | RESDESC        | The name of the resource description.                                                                                             |
| Resource group name             | RESGROUP       | The name of a resource group that is associated with the specified resource description.                                          |

# Resource assignments in resource description - RASINDSC

The Resource assignments in resource descriptions (RASINDSC) views display information about the membership of a resource assignment (RASGNDEF) in a resource description (RESDESC). A RASINDSC association is created automatically when a resource assignment is added to a resource description.

# Supplied views

To access from the main menu, click:

Administration views > Fully functional Business Application Services (BAS) administration views > Resource assignments in resource description

Table 369. Views in the supplied Resource assignments in resource description (RASINDSC) view set

| View                                         | Notes                                                   |
|----------------------------------------------|---------------------------------------------------------|
| Resource assignments in resource description | Create an association between a resource assignment and |
| EYUSTARTRASINDSC.CREATE                      | a resource description.                                 |
| Resource assignments in resource description | Detailed information about a selected association.      |
| EYUSTARTRASINDSC.DETAILED                    |                                                         |
| Resource assignments in resource description | Remove an association between a resource assignment     |
| EYUSTARTRASINDSC.REMOVE                      | and a resource description.                             |
| Resource assignments in resource description | Tabular information about resource assignments and the  |
| EYUSTARTRASINDSC.TABULAR                     | resource descriptions associated with them.             |

Table 370. Actions available for RASINDSC views

| Action | Description                                                                     |
|--------|---------------------------------------------------------------------------------|
| CREATE | Create an association between a resource assignment and a resource description. |
| REMOVE | Remove an association between a resource assignment and a resource description. |
| UPDATE | Update a resource assignment in resource description definition.                |

Table 371. Fields in RASINDSC views

| Field                               | Attribute name | Description                                                                                                    |
|-------------------------------------|----------------|----------------------------------------------------------------------------------------------------|
| Last modification agent             | CHANGEAGENT    | The change agent identifier that made the last modification.  • DREPAPI - Resource was last changed by a CICSPlex SM API command. |
| Last modification agent release     | CHANGEAGREL    | The CICS release level of the agent that made the last modification.                                                              |
| Last modification                   | CHANGETIME     | The local date and time when the definition was last changed.                                                                     |
| Last modification user ID           | CHANGEUSRID    | The user ID that made the last modification.                                                                                      |
| Time created                        | CREATETIME     | The local time when the definition was created.                                                                                   |
| Description code page               | DESCCODEPAGE   | The code page of the description field.                                                                                           |
| Description                         | DESCRIPTION    | A description of the resource description-to-assignment association.                                                              |
| Resource assignment (RASGNDEF) name | RESASSGN       | The name of a resource assignment that is associated with the specified resource description.                                     |
| Resource description (RESDESC) name | RESDESC        | The name of the resource description.                                                                                             |

Table 371. Fields in RASINDSC views (continued)

| Field               | Attribute name | Description                                                                                                    |
|---------------------|----------------|----------------------------------------------------------------------------------------------------|
| Resource group name | RESGROUP       | The name of a resource group that contains resource definitions of the specified resource type to be assigned. The resource group information contained in the association between the resource description and resource assignment (RASINDSC) takes precedence over the information contained in the resource description (RESDESC). It does not take precedence over the information contained in the resource assignment definition (RASGNDEF). |
| Related scope name  | RSCOPE         | The name of the CICS system or system group where resources identified as REMOTE to the target scope are to be assigned as LOCAL. The scope information contained in resource assignments (RASGNDEF) takes precedence over the information contained in this view (RASINDSC). In turn the scope information contained in this view (RASINDSC) takes preference over the information contained in the resource description view (RESDESC).          |
| Target scope name   | TSCOPE         | The name of the CICS system or system group where the resources are to be assigned. The scope information contained in resource assignments (RASGNDEF) takes precedence over the information contained in this view (RASINDSC). In turn the scope information contained in this view (RASINDSC) takes preference over the information contained in the resource description view (RESDESC).                                                        |

# Resource description - RDSCPROC

The Resource selected by resource descriptions (RDSCPROC) view displays information about the resources that will be selected when the specified resource description is processed.

# Supplied views

To access from the main menu, click:

Administration views > Fully functional Business Application Services (BAS) administration views > Resource description

Table 372. Views in the supplied Resource selected by resource descriptions (RDSCPROC) view set

| View                                       | Notes                                             |
|--------------------------------------------|---------------------------------------------------|
| Resource selected by resource descriptions | Detailed information about the specified resource |
| EYUSTARTRDSCPROC.DETAILED                  | selected by resource descriptions.                |

Table 372. Views in the supplied Resource selected by resource descriptions (RDSCPROC) view set (continued)

| View                     | Notes                                                                 |
|--------------------------|-----------------------------------------------------------------------|
| , 1                      | Tabular information about Resource selected by resource descriptions. |
| EYUSTARTRDSCPROC.TABULAR | descriptions.                                                         |

Table 373. Actions available for RDSCPROC views

| Action | Description                                           |
|--------|-------------------------------------------------------|
| GET    | The name of the resource description being processed. |

Table 374. Fields in RDSCPROC views

| Field                       | Attribute name | Description                                                                                                    |
|-----------------------------|----------------|----------------------------------------------------------------------------------------------------|
| Alias for remote definition | ALIAS          | For remote resources, the name of the resource as it is known in the remote system.                                                                                                    |
| Resource definition version | DEFVER         | The version number of the resource definition, from 1 to 15.                                                                                                    |
| Resource usage qualifier    | MODE           | Additional information that CICSPlex SM requires for some resource types to determine which subset of resource attributes to use in processing the description:  • Program (PROGDEF) - If the Use value is LOCAL, a value of AUTO automatically installs programs into a CICS system.  • Transaction (TRANDEF) - If the Use value is REMOTE, identifies the type of remote reference:  – DYNAM - Transactions should be processed by the DTR program.  – STAT - Each transaction should be sent to the remote CICS system identified in the TRANDEF  • Transient data queue (TDQDEF) - If the Use value is REMOTE, identifies the type of transient data queue to be assigned in the Related Scope:  – INTRA - Intrapartition TDQ  – EXTRA - Extrapartition TDQ  A value of N/A indicates no MODE data is required for the resource type. |
| Resource definition type    | RDEFTYPE       | The type of resource that will be assigned.                                                                                                    |
| Referenced definition name  | REFDEF         | The name of a resource that is referenced by the resource being assigned. For example, connections (CONNDEF) reference sessions (SESSDEF).                                                                                                    |

Table 374. Fields in RDSCPROC views (continued)

| Field                         | Attribute name | Description                                                                                                    |  |
|-------------------------------|----------------|----------------------------------------------------------------------------------------------------|--|
| Referenced definition type    | REFTYPE        | The resource type of the referenced resource definition.                                                                                                    |  |
| Referenced definition version | REFVER         | The version number of the referenced resource definition, from 1 to 15.                                                                                                    |  |
| Resource assignment name      | RESASSGN       | The name of the resource assignment that associates the resource definition with the specified description.                                                                                                    |  |
| Resource definition name      | RESDEF         | The name of a resource that will be assigned when the specified resource description is processed.                                                                                                    |  |
| Resource description name     | RESDESC        | The name of the resource description being processed.                                                                                                    |  |
| Resource group name           | RESGROUP       | The name of the resource group that contains the definition of the resource to be assigned.                                                                                                    |  |
| Related scope name            | RSCOPE         | The name of the CICS system or system group where a resource identified as REMOTE to the target scope is to be assigned as LOCAL.                                                                                                    |  |
| Target scope name             | TSCOPE         | The name of the CICS system or system group where the resource is to be assigned.                                                                                                    |  |
| Resource usage type           | USAGE          | <ul> <li>Indicates how the resource will be used:</li> <li>LOCAL - The resource resides in the target CICS systems.</li> <li>REMOTE - The resource definition refers to a resource that resides in a different CICS system, as identified in the Related Scope field.</li> <li>ASIS - The resource is part of a resource group directly associated with the resource description; it is not associated with a resource assignment.</li> </ul> |  |

# **Resource assignment - RASPROC**

The Resource selected by resource assignments (RASPROC) view displays information about the resources that will be selected when the specified resource assignment is processed. Resources are selected based on the contents of the associated resource group and the selection criteria of the assignment itself.

# Supplied views

To access from the main menu, click:

Administration views > Fully functional Business Application Services (BAS) administration views > Resource assignment

Table 375. Views in the supplied Resource selected by resource assignments (RASPROC) view set

| View                                      | Notes                                                    |
|-------------------------------------------|----------------------------------------------------------|
| Resource selected by resource assignments | Detailed information about a selected resource.          |
| EYUSTARTRASPROC.DETAILED                  |                                                          |
| Resource selected by resource assignments | Tabular information about resources selected by resource |
| EYUSTARTRASPROC.TABULAR                   | assignments.                                             |

Table 376. Actions available for RASPROC views

| Action | Description                                                                 |
|--------|-----------------------------------------------------------------------------|
|        | The resource assignment definition under which CICS resources are selected. |

Table 377. Fields in RASPROC views

| Field                       | Attribute name | Description                                                                                                    |
|-----------------------------|----------------|----------------------------------------------------------------------------------------------------|
| Alias for remote definition | ALIAS          | For remote resources, the name of the resource as it is known in the remote system.                                                                                                    |
| Resource definition version | DEFVER         | The version number of the resource definition, from 1 to 15.                                                                                                    |
| Resource usage qualifier    | MODE           | Additional information that CICSPlex SM requires for some resource types to determine which subset of resource attributes to use in processing the assignment:  • Program (PROGDEF) - If the Use value is LOCAL, a value of AUTO automatically installs programs into a CICS system.  • Transaction (TRANDEF) - If the Use value is REMOTE, identifies the type of remote reference:  – DYNAM - Transactions should be processed by the DTR program.  – STAT - Each transaction should be sent to the remote CICS system identified in the TRANDEF.  • Transient data queue (TDQDEF) - If the Use value is REMOTE, identifies the type of transient data queue to be assigned in the Related Scope:  – INTRA - Intrapartition TDQ  – EXTRA - Extrapartition TDQ  A value of N/A indicates no MODE data is required for the resource type. |
| Resource definition type    | RDEFTYPE       | The type of resource that will be assigned.                                                                                                    |

Table 377. Fields in RASPROC views (continued)

| Field                         | Attribute name | Description                                                                                                    |
|-------------------------------|----------------|----------------------------------------------------------------------------------------------------|
| Referenced definition name    | REFDEF         | The name of a resource that is referenced<br>by the resource being assigned. For<br>example, connections (CONNDEF)<br>reference sessions (SESSDEF).                                                                                                    |
| Referenced definition type    | REFTYPE        | The resource type of the referenced resource definition.                                                                                                    |
| Referenced definition version | REFVER         | The version number of the referenced resource definition, from 1 to 15.                                                                                                    |
| Resource assignment name      | RESASSGN       | The name of the resource assignment being processed.                                                                                                    |
| Resource definition name      | RESDEF         | The name of a resource that will be assigned when the specified resource assignment is processed.                                                                                                    |
| Resource group name           | RESGROUP       | The name of the resource group that contains the definition of the resource to be assigned.                                                                                                    |
| Related scope name            | RSCOPE         | The name of the CICS system or system group where a resource identified as REMOTE to the target scope is to be assigned as LOCAL.                                                                                                    |
| Target scope name             | TSCOPE         | The name of the CICS system or system group where the resource is to be assigned.                                                                                                    |
| Resource usage type           | USAGE          | <ul> <li>Indicates how the resource will be used:</li> <li>LOCAL - The resource resides in the target CICS systems.</li> <li>REMOTE - The resource definition refers to a resource that resides in a different CICS system, as identified in the Related Scope field.</li> </ul> |

# **CICS** system - SYSRES

The CICS system resources (SYSRES) view displays information about the resources that will be assigned to a specified CICS system. Resources are selected based on the resource descriptions currently associated with the CICS system. Resources named in a resource assignment are included in the SYSRES view only if that assignment is associated with a resource description.

# Supplied views

To access from the main menu, click:

Administration views > Fully functional Business Application Services (BAS) administration views > CICS system

Table 378. Views in the supplied Resource assigned to CICS systems (SYSRES) view set

| View                    | Notes                                                |
|-------------------------|------------------------------------------------------|
|                         | Detailed information about resources assigned to the |
| EYUSTARTSYSRES.DETAILED | specified CICS system.                               |

Table 378. Views in the supplied Resource assigned to CICS systems (SYSRES) view set (continued)

| View                              | Notes                                                |
|-----------------------------------|------------------------------------------------------|
| Resource assigned to CICS systems | Tabular information about resources assigned to CICS |
| EYUSTARTSYSRES.TABULAR            | systems.                                             |

Table 379. Actions available for SYSRES views

| Action | Description                                                         |  |
|--------|---------------------------------------------------------------------|--|
| GET    | (Required) Specify the name of an existing CICS system whose system |  |
|        | links definitions are to be used as a model.                        |  |

Table 380. Fields in SYSRES views

| Field                       | Attribute name | Description                                                                                                    |
|-----------------------------|----------------|----------------------------------------------------------------------------------------------------|
| Alias for remote definition | ALIAS          | For remote resources, the name of the resource as it is known in the remote system.                                                                                                    |
| CICS system name            | CICSSYS        | The name of the CICS system to which the specified resources will be assigned.                                                                                                    |
| Resource definition version | DEFVER         | The version number of the resource definition, from 1 to 15.                                                                                                    |
| Resource usage qualifier    | MODE           | Additional information that CICSPlex SM requires for some resource types to determine which subset of resource attributes to use in processing the assignment:  • Program (PROGDEF) - If the Use value is LOCAL, a value of AUTO automatically installs programs into a CICS system.  • Transaction (TRANDEF) - If the Use value is REMOTE, identifies the type of remote reference:  – DYNAM - Transactions should be processed by the DTR program.  – STAT - Each transaction should be sent to the remote CICS system identified in the TRANDEF.  • Transient data queue (TDQDEF) - If the Use value is REMOTE, identifies the type of transient data queue to be assigned in the Related Scope:  – INTRA - Intrapartition TDQ  – EXTRA - Extrapartition TDQ  A value of N/A indicates no MODE data is required for the resource type. |

Table 380. Fields in SYSRES views (continued)

| Field                         | Attribute name | Description                                                                                                    |
|-------------------------------|----------------|----------------------------------------------------------------------------------------------------|
| Resource definition type      | RDEFTYPE       | The type of resource that will be assigned.                                                                                                    |
|                               |                | <b>Note:</b> Session definitions (SESSDEF) are included here to complete the logical scope picture; however, they are never actually installed in a CICS system.                                                                                                    |
| Referenced definition name    | REFDEF         | The name of a resource that is referenced<br>by the resource being assigned. For<br>example, connections (CONNDEF)<br>reference sessions (SESSDEF).                                                                                                    |
| Referenced definition type    | REFTYPE        | The resource type of the referenced resource definition.                                                                                                    |
| Referenced definition version | REFVER         | The version number of the referenced resource definition, from 1 to 15.                                                                                                    |
| Resource assignment name      | RESASSGN       | The name of the resource assignment that associates the resource definition with the specified description.                                                                                                    |
| Resource definition name      | RESDEF         | The name of a resource that will be assigned to the specified CICS system.                                                                                                    |
| Resource description name     | RESDESC        | The name of a resource description that is associated with the CICS system.                                                                                                    |
| Resource group name           | RESGROUP       | The name of the resource group that contains the definition of the resource to be assigned.                                                                                                    |
| Resource usage type           | USAGE          | <ul> <li>Indicates how the resource will be used in the CICS system:</li> <li>LOCAL - The resource resides in the target CICS systems.</li> <li>REMOTE - The resource definition refers to a resource that resides in a different CICS system.</li> <li>ASIS - The resource is part of a resource group directly associated with a resource description; it is not associated with a resource assignment.</li> </ul> |

# **Notices**

This information was developed for products and services offered in the U.S.A. IBM may not offer the products, services, or features discussed in this document in other countries. Consult your local IBM representative for information on the products and services currently available in your area. Any reference to an IBM product, program, or service is not intended to state or imply that only that IBM product, program, or service may be used. Any functionally equivalent product, program, or service that does not infringe any IBM intellectual property right may be used instead. However, it is the user's responsibility to evaluate and verify the operation of any non-IBM product, program, or service.

IBM may have patents or pending patent applications covering subject matter described in this document. The furnishing of this document does not give you any license to these patents. You can send license inquiries, in writing, to:

IBM Director of Licensing IBM Corporation North Castle Drive Armonk, NY 10504-1785 U.S.A.

For license inquiries regarding double-byte (DBCS) information, contact the IBM Intellectual Property Department in your country or send inquiries, in writing, to:

IBM World Trade Asia Corporation Licensing 2-31 Roppongi 3-chome, Minato-ku Tokyo 106, Japan

The following paragraph does not apply in the United Kingdom or any other country where such provisions are inconsistent with local law:

INTERNATIONAL BUSINESS MACHINES CORPORATION PROVIDES THIS PUBLICATION "AS IS" WITHOUT WARRANTY OF ANY KIND, EITHER EXPRESS OR IMPLIED, INCLUDING, BUT NOT LIMITED TO, THE IMPLIED WARRANTIES OF NON-INFRINGEMENT, MERCHANTABILITY, OR FITNESS FOR A PARTICULAR PURPOSE. Some states do not allow disclaimer of express or implied warranties in certain transactions, therefore this statement may not apply to you.

This publication could include technical inaccuracies or typographical errors. Changes are periodically made to the information herein; these changes will be incorporated in new editions of the publication. IBM may make improvements and/or changes in the product(s) and/or the program(s) described in this publication at any time without notice.

Licensees of this program who want to have information about it for the purpose of enabling: (i) the exchange of information between independently created programs and other programs (including this one) and (ii) the mutual use of the information which has been exchanged, should contact IBM United Kingdom Laboratories, MP151, Hursley Park, Winchester, Hampshire, England, SO21 2JN.

Such information may be available, subject to appropriate terms and conditions, including in some cases, payment of a fee.

The licensed program described in this document and all licensed material available for it are provided by IBM under terms of the IBM Customer Agreement, IBM International Programming License Agreement, or any equivalent agreement between us.

# **Trademarks**

IBM, the IBM logo, and ibm.com are trademarks or registered trademarks of International Business Machines Corp., registered in many jurisdictions worldwide. Other product and service names might be trademarks of IBM or other companies. A current list of IBM trademarks is available on the Web at Copyright and trademark information at www.ibm.com/legal/copytrade.shtml.

Java and all Java-based trademarks and logos are trademarks or registered trademarks of Oracle and/or its affiliates.

UNIX is a registered trademark of The Open Group in the United States and other countries.

# **Bibliography**

# CICS books for CICS Transaction Server for z/OS

### General

CICS Transaction Server for z/OS Program Directory, GI13-0565

CICS Transaction Server for z/OS What's New, GC34-7192

CICS Transaction Server for z/OS Upgrading from CICS TS Version 3.1, GC34-7188

CICS Transaction Server for z/OS Upgrading from CICS TS Version 3.2, GC34-7189

CICS Transaction Server for z/OS Upgrading from CICS TS Version 4.1, GC34-7190

CICS Transaction Server for z/OS Installation Guide, GC34-7171

### **Access to CICS**

CICS Internet Guide, SC34-7173

CICS Web Services Guide, SC34-7191

### Administration

CICS System Definition Guide, SC34-7185

CICS Customization Guide, SC34-7161

CICS Resource Definition Guide, SC34-7181

CICS Operations and Utilities Guide, SC34-7213

CICS RACF Security Guide, SC34-7179

CICS Supplied Transactions, SC34-7184

# **Programming**

CICS Application Programming Guide, SC34-7158

CICS Application Programming Reference, SC34-7159

CICS System Programming Reference, SC34-7186

CICS Front End Programming Interface User's Guide, SC34-7169

CICS C++ OO Class Libraries, SC34-7162

CICS Distributed Transaction Programming Guide, SC34-7167

CICS Business Transaction Services, SC34-7160

Java Applications in CICS, SC34-7174

### **Diagnosis**

CICS Problem Determination Guide, GC34-7178

CICS Performance Guide, SC34-7177

CICS Messages and Codes Vol 1, GC34-7175

CICS Messages and Codes Vol 2, GC34-7176

CICS Diagnosis Reference, GC34-7166

CICS Recovery and Restart Guide, SC34-7180

CICS Data Areas, GC34-7163

CICS Trace Entries, SC34-7187

CICS Debugging Tools Interfaces Reference, GC34-7165

### Communication

CICS Intercommunication Guide, SC34-7172

CICS External Interfaces Guide, SC34-7168

### **Databases**

CICS DB2 Guide, SC34-7164

CICS IMS Database Control Guide, SC34-7170

# CICSPlex SM books for CICS Transaction Server for z/OS

### General

CICSPlex SM Concepts and Planning, SC34-7196 CICSPlex SM Web User Interface Guide, SC34-7214

# **Administration and Management**

CICSPlex SM Administration, SC34-7193

CICSPlex SM Operations Views Reference, SC34-7202

CICSPlex SM Monitor Views Reference, SC34-7200

CICSPlex SM Managing Workloads, SC34-7199

CICSPlex SM Managing Resource Usage, SC34-7198

CICSPlex SM Managing Business Applications, SC34-7197

# **Programming**

CICSPlex SM Application Programming Guide, SC34-7194 CICSPlex SM Application Programming Reference, SC34-7195

# **Diagnosis**

CICSPlex SM Resource Tables Reference Vol 1, SC34-7204

CICSPlex SM Resource Tables Reference Vol 2, SC34-7205

CICSPlex SM Messages and Codes, GC34-7201

CICSPlex SM Problem Determination, GC34-7203

# Other CICS publications

The following publications contain further information about CICS, but are not provided as part of CICS Transaction Server for z/OS, Version 4 Release 2.

Designing and Programming CICS Applications, SR23-9692

CICS Application Migration Aid Guide, SC33-0768

CICS Family: API Structure, SC33-1007

CICS Family: Client/Server Programming, SC33-1435

CICS Family: Interproduct Communication, SC34-6853

CICS Family: Communicating from CICS on System/390, SC34-6854

CICS Transaction Gateway for z/OS Administration, SC34-5528

CICS Family: General Information, GC33-0155

CICS 4.1 Sample Applications Guide, SC33-1173

CICS/ESA 3.3 XRF Guide, SC33-0661

# **Accessibility**

Accessibility features help a user who has a physical disability, such as restricted mobility or limited vision, to use software products successfully.

You can perform most tasks required to set up, run, and maintain your CICS system in one of these ways:

- using a 3270 emulator logged on to CICS
- using a 3270 emulator logged on to TSO
- using a 3270 emulator as an MVS system console

IBM Personal Communications provides 3270 emulation with accessibility features for people with disabilities. You can use this product to provide the accessibility features you need in your CICS system.

# Index

| A                                        | CICS system definitions views                            | CMAS to CMAS link definitions views general (CMTCMDEF) 138 |
|------------------------------------------|----------------------------------------------------------|------------------------------------------------------------|
| action buttons 1                         | general (CSYSDEF) 70, 157, 199, 262<br>CICS system group | CMAS to CMAS links                                         |
| action commands 2                        | adding member to 57                                      | removing 44                                                |
| Action definitions views                 | creating 56                                              | updating 43                                                |
| general (ACTION) 221, 302, 329           | displaying                                               | CMAS to CMAS links views                                   |
| ACTION view 221, 302, 329                | known to CICSplex 56                                     | general (CMTCMLNK) 117                                     |
| actions 1                                | relationship to CICS system and                          | CMAS to MAS links 44                                       |
| activating component tracing             | CICSplex 54                                              | CMAS to MAS links views                                    |
| in one or more CMASs 65                  | CICS system group to system group links                  | general (CMTPMLNK) 120                                     |
| in one or more MASs 67                   | views                                                    | CMAS to remote MAS link definitions                        |
| ADD TOGROUP command 4                    | general (CSGLCGCG) 175                                   | views                                                      |
| adjacent CMAS 37                         | CICS system groups 49                                    | general (CMTPMDEF) 142                                     |
| administering CICSplexes                 | CICS system link definitions views                       | CMASLIST view 107                                          |
| managing topology 49                     | general (SYSLINK) 228                                    | CMASPLEX view 109                                          |
| administration menu                      | CICS system to system group links views                  | CMASs known to local CMAS views                            |
| configuration 43                         | general (CSGLCGCS) 177                                   | general (CMASLIST) 107                                     |
| APSPEC view 313                          | CICS-deployed JAR file definitions views                 | CMASs managing CICSplex views                              |
| assigning a CMAS to a CICSplex           | general (EJDJDEF) 380                                    | general (CICSPLEX) 111                                     |
| definition 44                            | CICSplex                                                 | CMDMPAPS view 334                                          |
| associating a CMAS with a CICSplex 44    | CMASs associated with                                    | CMDMSAPS view 335                                          |
| associating CICS system with CICS        | adding 44                                                | CMTCMDEF view 138                                          |
| system group 57                          | removing 45                                              | CMTCMLNK view 117                                          |
| ATOMDEF view 375                         | displaying                                               | CMTPMDEF view 142                                          |
| Atomservice definitions views            | CICS system group s known                                | CMTPMLNK view 120                                          |
| general (ATOMDEF) 375                    | to 56                                                    | communications                                             |
|                                          | relationship to CICS system and CICS                     | CMAS-to-CMAS                                               |
| D                                        | system group 54                                          | creating links 43                                          |
| В                                        | rules when creating 35                                   | direct 37                                                  |
| batch utilities                          | topology 49                                              | indirect 37                                                |
| for updating the data repository 3       | CICSplex definitions                                     | CMAS-to-remote MAS links                                   |
| Batched repository update requests views | assigning a CMAS to 44                                   | description of 38                                          |
| general (BATCHREP) 123                   | creating 44                                              | configuration and topology                                 |
| batched repository-update facility       | managing 44                                              | creating time period definitions 62                        |
| creating input 14                        | removing CMAS 45                                         | enabling CMAS to send generic alerts                       |
| setting command processing               | summary by view                                          | to NetView 64                                              |
| options 19                               | CPLXCMAS 45                                              | establishing CMAS-to-CMAS                                  |
| submitting input to 14                   | CICSplex definitions views                               | connections 61                                             |
| using 13                                 | general (CPLEXDEF) 124<br>CICSPlex SM                    | organizing CICS systems into groups 63                     |
| using OUTPUT command 20                  | EYU9XDBT definition utility 3                            | configuration views                                        |
| BATCHREP 3, 13                           | initialization parameters 49                             | accessing 43                                               |
| supported resource tables 24             | using 3                                                  | configuring CMASs                                          |
| BATCHREP view 123<br>BUNDDEF view 378    | CICSPLEX view 111                                        | description of 35                                          |
| Bundle definitions views                 | CICSplexes managed by CMAS views                         | CONNDEF view 230, 448                                      |
| general (BUNDDEF) 378                    | general (CMASPLEX) 109                                   | context 1                                                  |
| general (DONDDEL) 378                    | CMAS                                                     | CONTEXT command 4                                          |
|                                          | sending alerts to NetView 64                             | CorbaServer definitions views                              |
| C                                        | CMAS component tracing 65                                | general (EJCODEF) 382                                      |
|                                          | CMAS context 1                                           | CPLEXDEF 44                                                |
| CICS resource definitions in resource    | CMAS detail view 64                                      | CPLEXDEF view 124                                          |
| group views                              | CMAS in CICSplex definitions views                       | CPLXCMAS view 131                                          |
| general (RESINGRP) 368, 620              | general (CPLXCMAS) 131                                   | creating a CMAS to CMAS link                               |
| CICS system                              | CMAS link                                                | definition 43                                              |
| as part of CICS system group 56          | creating to                                              | creating CICS system group                                 |
| adding to 57                             | another CMAS 43                                          | definition 56                                              |
| relationship to CICS system              | description of                                           | creating CMAS links to                                     |
| group 49                                 | to a MAS 38                                              | another CMAS 43                                            |
| relationship to CICSplex 49              | to another CMAS 37                                       | CSD file requirements                                      |
| rules when creating 49                   | CMAS to CMAS link definition                             | when creating links                                        |
| CICS system definition 56                | creating 43                                              | CMAS-to-CMAS 43                                            |

| CSGLCGCG view 175                     | EYU9XDBT definition utility (continued)              | L                                             |
|---------------------------------------|------------------------------------------------------|-----------------------------------------------|
| CSGLCGCS view 177                     | data sets 7                                          | LIPDEE view 461                               |
| CSYSDEF view 70, 157, 199, 262        | errors 13                                            | LIBDEF view 461<br>LIBRARY definitions views  |
| CSYSGRP view 69, 174                  | EYUJXBT1 parameters 8                                |                                               |
|                                       | EYUJXBT2 parameters 10                               | general (LIBDEF) 461                          |
| -                                     | EYUJXBT3 parameters 11                               | links, communication                          |
| D                                     | EYUJXBT4 parameters 12                               | creating CMAS-to-CMAS 43                      |
| data repository                       | EYUJXBTP parameters 8                                | overview                                      |
| for each CMAS 39                      | EYUJXBT1 parameters 8                                | CMAS-to-CMAS 37                               |
| managing 3                            | EYUJXBT2 parameters 10                               | CMAS-to-MAS 38                                |
| updating 13                           | EYUJXBT3 parameters 11                               | LNKSMSCG view 53, 153                         |
| daylight saving time                  | EYUJXBT4 parameters 12                               | LNKSMSCS view 152                             |
| definition of attribute 53            | EYUJXBTP parameters 8 EYUPARM parameters             | LNKSRSCG view 227, 308                        |
| daylight savings indicator 58         | topology requirements 49                             | LNKSRSCS view 226, 306                        |
| DB2 connection definitions views      | EYUSTARTCMASLIST view 37                             | LNKSWSCG view 194                             |
| general (DB2CDEF) 386                 | EYUSTARTCPLEXDEF view 44                             | LNKSWSCS view 192                             |
| DB2 entry definitions views           | ETGGTIMT OF EEARDER VIEW 11                          | local MAS 38, 44                              |
| general (DB2EDEF) 396                 |                                                      | LSR pool definitions views                    |
| DB2 transaction definitions views     | F                                                    | general (LSRDEF) 469                          |
| general (DB2TDEF) 401                 | <del>-</del>                                         | LSRDEF view 469                               |
| DB2CDEF view 386                      | FENODDEF view 406                                    | LU 6.2 communication links                    |
| DB2EDEF view 396                      | FEPI node definitions views                          | between CMASs                                 |
| DB2TDEF view 401                      | general (FENODDEF) 406                               | creating 43                                   |
| DEFINE command 4                      | FEPI pool definitions views                          | overview 38                                   |
| definition utility EYU9XDBT 3         | general (FEPOODEF) 409                               |                                               |
| definitions, mapping action command 2 | FEPI property set definitions views                  | B.4                                           |
| batched repository-update facility 18 | general (FEPRODEF) 411 FEPI target definitions views | M                                             |
| DELETE command 4                      | general (FETRGDEF) 414                               | maintenance point CMAS                        |
| displaying CICSplexes                 | FEPOODEF view 409                                    | changing 40                                   |
| CICS system groups                    | FEPRODEF view 411                                    | description of 36                             |
| known to CICSplex 56                  | FETRGDEF view 414                                    | function 37                                   |
| DOCDEF view 403                       | File definitions views                               | working with 39                               |
| Document template definitions views   | general (FILEDEF) 416                                | managed application system (MAS)              |
| general (DOCDEF) 403                  | File segment definitions views                       | local 38, 44                                  |
| DTRINGRP view 197                     | general (FSEGDEF) 426                                | remote 38                                     |
|                                       | FILEDEF view 416                                     | updating 59                                   |
| _                                     | FSEGDEF view 426                                     | map function 2                                |
| E                                     |                                                      | Map set definitions views                     |
| EJCODEF view 382                      |                                                      | general (MAPDEF) 476                          |
| EJDJDEF view 380                      | G                                                    | MAPDEF view 476                               |
| ENOMDEF view 438                      | GMT offset 58                                        | mapping CICSPlex SM definitions               |
| Enqueue model definitions views       | Greenwich Mean Time                                  | action command 2                              |
| general (ENQMDEF) 438                 | and time zone codes 52                               | batched repository-update facility 18         |
| error handling, EYU9XDBT utility 13   | daylight savings 52                                  | MAS (managed application system) local 38, 44 |
| EVALDEF view 290, 320                 | standard for time zones 52                           | remote 38                                     |
| Evaluation definitions views          |                                                      | updating 59                                   |
| general (EVALDEF) 290, 320            |                                                      | MAS component tracing 67                      |
| example tasks                         |                                                      | MAS definitions 59                            |
| configuration and topology 61         | IMPORT command 4                                     | MAS links to CMAS                             |
| EXPORT command 4                      | indirect CMAS 37                                     | description of 38                             |
| EYU9XDBT 3                            | IPCONDEF view 245, 440                               | MAS status by CMAS views                      |
| EYU9XDBT CICSPlex SM definition       | IPIC connection definitions views                    | general (MASSTAT) 106                         |
| utility                               | general (IPCONDEF) 245, 440                          | MAS view 87                                   |
| overview 3                            | ISC/MRO connection definitions views                 | MASs known to CICSplex views                  |
| EYU9XDBT definition utility           | general (CONNDEF) 230, 448                           | general (MAS) 87                              |
| commands                              | ,,                                                   | MASSTAT view 106                              |
| ADD TOGROUP 4                         |                                                      | menu, administration                          |
| CONTEXT 4                             | J                                                    | configuration 43                              |
| DEFINE 4                              | •                                                    | MONDEF view 148                               |
| DELETE 4<br>EXPORT 4                  | Journal model definitions views                      | MONGROUP view 147                             |
| IMPORT 4                              | general (JRNMDEF) 456<br>JRNMDEF view 456            | MONINGRP view 155                             |
| OPTION 4                              | JVM Server definitions views                         | MONINSPC view 154                             |
| PRINT 4                               | general (JVMSVDEF) 458                               | Monitor definitions in groups views           |
| REMOVE FROMGROUP 4                    | IVMSVDEF view 458                                    | general (MONINGRP) 155                        |

Monitor definitions views R general (MONDEF) 148 RASGNDEF view 588 scope 1 Monitor group definitions views RASINDSC view 622 Secondary CMAS analysis point general (MONGROUP) 147 RASPROC view 626 specifications views Monitor groups in monitor specifications RDSCPROC view 370, 624 general (CMDMSAPS) 335 selection list remote MAS general (MONINSPC) 154 description of 38 configuration 43 Monitor specifications to CICS system REMOVE FROMGROUP command 4 SESSDEF view 238, 511 links views Session definitions views general (LNKSMSCS) 152 CMAS from CICSplex association 45 general (SESSDEF) 238, 511 Monitor specifications to system group removing a CMAS from a CICSplex SNA generic alerts 64 links views Specifications to system group links definition 45 general (LNKSMSCG) 53, 153 Request model definitions views Monitor specifications views general (RQMDEF) 506 general (LNKSRSCG) 227, 308 general (MONSPEC) 143 RESDESC view 341, 593 STAINGRP view 311, 338 MONSPEC view 143 RESGROUP view 340, 587 STATDEF view 299 MOCONDEF view 478 RESINDSC view 369, 621 Status definitions in RTA groups views MRO communication links RESINGRP view 368, 620 general (STAINGRP) 311, 338 between CMASs Resource assigned to CICS systems views Status probe definitions views creating 43 general (SYSRES) 372, 628 general (STATDEF) 299 overview 38 Resource assignment definitions views storage abends MRO connections general (RASGNDEF) 588 abend code 878 13 transient error message Resource assignments in resource using EYU9XDBT definition DFHIR3788 62 description views utility 13 SYSLINK view 228 general (RASINDSC) 622 Resource description definitions views SYSRES view 372, 628 Ν general (RESDESC) 341, 593 system group definitions 56 NetView Resource group definitions views System group definitions views enabling CMAS to send generic general (RESGROUP) 340, 587 general (CSYSGRP) 69, 174 alerts 64 Resource groups in description views system parameters general (RESINDSC) 369, 621 topology requirements 49 Resource selected by resource assignments views Т general (RASPROC) 626 OPTION command 4, 19 Resource selected by resource OUTPUT command 20 target region descriptions views CICSplex requirements 50 general (RDSCPROC) 370, 624 tasks, example resource tables configuration and topology 61 supported by BATCHREP 24 TCP/IP service definitions views PARTDEF view 484 REXX run-time libraries general (TCPDEF) 253, 517 Partition set definitions views alternate 13 TCPDEF view 253, 517 general (PRTNDEF) 482 pre-installed 13 TDQDEF view 553 Partner definitions views RQMDEF view 506 Temporary storage model definitions general (PARTDEF) 484 RTA analysis point specifications views PERIODEF 57 general (APSPEC) 313 general (TSMDEF) 526 creating 57 RTA definitions in RTA groups views TERMDEF view 530 PERIODEF view 150, 178, 224, 305, 332 general (RTAINGRP) 310, 337 Terminal definitions views PIPEDEF view 487 RTA definitions views general (TERMDEF) 530 Pipeline definitions views general (RTADEF) 286, 316 time period definition general (PIPEDEF) 487 RTA group in analysis point specifications creating 57 Primary CMAS analysis point time period definitions 57 specifications views general (RTAINAPS) 336 creating 62 general (CMDMPAPS) 334 RTA groups in RTA specifications views Time period definitions views PRINT command 4 general (RTAINSPC) 309 general (PERIODEF) 150, 178, 224, PROCDEF view 489 RTA groups views 305, 332 Process type definitions views general (RTAGROUP) 285, 314 time zone attributes general (PROCDEF) 489 RTA specifications to CICS system links definitions of 52 PROFDEF view 492 uses 51 Profile definitions views general (LNKSRSCS) 226, 306 where specified 51 general (PROFDEF) 492 RTA specifications views time zones 58 PROGDEF view 497 general (RTASPEC) 216, 279 topology Program definitions views RTADEF view 286, 316 MAS definitions 59 general (PROGDEF) 497 RTAGROUP view 285, 314 of a CICSplex 49 PRTNDEF view 482 RTAINAPS view 336 topology and configuration RTAINGRP view 310, 337 creating time period definitions 62

RTAINSPC view 309 RTASPEC view 216, 279 topology and configuration (continued) enabling CMAS to send generic alerts to NetView 64 establishing CMAS-to-CMAS connections 61 organizing CICS systems into groups 63 topology definitions 55 creating CICS system groups 56 topology views relationship to definitions 54 tracing in a MAS 67 trademarks 632 TRANDEF view 542 TRANGRP view 188 Transaction class definitions views general (TRNCLDEF) 540 Transaction definitions views general (TRANDEF) 542 Transaction group definitions views general (TRANGRP) 188 Transactions in transaction groups views general (DTRINGRP) 197 Transient data queue definitions views general (TDQDEF) 553 TRNCLDEF view 540 TSMDEF view 526 Typeterm definitions views general (TYPTMDEF) 561 TYPTMDEF view 561

# WLM groups views general (WLMGROUP) 184 WLM specifications to CICS system links views general (LNKSWSCS) 192 WLM specifications to system group links views general (LNKSWSCG) 194 WLM specifications views general (WLMSPEC) 180 WLMDEF view 186 WLMGROUP view 184 WLMINGRP view 196 WLMINSPC view 195 WLMSPEC view 180 workload management CICSplex requirements 50

WLM groups in WLM specifications

general (WLMINSPC) 195

# U

unassigning a CMAS from a CICSplex definition 45 updating CICSplex definition link description CMAS to CMAS 43 URI mapping definitions views general (URIMPDEF) 578 URIMPDEF view 578

# W

Web service definitions views general (WEBSVDEF) 585 Web User Interface action buttons 1 action commands 2 adding a CICS system to a CICS system group 57 CICS system definitions 56 CSYSDEF 56 managing topology definitions 55 WebSphere MQ Connection definitions general (MQCONDEF) 478 WEBSVDEF view 585 WLM definitions in WLM groups views general (WLMINGRP) 196 WLM definitions views general (WLMDEF) 186

# Readers' Comments — We'd Like to Hear from You

CICS Transaction Server for z/OS Version 4 Release 2 CICSPlex SM Administration

Publication No. SC34-7193-01

We appreciate your comments about this publication. Please comment on specific errors or omissions, accuracy, organization, subject matter, or completeness of this book. The comments you send should pertain to only the information in this manual or product and the way in which the information is presented.

For technical questions and information about products and prices, please contact your IBM branch office, your IBM business partner, or your authorized remarketer.

When you send comments to IBM, you grant IBM a nonexclusive right to use or distribute your comments in any way it believes appropriate without incurring any obligation to you. IBM or any other organizations will only use the personal information that you supply to contact you about the issues that you state on this form.

Comments:

Thank you for your support.

Submit your comments using one of these channels:

- Send your comments to the address on the reverse side of this form.
- Send a fax to the following number: +44 1962 816151
- Send your comments via email to: idrcf@uk.ibm.com

If you would like a response from IBM, please fill in the following information:

| Name                    | Address       |  |  |
|-------------------------|---------------|--|--|
|                         |               |  |  |
| Company or Organization |               |  |  |
|                         |               |  |  |
| Phone No.               | Email address |  |  |

# **Readers' Comments — We'd Like to Hear from You** SC34-7193-01

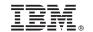

Cut or Fold Along Line

Fold and Tape Please do not staple Fold and Tape

PLACE POSTAGE STAMP HERE

IBM United Kingdom Limited User Technologies Department (MP095) Hursley Park Winchester Hampshire United Kingdom SO21 2JN

Fold and Tape Please do not staple Fold and Tape

# 

SC34-7193-01

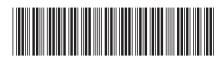